<span id="page-0-0"></span> $\blacktriangleright$  $\sim$  $\Box$  Visual Basic  $\Box$  C# .NET Framework Class Library Rx Namespace **Send [Feedback](javascript:SubmitFeedback()** 

# **Classes**

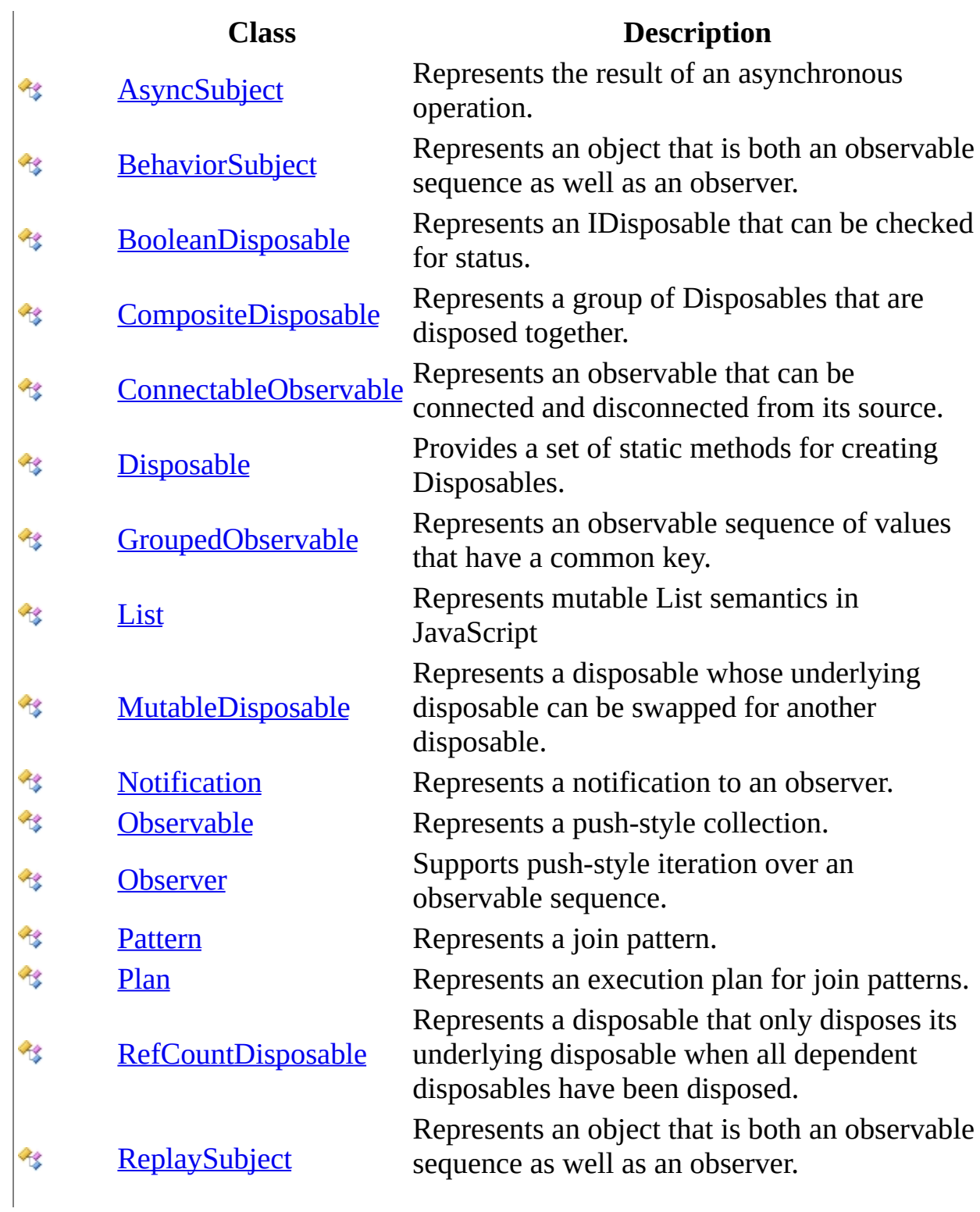

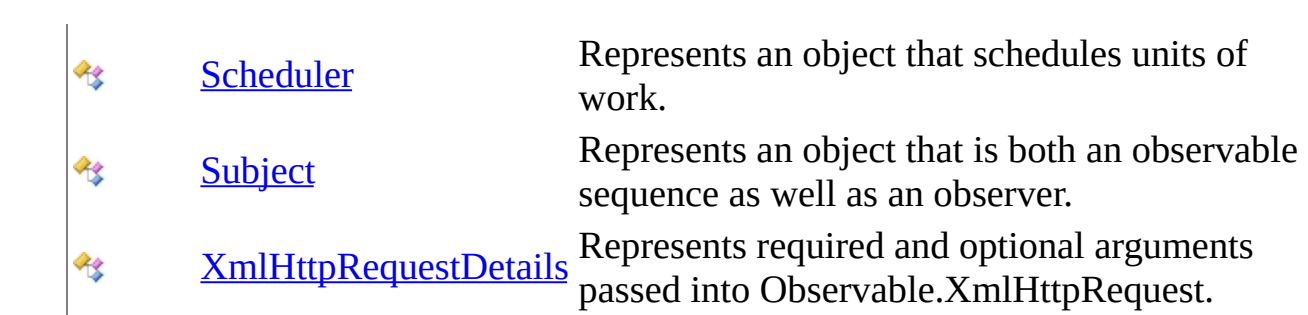

# **Interfaces**

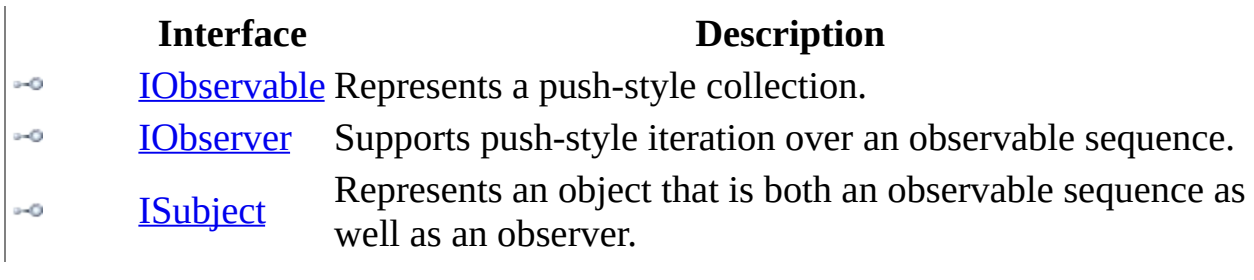

<span id="page-4-0"></span> $\blacktriangleright$  $\overline{\phantom{a}}$  $\Box$  Visual Basic  $\Box$  C# .NET Framework Class Library AsyncSubject Class **See [Also](#page-7-0) Send [Feedback](javascript:SubmitFeedback()** 

Represents the result of an asynchronous operation.

**Namespace:** [Rx](#page-0-0) **Assembly:** RxJS (in RxJS.dll)

#### **Syntax**

#### **JavaScript**

 $Rx.AsyncSubject = function()$ ;

Type.createClass( 'Rx.AsyncSubject', [Rx.Observable](#page-757-0), [Rx.ISubject](#page-564-0), [Rx.IObservable](#page-540-0), [Rx.IObserver](#page-549-0));

# **Inheritance Hierarchy**

System..::.Object [Rx..::.Observable](#page-757-0) Rx..::.AsyncSubject

#### <span id="page-7-0"></span>Rx [Namespace](#page-0-0)

<span id="page-8-0"></span> $\blacktriangleright$  $\mathbf{P}$  $\equiv$ 

- $\Box$  Visual Basic  $\Box$  C#
- $\Box$  Include Protected Members
- $\Box$  Include Inherited Members
- .NET Framework Class Library
- AsyncSubject Constructor
- [AsyncSubject](#page-4-0) Class See [Also](#page-10-0) Send [Feedback](javascript:SubmitFeedback()

# **Overload List**

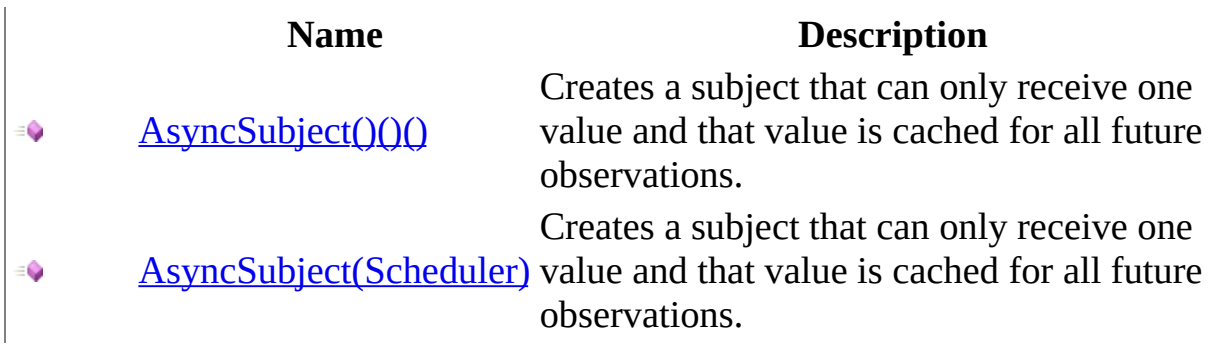

#### <span id="page-10-0"></span>[AsyncSubject](#page-4-0) Class Rx [Namespace](#page-0-0)

<span id="page-11-0"></span> $\equiv$  $\blacktriangleright$  $\Box$  Visual Basic  $\Box$  C# .NET Framework Class Library AsyncSubject Constructor [AsyncSubject](#page-4-0) Class See [Also](#page-13-0) Send [Feedback](javascript:SubmitFeedback()

Creates a subject that can only receive one value and that value is cached for all future observations.

**Namespace:** [Rx](#page-0-0) **Assembly:** RxJS (in RxJS.dll)

## **Syntax**

#### **JavaScript**

Rx.AsyncSubject = function();

<span id="page-13-0"></span>[AsyncSubject](#page-4-0) Class [AsyncSubject](#page-8-0) Overload Rx [Namespace](#page-0-0)

<span id="page-14-0"></span> $\equiv$  $\blacktriangleright$  $\Box$  Visual Basic  $\Box$  C# .NET Framework Class Library AsyncSubject Constructor (Scheduler) [AsyncSubject](#page-4-0) Class See [Also](#page-16-0) Send [Feedback](javascript:SubmitFeedback()

Creates a subject that can only receive one value and that value is cached for all future observations.

**Namespace:** [Rx](#page-0-0) **Assembly:** RxJS (in RxJS.dll)

### **Syntax**

#### **JavaScript**

Rx.AsyncSubject = function(scheduler);

#### **Parameters**

scheduler Type: <u>[Rx..::.Scheduler](#page-1818-0)</u>

<span id="page-16-0"></span>[AsyncSubject](#page-4-0) Class [AsyncSubject](#page-8-0) Overload Rx [Namespace](#page-0-0)

 $\equiv$  $\blacktriangleright$  $\blacktriangleright$  $\Box$  Visual Basic  $\Box$  C#  $\Box$  Include Protected Members  $\Box$  Include Inherited Members .NET Framework Class Library AsyncSubject Methods [AsyncSubject](#page-4-0) Class See [Also](#page-23-0) Send [Feedback](javascript:SubmitFeedback()

The **[AsyncSubject](#page-4-0)** type exposes the following members.

# **Methods**

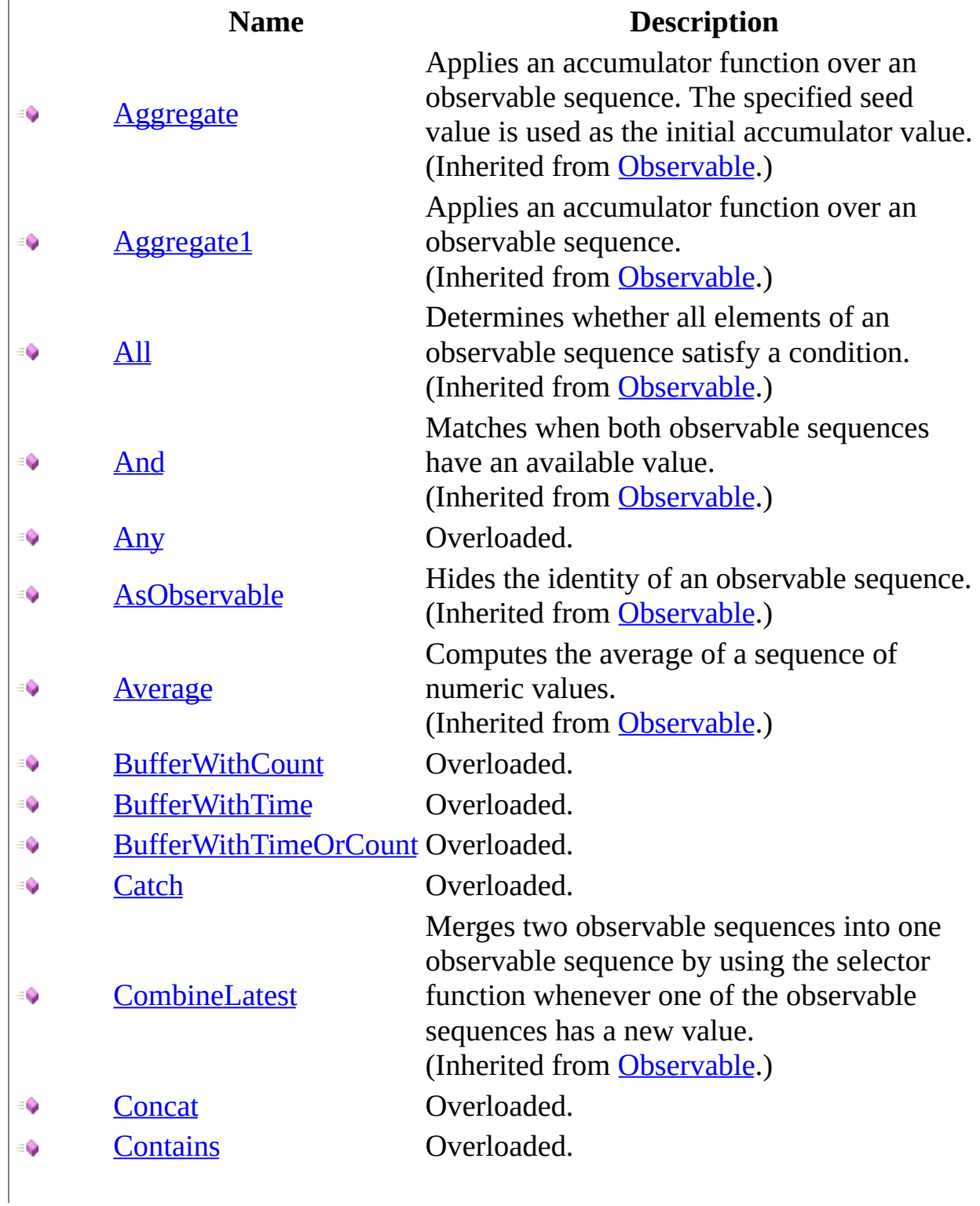

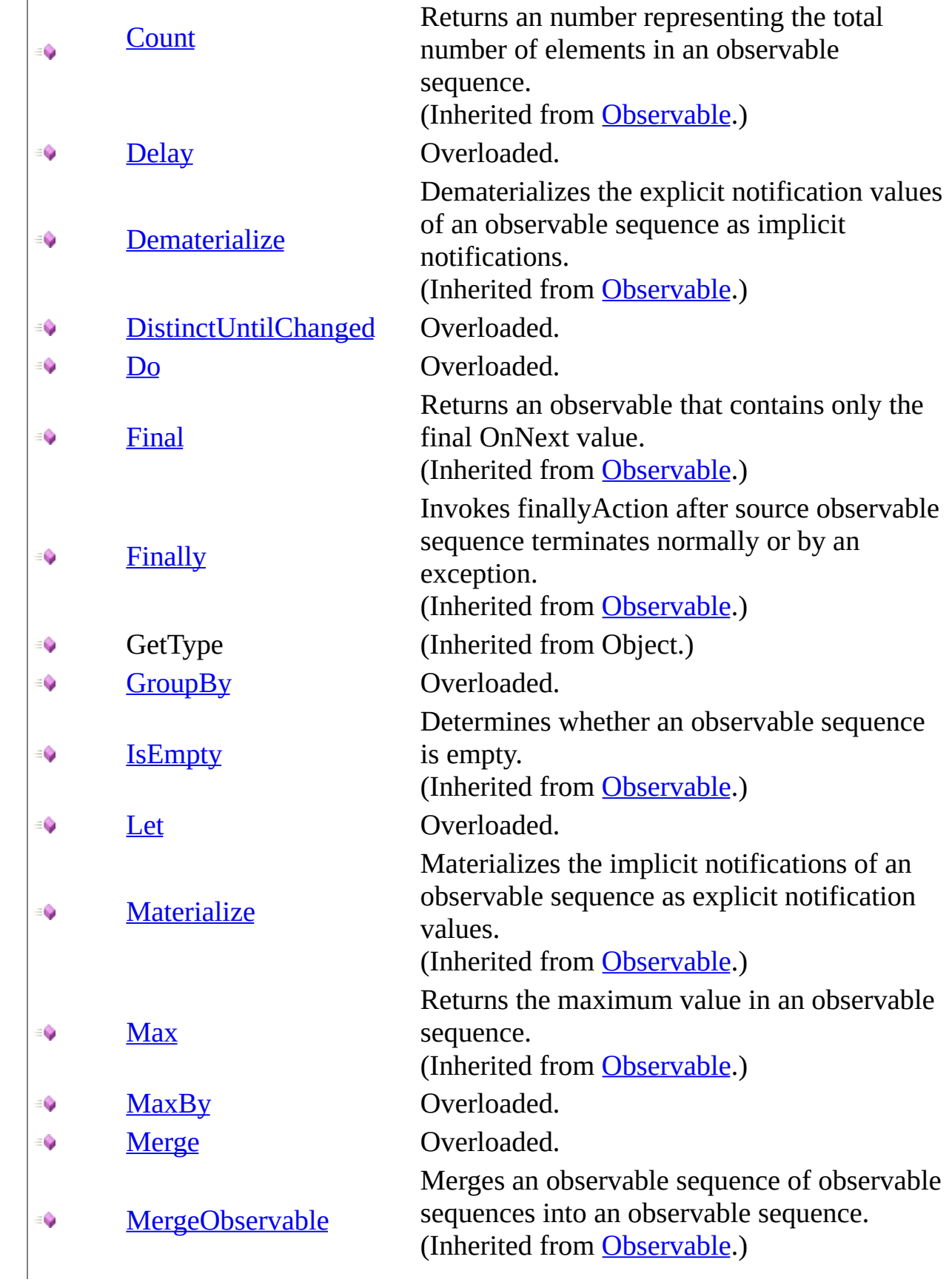

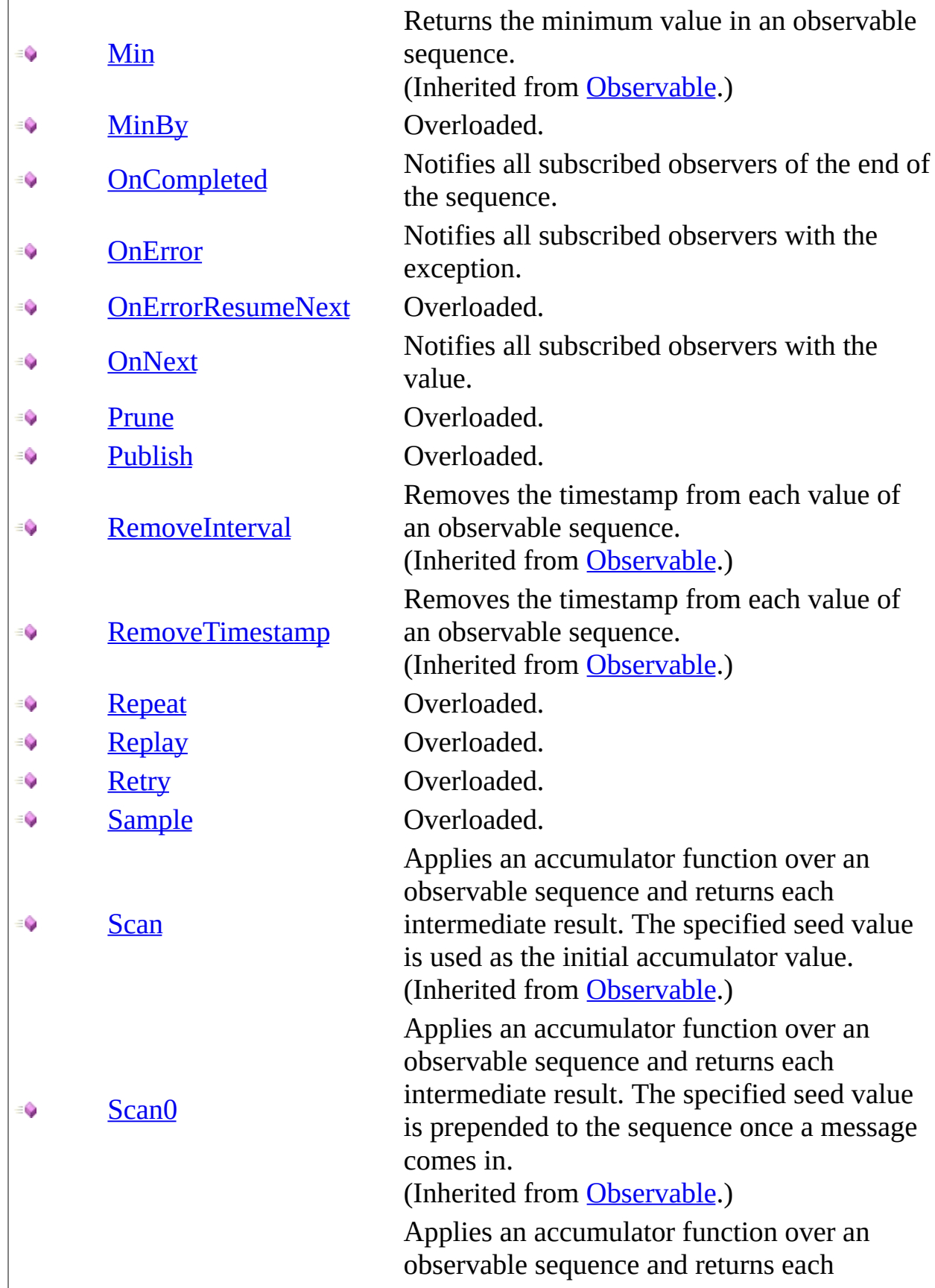

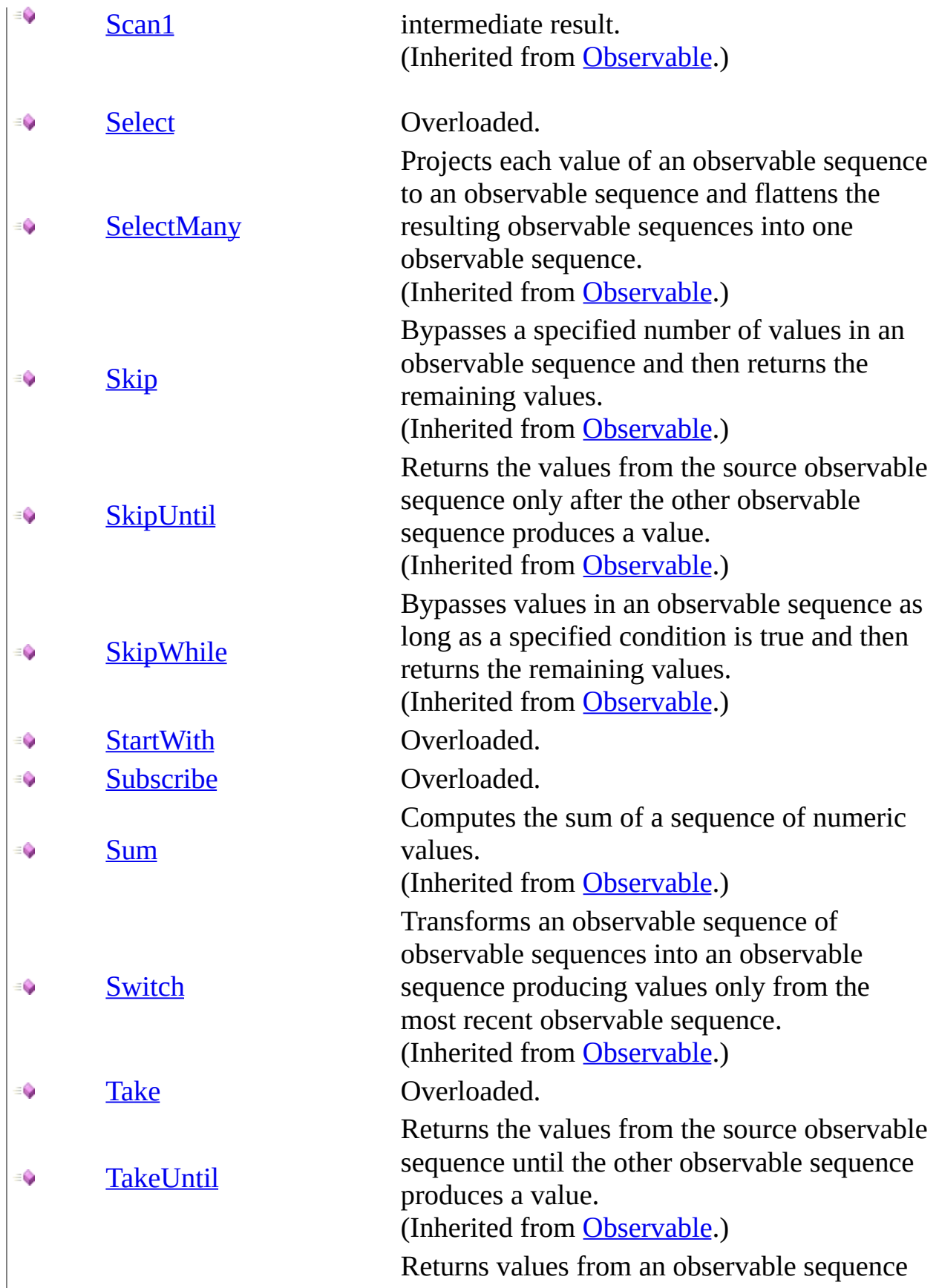

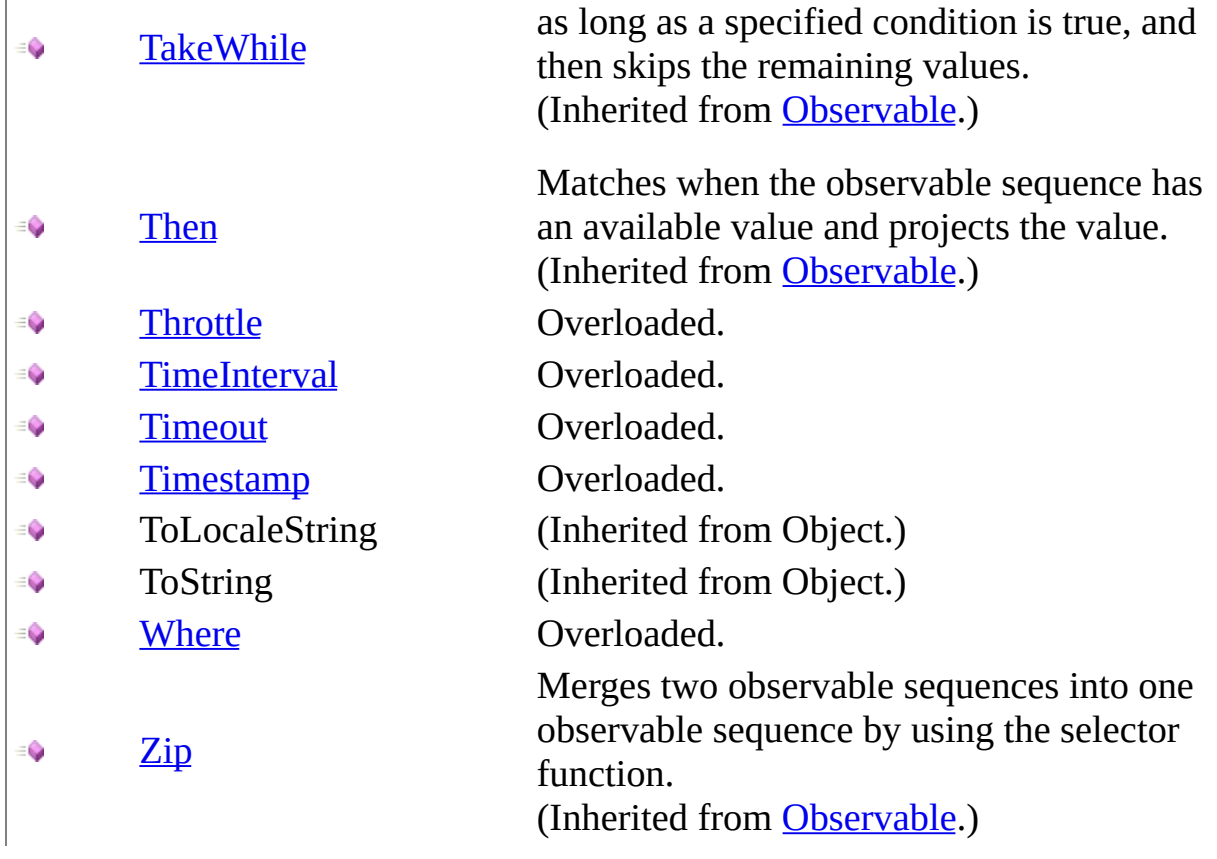

<span id="page-23-0"></span>[AsyncSubject](#page-4-0) Class Rx [Namespace](#page-0-0) Send **[feedback](javascript:SubmitFeedback()** on this topic to Microsoft.

<span id="page-24-0"></span> $\blacktriangleright$  $\mathbf{F}$  $\equiv$ 

 $\Box$  Visual Basic  $\Box$  C#

 $\Box$  Include Protected Members

 $\Box$  Include Inherited Members

.NET Framework Class Library

AsyncSubject..::.Any Method

[AsyncSubject](#page-4-0) Class See [Also](#page-26-0) Send [Feedback](javascript:SubmitFeedback()

# **Overload List**

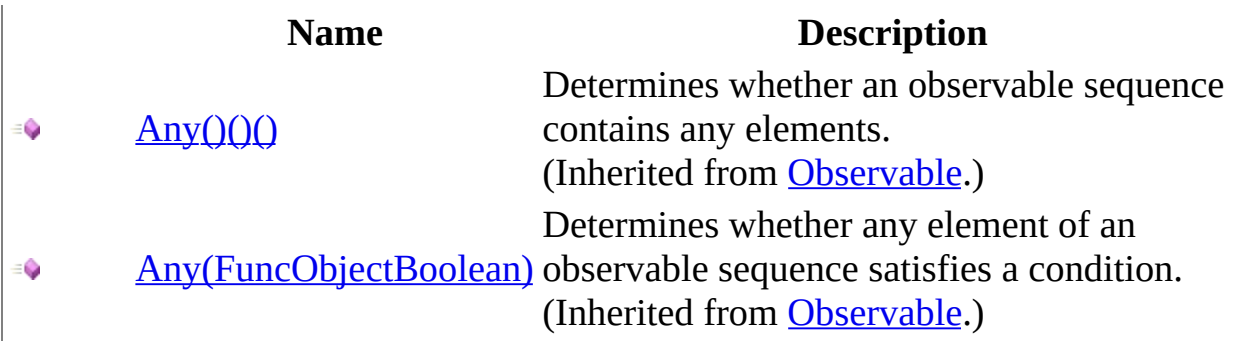

#### <span id="page-26-0"></span>[AsyncSubject](#page-4-0) Class Rx [Namespace](#page-0-0)

<span id="page-27-0"></span> $\blacktriangleright$  $\mathbf{P}$  $\equiv$ 

- $\Box$  Visual Basic  $\Box$  C#
- $\Box$  Include Protected Members
- $\Box$  Include Inherited Members

.NET Framework Class Library

AsyncSubject..::.BufferWithCount Method

[AsyncSubject](#page-4-0) Class See [Also](#page-29-0) Send [Feedback](javascript:SubmitFeedback()

# **Overload List**

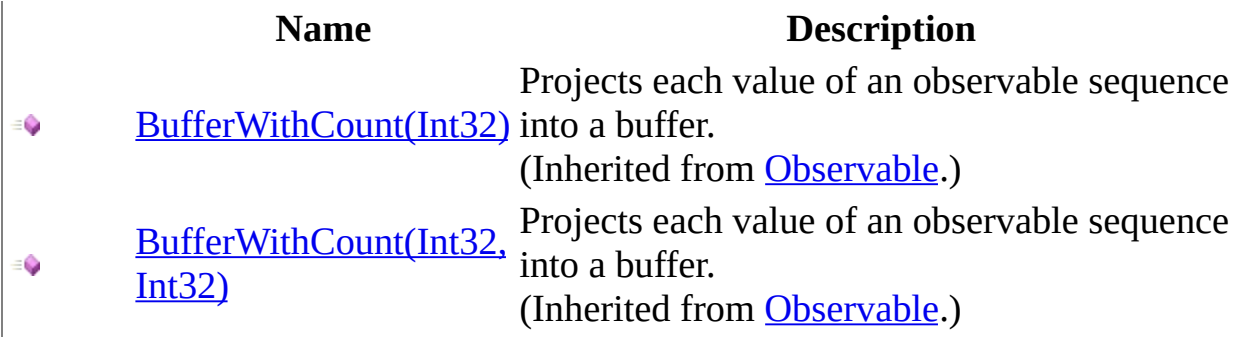

#### <span id="page-29-0"></span>[AsyncSubject](#page-4-0) Class Rx [Namespace](#page-0-0)

<span id="page-30-0"></span> $\blacktriangleright$  $\mathbf{P}$  $\equiv$ 

- $\Box$  Visual Basic  $\Box$  C#
- $\Box$  Include Protected Members
- $\Box$  Include Inherited Members

.NET Framework Class Library

AsyncSubject..::.BufferWithTime Method

[AsyncSubject](#page-4-0) Class See [Also](#page-32-0) Send [Feedback](javascript:SubmitFeedback()

## **Overload List**

[BufferWithTime\(Int32\)](#page-825-0) € [BufferWithTime\(Int32,](#page-828-0) ÷. Int32) [BufferWithTime\(Int32,](#page-831-0)  $\bullet$ Int32, Scheduler)

#### **Name Description**

Projects each value of an observable sequence into a buffer. (Inherited from [Observable](#page-757-0).) Projects each value of an observable sequence into a buffer. (Inherited from [Observable](#page-757-0).) Projects each value of an observable sequence into a buffer. (Inherited from [Observable](#page-757-0).)

#### <span id="page-32-0"></span>[AsyncSubject](#page-4-0) Class Rx [Namespace](#page-0-0)

<span id="page-33-0"></span> $\blacktriangleright$  $\mathbf{P}$  $\equiv$ 

- $\Box$  Visual Basic  $\Box$  C#
- $\Box$  Include Protected Members
- $\Box$  Include Inherited Members

.NET Framework Class Library

AsyncSubject..::.BufferWithTimeOrCount Method

[AsyncSubject](#page-4-0) Class See [Also](#page-35-0) Send [Feedback](javascript:SubmitFeedback()

# **Overload List**

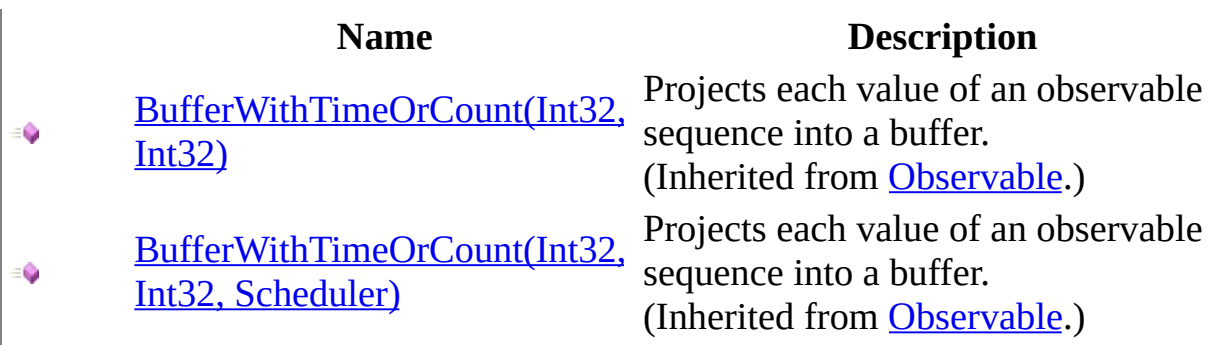

#### <span id="page-35-0"></span>[AsyncSubject](#page-4-0) Class Rx [Namespace](#page-0-0)
$\blacktriangleright$  $\mathbf{P}$  $\equiv$ 

 $\Box$  Visual Basic  $\Box$  C#

 $\Box$  Include Protected Members

 $\Box$  Include Inherited Members

.NET Framework Class Library

AsyncSubject..::.Catch Method

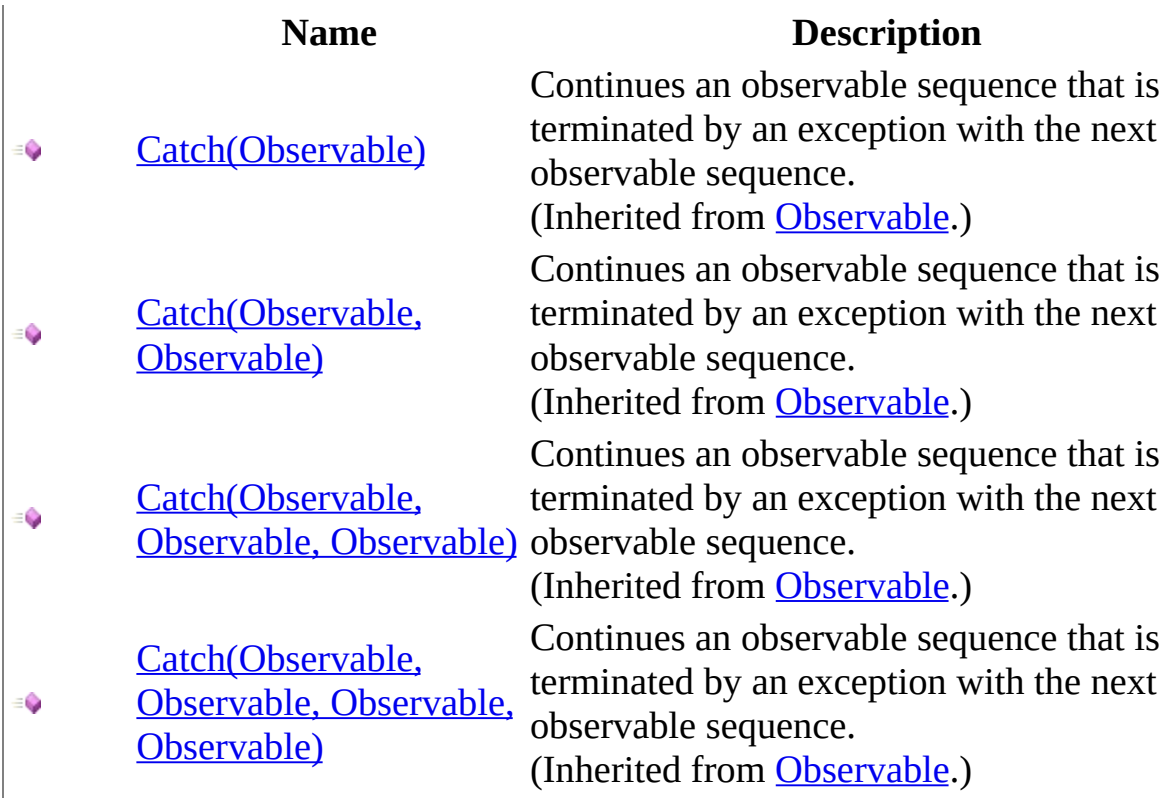

## <span id="page-38-0"></span>[AsyncSubject](#page-4-0) Class Rx [Namespace](#page-0-0)

 $\blacktriangleright$  $\mathbf{P}$  $\equiv$ 

- $\Box$  Visual Basic  $\Box$  C#
- $\Box$  Include Protected Members
- $\Box$  Include Inherited Members
- .NET Framework Class Library

AsyncSubject..::.Concat Method

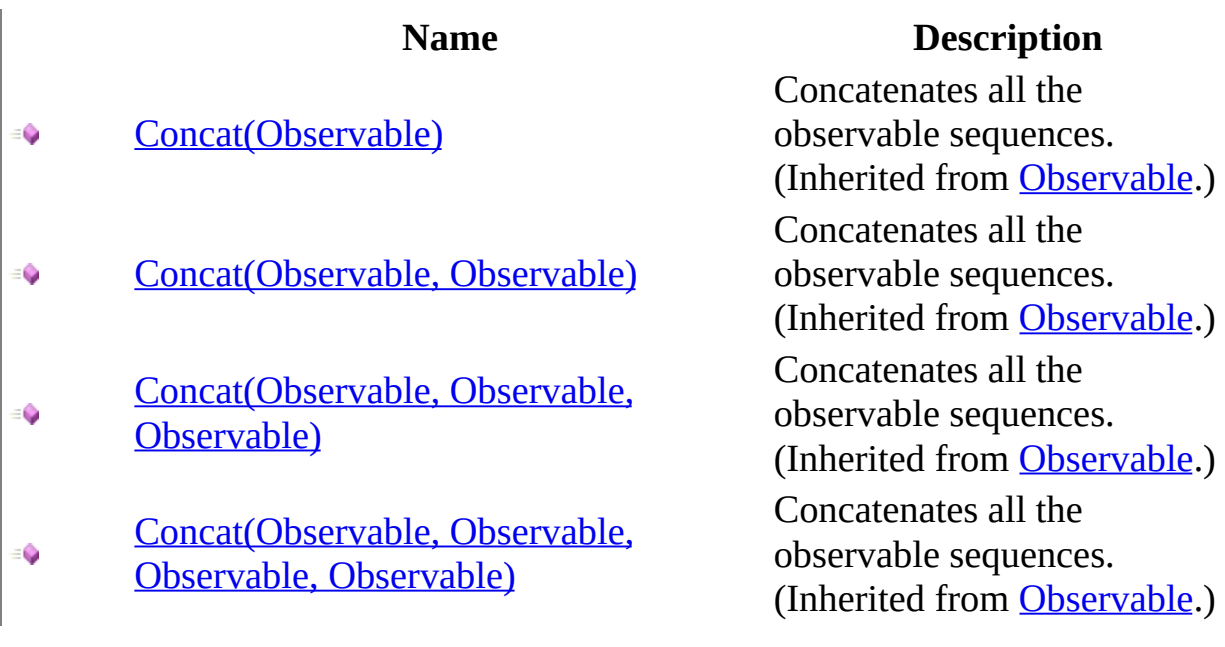

## <span id="page-41-0"></span>[AsyncSubject](#page-4-0) Class Rx [Namespace](#page-0-0)

 $\blacktriangleright$  $\mathbf{P}$  $\equiv$ 

- $\Box$  Visual Basic  $\Box$  C#
- $\Box$  Include Protected Members
- $\Box$  Include Inherited Members

.NET Framework Class Library

AsyncSubject..::.Contains Method

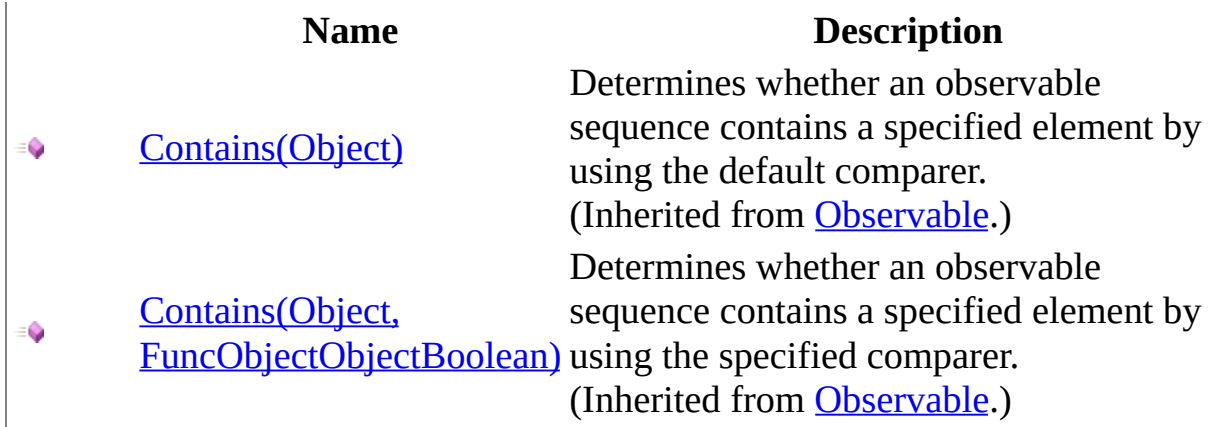

## <span id="page-44-0"></span>[AsyncSubject](#page-4-0) Class Rx [Namespace](#page-0-0)

 $\blacktriangleright$  $\mathbf{F}$  $\equiv$ 

- $\Box$  Visual Basic  $\Box$  C#
- $\Box$  Include Protected Members
- $\Box$  Include Inherited Members

.NET Framework Class Library

AsyncSubject..::.Delay Method

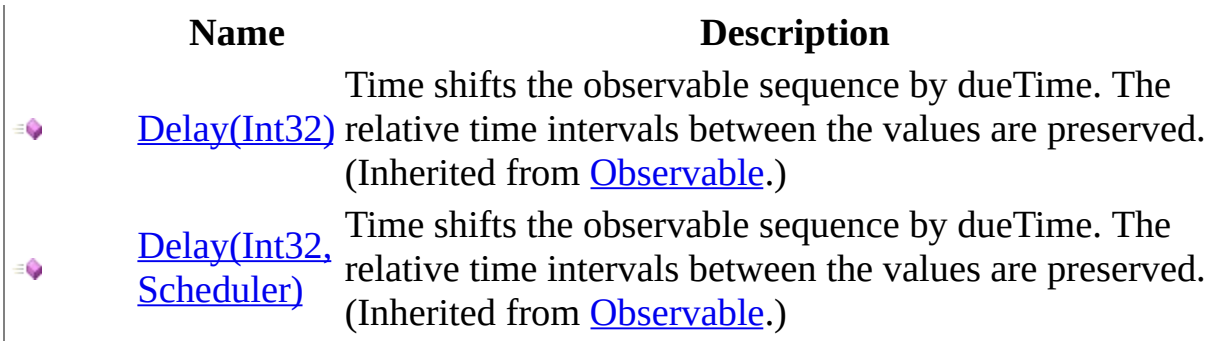

## <span id="page-47-0"></span>[AsyncSubject](#page-4-0) Class Rx [Namespace](#page-0-0)

 $\blacktriangleright$  $\mathbf{F}$  $\equiv$ 

- $\Box$  Visual Basic  $\Box$  C#
- $\Box$  Include Protected Members
- $\Box$  Include Inherited Members

.NET Framework Class Library

AsyncSubject..::.DistinctUntilChanged Method

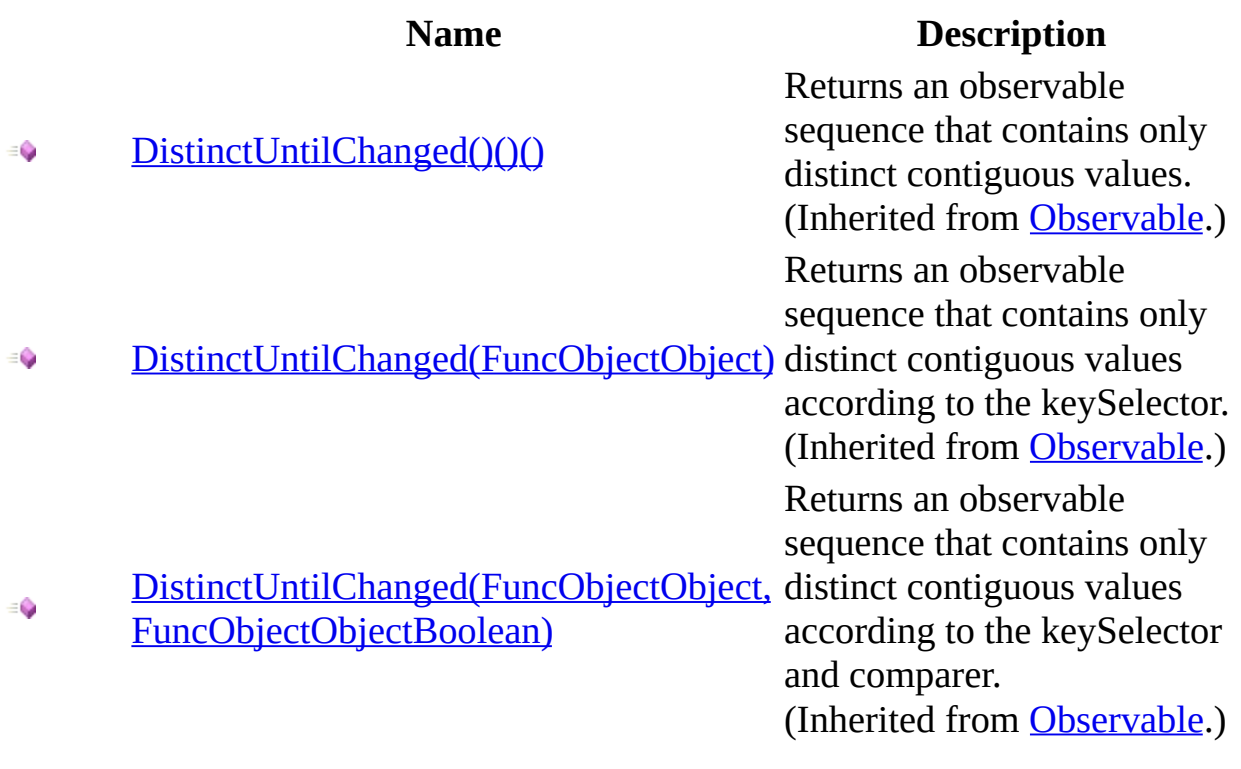

## <span id="page-50-0"></span>[AsyncSubject](#page-4-0) Class Rx [Namespace](#page-0-0)

 $\blacktriangleright$  $\mathbf{P}$  $\equiv$ 

 $\Box$  Visual Basic  $\Box$  C#

 $\Box$  Include Protected Members

 $\Box$  Include Inherited Members

.NET Framework Class Library

AsyncSubject..::.Do Method

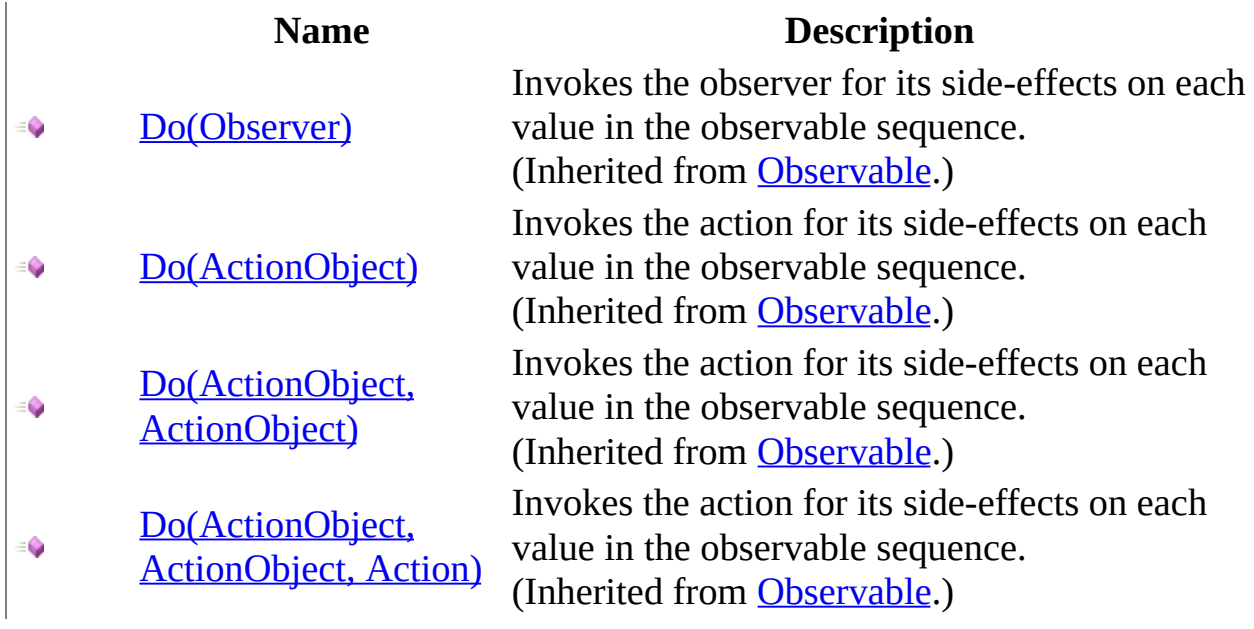

## <span id="page-53-0"></span>[AsyncSubject](#page-4-0) Class Rx [Namespace](#page-0-0)

 $\blacktriangleright$  $\mathbf{F}$  $\equiv$ 

- $\Box$  Visual Basic  $\Box$  C#
- $\Box$  Include Protected Members
- $\Box$  Include Inherited Members

.NET Framework Class Library

AsyncSubject..::.GroupBy Method

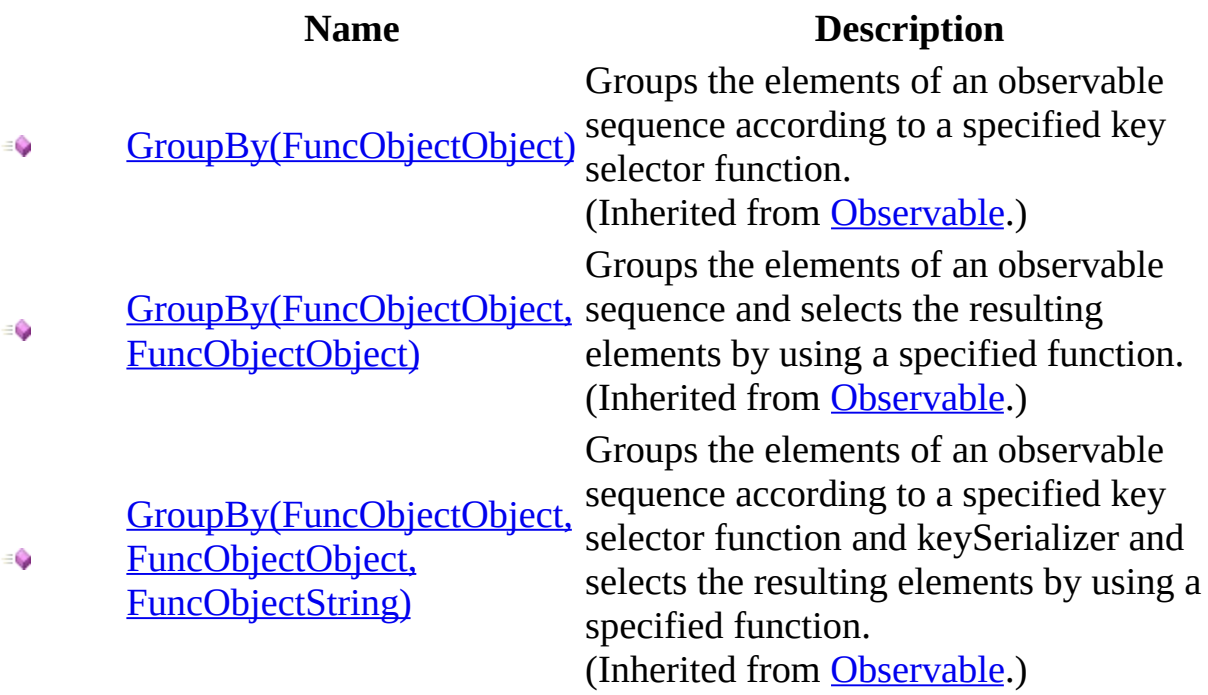

## <span id="page-56-0"></span>[AsyncSubject](#page-4-0) Class Rx [Namespace](#page-0-0)

 $\blacktriangleright$  $\mathbf{P}$  $\equiv$ 

- $\Box$  Visual Basic  $\Box$  C#
- $\Box$  Include Protected Members
- $\Box$  Include Inherited Members
- .NET Framework Class Library
- AsyncSubject..::.Let Method
- [AsyncSubject](#page-4-0) Class See [Also](#page-59-0) Send [Feedback](javascript:SubmitFeedback()

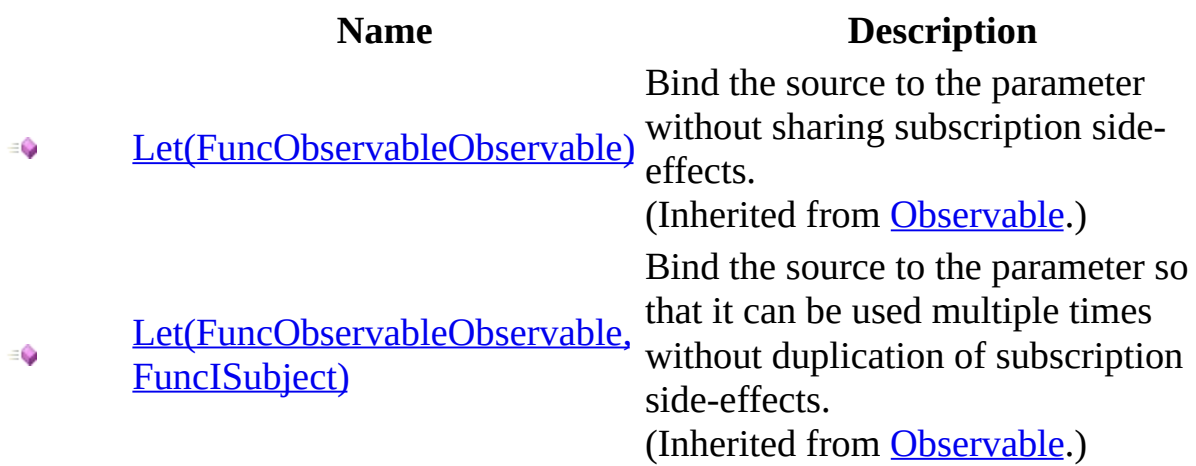

## <span id="page-59-0"></span>[AsyncSubject](#page-4-0) Class Rx [Namespace](#page-0-0)

 $\blacktriangleright$  $\mathbf{F}$  $\equiv$ 

- $\Box$  Visual Basic  $\Box$  C#
- $\Box$  Include Protected Members
- $\Box$  Include Inherited Members

.NET Framework Class Library

AsyncSubject..::.MaxBy Method

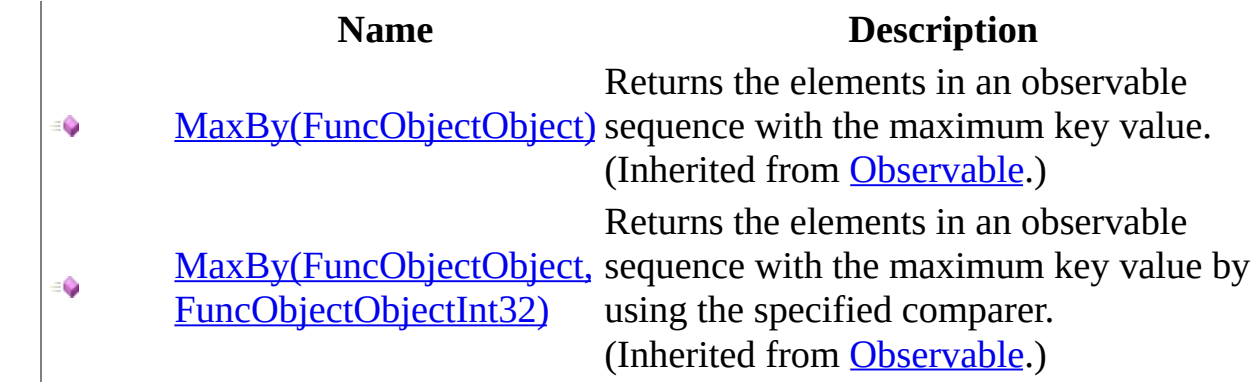

## <span id="page-62-0"></span>[AsyncSubject](#page-4-0) Class Rx [Namespace](#page-0-0)

 $\blacktriangleright$  $\mathbf{F}$  $\equiv$ 

- $\Box$  Visual Basic  $\Box$  C#
- $\Box$  Include Protected Members
- $\Box$  Include Inherited Members

.NET Framework Class Library

AsyncSubject..::.Merge Method

## **Name Description** [Merge\(Observable\)](#page-1143-0) - 0 [Merge\(Observable,](#page-1149-0)  $\bullet$ Observable) [Merge\(Observable,](#page-1155-0) ٥ Observable, Observable) [Merge\(Observable,](#page-1158-0) Observable, Observable, ۰ Observable)

Merges all the observable sequences into a single observable sequence. (Inherited from [Observable](#page-757-0).) Merges all the observable sequences into a single observable sequence. (Inherited from [Observable](#page-757-0).) Merges all the observable sequences into a single observable sequence. (Inherited from [Observable](#page-757-0).) Merges all the observable sequences into a single observable sequence. (Inherited from [Observable](#page-757-0).)

## <span id="page-65-0"></span>[AsyncSubject](#page-4-0) Class Rx [Namespace](#page-0-0)

 $\blacktriangleright$  $\mathbf{F}$  $\equiv$ 

- $\Box$  Visual Basic  $\Box$  C#
- $\Box$  Include Protected Members
- $\Box$  Include Inherited Members

.NET Framework Class Library

AsyncSubject..::.MinBy Method

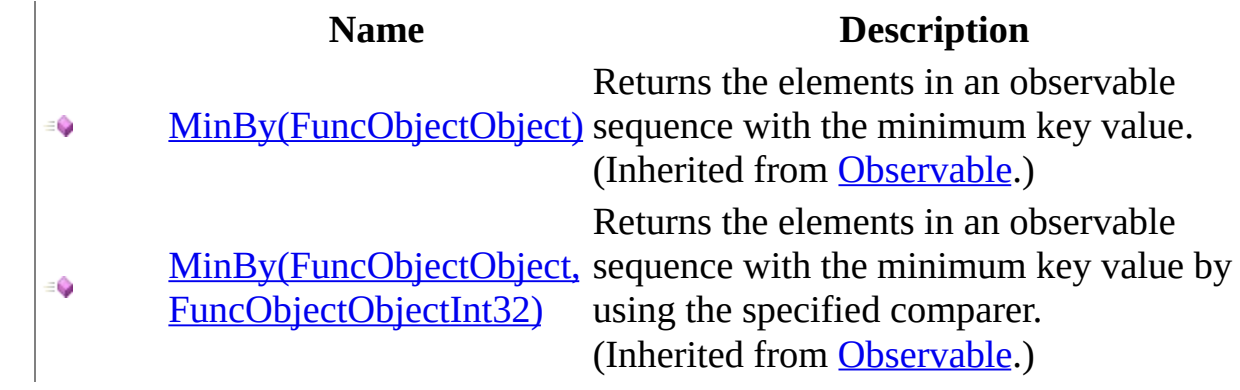

## <span id="page-68-0"></span>[AsyncSubject](#page-4-0) Class Rx [Namespace](#page-0-0)

 $\equiv$  $\blacktriangleright$  $\Box$  Visual Basic  $\Box$  C# .NET Framework Class Library AsyncSubject..::.OnCompleted Method [AsyncSubject](#page-4-0) Class See [Also](#page-71-0) Send [Feedback](javascript:SubmitFeedback()

Notifies all subscribed observers of the end of the sequence.

**Namespace:** [Rx](#page-0-0) **Assembly:** RxJS (in RxJS.dll)

# **Syntax**

## **JavaScript**

function OnCompleted();

## **Implements**

[IObserver..::.OnCompleted\(\)\(\)\(\)](#page-555-0)

## <span id="page-71-0"></span>[AsyncSubject](#page-4-0) Class Rx [Namespace](#page-0-0)
$\blacktriangleright$  $\equiv$  $\Box$  Visual Basic  $\Box$  C# .NET Framework Class Library AsyncSubject..::.OnError Method [AsyncSubject](#page-4-0) Class See [Also](#page-74-0) Send [Feedback](javascript:SubmitFeedback()

Notifies all subscribed observers with the exception.

**Namespace:** [Rx](#page-0-0) **Assembly:** RxJS (in RxJS.dll)

### **Syntax**

### **JavaScript**

function OnError(exception);

#### **Parameters**

exception Type: System..::.Object

#### **Implements**

[IObserver..::.OnError\(Object\)](#page-558-0)

#### <span id="page-74-0"></span>[AsyncSubject](#page-4-0) Class Rx [Namespace](#page-0-0)

 $\blacktriangleright$  $\mathbf{F}$  $\equiv$ 

- $\Box$  Visual Basic  $\Box$  C#
- $\Box$  Include Protected Members
- $\Box$  Include Inherited Members

.NET Framework Class Library

AsyncSubject..::.OnErrorResumeNext Method

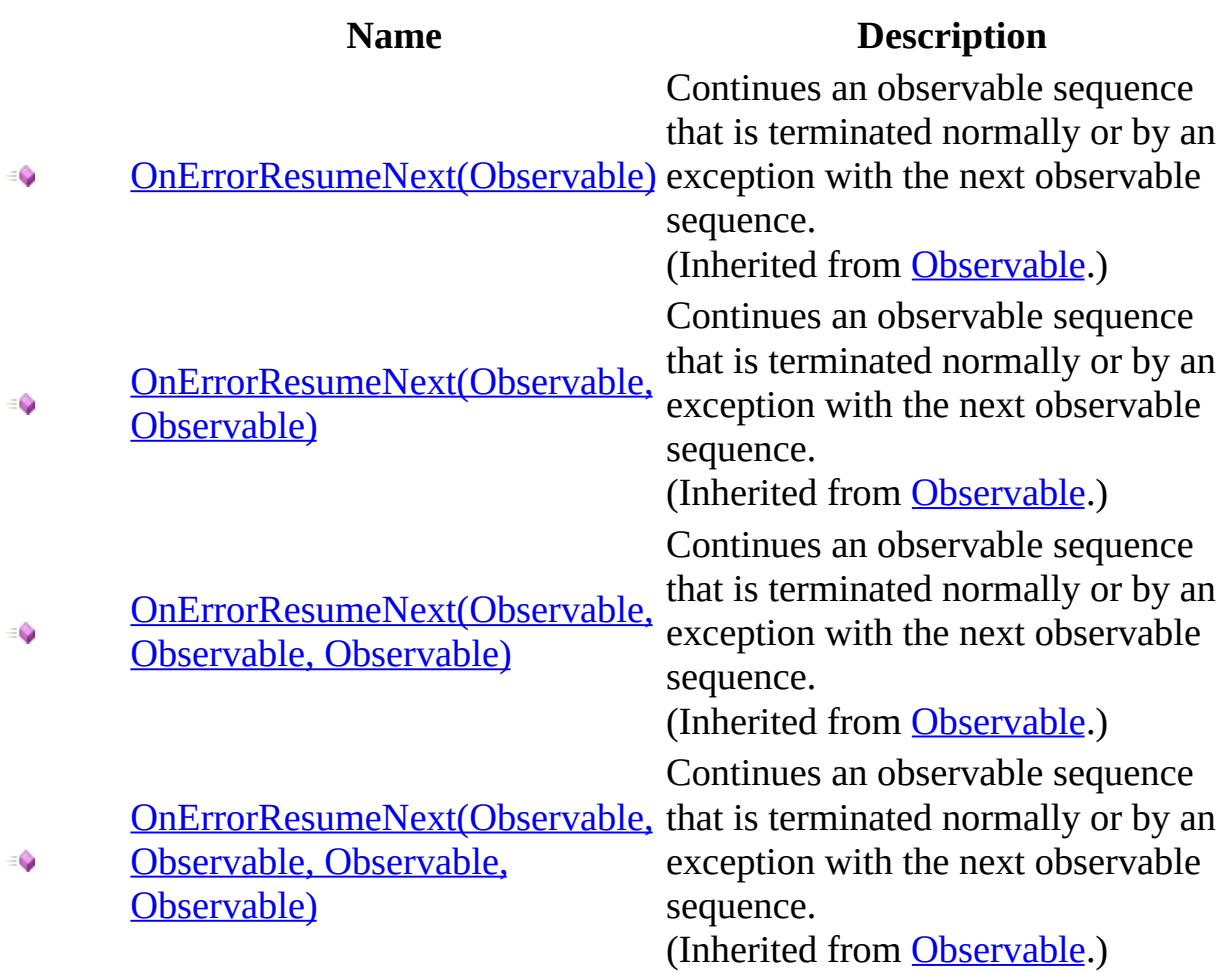

#### <span id="page-77-0"></span>[AsyncSubject](#page-4-0) Class Rx [Namespace](#page-0-0)

 $\blacktriangleright$  $\equiv$  $\Box$  Visual Basic  $\Box$  C# .NET Framework Class Library AsyncSubject..::.OnNext Method [AsyncSubject](#page-4-0) Class See [Also](#page-80-0) Send [Feedback](javascript:SubmitFeedback()

Notifies all subscribed observers with the value.

**Namespace:** [Rx](#page-0-0) **Assembly:** RxJS (in RxJS.dll)

### **Syntax**

### **JavaScript**

function OnNext(value);

#### **Parameters**

value Type: System..::.Object

#### **Implements**

[IObserver..::.OnNext\(Object\)](#page-561-0)

#### <span id="page-80-0"></span>[AsyncSubject](#page-4-0) Class Rx [Namespace](#page-0-0)

 $\blacktriangleright$  $\mathbf{P}$  $\equiv$ 

- $\Box$  Visual Basic  $\Box$  C#
- $\Box$  Include Protected Members
- $\Box$  Include Inherited Members
- .NET Framework Class Library

AsyncSubject..::.Prune Method

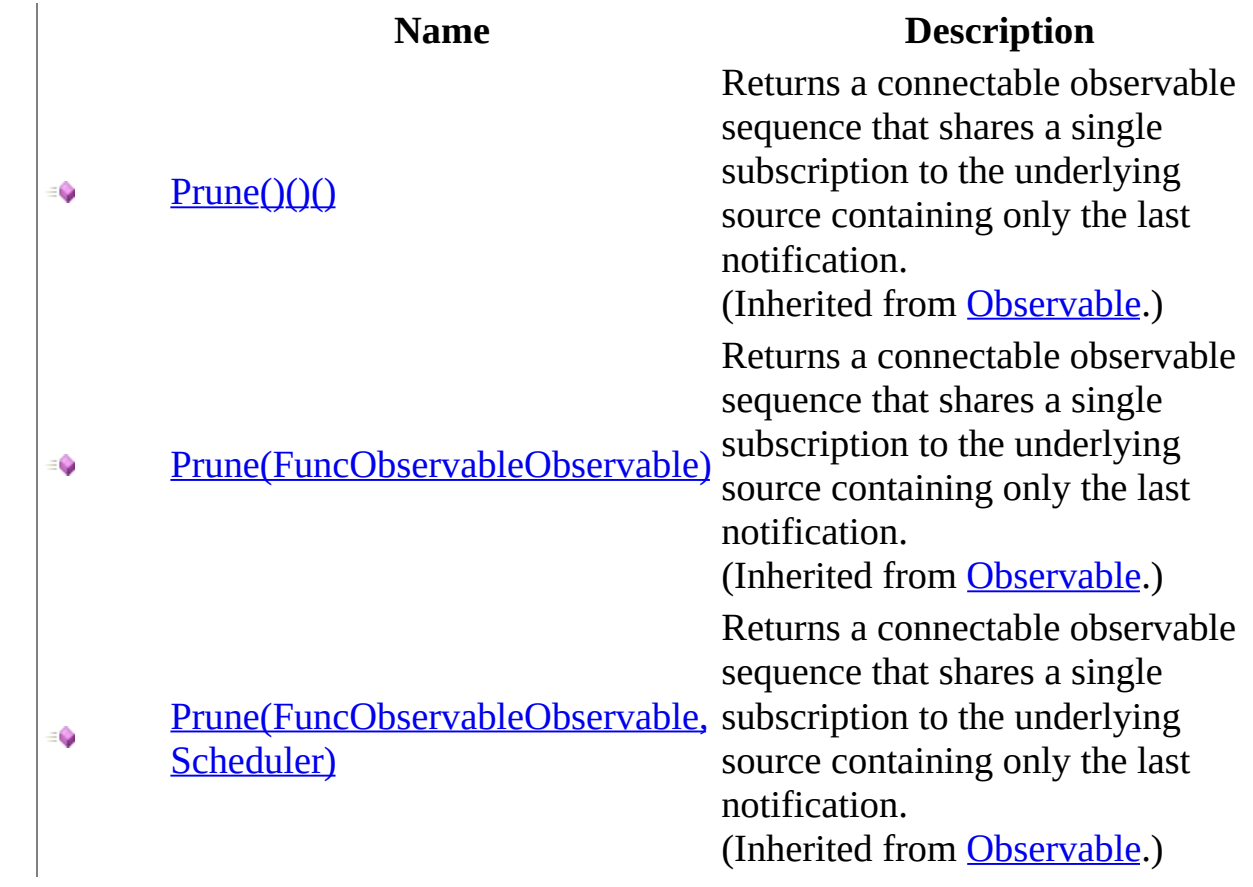

#### <span id="page-83-0"></span>[AsyncSubject](#page-4-0) Class Rx [Namespace](#page-0-0)

 $\blacktriangleright$  $\mathbf{P}$  $\equiv$ 

- $\Box$  Visual Basic  $\Box$  C#
- $\Box$  Include Protected Members
- $\Box$  Include Inherited Members

.NET Framework Class Library

AsyncSubject..::.Publish Method

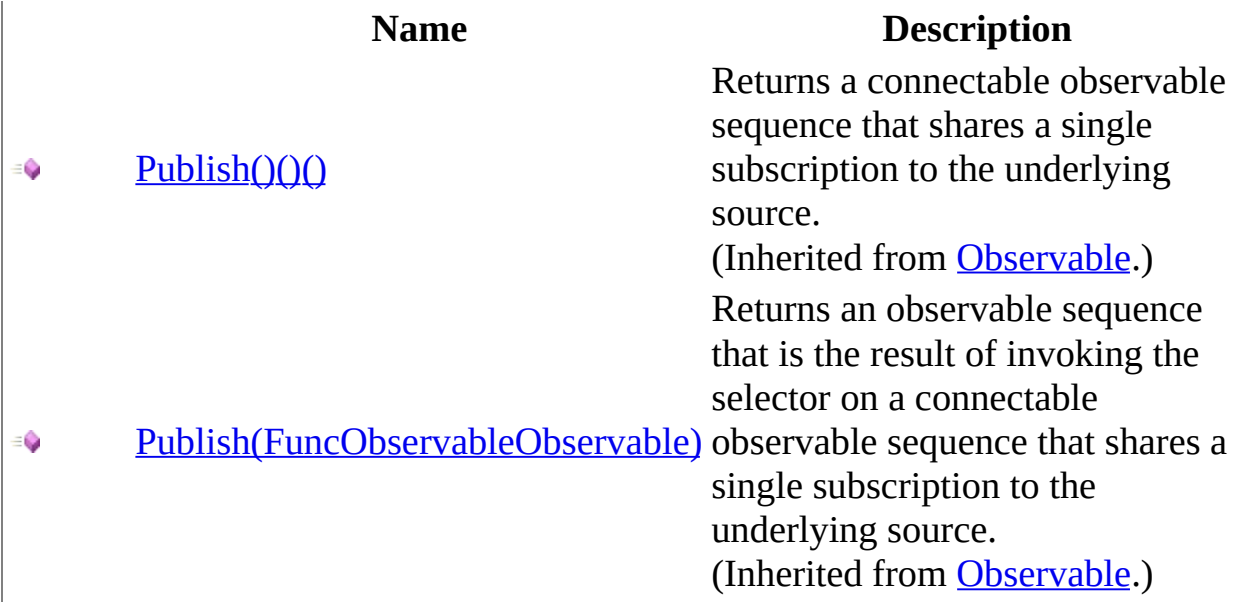

#### <span id="page-86-0"></span>[AsyncSubject](#page-4-0) Class Rx [Namespace](#page-0-0)

 $\blacktriangleright$  $\mathbf{F}$  $\equiv$ 

- $\Box$  Visual Basic  $\Box$  C#
- $\Box$  Include Protected Members
- $\Box$  Include Inherited Members

.NET Framework Class Library

AsyncSubject..::.Repeat Method

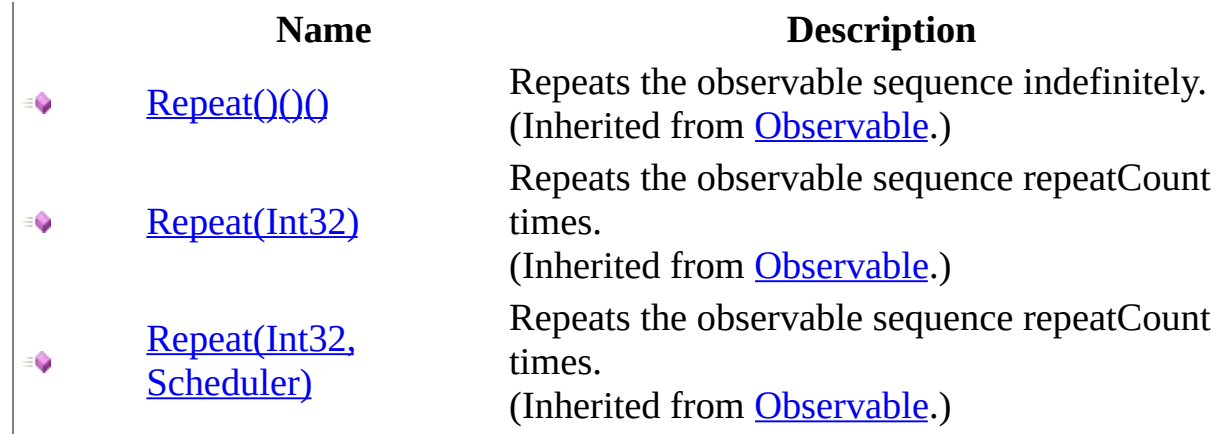

#### <span id="page-89-0"></span>[AsyncSubject](#page-4-0) Class Rx [Namespace](#page-0-0)

 $\blacktriangleright$  $\mathbf{F}$  $\equiv$ 

- $\Box$  Visual Basic  $\Box$  C#
- $\Box$  Include Protected Members
- $\Box$  Include Inherited Members

.NET Framework Class Library

AsyncSubject..::.Replay Method

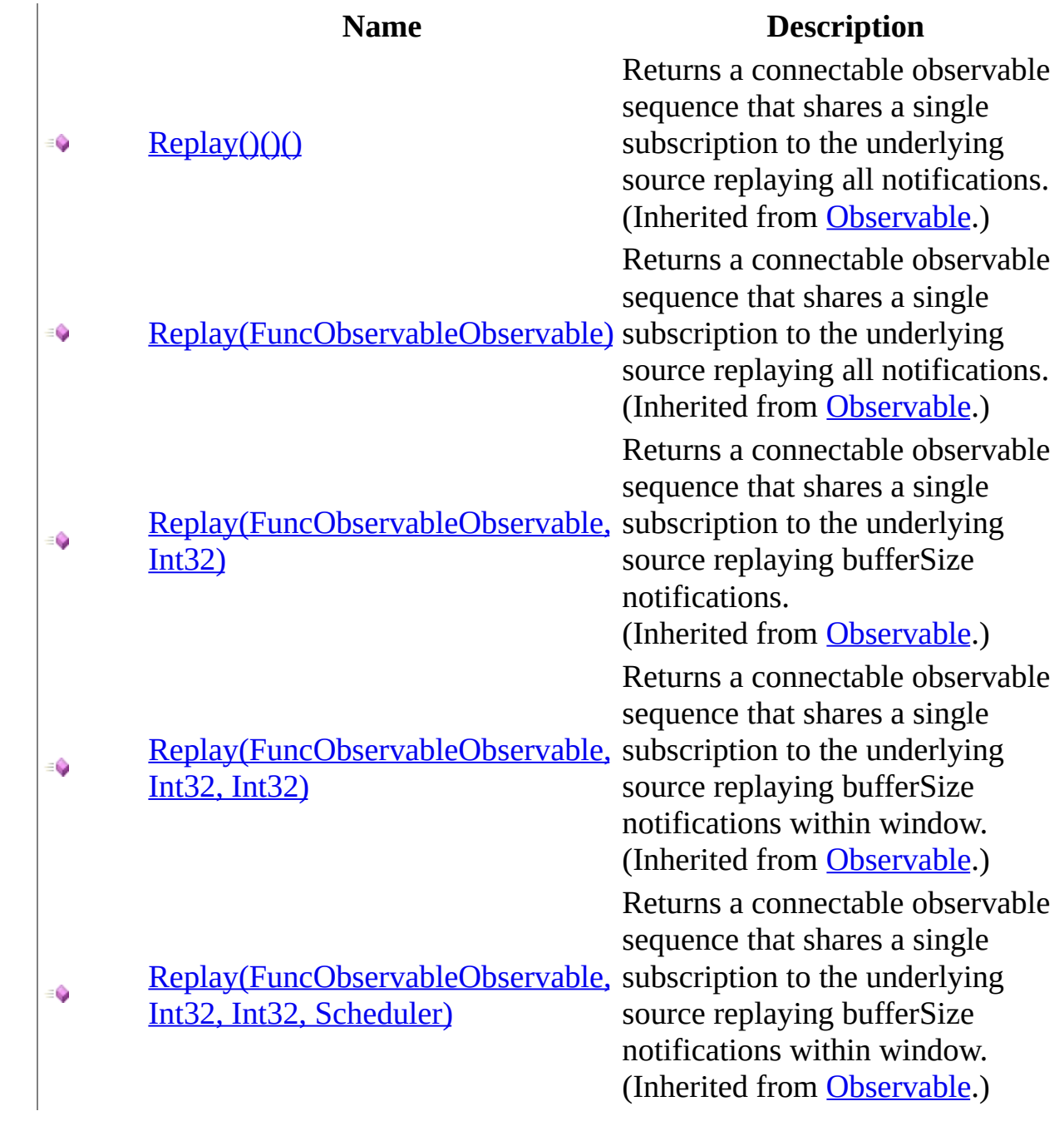

#### <span id="page-92-0"></span>[AsyncSubject](#page-4-0) Class Rx [Namespace](#page-0-0)

 $\blacktriangleright$  $\mathbf{F}$  $\equiv$ 

- $\Box$  Visual Basic  $\Box$  C#
- $\Box$  Include Protected Members
- $\Box$  Include Inherited Members
- .NET Framework Class Library

AsyncSubject..::.Retry Method

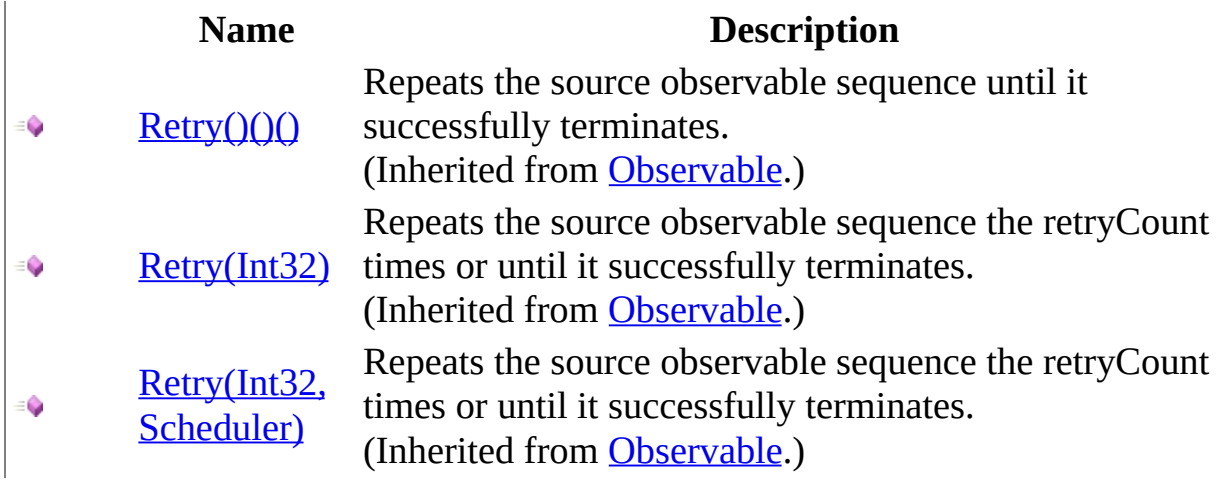

#### <span id="page-95-0"></span>[AsyncSubject](#page-4-0) Class Rx [Namespace](#page-0-0)

 $\blacktriangleright$  $\mathbf{F}$  $\equiv$ 

- $\Box$  Visual Basic  $\Box$  C#
- $\Box$  Include Protected Members
- $\Box$  Include Inherited Members

.NET Framework Class Library

AsyncSubject..::.Sample Method

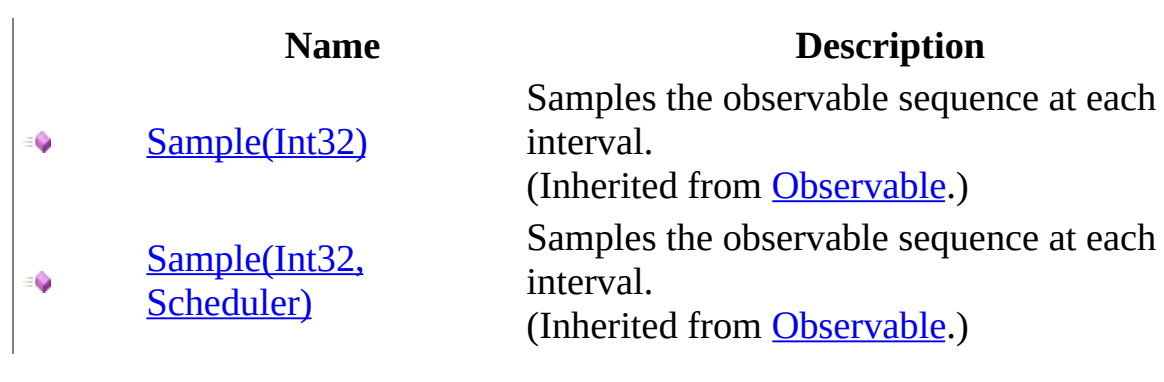

#### <span id="page-98-0"></span>[AsyncSubject](#page-4-0) Class Rx [Namespace](#page-0-0)

 $\blacktriangleright$  $\mathbf{P}$  $\equiv$ 

- $\Box$  Visual Basic  $\Box$  C#
- $\Box$  Include Protected Members
- $\Box$  Include Inherited Members

.NET Framework Class Library

AsyncSubject..::.Select Method

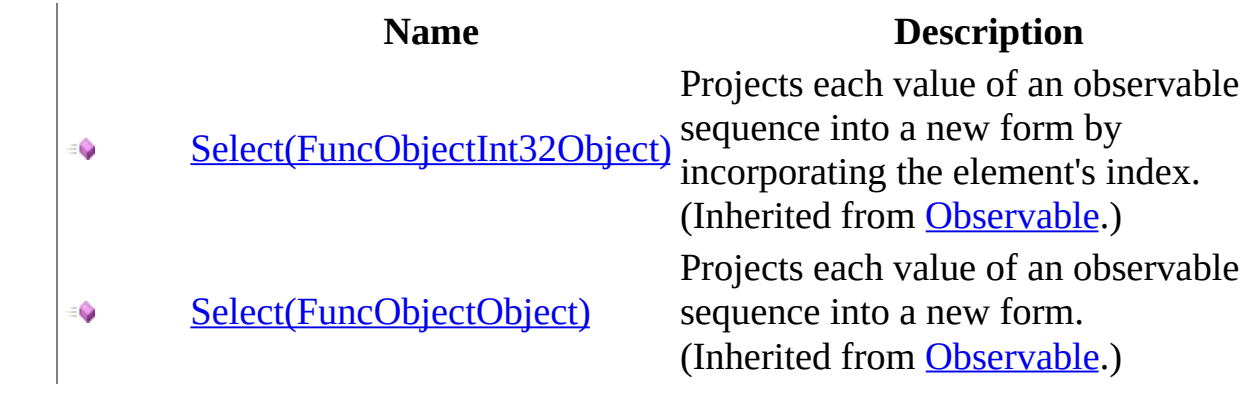

#### <span id="page-101-0"></span>[AsyncSubject](#page-4-0) Class Rx [Namespace](#page-0-0)

 $\blacktriangleright$  $\mathbf{P}$  $\equiv$ 

- $\Box$  Visual Basic  $\Box$  C#
- $\Box$  Include Protected Members
- $\Box$  Include Inherited Members

.NET Framework Class Library

AsyncSubject..::.StartWith Method

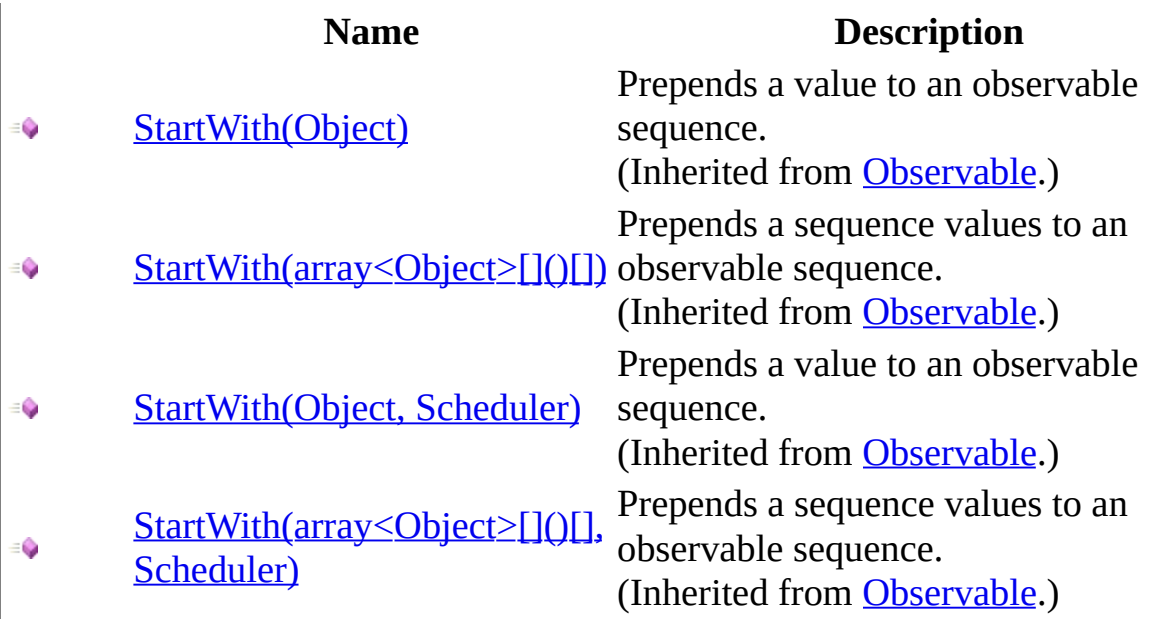

#### <span id="page-104-0"></span>[AsyncSubject](#page-4-0) Class Rx [Namespace](#page-0-0)

 $\blacktriangleright$  $\mathbf{P}$  $\equiv$ 

- $\Box$  Visual Basic  $\Box$  C#
- $\Box$  Include Protected Members
- $\Box$  Include Inherited Members

.NET Framework Class Library

AsyncSubject..::.Subscribe Method

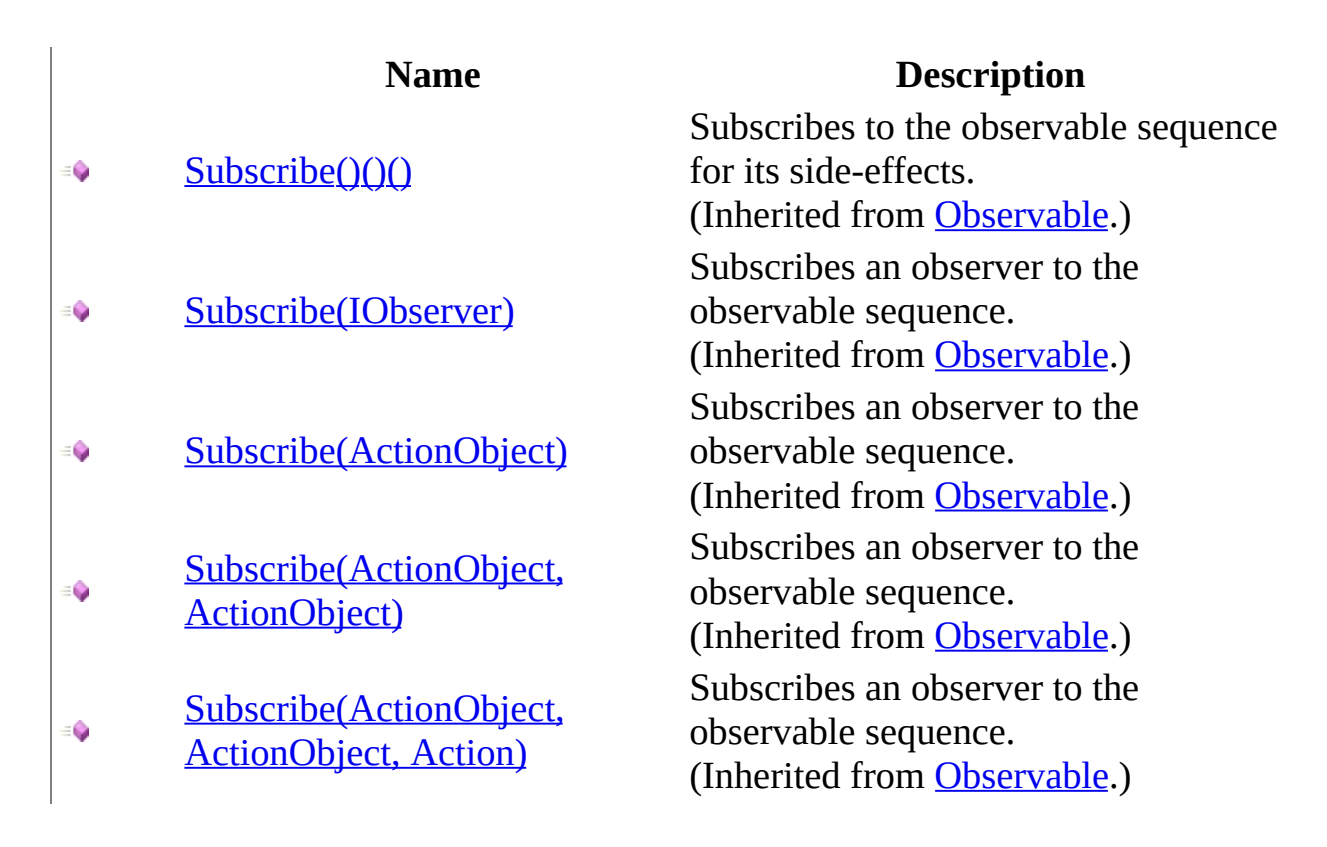

#### <span id="page-107-0"></span>[AsyncSubject](#page-4-0) Class Rx [Namespace](#page-0-0)
$\blacktriangleright$  $\mathbf{P}$  $\equiv$ 

- $\Box$  Visual Basic  $\Box$  C#
- $\Box$  Include Protected Members
- $\Box$  Include Inherited Members
- .NET Framework Class Library
- AsyncSubject..::.Take Method
- [AsyncSubject](#page-4-0) Class See [Also](#page-110-0) Send [Feedback](javascript:SubmitFeedback()

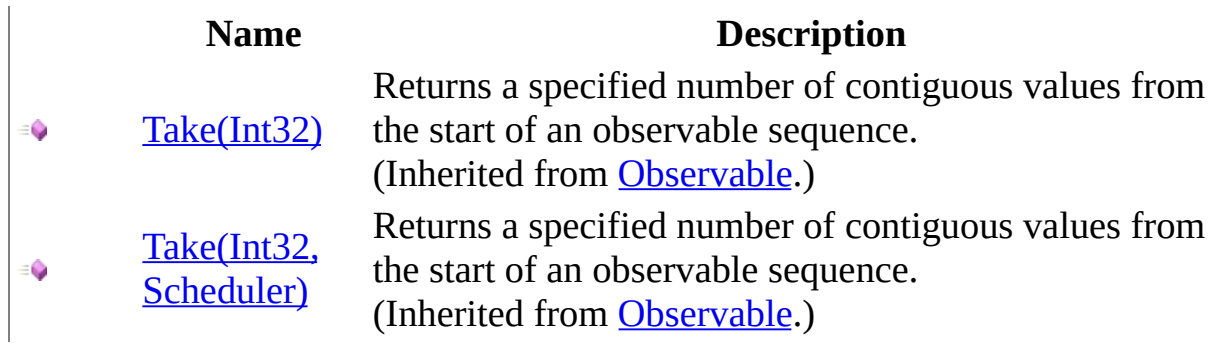

#### <span id="page-110-0"></span>[AsyncSubject](#page-4-0) Class Rx [Namespace](#page-0-0)

 $\blacktriangleright$  $\mathbf{P}$  $\equiv$ 

- $\Box$  Visual Basic  $\Box$  C#
- $\Box$  Include Protected Members
- $\Box$  Include Inherited Members

.NET Framework Class Library

AsyncSubject..::.Throttle Method

[AsyncSubject](#page-4-0) Class See [Also](#page-113-0) Send [Feedback](javascript:SubmitFeedback()

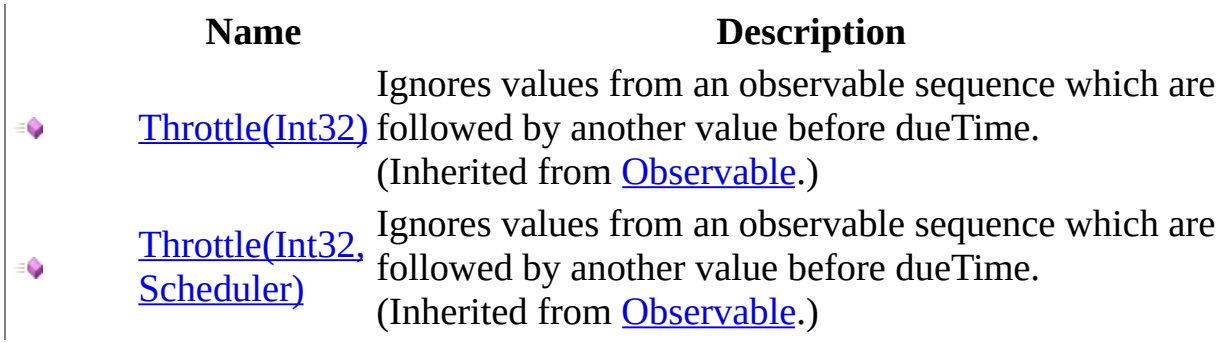

#### <span id="page-113-0"></span>[AsyncSubject](#page-4-0) Class Rx [Namespace](#page-0-0)

 $\blacktriangleright$  $\mathbf{P}$  $\equiv$ 

- $\Box$  Visual Basic  $\Box$  C#
- $\Box$  Include Protected Members
- $\Box$  Include Inherited Members

.NET Framework Class Library

AsyncSubject..::.TimeInterval Method

[AsyncSubject](#page-4-0) Class See [Also](#page-116-0) Send [Feedback](javascript:SubmitFeedback()

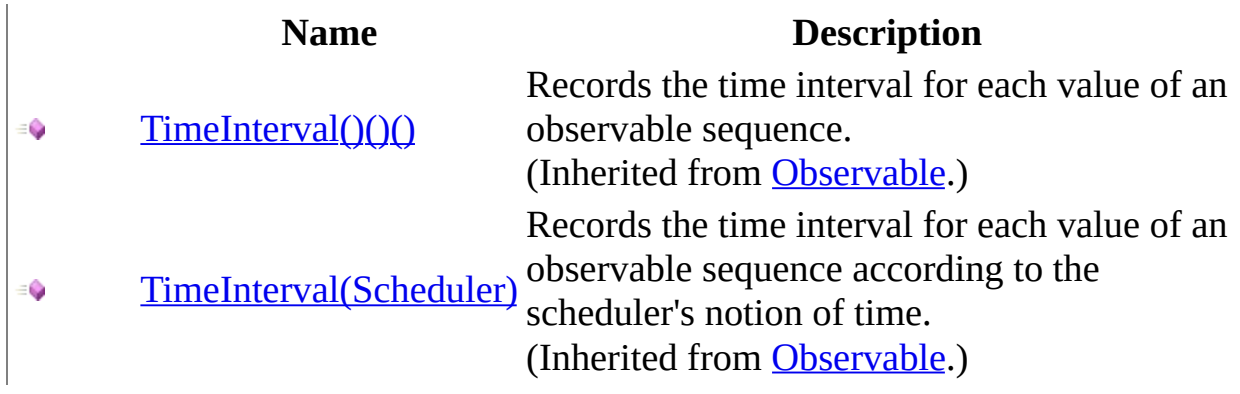

#### <span id="page-116-0"></span>[AsyncSubject](#page-4-0) Class Rx [Namespace](#page-0-0)

 $\blacktriangleright$  $\mathbf{P}$  $\equiv$ 

- $\Box$  Visual Basic  $\Box$  C#
- $\Box$  Include Protected Members
- $\Box$  Include Inherited Members

.NET Framework Class Library

AsyncSubject..::.Timeout Method

[AsyncSubject](#page-4-0) Class See [Also](#page-119-0) Send [Feedback](javascript:SubmitFeedback()

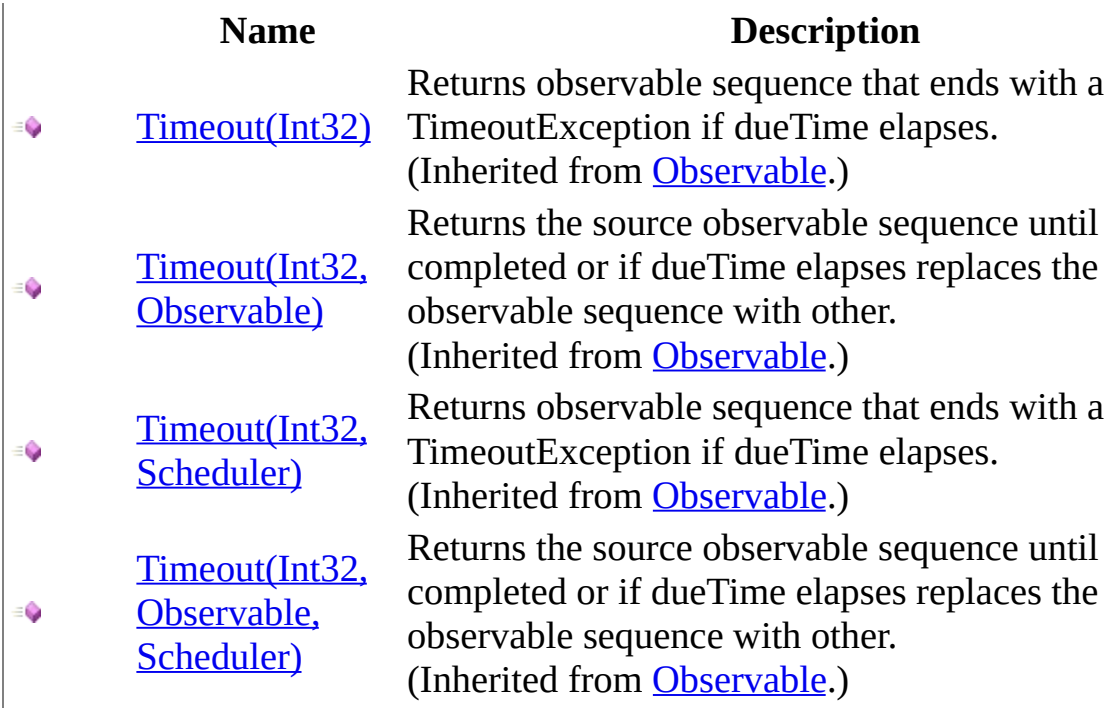

#### <span id="page-119-0"></span>[AsyncSubject](#page-4-0) Class Rx [Namespace](#page-0-0)

 $\blacktriangleright$  $\mathbf{F}$  $\equiv$ 

- $\Box$  Visual Basic  $\Box$  C#
- $\Box$  Include Protected Members
- $\Box$  Include Inherited Members

.NET Framework Class Library

AsyncSubject..::.Timestamp Method

[AsyncSubject](#page-4-0) Class See [Also](#page-122-0) Send [Feedback](javascript:SubmitFeedback()

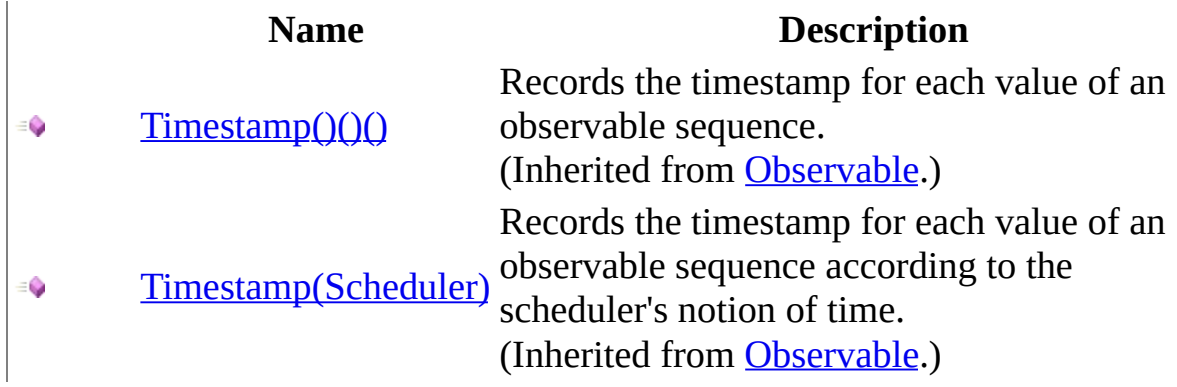

#### <span id="page-122-0"></span>[AsyncSubject](#page-4-0) Class Rx [Namespace](#page-0-0)

 $\blacktriangleright$  $\mathbf{P}$  $\equiv$ 

- $\Box$  Visual Basic  $\Box$  C#
- $\Box$  Include Protected Members
- $\Box$  Include Inherited Members
- .NET Framework Class Library
- AsyncSubject..::.Where Method
- [AsyncSubject](#page-4-0) Class See [Also](#page-125-0) Send [Feedback](javascript:SubmitFeedback()

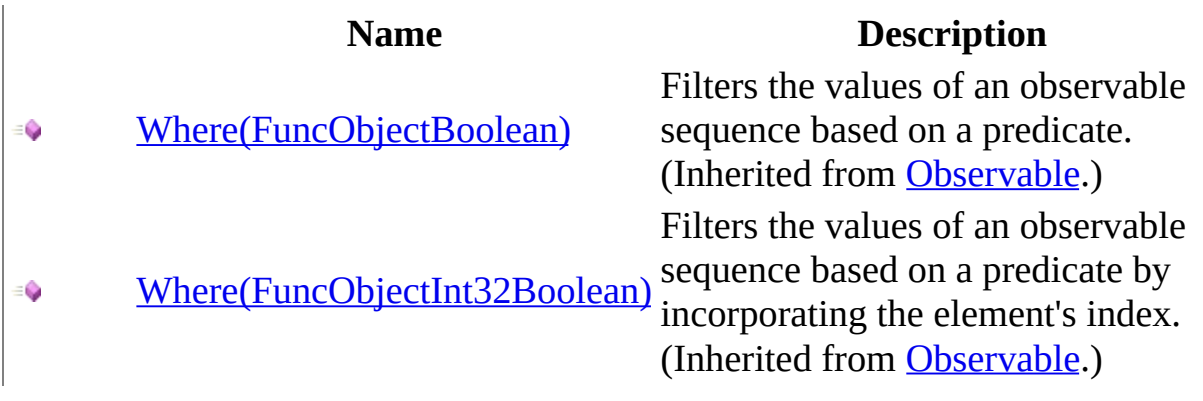

#### <span id="page-125-0"></span>[AsyncSubject](#page-4-0) Class Rx [Namespace](#page-0-0)

<span id="page-126-0"></span> $\blacktriangleright$  $\equiv$  $\Box$  Visual Basic  $\Box$  C# .NET Framework Class Library BehaviorSubject Class See [Also](#page-129-0) Send [Feedback](javascript:SubmitFeedback()

Represents an object that is both an observable sequence as well as an observer.

**Namespace:** [Rx](#page-0-0) **Assembly:** RxJS (in RxJS.dll)

### **Syntax**

#### **JavaScript**

Rx.BehaviorSubject = function();

Type.createClass( 'Rx.BehaviorSubject', <u>Rx.ReplaySubject</u>);

### **Inheritance Hierarchy**

System..::.Object [Rx..::.Observable](#page-757-0) Rx..::ReplaySubject Rx..::.BehaviorSubject

#### <span id="page-129-0"></span>Rx [Namespace](#page-0-0)

<span id="page-130-0"></span> $\blacktriangleright$  $\mathbf{F}$  $\equiv$ 

 $\Box$  Visual Basic  $\Box$  C#

 $\Box$  Include Protected Members

 $\Box$  Include Inherited Members

.NET Framework Class Library

BehaviorSubject Constructor

[BehaviorSubject](#page-126-0) Class See [Also](#page-132-0) Send [Feedback](javascript:SubmitFeedback()

#### **Name Description**

- [BehaviorSubject\(Object\)](#page-133-0) Creates a behavior subject. €
- [BehaviorSubject\(Object,](#page-136-0) Scheduler) Creates a behavior subject.  $\equiv$   $\bullet$

<span id="page-132-0"></span>[BehaviorSubject](#page-126-0) Class Rx [Namespace](#page-0-0)

<span id="page-133-0"></span> $\blacktriangleright$  $\frac{1}{2}$  $\Box$  Visual Basic  $\Box$  C# .NET Framework Class Library BehaviorSubject Constructor (Object) [BehaviorSubject](#page-126-0) Class See [Also](#page-135-0) Send [Feedback](javascript:SubmitFeedback()

Creates a behavior subject.

**Namespace:** [Rx](#page-0-0) **Assembly:** RxJS (in RxJS.dll)

### **Syntax**

### **JavaScript**

Rx.BehaviorSubject = function(value);

#### **Parameters**

value

Type: System..::.Object

<span id="page-135-0"></span>[BehaviorSubject](#page-126-0) Class [BehaviorSubject](#page-130-0) Overload Rx [Namespace](#page-0-0)

<span id="page-136-0"></span> $\blacktriangleright$  $\equiv$  $\Box$  Visual Basic  $\Box$  C# .NET Framework Class Library BehaviorSubject Constructor (Object, Scheduler) [BehaviorSubject](#page-126-0) Class See [Also](#page-138-0) Send [Feedback](javascript:SubmitFeedback()

Creates a behavior subject.

**Namespace:** [Rx](#page-0-0) **Assembly:** RxJS (in RxJS.dll)

### **Syntax**

#### **JavaScript**

Rx.BehaviorSubject = function(value, scheduler);

#### **Parameters**

value

Type: System..::.Object

scheduler

Type: <u>[Rx..::.Scheduler](#page-1818-0)</u>

<span id="page-138-0"></span>[BehaviorSubject](#page-126-0) Class [BehaviorSubject](#page-130-0) Overload Rx [Namespace](#page-0-0)

 $\equiv$  $\blacktriangleright$  $\blacktriangleright$  $\Box$  Visual Basic  $\Box$  C#  $\Box$  Include Protected Members  $\Box$  Include Inherited Members .NET Framework Class Library BehaviorSubject Methods [BehaviorSubject](#page-126-0) Class See [Also](#page-145-0) Send [Feedback](javascript:SubmitFeedback()

The **[BehaviorSubject](#page-126-0)** type exposes the following members.

# **Methods**

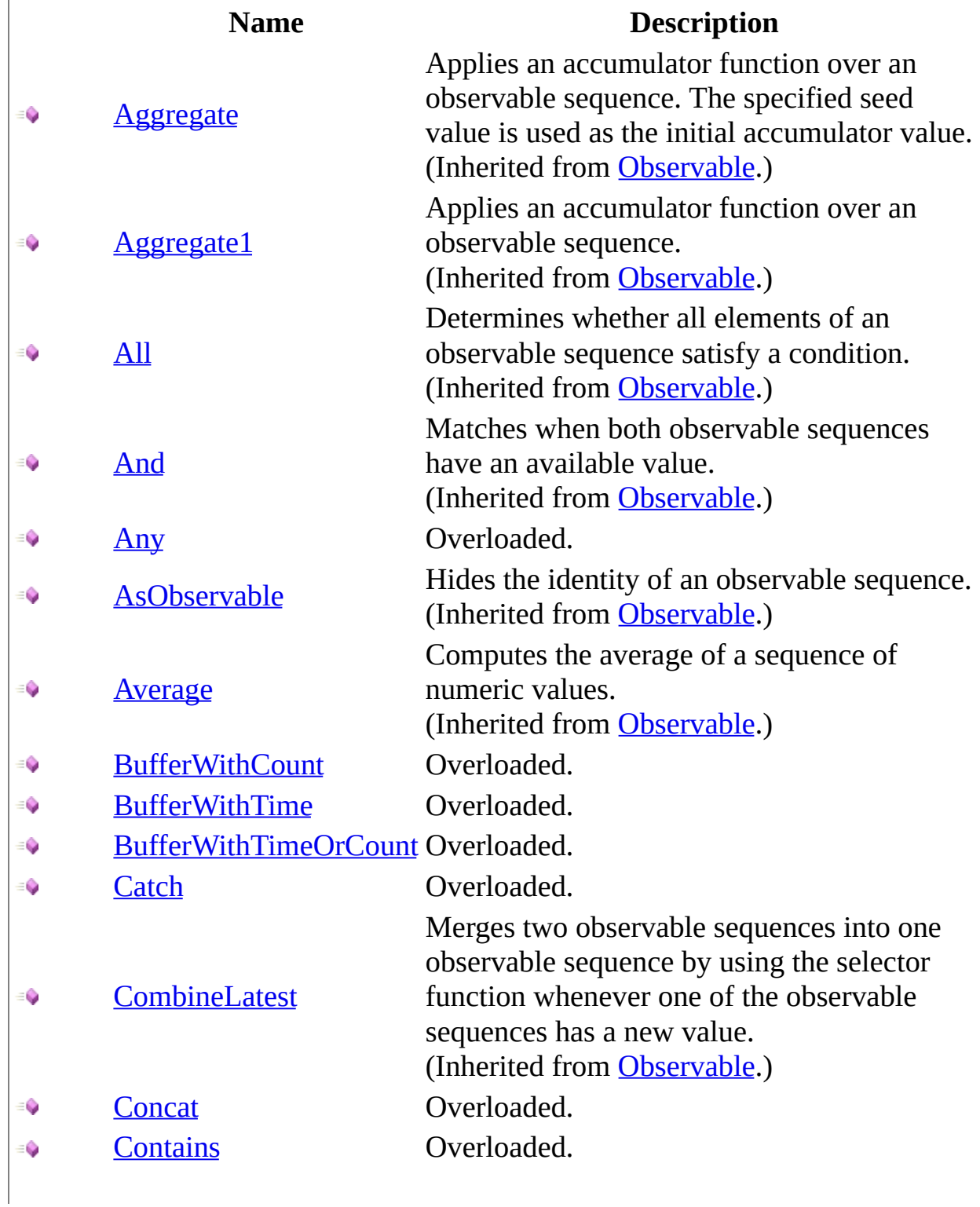

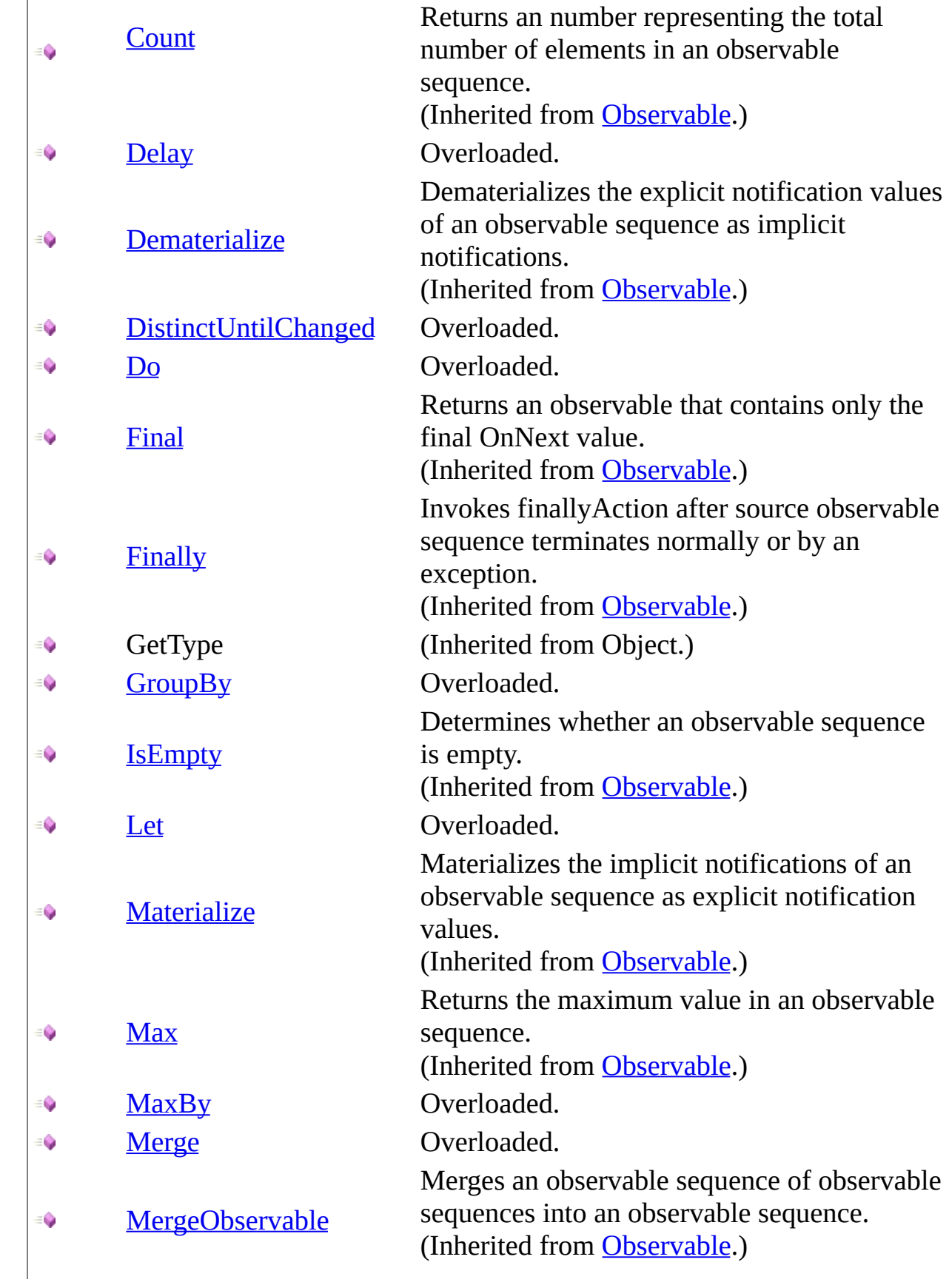

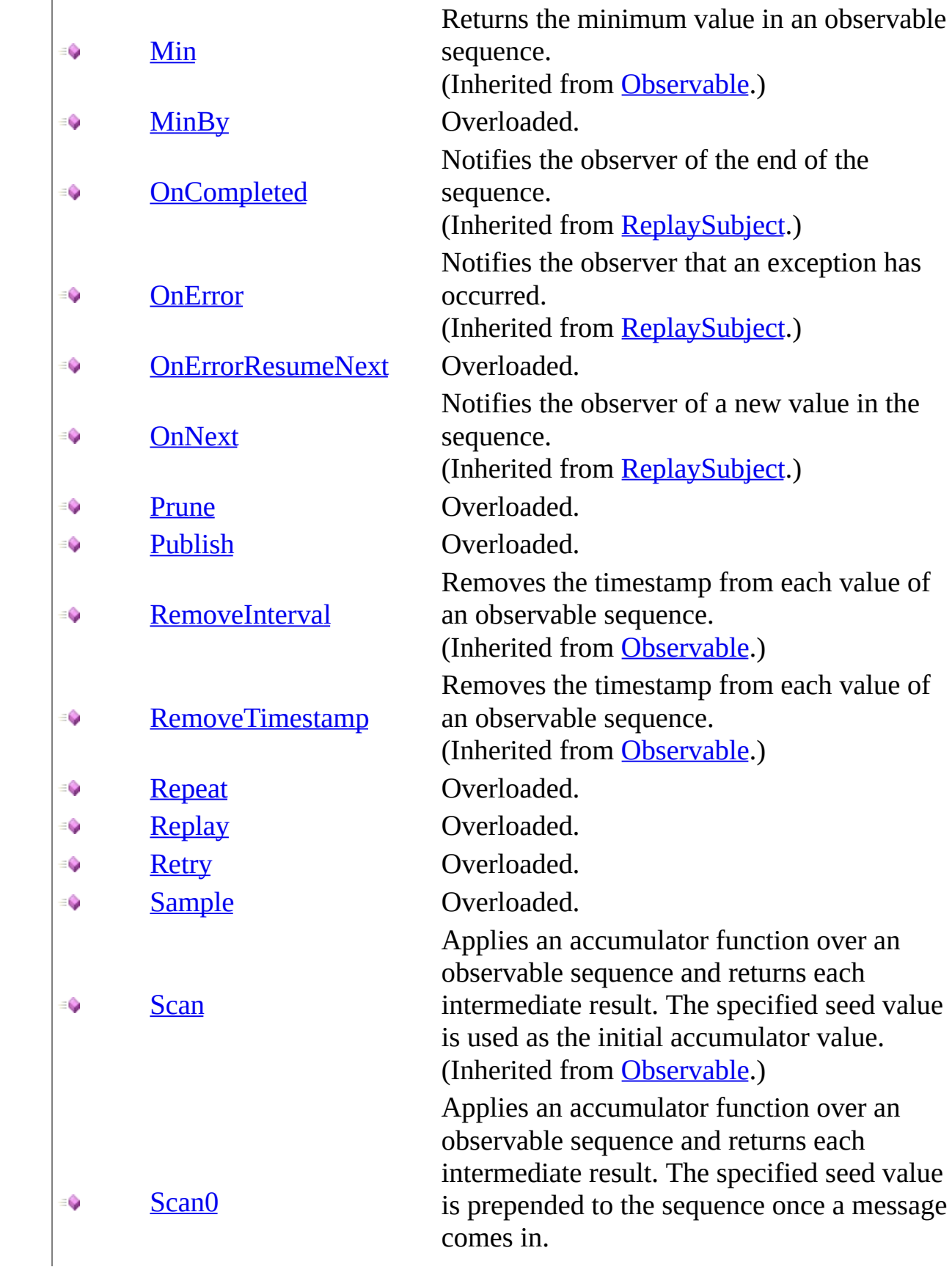

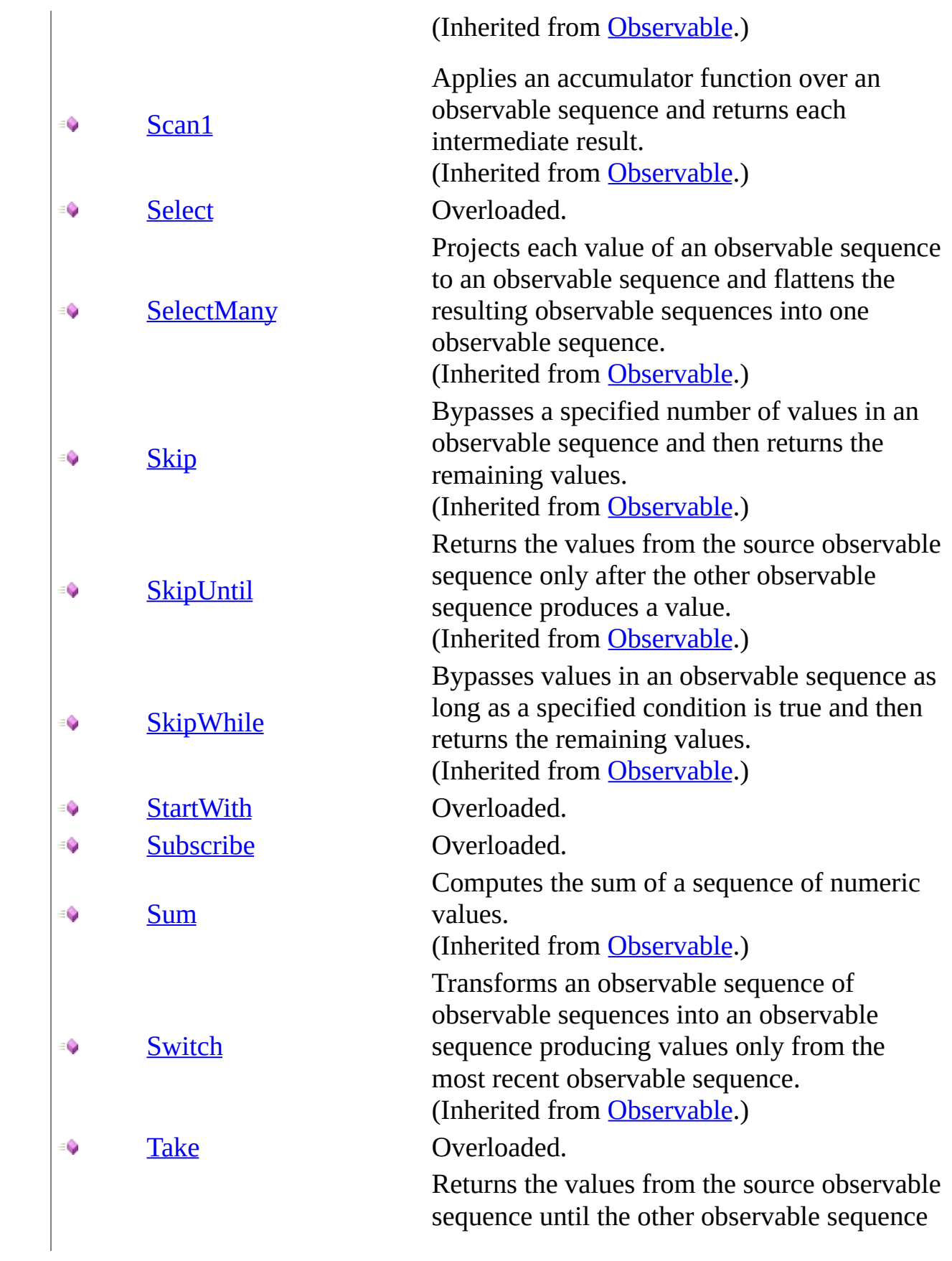
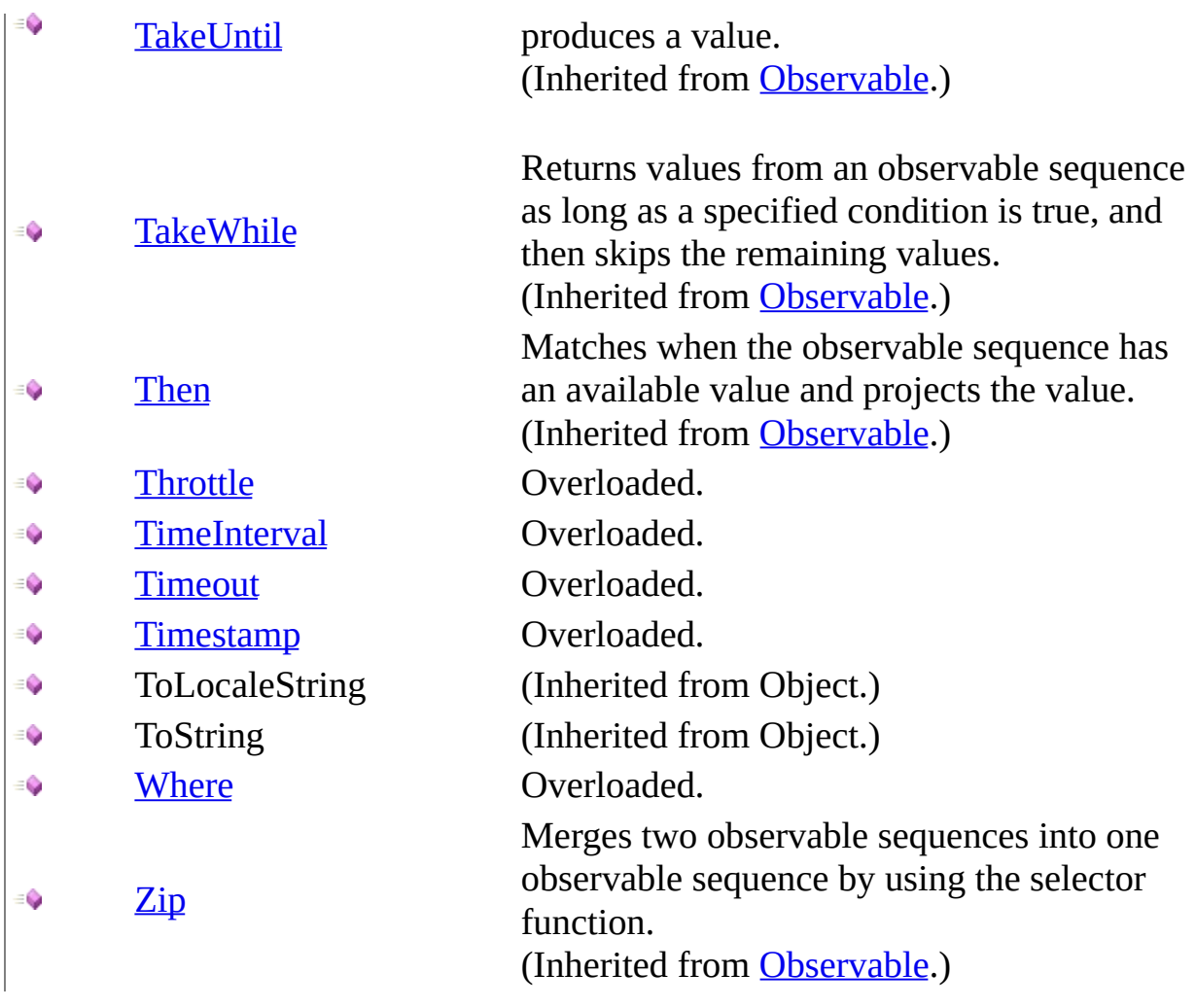

[BehaviorSubject](#page-126-0) Class Rx [Namespace](#page-0-0) Send **[feedback](javascript:SubmitFeedback()** on this topic to Microsoft.

- $\Box$  Visual Basic  $\Box$  C#
- $\Box$  Include Protected Members
- $\Box$  Include Inherited Members

.NET Framework Class Library

BehaviorSubject..::.Any Method

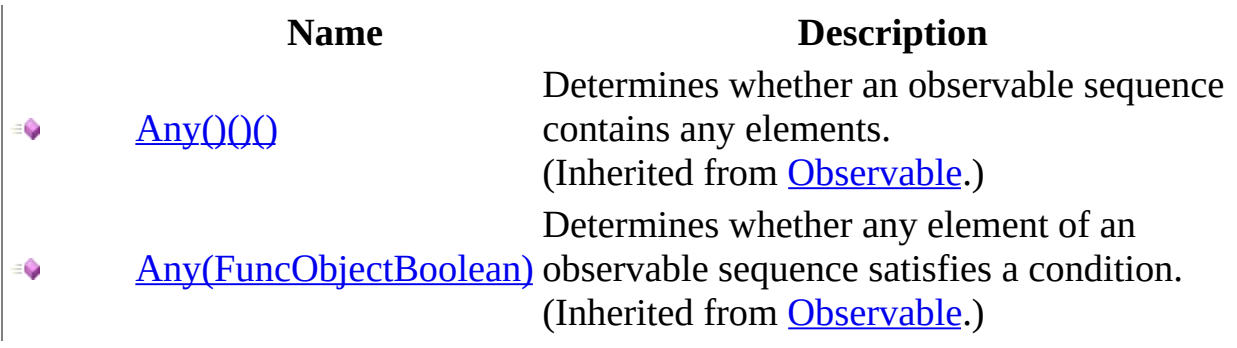

<span id="page-148-0"></span>[BehaviorSubject](#page-126-0) Class Rx [Namespace](#page-0-0)

 $\blacktriangleright$  $\blacktriangleright$  $\equiv$ 

- $\Box$  Visual Basic  $\Box$  C#
- $\Box$  Include Protected Members
- $\Box$  Include Inherited Members

.NET Framework Class Library

BehaviorSubject..::.BufferWithCount Method

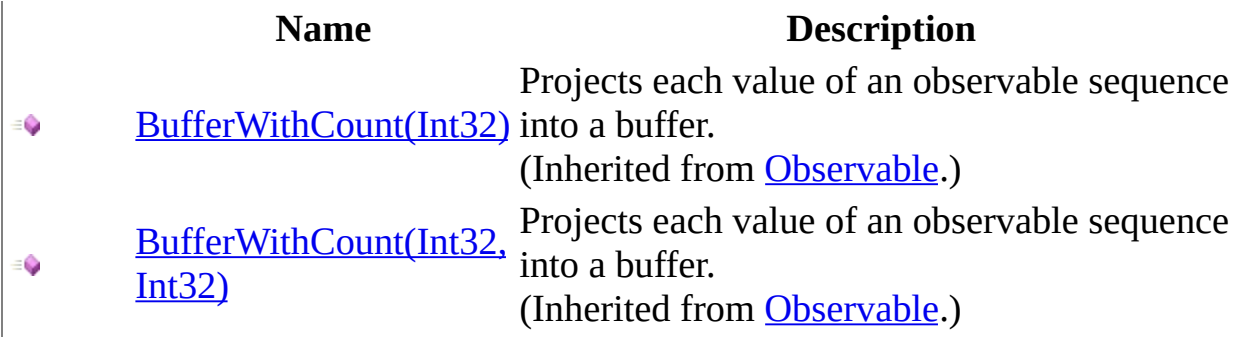

<span id="page-151-0"></span>[BehaviorSubject](#page-126-0) Class Rx [Namespace](#page-0-0)

- $\Box$  Visual Basic  $\Box$  C#
- $\Box$  Include Protected Members
- $\Box$  Include Inherited Members

.NET Framework Class Library

BehaviorSubject..::.BufferWithTime Method

[BufferWithTime\(Int32\)](#page-825-0) € [BufferWithTime\(Int32,](#page-828-0) ÷. Int32) [BufferWithTime\(Int32,](#page-831-0)  $\bullet$ Int32, Scheduler)

#### **Name Description**

Projects each value of an observable sequence into a buffer. (Inherited from [Observable](#page-757-0).) Projects each value of an observable sequence into a buffer. (Inherited from [Observable](#page-757-0).) Projects each value of an observable sequence into a buffer. (Inherited from [Observable](#page-757-0).)

<span id="page-154-0"></span>[BehaviorSubject](#page-126-0) Class Rx [Namespace](#page-0-0)

 $\blacktriangleright$  $\blacktriangleright$  $\equiv$ 

- $\Box$  Visual Basic  $\Box$  C#
- $\Box$  Include Protected Members
- $\Box$  Include Inherited Members

.NET Framework Class Library

BehaviorSubject..::.BufferWithTimeOrCount Method

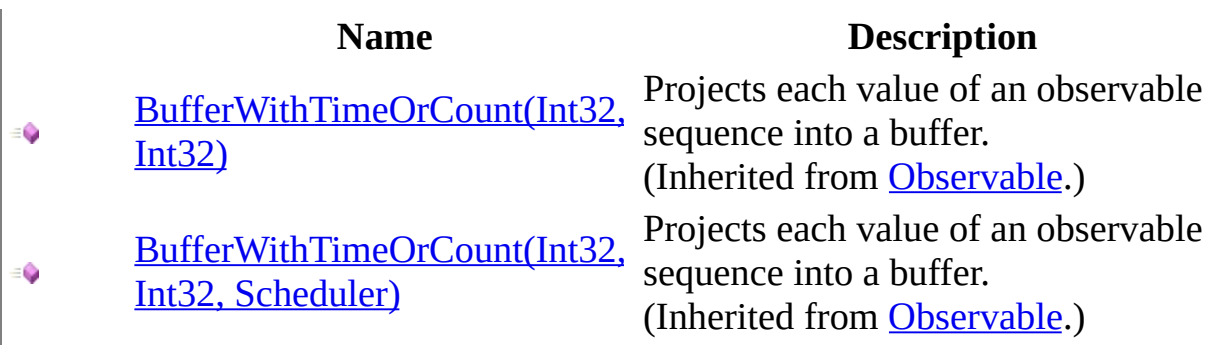

<span id="page-157-0"></span>[BehaviorSubject](#page-126-0) Class Rx [Namespace](#page-0-0)

- $\Box$  Visual Basic  $\Box$  C#
- $\Box$  Include Protected Members
- $\hfill\Box$  Include Inherited Members

.NET Framework Class Library

BehaviorSubject..::.Catch Method

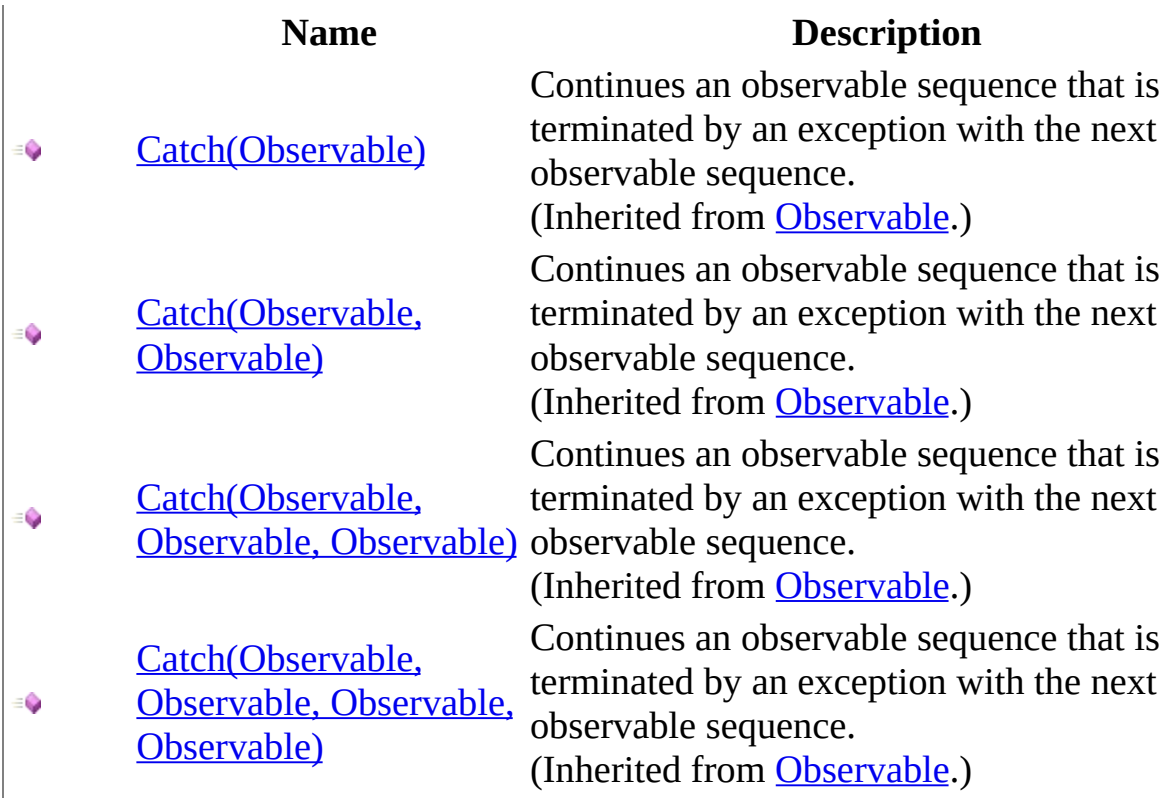

<span id="page-160-0"></span>[BehaviorSubject](#page-126-0) Class Rx [Namespace](#page-0-0)

- $\Box$  Visual Basic  $\Box$  C#
- $\Box$  Include Protected Members
- $\hfill\Box$  Include Inherited Members

.NET Framework Class Library

BehaviorSubject..::.Concat Method

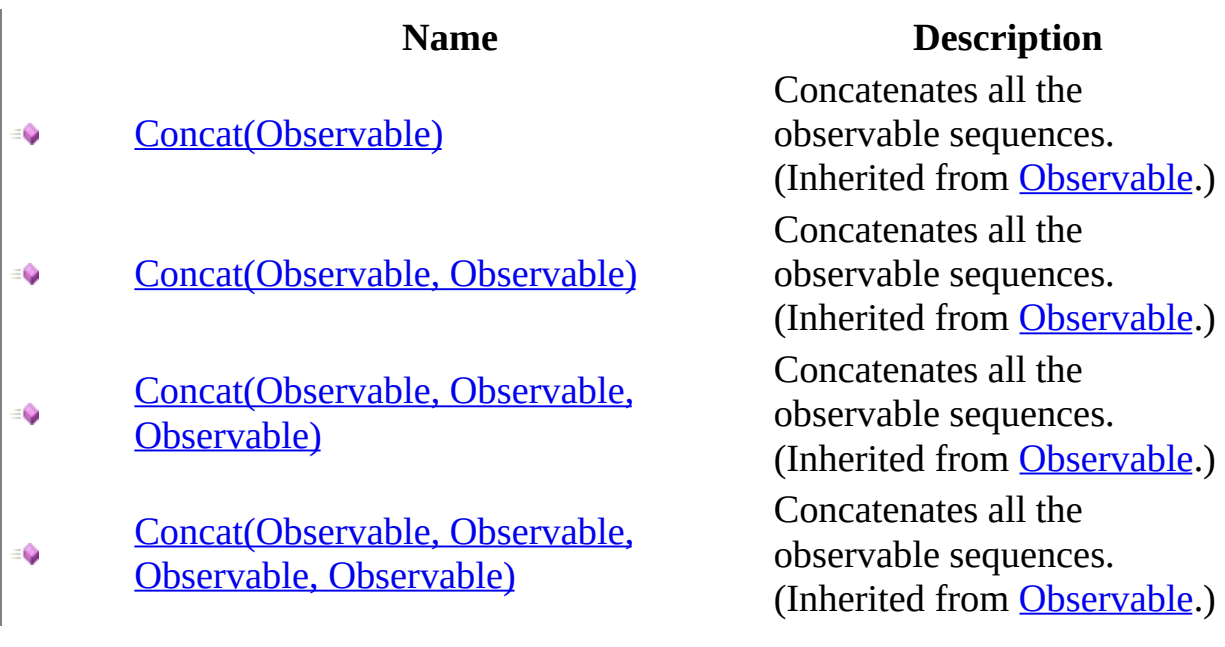

<span id="page-163-0"></span>[BehaviorSubject](#page-126-0) Class Rx [Namespace](#page-0-0)

- $\Box$  Visual Basic  $\Box$  C#
- $\Box$  Include Protected Members
- $\Box$  Include Inherited Members

.NET Framework Class Library

BehaviorSubject..::.Contains Method

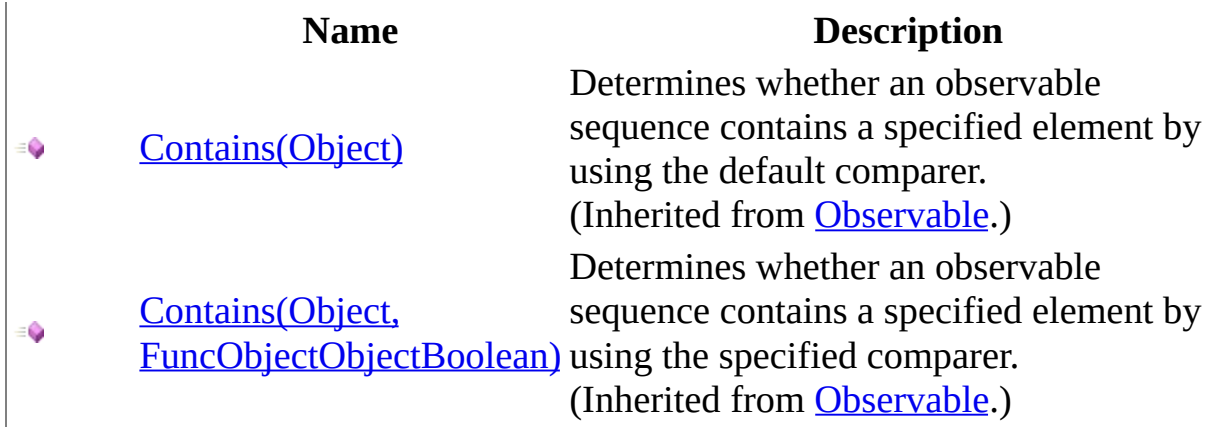

<span id="page-166-0"></span>[BehaviorSubject](#page-126-0) Class Rx [Namespace](#page-0-0)

- $\Box$  Visual Basic  $\Box$  C#
- $\Box$  Include Protected Members
- $\Box$  Include Inherited Members

.NET Framework Class Library

BehaviorSubject..::.Delay Method

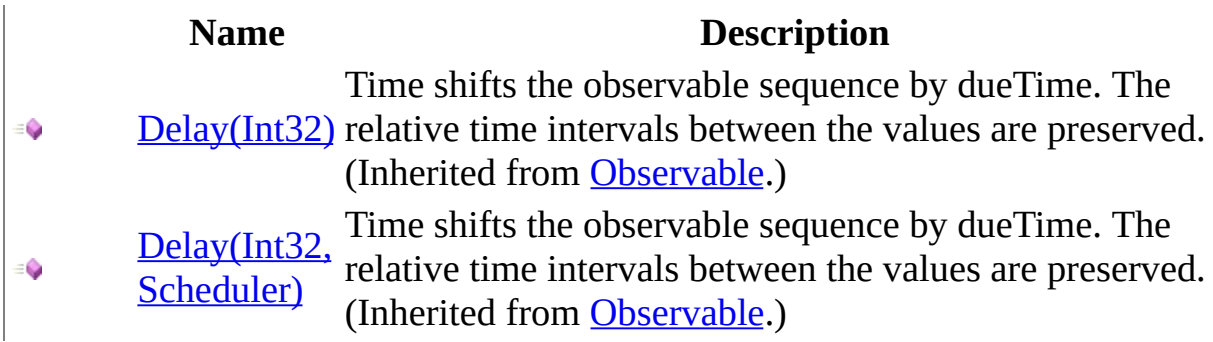

<span id="page-169-0"></span>[BehaviorSubject](#page-126-0) Class Rx [Namespace](#page-0-0)

- $\Box$  Visual Basic  $\Box$  C#
- $\Box$  Include Protected Members
- $\Box$  Include Inherited Members

.NET Framework Class Library

BehaviorSubject..::.DistinctUntilChanged Method

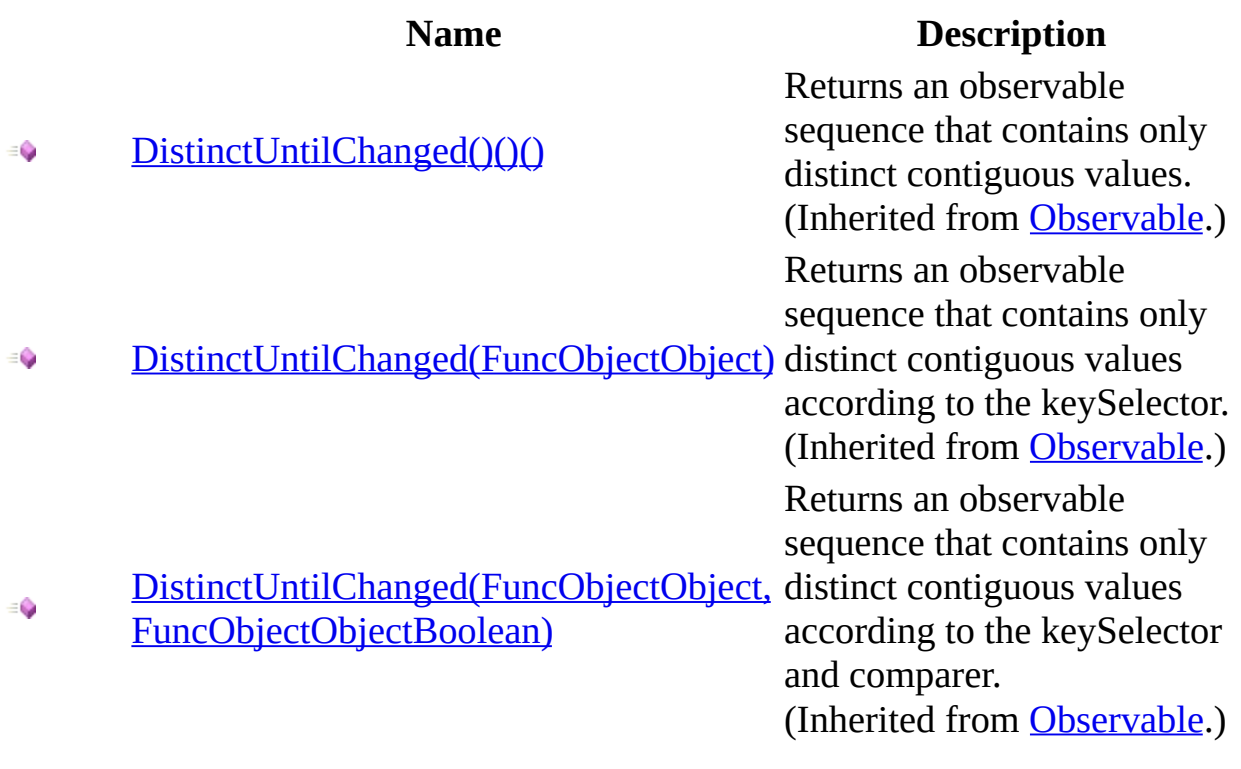

<span id="page-172-0"></span>[BehaviorSubject](#page-126-0) Class Rx [Namespace](#page-0-0)

 $\Box$  Visual Basic  $\Box$  C#

 $\Box$  Include Protected Members

 $\Box$  Include Inherited Members

.NET Framework Class Library

BehaviorSubject..::.Do Method

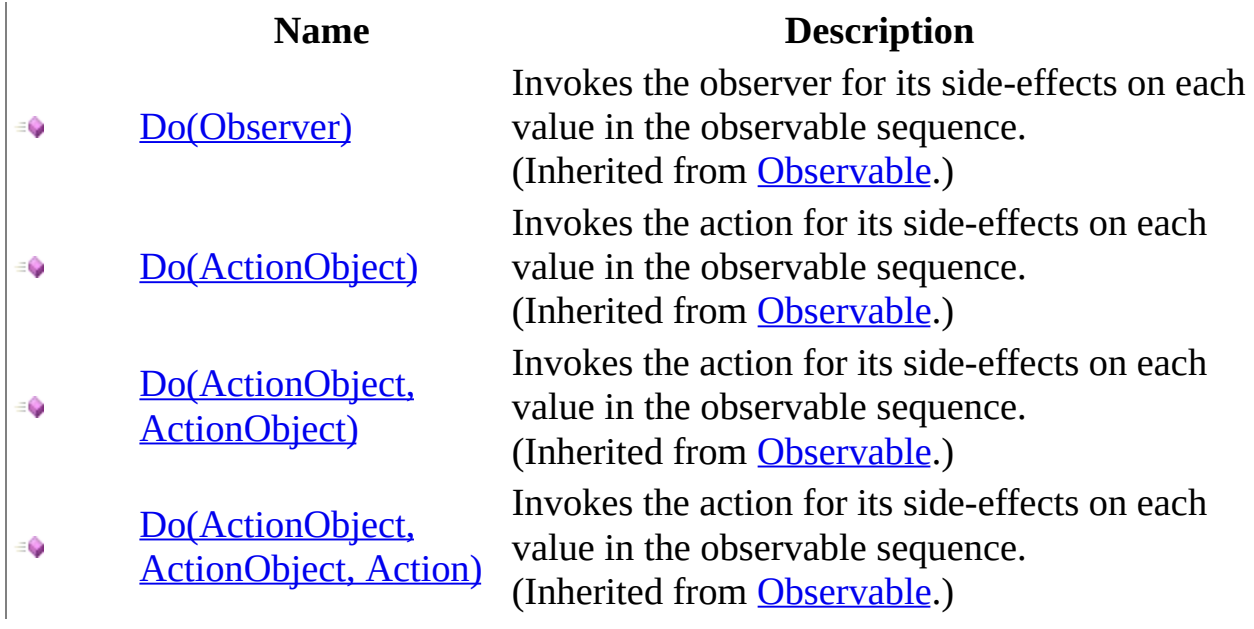

<span id="page-175-0"></span>[BehaviorSubject](#page-126-0) Class Rx [Namespace](#page-0-0)

- $\Box$  Visual Basic  $\Box$  C#
- $\Box$  Include Protected Members
- $\Box$  Include Inherited Members

.NET Framework Class Library

BehaviorSubject..::.GroupBy Method

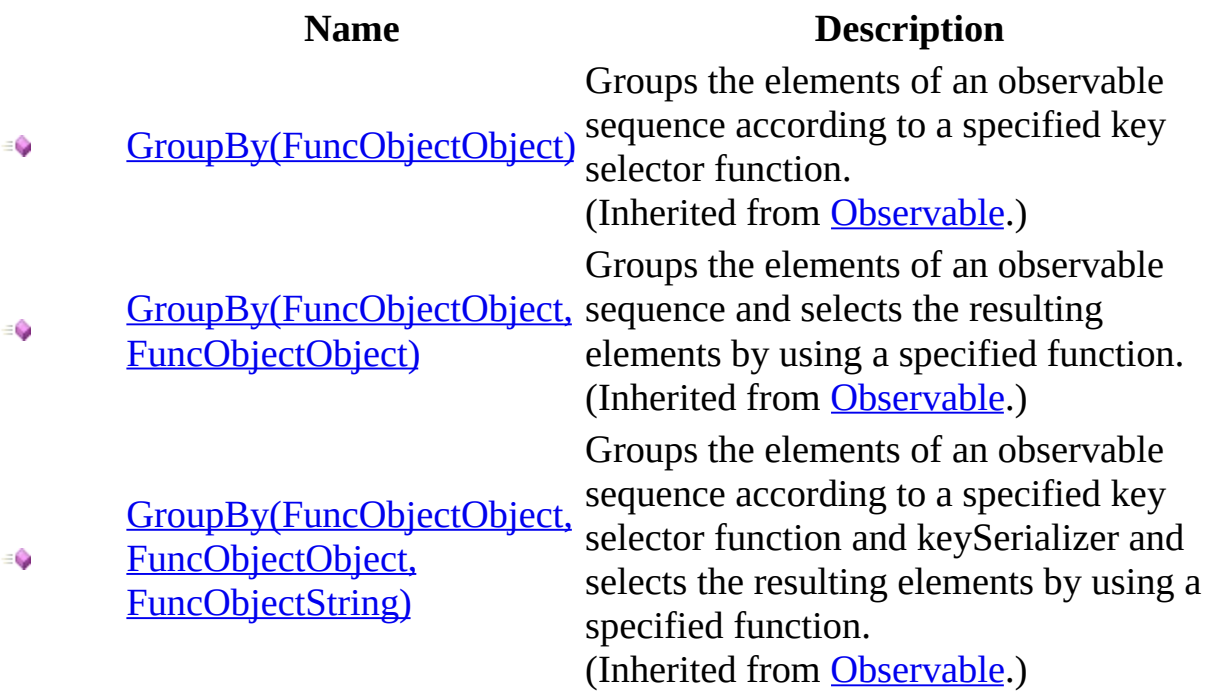

<span id="page-178-0"></span>[BehaviorSubject](#page-126-0) Class Rx [Namespace](#page-0-0)

 $\Box$  Visual Basic  $\Box$  C#

 $\Box$  Include Protected Members

 $\Box$  Include Inherited Members

.NET Framework Class Library

BehaviorSubject..::.Let Method
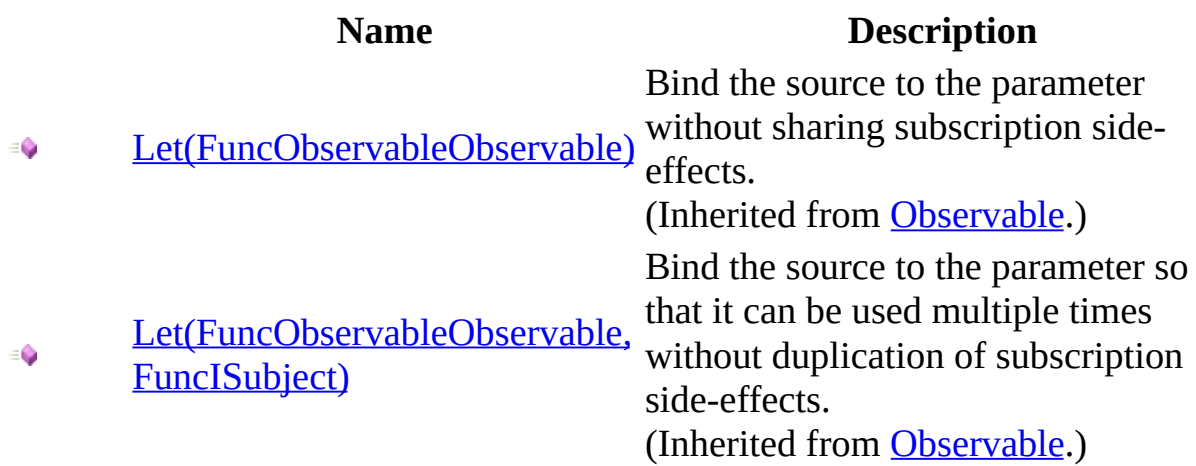

[BehaviorSubject](#page-126-0) Class Rx [Namespace](#page-0-0)

 $\blacktriangleright$  $\mathbf{F}$  $\equiv$ 

- $\Box$  Visual Basic  $\Box$  C#
- $\Box$  Include Protected Members
- $\Box$  Include Inherited Members

.NET Framework Class Library

BehaviorSubject..::.MaxBy Method

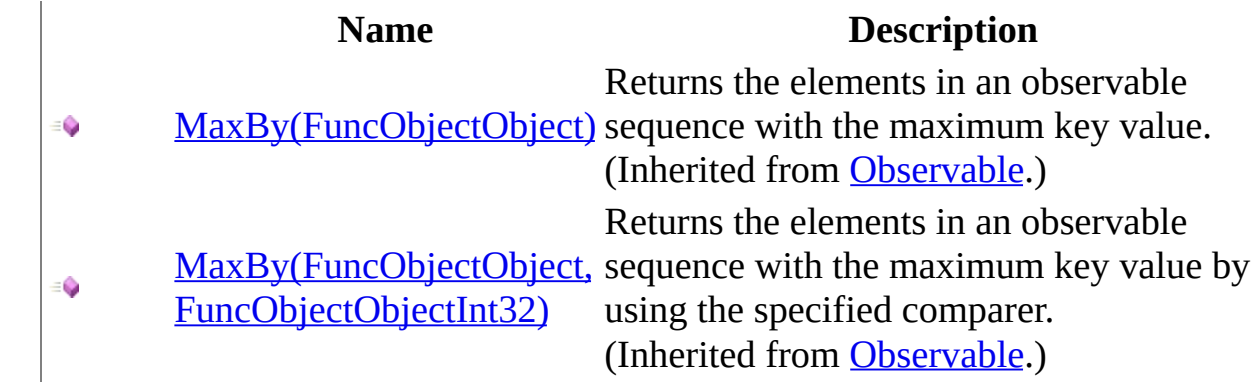

<span id="page-184-0"></span>[BehaviorSubject](#page-126-0) Class Rx [Namespace](#page-0-0)

 $\blacktriangleright$  $\mathbf{F}$  $\equiv$ 

- $\Box$  Visual Basic  $\Box$  C#
- $\Box$  Include Protected Members
- $\Box$  Include Inherited Members

.NET Framework Class Library

BehaviorSubject..::.Merge Method

#### **Name Description** [Merge\(Observable\)](#page-1143-0) - 0 [Merge\(Observable,](#page-1149-0)  $\bullet$ Observable) [Merge\(Observable,](#page-1155-0) ٥ Observable, Observable) [Merge\(Observable,](#page-1158-0) Observable, Observable, ۰ Observable)

Merges all the observable sequences into a single observable sequence. (Inherited from [Observable](#page-757-0).) Merges all the observable sequences into a single observable sequence. (Inherited from [Observable](#page-757-0).) Merges all the observable sequences into a single observable sequence. (Inherited from [Observable](#page-757-0).) Merges all the observable sequences into a single observable sequence. (Inherited from [Observable](#page-757-0).)

<span id="page-187-0"></span>[BehaviorSubject](#page-126-0) Class Rx [Namespace](#page-0-0)

 $\blacktriangleright$  $\mathbf{F}$  $\equiv$ 

- $\Box$  Visual Basic  $\Box$  C#
- $\Box$  Include Protected Members
- $\Box$  Include Inherited Members

.NET Framework Class Library

BehaviorSubject..::.MinBy Method

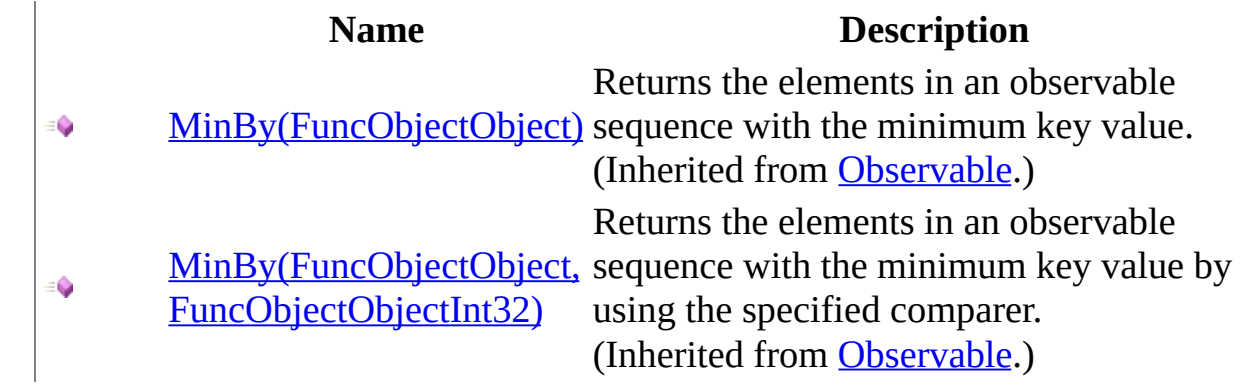

<span id="page-190-0"></span>[BehaviorSubject](#page-126-0) Class Rx [Namespace](#page-0-0)

 $\blacktriangleright$  $\blacktriangleright$  $\equiv$ 

- $\Box$  Visual Basic  $\Box$  C#
- $\Box$  Include Protected Members
- $\Box$  Include Inherited Members

.NET Framework Class Library

BehaviorSubject..::.OnErrorResumeNext Method

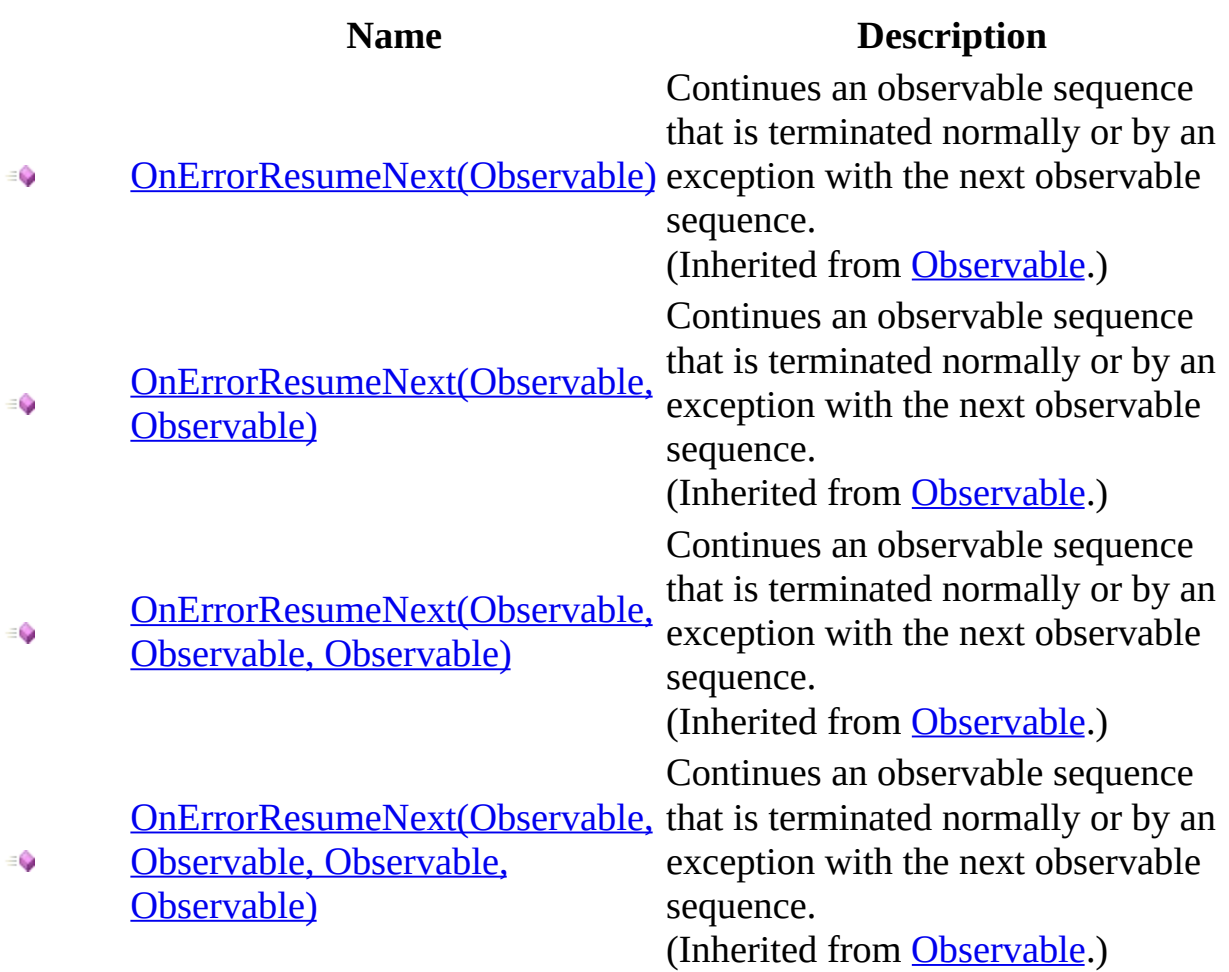

<span id="page-193-0"></span>[BehaviorSubject](#page-126-0) Class Rx [Namespace](#page-0-0)

 $\blacktriangleright$  $\mathbf{P}$  $\equiv$ 

- $\Box$  Visual Basic  $\Box$  C#
- $\Box$  Include Protected Members
- $\hfill\Box$  Include Inherited Members

.NET Framework Class Library

BehaviorSubject..::.Prune Method

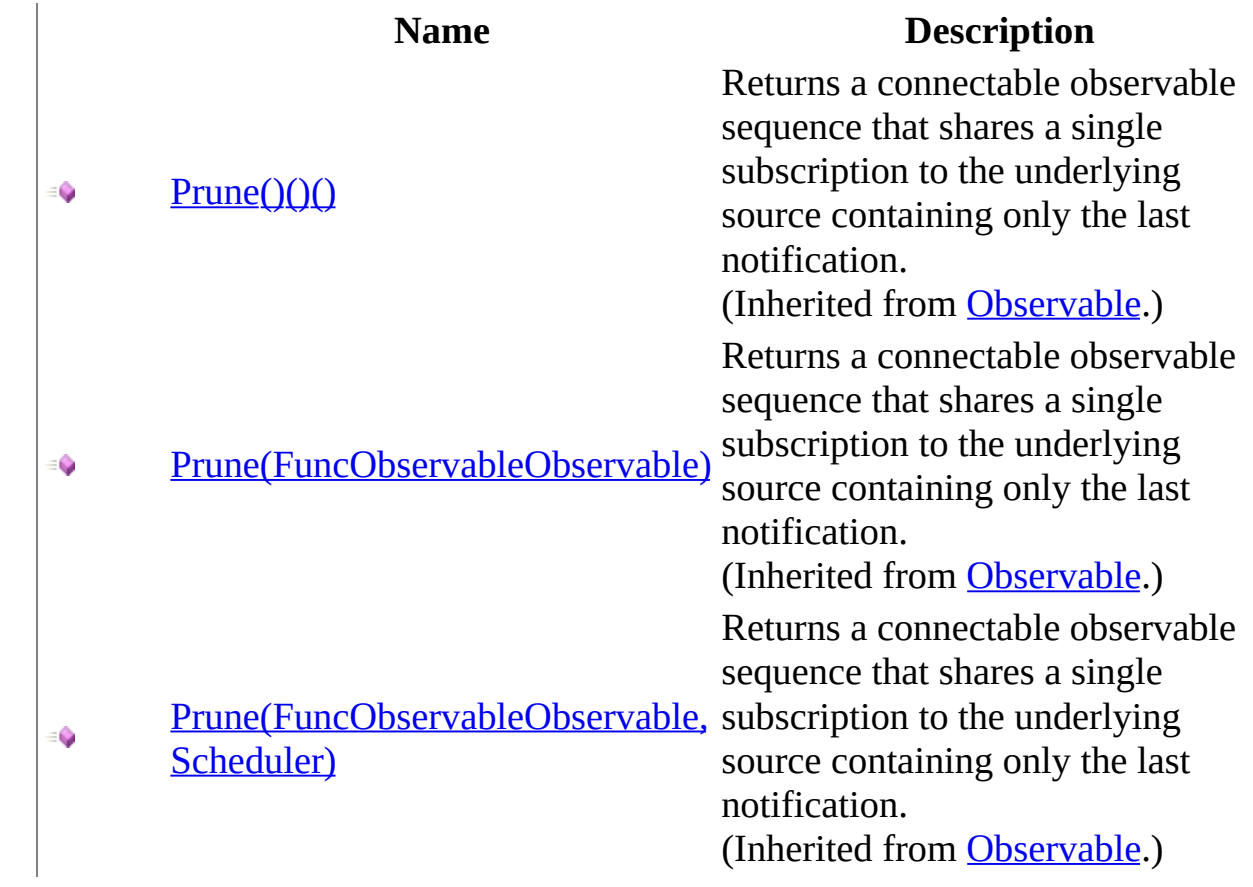

<span id="page-196-0"></span>[BehaviorSubject](#page-126-0) Class Rx [Namespace](#page-0-0)

 $\blacktriangleright$  $\mathbf{P}$  $\equiv$ 

- $\Box$  Visual Basic  $\Box$  C#
- $\Box$  Include Protected Members
- $\hfill\Box$  Include Inherited Members

.NET Framework Class Library

BehaviorSubject..::.Publish Method

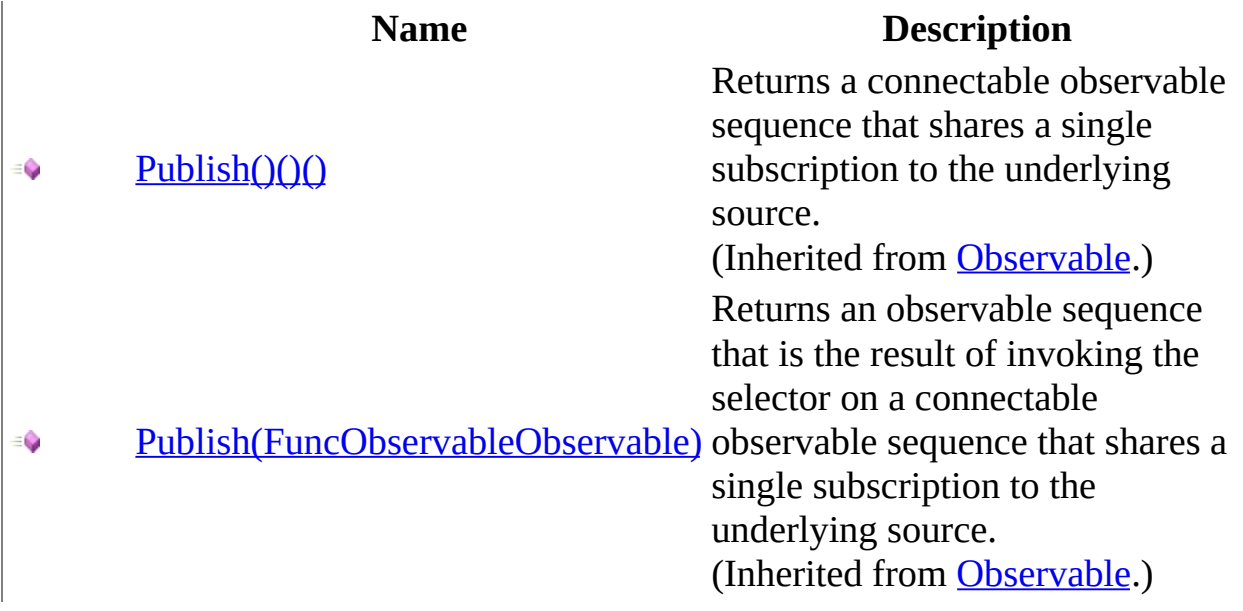

<span id="page-199-0"></span>[BehaviorSubject](#page-126-0) Class Rx [Namespace](#page-0-0)

 $\blacktriangleright$  $\mathbf{F}$  $\equiv$ 

- $\Box$  Visual Basic  $\Box$  C#
- $\Box$  Include Protected Members
- $\Box$  Include Inherited Members

.NET Framework Class Library

BehaviorSubject..::.Repeat Method

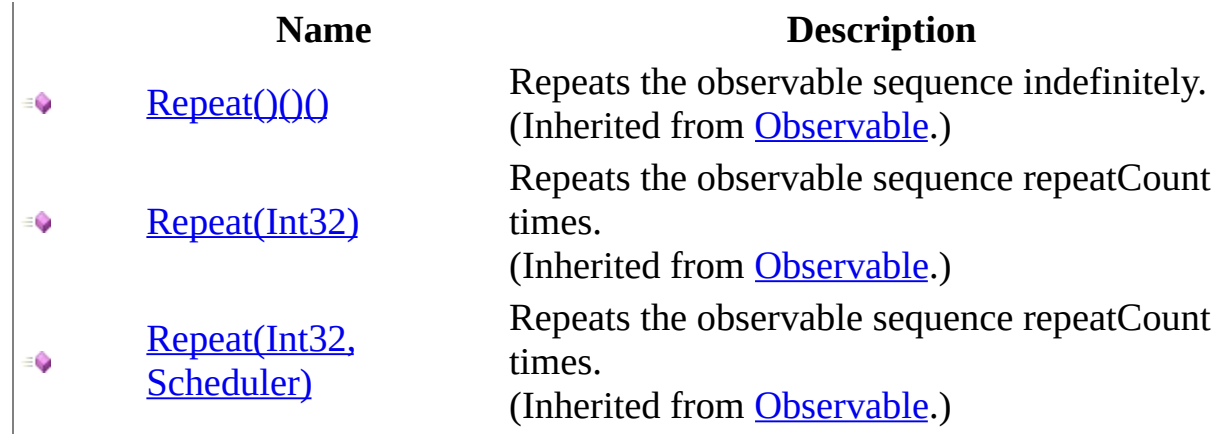

<span id="page-202-0"></span>[BehaviorSubject](#page-126-0) Class Rx [Namespace](#page-0-0)

 $\blacktriangleright$  $\mathbf{F}$  $\equiv$ 

- $\Box$  Visual Basic  $\Box$  C#
- $\Box$  Include Protected Members
- $\Box$  Include Inherited Members

.NET Framework Class Library

BehaviorSubject..::.Replay Method

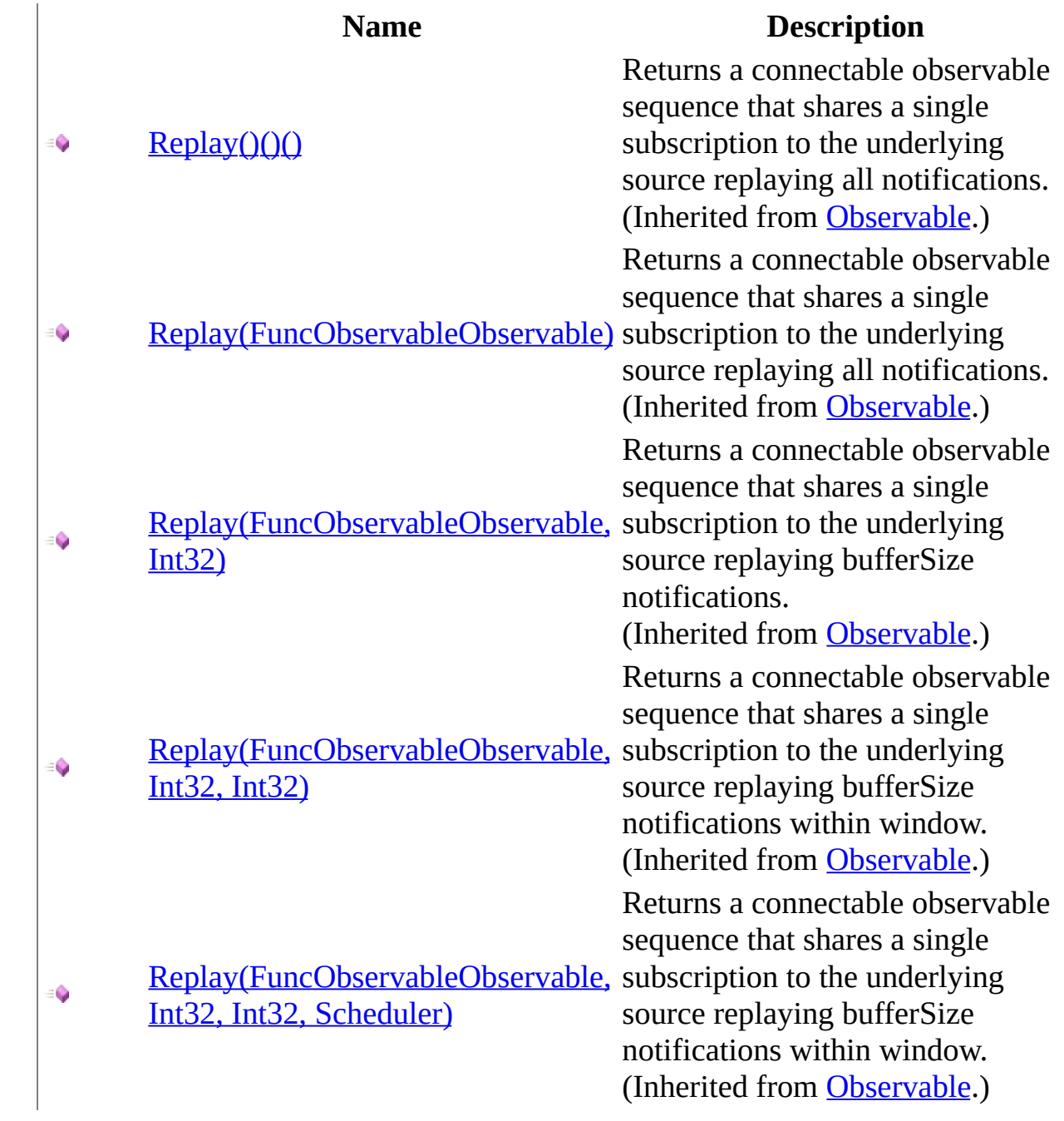

<span id="page-205-0"></span>[BehaviorSubject](#page-126-0) Class Rx [Namespace](#page-0-0)

 $\blacktriangleright$  $\mathbf{F}$  $\equiv$ 

- $\Box$  Visual Basic  $\Box$  C#
- $\Box$  Include Protected Members
- $\Box$  Include Inherited Members

.NET Framework Class Library

BehaviorSubject..::.Retry Method

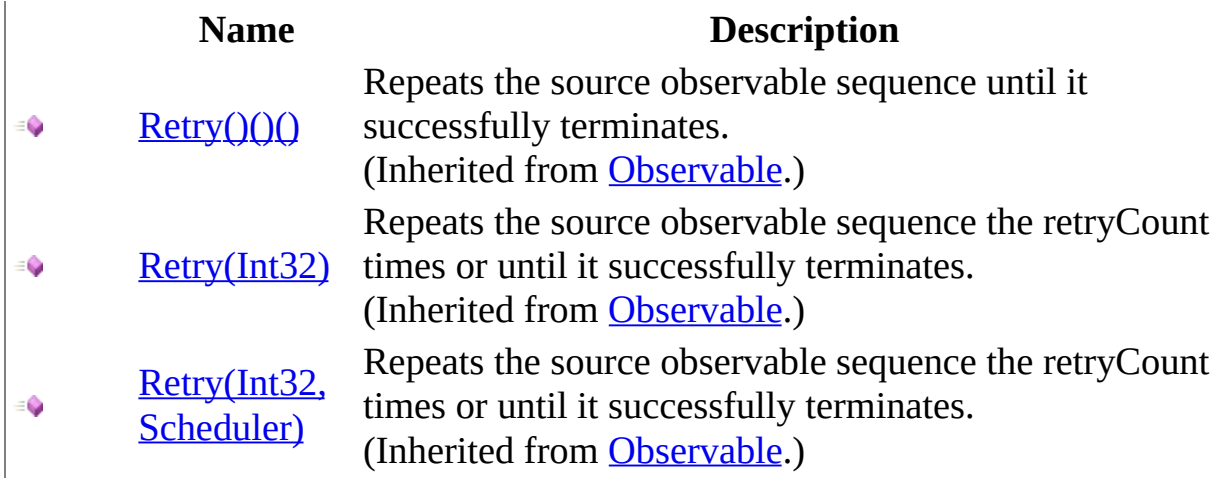

<span id="page-208-0"></span>[BehaviorSubject](#page-126-0) Class Rx [Namespace](#page-0-0)

 $\blacktriangleright$  $\mathbf{F}$  $\equiv$ 

- $\Box$  Visual Basic  $\Box$  C#
- $\Box$  Include Protected Members
- $\Box$  Include Inherited Members

.NET Framework Class Library

BehaviorSubject..::.Sample Method

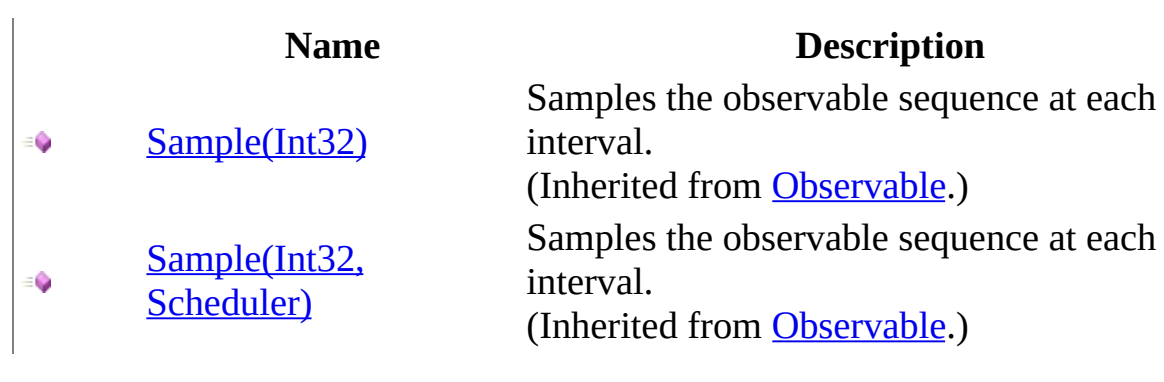

<span id="page-211-0"></span>[BehaviorSubject](#page-126-0) Class Rx [Namespace](#page-0-0)

 $\blacktriangleright$  $\mathbf{P}$  $\equiv$ 

- $\Box$  Visual Basic  $\Box$  C#
- $\Box$  Include Protected Members
- $\hfill\Box$  Include Inherited Members

.NET Framework Class Library

BehaviorSubject..::.Select Method

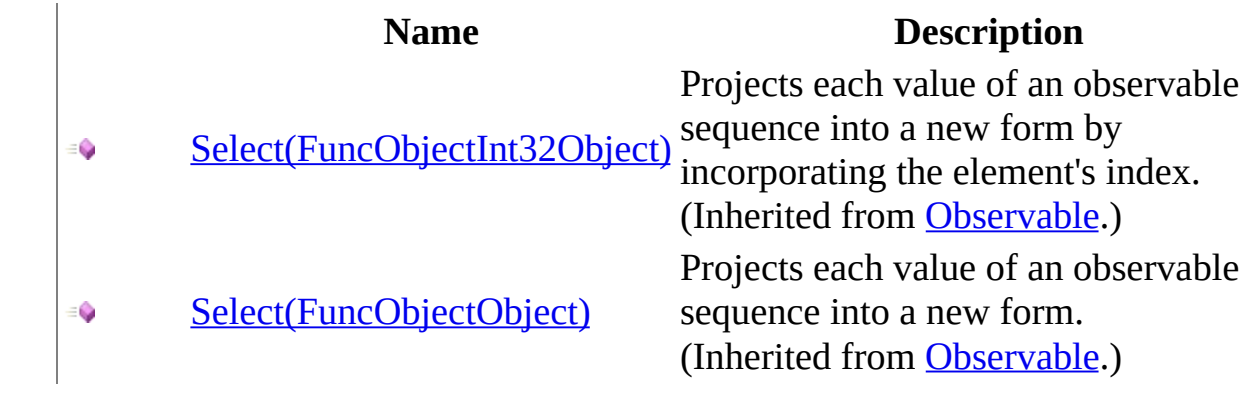

<span id="page-214-0"></span>[BehaviorSubject](#page-126-0) Class Rx [Namespace](#page-0-0)

 $\blacktriangleright$  $\mathbf{P}$  $\equiv$ 

- $\Box$  Visual Basic  $\Box$  C#
- $\Box$  Include Protected Members
- $\Box$  Include Inherited Members

.NET Framework Class Library

BehaviorSubject..::.StartWith Method
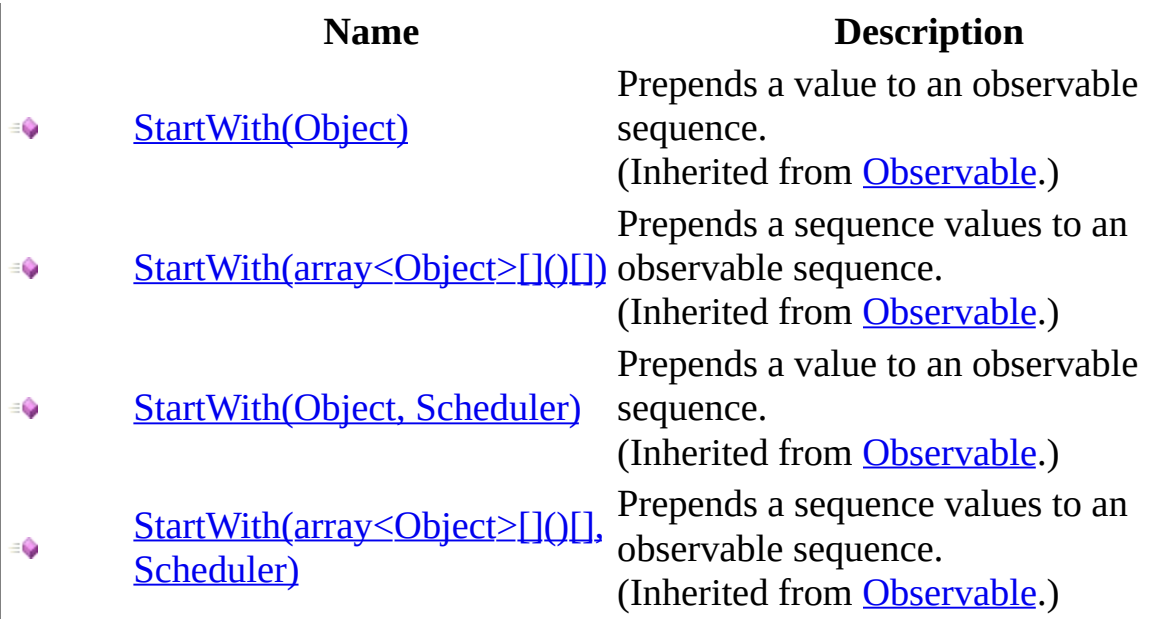

[BehaviorSubject](#page-126-0) Class Rx [Namespace](#page-0-0)

 $\blacktriangleright$  $\mathbf{F}$  $\equiv$ 

- $\Box$  Visual Basic  $\Box$  C#
- $\Box$  Include Protected Members
- $\Box$  Include Inherited Members

.NET Framework Class Library

BehaviorSubject..::.Subscribe Method

[BehaviorSubject](#page-126-0) Class See [Also](#page-220-0) Send [Feedback](javascript:SubmitFeedback()

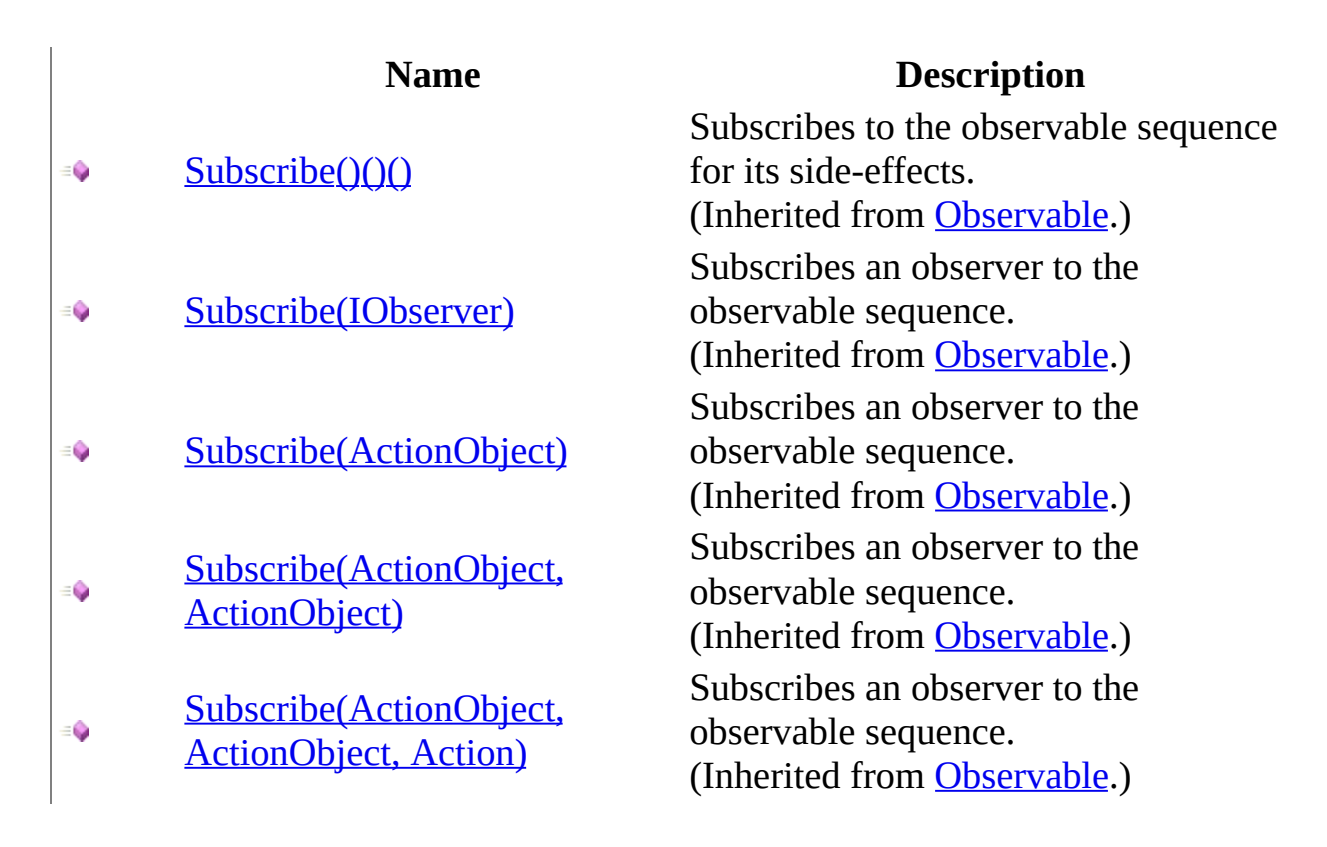

<span id="page-220-0"></span>[BehaviorSubject](#page-126-0) Class Rx [Namespace](#page-0-0)

 $\blacktriangleright$  $\mathbf{P}$  $\equiv$ 

- $\Box$  Visual Basic  $\Box$  C#
- $\Box$  Include Protected Members
- $\Box$  Include Inherited Members

.NET Framework Class Library

BehaviorSubject..::.Take Method

[BehaviorSubject](#page-126-0) Class See [Also](#page-223-0) Send [Feedback](javascript:SubmitFeedback()

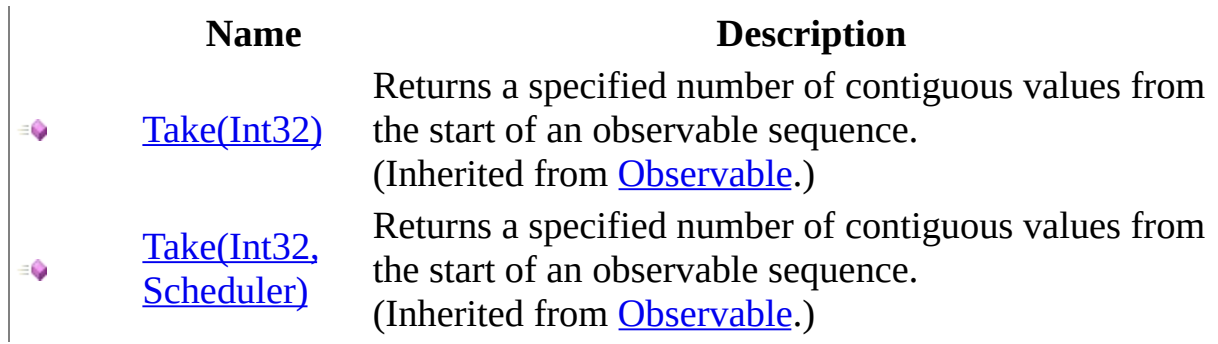

<span id="page-223-0"></span>[BehaviorSubject](#page-126-0) Class Rx [Namespace](#page-0-0)

 $\blacktriangleright$  $\mathbf{P}$  $\equiv$ 

- $\Box$  Visual Basic  $\Box$  C#
- $\Box$  Include Protected Members
- $\hfill\Box$  Include Inherited Members

.NET Framework Class Library

BehaviorSubject..::.Throttle Method

[BehaviorSubject](#page-126-0) Class See [Also](#page-226-0) Send [Feedback](javascript:SubmitFeedback()

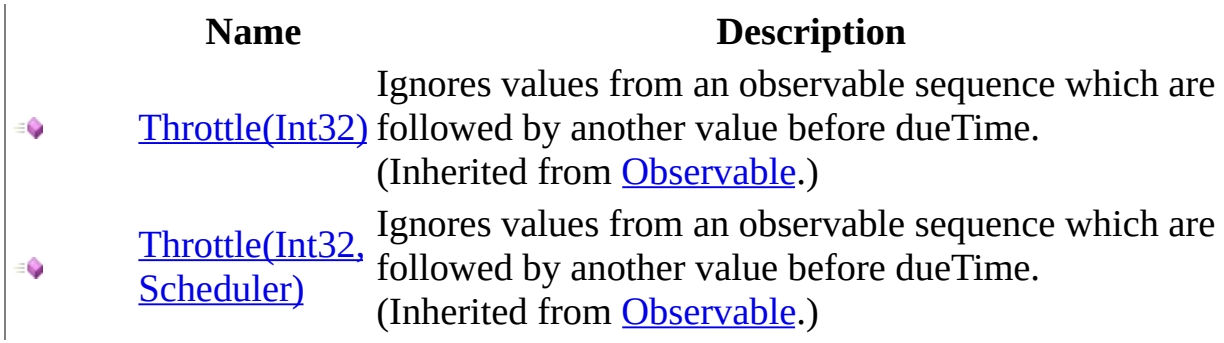

<span id="page-226-0"></span>[BehaviorSubject](#page-126-0) Class Rx [Namespace](#page-0-0)

 $\blacktriangleright$  $\mathbf{F}$  $\equiv$ 

- $\Box$  Visual Basic  $\Box$  C#
- $\Box$  Include Protected Members
- $\Box$  Include Inherited Members

.NET Framework Class Library

BehaviorSubject..::.TimeInterval Method

[BehaviorSubject](#page-126-0) Class See [Also](#page-229-0) Send [Feedback](javascript:SubmitFeedback()

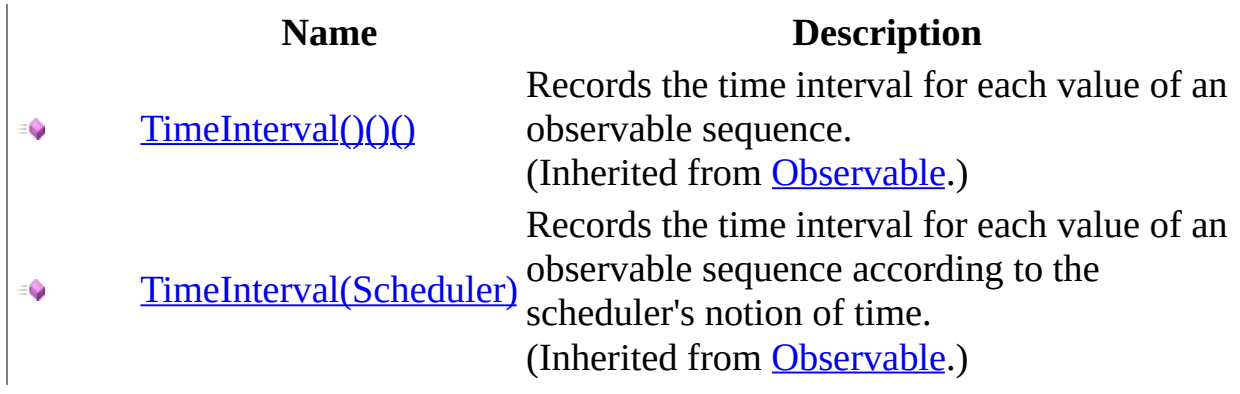

<span id="page-229-0"></span>[BehaviorSubject](#page-126-0) Class Rx [Namespace](#page-0-0)

 $\blacktriangleright$  $\mathbf{P}$  $\equiv$ 

- $\Box$  Visual Basic  $\Box$  C#
- $\Box$  Include Protected Members
- $\hfill\Box$  Include Inherited Members

.NET Framework Class Library

BehaviorSubject..::.Timeout Method

[BehaviorSubject](#page-126-0) Class See [Also](#page-232-0) Send [Feedback](javascript:SubmitFeedback()

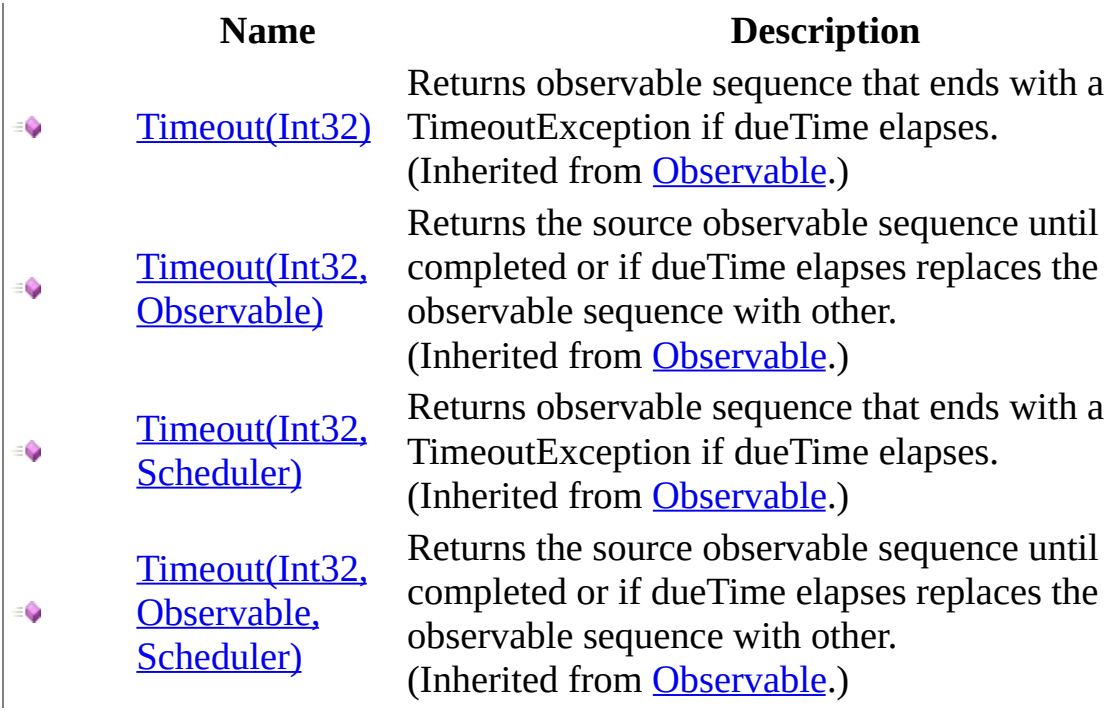

<span id="page-232-0"></span>[BehaviorSubject](#page-126-0) Class Rx [Namespace](#page-0-0)

 $\blacktriangleright$  $\mathbf{F}$  $\equiv$ 

- $\Box$  Visual Basic  $\Box$  C#
- $\Box$  Include Protected Members
- $\Box$  Include Inherited Members

.NET Framework Class Library

BehaviorSubject..::.Timestamp Method

[BehaviorSubject](#page-126-0) Class See [Also](#page-235-0) Send [Feedback](javascript:SubmitFeedback()

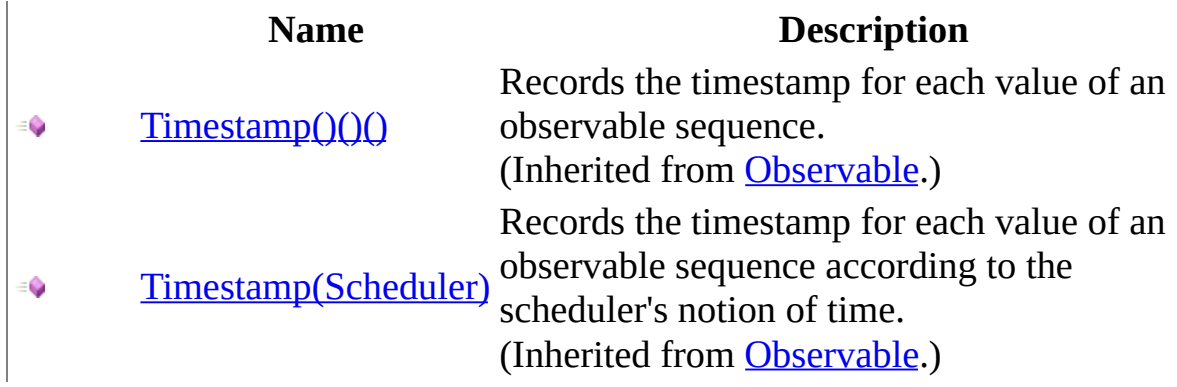

<span id="page-235-0"></span>[BehaviorSubject](#page-126-0) Class Rx [Namespace](#page-0-0)

 $\blacktriangleright$  $\mathbf{P}$  $\equiv$ 

- $\Box$  Visual Basic  $\Box$  C#
- $\Box$  Include Protected Members
- $\hfill\Box$  Include Inherited Members

.NET Framework Class Library

BehaviorSubject..::.Where Method

[BehaviorSubject](#page-126-0) Class See [Also](#page-238-0) Send [Feedback](javascript:SubmitFeedback()

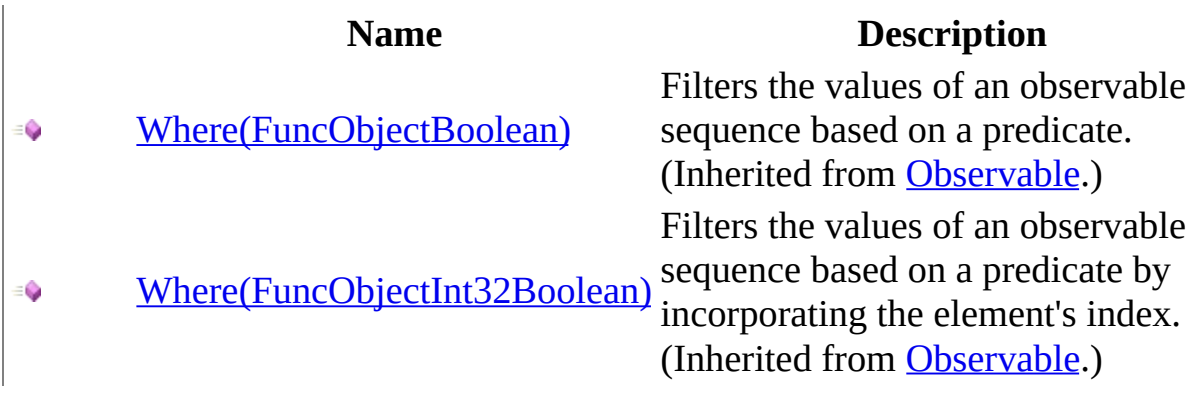

<span id="page-238-0"></span>[BehaviorSubject](#page-126-0) Class Rx [Namespace](#page-0-0)

<span id="page-239-0"></span> $\blacktriangleright$  $\equiv$  $\Box$  Visual Basic  $\Box$  C# .NET Framework Class Library BooleanDisposable Class See [Also](#page-242-0) Send [Feedback](javascript:SubmitFeedback()

Represents an IDisposable that can be checked for status.

**Namespace:** [Rx](#page-0-0) **Assembly:** RxJS (in RxJS.dll)

### **Syntax**

### **JavaScript**

Rx.BooleanDisposable = function();

Type.createClass( 'Rx.BooleanDisposable', null, IDisposable);

# **Inheritance Hierarchy**

System..::.Object Rx..::.BooleanDisposable

### <span id="page-242-0"></span>Rx [Namespace](#page-0-0)

 $\blacktriangleright$  $\equiv$  $\Box$  Visual Basic  $\Box$  C# .NET Framework Class Library BooleanDisposable Constructor [BooleanDisposable](#page-239-0) Class See [Also](#page-245-0) Send [Feedback](javascript:SubmitFeedback()

Constructs a new undisposed BooleanDisposable.

**Namespace:** [Rx](#page-0-0) **Assembly:** RxJS (in RxJS.dll)

# **Syntax**

### **JavaScript**

Rx.BooleanDisposable = function();

<span id="page-245-0"></span>[BooleanDisposable](#page-239-0) Class Rx [Namespace](#page-0-0)

 $\blacktriangleright$  $\blacktriangleright$  $\equiv$ 

- $\Box$  Visual Basic  $\Box$  C#
- $\Box$  Include Protected Members
- $\Box$  Include Inherited Members

.NET Framework Class Library

BooleanDisposable Methods

[BooleanDisposable](#page-239-0) Class See [Also](#page-248-0) Send [Feedback](javascript:SubmitFeedback()

The **[BooleanDisposable](#page-239-0)** type exposes the following members.

# **Methods**

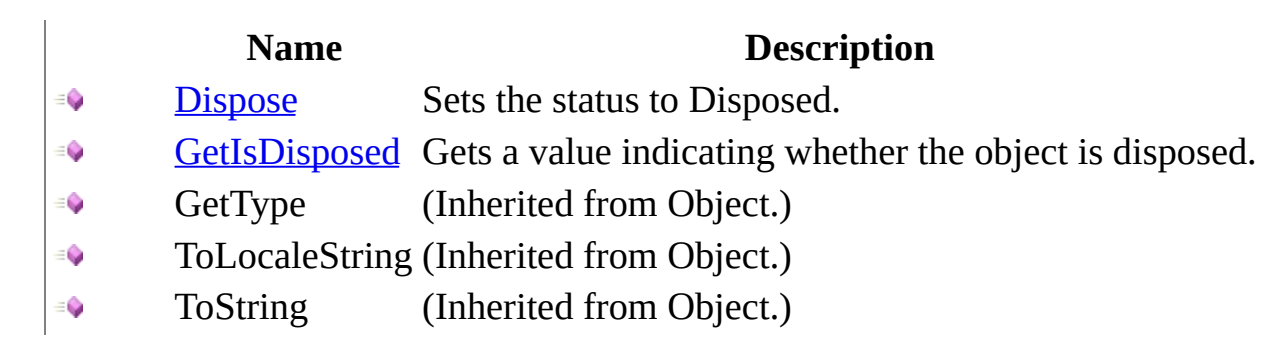

<span id="page-248-0"></span>[BooleanDisposable](#page-239-0) Class

Rx [Namespace](#page-0-0) Send **[feedback](javascript:SubmitFeedback()** on this topic to Microsoft.

<span id="page-249-0"></span> $\blacktriangleright$  $\equiv$  $\Box$  Visual Basic  $\Box$  C# .NET Framework Class Library BooleanDisposable..::.Dispose Method [BooleanDisposable](#page-239-0) Class See [Also](#page-251-0) Send [Feedback](javascript:SubmitFeedback()

Sets the status to Disposed.

**Namespace:** [Rx](#page-0-0) **Assembly:** RxJS (in RxJS.dll)

## **Syntax**

### **JavaScript**

function Dispose();

### **Implements**

IDisposable..::.Dispose()()()

<span id="page-251-0"></span>[BooleanDisposable](#page-239-0) Class Rx [Namespace](#page-0-0)
$\equiv$  $\blacktriangleright$  $\Box$  Visual Basic  $\Box$  C# .NET Framework Class Library BooleanDisposable..::.GetIsDisposed Method [BooleanDisposable](#page-239-0) Class See [Also](#page-254-0) Send [Feedback](javascript:SubmitFeedback()

Gets a value indicating whether the object is disposed.

## **JavaScript**

function GetIsDisposed();

<span id="page-254-0"></span>[BooleanDisposable](#page-239-0) Class Rx [Namespace](#page-0-0)

<span id="page-255-0"></span> $\blacktriangleright$  $\equiv$  $\Box$  Visual Basic  $\Box$  C# .NET Framework Class Library CompositeDisposable Class See [Also](#page-258-0) Send [Feedback](javascript:SubmitFeedback()

Represents a group of Disposables that are disposed together.

### **JavaScript**

Rx.CompositeDisposable = function();

Type.createClass( 'Rx.CompositeDisposable', null, IDisposable);

# **Inheritance Hierarchy**

System..::.Object Rx..::.CompositeDisposable

### <span id="page-258-0"></span>Rx [Namespace](#page-0-0)

<span id="page-259-0"></span> $\blacktriangleright$  $\mathbf{F}$  $\equiv$ 

- $\Box$  Visual Basic  $\Box$  C#
- $\Box$  Include Protected Members
- $\Box$  Include Inherited Members

.NET Framework Class Library

CompositeDisposable Constructor

[CompositeDisposable](#page-255-0) Class See [Also](#page-261-0) Send [Feedback](javascript:SubmitFeedback()

# **Overload List**

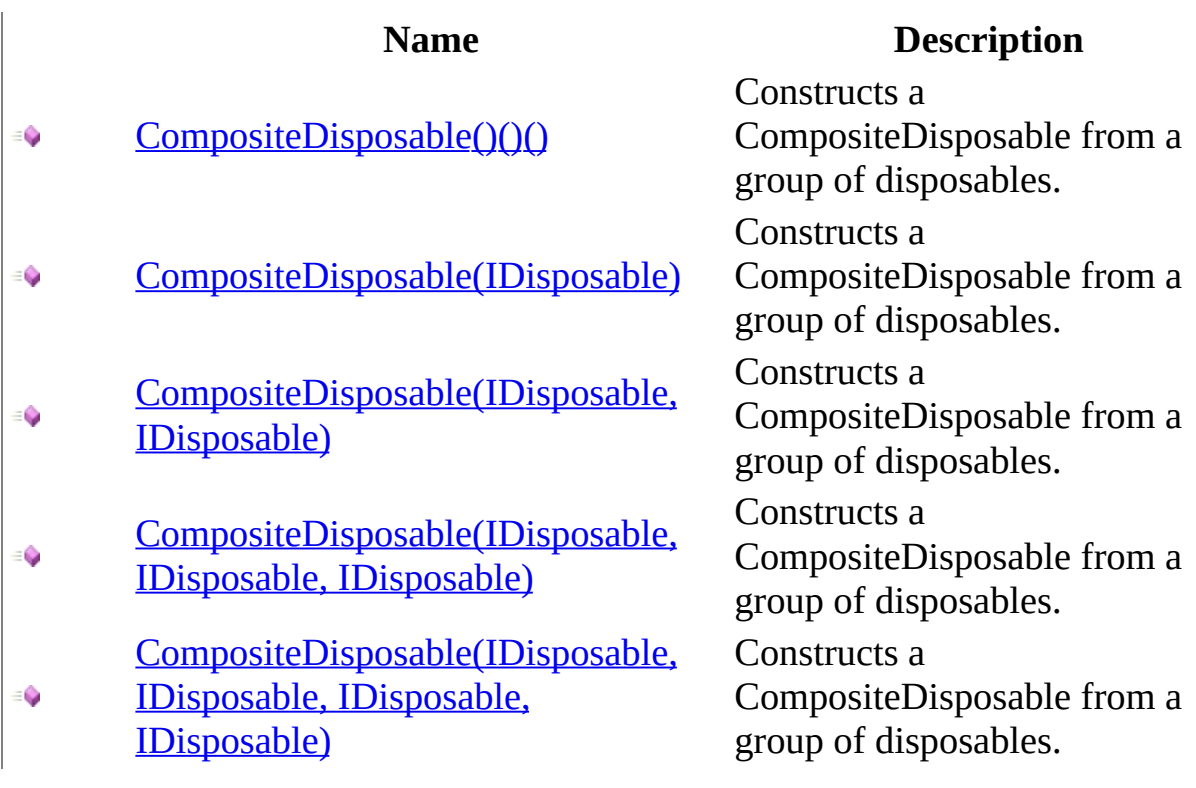

<span id="page-261-0"></span>[CompositeDisposable](#page-255-0) Class Rx [Namespace](#page-0-0)

<span id="page-262-0"></span> $\equiv$  $\blacktriangleright$  $\Box$  Visual Basic  $\Box$  C# .NET Framework Class Library CompositeDisposable Constructor [CompositeDisposable](#page-255-0) Class See [Also](#page-264-0) Send [Feedback](javascript:SubmitFeedback()

Constructs a CompositeDisposable from a group of disposables.

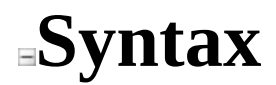

## **JavaScript**

Rx.CompositeDisposable = function();

<span id="page-264-0"></span>[CompositeDisposable](#page-255-0) Class [CompositeDisposable](#page-259-0) Overload Rx [Namespace](#page-0-0)

<span id="page-265-0"></span> $\equiv$  $\blacktriangleright$  $\Box$  Visual Basic  $\Box$  C# .NET Framework Class Library CompositeDisposable Constructor (IDisposable) [CompositeDisposable](#page-255-0) Class See [Also](#page-267-0) Send [Feedback](javascript:SubmitFeedback()

Constructs a CompositeDisposable from a group of disposables.

### **JavaScript**

Rx.CompositeDisposable = function(d1);

#### **Parameters**

d1

Type: System..::.IDisposable

<span id="page-267-0"></span>[CompositeDisposable](#page-255-0) Class [CompositeDisposable](#page-259-0) Overload Rx [Namespace](#page-0-0)

<span id="page-268-0"></span> $\equiv$  $\blacktriangleright$  $\Box$  Visual Basic  $\Box$  C# .NET Framework Class Library CompositeDisposable Constructor (IDisposable, IDisposable) [CompositeDisposable](#page-255-0) Class See [Also](#page-270-0) Send [Feedback](javascript:SubmitFeedback()

Constructs a CompositeDisposable from a group of disposables.

### **JavaScript**

Rx.CompositeDisposable = function(d1, d2);

#### **Parameters**

d1

Type: System..::.IDisposable

d2

Type: System..::.IDisposable

<span id="page-270-0"></span>[CompositeDisposable](#page-255-0) Class [CompositeDisposable](#page-259-0) Overload Rx [Namespace](#page-0-0)

<span id="page-271-0"></span> $\equiv$  $\blacktriangleright$  $\Box$  Visual Basic  $\Box$  C# .NET Framework Class Library CompositeDisposable Constructor (IDisposable, IDisposable, IDisposable) [CompositeDisposable](#page-255-0) Class See [Also](#page-273-0) Send [Feedback](javascript:SubmitFeedback()

Constructs a CompositeDisposable from a group of disposables.

### **JavaScript**

Rx.CompositeDisposable = function(d1, d2, d3);

#### **Parameters**

d1

Type: System..::.IDisposable

d2

Type: System..::.IDisposable

d3

Type: System..::.IDisposable

<span id="page-273-0"></span>[CompositeDisposable](#page-255-0) Class [CompositeDisposable](#page-259-0) Overload Rx [Namespace](#page-0-0)

<span id="page-274-0"></span> $\equiv$  $\blacktriangleright$  $\Box$  Visual Basic  $\Box$  C# .NET Framework Class Library CompositeDisposable Constructor (IDisposable, IDisposable, IDisposable, IDisposable) [CompositeDisposable](#page-255-0) Class See [Also](#page-276-0) Send [Feedback](javascript:SubmitFeedback()

Constructs a CompositeDisposable from a group of disposables.

### **JavaScript**

Rx.CompositeDisposable = function(d1, d2, d3, d4);

#### **Parameters**

#### d1

Type: System..::.IDisposable

#### d2

Type: System..::.IDisposable

#### d3

Type: System..::.IDisposable

#### d4

Type: System..::.IDisposable

<span id="page-276-0"></span>[CompositeDisposable](#page-255-0) Class [CompositeDisposable](#page-259-0) Overload Rx [Namespace](#page-0-0)

 $\blacktriangleright$  $\blacktriangleright$  $\equiv$ 

- $\Box$  Visual Basic  $\Box$  C#
- $\Box$  Include Protected Members
- $\Box$  Include Inherited Members

.NET Framework Class Library

CompositeDisposable Methods

[CompositeDisposable](#page-255-0) Class See [Also](#page-279-0) Send [Feedback](javascript:SubmitFeedback()

The **[CompositeDisposable](#page-255-0)** type exposes the following members.

# **Methods**

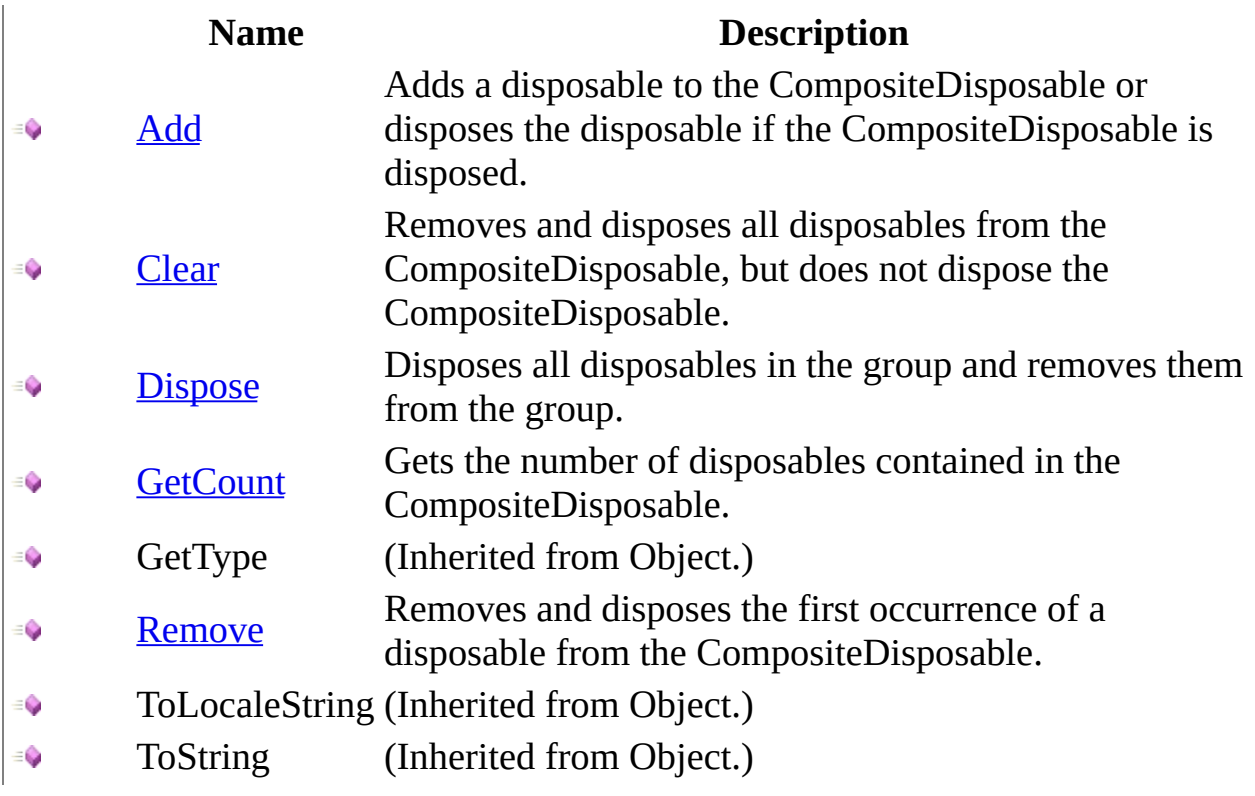

### <span id="page-279-0"></span>[CompositeDisposable](#page-255-0) Class

<span id="page-280-0"></span> $\equiv$  $\blacktriangleright$  $\Box$  Visual Basic  $\Box$  C# .NET Framework Class Library CompositeDisposable..::.Add Method [CompositeDisposable](#page-255-0) Class See [Also](#page-282-0) Send [Feedback](javascript:SubmitFeedback()

Adds a disposable to the CompositeDisposable or disposes the disposable if the CompositeDisposable is disposed.

### **JavaScript**

function Add(item);

### **Parameters**

item

Type: System..::.IDisposable

<span id="page-282-0"></span>[CompositeDisposable](#page-255-0) Class Rx [Namespace](#page-0-0)

<span id="page-283-0"></span> $\equiv$  $\blacktriangleright$  $\Box$  Visual Basic  $\Box$  C# .NET Framework Class Library CompositeDisposable..::.Clear Method [CompositeDisposable](#page-255-0) Class See [Also](#page-285-0) Send [Feedback](javascript:SubmitFeedback()

Removes and disposes all disposables from the CompositeDisposable, but does not dispose the CompositeDisposable.

## **JavaScript**

function Clear();

<span id="page-285-0"></span>[CompositeDisposable](#page-255-0) Class Rx [Namespace](#page-0-0)

<span id="page-286-0"></span> $\equiv$  $\blacktriangleright$  $\Box$  Visual Basic  $\Box$  C# .NET Framework Class Library CompositeDisposable..::.Dispose Method [CompositeDisposable](#page-255-0) Class See [Also](#page-288-0) Send [Feedback](javascript:SubmitFeedback()

Disposes all disposables in the group and removes them from the group.

### **JavaScript**

function Dispose();

### **Implements**

IDisposable..::.Dispose()()()
[CompositeDisposable](#page-255-0) Class Rx [Namespace](#page-0-0)

 $\equiv$  $\blacktriangleright$  $\Box$  Visual Basic  $\Box$  C# .NET Framework Class Library CompositeDisposable..::.GetCount Method [CompositeDisposable](#page-255-0) Class See [Also](#page-291-0) Send [Feedback](javascript:SubmitFeedback()

Gets the number of disposables contained in the CompositeDisposable.

**Namespace:** [Rx](#page-0-0) **Assembly:** RxJS (in RxJS.dll)

### **Syntax**

#### **JavaScript**

function GetCount();

<span id="page-291-0"></span>[CompositeDisposable](#page-255-0) Class Rx [Namespace](#page-0-0)

 $\equiv$  $\blacktriangleright$  $\Box$  Visual Basic  $\Box$  C# .NET Framework Class Library CompositeDisposable..::.Remove Method [CompositeDisposable](#page-255-0) Class See [Also](#page-294-0) Send [Feedback](javascript:SubmitFeedback()

Removes and disposes the first occurrence of a disposable from the CompositeDisposable.

**Namespace:** [Rx](#page-0-0) **Assembly:** RxJS (in RxJS.dll)

#### **Syntax**

#### **JavaScript**

function Remove(item);

#### **Parameters**

item

Type: System..::.IDisposable

<span id="page-294-0"></span>[CompositeDisposable](#page-255-0) Class Rx [Namespace](#page-0-0)

<span id="page-295-0"></span> $\equiv$  $\blacktriangleright$  $\Box$  Visual Basic  $\Box$  C# .NET Framework Class Library ConnectableObservable Class See [Also](#page-298-0) Send [Feedback](javascript:SubmitFeedback()

Represents an observable that can be connected and disconnected from its source.

**Namespace:** [Rx](#page-0-0) **Assembly:** RxJS (in RxJS.dll)

#### **Syntax**

#### **JavaScript**

Rx.ConnectableObservable = function();

Type.createClass( 'Rx.ConnectableObservable', [Rx.Observable](#page-757-0));

# **Inheritance Hierarchy**

System..::.Object [Rx..::.Observable](#page-757-0) Rx..::.ConnectableObservable

#### <span id="page-298-0"></span>Rx [Namespace](#page-0-0)

<span id="page-299-0"></span> $\blacktriangleright$  $\mathbf{P}$  $\equiv$ 

- $\Box$  Visual Basic  $\Box$  C#
- $\Box$  Include Protected Members
- $\Box$  Include Inherited Members

.NET Framework Class Library

ConnectableObservable Constructor

[ConnectableObservable](#page-295-0) Class See [Also](#page-301-0) Send [Feedback](javascript:SubmitFeedback()

# **Overload List**

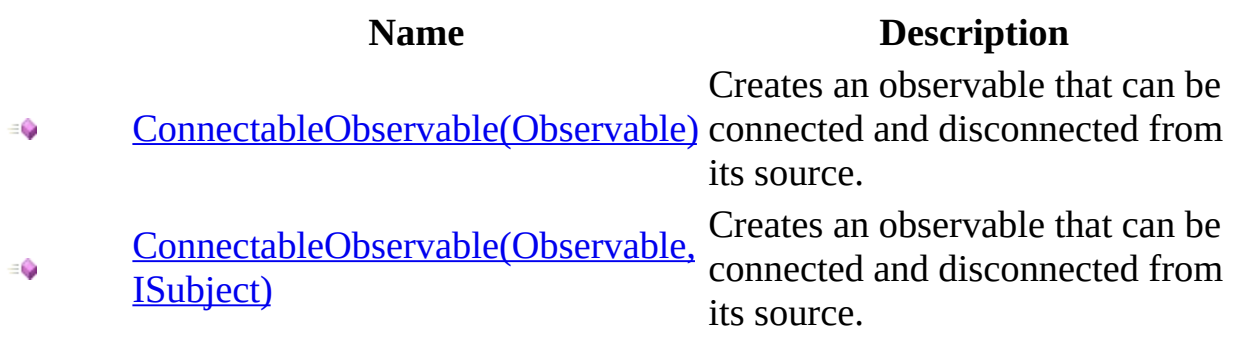

<span id="page-301-0"></span>[ConnectableObservable](#page-295-0) Class Rx [Namespace](#page-0-0)

<span id="page-302-0"></span> $\equiv$  $\blacktriangleright$  $\Box$  Visual Basic  $\Box$  C# .NET Framework Class Library ConnectableObservable Constructor (Observable) [ConnectableObservable](#page-295-0) Class See [Also](#page-304-0) Send [Feedback](javascript:SubmitFeedback()

Creates an observable that can be connected and disconnected from its source.

**Namespace:** [Rx](#page-0-0) **Assembly:** RxJS (in RxJS.dll)

#### **Syntax**

#### **JavaScript**

Rx.ConnectableObservable = function(source);

#### **Parameters**

source

Type: <u>[Rx..::.Observable](#page-757-0)</u>

<span id="page-304-0"></span>[ConnectableObservable](#page-295-0) Class [ConnectableObservable](#page-299-0) Overload Rx [Namespace](#page-0-0)

<span id="page-305-0"></span> $\equiv$  $\blacktriangleright$  $\Box$  Visual Basic  $\Box$  C# .NET Framework Class Library ConnectableObservable Constructor (Observable, ISubject) [ConnectableObservable](#page-295-0) Class See [Also](#page-307-0) Send [Feedback](javascript:SubmitFeedback()

Creates an observable that can be connected and disconnected from its source.

**Namespace:** [Rx](#page-0-0) **Assembly:** RxJS (in RxJS.dll)

#### **Syntax**

#### **JavaScript**

Rx.ConnectableObservable = function(source, subject);

#### **Parameters**

source Type: <u>[Rx..::.Observable](#page-757-0)</u>

subject Type: [Rx..::.ISubject](#page-564-0)

<span id="page-307-0"></span>[ConnectableObservable](#page-295-0) Class [ConnectableObservable](#page-299-0) Overload Rx [Namespace](#page-0-0)

 $\blacktriangleright$  $\blacktriangleright$  $\equiv$ 

- $\Box$  Visual Basic  $\Box$  C#
- $\Box$  Include Protected Members
- $\Box$  Include Inherited Members

.NET Framework Class Library

ConnectableObservable Methods

[ConnectableObservable](#page-295-0) Class See [Also](#page-314-0) Send [Feedback](javascript:SubmitFeedback()

The **[ConnectableObservable](#page-295-0)** type exposes the following members.

# **Methods**

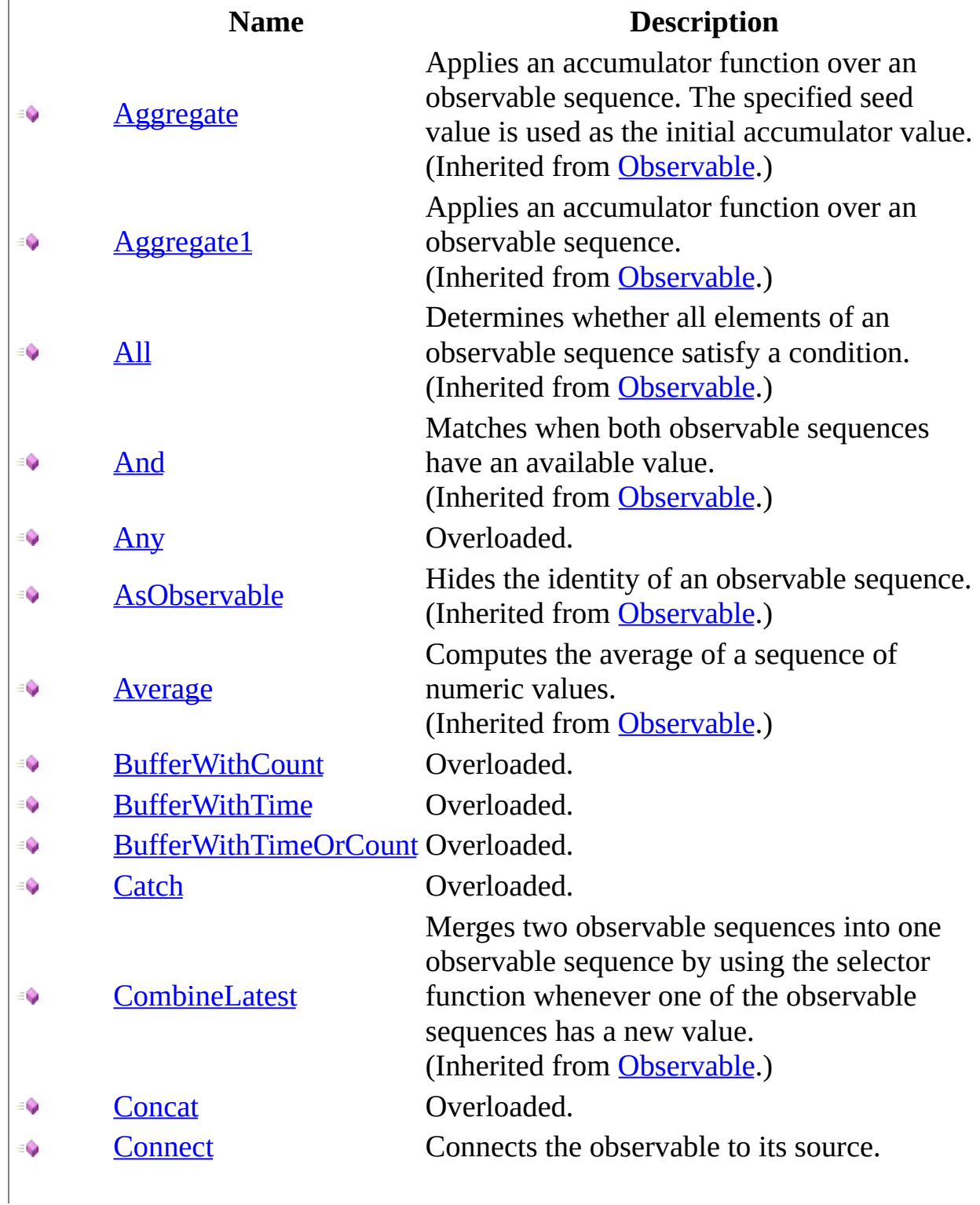

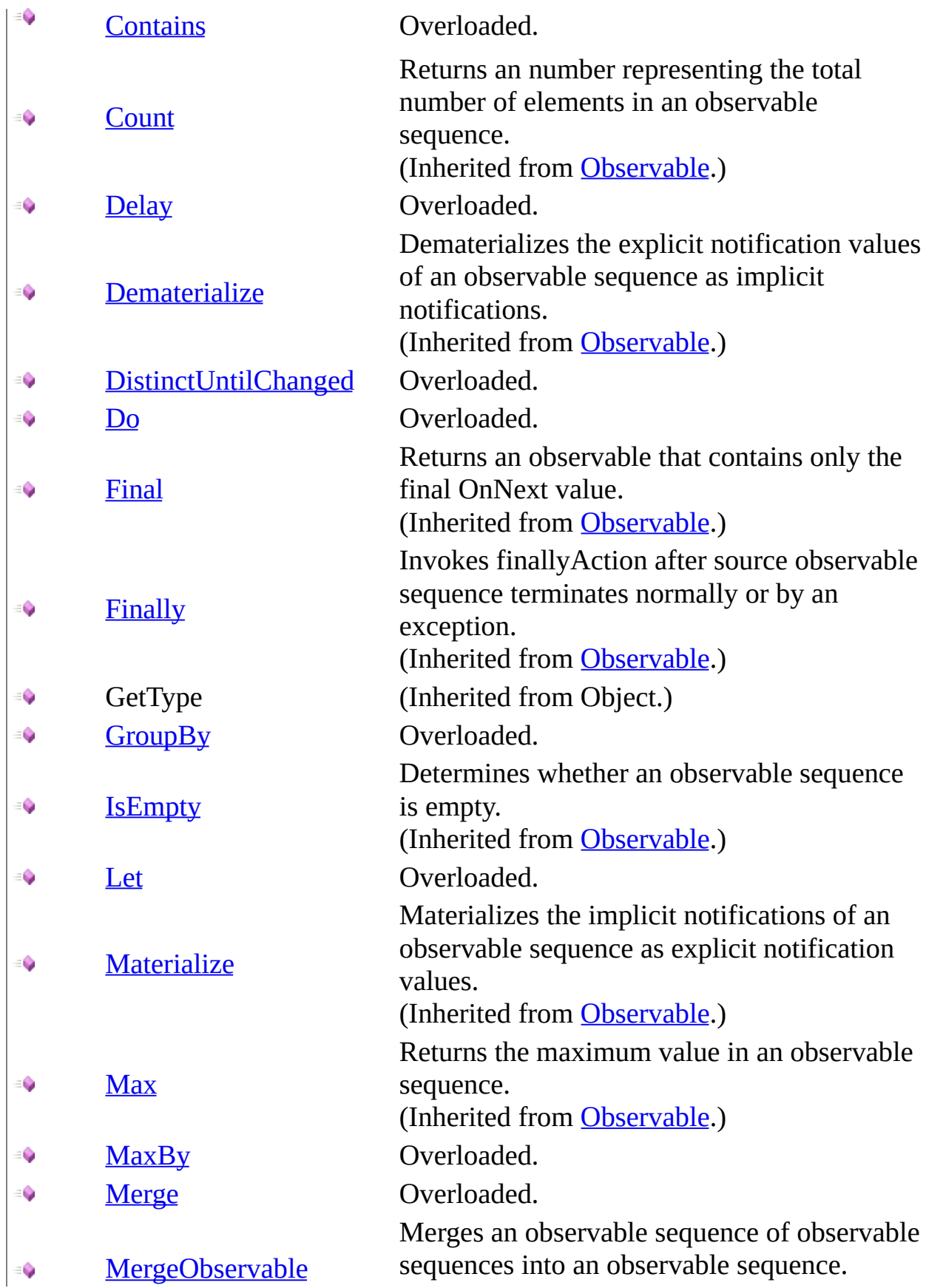

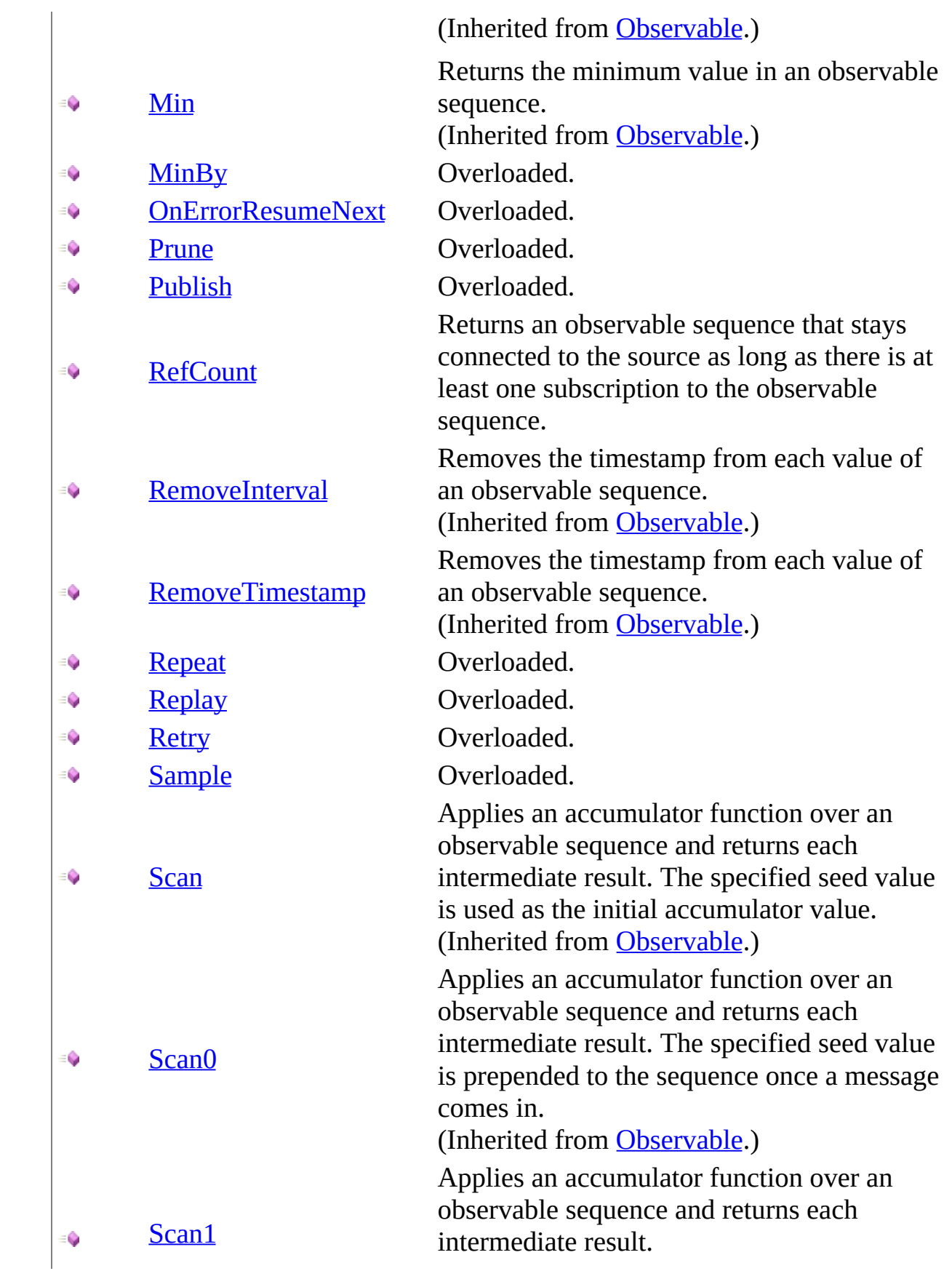

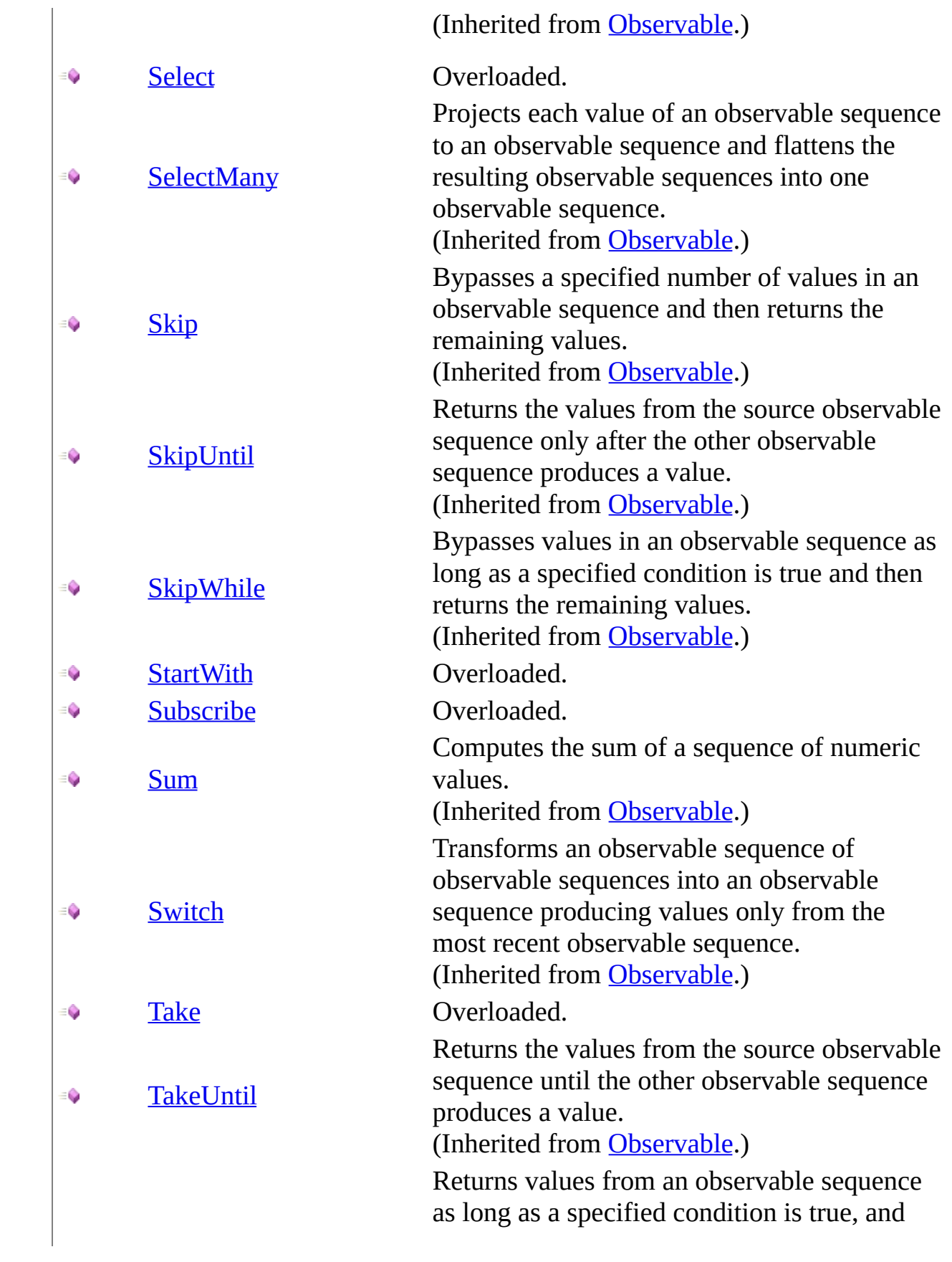

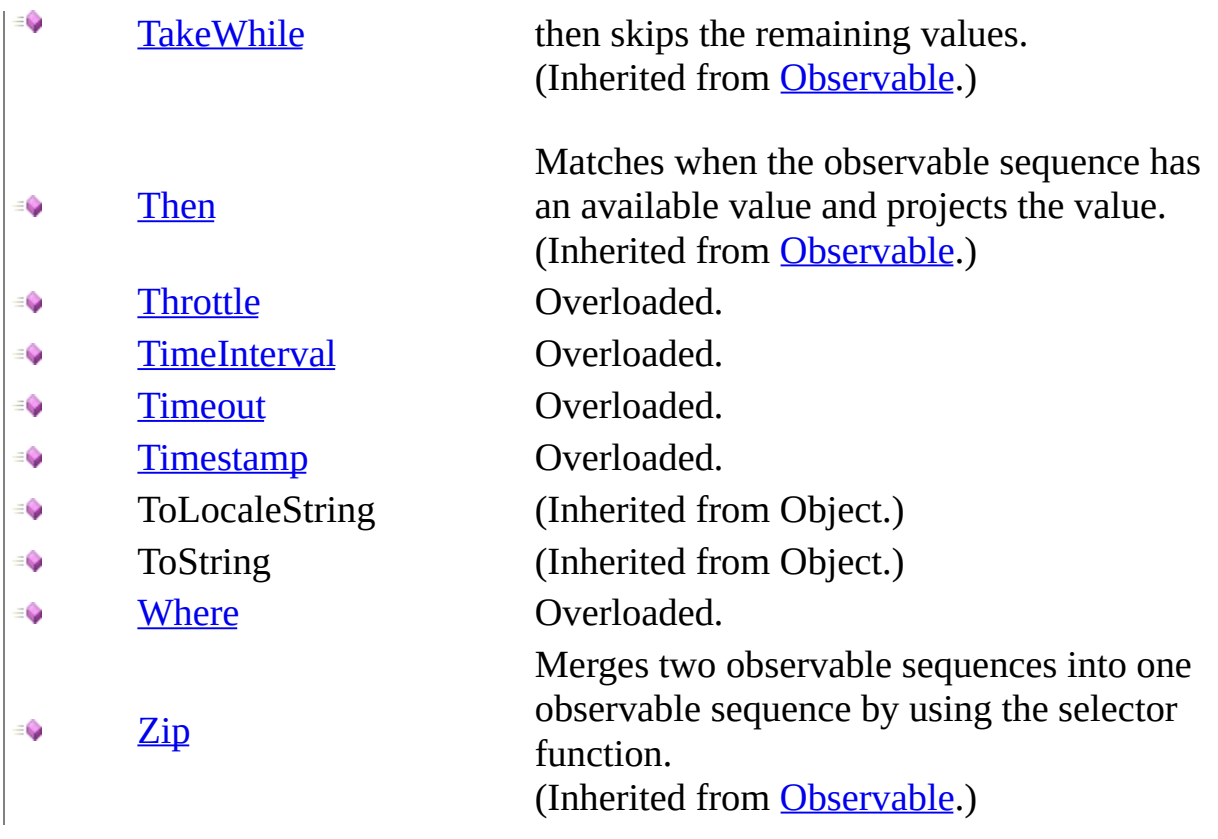

<span id="page-314-0"></span>[ConnectableObservable](#page-295-0) Class

Rx [Namespace](#page-0-0) Send **[feedback](javascript:SubmitFeedback()** on this topic to Microsoft.

<span id="page-315-0"></span> $\blacktriangleright$  $\mathbf{P}$  $\equiv$ 

- $\Box$  Visual Basic  $\Box$  C#
- $\Box$  Include Protected Members
- $\Box$  Include Inherited Members

.NET Framework Class Library

ConnectableObservable..::.Any Method

[ConnectableObservable](#page-295-0) Class See [Also](#page-317-0) Send [Feedback](javascript:SubmitFeedback()

# **Overload List**

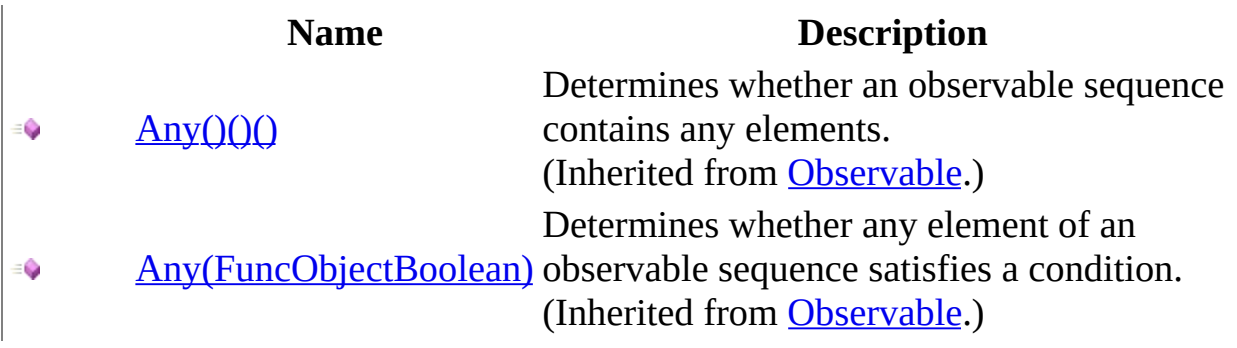

<span id="page-317-0"></span>[ConnectableObservable](#page-295-0) Class Rx [Namespace](#page-0-0)

<span id="page-318-0"></span> $\blacktriangleright$  $\mathbf{P}$  $\equiv$ 

- $\Box$  Visual Basic  $\Box$  C#
- $\Box$  Include Protected Members
- $\Box$  Include Inherited Members

.NET Framework Class Library

ConnectableObservable..::.BufferWithCount Method

[ConnectableObservable](#page-295-0) Class See [Also](#page-320-0) Send [Feedback](javascript:SubmitFeedback()

# **Overload List**

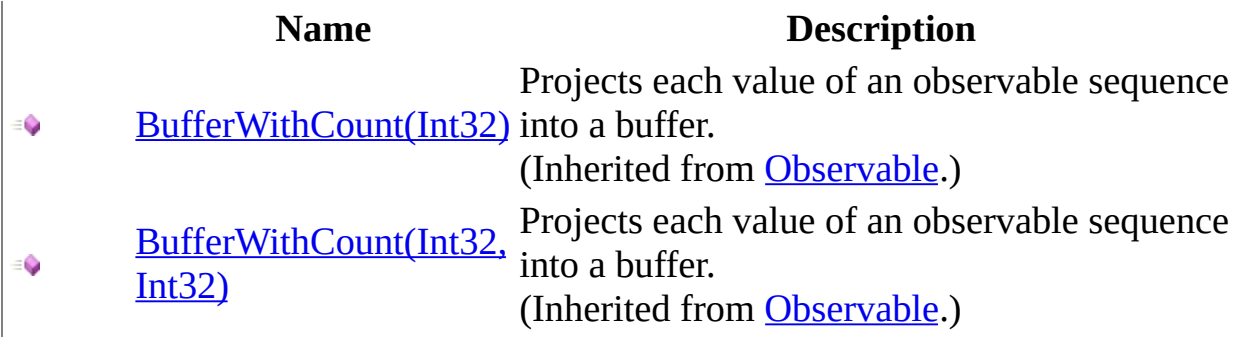

<span id="page-320-0"></span>[ConnectableObservable](#page-295-0) Class Rx [Namespace](#page-0-0)

<span id="page-321-0"></span> $\blacktriangleright$  $\mathbf{P}$  $\equiv$ 

- $\Box$  Visual Basic  $\Box$  C#
- $\Box$  Include Protected Members
- $\Box$  Include Inherited Members

.NET Framework Class Library

ConnectableObservable..::.BufferWithTime Method

[ConnectableObservable](#page-295-0) Class See [Also](#page-323-0) Send [Feedback](javascript:SubmitFeedback()

### **Overload List**

[BufferWithTime\(Int32\)](#page-825-0) € [BufferWithTime\(Int32,](#page-828-0) ÷. Int32) [BufferWithTime\(Int32,](#page-831-0)  $\bullet$ Int32, Scheduler)

#### **Name Description**

Projects each value of an observable sequence into a buffer. (Inherited from [Observable](#page-757-0).) Projects each value of an observable sequence into a buffer. (Inherited from [Observable](#page-757-0).) Projects each value of an observable sequence into a buffer. (Inherited from [Observable](#page-757-0).)

<span id="page-323-0"></span>[ConnectableObservable](#page-295-0) Class Rx [Namespace](#page-0-0)
$\blacktriangleright$  $\mathbf{P}$  $\equiv$ 

- $\Box$  Visual Basic  $\Box$  C#
- $\Box$  Include Protected Members
- $\Box$  Include Inherited Members

.NET Framework Class Library

ConnectableObservable..::.BufferWithTimeOrCount Method

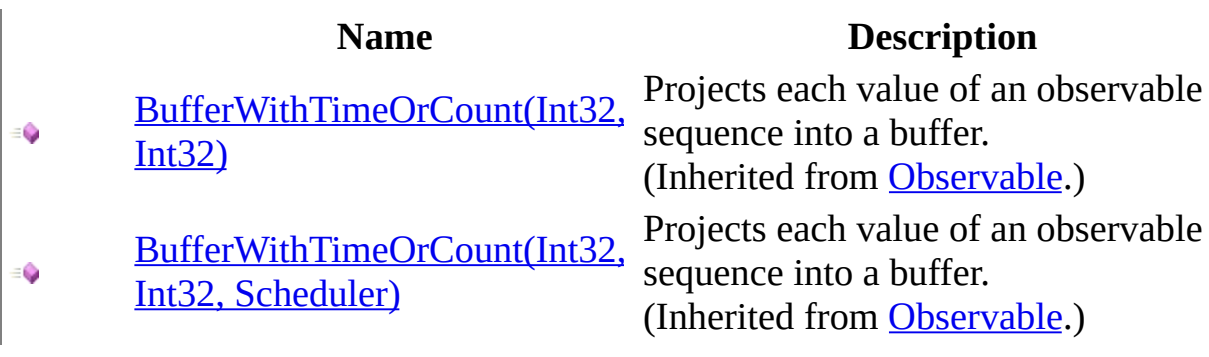

<span id="page-326-0"></span>[ConnectableObservable](#page-295-0) Class Rx [Namespace](#page-0-0)

 $\blacktriangleright$  $\mathbf{P}$  $\equiv$ 

- $\Box$  Visual Basic  $\Box$  C#
- $\Box$  Include Protected Members
- $\Box$  Include Inherited Members

.NET Framework Class Library

ConnectableObservable..::.Catch Method

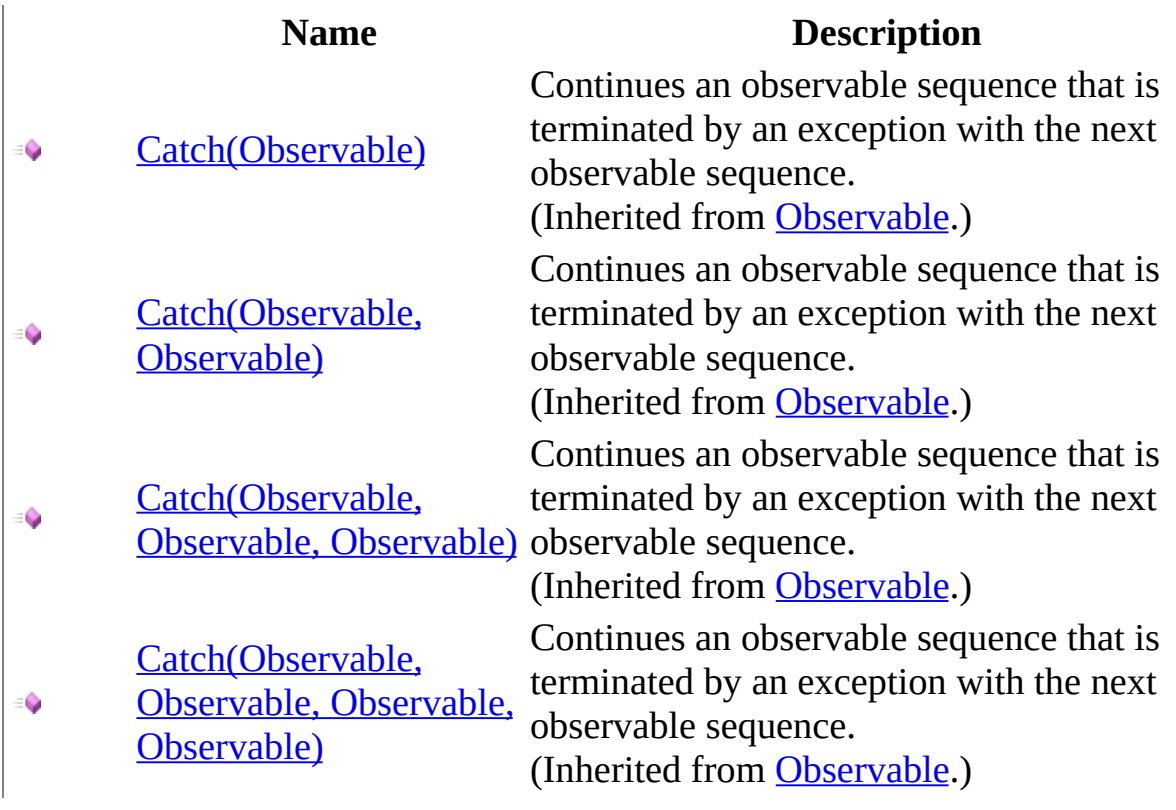

<span id="page-329-0"></span>[ConnectableObservable](#page-295-0) Class Rx [Namespace](#page-0-0)

 $\blacktriangleright$  $\mathbf{P}$  $\equiv$ 

- $\Box$  Visual Basic  $\Box$  C#
- $\Box$  Include Protected Members
- $\Box$  Include Inherited Members

.NET Framework Class Library

ConnectableObservable..::.Concat Method

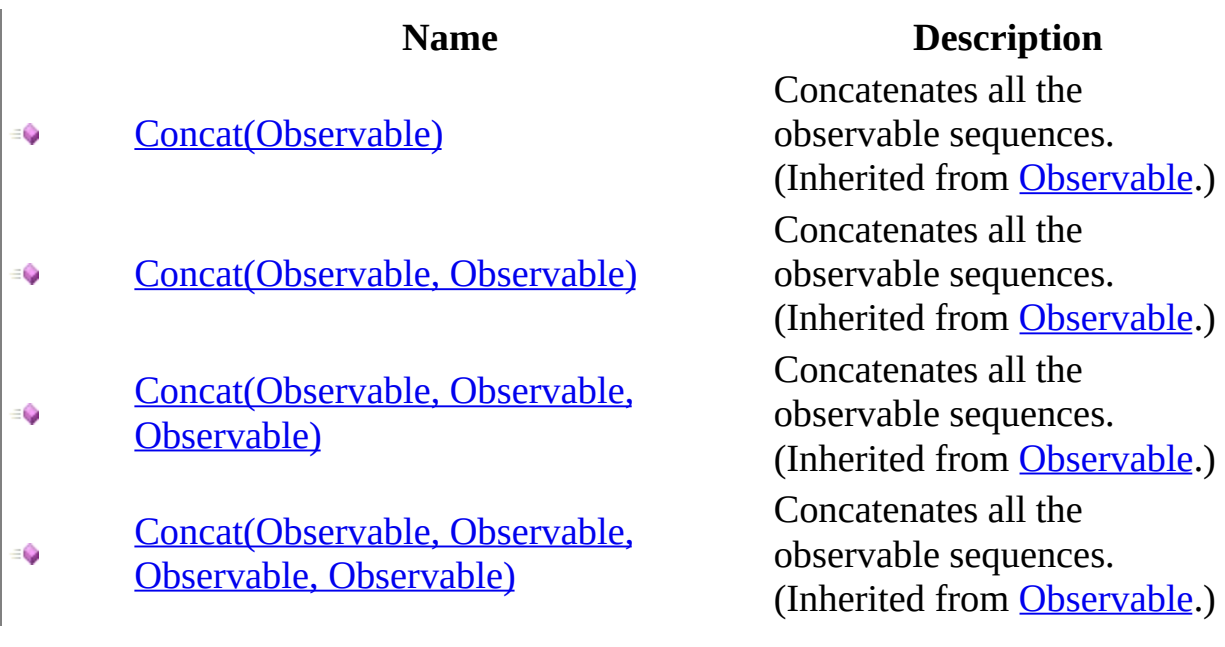

<span id="page-332-0"></span>[ConnectableObservable](#page-295-0) Class Rx [Namespace](#page-0-0)

 $\blacktriangleright$  $\equiv$  $\Box$  Visual Basic  $\Box$  C# .NET Framework Class Library ConnectableObservable..::.Connect Method [ConnectableObservable](#page-295-0) Class See [Also](#page-335-0) Send [Feedback](javascript:SubmitFeedback()

Connects the observable to its source.

**Namespace:** [Rx](#page-0-0) **Assembly:** RxJS (in RxJS.dll)

#### **Syntax**

#### **JavaScript**

function Connect();

<span id="page-335-0"></span>[ConnectableObservable](#page-295-0) Class Rx [Namespace](#page-0-0)

 $\blacktriangleright$  $\mathbf{P}$  $\equiv$ 

- $\Box$  Visual Basic  $\Box$  C#
- $\Box$  Include Protected Members
- $\Box$  Include Inherited Members

.NET Framework Class Library

ConnectableObservable..::.Contains Method

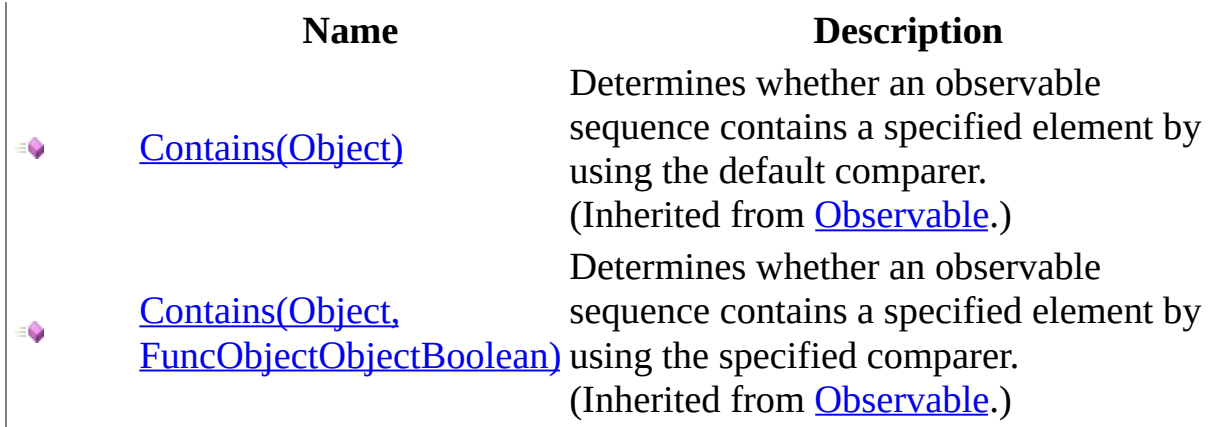

<span id="page-338-0"></span>[ConnectableObservable](#page-295-0) Class Rx [Namespace](#page-0-0)

 $\blacktriangleright$  $\mathbf{F}$  $\equiv$ 

- $\Box$  Visual Basic  $\Box$  C#
- $\Box$  Include Protected Members
- $\Box$  Include Inherited Members

.NET Framework Class Library

ConnectableObservable..::.Delay Method

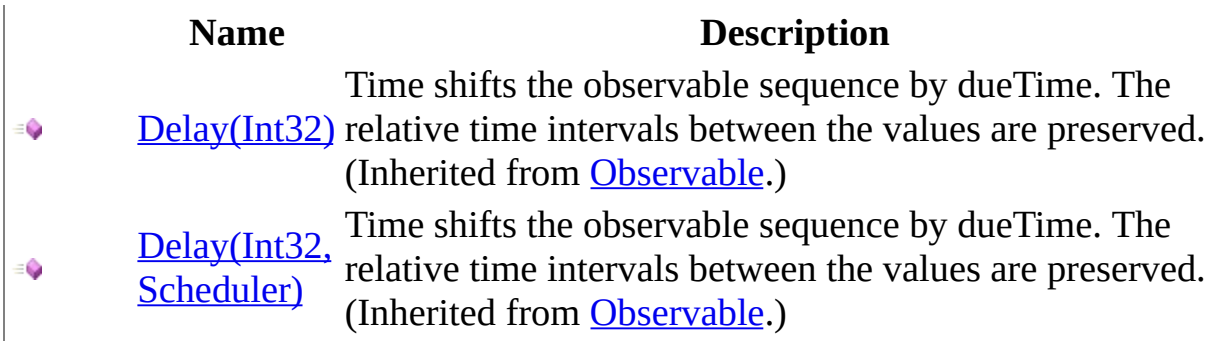

<span id="page-341-0"></span>[ConnectableObservable](#page-295-0) Class Rx [Namespace](#page-0-0)

 $\blacktriangleright$  $\mathbf{F}$  $\equiv$ 

- $\Box$  Visual Basic  $\Box$  C#
- $\Box$  Include Protected Members
- $\Box$  Include Inherited Members

.NET Framework Class Library

ConnectableObservable..::.DistinctUntilChanged Method

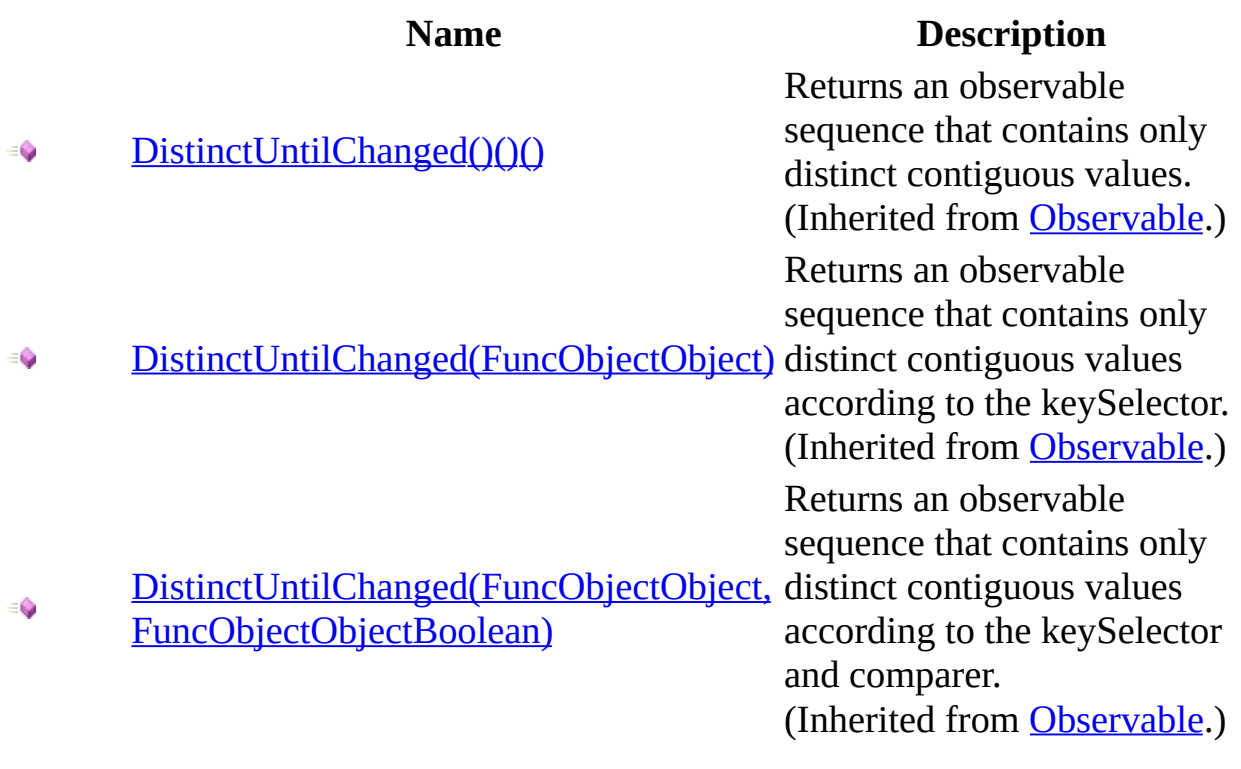

<span id="page-344-0"></span>[ConnectableObservable](#page-295-0) Class Rx [Namespace](#page-0-0)

 $\blacktriangleright$  $\mathbf{P}$  $\equiv$ 

- $\Box$  Visual Basic  $\Box$  C#
- $\Box$  Include Protected Members
- $\Box$  Include Inherited Members

.NET Framework Class Library

ConnectableObservable..::.Do Method

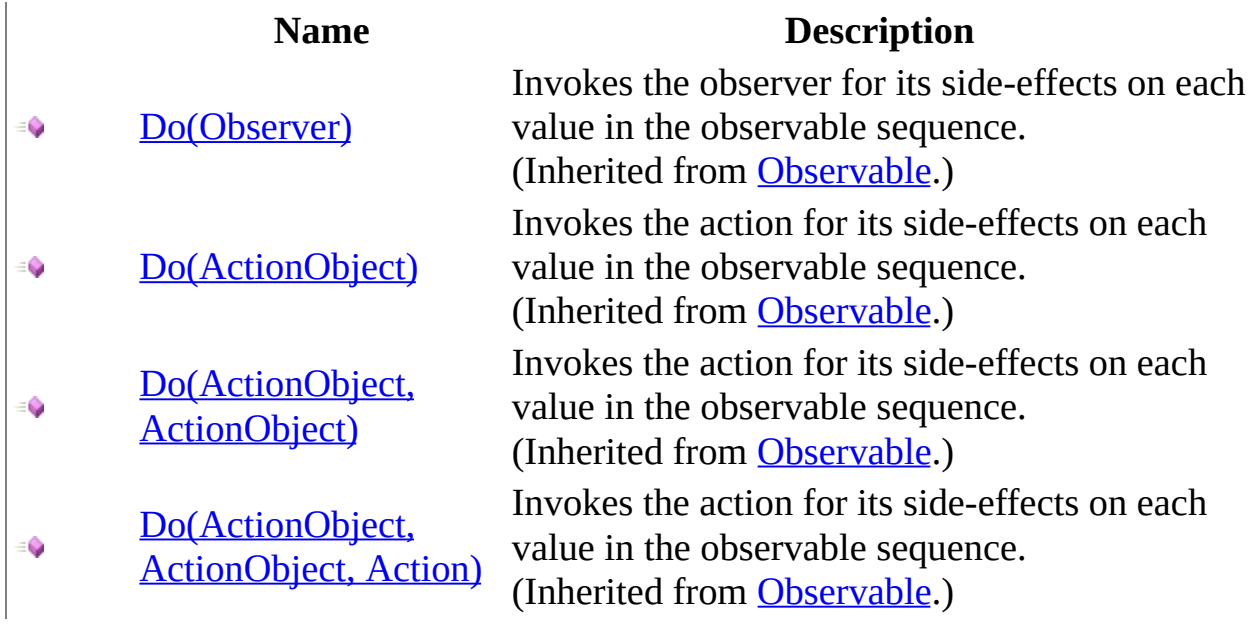

<span id="page-347-0"></span>[ConnectableObservable](#page-295-0) Class Rx [Namespace](#page-0-0)

 $\blacktriangleright$  $\mathbf{F}$  $\equiv$ 

- $\Box$  Visual Basic  $\Box$  C#
- $\Box$  Include Protected Members
- $\Box$  Include Inherited Members

.NET Framework Class Library

ConnectableObservable..::.GroupBy Method

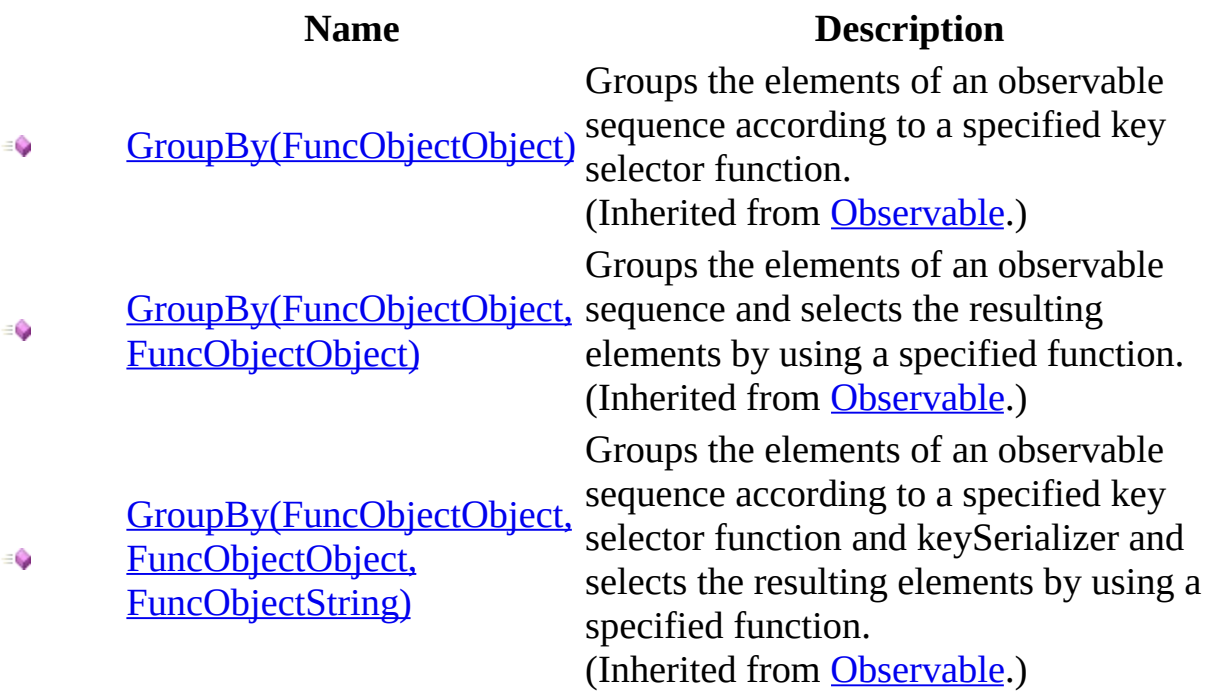

<span id="page-350-0"></span>[ConnectableObservable](#page-295-0) Class Rx [Namespace](#page-0-0)

 $\blacktriangleright$  $\mathbf{P}$  $\equiv$ 

- $\Box$  Visual Basic  $\Box$  C#
- $\Box$  Include Protected Members
- $\Box$  Include Inherited Members

.NET Framework Class Library

ConnectableObservable..::.Let Method

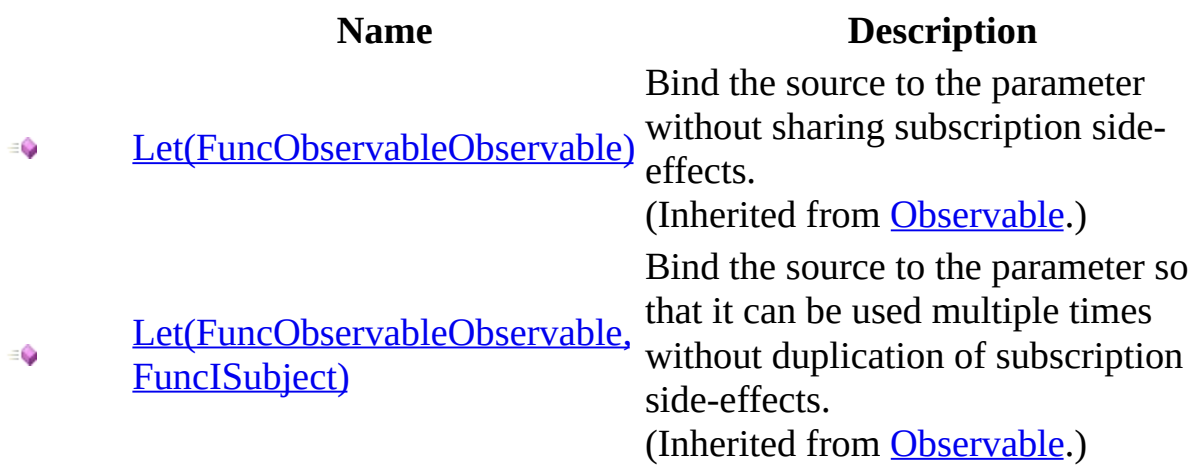

<span id="page-353-0"></span>[ConnectableObservable](#page-295-0) Class Rx [Namespace](#page-0-0)

 $\blacktriangleright$  $\mathbf{F}$  $\equiv$ 

- $\Box$  Visual Basic  $\Box$  C#
- $\Box$  Include Protected Members
- $\Box$  Include Inherited Members

.NET Framework Class Library

ConnectableObservable..::.MaxBy Method

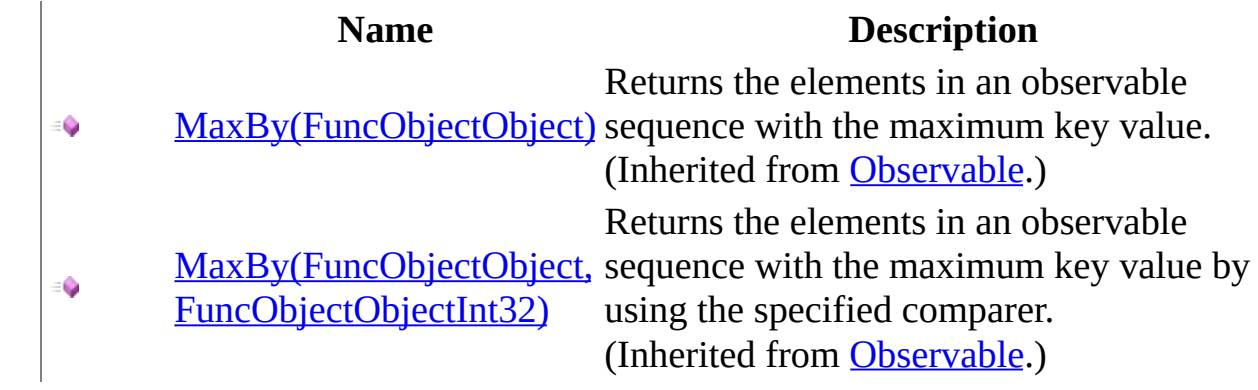

<span id="page-356-0"></span>[ConnectableObservable](#page-295-0) Class Rx [Namespace](#page-0-0)

 $\blacktriangleright$  $\mathbf{F}$  $\equiv$ 

- $\Box$  Visual Basic  $\Box$  C#
- $\Box$  Include Protected Members
- $\Box$  Include Inherited Members

.NET Framework Class Library

ConnectableObservable..::.Merge Method

#### **Name Description** [Merge\(Observable\)](#page-1143-0) - 0 [Merge\(Observable,](#page-1149-0)  $\bullet$ Observable) [Merge\(Observable,](#page-1155-0) ٥ Observable, Observable) [Merge\(Observable,](#page-1158-0) Observable, Observable, ۰ Observable)

Merges all the observable sequences into a single observable sequence. (Inherited from [Observable](#page-757-0).) Merges all the observable sequences into a single observable sequence. (Inherited from [Observable](#page-757-0).) Merges all the observable sequences into a single observable sequence. (Inherited from [Observable](#page-757-0).) Merges all the observable sequences into a single observable sequence. (Inherited from [Observable](#page-757-0).)

<span id="page-359-0"></span>[ConnectableObservable](#page-295-0) Class Rx [Namespace](#page-0-0)
$\blacktriangleright$  $\mathbf{F}$  $\equiv$ 

- $\Box$  Visual Basic  $\Box$  C#
- $\Box$  Include Protected Members
- $\Box$  Include Inherited Members

.NET Framework Class Library

ConnectableObservable..::.MinBy Method

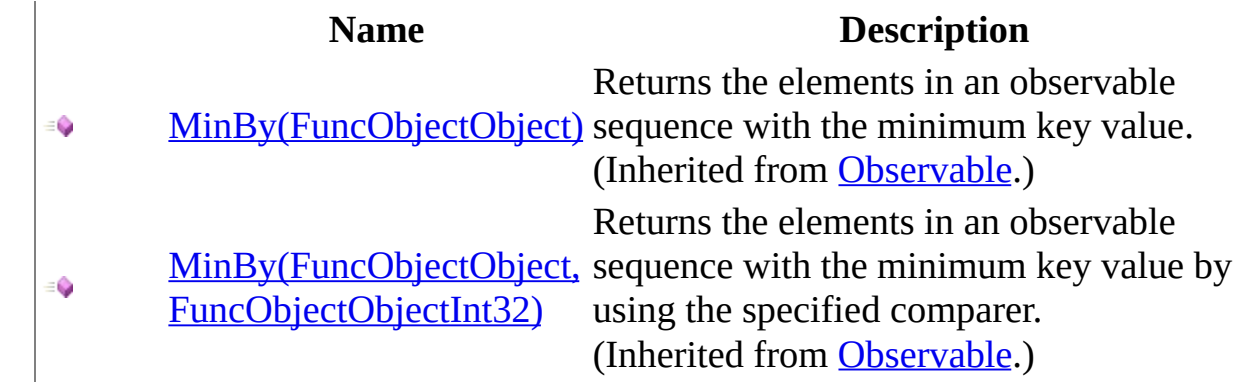

<span id="page-362-0"></span>[ConnectableObservable](#page-295-0) Class Rx [Namespace](#page-0-0)

 $\blacktriangleright$  $\mathbf{P}$  $\equiv$ 

- $\Box$  Visual Basic  $\Box$  C#
- $\Box$  Include Protected Members
- $\Box$  Include Inherited Members

.NET Framework Class Library

ConnectableObservable..::.OnErrorResumeNext Method

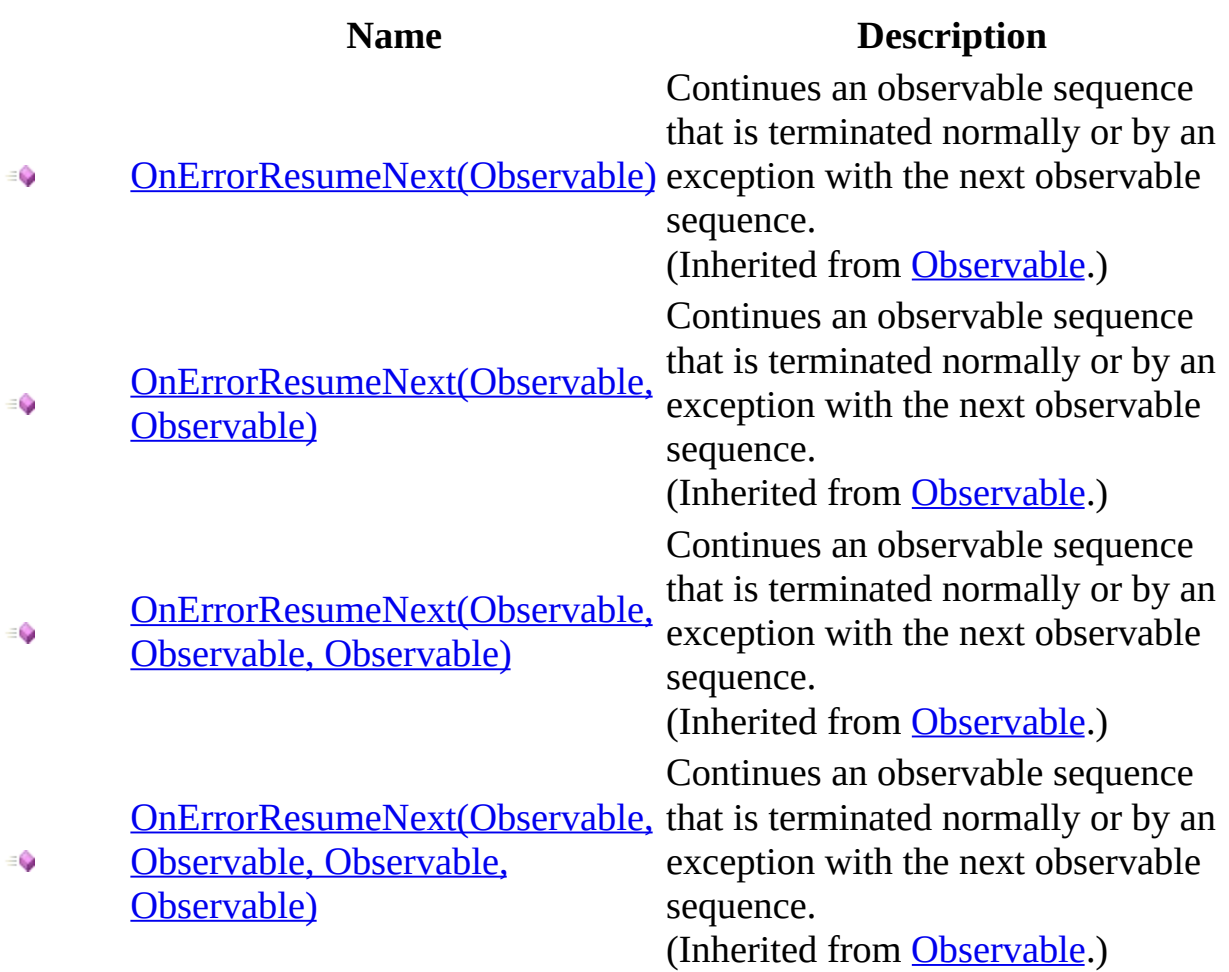

<span id="page-365-0"></span>[ConnectableObservable](#page-295-0) Class Rx [Namespace](#page-0-0)

 $\blacktriangleright$  $\mathbf{P}$  $\equiv$ 

- $\Box$  Visual Basic  $\Box$  C#
- $\Box$  Include Protected Members
- $\Box$  Include Inherited Members

.NET Framework Class Library

ConnectableObservable..::.Prune Method

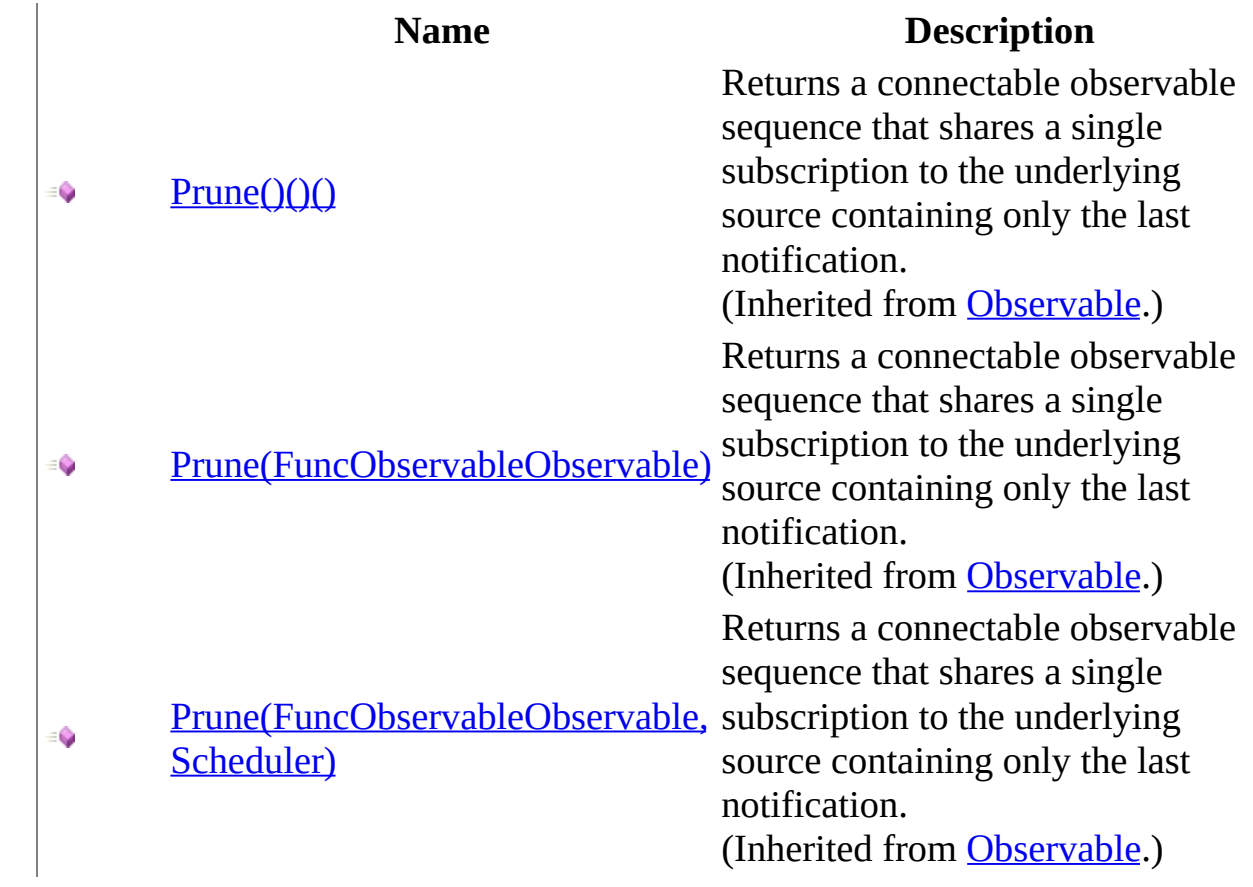

<span id="page-368-0"></span>[ConnectableObservable](#page-295-0) Class Rx [Namespace](#page-0-0)

 $\blacktriangleright$  $\mathbf{P}$  $\equiv$ 

- $\Box$  Visual Basic  $\Box$  C#
- $\Box$  Include Protected Members
- $\Box$  Include Inherited Members

.NET Framework Class Library

ConnectableObservable..::.Publish Method

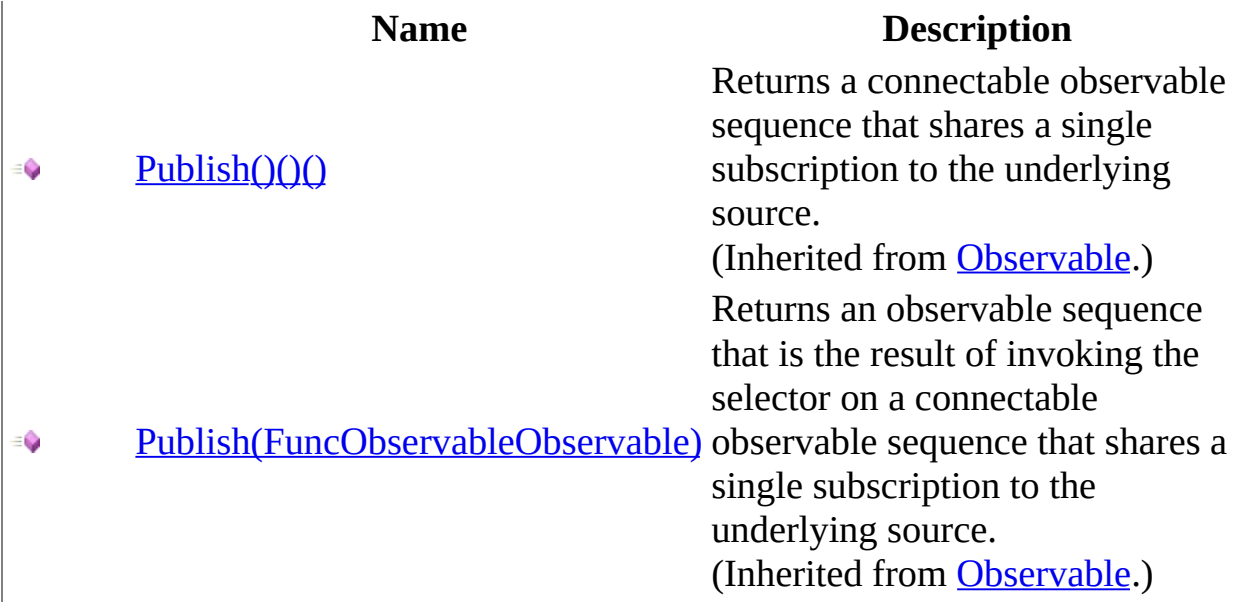

<span id="page-371-0"></span>[ConnectableObservable](#page-295-0) Class Rx [Namespace](#page-0-0)

 $\equiv$  $\blacktriangleright$  $\Box$  Visual Basic  $\Box$  C# .NET Framework Class Library ConnectableObservable..::.RefCount Method [ConnectableObservable](#page-295-0) Class See [Also](#page-374-0) Send [Feedback](javascript:SubmitFeedback()

Returns an observable sequence that stays connected to the source as long as there is at least one subscription to the observable sequence.

**Namespace:** [Rx](#page-0-0) **Assembly:** RxJS (in RxJS.dll)

#### **Syntax**

#### **JavaScript**

function RefCount();

<span id="page-374-0"></span>[ConnectableObservable](#page-295-0) Class Rx [Namespace](#page-0-0)

 $\blacktriangleright$  $\mathbf{F}$  $\equiv$ 

- $\Box$  Visual Basic  $\Box$  C#
- $\Box$  Include Protected Members
- $\Box$  Include Inherited Members

.NET Framework Class Library

ConnectableObservable..::.Repeat Method

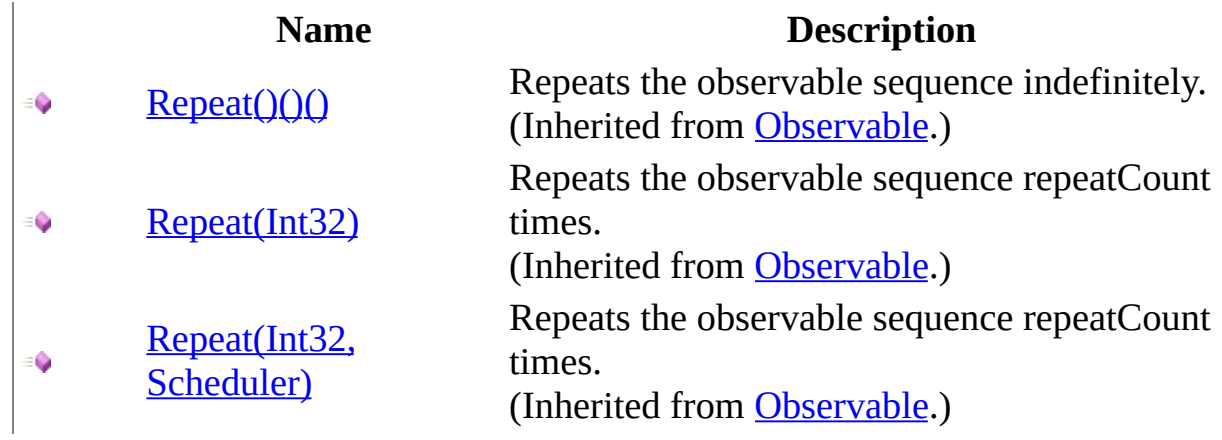

<span id="page-377-0"></span>[ConnectableObservable](#page-295-0) Class Rx [Namespace](#page-0-0)

 $\blacktriangleright$  $\mathbf{F}$  $\equiv$ 

- $\Box$  Visual Basic  $\Box$  C#
- $\Box$  Include Protected Members
- $\Box$  Include Inherited Members

.NET Framework Class Library

ConnectableObservable..::.Replay Method

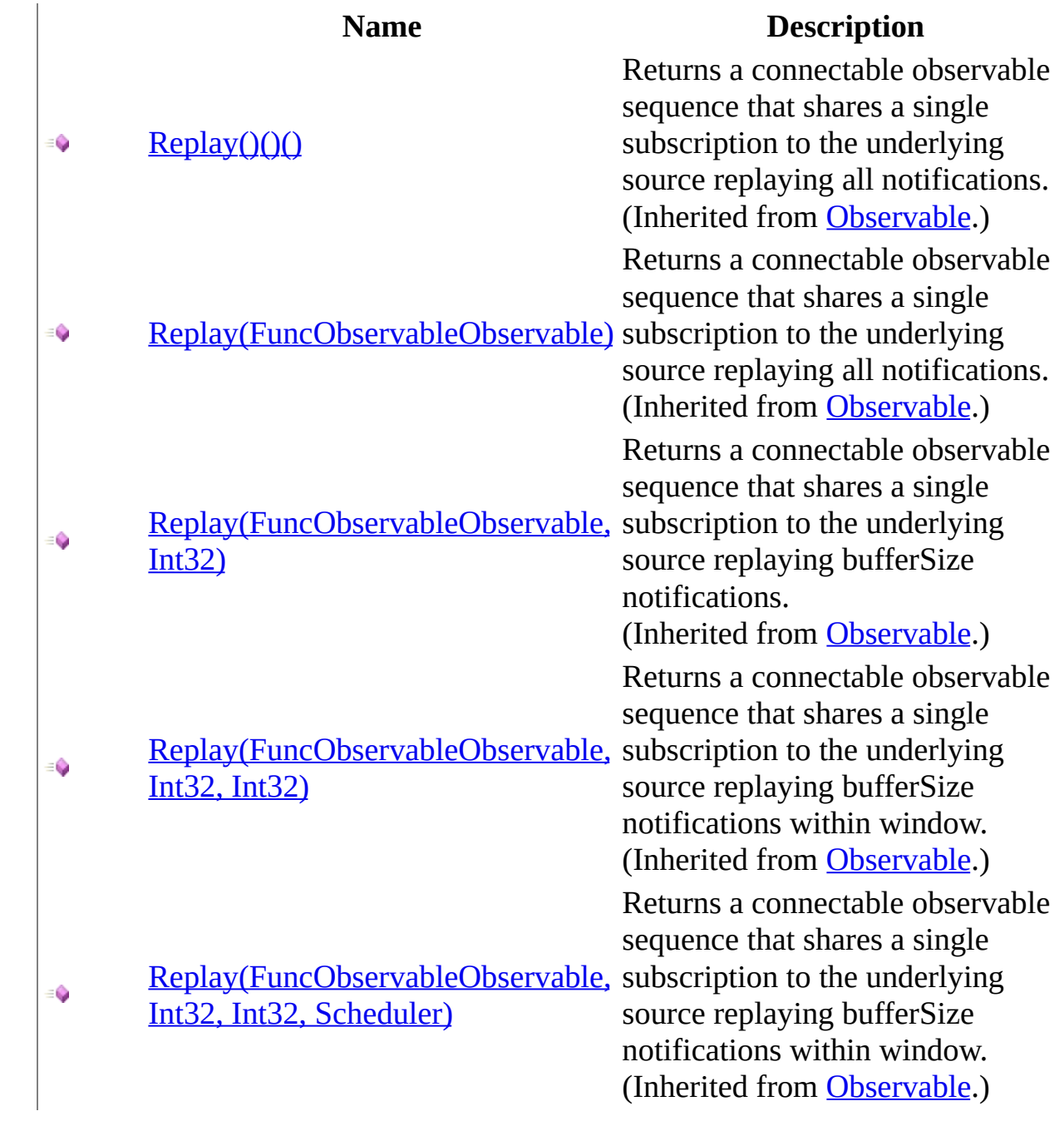

<span id="page-380-0"></span>[ConnectableObservable](#page-295-0) Class Rx [Namespace](#page-0-0)

 $\blacktriangleright$  $\mathbf{P}$  $\equiv$ 

- $\Box$  Visual Basic  $\Box$  C#
- $\Box$  Include Protected Members
- $\Box$  Include Inherited Members

.NET Framework Class Library

ConnectableObservable..::.Retry Method

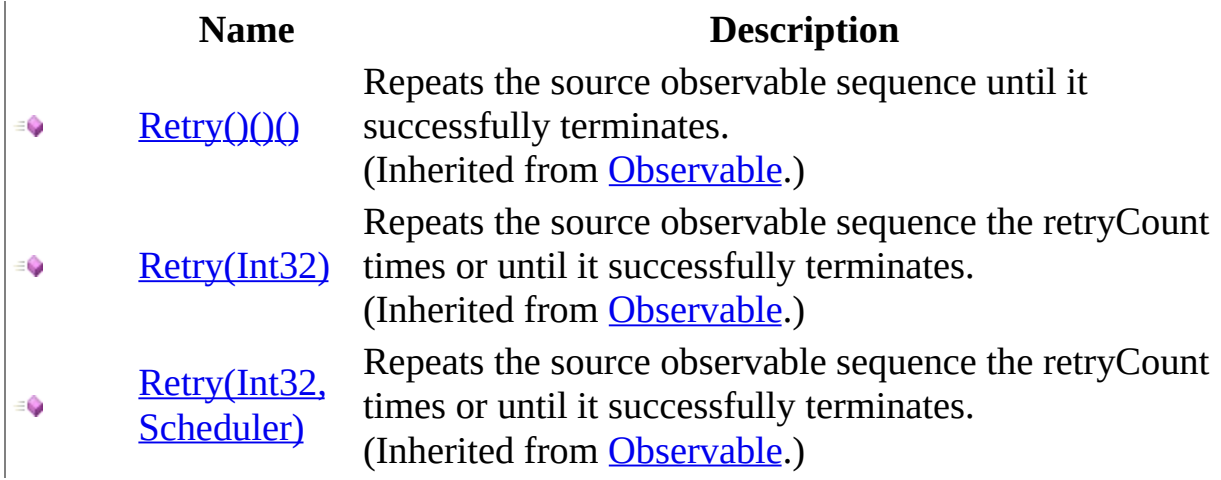

<span id="page-383-0"></span>[ConnectableObservable](#page-295-0) Class Rx [Namespace](#page-0-0)

 $\blacktriangleright$  $\mathbf{F}$  $\equiv$ 

- $\Box$  Visual Basic  $\Box$  C#
- $\Box$  Include Protected Members
- $\Box$  Include Inherited Members

.NET Framework Class Library

ConnectableObservable..::.Sample Method

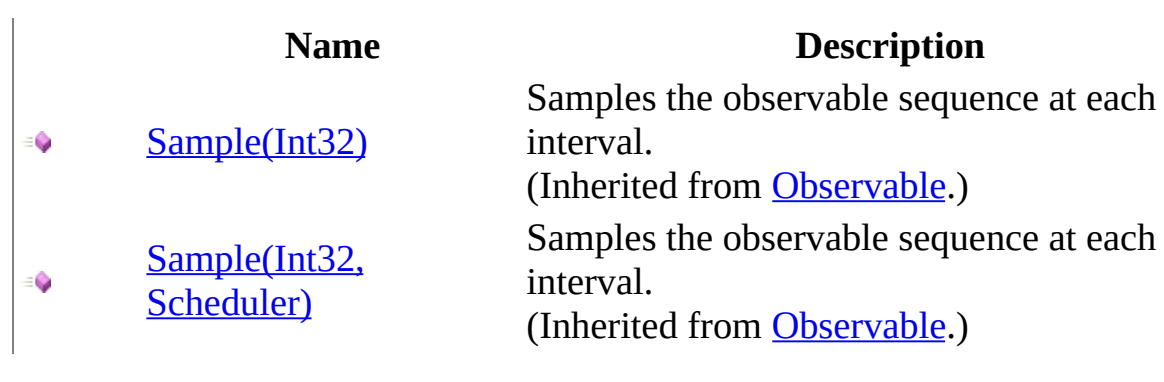

<span id="page-386-0"></span>[ConnectableObservable](#page-295-0) Class Rx [Namespace](#page-0-0)

 $\blacktriangleright$  $\mathbf{P}$  $\equiv$ 

- $\Box$  Visual Basic  $\Box$  C#
- $\Box$  Include Protected Members
- $\Box$  Include Inherited Members

.NET Framework Class Library

ConnectableObservable..::.Select Method

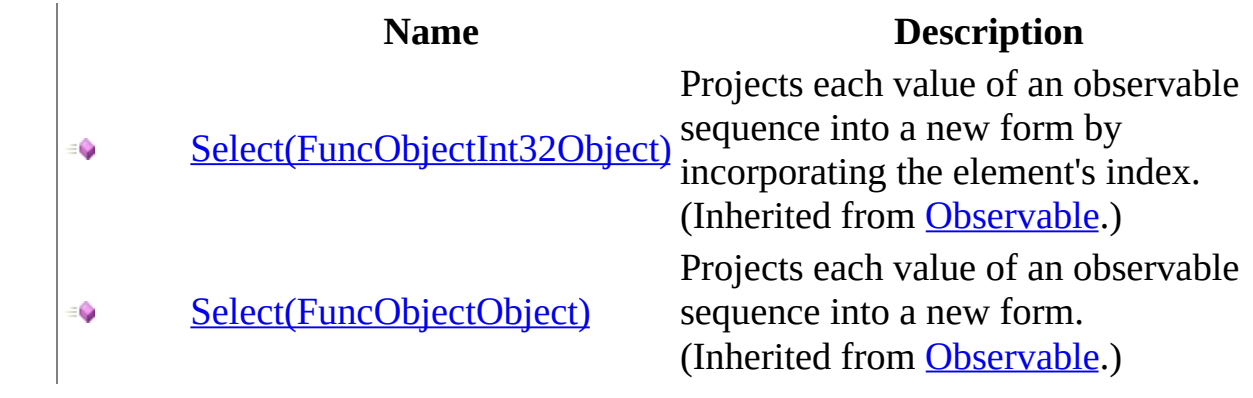

<span id="page-389-0"></span>[ConnectableObservable](#page-295-0) Class Rx [Namespace](#page-0-0)

 $\mathbf{P}$ **E**  $\equiv$ 

- $\Box$  Visual Basic  $\Box$  C#
- $\Box$  Include Protected Members
- $\Box$  Include Inherited Members

.NET Framework Class Library

ConnectableObservable..::.StartWith Method

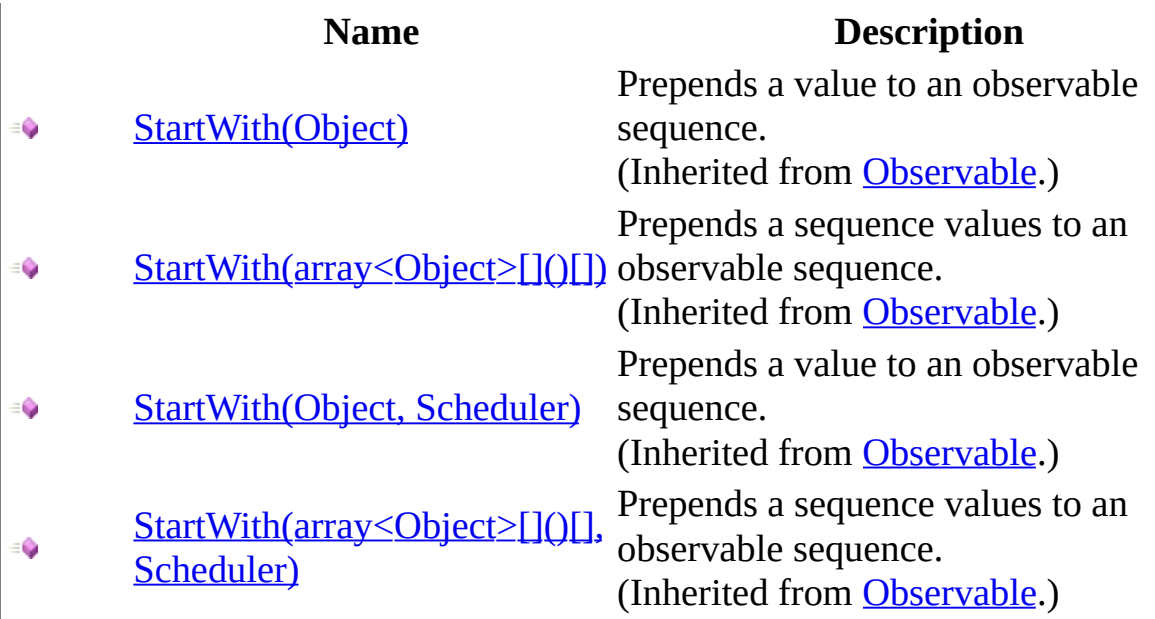

<span id="page-392-0"></span>[ConnectableObservable](#page-295-0) Class Rx [Namespace](#page-0-0)

 $\blacktriangleright$  $\mathbf{P}$  $\equiv$ 

- $\Box$  Visual Basic  $\Box$  C#
- $\Box$  Include Protected Members
- $\Box$  Include Inherited Members

.NET Framework Class Library

ConnectableObservable..::.Subscribe Method

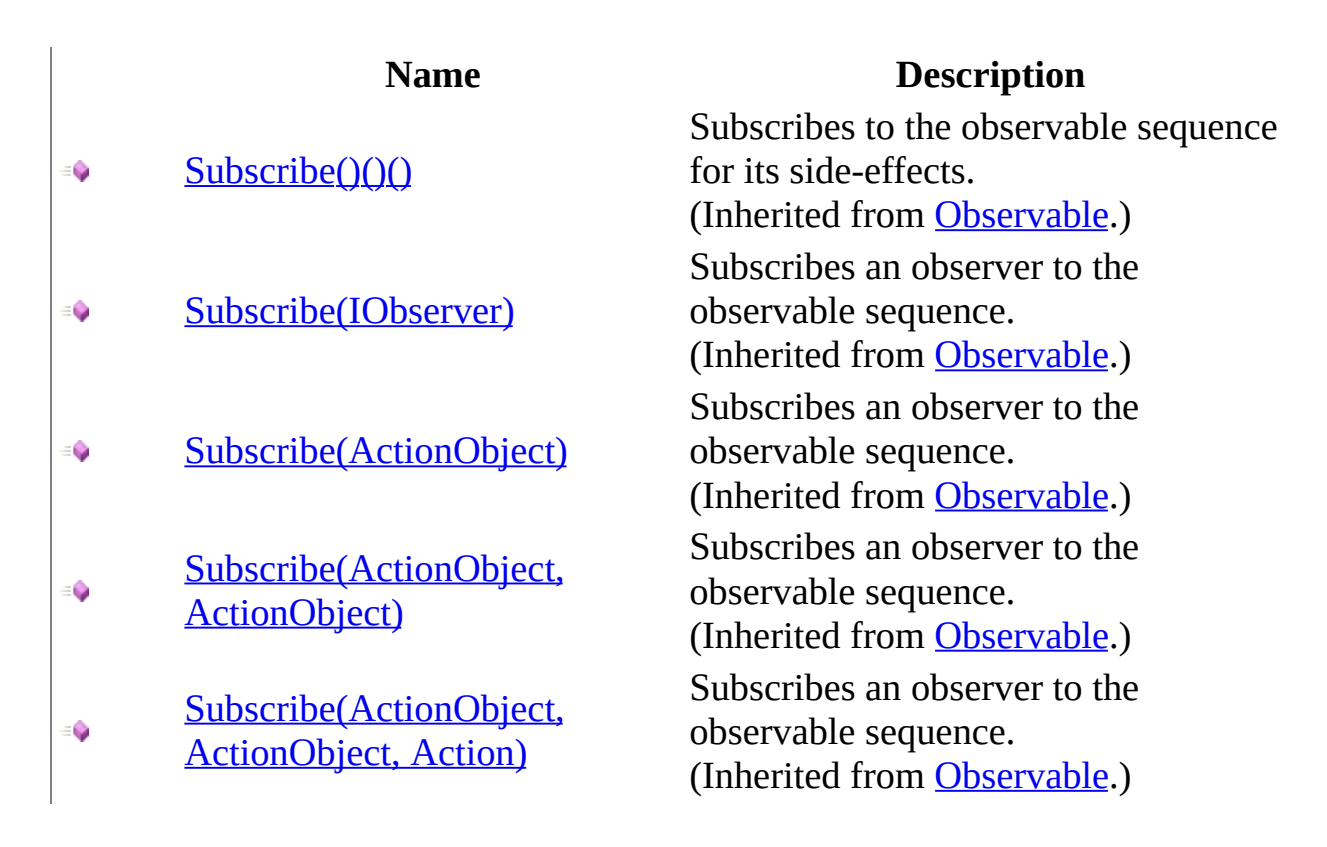

<span id="page-395-0"></span>[ConnectableObservable](#page-295-0) Class Rx [Namespace](#page-0-0)
$\blacktriangleright$  $\mathbf{P}$  $\equiv$ 

- $\Box$  Visual Basic  $\Box$  C#
- $\Box$  Include Protected Members
- $\Box$  Include Inherited Members

.NET Framework Class Library

ConnectableObservable..::.Take Method

[ConnectableObservable](#page-295-0) Class See [Also](#page-398-0) Send [Feedback](javascript:SubmitFeedback()

# **Overload List**

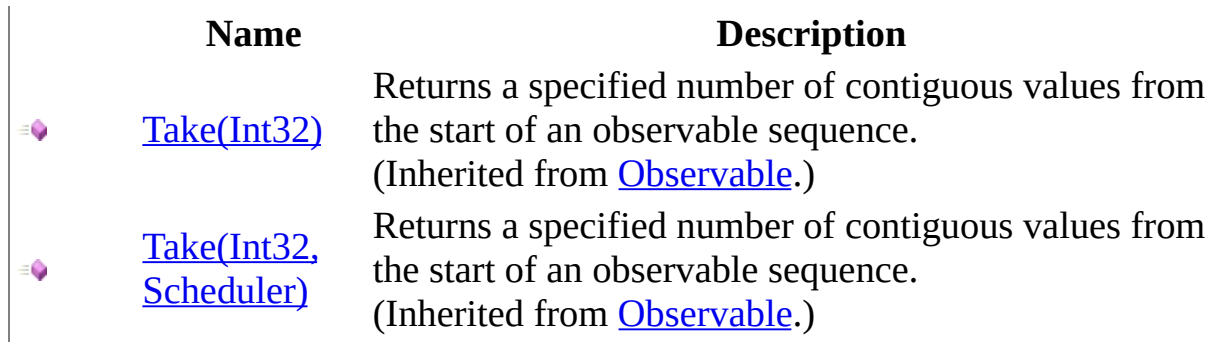

<span id="page-398-0"></span>[ConnectableObservable](#page-295-0) Class Rx [Namespace](#page-0-0)

 $\blacktriangleright$  $\mathbf{P}$  $\equiv$ 

- $\Box$  Visual Basic  $\Box$  C#
- $\Box$  Include Protected Members
- $\Box$  Include Inherited Members

.NET Framework Class Library

ConnectableObservable..::.Throttle Method

[ConnectableObservable](#page-295-0) Class See [Also](#page-401-0) Send [Feedback](javascript:SubmitFeedback()

# **Overload List**

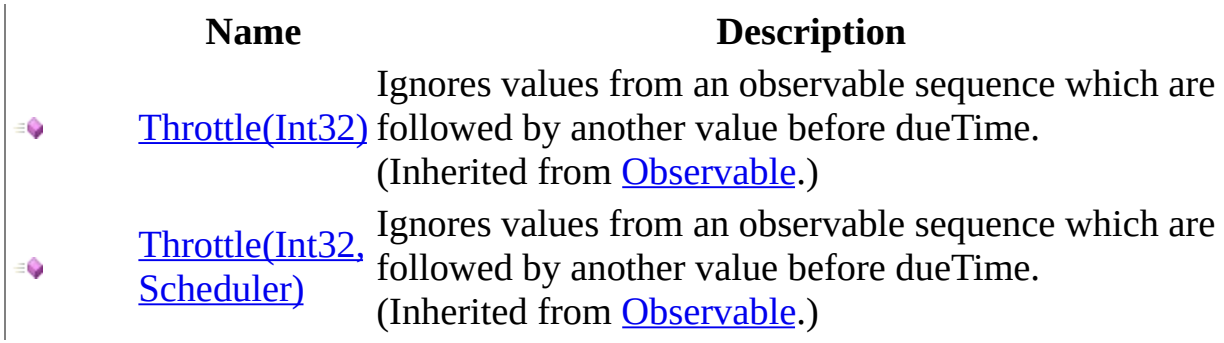

<span id="page-401-0"></span>[ConnectableObservable](#page-295-0) Class Rx [Namespace](#page-0-0)

 $\blacktriangleright$  $\mathbf{P}$  $\equiv$ 

- $\Box$  Visual Basic  $\Box$  C#
- $\Box$  Include Protected Members
- $\Box$  Include Inherited Members

.NET Framework Class Library

ConnectableObservable..::.TimeInterval Method

[ConnectableObservable](#page-295-0) Class See [Also](#page-404-0) Send [Feedback](javascript:SubmitFeedback()

# **Overload List**

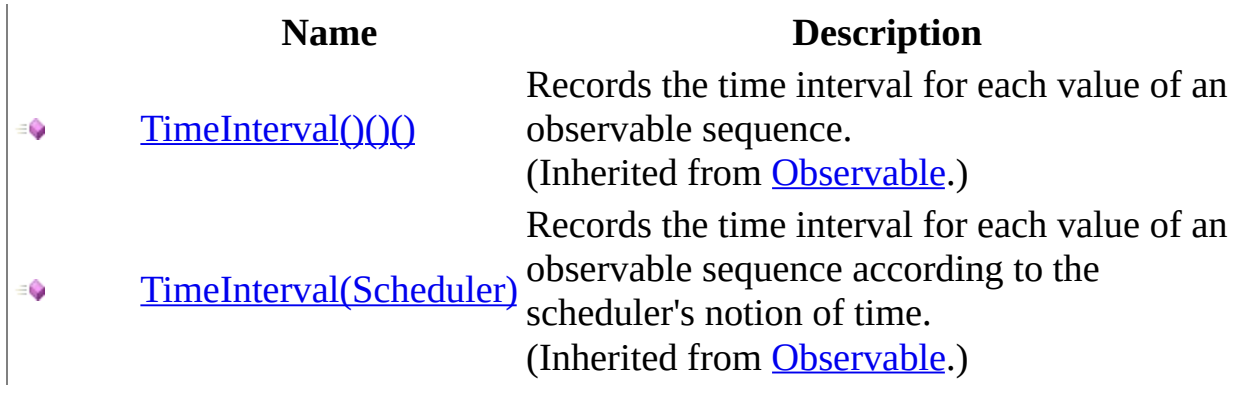

<span id="page-404-0"></span>[ConnectableObservable](#page-295-0) Class Rx [Namespace](#page-0-0)

 $\blacktriangleright$  $\mathbf{P}$  $\equiv$ 

- $\Box$  Visual Basic  $\Box$  C#
- $\Box$  Include Protected Members
- $\Box$  Include Inherited Members

.NET Framework Class Library

ConnectableObservable..::.Timeout Method

[ConnectableObservable](#page-295-0) Class See [Also](#page-407-0) Send [Feedback](javascript:SubmitFeedback()

# **Overload List**

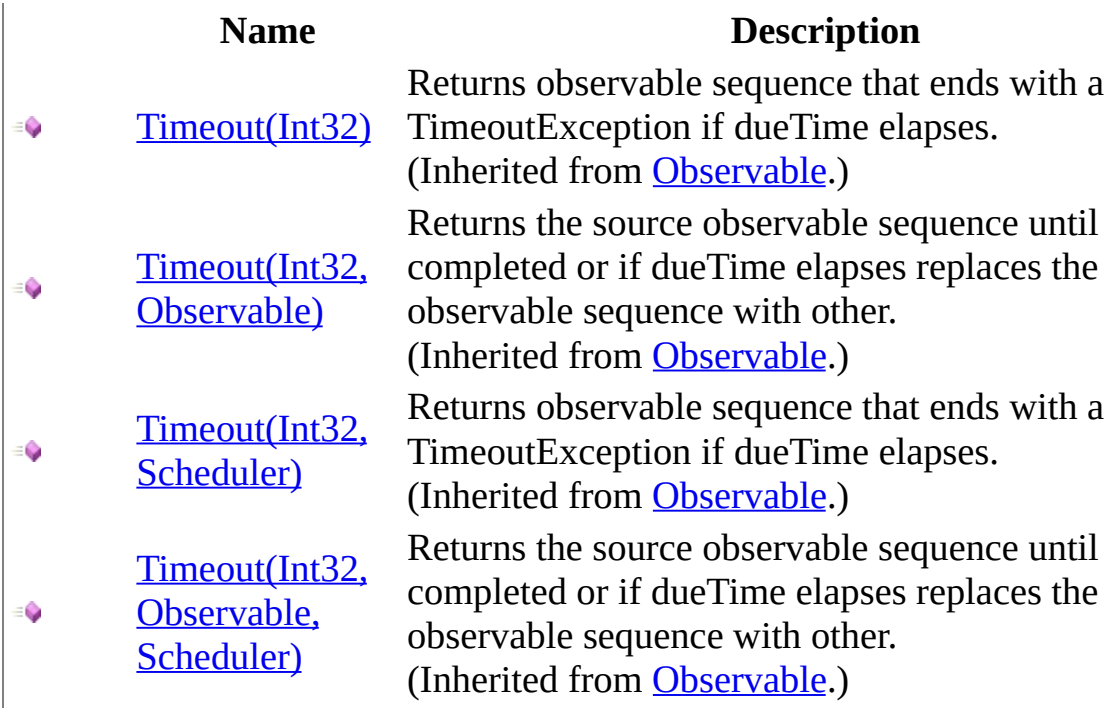

<span id="page-407-0"></span>[ConnectableObservable](#page-295-0) Class Rx [Namespace](#page-0-0)

 $\blacktriangleright$  $\mathbf{P}$  $\equiv$ 

- $\Box$  Visual Basic  $\Box$  C#
- $\Box$  Include Protected Members
- $\Box$  Include Inherited Members

.NET Framework Class Library

ConnectableObservable..::.Timestamp Method

[ConnectableObservable](#page-295-0) Class See [Also](#page-410-0) Send [Feedback](javascript:SubmitFeedback()

# **Overload List**

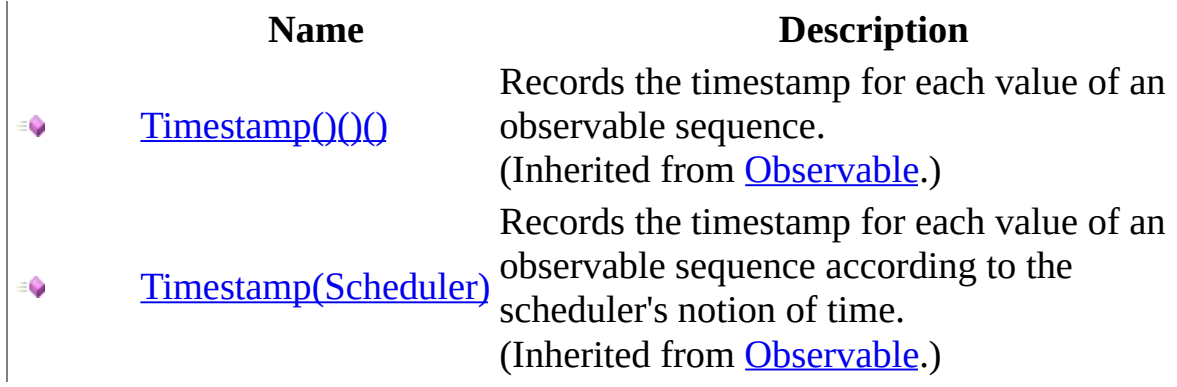

<span id="page-410-0"></span>[ConnectableObservable](#page-295-0) Class Rx [Namespace](#page-0-0)

 $\blacktriangleright$  $\mathbf{P}$  $\equiv$ 

- $\Box$  Visual Basic  $\Box$  C#
- $\Box$  Include Protected Members
- $\Box$  Include Inherited Members

.NET Framework Class Library

ConnectableObservable..::.Where Method

[ConnectableObservable](#page-295-0) Class See [Also](#page-413-0) Send [Feedback](javascript:SubmitFeedback()

# **Overload List**

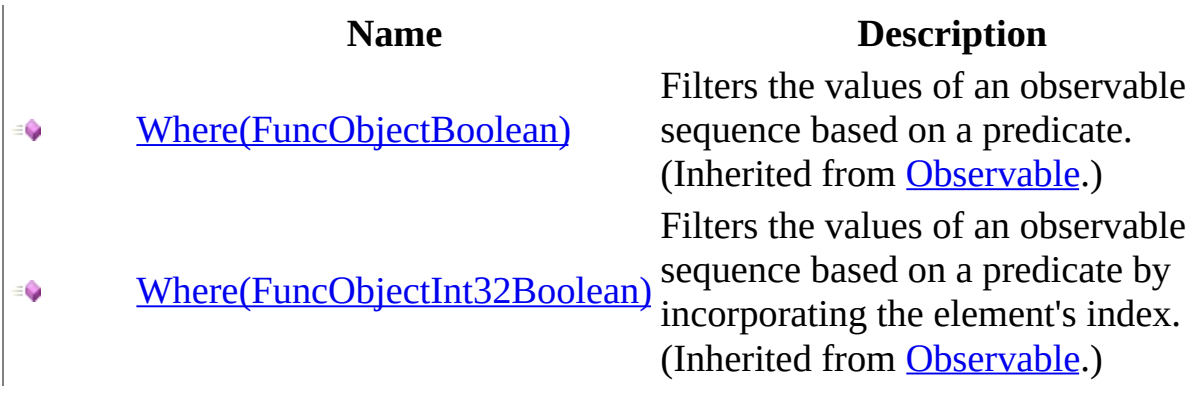

<span id="page-413-0"></span>[ConnectableObservable](#page-295-0) Class Rx [Namespace](#page-0-0)

<span id="page-414-0"></span> $\blacktriangleright$  $\equiv$  $\Box$  Visual Basic  $\Box$  C# .NET Framework Class Library Disposable Class **See [Also](#page-417-0) Send [Feedback](javascript:SubmitFeedback()** 

Provides a set of static methods for creating Disposables.

**Namespace:** [Rx](#page-0-0) **Assembly:** RxJS (in RxJS.dll)

#### **Syntax**

#### **JavaScript**

Rx.Disposable = function();

Type.createClass( 'Rx.Disposable');

# **Inheritance Hierarchy**

System..::.Object Rx..::.Disposable

#### <span id="page-417-0"></span>Rx [Namespace](#page-0-0)

 $\equiv$  $\blacktriangleright$  $\blacktriangleright$  $\Box$  Visual Basic  $\Box$  C#  $\Box$  Include Protected Members  $\Box$  Include Inherited Members .NET Framework Class Library Disposable Methods [Disposable](#page-414-0) Class See [Also](#page-420-0) Send [Feedback](javascript:SubmitFeedback()

The **[Disposable](#page-414-0)** type exposes the following members.

# **Methods**

#### **Name Description**

[Create](#page-421-0) Creates the disposable that invokes dispose when disposed. $\triangleq$ 

<span id="page-420-0"></span>[Disposable](#page-414-0) Class Rx [Namespace](#page-0-0) Send **[feedback](javascript:SubmitFeedback()** on this topic to Microsoft.

<span id="page-421-0"></span> $\blacktriangleright$  $\equiv$  $\Box$  Visual Basic  $\Box$  C# .NET Framework Class Library Disposable..::.Create Method [Disposable](#page-414-0) Class See [Also](#page-423-0) Send [Feedback](javascript:SubmitFeedback()

Creates the disposable that invokes dispose when disposed.

**Namespace:** [Rx](#page-0-0) **Assembly:** RxJS (in RxJS.dll)

#### **Syntax**

#### **JavaScript**

Rx.Disposable.Create = function(action);

#### **Parameters**

action

Type: [System..::.Action](#page-2007-0)

<span id="page-423-0"></span>[Disposable](#page-414-0) Class Rx [Namespace](#page-0-0)

 $\equiv$  $\blacktriangleright$  $\blacktriangleright$  $\Box$  Visual Basic  $\Box$  C#  $\Box$  Include Protected Members  $\Box$  Include Inherited Members .NET Framework Class Library Disposable Properties [Disposable](#page-414-0) Class See [Also](#page-426-0) Send [Feedback](javascript:SubmitFeedback()

The **[Disposable](#page-414-0)** type exposes the following members.

# **Properties**

Ñs

**Name Description**

[Empty](#page-427-0) Represents the disposable that does nothing when disposed.

<span id="page-426-0"></span>[Disposable](#page-414-0) Class Rx [Namespace](#page-0-0) Send **[feedback](javascript:SubmitFeedback()** on this topic to Microsoft.

<span id="page-427-0"></span> $\blacktriangleright$  $\equiv$  $\Box$  Visual Basic  $\Box$  C# .NET Framework Class Library Disposable..::.Empty Property [Disposable](#page-414-0) Class See [Also](#page-429-0) Send [Feedback](javascript:SubmitFeedback()

Represents the disposable that does nothing when disposed.

**Namespace:** [Rx](#page-0-0) **Assembly:** RxJS (in RxJS.dll)

### **Syntax**

#### **JavaScript**

Rx.Disposable.Empty

<span id="page-429-0"></span>[Disposable](#page-414-0) Class Rx [Namespace](#page-0-0)

 $\blacktriangleright$  $\equiv$  $\Box$  Visual Basic  $\Box$  C# .NET Framework Class Library GroupedObservable Class See [Also](#page-433-0) Send [Feedback](javascript:SubmitFeedback()

Represents an observable sequence of values that have a common key.

**Namespace:** [Rx](#page-0-0) **Assembly:** RxJS (in RxJS.dll)

#### **Syntax**

#### **JavaScript**

Rx.GroupedObservable = function();

Type.createClass( 'Rx.GroupedObservable', [Rx.Observable](#page-757-0));
# **Inheritance Hierarchy**

System..::.Object [Rx..::.Observable](#page-757-0) Rx..::.GroupedObservable

#### Rx [Namespace](#page-0-0)

 $\blacktriangleright$  $\blacktriangleright$  $\equiv$ 

- $\Box$  Visual Basic  $\Box$  C#
- $\Box$  Include Protected Members
- $\Box$  Include Inherited Members

.NET Framework Class Library

GroupedObservable Methods

[GroupedObservable](#page-430-0) Class See [Also](#page-440-0) Send [Feedback](javascript:SubmitFeedback()

The **[GroupedObservable](#page-430-0)** type exposes the following members.

# **Methods**

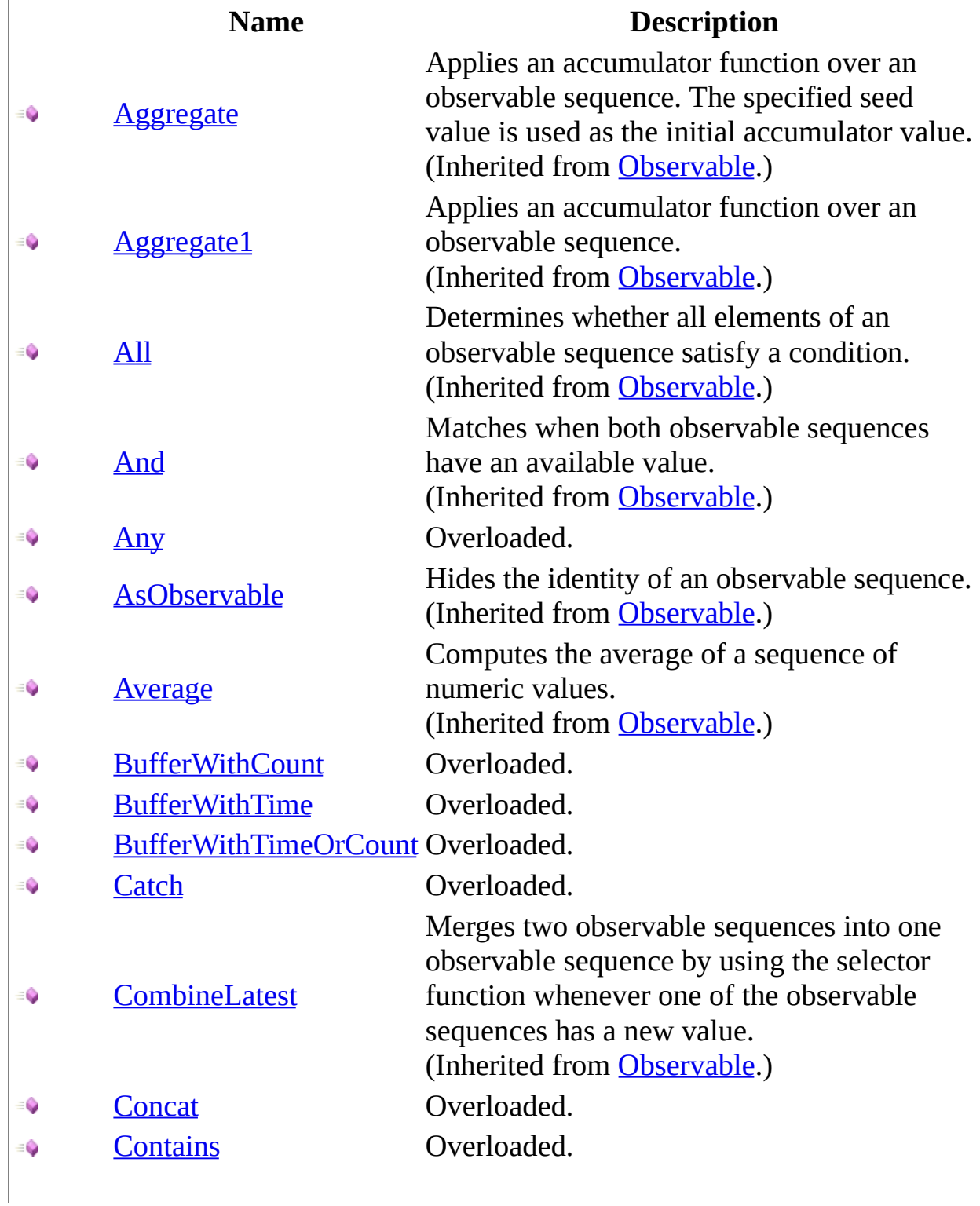

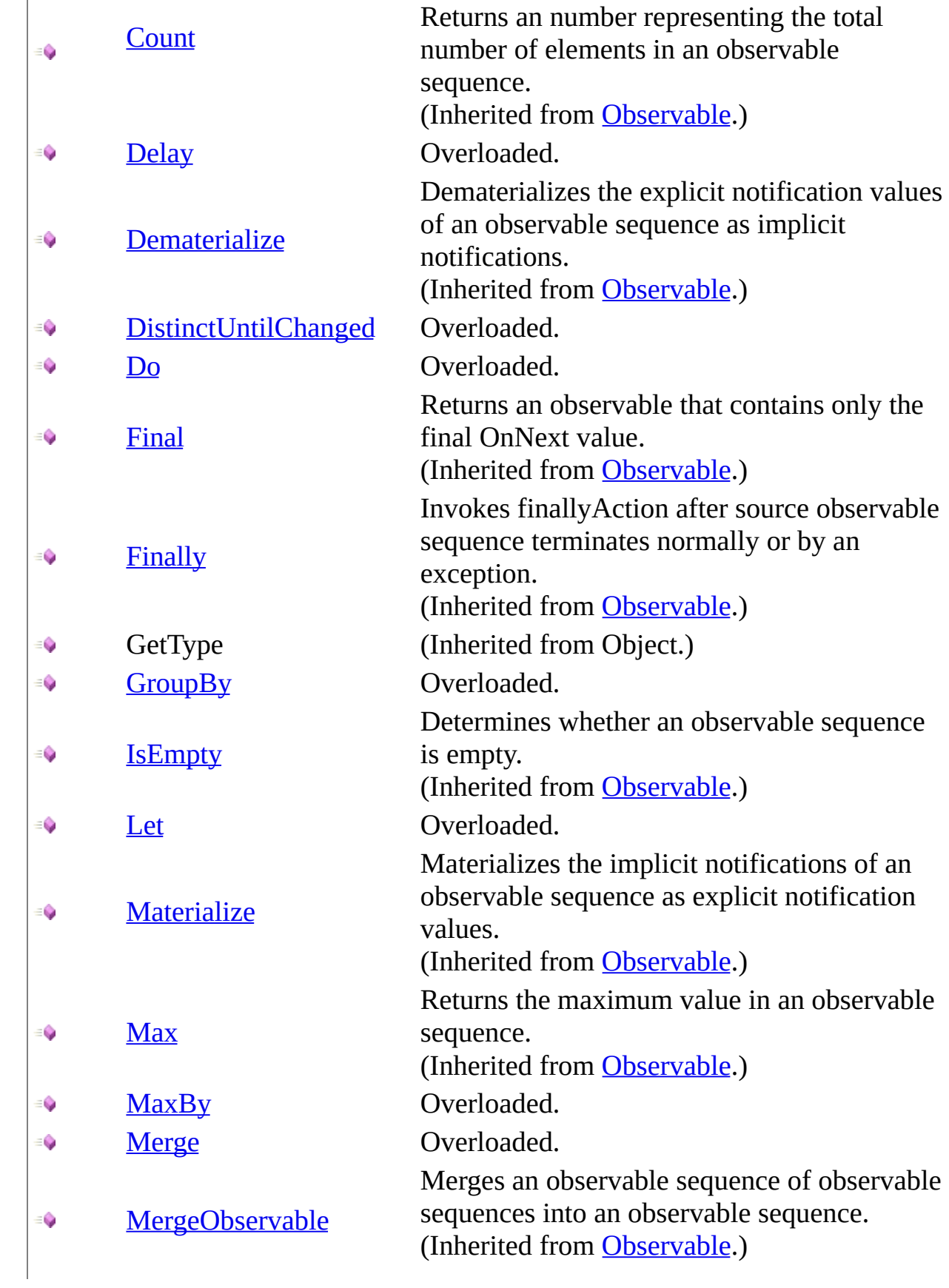

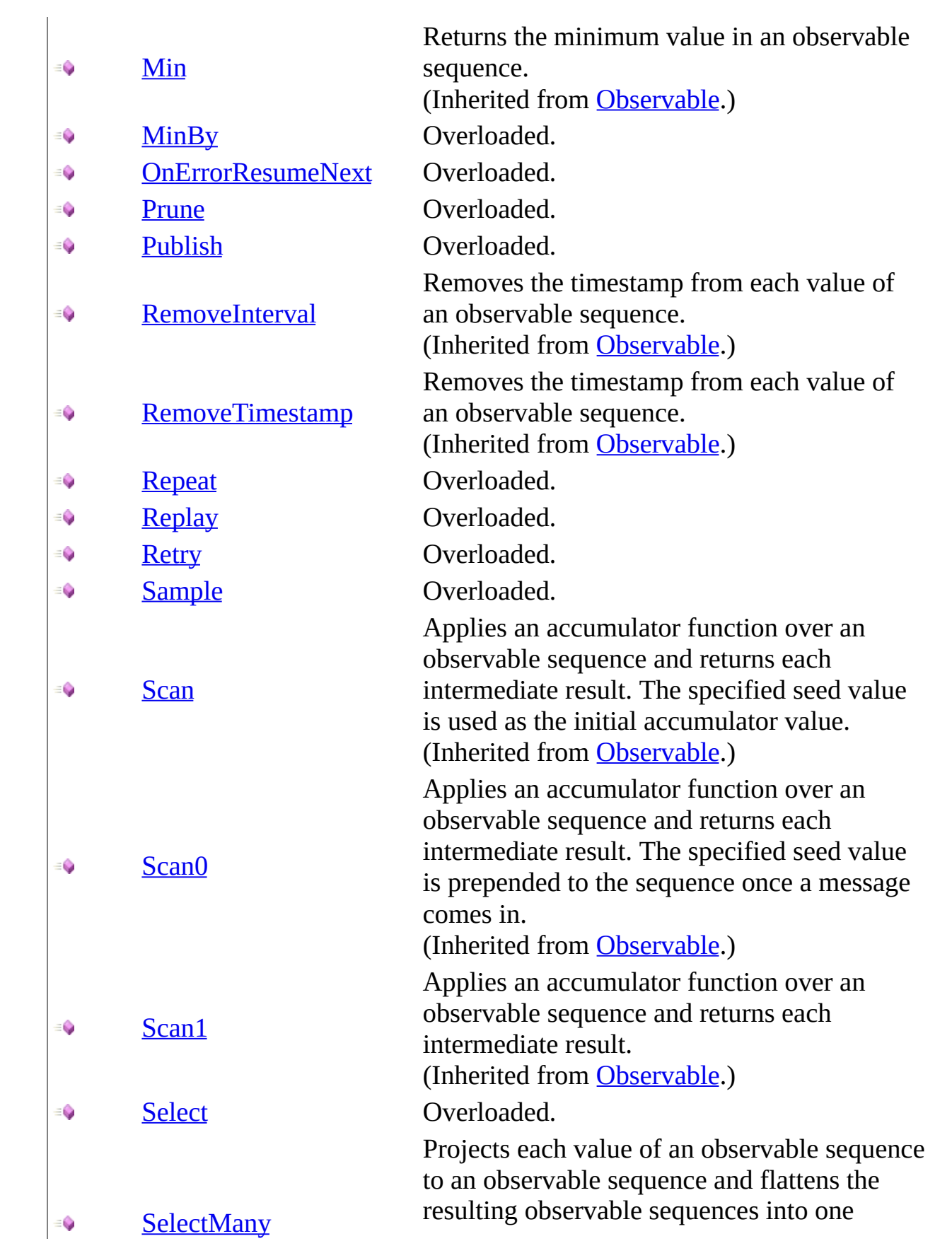

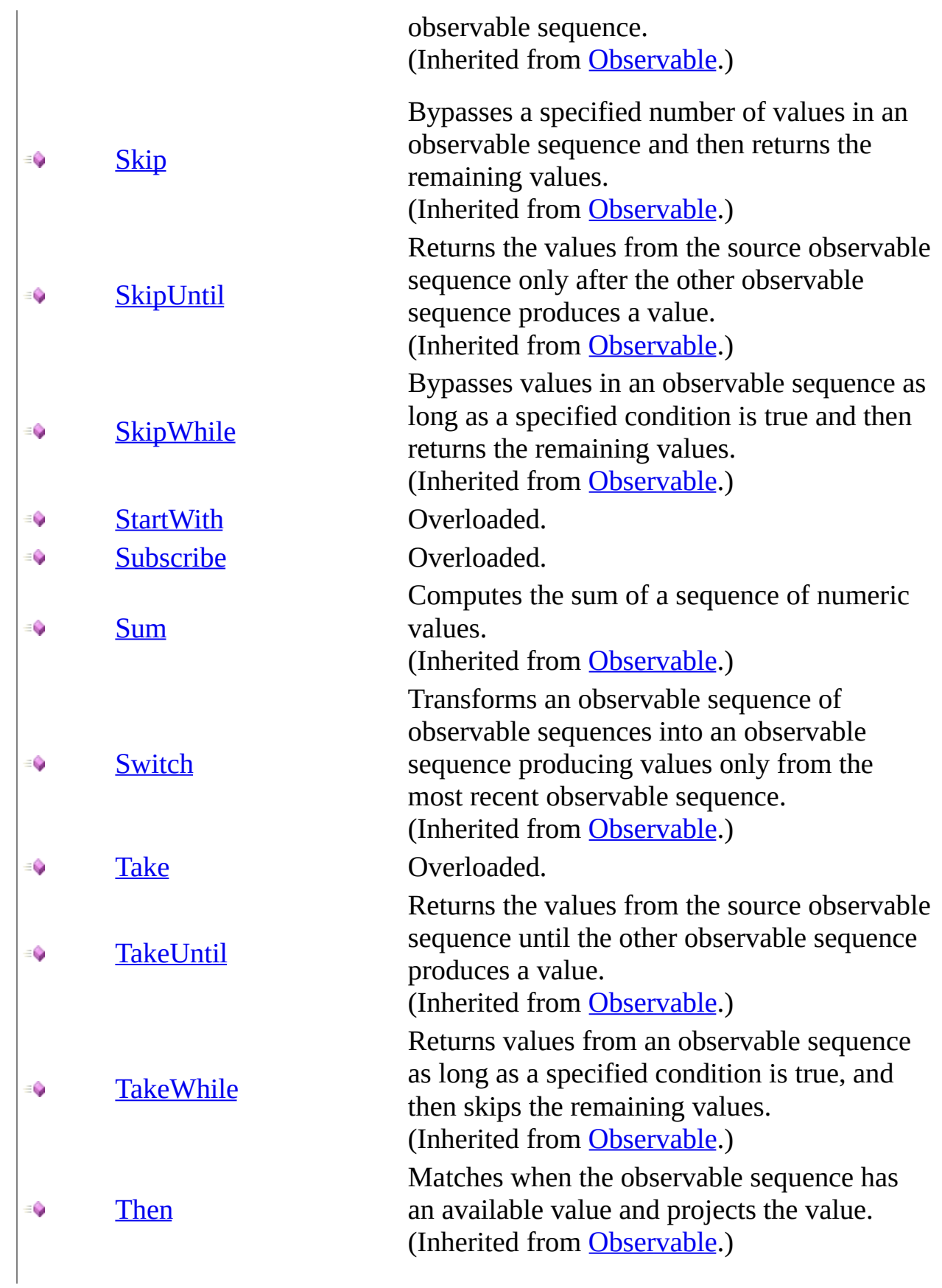

- ∙ [Throttle](#page-519-0) **Overloaded**.
- ÷Ó,
- $\Rightarrow$
- $\ddot{\bullet}$
- $\equiv$   $\bullet$
- $\equiv$   $\bullet$
- $\equiv$
- [Zip](#page-1614-0) €

[TimeInterval](#page-522-0) Overloaded. [Timeout](#page-525-0) Overloaded. [Timestamp](#page-528-0) Overloaded. ToLocaleString (Inherited from Object.) ToString (Inherited from Object.) [Where](#page-531-0) Overloaded. Merges two observable sequences into one observable sequence by using the selector function.

(Inherited from [Observable.](#page-757-0))

#### <span id="page-440-0"></span>[GroupedObservable](#page-430-0) Class

Rx [Namespace](#page-0-0) Send **[feedback](javascript:SubmitFeedback()** on this topic to Microsoft.

<span id="page-441-0"></span> $\blacktriangleright$  $\mathbf{F}$  $\equiv$ 

- $\Box$  Visual Basic  $\Box$  C#
- $\Box$  Include Protected Members
- $\Box$  Include Inherited Members

.NET Framework Class Library

GroupedObservable..::.Any Method

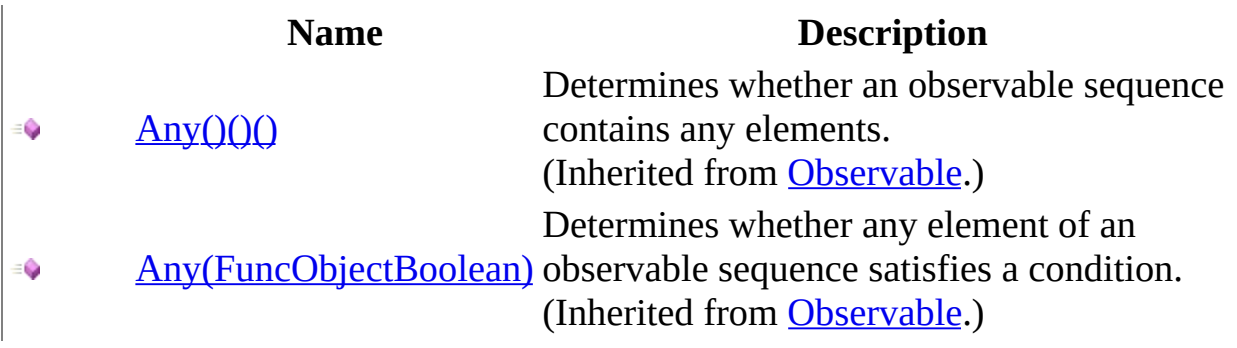

<span id="page-443-0"></span>[GroupedObservable](#page-430-0) Class Rx [Namespace](#page-0-0)

<span id="page-444-0"></span> $\blacktriangleright$  $\mathbf{P}$  $\equiv$ 

- $\Box$  Visual Basic  $\Box$  C#
- $\Box$  Include Protected Members
- $\Box$  Include Inherited Members

.NET Framework Class Library

GroupedObservable..::.BufferWithCount Method

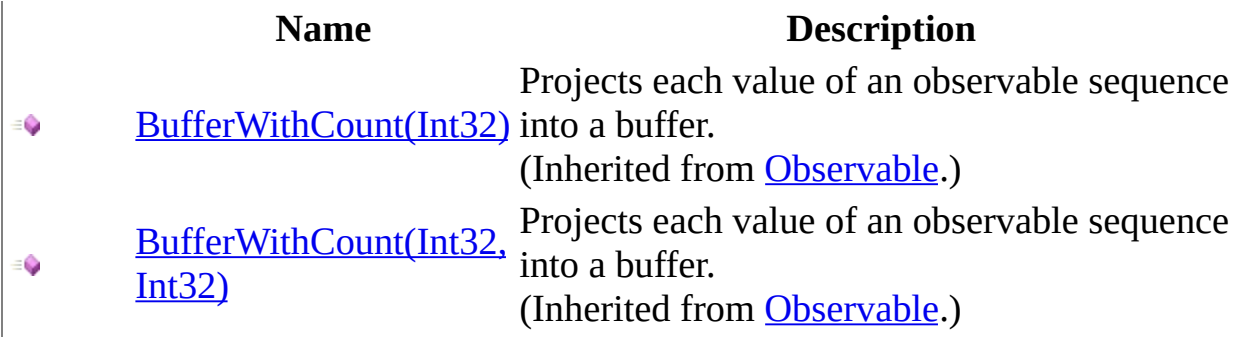

<span id="page-446-0"></span>[GroupedObservable](#page-430-0) Class Rx [Namespace](#page-0-0)

<span id="page-447-0"></span> $\blacktriangleright$  $\mathbf{P}$  $\equiv$ 

- $\Box$  Visual Basic  $\Box$  C#
- $\Box$  Include Protected Members
- $\Box$  Include Inherited Members

.NET Framework Class Library

GroupedObservable..::.BufferWithTime Method

[BufferWithTime\(Int32\)](#page-825-0) € [BufferWithTime\(Int32,](#page-828-0) ÷. Int32) [BufferWithTime\(Int32,](#page-831-0)  $\bullet$ Int32, Scheduler)

#### **Name Description**

Projects each value of an observable sequence into a buffer. (Inherited from [Observable](#page-757-0).) Projects each value of an observable sequence into a buffer. (Inherited from [Observable](#page-757-0).) Projects each value of an observable sequence into a buffer. (Inherited from [Observable](#page-757-0).)

<span id="page-449-0"></span>[GroupedObservable](#page-430-0) Class Rx [Namespace](#page-0-0)

<span id="page-450-0"></span> $\blacktriangleright$  $\mathbf{P}$  $\equiv$ 

- $\Box$  Visual Basic  $\Box$  C#
- $\Box$  Include Protected Members
- $\Box$  Include Inherited Members

.NET Framework Class Library

GroupedObservable..::.BufferWithTimeOrCount Method

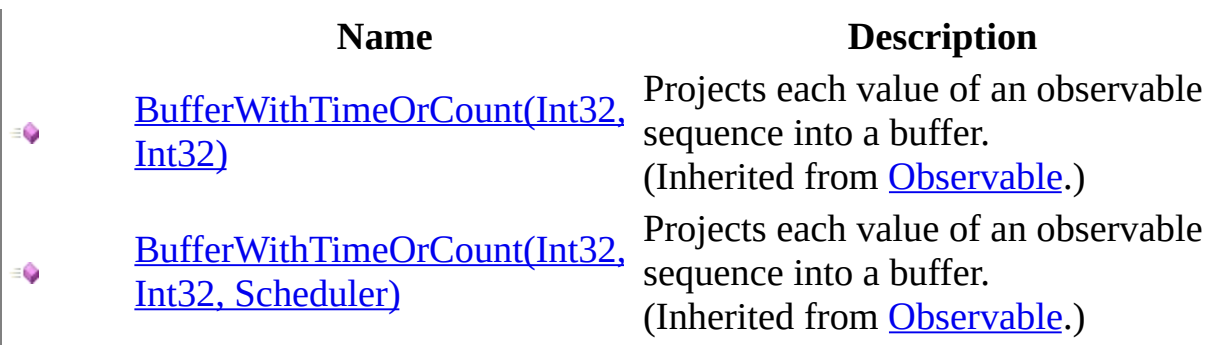

<span id="page-452-0"></span>[GroupedObservable](#page-430-0) Class Rx [Namespace](#page-0-0)

<span id="page-453-0"></span> $\blacktriangleright$  $\mathbf{P}$  $\equiv$ 

- $\Box$  Visual Basic  $\Box$  C#
- $\Box$  Include Protected Members
- $\Box$  Include Inherited Members

.NET Framework Class Library

GroupedObservable..::.Catch Method

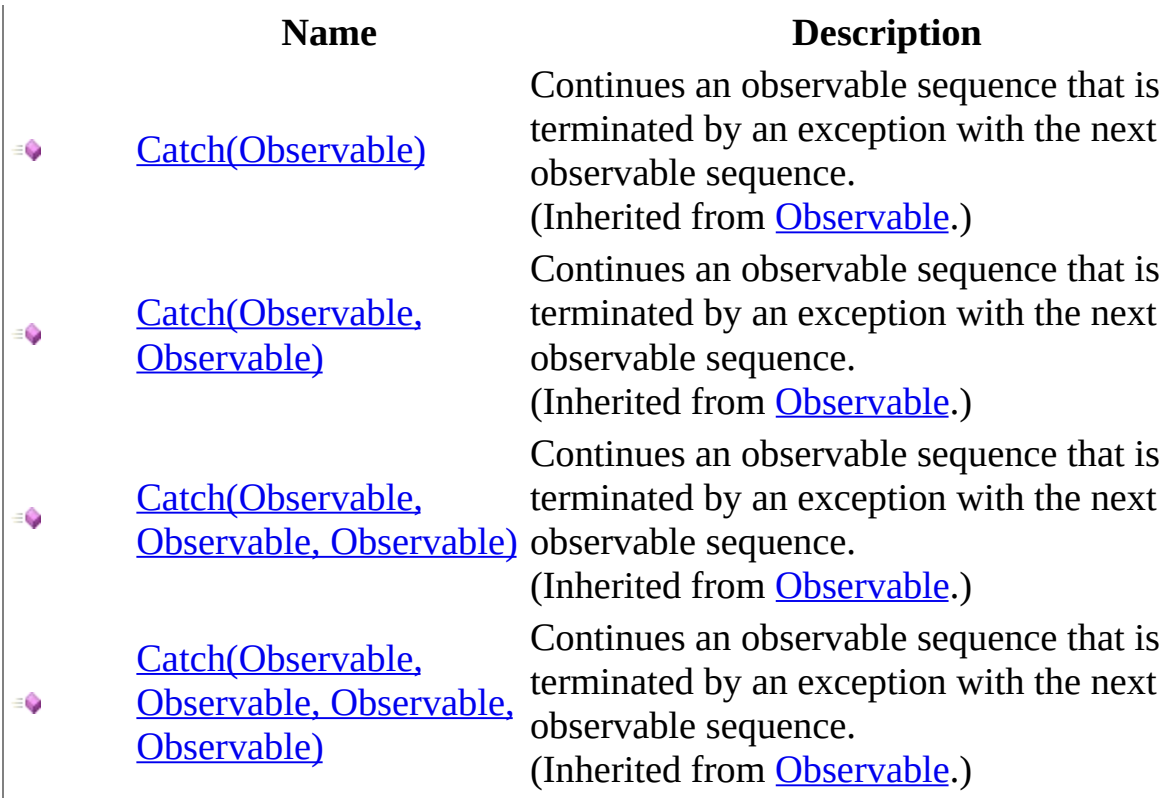

<span id="page-455-0"></span>[GroupedObservable](#page-430-0) Class Rx [Namespace](#page-0-0)

<span id="page-456-0"></span> $\blacktriangleright$  $\mathbf{P}$  $\equiv$ 

- $\Box$  Visual Basic  $\Box$  C#
- $\Box$  Include Protected Members
- $\Box$  Include Inherited Members

.NET Framework Class Library

GroupedObservable..::.Concat Method

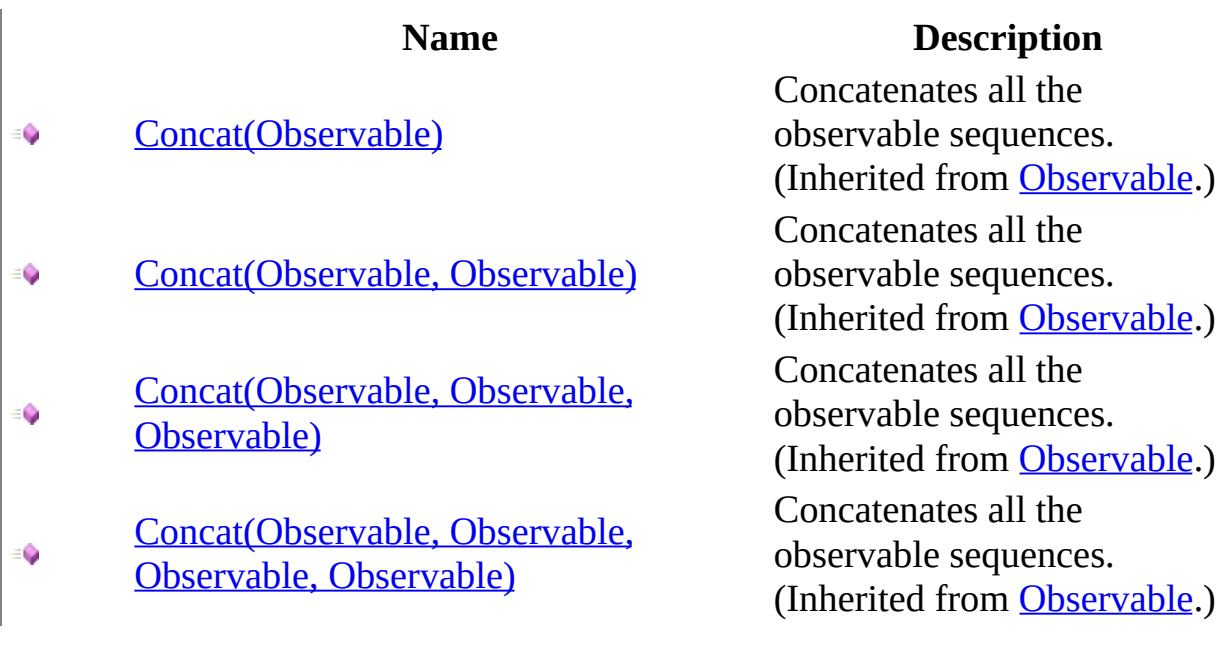

<span id="page-458-0"></span>[GroupedObservable](#page-430-0) Class Rx [Namespace](#page-0-0)

<span id="page-459-0"></span> $\blacktriangleright$  $\mathbf{F}$  $\equiv$ 

- $\Box$  Visual Basic  $\Box$  C#
- $\Box$  Include Protected Members
- $\Box$  Include Inherited Members

.NET Framework Class Library

GroupedObservable..::.Contains Method

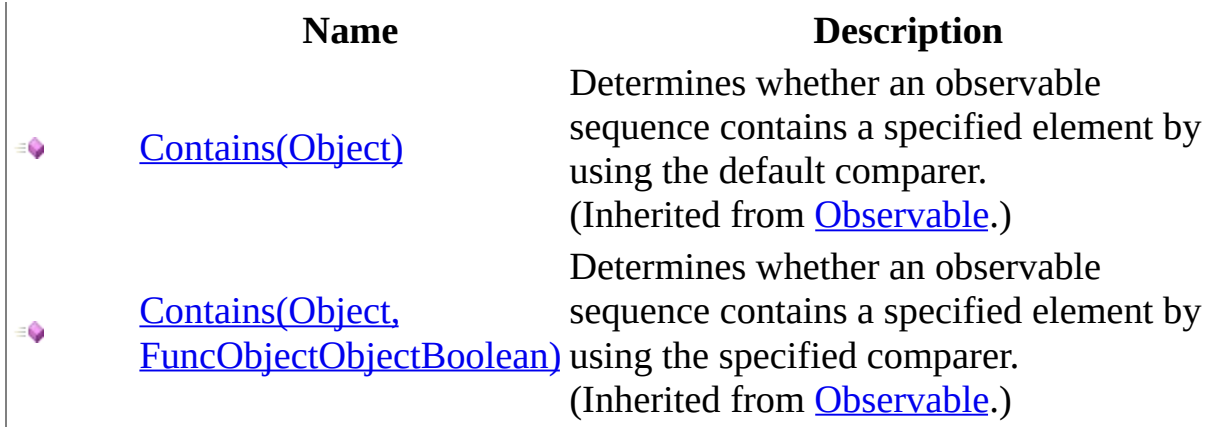

<span id="page-461-0"></span>[GroupedObservable](#page-430-0) Class Rx [Namespace](#page-0-0)

<span id="page-462-0"></span> $\blacktriangleright$  $\mathbf{F}$  $\equiv$ 

- $\Box$  Visual Basic  $\Box$  C#
- $\Box$  Include Protected Members
- $\Box$  Include Inherited Members

.NET Framework Class Library

GroupedObservable..::.Delay Method

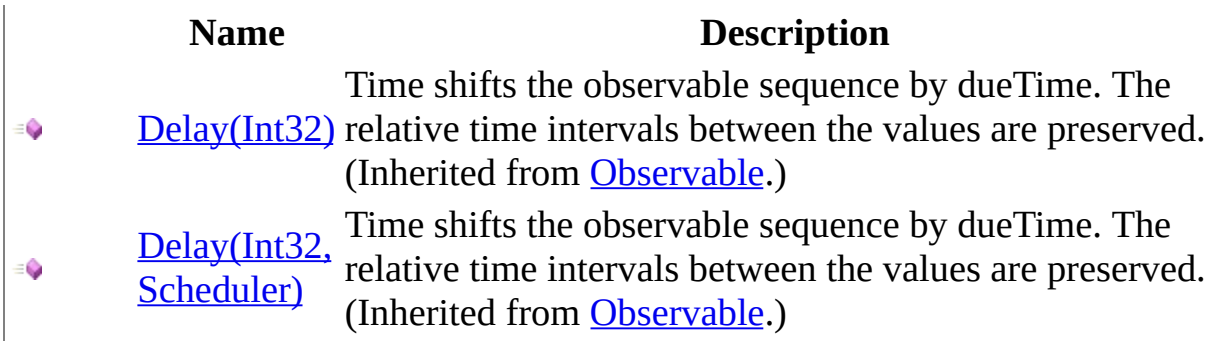

<span id="page-464-0"></span>[GroupedObservable](#page-430-0) Class Rx [Namespace](#page-0-0)

<span id="page-465-0"></span> $\blacktriangleright$  $\mathbf{F}$  $\equiv$ 

- $\Box$  Visual Basic  $\Box$  C#
- $\Box$  Include Protected Members
- $\Box$  Include Inherited Members

.NET Framework Class Library

GroupedObservable..::.DistinctUntilChanged Method

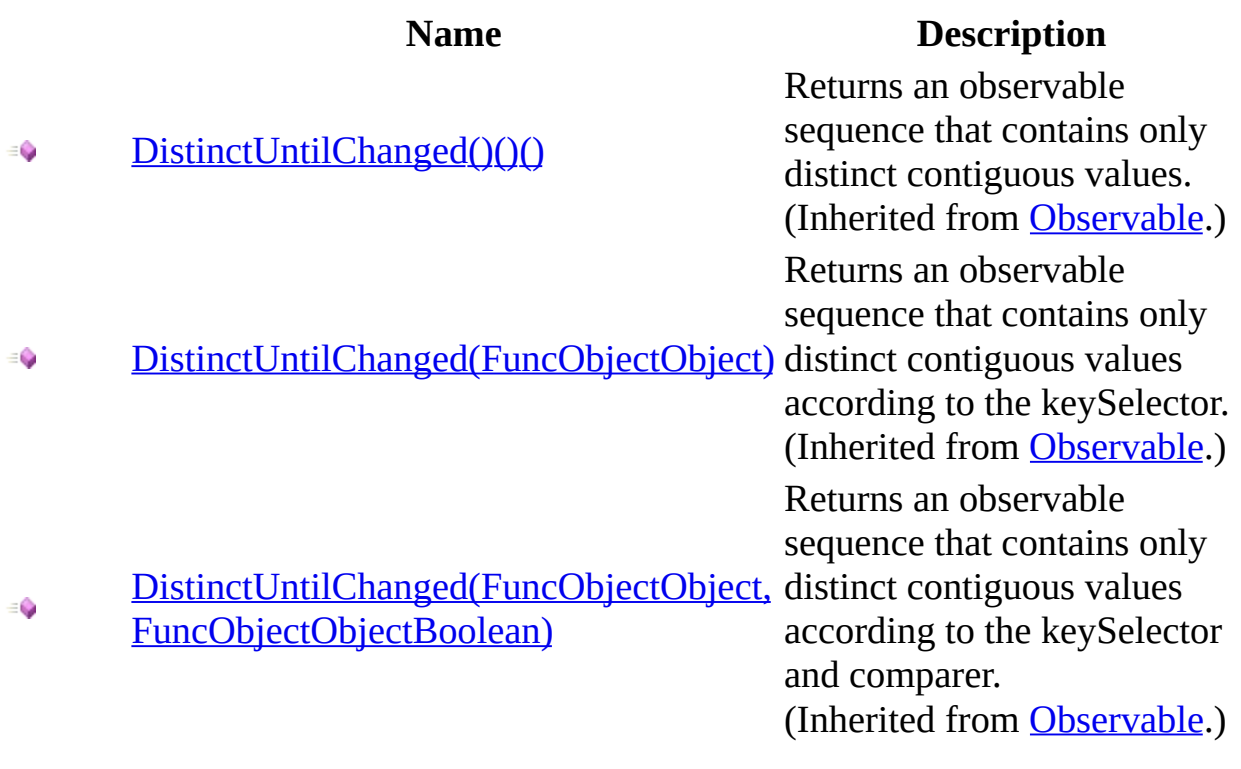

<span id="page-467-0"></span>[GroupedObservable](#page-430-0) Class Rx [Namespace](#page-0-0)
- $\Box$  Visual Basic  $\Box$  C#
- $\Box$  Include Protected Members
- $\Box$  Include Inherited Members

.NET Framework Class Library

GroupedObservable..::.Do Method

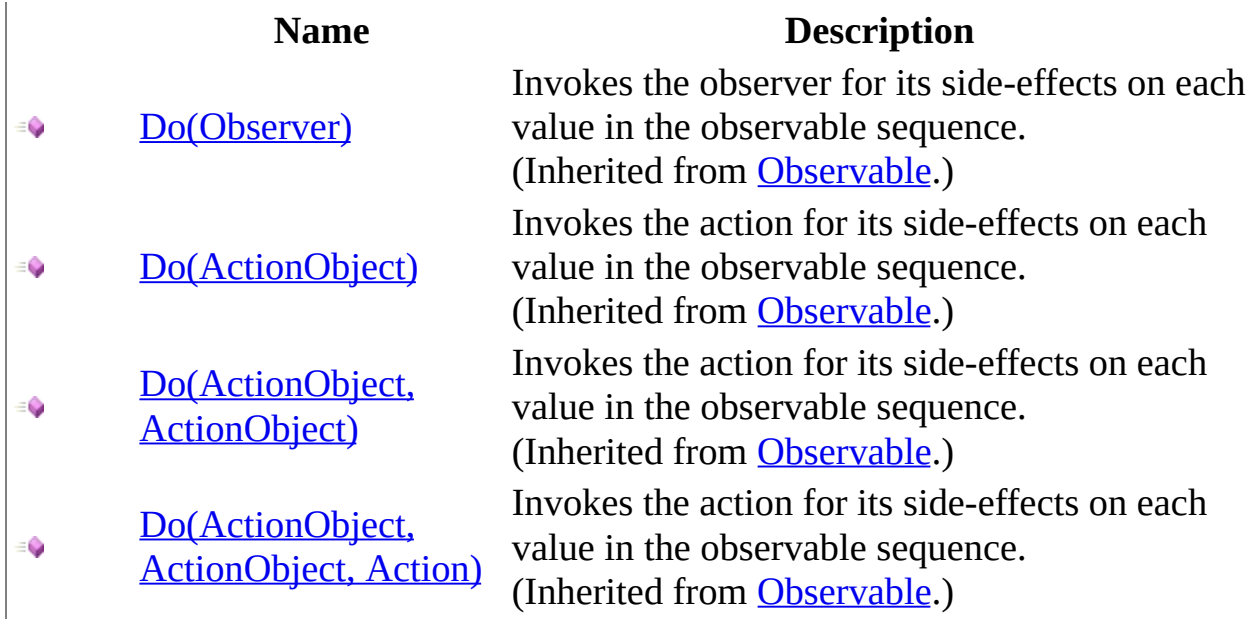

<span id="page-470-0"></span>[GroupedObservable](#page-430-0) Class Rx [Namespace](#page-0-0)

- $\Box$  Visual Basic  $\Box$  C#
- $\Box$  Include Protected Members
- $\Box$  Include Inherited Members

.NET Framework Class Library

GroupedObservable..::.GroupBy Method

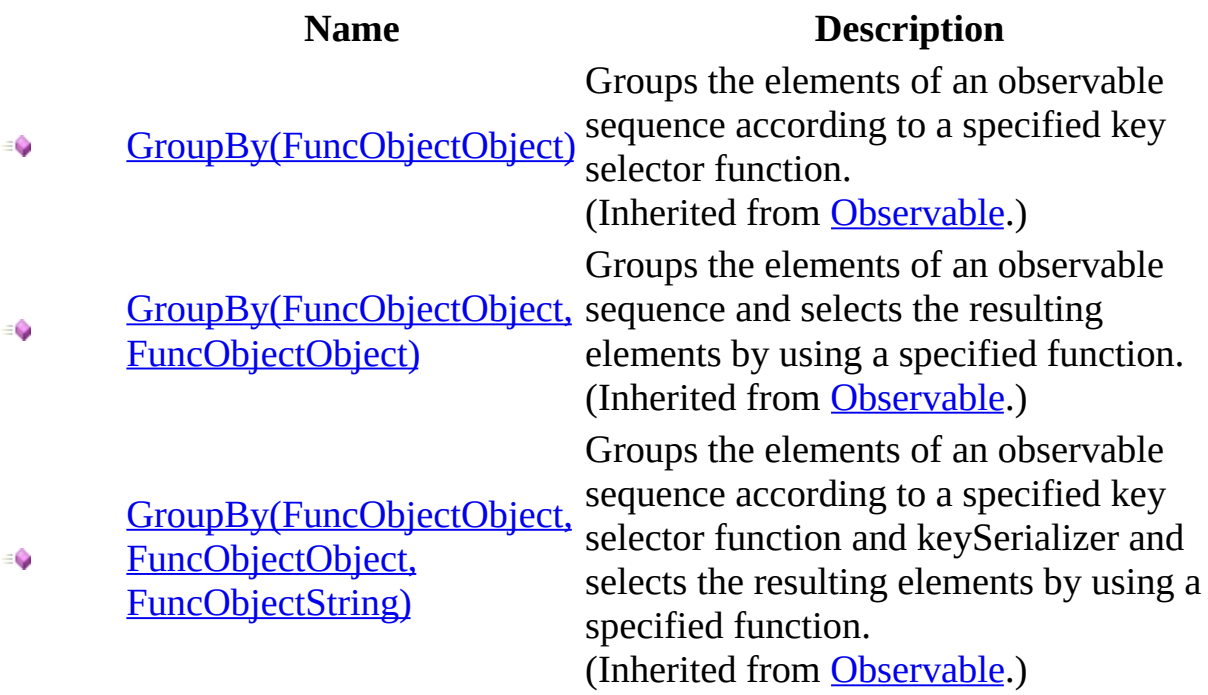

<span id="page-473-0"></span>[GroupedObservable](#page-430-0) Class Rx [Namespace](#page-0-0)

- $\Box$  Visual Basic  $\Box$  C#
- $\Box$  Include Protected Members
- $\Box$  Include Inherited Members

.NET Framework Class Library

GroupedObservable..::.Let Method

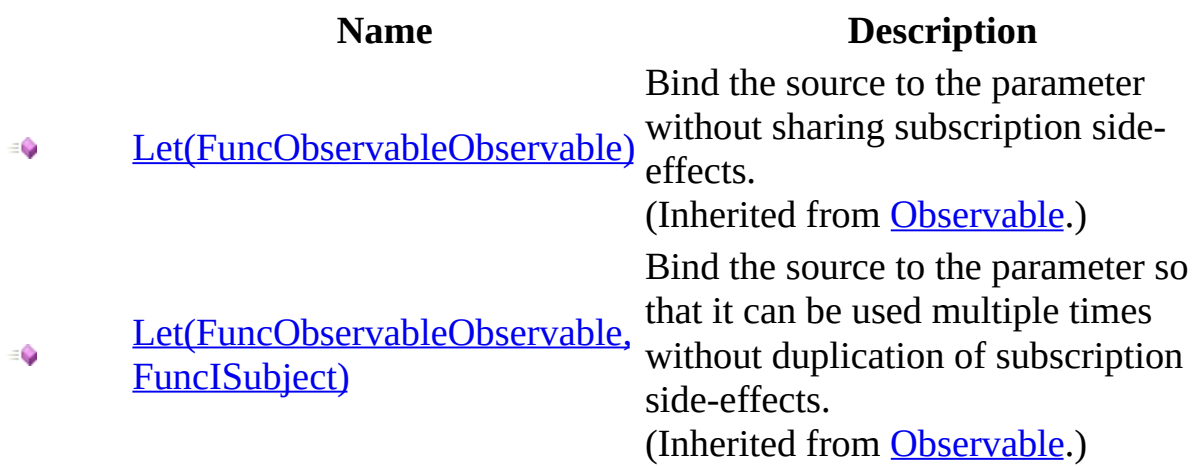

<span id="page-476-0"></span>[GroupedObservable](#page-430-0) Class Rx [Namespace](#page-0-0)

- $\Box$  Visual Basic  $\Box$  C#
- $\Box$  Include Protected Members
- $\Box$  Include Inherited Members

.NET Framework Class Library

GroupedObservable..::.MaxBy Method

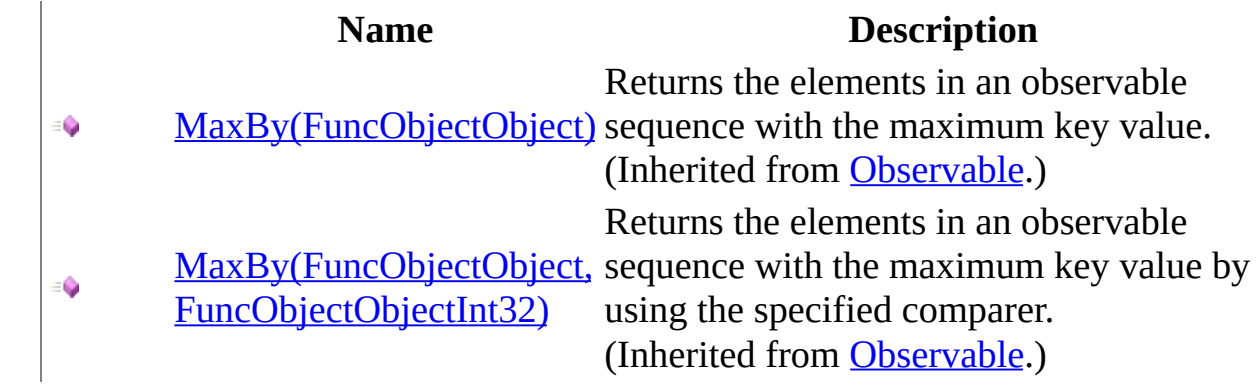

<span id="page-479-0"></span>[GroupedObservable](#page-430-0) Class Rx [Namespace](#page-0-0)

- $\Box$  Visual Basic  $\Box$  C#
- $\Box$  Include Protected Members
- $\Box$  Include Inherited Members

.NET Framework Class Library

GroupedObservable..::.Merge Method

#### **Name Description** [Merge\(Observable\)](#page-1143-0) - 0 [Merge\(Observable,](#page-1149-0)  $\bullet$ Observable) [Merge\(Observable,](#page-1155-0) ٥ Observable, Observable) [Merge\(Observable,](#page-1158-0) Observable, Observable, ۰ Observable)

Merges all the observable sequences into a single observable sequence. (Inherited from [Observable](#page-757-0).) Merges all the observable sequences into a single observable sequence. (Inherited from [Observable](#page-757-0).) Merges all the observable sequences into a single observable sequence. (Inherited from [Observable](#page-757-0).) Merges all the observable sequences into a single observable sequence. (Inherited from [Observable](#page-757-0).)

<span id="page-482-0"></span>[GroupedObservable](#page-430-0) Class Rx [Namespace](#page-0-0)

- $\Box$  Visual Basic  $\Box$  C#
- $\Box$  Include Protected Members
- $\Box$  Include Inherited Members

.NET Framework Class Library

GroupedObservable..::.MinBy Method

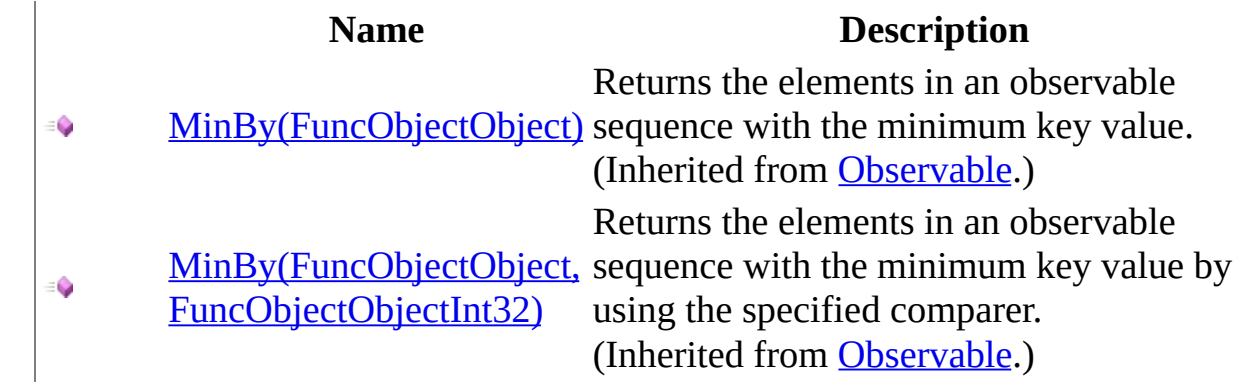

<span id="page-485-0"></span>[GroupedObservable](#page-430-0) Class Rx [Namespace](#page-0-0)

- $\Box$  Visual Basic  $\Box$  C#
- $\Box$  Include Protected Members
- $\Box$  Include Inherited Members

.NET Framework Class Library

GroupedObservable..::.OnErrorResumeNext Method

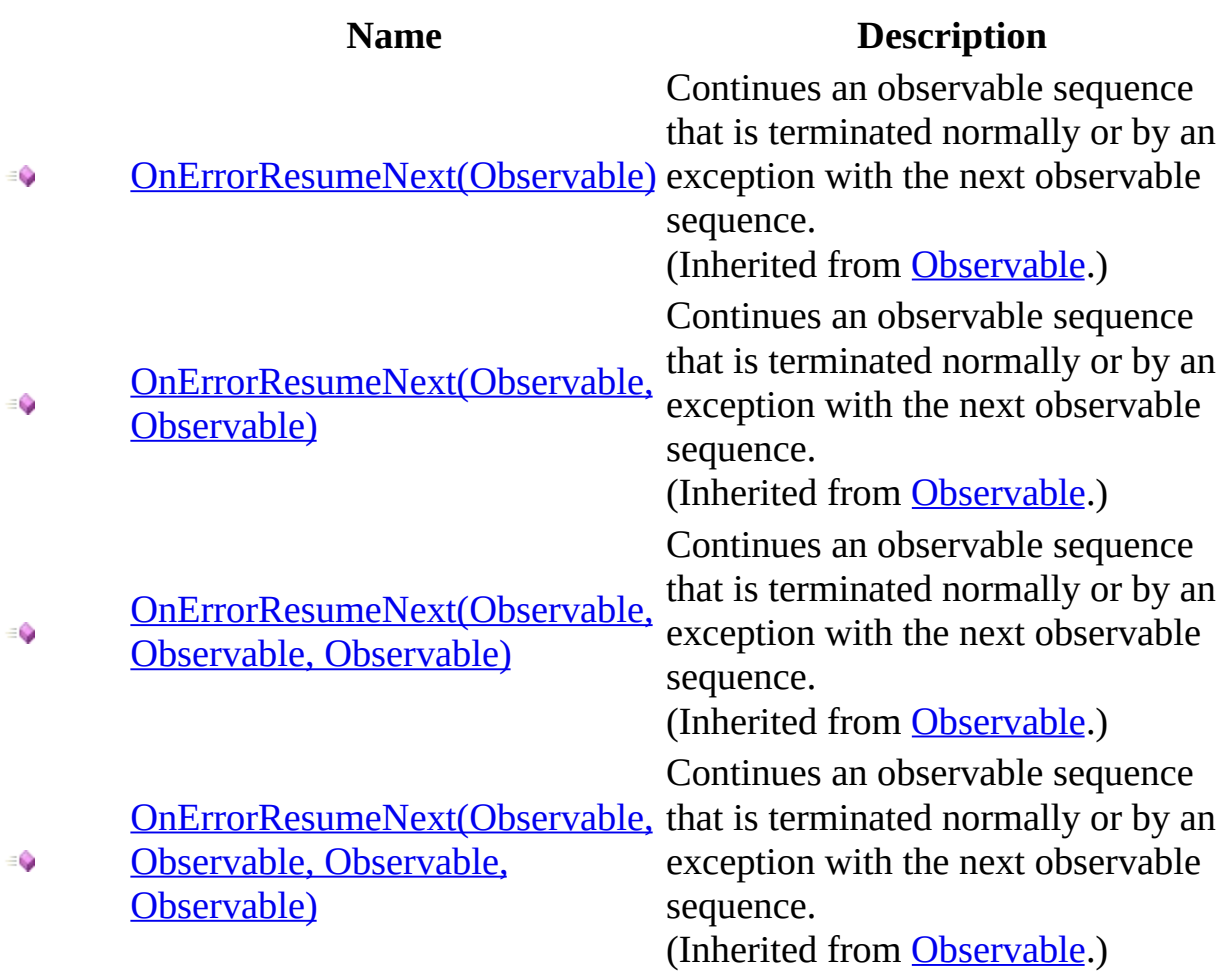

<span id="page-488-0"></span>[GroupedObservable](#page-430-0) Class Rx [Namespace](#page-0-0)

- $\Box$  Visual Basic  $\Box$  C#
- $\Box$  Include Protected Members
- $\Box$  Include Inherited Members

.NET Framework Class Library

GroupedObservable..::.Prune Method

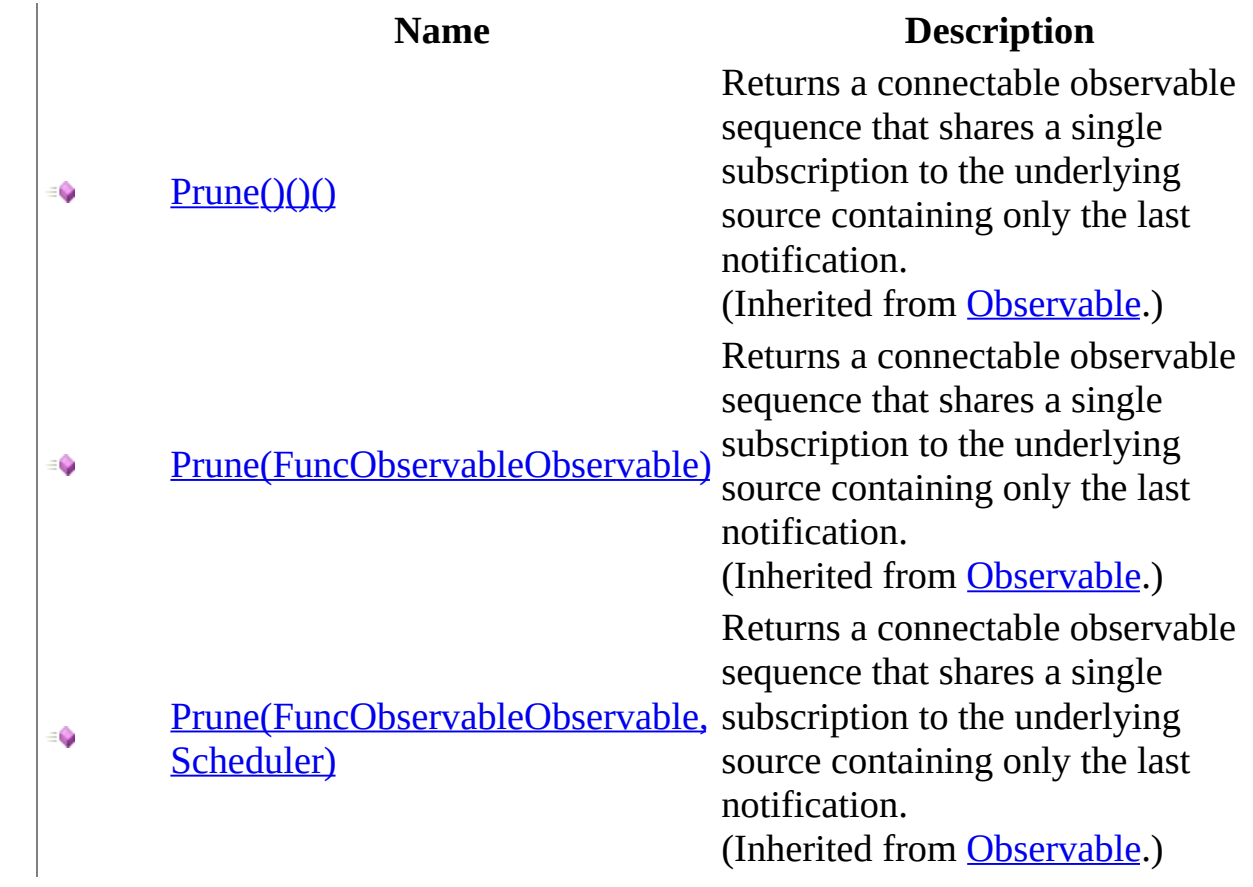

<span id="page-491-0"></span>[GroupedObservable](#page-430-0) Class Rx [Namespace](#page-0-0)

- $\Box$  Visual Basic  $\Box$  C#
- $\Box$  Include Protected Members
- $\Box$  Include Inherited Members

.NET Framework Class Library

GroupedObservable..::.Publish Method

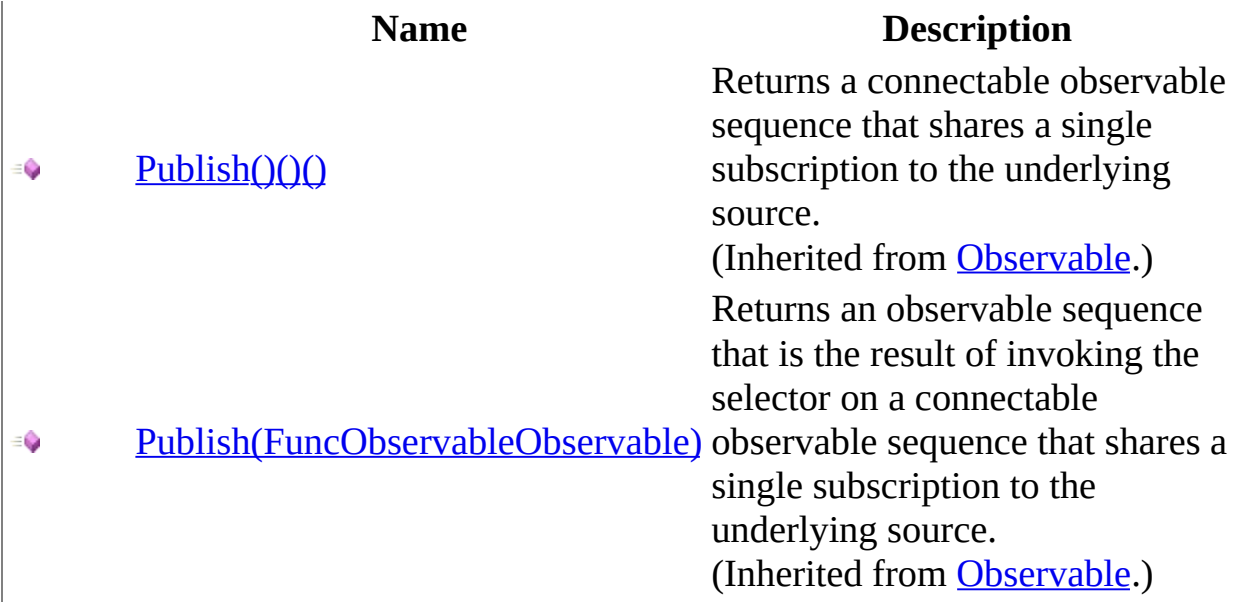

<span id="page-494-0"></span>[GroupedObservable](#page-430-0) Class Rx [Namespace](#page-0-0)

- $\Box$  Visual Basic  $\Box$  C#
- $\Box$  Include Protected Members
- $\Box$  Include Inherited Members

.NET Framework Class Library

GroupedObservable..::.Repeat Method

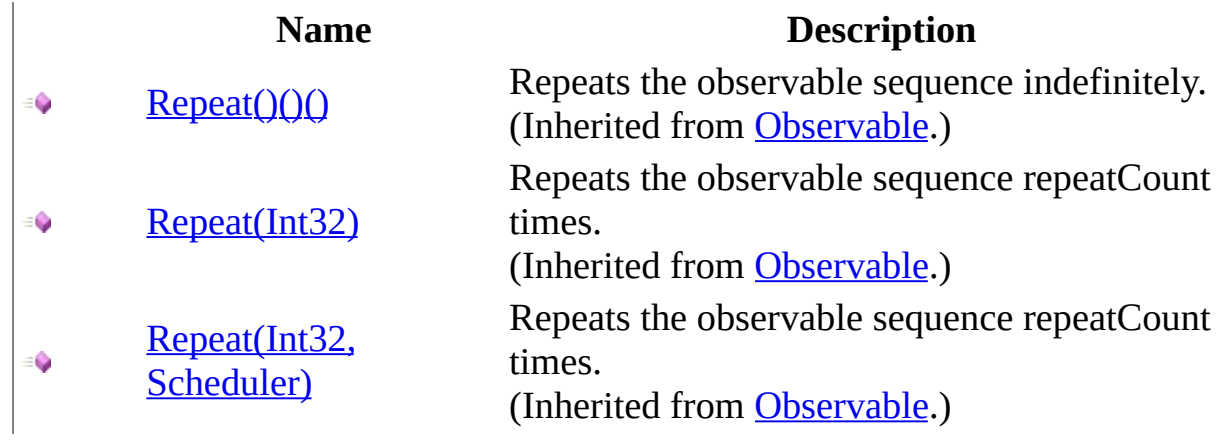

<span id="page-497-0"></span>[GroupedObservable](#page-430-0) Class Rx [Namespace](#page-0-0)

- $\Box$  Visual Basic  $\Box$  C#
- $\Box$  Include Protected Members
- $\Box$  Include Inherited Members

.NET Framework Class Library

GroupedObservable..::.Replay Method

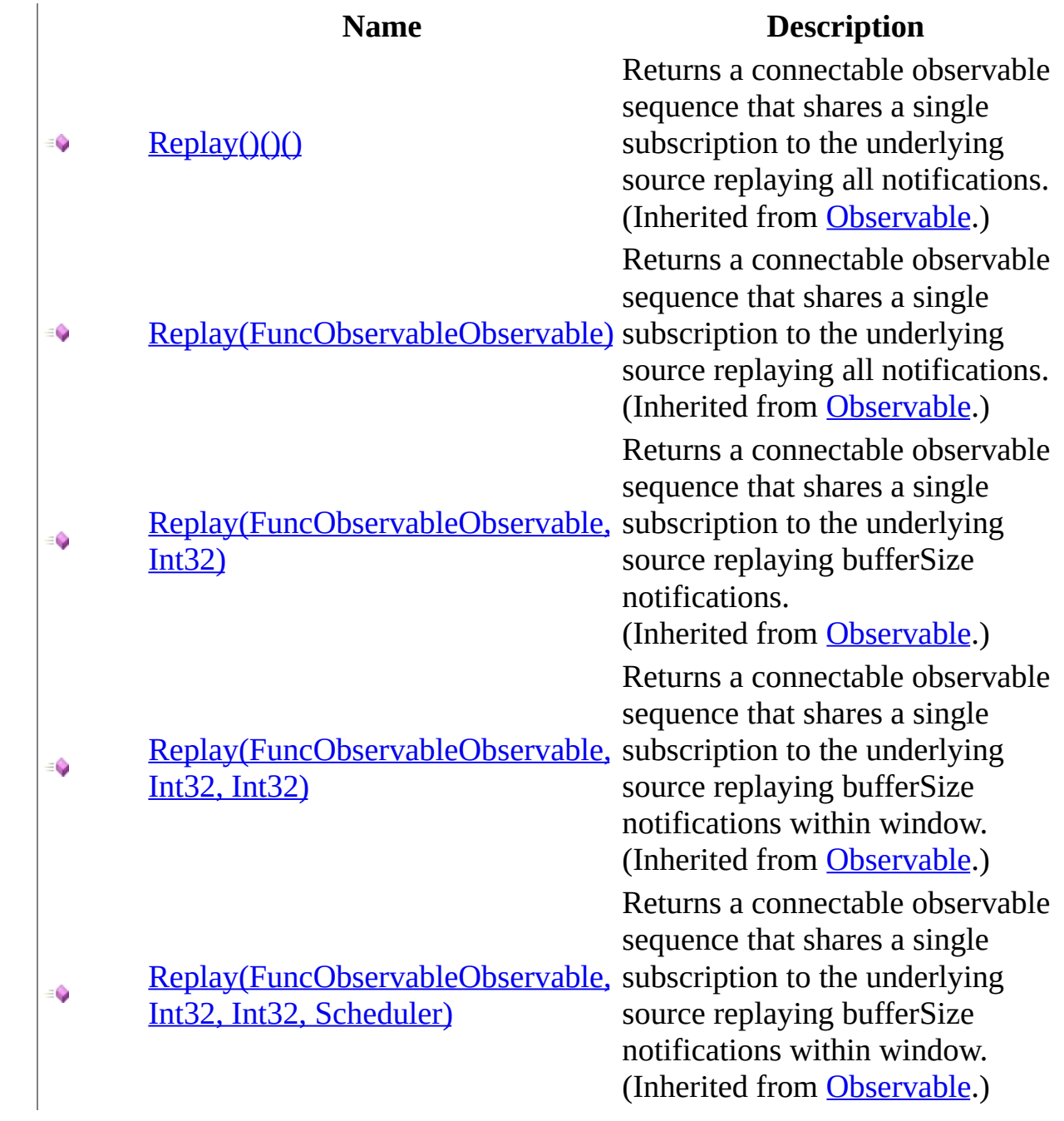

<span id="page-500-0"></span>[GroupedObservable](#page-430-0) Class Rx [Namespace](#page-0-0)

- $\Box$  Visual Basic  $\Box$  C#
- $\Box$  Include Protected Members
- $\Box$  Include Inherited Members

.NET Framework Class Library

GroupedObservable..::.Retry Method

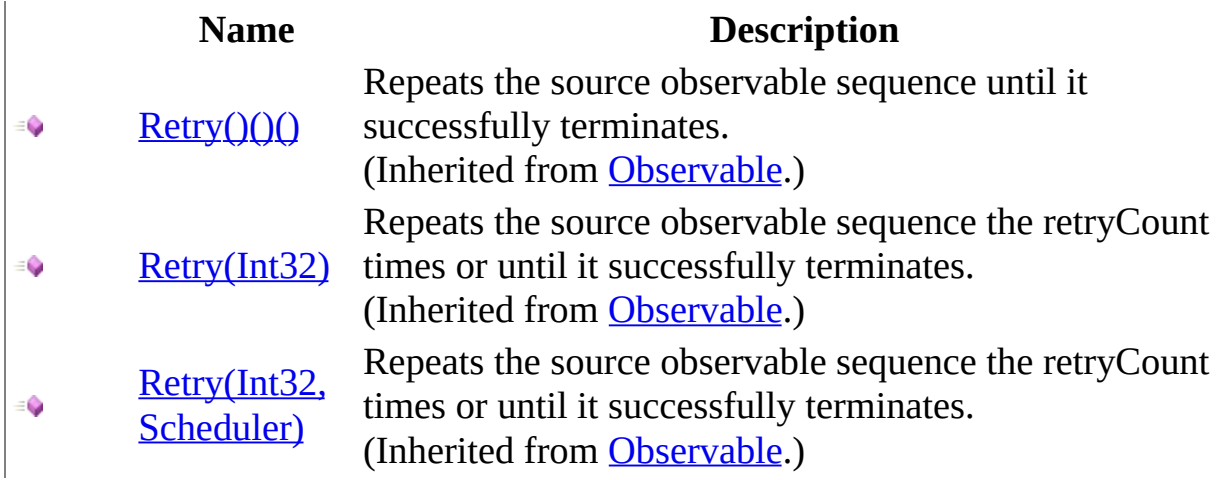

<span id="page-503-0"></span>[GroupedObservable](#page-430-0) Class Rx [Namespace](#page-0-0)
$\blacktriangleright$  $\mathbf{F}$  $\equiv$ 

- $\Box$  Visual Basic  $\Box$  C#
- $\Box$  Include Protected Members
- $\Box$  Include Inherited Members

.NET Framework Class Library

GroupedObservable..::.Sample Method

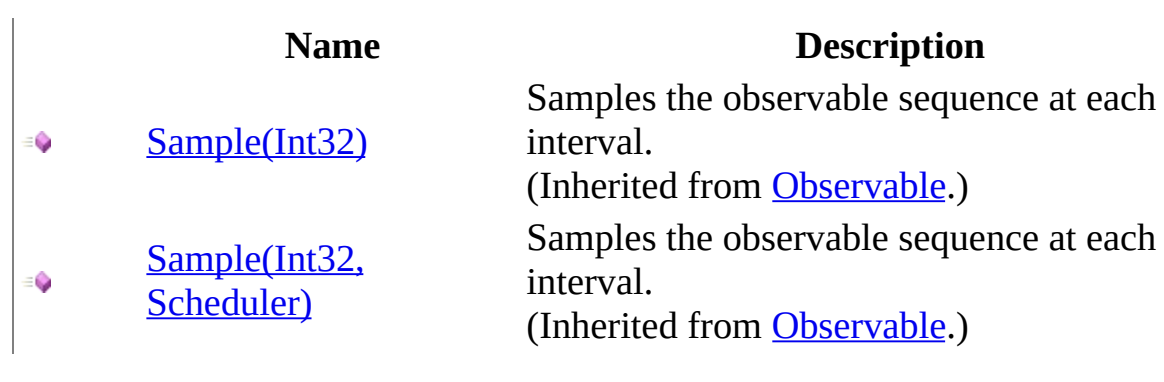

<span id="page-506-0"></span>[GroupedObservable](#page-430-0) Class Rx [Namespace](#page-0-0)

 $\blacktriangleright$  $\mathbf{P}$  $\equiv$ 

- $\Box$  Visual Basic  $\Box$  C#
- $\Box$  Include Protected Members
- $\Box$  Include Inherited Members

.NET Framework Class Library

GroupedObservable..::.Select Method

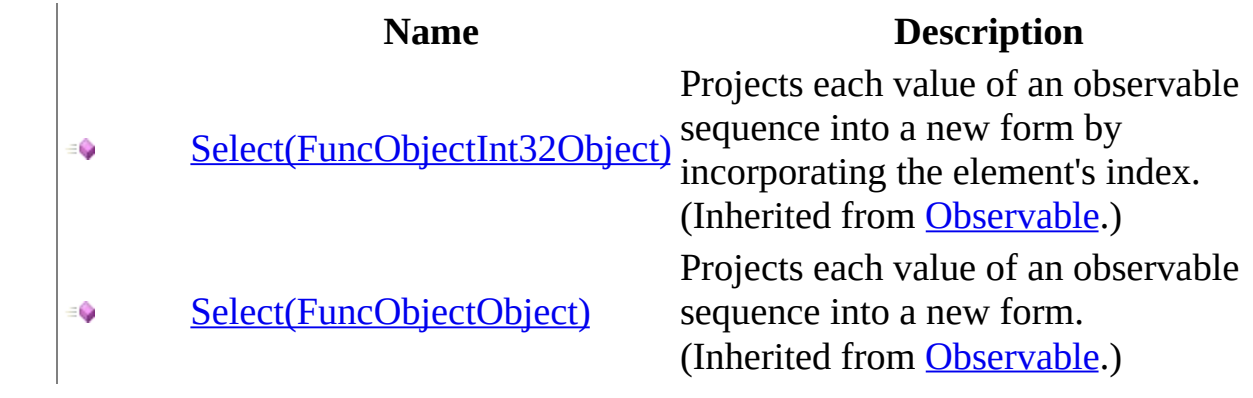

<span id="page-509-0"></span>[GroupedObservable](#page-430-0) Class Rx [Namespace](#page-0-0)

 $\blacktriangleright$  $\mathbf{P}$  $\equiv$ 

- $\Box$  Visual Basic  $\Box$  C#
- $\Box$  Include Protected Members
- $\Box$  Include Inherited Members

.NET Framework Class Library

GroupedObservable..::.StartWith Method

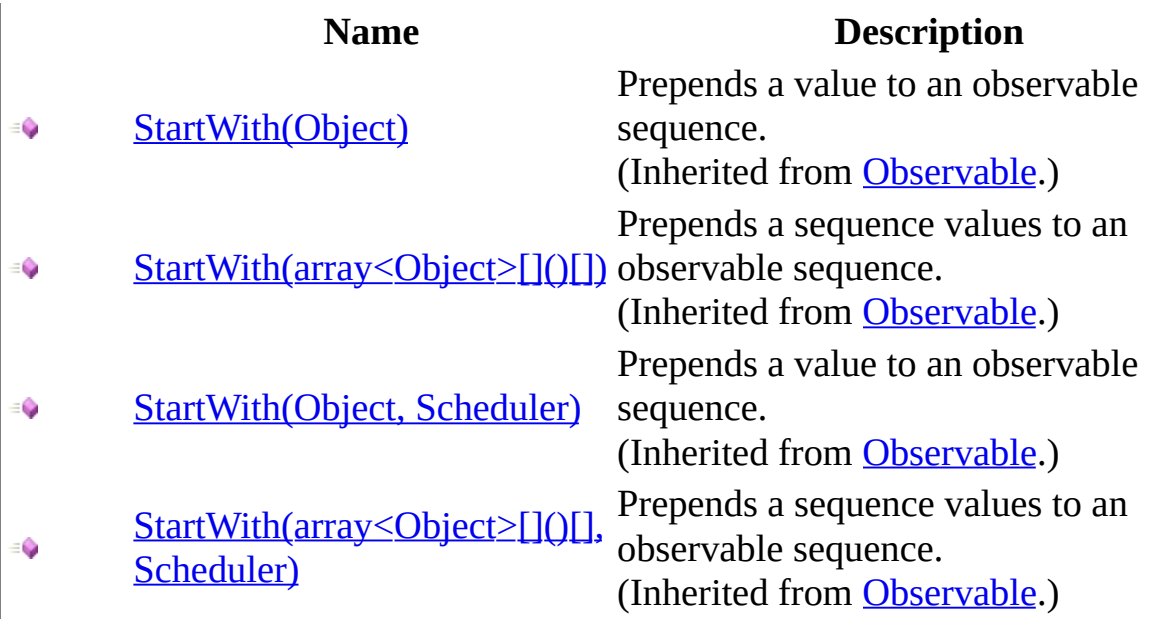

<span id="page-512-0"></span>[GroupedObservable](#page-430-0) Class Rx [Namespace](#page-0-0)

 $\blacktriangleright$  $\mathbf{F}$  $\equiv$ 

- $\Box$  Visual Basic  $\Box$  C#
- $\Box$  Include Protected Members
- $\Box$  Include Inherited Members

.NET Framework Class Library

GroupedObservable..::.Subscribe Method

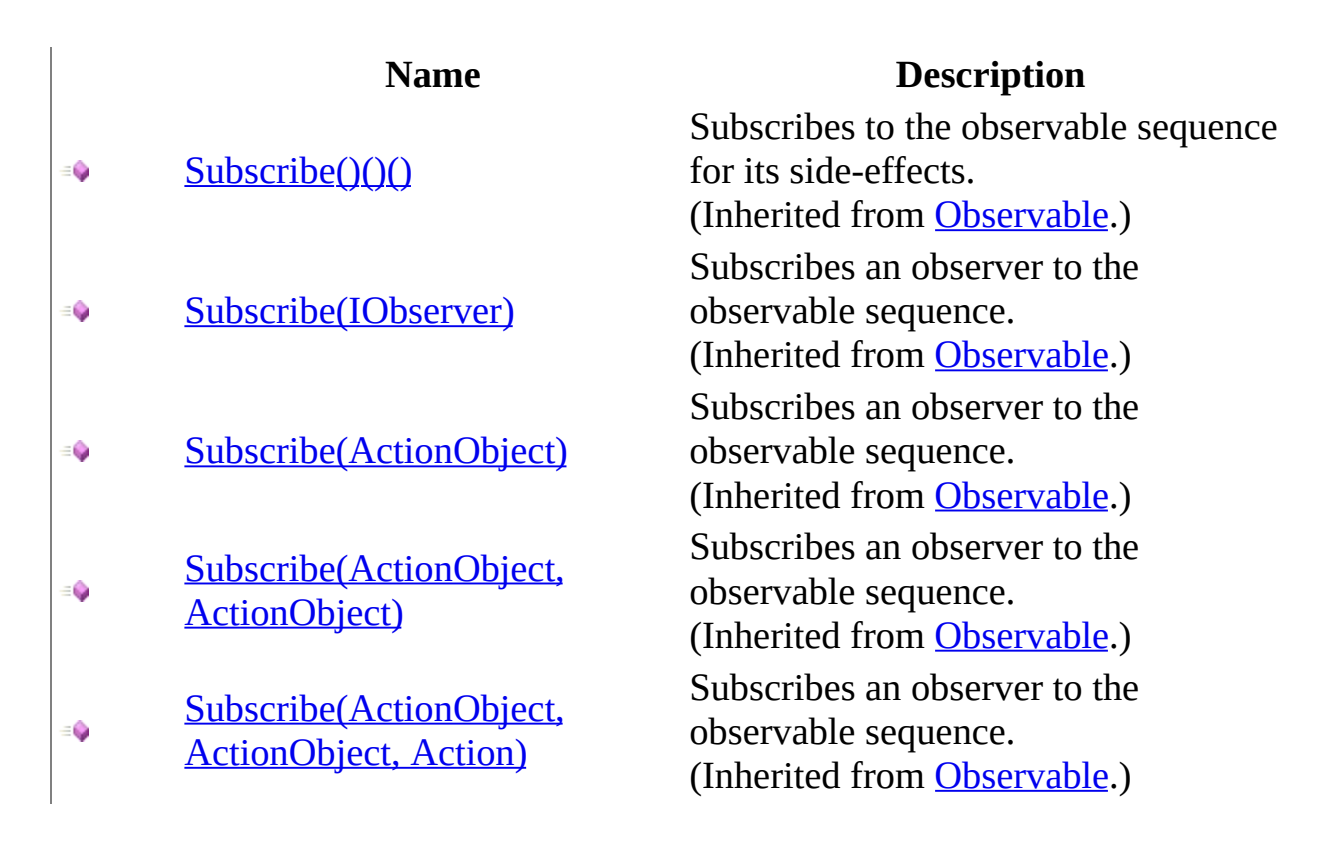

<span id="page-515-0"></span>[GroupedObservable](#page-430-0) Class Rx [Namespace](#page-0-0)

 $\blacktriangleright$  $\mathbf{P}$  $\equiv$ 

- $\Box$  Visual Basic  $\Box$  C#
- $\Box$  Include Protected Members
- $\Box$  Include Inherited Members

.NET Framework Class Library

GroupedObservable..::.Take Method

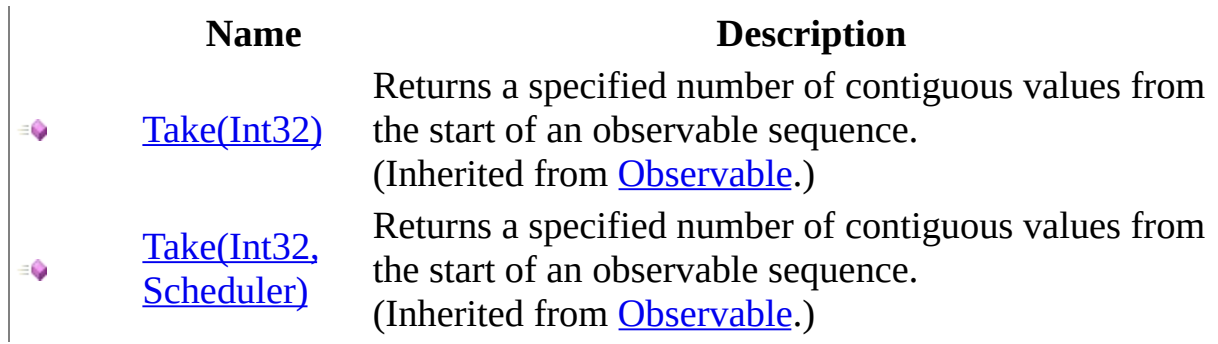

<span id="page-518-0"></span>[GroupedObservable](#page-430-0) Class Rx [Namespace](#page-0-0)

 $\blacktriangleright$  $\mathbf{P}$  $\equiv$ 

- $\Box$  Visual Basic  $\Box$  C#
- $\Box$  Include Protected Members
- $\Box$  Include Inherited Members

.NET Framework Class Library

GroupedObservable..::.Throttle Method

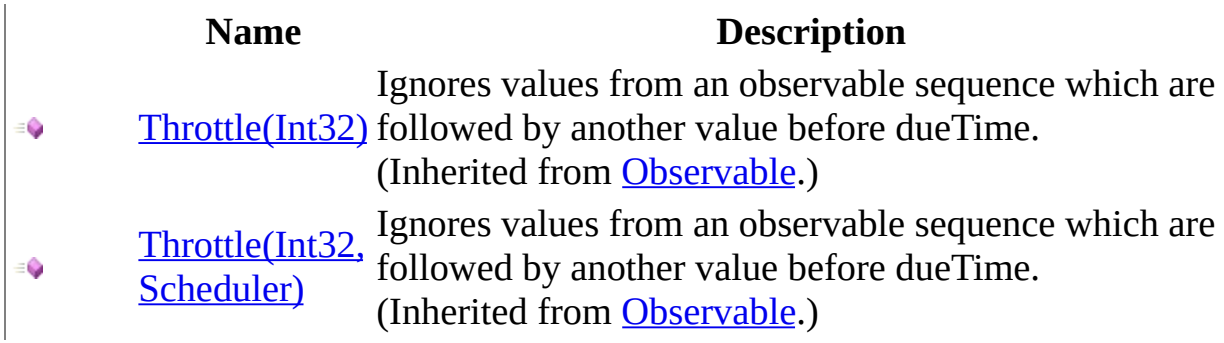

<span id="page-521-0"></span>[GroupedObservable](#page-430-0) Class Rx [Namespace](#page-0-0)

 $\blacktriangleright$  $\mathbf{F}$  $\equiv$ 

- $\Box$  Visual Basic  $\Box$  C#
- $\Box$  Include Protected Members
- $\Box$  Include Inherited Members

.NET Framework Class Library

GroupedObservable..::.TimeInterval Method

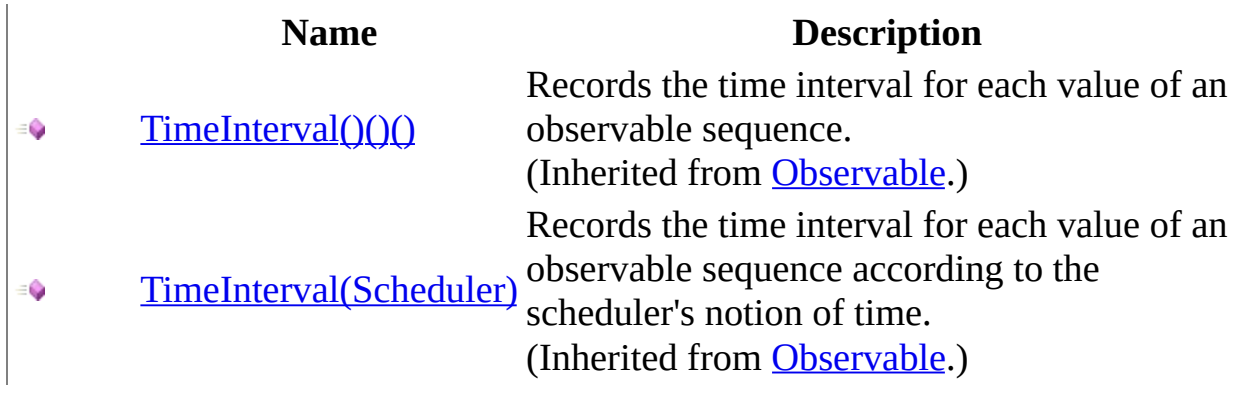

<span id="page-524-0"></span>[GroupedObservable](#page-430-0) Class Rx [Namespace](#page-0-0)

 $\blacktriangleright$  $\mathbf{P}$  $\equiv$ 

- $\Box$  Visual Basic  $\Box$  C#
- $\Box$  Include Protected Members
- $\Box$  Include Inherited Members

.NET Framework Class Library

GroupedObservable..::.Timeout Method

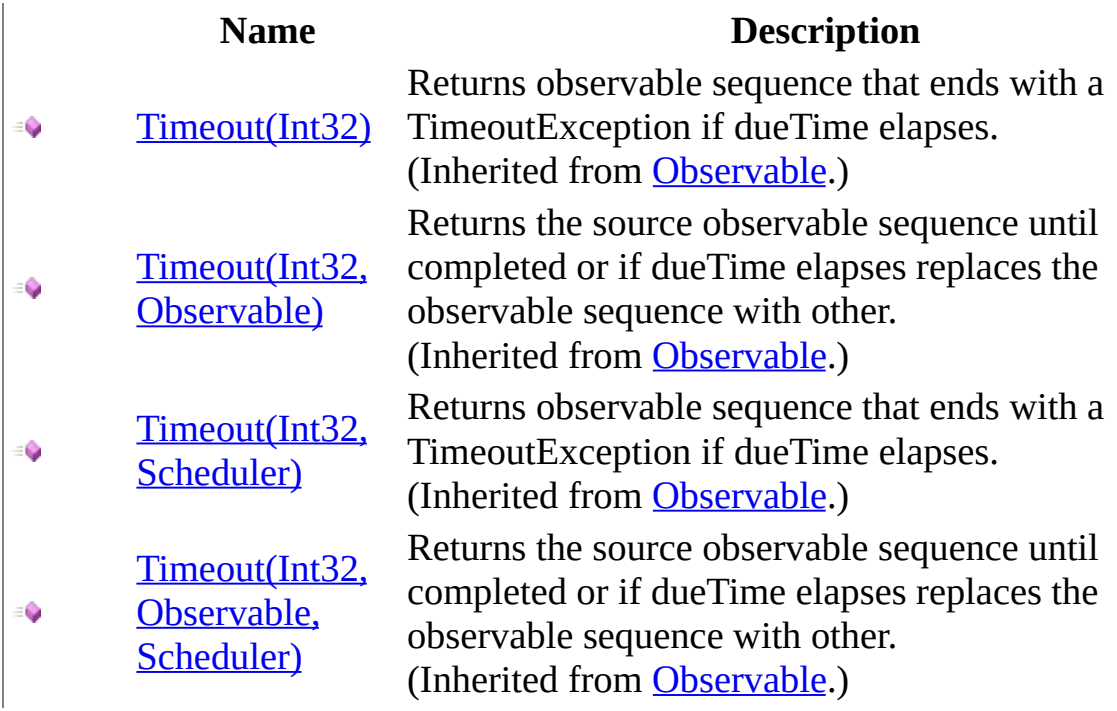

<span id="page-527-0"></span>[GroupedObservable](#page-430-0) Class Rx [Namespace](#page-0-0)

 $\blacktriangleright$  $\mathbf{F}$  $\equiv$ 

- $\Box$  Visual Basic  $\Box$  C#
- $\Box$  Include Protected Members
- $\Box$  Include Inherited Members

.NET Framework Class Library

GroupedObservable..::.Timestamp Method

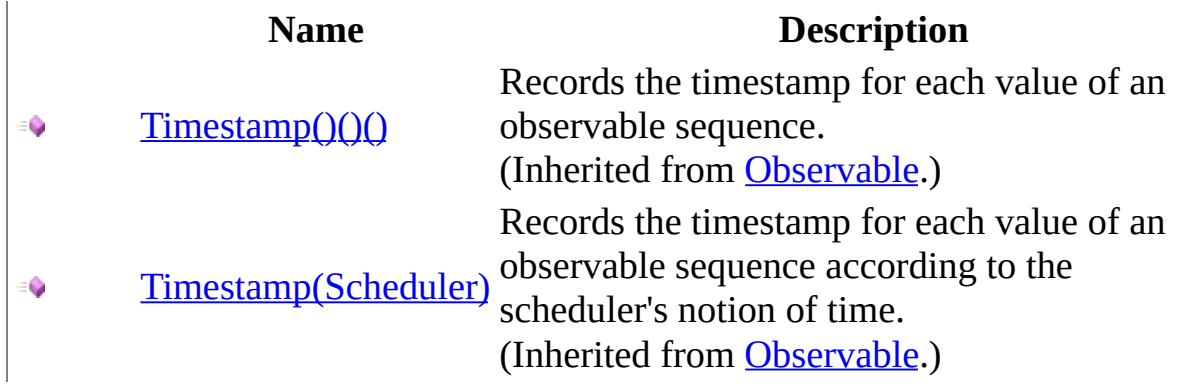

<span id="page-530-0"></span>[GroupedObservable](#page-430-0) Class Rx [Namespace](#page-0-0)

 $\blacktriangleright$  $\mathbf{P}$  $\equiv$ 

- $\Box$  Visual Basic  $\Box$  C#
- $\Box$  Include Protected Members
- $\Box$  Include Inherited Members

.NET Framework Class Library

GroupedObservable..::.Where Method

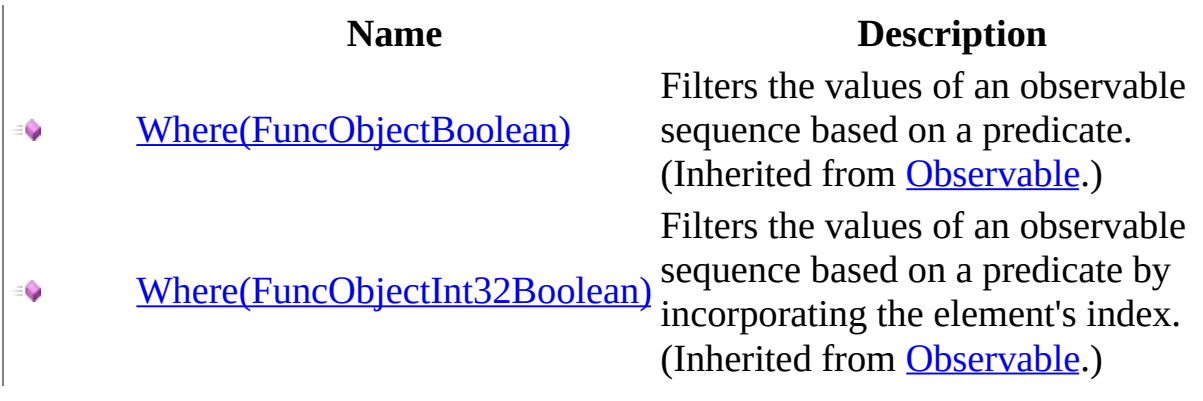

<span id="page-533-0"></span>[GroupedObservable](#page-430-0) Class Rx [Namespace](#page-0-0)

 $\blacktriangleright$  $\blacktriangleright$  $\equiv$ 

- $\Box$  Visual Basic  $\Box$  C#
- $\Box$  Include Protected Members
- $\Box$  Include Inherited Members

.NET Framework Class Library

GroupedObservable Properties

[GroupedObservable](#page-430-0) Class See [Also](#page-536-0) Send [Feedback](javascript:SubmitFeedback()

The **[GroupedObservable](#page-430-0)** type exposes the following members.

## **Properties**

**Name Description**

 $\left| \begin{array}{cc} \blacksquare & \text{Key} \end{array} \right|$  $\left| \begin{array}{cc} \blacksquare & \text{Key} \end{array} \right|$  $\left| \begin{array}{cc} \blacksquare & \text{Key} \end{array} \right|$  Gets the common key.

#### <span id="page-536-0"></span>[GroupedObservable](#page-430-0) Class

Rx [Namespace](#page-0-0) Send **[feedback](javascript:SubmitFeedback()** on this topic to Microsoft.

<span id="page-537-0"></span> $\blacktriangleright$  $\equiv$  $\Box$  Visual Basic  $\Box$  C# .NET Framework Class Library GroupedObservable..::.Key Property [GroupedObservable](#page-430-0) Class See [Also](#page-539-0) Send [Feedback](javascript:SubmitFeedback()

Gets the common key.

**Namespace:** [Rx](#page-0-0) **Assembly:** RxJS (in RxJS.dll)

#### **Syntax**

#### **JavaScript**

Key

<span id="page-539-0"></span>[GroupedObservable](#page-430-0) Class Rx [Namespace](#page-0-0)
<span id="page-540-0"></span> $\blacktriangleright$  $\frac{1}{2}$  $\Box$  Visual Basic  $\Box$  C# .NET Framework Class Library IObservable Interface See [Also](#page-542-0) Send [Feedback](javascript:SubmitFeedback()

Represents a push-style collection.

**Namespace:** [Rx](#page-0-0) **Assembly:** RxJS (in RxJS.dll)

#### **JavaScript**

Rx.IObservable = function(); Rx.IObservable.createInterface('Rx.IObservable');

#### <span id="page-542-0"></span>Rx [Namespace](#page-0-0)

 $\equiv$  $\blacktriangleright$  $\mathbf{P}$  $\Box$  Visual Basic  $\Box$  C#  $\Box$  Include Protected Members  $\Box$  Include Inherited Members .NET Framework Class Library IObservable Methods [IObservable](#page-540-0) Interface See [Also](#page-545-0) Send [Feedback](javascript:SubmitFeedback()

The **[IObservable](#page-540-0)** type exposes the following members.

# **Methods**

#### **Name Description**

[Subscribe](#page-546-0) Subscribes an observer to the observable sequence.  $\equiv \begin{pmatrix} 1 \\ 0 \end{pmatrix}$ 

<span id="page-545-0"></span>[IObservable](#page-540-0) Interface Rx [Namespace](#page-0-0) Send **[feedback](javascript:SubmitFeedback()** on this topic to Microsoft.

<span id="page-546-0"></span> $\blacktriangleright$  $\equiv$  $\Box$  Visual Basic  $\Box$  C# .NET Framework Class Library IObservable..::.Subscribe Method [IObservable](#page-540-0) Interface See [Also](#page-548-0) Send [Feedback](javascript:SubmitFeedback()

Subscribes an observer to the observable sequence.

**Namespace:** [Rx](#page-0-0) **Assembly:** RxJS (in RxJS.dll)

#### **JavaScript**

function Subscribe(observer);

#### **Parameters**

observer Type: [Rx..::.IObserver](#page-549-0)

<span id="page-548-0"></span>[IObservable](#page-540-0) Interface Rx [Namespace](#page-0-0)

<span id="page-549-0"></span> $\blacktriangleright$  $\equiv$  $\Box$  Visual Basic  $\Box$  C# .NET Framework Class Library IObserver Interface See [Also](#page-551-0) Send [Feedback](javascript:SubmitFeedback()

Supports push-style iteration over an observable sequence.

**Namespace:** [Rx](#page-0-0) **Assembly:** RxJS (in RxJS.dll)

#### **JavaScript**

Rx.IObserver = function(); Rx.IObserver.createInterface('Rx.IObserver');

#### <span id="page-551-0"></span>Rx [Namespace](#page-0-0)

 $\equiv$  $\blacktriangleright$  $\mathbf{P}$  $\Box$  Visual Basic  $\Box$  C#  $\Box$  Include Protected Members  $\Box$  Include Inherited Members .NET Framework Class Library IObserver Methods [IObserver](#page-549-0) Interface See [Also](#page-554-0) Send [Feedback](javascript:SubmitFeedback()

The **[IObserver](#page-549-0)** type exposes the following members.

# **Methods**

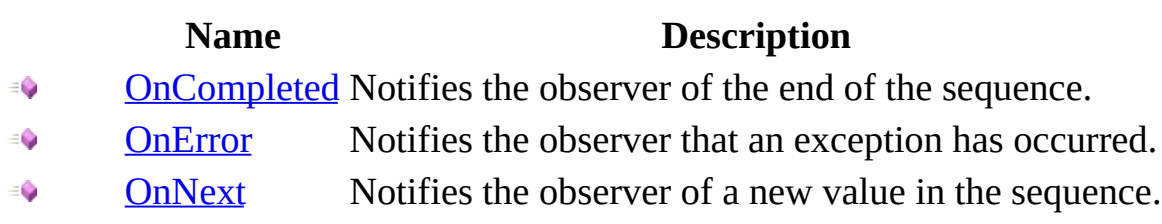

<span id="page-554-0"></span>[IObserver](#page-549-0) Interface Rx [Namespace](#page-0-0) Send **[feedback](javascript:SubmitFeedback()** on this topic to Microsoft.

<span id="page-555-0"></span> $\blacktriangleright$  $\equiv$  $\Box$  Visual Basic  $\Box$  C# .NET Framework Class Library IObserver..::.OnCompleted Method [IObserver](#page-549-0) Interface See [Also](#page-557-0) Send [Feedback](javascript:SubmitFeedback()

Notifies the observer of the end of the sequence.

**Namespace:** <u>[Rx](#page-0-0)</u> **Assembly:** RxJS (in RxJS.dll)

### **JavaScript**

function OnCompleted();

<span id="page-557-0"></span>[IObserver](#page-549-0) Interface Rx [Namespace](#page-0-0)

<span id="page-558-0"></span> $\blacktriangleright$  $\equiv$  $\Box$  Visual Basic  $\Box$  C# .NET Framework Class Library IObserver..::.OnError Method [IObserver](#page-549-0) Interface See [Also](#page-560-0) Send [Feedback](javascript:SubmitFeedback()

Notifies the observer that an exception has occurred.

**Namespace:** <u>[Rx](#page-0-0)</u> **Assembly:** RxJS (in RxJS.dll)

#### **JavaScript**

function OnError(exception);

#### **Parameters**

exception Type: System..::.Object

<span id="page-560-0"></span>[IObserver](#page-549-0) Interface Rx [Namespace](#page-0-0)

<span id="page-561-0"></span> $\blacktriangleright$  $\equiv$  $\Box$  Visual Basic  $\Box$  C# .NET Framework Class Library IObserver..::.OnNext Method [IObserver](#page-549-0) Interface See [Also](#page-563-0) Send [Feedback](javascript:SubmitFeedback()

Notifies the observer of a new value in the sequence.

**Namespace:** <u>[Rx](#page-0-0)</u> **Assembly:** RxJS (in RxJS.dll)

#### **JavaScript**

function OnNext(value);

#### **Parameters**

value

Type: System..::.Object

<span id="page-563-0"></span>[IObserver](#page-549-0) Interface Rx [Namespace](#page-0-0)

<span id="page-564-0"></span> $\blacktriangleright$  $\equiv$  $\Box$  Visual Basic  $\Box$  C# .NET Framework Class Library ISubject Interface See [Also](#page-566-0) Send [Feedback](javascript:SubmitFeedback()

Represents an object that is both an observable sequence as well as an observer.

**Namespace:** [Rx](#page-0-0) **Assembly:** RxJS (in RxJS.dll)

#### **JavaScript**

Rx.ISubject = function(); Rx.ISubject.createInterface('Rx.ISubject');

#### <span id="page-566-0"></span>Rx [Namespace](#page-0-0)

 $\equiv$  $\blacktriangleright$  $\blacktriangleright$  $\Box$  Visual Basic  $\Box$  C#  $\Box$  Include Protected Members  $\Box$  Include Inherited Members .NET Framework Class Library ISubject Methods ISubject [Interface](#page-564-0) See [Also](#page-569-0) Send [Feedback](javascript:SubmitFeedback()

The **[ISubject](#page-564-0)** type exposes the following members.

# **Methods**

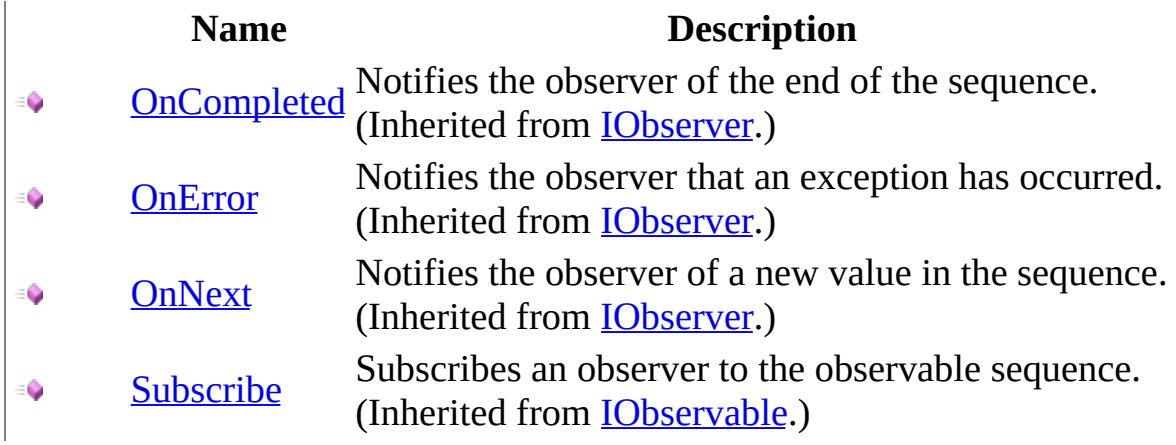

<span id="page-569-0"></span>ISubject [Interface](#page-564-0) Rx [Namespace](#page-0-0) Send **[feedback](javascript:SubmitFeedback()** on this topic to Microsoft.

<span id="page-570-0"></span> $\blacktriangleright$  $\sim$  $\Box$  Visual Basic  $\Box$  C# .NET Framework Class Library List Class See [Also](#page-573-0) Send [Feedback](javascript:SubmitFeedback()

Represents mutable List semantics in JavaScript

**Namespace:** [Rx](#page-0-0) **Assembly:** RxJS (in RxJS.dll)

#### **JavaScript**

 $Rx.List = function()$ ;

Type.createClass( 'Rx.List');

# **Inheritance Hierarchy**

System..::.Object Rx..::.List

#### <span id="page-573-0"></span>Rx [Namespace](#page-0-0)

 $\blacktriangleright$  $\mathbf{P}$  $\equiv$ 

- $\Box$  Visual Basic  $\Box$  C#
- □ Include Protected Members
- $\Box$  Include Inherited Members

.NET Framework Class Library

List Constructor

List [Class](#page-570-0) See [Also](#page-576-0) Send [Feedback](javascript:SubmitFeedback()

# **Overload List**

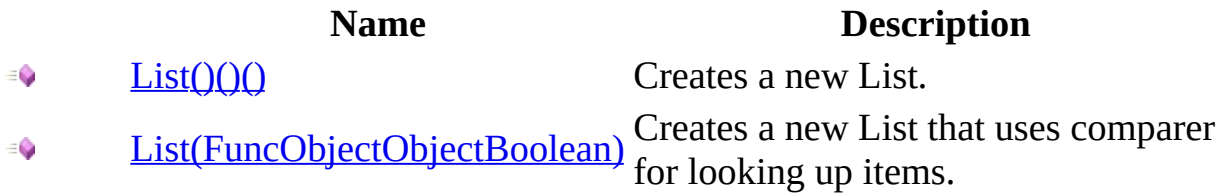
#### List [Class](#page-570-0) Rx [Namespace](#page-0-0)

 $\blacktriangleright$  $\equiv$  $\Box$  Visual Basic  $\Box$  C# .NET Framework Class Library List Constructor List [Class](#page-570-0) See [Also](#page-579-0) Send [Feedback](javascript:SubmitFeedback()

Creates a new List.

**Namespace:** [Rx](#page-0-0) **Assembly:** RxJS (in RxJS.dll)

### **JavaScript**

 $Rx.List = function();$ 

<span id="page-579-0"></span>List [Class](#page-570-0) List [Overload](#page-574-0) Rx [Namespace](#page-0-0)

 $\blacktriangleright$  $\equiv$  $\Box$  Visual Basic  $\Box$  C# .NET Framework Class Library List Constructor (FuncObjectObjectBoolean) List [Class](#page-570-0) See [Also](#page-582-0) Send [Feedback](javascript:SubmitFeedback()

Creates a new List that uses comparer for looking up items.

**Namespace:** [Rx](#page-0-0) **Assembly:** RxJS (in RxJS.dll)

#### **JavaScript**

Rx.List = function(comparer);

#### **Parameters**

comparer

Type: [System..::.FuncObjectObjectBoolean](#page-2228-0)

<span id="page-582-0"></span>List [Class](#page-570-0) List [Overload](#page-574-0) Rx [Namespace](#page-0-0)

 $\blacktriangleright$  $\equiv$  $\mathbf{P}$  $\Box$  Visual Basic  $\Box$  C#  $\Box$  Include Protected Members  $\Box$  Include Inherited Members .NET Framework Class Library List Methods List [Class](#page-570-0) See [Also](#page-585-0) Send [Feedback](javascript:SubmitFeedback()

The **[List](#page-570-0)** type exposes the following members.

# **Methods**

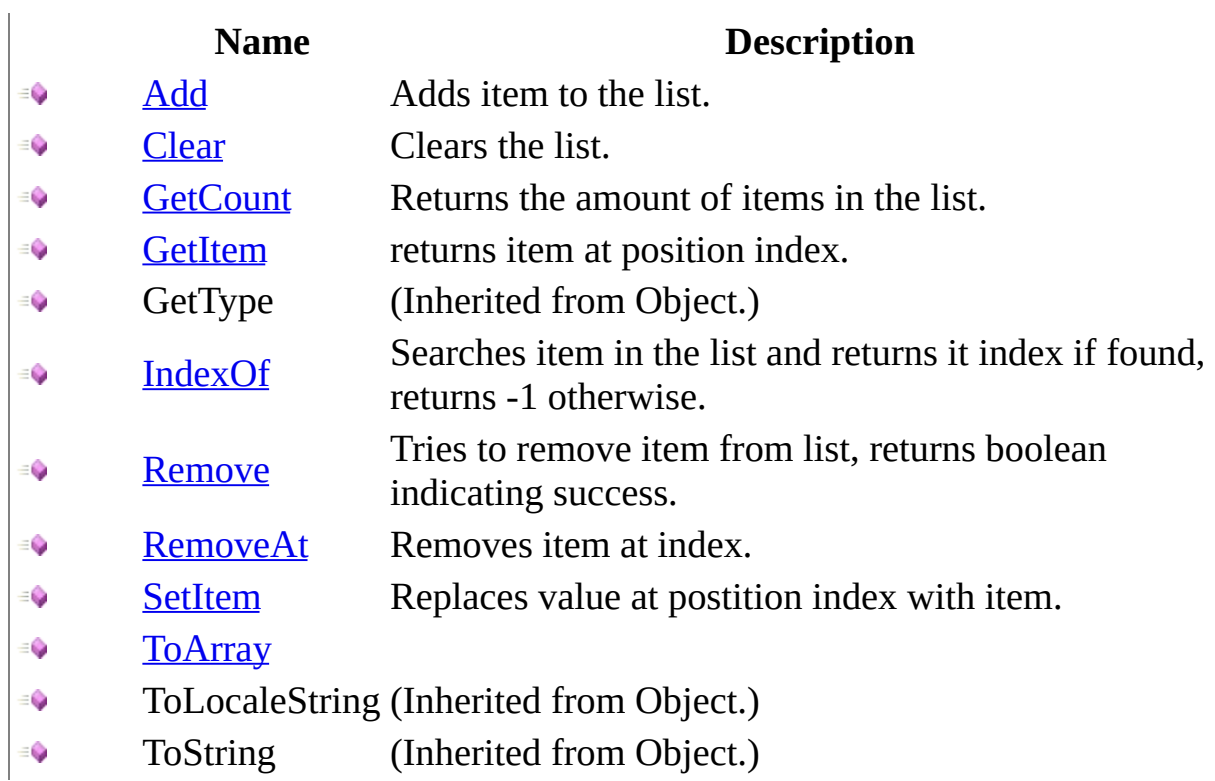

<span id="page-585-0"></span>List [Class](#page-570-0) Rx [Namespace](#page-0-0) Send **[feedback](javascript:SubmitFeedback()** on this topic to Microsoft.

<span id="page-586-0"></span> $\blacktriangleright$  $\equiv$  $\Box$  Visual Basic  $\Box$  C# .NET Framework Class Library List..::.Add Method List [Class](#page-570-0) See [Also](#page-588-0) Send [Feedback](javascript:SubmitFeedback()

Adds item to the list.

**Namespace:** [Rx](#page-0-0) **Assembly:** RxJS (in RxJS.dll)

#### **JavaScript**

function Add(item);

#### **Parameters**

item

Type: System..::.Object

#### <span id="page-588-0"></span>List [Class](#page-570-0) Rx [Namespace](#page-0-0)

<span id="page-589-0"></span> $\blacktriangleright$  $\equiv$  $\Box$  Visual Basic  $\Box$  C# .NET Framework Class Library List..::.Clear Method List [Class](#page-570-0) See [Also](#page-591-0) Send [Feedback](javascript:SubmitFeedback()

Clears the list.

**Namespace:** <u>[Rx](#page-0-0)</u> **Assembly:** RxJS (in RxJS.dll)

### **JavaScript**

function Clear();

#### <span id="page-591-0"></span>List [Class](#page-570-0) Rx [Namespace](#page-0-0)

<span id="page-592-0"></span> $\blacktriangleright$  $\equiv$  $\Box$  Visual Basic  $\Box$  C# .NET Framework Class Library List..::.GetCount Method List [Class](#page-570-0) See [Also](#page-594-0) Send [Feedback](javascript:SubmitFeedback()

Returns the amount of items in the list.

**Namespace:** <u>[Rx](#page-0-0)</u> **Assembly:** RxJS (in RxJS.dll)

### **JavaScript**

function GetCount();

#### <span id="page-594-0"></span>List [Class](#page-570-0) Rx [Namespace](#page-0-0)

<span id="page-595-0"></span> $\blacktriangleright$  $\sim$  $\Box$  Visual Basic  $\Box$  C# .NET Framework Class Library List..::.GetItem Method List [Class](#page-570-0) See [Also](#page-597-0) Send [Feedback](javascript:SubmitFeedback()

returns item at position index.

**Namespace:** [Rx](#page-0-0) **Assembly:** RxJS (in RxJS.dll)

#### **JavaScript**

function GetItem(index);

#### **Parameters**

index

Type: System..::.Int32

#### <span id="page-597-0"></span>List [Class](#page-570-0) Rx [Namespace](#page-0-0)

<span id="page-598-0"></span> $\blacktriangleright$  $\equiv$  $\Box$  Visual Basic  $\Box$  C# .NET Framework Class Library List..::.IndexOf Method List [Class](#page-570-0) See [Also](#page-600-0) Send [Feedback](javascript:SubmitFeedback()

Searches item in the list and returns it index if found, returns -1 otherwise.

**Namespace:** [Rx](#page-0-0) **Assembly:** RxJS (in RxJS.dll)

#### **JavaScript**

function IndexOf(item);

#### **Parameters**

item

Type: System..::.Object

#### <span id="page-600-0"></span>List [Class](#page-570-0) Rx [Namespace](#page-0-0)

<span id="page-601-0"></span> $\blacktriangleright$  $\equiv$  $\Box$  Visual Basic  $\Box$  C# .NET Framework Class Library List..::.Remove Method List [Class](#page-570-0) See [Also](#page-603-0) Send [Feedback](javascript:SubmitFeedback()

Tries to remove item from list, returns boolean indicating success.

**Namespace:** <u>[Rx](#page-0-0)</u> **Assembly:** RxJS (in RxJS.dll)

#### **JavaScript**

function Remove(item);

#### **Parameters**

item

Type: System..::.Object

#### <span id="page-603-0"></span>List [Class](#page-570-0) Rx [Namespace](#page-0-0)

<span id="page-604-0"></span> $\blacktriangleright$  $\equiv$  $\Box$  Visual Basic  $\Box$  C# .NET Framework Class Library List..::.RemoveAt Method List [Class](#page-570-0) See [Also](#page-606-0) Send [Feedback](javascript:SubmitFeedback()

Removes item at index.

**Namespace:** <u>[Rx](#page-0-0)</u> **Assembly:** RxJS (in RxJS.dll)

#### **JavaScript**

function RemoveAt(index);

#### **Parameters**

index

Type: System..::.Int32

#### <span id="page-606-0"></span>List [Class](#page-570-0) Rx [Namespace](#page-0-0)

<span id="page-607-0"></span> $\blacktriangleright$  $\equiv$  $\Box$  Visual Basic  $\Box$  C# .NET Framework Class Library List..::.SetItem Method List [Class](#page-570-0) See [Also](#page-609-0) Send [Feedback](javascript:SubmitFeedback()

Replaces value at postition index with item.

**Namespace:** [Rx](#page-0-0) **Assembly:** RxJS (in RxJS.dll)

#### **JavaScript**

function SetItem(index, item);

#### **Parameters**

index Type: System..::.Int32

item

Type: System..::.Object

#### <span id="page-609-0"></span>List [Class](#page-570-0) Rx [Namespace](#page-0-0)

<span id="page-610-0"></span> $\blacktriangleright$  $\frac{1}{2}$  $\Box$  Visual Basic  $\Box$  C# .NET Framework Class Library List..::.ToArray Method List [Class](#page-570-0) See [Also](#page-612-0) Send [Feedback](javascript:SubmitFeedback()

**Namespace:** [Rx](#page-0-0) **Assembly:** RxJS (in RxJS.dll)

### **JavaScript**

function toArray();
### List [Class](#page-570-0) Rx [Namespace](#page-0-0)

<span id="page-613-0"></span> $\equiv$  $\blacktriangleright$  $\Box$  Visual Basic  $\Box$  C# .NET Framework Class Library MutableDisposable Class See [Also](#page-616-0) Send [Feedback](javascript:SubmitFeedback()

Represents a disposable whose underlying disposable can be swapped for another disposable.

### **JavaScript**

Rx.MutableDisposable = function();

Type.createClass( 'Rx.MutableDisposable', null, IDisposable);

# **Inheritance Hierarchy**

System..::.Object Rx..::.MutableDisposable

### <span id="page-616-0"></span>Rx [Namespace](#page-0-0)

 $\equiv$  $\blacktriangleright$  $\Box$  Visual Basic  $\Box$  C# .NET Framework Class Library MutableDisposable Constructor [MutableDisposable](#page-613-0) Class See [Also](#page-619-0) Send [Feedback](javascript:SubmitFeedback()

Constructs a new MutableDisposable with no current underlying disposable.

### **JavaScript**

Rx.MutableDisposable = function();

<span id="page-619-0"></span>[MutableDisposable](#page-613-0) Class Rx [Namespace](#page-0-0)

 $\blacktriangleright$  $\blacktriangleright$  $\equiv$ 

- $\Box$  Visual Basic  $\Box$  C#
- $\Box$  Include Protected Members
- $\Box$  Include Inherited Members

.NET Framework Class Library

MutableDisposable Methods

[MutableDisposable](#page-613-0) Class See [Also](#page-622-0) Send [Feedback](javascript:SubmitFeedback()

The **[MutableDisposable](#page-613-0)** type exposes the following members.

# **Methods**

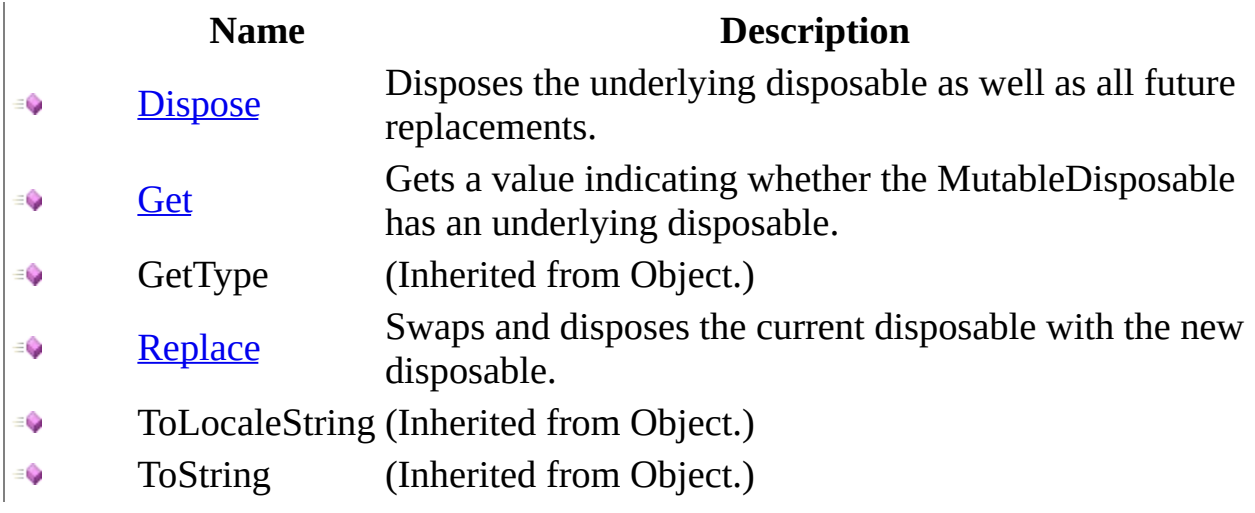

### <span id="page-622-0"></span>[MutableDisposable](#page-613-0) Class

Rx [Namespace](#page-0-0) Send **[feedback](javascript:SubmitFeedback()** on this topic to Microsoft. <span id="page-623-0"></span> $\equiv$  $\blacktriangleright$  $\Box$  Visual Basic  $\Box$  C# .NET Framework Class Library MutableDisposable..::.Dispose Method [MutableDisposable](#page-613-0) Class See [Also](#page-625-0) Send [Feedback](javascript:SubmitFeedback()

Disposes the underlying disposable as well as all future replacements.

### **JavaScript**

function Dispose();

### **Implements**

IDisposable..::.Dispose()()()

<span id="page-625-0"></span>[MutableDisposable](#page-613-0) Class Rx [Namespace](#page-0-0)

<span id="page-626-0"></span> $\equiv$  $\blacktriangleright$  $\Box$  Visual Basic  $\Box$  C# .NET Framework Class Library MutableDisposable..::.Get Method [MutableDisposable](#page-613-0) Class See [Also](#page-628-0) Send [Feedback](javascript:SubmitFeedback()

Gets a value indicating whether the MutableDisposable has an underlying disposable.

### **JavaScript**

function Get();

<span id="page-628-0"></span>[MutableDisposable](#page-613-0) Class Rx [Namespace](#page-0-0)

<span id="page-629-0"></span> $\equiv$  $\blacktriangleright$  $\Box$  Visual Basic  $\Box$  C# .NET Framework Class Library MutableDisposable..::.Replace Method [MutableDisposable](#page-613-0) Class See [Also](#page-631-0) Send [Feedback](javascript:SubmitFeedback()

Swaps and disposes the current disposable with the new disposable.

### **JavaScript**

function Replace(disposable);

#### **Parameters**

disposable Type: System..::.IDisposable

<span id="page-631-0"></span>[MutableDisposable](#page-613-0) Class Rx [Namespace](#page-0-0)

<span id="page-632-0"></span> $\blacktriangleright$  $\equiv$  $\Box$  Visual Basic  $\Box$  C# .NET Framework Class Library Notification Class See [Also](#page-635-0) Send [Feedback](javascript:SubmitFeedback()

Represents a notification to an observer.

### **JavaScript**

 $Rx.Notification = function()$ ;

Type.createClass( 'Rx.Notification', [Rx.Observable](#page-757-0));

# **Inheritance Hierarchy**

System..::.Object [Rx..::.Observable](#page-757-0) Rx..::.Notification

### <span id="page-635-0"></span>Rx [Namespace](#page-0-0)

<span id="page-636-0"></span> $\blacktriangleright$  $\mathbf{P}$  $\equiv$  $\Box$  Visual Basic  $\Box$  C#  $\Box$  Include Protected Members  $\Box$  Include Inherited Members .NET Framework Class Library Notification Constructor [Notification](#page-632-0) Class See [Also](#page-638-0) Send [Feedback](javascript:SubmitFeedback()

# **Overload List**

#### **Name Description** [Notification\(String\)](#page-639-0) Constructs a notification.  $\equiv$

[Notification\(String,](#page-642-0) Object) Constructs a notification. $\equiv \bigcirc$ 

<span id="page-638-0"></span>**[Notification](#page-632-0) Class** Rx [Namespace](#page-0-0)

<span id="page-639-0"></span> $\blacktriangleright$  $\frac{1}{2}$  $\Box$  Visual Basic  $\Box$  C# .NET Framework Class Library Notification Constructor (String) [Notification](#page-632-0) Class See [Also](#page-641-0) Send [Feedback](javascript:SubmitFeedback()

Constructs a notification.

### **JavaScript**

Rx.Notification = function(kind);

#### **Parameters**

kind

Type: System..::.String

<span id="page-641-0"></span>**[Notification](#page-632-0) Class** [Notification](#page-636-0) Overload Rx [Namespace](#page-0-0)

<span id="page-642-0"></span> $\blacktriangleright$  $\frac{1}{2}$  $\Box$  Visual Basic  $\Box$  C# .NET Framework Class Library Notification Constructor (String, Object) [Notification](#page-632-0) Class See [Also](#page-644-0) Send [Feedback](javascript:SubmitFeedback()

Constructs a notification.

### **JavaScript**

Rx.Notification = function(kind, value);

#### **Parameters**

kind

Type: System..::.String

value

Type: System..::.Object

<span id="page-644-0"></span>**[Notification](#page-632-0) Class** [Notification](#page-636-0) Overload Rx [Namespace](#page-0-0)

 $\equiv$  $\blacktriangleright$  $\mathbf{P}$  $\Box$  Visual Basic  $\Box$  C#  $\Box$  Include Protected Members  $\Box$  Include Inherited Members .NET Framework Class Library Notification Methods [Notification](#page-632-0) Class See [Also](#page-651-0) Send [Feedback](javascript:SubmitFeedback()

The **[Notification](#page-632-0)** type exposes the following members.

# **Methods**

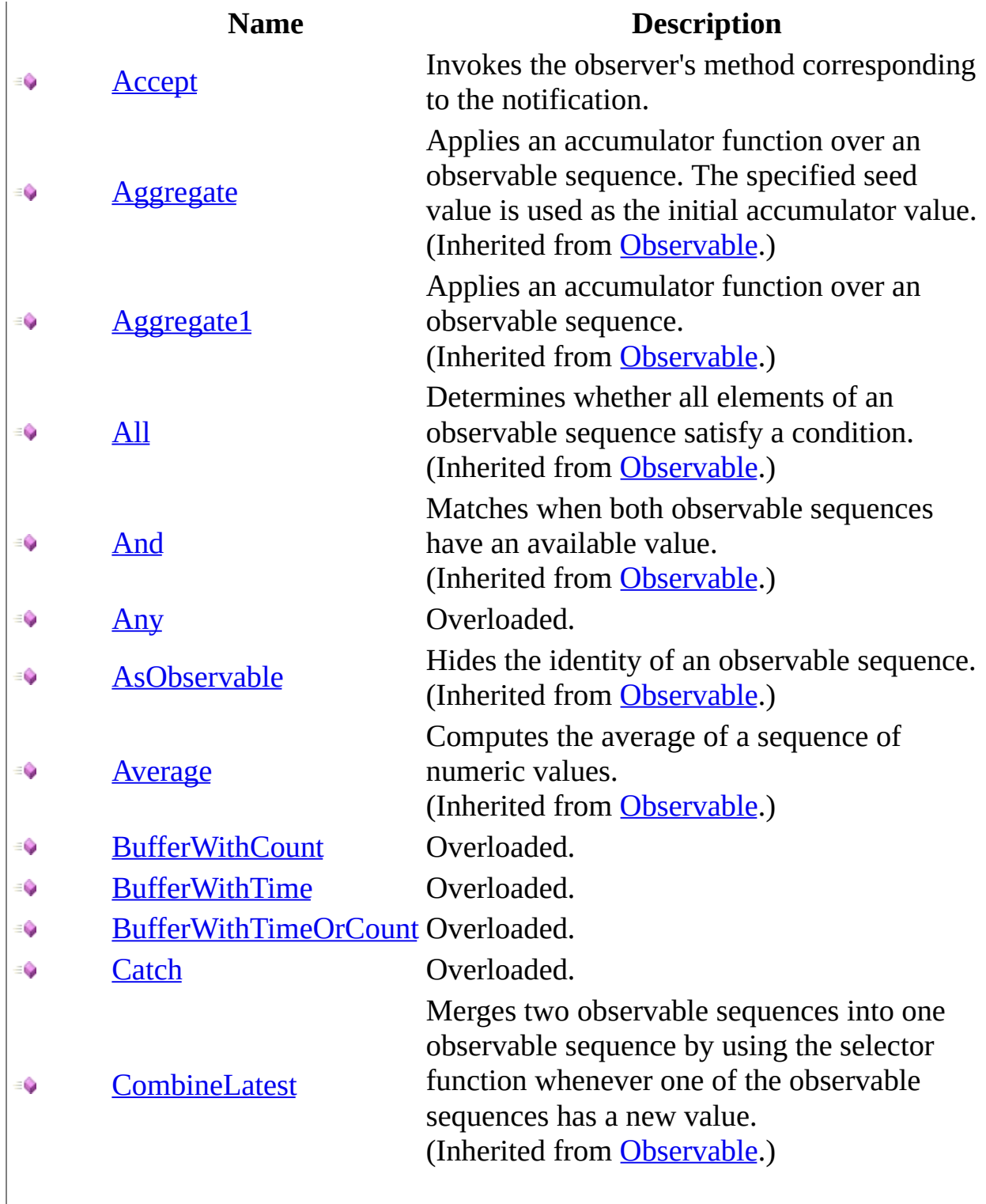

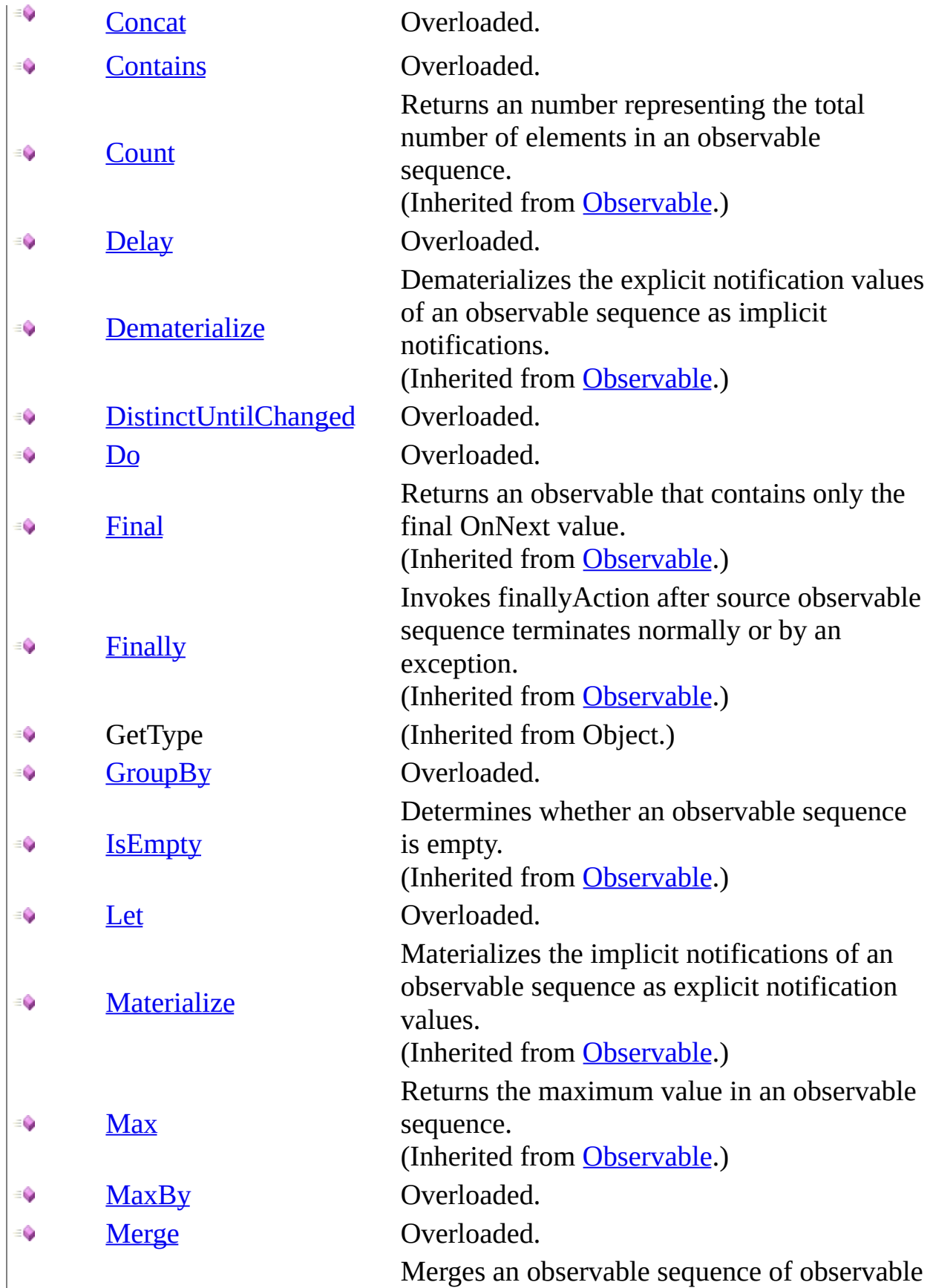
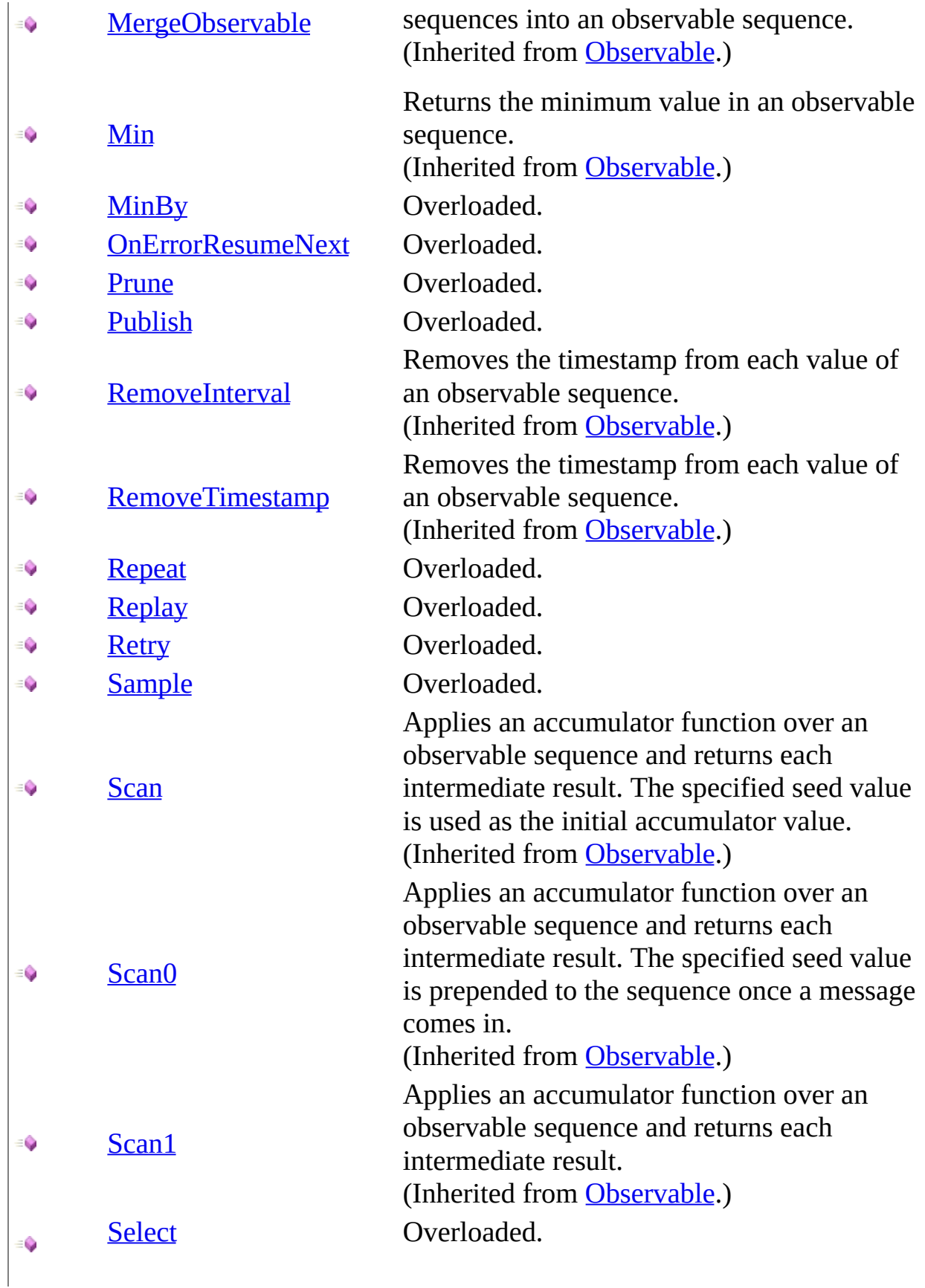

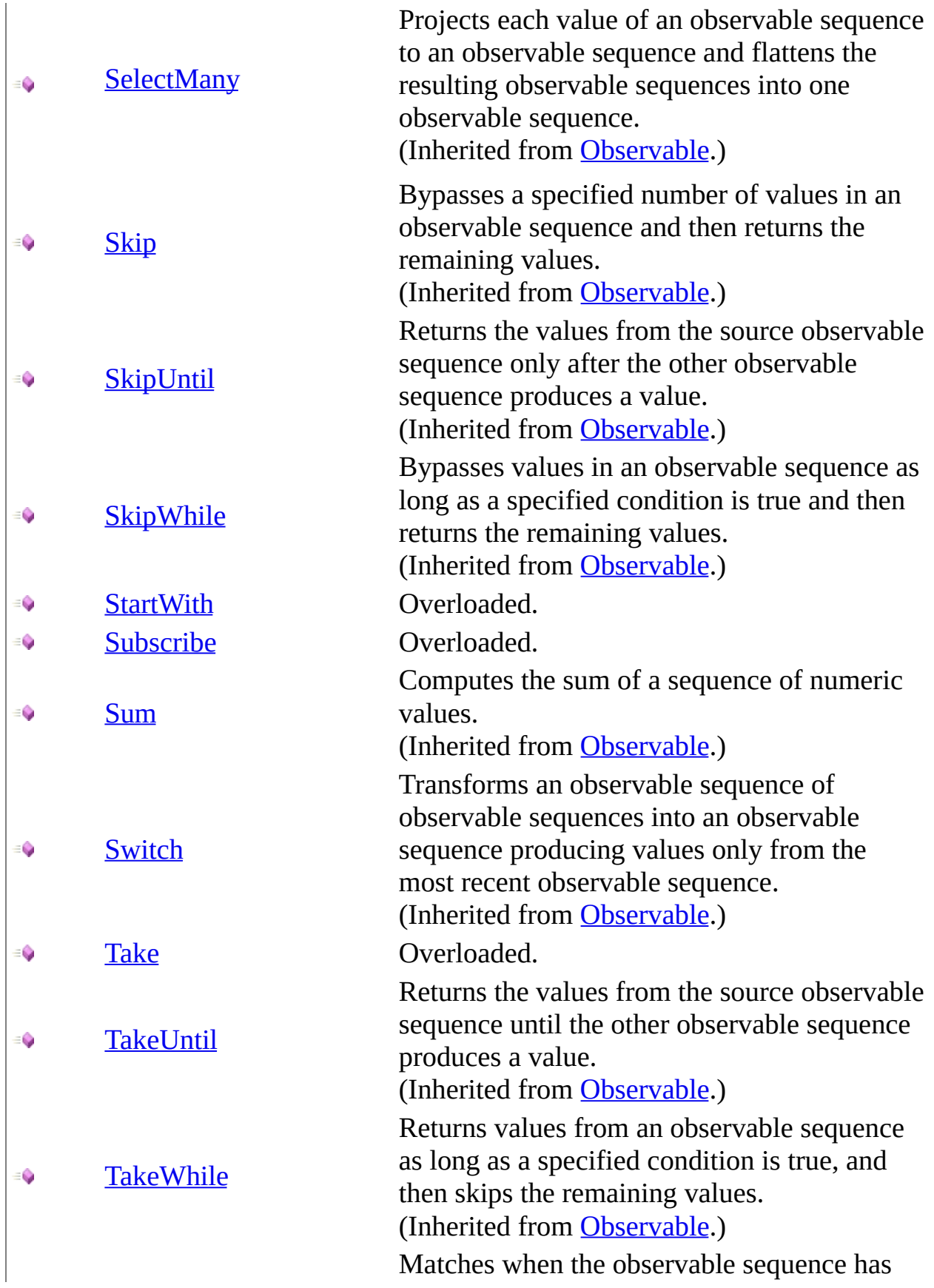

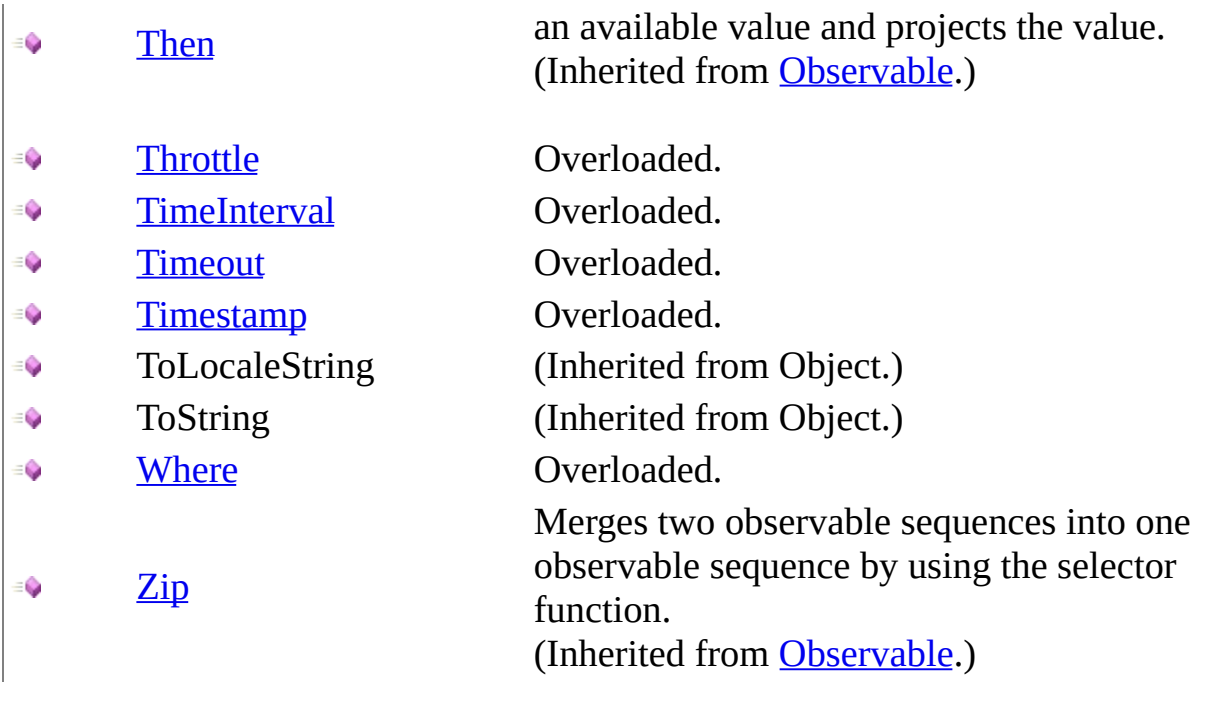

**[Notification](#page-632-0) Class** Rx [Namespace](#page-0-0) Send **[feedback](javascript:SubmitFeedback()** on this topic to Microsoft.

 $\blacktriangleright$  $\equiv$  $\Box$  Visual Basic  $\Box$  C# .NET Framework Class Library Notification..::.Accept Method [Notification](#page-632-0) Class See [Also](#page-654-0) Send [Feedback](javascript:SubmitFeedback()

Invokes the observer's method corresponding to the notification.

**Namespace:** [Rx](#page-0-0) **Assembly:** RxJS (in RxJS.dll)

#### **Syntax**

#### **JavaScript**

function Accept(observer);

#### **Parameters**

observer Type: <u>[Rx..::.Observer](#page-1617-0)</u>

<span id="page-654-0"></span>**[Notification](#page-632-0) Class** Rx [Namespace](#page-0-0)

 $\blacktriangleright$  $\mathbf{P}$  $\equiv$  $\Box$  Visual Basic  $\Box$  C#  $\Box$  Include Protected Members  $\Box$  Include Inherited Members .NET Framework Class Library Notification..::.Any Method [Notification](#page-632-0) Class See [Also](#page-657-0) Send [Feedback](javascript:SubmitFeedback()

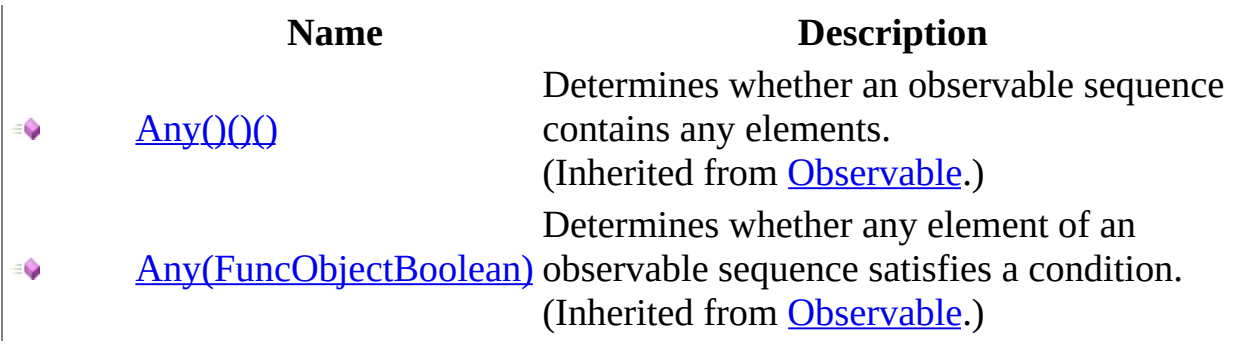

<span id="page-657-0"></span>**[Notification](#page-632-0) Class** Rx [Namespace](#page-0-0)

 $\blacktriangleright$  $\mathbf{P}$  $\equiv$ 

- $\Box$  Visual Basic  $\Box$  C#
- $\Box$  Include Protected Members
- $\Box$  Include Inherited Members

.NET Framework Class Library

Notification..::.BufferWithCount Method

[Notification](#page-632-0) Class See [Also](#page-660-0) Send [Feedback](javascript:SubmitFeedback()

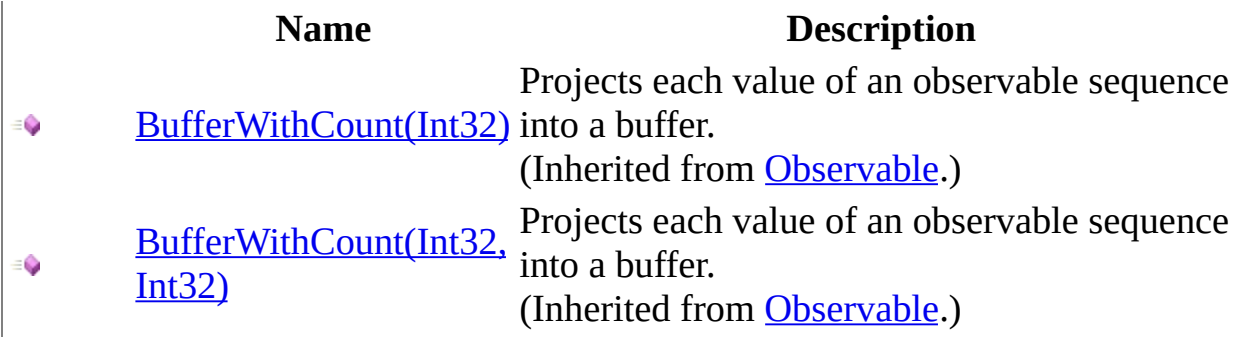

<span id="page-660-0"></span>**[Notification](#page-632-0) Class** Rx [Namespace](#page-0-0)

 $\blacktriangleright$  $\mathbf{P}$  $\equiv$ 

- $\Box$  Visual Basic  $\Box$  C#
- $\Box$  Include Protected Members
- $\Box$  Include Inherited Members

.NET Framework Class Library

Notification..::.BufferWithTime Method

[Notification](#page-632-0) Class See [Also](#page-663-0) Send [Feedback](javascript:SubmitFeedback()

[BufferWithTime\(Int32\)](#page-825-0) € [BufferWithTime\(Int32,](#page-828-0) ÷. Int32) [BufferWithTime\(Int32,](#page-831-0)  $\bullet$ Int32, Scheduler)

#### **Name Description**

Projects each value of an observable sequence into a buffer. (Inherited from [Observable](#page-757-0).) Projects each value of an observable sequence into a buffer. (Inherited from [Observable](#page-757-0).) Projects each value of an observable sequence into a buffer. (Inherited from [Observable](#page-757-0).)

<span id="page-663-0"></span>**[Notification](#page-632-0) Class** Rx [Namespace](#page-0-0)

 $\blacktriangleright$  $\mathbf{P}$  $\equiv$ 

- $\Box$  Visual Basic  $\Box$  C#
- $\Box$  Include Protected Members
- $\Box$  Include Inherited Members

.NET Framework Class Library

Notification..::.BufferWithTimeOrCount Method

[Notification](#page-632-0) Class See [Also](#page-666-0) Send [Feedback](javascript:SubmitFeedback()

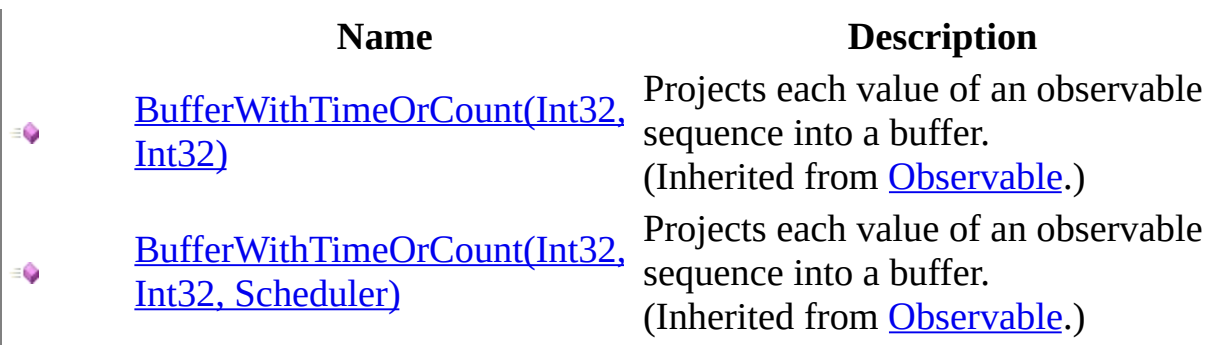

<span id="page-666-0"></span>**[Notification](#page-632-0) Class** Rx [Namespace](#page-0-0)

 $\blacktriangleright$  $\mathbf{P}$  $\equiv$  $\Box$  Visual Basic  $\Box$  C#  $\Box$  Include Protected Members  $\Box$  Include Inherited Members .NET Framework Class Library Notification..::.Catch Method [Notification](#page-632-0) Class See [Also](#page-669-0) Send [Feedback](javascript:SubmitFeedback()

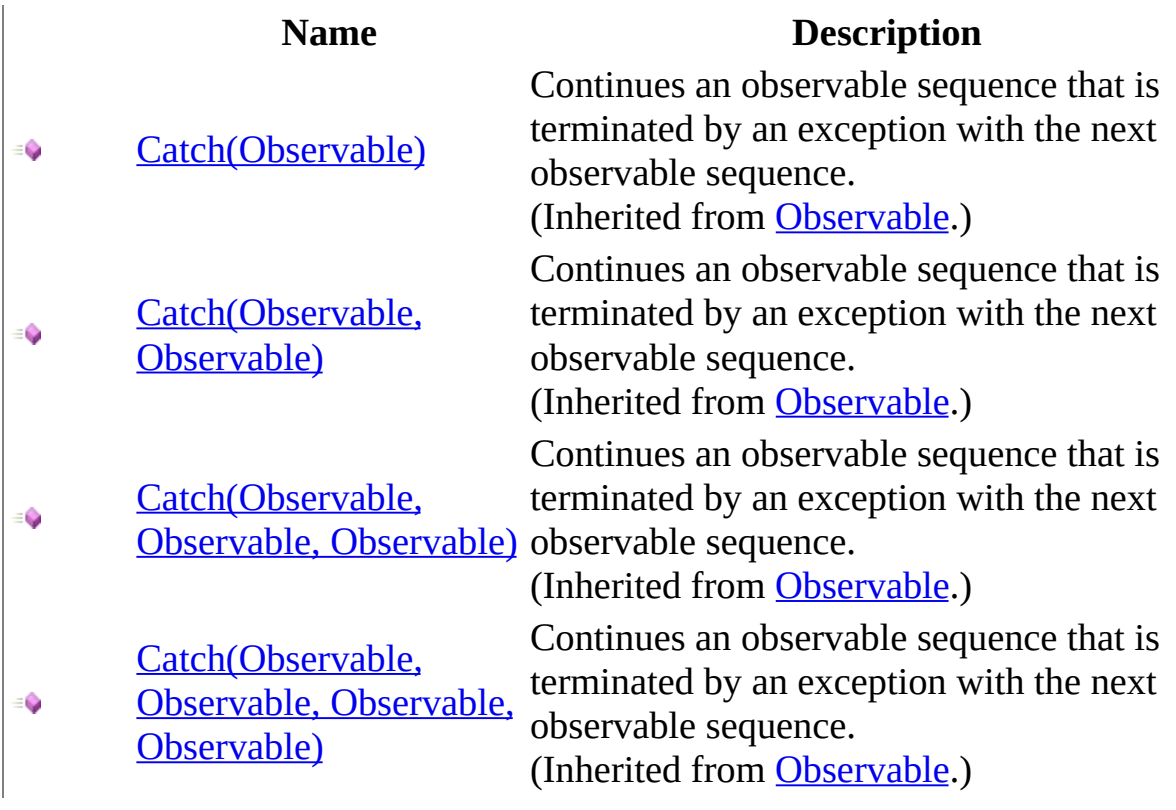

<span id="page-669-0"></span>**[Notification](#page-632-0) Class** Rx [Namespace](#page-0-0)

 $\blacktriangleright$  $\mathbf{P}$  $\equiv$  $\Box$  Visual Basic  $\Box$  C#  $\Box$  Include Protected Members  $\Box$  Include Inherited Members .NET Framework Class Library Notification..::.Concat Method [Notification](#page-632-0) Class See [Also](#page-672-0) Send [Feedback](javascript:SubmitFeedback()

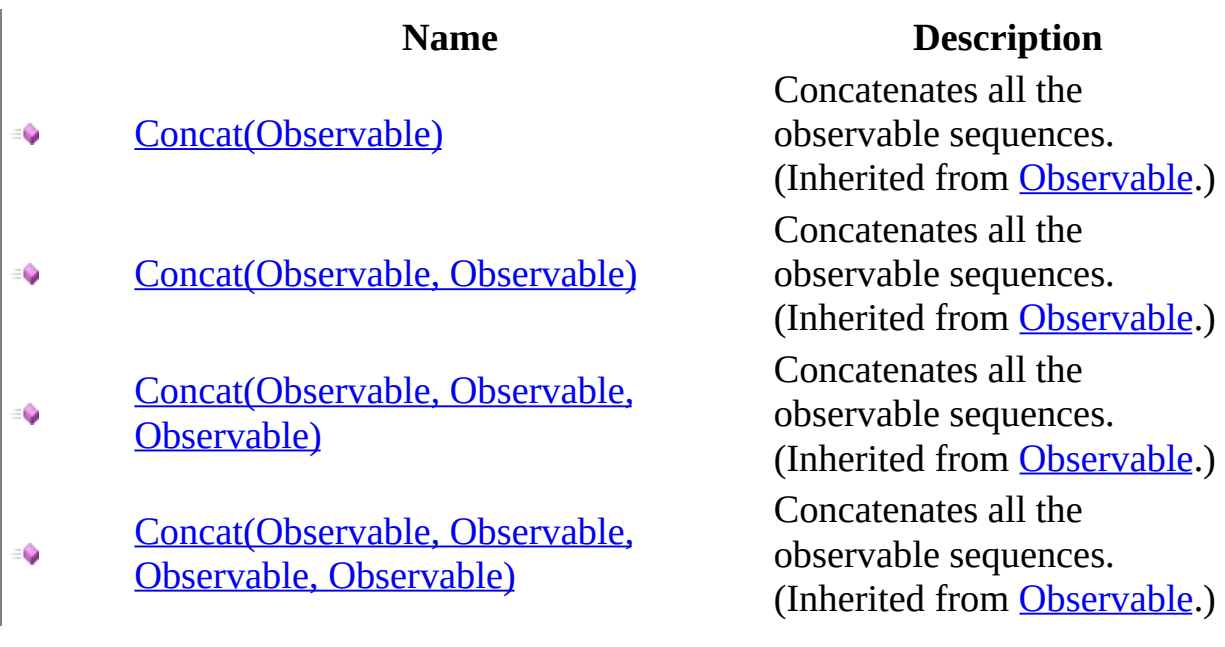

<span id="page-672-0"></span>**[Notification](#page-632-0) Class** Rx [Namespace](#page-0-0)

 $\blacktriangleright$  $\mathbf{P}$  $\equiv$ 

 $\Box$  Visual Basic  $\Box$  C#

 $\Box$  Include Protected Members

 $\Box$  Include Inherited Members

.NET Framework Class Library

Notification..::.Contains Method

[Notification](#page-632-0) Class See [Also](#page-675-0) Send [Feedback](javascript:SubmitFeedback()

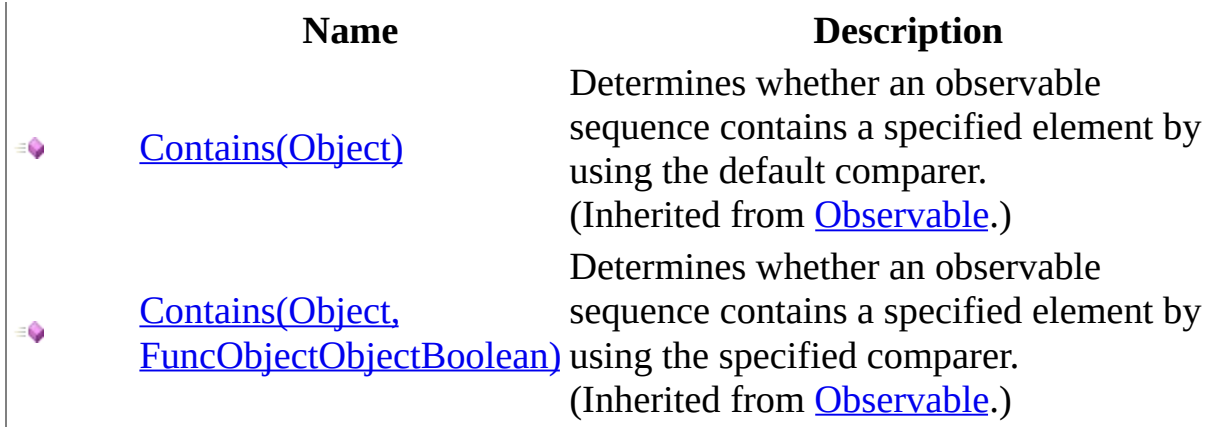

<span id="page-675-0"></span>**[Notification](#page-632-0) Class** Rx [Namespace](#page-0-0)

 $\blacktriangleright$  $\mathbf{F}$  $\equiv$  $\Box$  Visual Basic  $\Box$  C#  $\Box$  Include Protected Members  $\Box$  Include Inherited Members .NET Framework Class Library Notification..::.Delay Method [Notification](#page-632-0) Class See [Also](#page-678-0) Send [Feedback](javascript:SubmitFeedback()

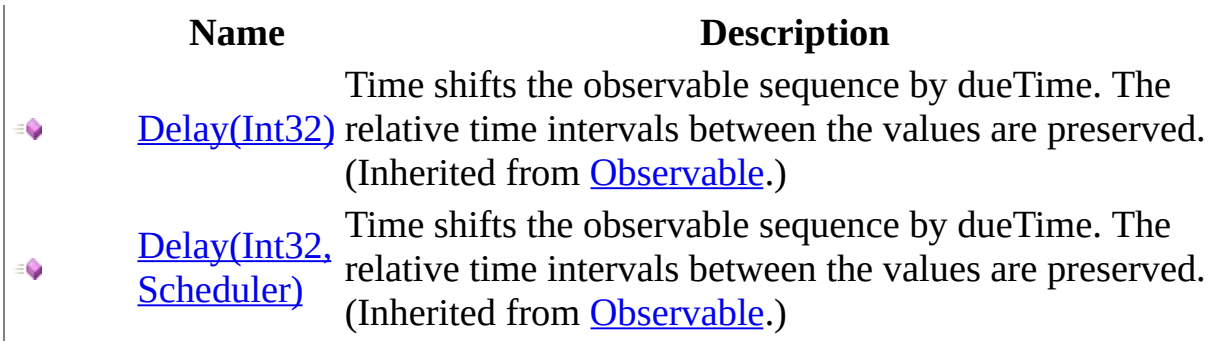

<span id="page-678-0"></span>**[Notification](#page-632-0) Class** Rx [Namespace](#page-0-0)

 $\blacktriangleright$  $\mathbf{F}$  $\equiv$ 

- $\Box$  Visual Basic  $\Box$  C#
- $\Box$  Include Protected Members
- $\Box$  Include Inherited Members

.NET Framework Class Library

Notification..::.DistinctUntilChanged Method

[Notification](#page-632-0) Class See [Also](#page-681-0) Send [Feedback](javascript:SubmitFeedback()

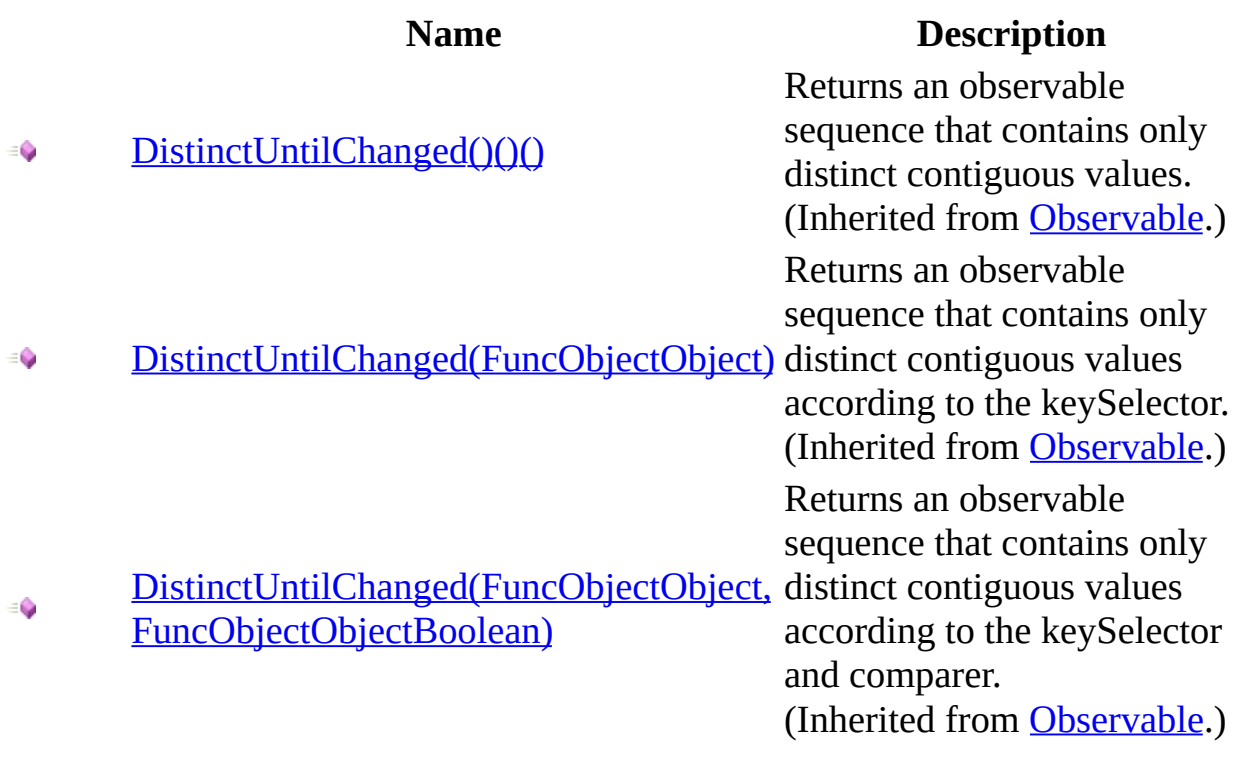

<span id="page-681-0"></span>**[Notification](#page-632-0) Class** Rx [Namespace](#page-0-0)

 $\blacktriangleright$  $\mathbf{P}$  $\equiv$  $\Box$  Visual Basic  $\Box$  C#  $\Box$  Include Protected Members  $\Box$  Include Inherited Members .NET Framework Class Library Notification..::.Do Method [Notification](#page-632-0) Class See [Also](#page-684-0) Send [Feedback](javascript:SubmitFeedback()

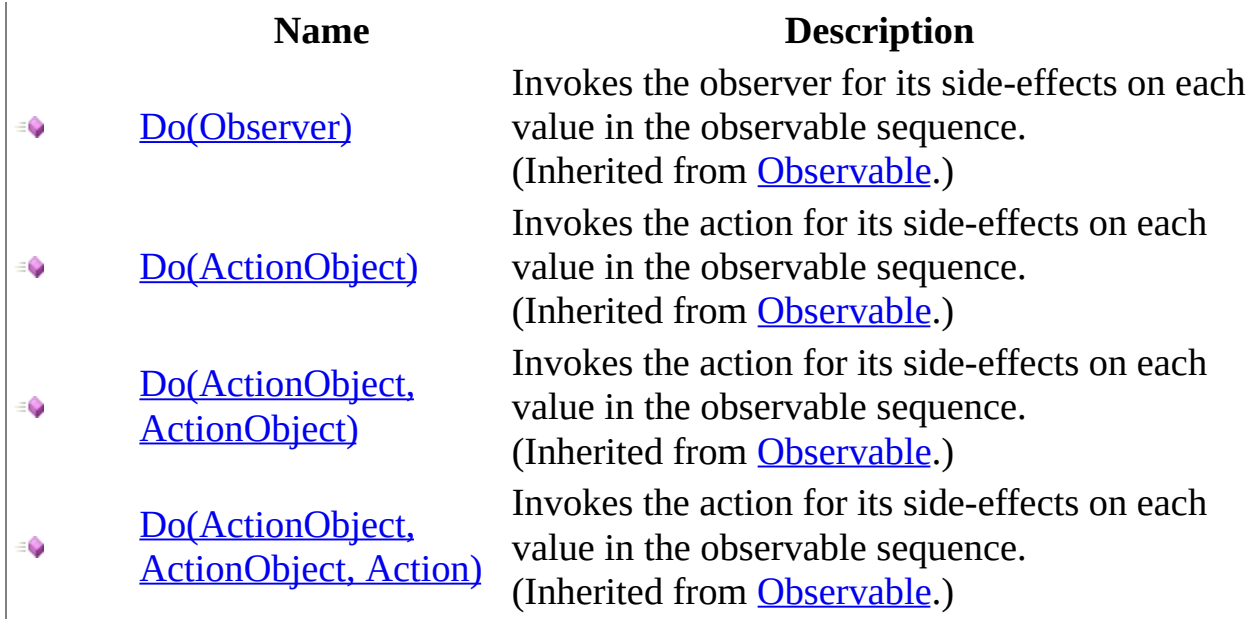
**[Notification](#page-632-0) Class** Rx [Namespace](#page-0-0)

 $\blacktriangleright$  $\mathbf{F}$  $\equiv$ 

 $\Box$  Visual Basic  $\Box$  C#

 $\Box$  Include Protected Members

 $\Box$  Include Inherited Members

.NET Framework Class Library

Notification..::.GroupBy Method

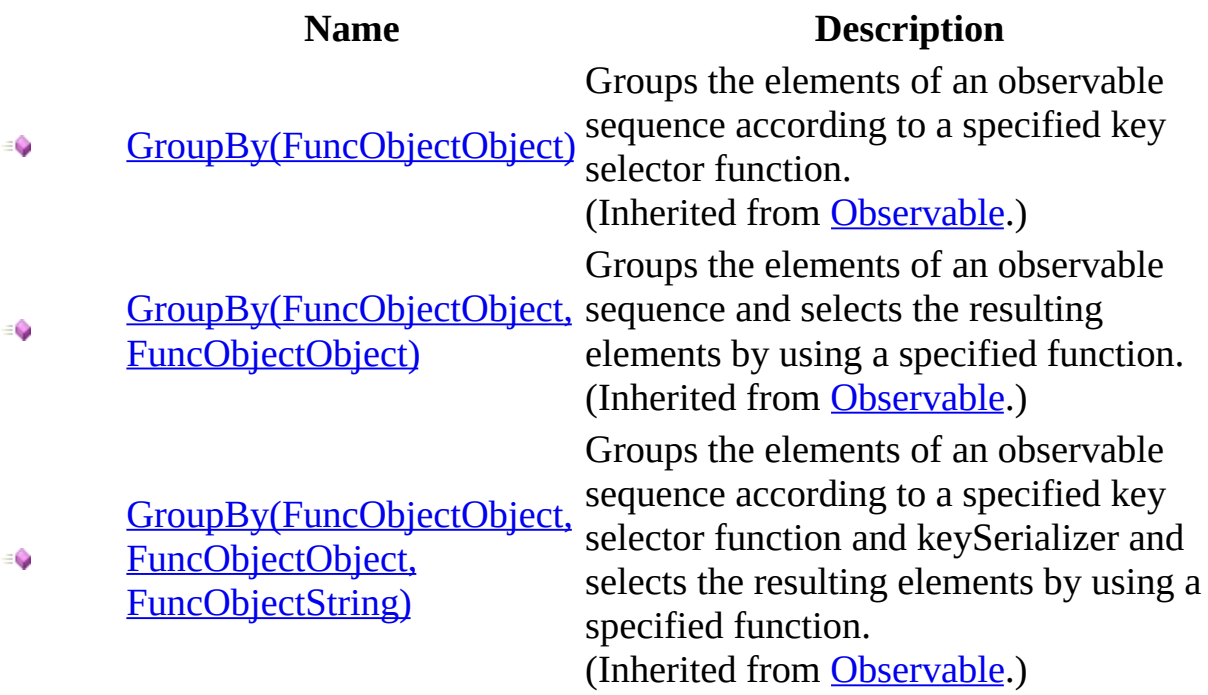

<span id="page-687-0"></span>**[Notification](#page-632-0) Class** Rx [Namespace](#page-0-0)

 $\blacktriangleright$  $\mathbf{P}$  $\equiv$  $\Box$  Visual Basic  $\Box$  C#  $\Box$  Include Protected Members  $\Box$  Include Inherited Members .NET Framework Class Library Notification..::.Let Method [Notification](#page-632-0) Class See [Also](#page-690-0) Send [Feedback](javascript:SubmitFeedback()

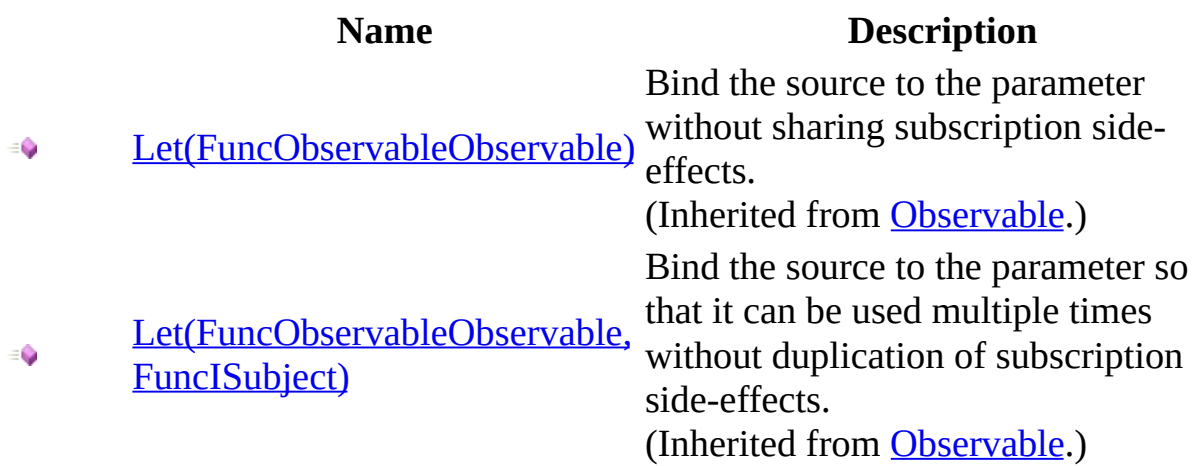

<span id="page-690-0"></span>**[Notification](#page-632-0) Class** Rx [Namespace](#page-0-0)

 $\blacktriangleright$  $\mathbf{F}$  $\equiv$  $\Box$  Visual Basic  $\Box$  C#  $\Box$  Include Protected Members  $\Box$  Include Inherited Members .NET Framework Class Library Notification..::.MaxBy Method [Notification](#page-632-0) Class See [Also](#page-693-0) Send [Feedback](javascript:SubmitFeedback()

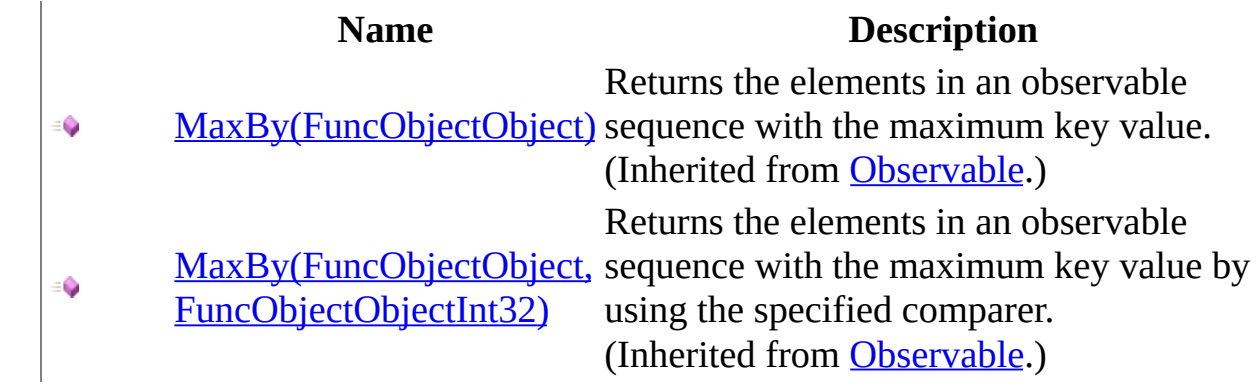

<span id="page-693-0"></span>**[Notification](#page-632-0) Class** Rx [Namespace](#page-0-0)

 $\blacktriangleright$  $\mathbf{F}$  $\equiv$ 

 $\Box$  Visual Basic  $\Box$  C#

 $\Box$  Include Protected Members

 $\Box$  Include Inherited Members

.NET Framework Class Library

Notification..::.Merge Method

#### **Name Description** [Merge\(Observable\)](#page-1143-0) - 0 [Merge\(Observable,](#page-1149-0)  $\bullet$ Observable) [Merge\(Observable,](#page-1155-0) ٥ Observable, Observable) [Merge\(Observable,](#page-1158-0) Observable, Observable, ۰ Observable)

Merges all the observable sequences into a single observable sequence. (Inherited from [Observable](#page-757-0).) Merges all the observable sequences into a single observable sequence. (Inherited from [Observable](#page-757-0).) Merges all the observable sequences into a single observable sequence. (Inherited from [Observable](#page-757-0).) Merges all the observable sequences into a single observable sequence. (Inherited from [Observable](#page-757-0).)

<span id="page-696-0"></span>**[Notification](#page-632-0) Class** Rx [Namespace](#page-0-0)

 $\blacktriangleright$  $\mathbf{F}$  $\equiv$  $\Box$  Visual Basic  $\Box$  C#  $\Box$  Include Protected Members  $\Box$  Include Inherited Members .NET Framework Class Library Notification..::.MinBy Method [Notification](#page-632-0) Class See [Also](#page-699-0) Send [Feedback](javascript:SubmitFeedback()

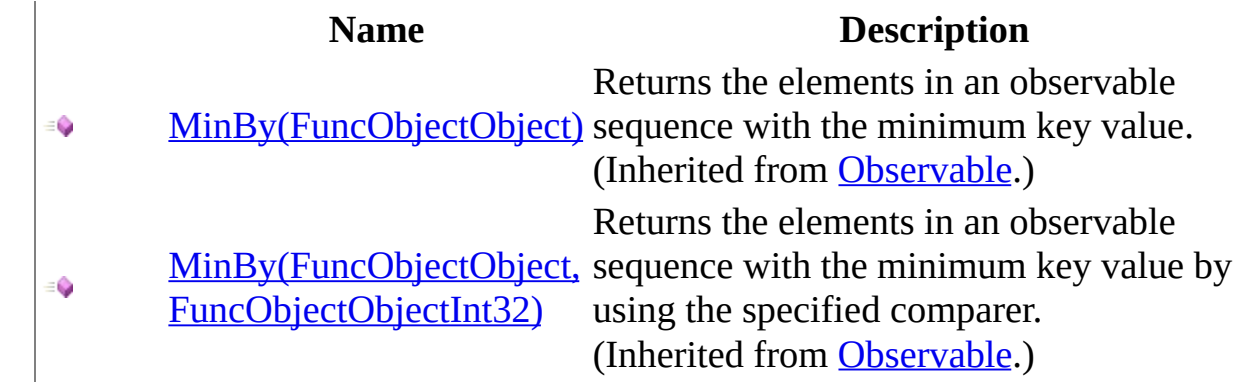

<span id="page-699-0"></span>**[Notification](#page-632-0) Class** Rx [Namespace](#page-0-0)

 $\blacktriangleright$  $\mathbf{P}$  $\equiv$ 

- $\Box$  Visual Basic  $\Box$  C#
- $\Box$  Include Protected Members
- $\Box$  Include Inherited Members

.NET Framework Class Library

Notification..::.OnErrorResumeNext Method

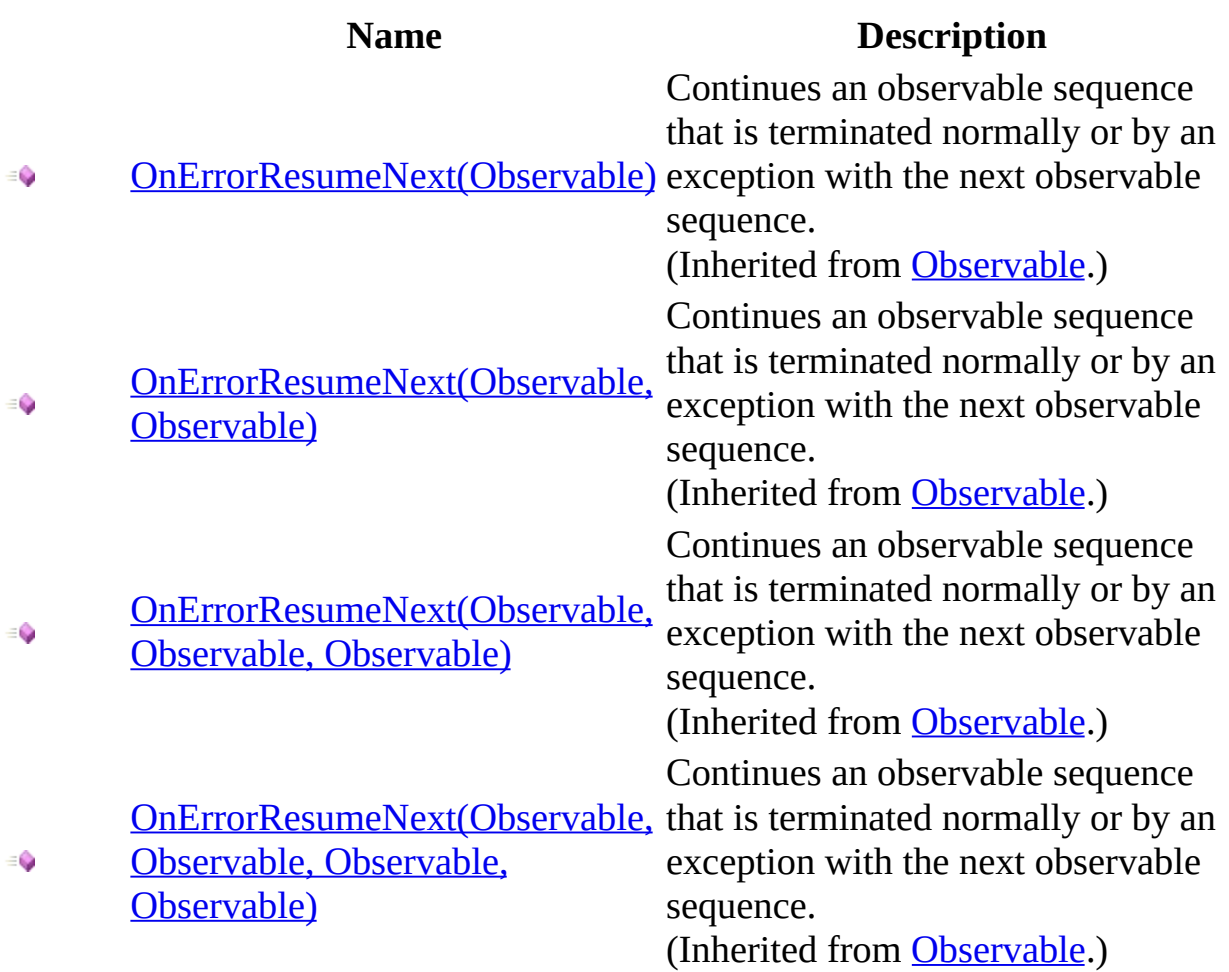

<span id="page-702-0"></span>**[Notification](#page-632-0) Class** Rx [Namespace](#page-0-0)

 $\blacktriangleright$  $\mathbf{P}$  $\equiv$  $\Box$  Visual Basic  $\Box$  C#  $\Box$  Include Protected Members  $\Box$  Include Inherited Members .NET Framework Class Library Notification..::.Prune Method [Notification](#page-632-0) Class See [Also](#page-705-0) Send [Feedback](javascript:SubmitFeedback()

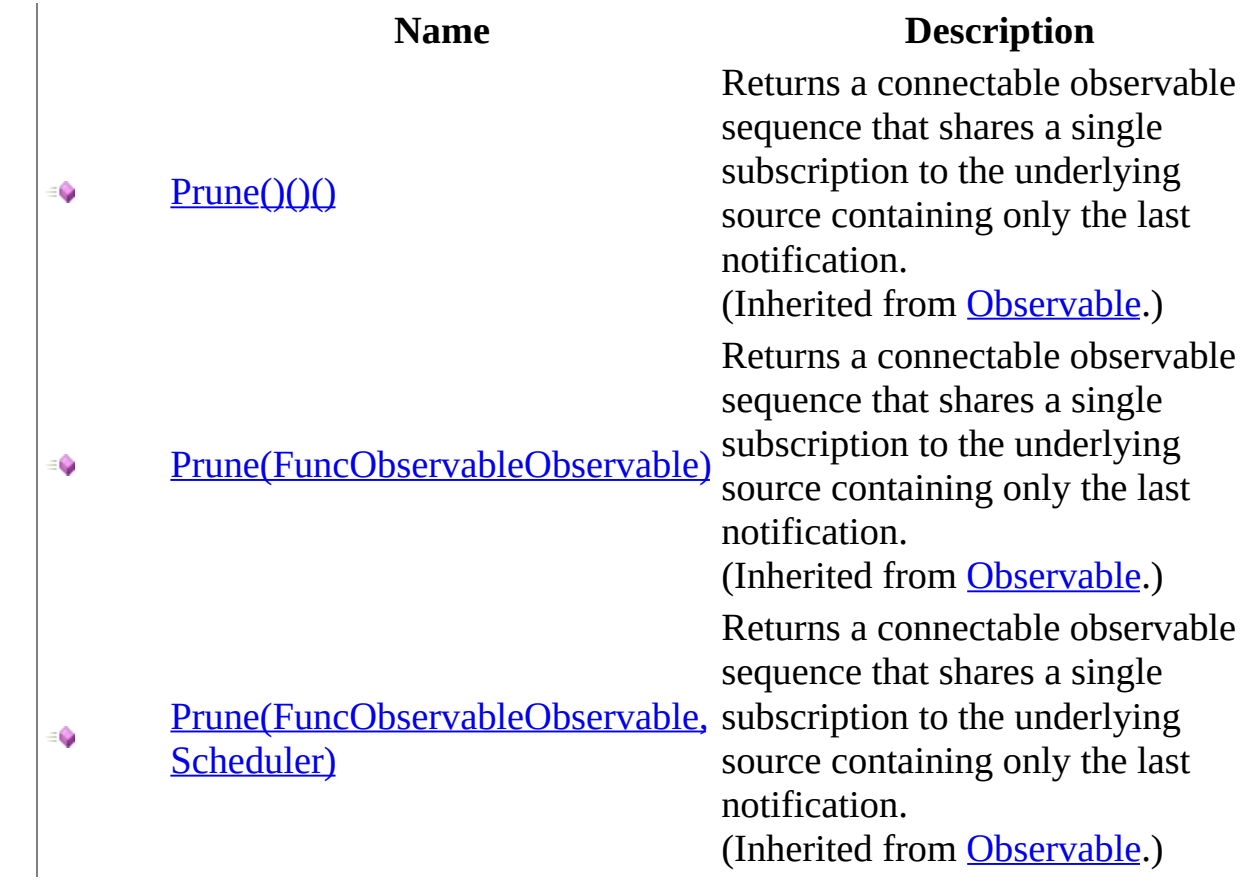

<span id="page-705-0"></span>**[Notification](#page-632-0) Class** Rx [Namespace](#page-0-0)

 $\blacktriangleright$  $\mathbf{P}$  $\equiv$ 

 $\Box$  Visual Basic  $\Box$  C#

 $\Box$  Include Protected Members

 $\Box$  Include Inherited Members

.NET Framework Class Library

Notification..::.Publish Method

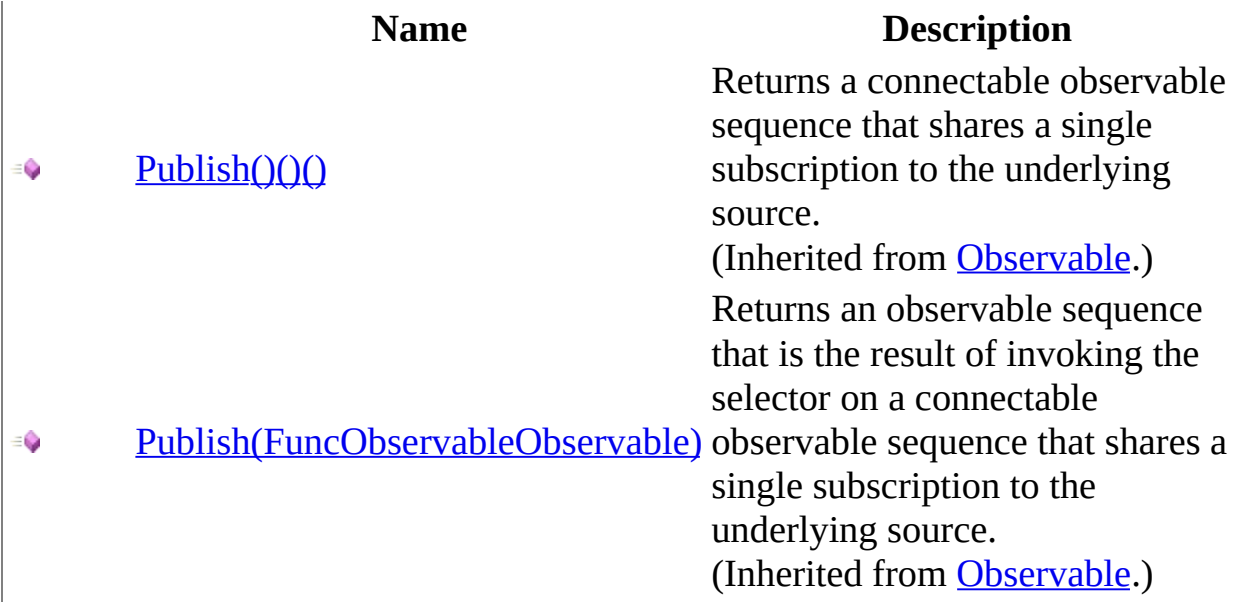

<span id="page-708-0"></span>**[Notification](#page-632-0) Class** Rx [Namespace](#page-0-0)

 $\blacktriangleright$  $\mathbf{F}$  $\equiv$ 

 $\Box$  Visual Basic  $\Box$  C#

 $\Box$  Include Protected Members

 $\Box$  Include Inherited Members

.NET Framework Class Library

Notification..::.Repeat Method

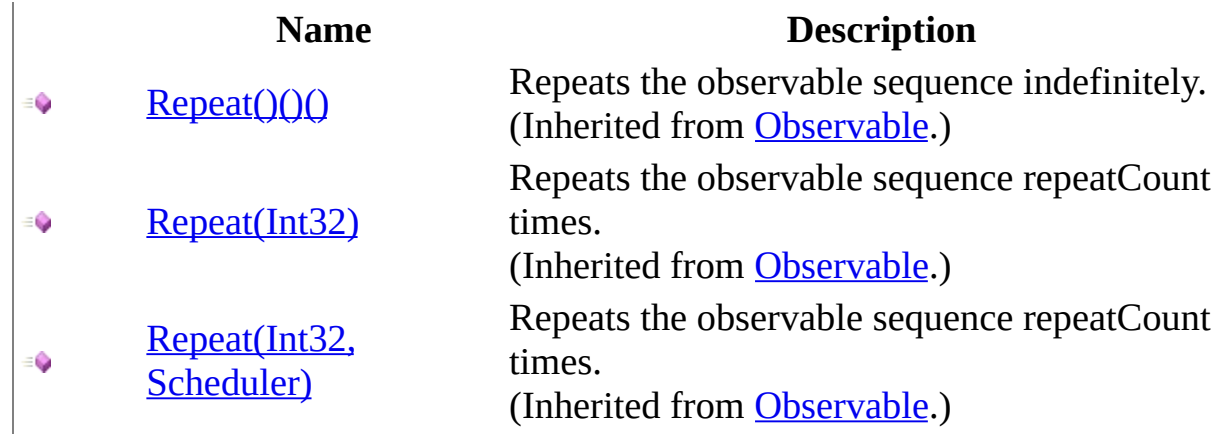

<span id="page-711-0"></span>**[Notification](#page-632-0) Class** Rx [Namespace](#page-0-0)

 $\blacktriangleright$  $\mathbf{F}$  $\equiv$ 

 $\Box$  Visual Basic  $\Box$  C#

 $\Box$  Include Protected Members

 $\Box$  Include Inherited Members

.NET Framework Class Library

Notification..::.Replay Method

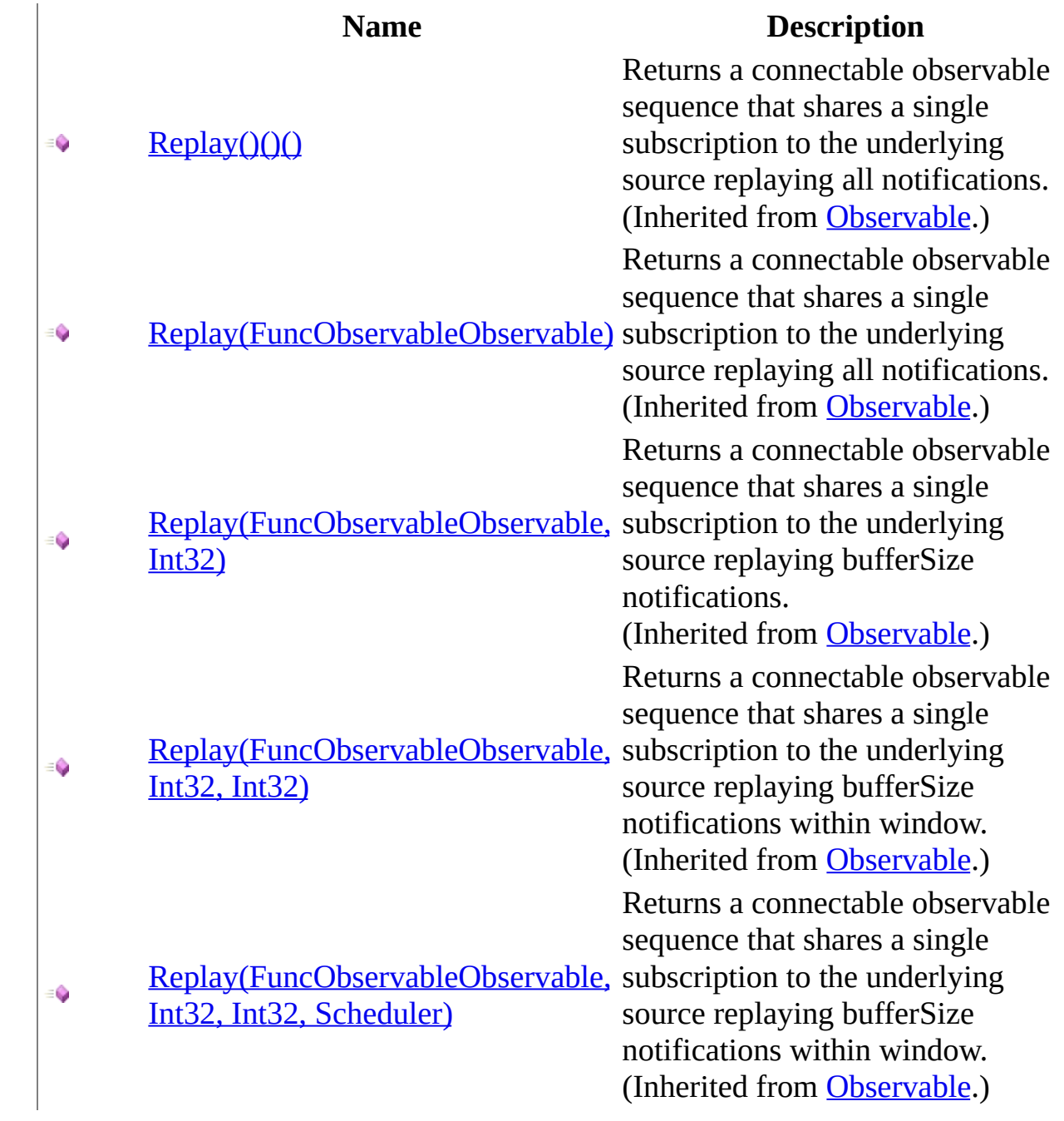

<span id="page-714-0"></span>**[Notification](#page-632-0) Class** Rx [Namespace](#page-0-0)

 $\blacktriangleright$  $\mathbf{F}$  $\equiv$  $\Box$  Visual Basic  $\Box$  C#  $\Box$  Include Protected Members  $\Box$  Include Inherited Members .NET Framework Class Library Notification..::.Retry Method

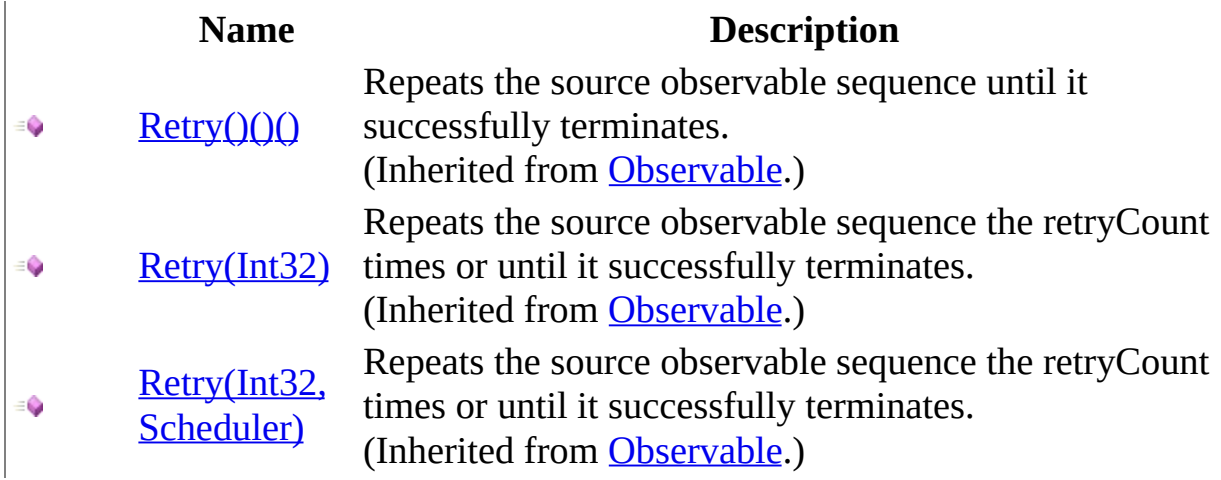

<span id="page-717-0"></span>**[Notification](#page-632-0) Class** Rx [Namespace](#page-0-0)

 $\blacktriangleright$  $\mathbf{F}$  $\equiv$  $\Box$  Visual Basic  $\Box$  C#  $\Box$  Include Protected Members  $\Box$  Include Inherited Members .NET Framework Class Library Notification..::.Sample Method

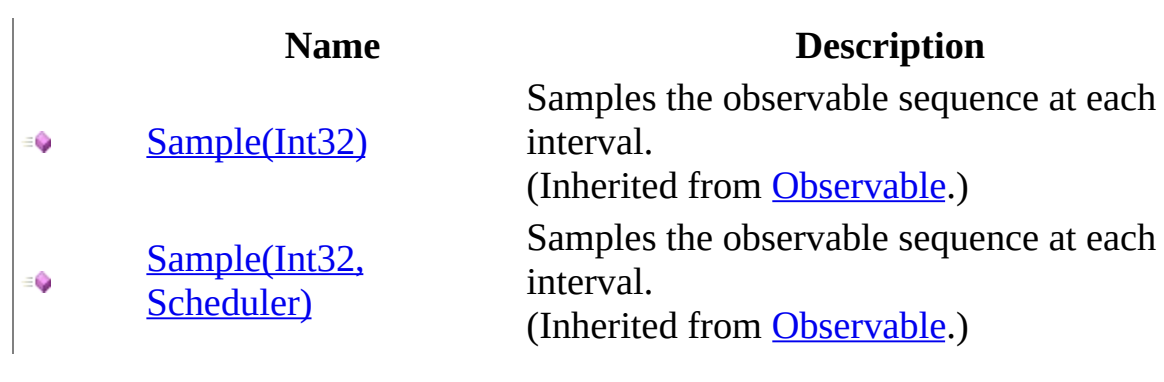
**[Notification](#page-632-0) Class** Rx [Namespace](#page-0-0)

 $\blacktriangleright$  $\mathbf{P}$  $\equiv$  $\Box$  Visual Basic  $\Box$  C#  $\Box$  Include Protected Members  $\Box$  Include Inherited Members .NET Framework Class Library Notification..::.Select Method [Notification](#page-632-0) Class See [Also](#page-723-0) Send [Feedback](javascript:SubmitFeedback()

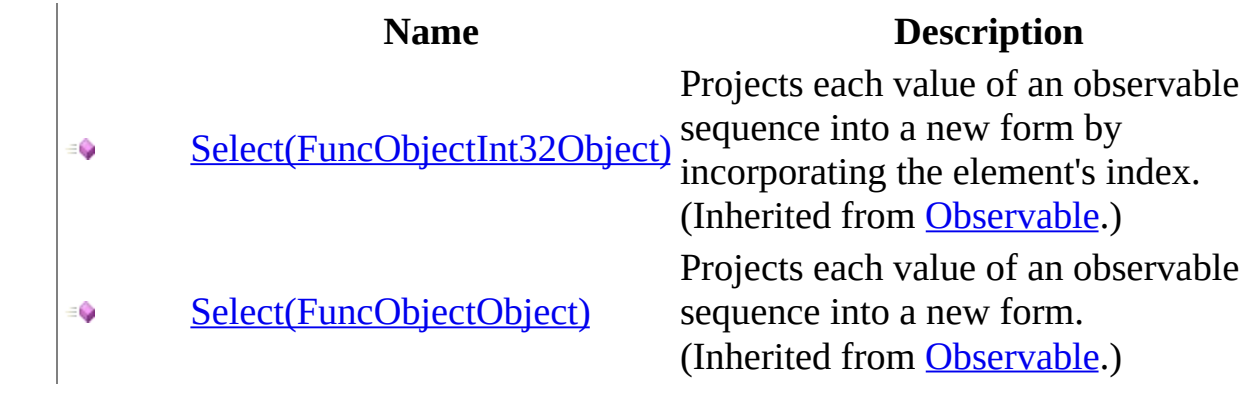

<span id="page-723-0"></span>**[Notification](#page-632-0) Class** Rx [Namespace](#page-0-0)

 $\blacktriangleright$  $\mathbf{P}$  $\equiv$ 

 $\Box$  Visual Basic  $\Box$  C#

 $\Box$  Include Protected Members

 $\Box$  Include Inherited Members

.NET Framework Class Library

Notification..::.StartWith Method

[Notification](#page-632-0) Class See [Also](#page-726-0) Send [Feedback](javascript:SubmitFeedback()

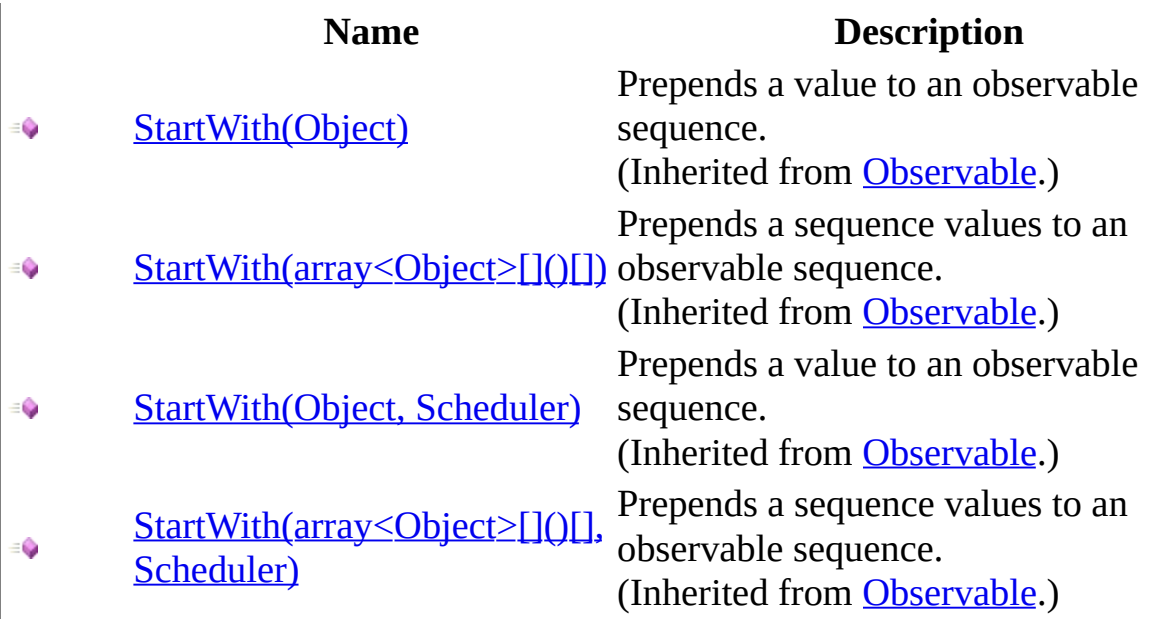

<span id="page-726-0"></span>**[Notification](#page-632-0) Class** Rx [Namespace](#page-0-0)

 $\blacktriangleright$  $\mathbf{P}$  $\equiv$ 

 $\Box$  Visual Basic  $\Box$  C#

 $\Box$  Include Protected Members

 $\Box$  Include Inherited Members

.NET Framework Class Library

Notification..::.Subscribe Method

[Notification](#page-632-0) Class See [Also](#page-729-0) Send [Feedback](javascript:SubmitFeedback()

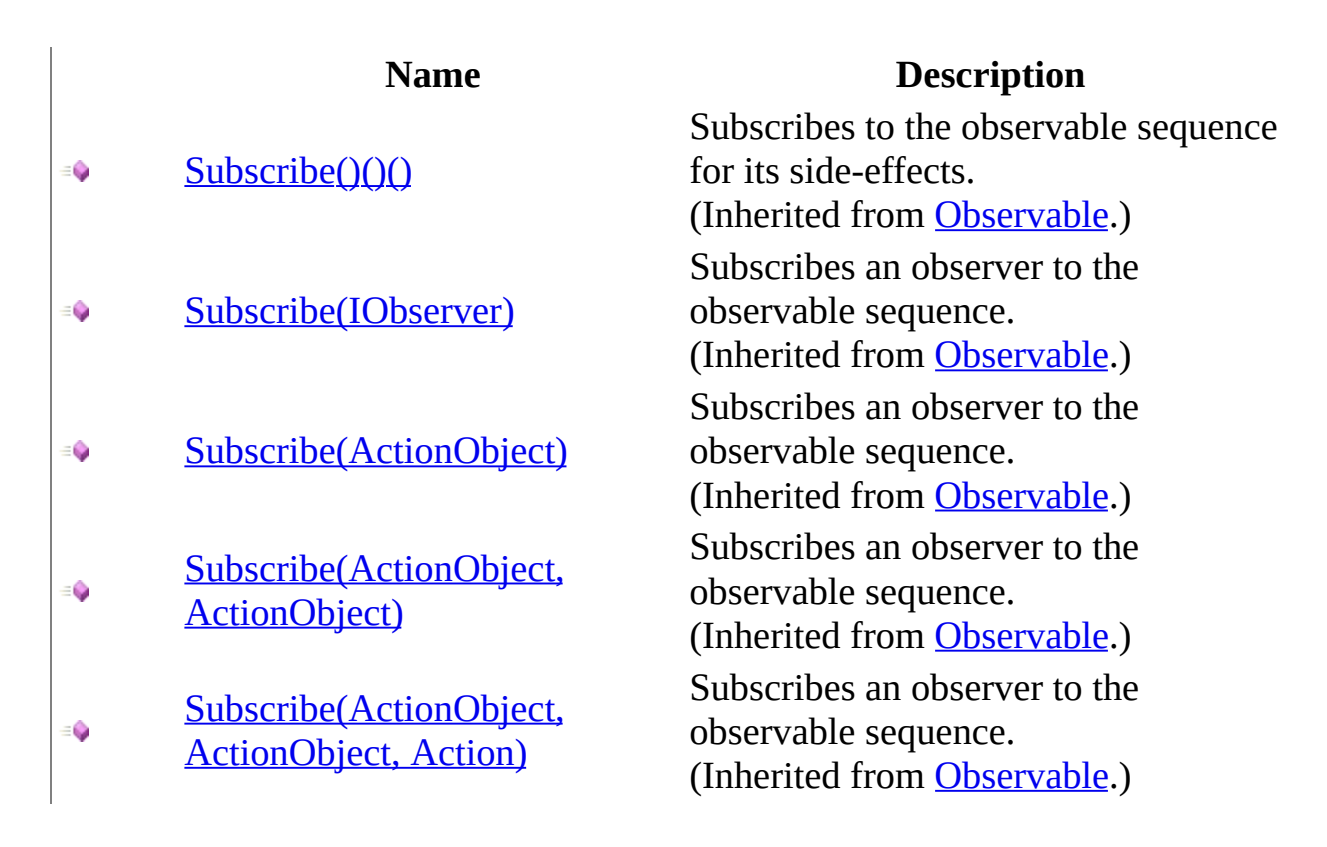

<span id="page-729-0"></span>**[Notification](#page-632-0) Class** Rx [Namespace](#page-0-0)

 $\blacktriangleright$  $\mathbf{P}$  $\equiv$  $\Box$  Visual Basic  $\Box$  C#  $\Box$  Include Protected Members  $\Box$  Include Inherited Members .NET Framework Class Library Notification..::.Take Method [Notification](#page-632-0) Class See [Also](#page-732-0) Send [Feedback](javascript:SubmitFeedback()

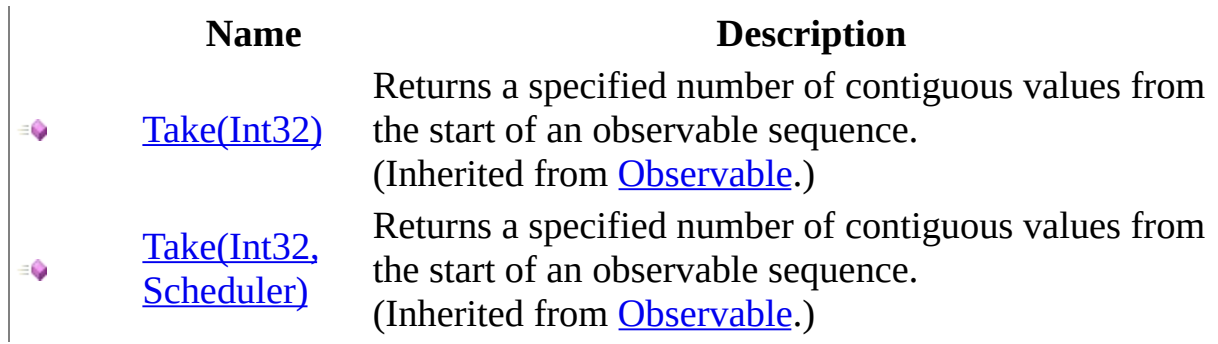

<span id="page-732-0"></span>**[Notification](#page-632-0) Class** Rx [Namespace](#page-0-0)

 $\blacktriangleright$  $\mathbf{P}$  $\equiv$ 

 $\Box$  Visual Basic  $\Box$  C#

 $\Box$  Include Protected Members

 $\Box$  Include Inherited Members

.NET Framework Class Library

Notification..::.Throttle Method

[Notification](#page-632-0) Class See [Also](#page-735-0) Send [Feedback](javascript:SubmitFeedback()

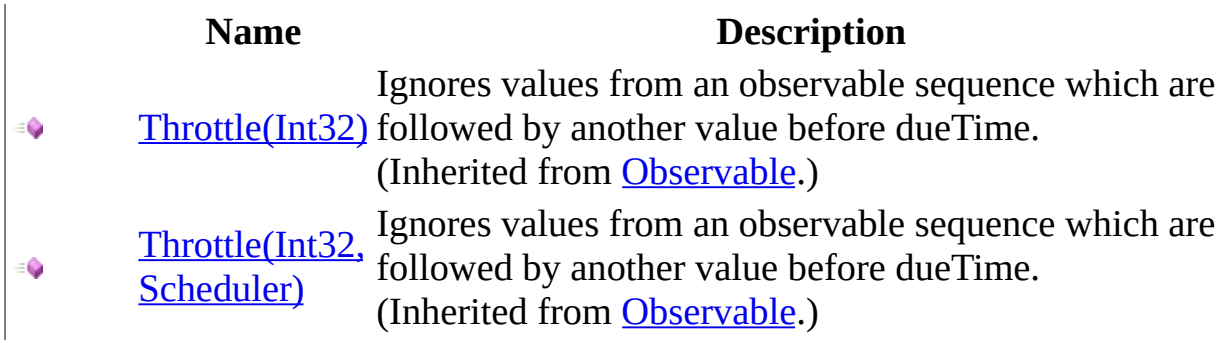

<span id="page-735-0"></span>**[Notification](#page-632-0) Class** Rx [Namespace](#page-0-0)

 $\blacktriangleright$  $\mathbf{P}$  $\equiv$ 

- $\Box$  Visual Basic  $\Box$  C#
- $\Box$  Include Protected Members
- $\Box$  Include Inherited Members

.NET Framework Class Library

Notification..::.TimeInterval Method

[Notification](#page-632-0) Class See [Also](#page-738-0) Send [Feedback](javascript:SubmitFeedback()

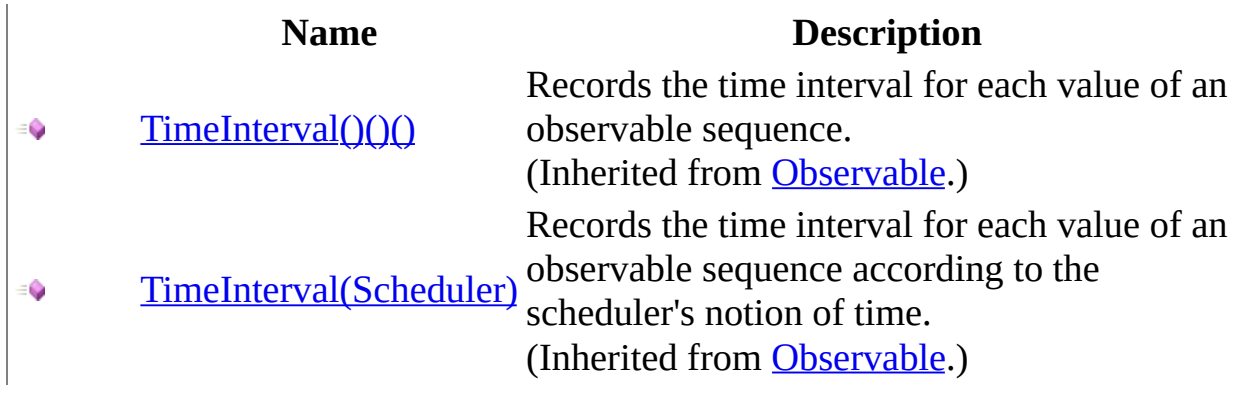

<span id="page-738-0"></span>**[Notification](#page-632-0) Class** Rx [Namespace](#page-0-0)

 $\blacktriangleright$  $\mathbf{P}$  $\equiv$ 

 $\Box$  Visual Basic  $\Box$  C#

 $\Box$  Include Protected Members

 $\Box$  Include Inherited Members

.NET Framework Class Library

Notification..::.Timeout Method

[Notification](#page-632-0) Class See [Also](#page-741-0) Send [Feedback](javascript:SubmitFeedback()

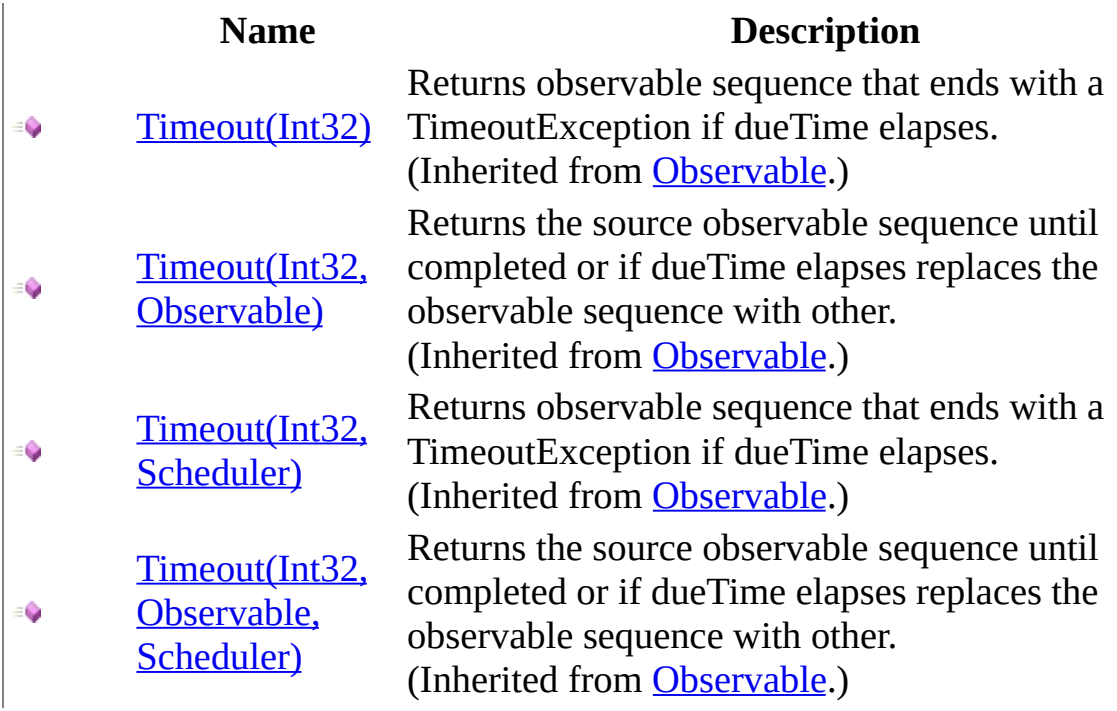

<span id="page-741-0"></span>**[Notification](#page-632-0) Class** Rx [Namespace](#page-0-0)

 $\blacktriangleright$  $\mathbf{E}$  $\equiv$ 

 $\Box$  Visual Basic  $\Box$  C#

 $\Box$  Include Protected Members

 $\Box$  Include Inherited Members

.NET Framework Class Library

Notification..::.Timestamp Method

[Notification](#page-632-0) Class See [Also](#page-744-0) Send [Feedback](javascript:SubmitFeedback()

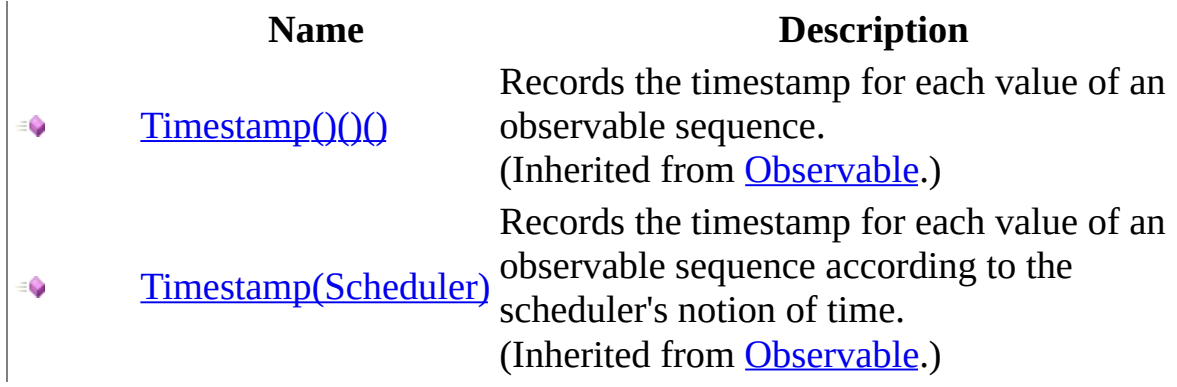

<span id="page-744-0"></span>**[Notification](#page-632-0) Class** Rx [Namespace](#page-0-0)

 $\blacktriangleright$  $\mathbf{P}$  $\equiv$ 

 $\Box$  Visual Basic  $\Box$  C#

 $\Box$  Include Protected Members

 $\Box$  Include Inherited Members

.NET Framework Class Library

Notification..::.Where Method

[Notification](#page-632-0) Class See [Also](#page-747-0) Send [Feedback](javascript:SubmitFeedback()

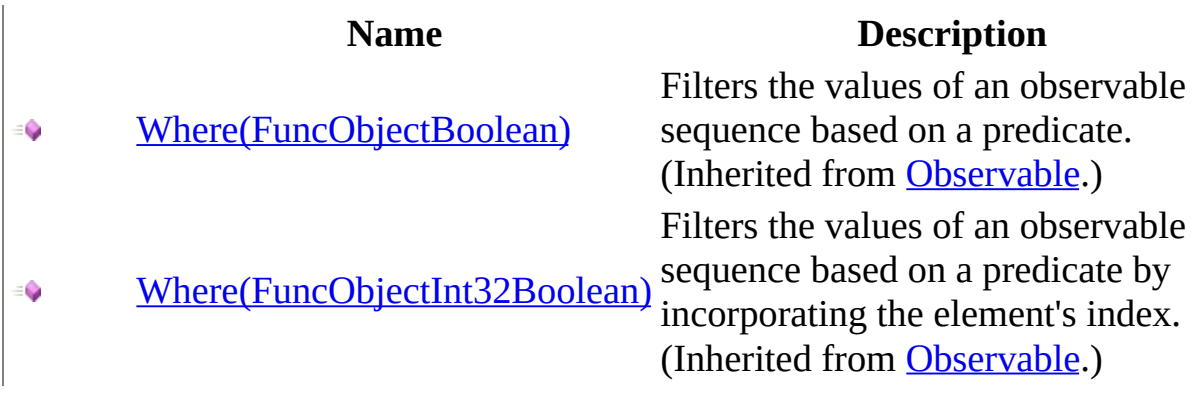

<span id="page-747-0"></span>**[Notification](#page-632-0) Class** Rx [Namespace](#page-0-0)

 $\equiv$  $\blacktriangleright$  $\blacktriangleright$  $\Box$  Visual Basic  $\Box$  C#  $\Box$  Include Protected Members  $\Box$  Include Inherited Members .NET Framework Class Library Notification Properties [Notification](#page-632-0) Class See [Also](#page-750-0) Send [Feedback](javascript:SubmitFeedback()

The **[Notification](#page-632-0)** type exposes the following members.

# **Properties**

#### **Name Description**

- [Kind](#page-751-0) Gets the kind of notification that is represented.
- 啤酒 [Value](#page-754-0) Returns the current value.

<span id="page-750-0"></span>**[Notification](#page-632-0) Class** Rx [Namespace](#page-0-0) Send **[feedback](javascript:SubmitFeedback()** on this topic to Microsoft.

<span id="page-751-0"></span> $\blacktriangleright$  $\equiv$  $\Box$  Visual Basic  $\Box$  C# .NET Framework Class Library Notification..::.Kind Property [Notification](#page-632-0) Class See [Also](#page-753-0) Send [Feedback](javascript:SubmitFeedback()

Gets the kind of notification that is represented.

**Namespace:** [Rx](#page-0-0) **Assembly:** RxJS (in RxJS.dll)

# **Syntax**

#### **JavaScript**

Kind

<span id="page-753-0"></span>**[Notification](#page-632-0) Class** Rx [Namespace](#page-0-0)

<span id="page-754-0"></span> $\blacktriangleright$  $\frac{1}{2}$  $\Box$  Visual Basic  $\Box$  C# .NET Framework Class Library Notification..::.Value Property [Notification](#page-632-0) Class See [Also](#page-756-0) Send [Feedback](javascript:SubmitFeedback()

Returns the current value.

**Namespace:** [Rx](#page-0-0) **Assembly:** RxJS (in RxJS.dll)

# **Syntax**

#### **JavaScript**

Value
**[Notification](#page-632-0) Class** Rx [Namespace](#page-0-0)

<span id="page-757-0"></span> $\blacktriangleright$  $\frac{1}{2}$  $\Box$  Visual Basic  $\Box$  C# .NET Framework Class Library Observable Class See [Also](#page-760-0) Send [Feedback](javascript:SubmitFeedback()

Represents a push-style collection.

**Namespace:** [Rx](#page-0-0) **Assembly:** RxJS (in RxJS.dll)

#### **JavaScript**

Rx.Observable = function();

Type.createClass( 'Rx.Observable', null, [Rx.IObservable](#page-540-0));

# **Inheritance Hierarchy**

System..::.Object Rx..::.Observable [Rx..::.AsyncSubject](#page-4-0) [Rx..::.ConnectableObservable](#page-295-0) [Rx..::.GroupedObservable](#page-430-0) [Rx..::.Notification](#page-632-0) [Rx..::.ReplaySubject](#page-1696-0) [Rx..::.Subject](#page-1855-0)

#### <span id="page-760-0"></span>Rx [Namespace](#page-0-0)

 $\mathbf{P}$  $\equiv$  $\Box$  Visual Basic  $\Box$  C# .NET Framework Class Library Observable Constructor [Observable](#page-757-0) Class See [Also](#page-763-0) Send [Feedback](javascript:SubmitFeedback()

**Namespace:** [Rx](#page-0-0) **Assembly:** RxJS (in RxJS.dll)

#### **JavaScript**

Rx.Observable = function();

<span id="page-763-0"></span>[Observable](#page-757-0) Class Rx [Namespace](#page-0-0)

 $\equiv$  $\blacktriangleright$  $\mathbf{P}$  $\Box$  Visual Basic  $\Box$  C#  $\Box$  Include Protected Members  $\Box$  Include Inherited Members .NET Framework Class Library Observable Methods [Observable](#page-757-0) Class See [Also](#page-770-0) Send [Feedback](javascript:SubmitFeedback()

The **[Observable](#page-757-0)** type exposes the following members.

# **Methods**

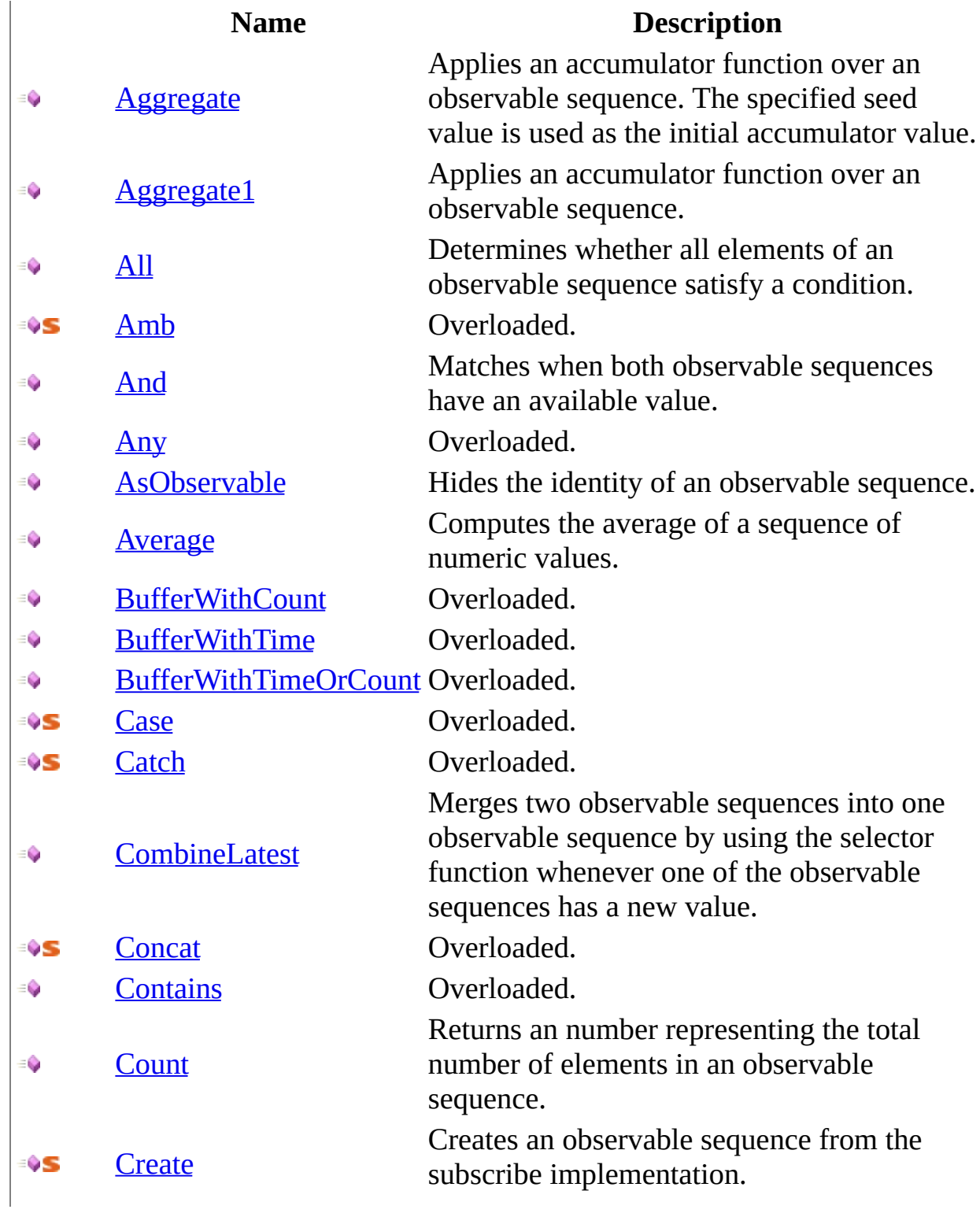

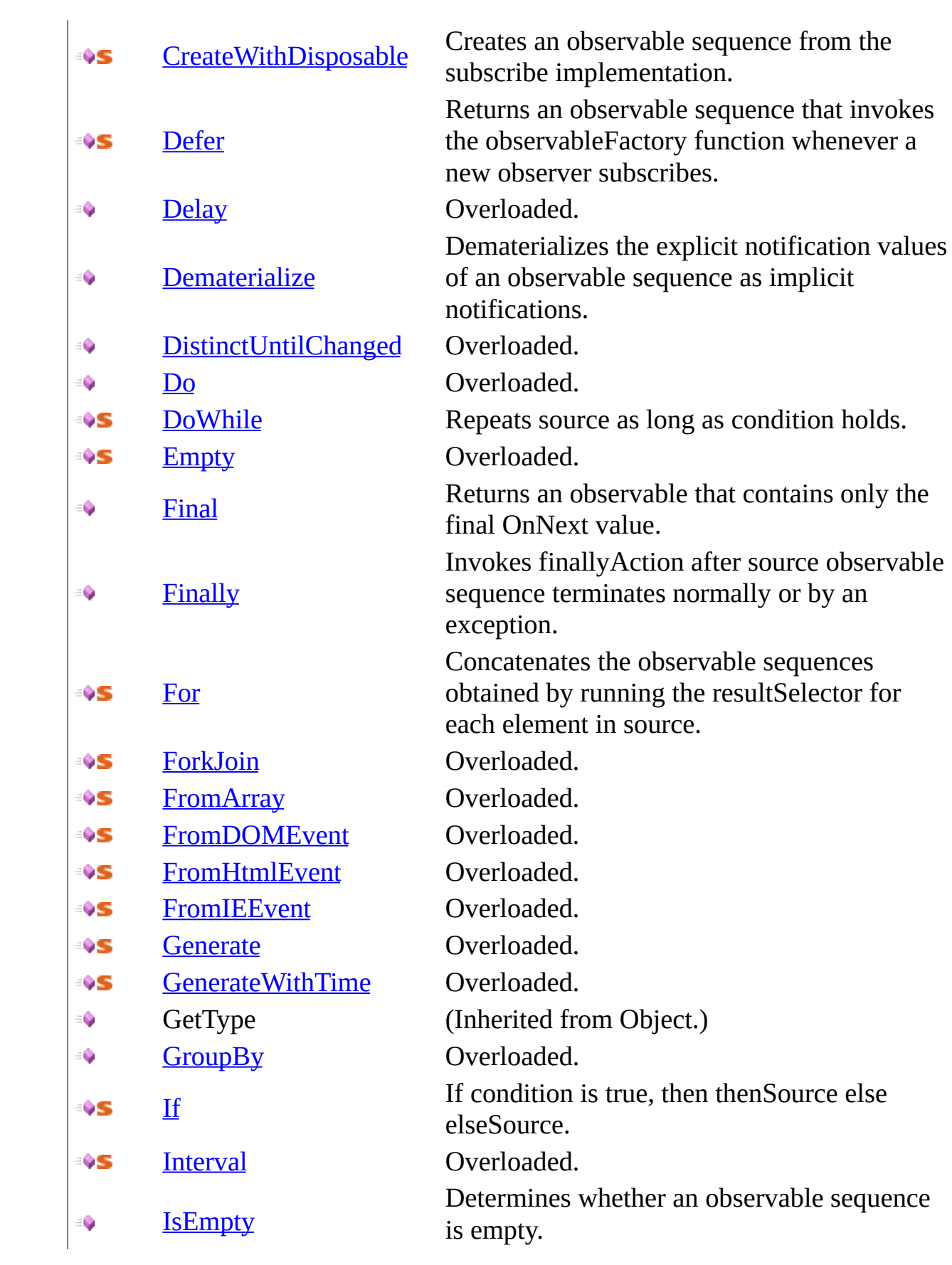

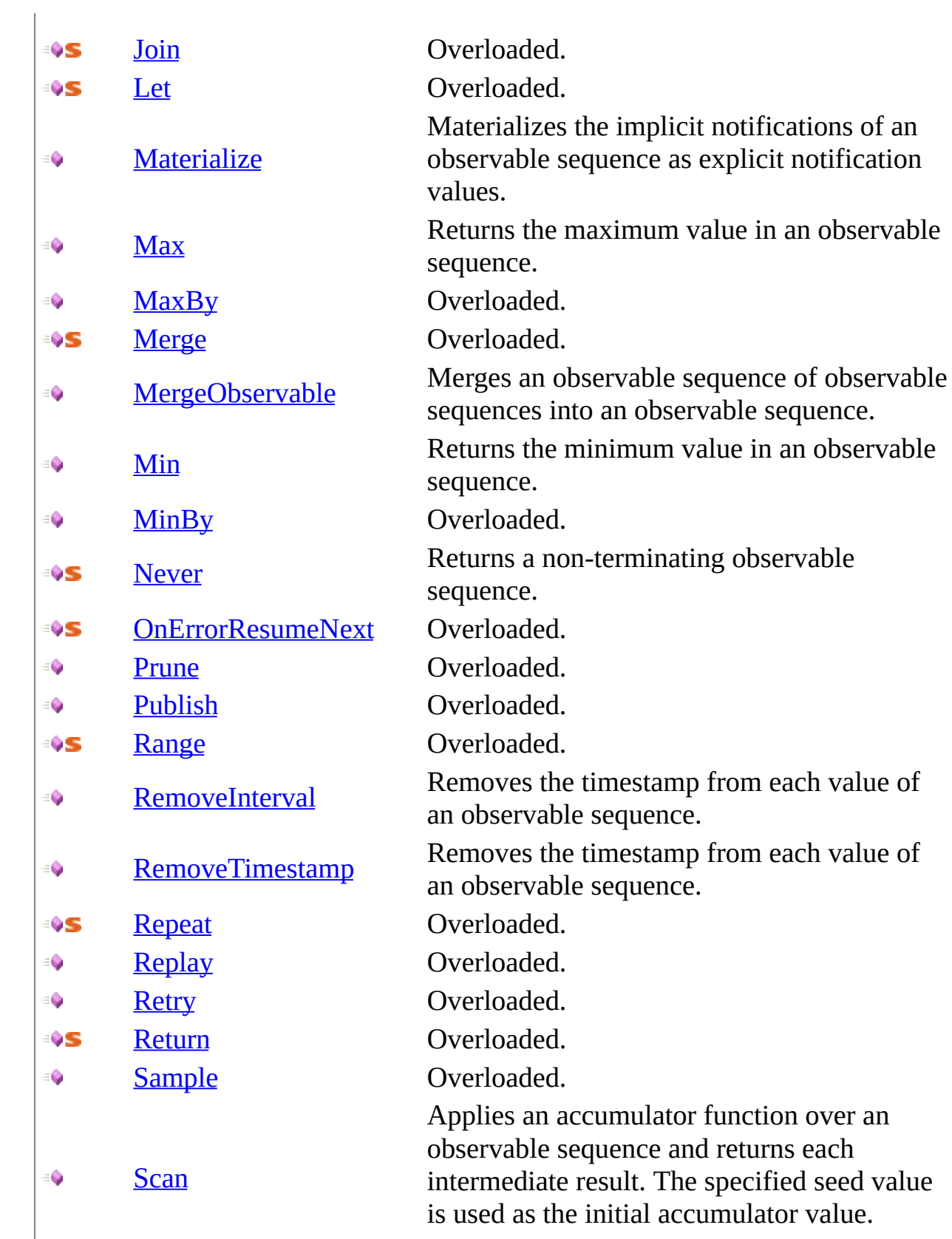

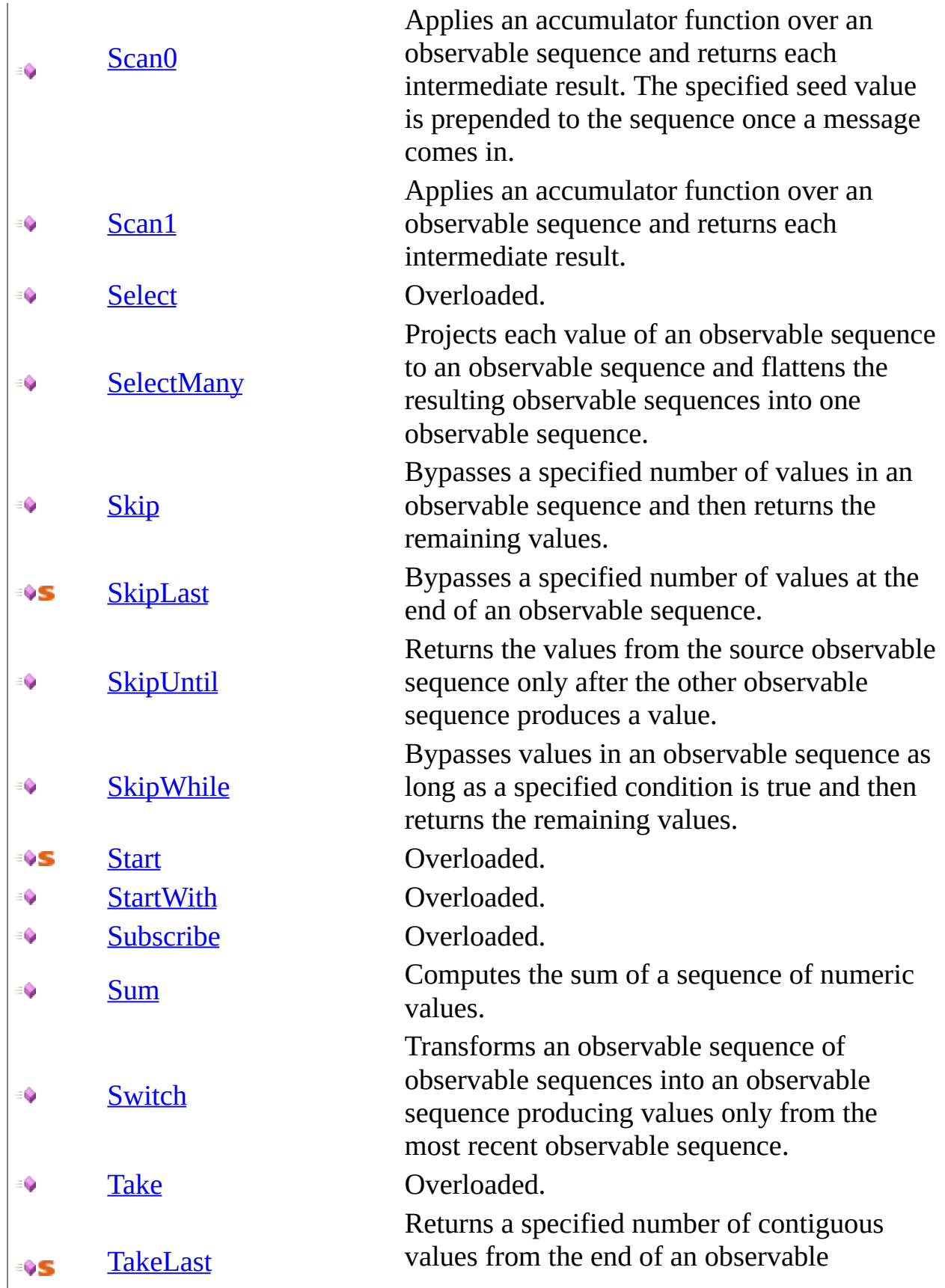

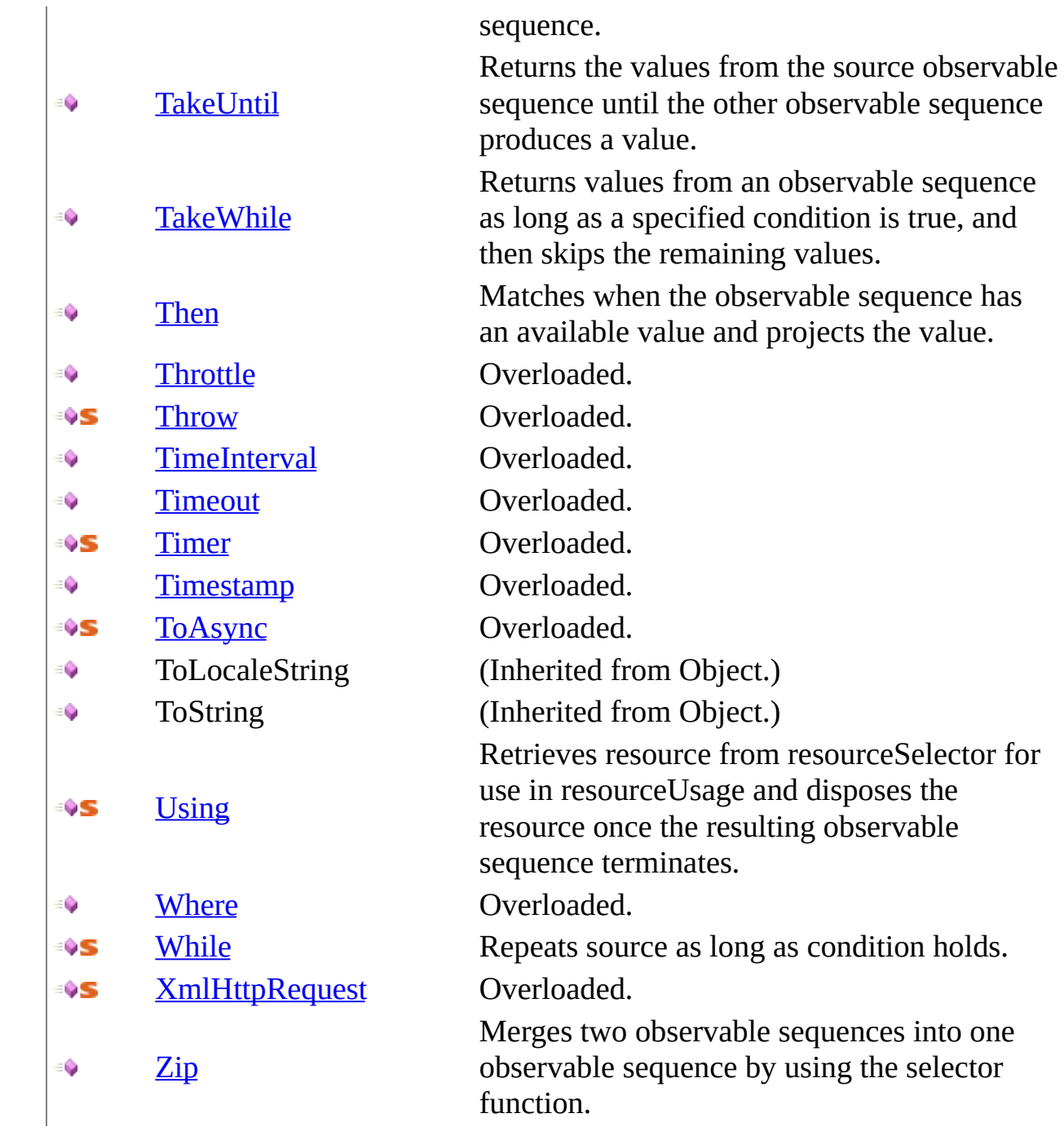

<span id="page-770-0"></span>[Observable](#page-757-0) Class Rx [Namespace](#page-0-0) Send **[feedback](javascript:SubmitFeedback()** on this topic to Microsoft. <span id="page-771-0"></span> $\equiv$  $\blacktriangleright$  $\Box$  Visual Basic  $\Box$  C# .NET Framework Class Library Observable..::.Aggregate Method [Observable](#page-757-0) Class See [Also](#page-773-0) Send [Feedback](javascript:SubmitFeedback()

Applies an accumulator function over an observable sequence. The specified seed value is used as the initial accumulator value.

**Namespace:** [Rx](#page-0-0) **Assembly:** RxJS (in RxJS.dll)

#### **JavaScript**

function Aggregate(seed, accumulator);

#### **Parameters**

seed

Type: System..::.Object

accumulator

Type: [System..::.FuncObjectObjectObject](#page-2254-0)

<span id="page-773-0"></span>[Observable](#page-757-0) Class Rx [Namespace](#page-0-0)

<span id="page-774-0"></span> $\blacktriangleright$  $\equiv$  $\Box$  Visual Basic  $\Box$  C# .NET Framework Class Library Observable..::.Aggregate1 Method [Observable](#page-757-0) Class See [Also](#page-776-0) Send [Feedback](javascript:SubmitFeedback()

Applies an accumulator function over an observable sequence.

**Namespace:** [Rx](#page-0-0) **Assembly:** RxJS (in RxJS.dll)

#### **JavaScript**

function Aggregate1(accumulator);

#### **Parameters**

accumulator

Type: [System..::.FuncObjectObjectObject](#page-2254-0)

<span id="page-776-0"></span>[Observable](#page-757-0) Class Rx [Namespace](#page-0-0)

<span id="page-777-0"></span> $\blacktriangleright$  $\equiv$  $\Box$  Visual Basic  $\Box$  C# .NET Framework Class Library Observable..::.All Method [Observable](#page-757-0) Class See [Also](#page-779-0) Send [Feedback](javascript:SubmitFeedback()

Determines whether all elements of an observable sequence satisfy a condition.

**Namespace:** <u>[Rx](#page-0-0)</u> **Assembly:** RxJS (in RxJS.dll)

#### **JavaScript**

function All(predicate);

#### **Parameters**

predicate

Type: [System..::.FuncObjectBoolean](#page-2163-0)

<span id="page-779-0"></span>[Observable](#page-757-0) Class Rx [Namespace](#page-0-0)

<span id="page-780-0"></span> $\blacktriangleright$  $\mathbf{P}$  $\equiv$ 

 $\Box$  Visual Basic  $\Box$  C#

 $\Box$  Include Protected Members

 $\Box$  Include Inherited Members

.NET Framework Class Library

Observable..::.Amb Method

[Observable](#page-757-0) Class See [Also](#page-782-0) Send [Feedback](javascript:SubmitFeedback()

# **Overload List**

#### **Name Description** [Amb\(Observable\)](#page-783-0) €ÛS [Amb\(Observable,](#page-786-0) Observable) ≡ŷS [Amb\(Observable,](#page-789-0) Observable, ∶¢S Observable) [Amb\(Observable,](#page-792-0) Observable, ∶¢S Observable, Observable)

Returns the observable sequence that reacts first.

Returns the observable sequence that reacts first.

Returns the observable sequence that reacts first.

Returns the observable sequence that reacts first.

<span id="page-782-0"></span>[Observable](#page-757-0) Class Rx [Namespace](#page-0-0)

<span id="page-783-0"></span> $\blacktriangleright$  $\equiv$  $\Box$  Visual Basic  $\Box$  C# .NET Framework Class Library Observable..::.Amb Method (Observable) [Observable](#page-757-0) Class See [Also](#page-785-0) Send [Feedback](javascript:SubmitFeedback()

Returns the observable sequence that reacts first.

**Namespace:** <u>[Rx](#page-0-0)</u> **Assembly:** RxJS (in RxJS.dll)

#### **JavaScript**

Rx.Observable.Amb = function(o1);

#### **Parameters**

o1

Type: <u>[Rx..::.Observable](#page-757-0)</u>

<span id="page-785-0"></span>[Observable](#page-757-0) Class Amb [Overload](#page-780-0) Rx [Namespace](#page-0-0)

<span id="page-786-0"></span> $\blacktriangleright$  $\equiv$  $\Box$  Visual Basic  $\Box$  C# .NET Framework Class Library Observable..::.Amb Method (Observable, Observable) [Observable](#page-757-0) Class See [Also](#page-788-0) Send [Feedback](javascript:SubmitFeedback()

Returns the observable sequence that reacts first.

**Namespace:** <u>[Rx](#page-0-0)</u> **Assembly:** RxJS (in RxJS.dll)

#### **JavaScript**

Rx.Observable.Amb = function(o1, o2);

#### **Parameters**

o1

Type: <u>[Rx..::.Observable](#page-757-0)</u>

o2

Type: <u>[Rx..::.Observable](#page-757-0)</u>

<span id="page-788-0"></span>[Observable](#page-757-0) Class Amb [Overload](#page-780-0) Rx [Namespace](#page-0-0)

<span id="page-789-0"></span> $\equiv$  $\blacktriangleright$  $\Box$  Visual Basic  $\Box$  C# .NET Framework Class Library Observable..::.Amb Method (Observable, Observable, Observable) [Observable](#page-757-0) Class See [Also](#page-791-0) Send [Feedback](javascript:SubmitFeedback()

Returns the observable sequence that reacts first.

**Namespace:** [Rx](#page-0-0) **Assembly:** RxJS (in RxJS.dll)

#### **JavaScript**

 $Rx.0$ bservable.Amb = function(o1, o2, o3);

#### **Parameters**

o1

Type: <u>[Rx..::.Observable](#page-757-0)</u>

#### o2

Type: <u>[Rx..::.Observable](#page-757-0)</u>

#### o3

Type: <u>[Rx..::.Observable](#page-757-0)</u>

<span id="page-791-0"></span>[Observable](#page-757-0) Class Amb [Overload](#page-780-0) Rx [Namespace](#page-0-0)
$\equiv$  $\blacktriangleright$  $\Box$  Visual Basic  $\Box$  C# .NET Framework Class Library Observable..::.Amb Method (Observable, Observable, Observable, Observable) [Observable](#page-757-0) Class See [Also](#page-794-0) Send [Feedback](javascript:SubmitFeedback()

Returns the observable sequence that reacts first.

**Namespace:** [Rx](#page-0-0) **Assembly:** RxJS (in RxJS.dll)

### **JavaScript**

 $Rx.0$ bservable.Amb = function(o1, o2, o3, o4);

### **Parameters**

o1 Type: <u>[Rx..::.Observable](#page-757-0)</u>

#### o2

Type: <u>[Rx..::.Observable](#page-757-0)</u>

#### o3

Type: <u>[Rx..::.Observable](#page-757-0)</u>

#### o4

Type: <u>[Rx..::.Observable](#page-757-0)</u>

<span id="page-794-0"></span>[Observable](#page-757-0) Class Amb [Overload](#page-780-0) Rx [Namespace](#page-0-0)

 $\blacktriangleright$  $\equiv$  $\Box$  Visual Basic  $\Box$  C# .NET Framework Class Library Observable..::.And Method [Observable](#page-757-0) Class See [Also](#page-797-0) Send [Feedback](javascript:SubmitFeedback()

Matches when both observable sequences have an available value.

**Namespace:** <u>[Rx](#page-0-0)</u> **Assembly:** RxJS (in RxJS.dll)

### **JavaScript**

function And(other);

### **Parameters**

other

Type: <u>[Rx..::.Observable](#page-757-0)</u>

<span id="page-797-0"></span>[Observable](#page-757-0) Class Rx [Namespace](#page-0-0)

<span id="page-798-0"></span> $\blacktriangleright$  $\mathbf{P}$  $\equiv$  $\Box$  Visual Basic  $\Box$  C#  $\Box$  Include Protected Members  $\Box$  Include Inherited Members .NET Framework Class Library Observable..::.Any Method [Observable](#page-757-0) Class See [Also](#page-800-0) Send [Feedback](javascript:SubmitFeedback()

# **Overload List**

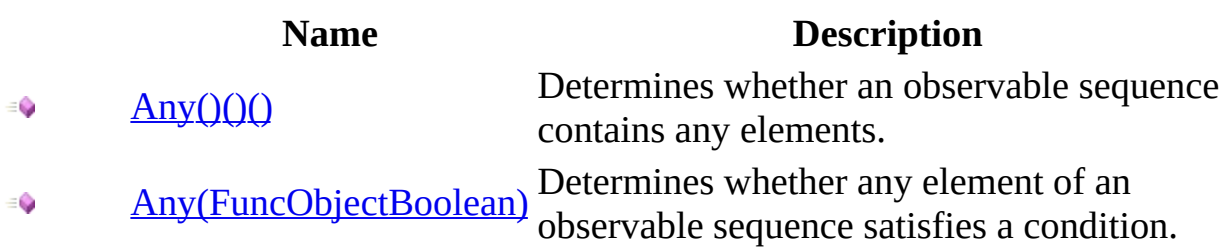

<span id="page-800-0"></span>[Observable](#page-757-0) Class Rx [Namespace](#page-0-0)

<span id="page-801-0"></span> $\blacktriangleright$  $\equiv$  $\Box$  Visual Basic  $\Box$  C# .NET Framework Class Library Observable..::.Any Method [Observable](#page-757-0) Class See [Also](#page-803-0) Send [Feedback](javascript:SubmitFeedback()

Determines whether an observable sequence contains any elements.

**Namespace:** <u>[Rx](#page-0-0)</u> **Assembly:** RxJS (in RxJS.dll)

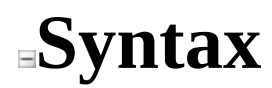

### **JavaScript**

function Any();

<span id="page-803-0"></span>[Observable](#page-757-0) Class Any [Overload](#page-798-0) Rx [Namespace](#page-0-0)

<span id="page-804-0"></span> $\equiv$  $\blacktriangleright$  $\Box$  Visual Basic  $\Box$  C# .NET Framework Class Library Observable..::.Any Method (FuncObjectBoolean) [Observable](#page-757-0) Class See [Also](#page-806-0) Send [Feedback](javascript:SubmitFeedback()

Determines whether any element of an observable sequence satisfies a condition.

**Namespace:** <u>[Rx](#page-0-0)</u> **Assembly:** RxJS (in RxJS.dll)

### **JavaScript**

function Any(predicate);

### **Parameters**

predicate

Type: [System..::.FuncObjectBoolean](#page-2163-0)

<span id="page-806-0"></span>[Observable](#page-757-0) Class Any [Overload](#page-798-0) Rx [Namespace](#page-0-0)

 $\blacktriangleright$  $\equiv$  $\Box$  Visual Basic  $\Box$  C# .NET Framework Class Library Observable..::.AsObservable Method [Observable](#page-757-0) Class See [Also](#page-809-0) Send [Feedback](javascript:SubmitFeedback()

Hides the identity of an observable sequence.

**Namespace:** [Rx](#page-0-0) **Assembly:** RxJS (in RxJS.dll)

### **JavaScript**

function AsObservable();

<span id="page-809-0"></span>[Observable](#page-757-0) Class Rx [Namespace](#page-0-0)

 $\blacktriangleright$  $\equiv$  $\Box$  Visual Basic  $\Box$  C# .NET Framework Class Library Observable..::.Average Method [Observable](#page-757-0) Class See [Also](#page-812-0) Send [Feedback](javascript:SubmitFeedback()

Computes the average of a sequence of numeric values.

**Namespace:** [Rx](#page-0-0) **Assembly:** RxJS (in RxJS.dll)

### **JavaScript**

function Average();

<span id="page-812-0"></span>[Observable](#page-757-0) Class Rx [Namespace](#page-0-0)

<span id="page-813-0"></span> $\blacktriangleright$  $\mathbf{P}$  $\equiv$ 

- $\Box$  Visual Basic  $\Box$  C#
- $\Box$  Include Protected Members
- $\Box$  Include Inherited Members

.NET Framework Class Library

Observable..::.BufferWithCount Method

[Observable](#page-757-0) Class See [Also](#page-815-0) Send [Feedback](javascript:SubmitFeedback()

# **Overload List**

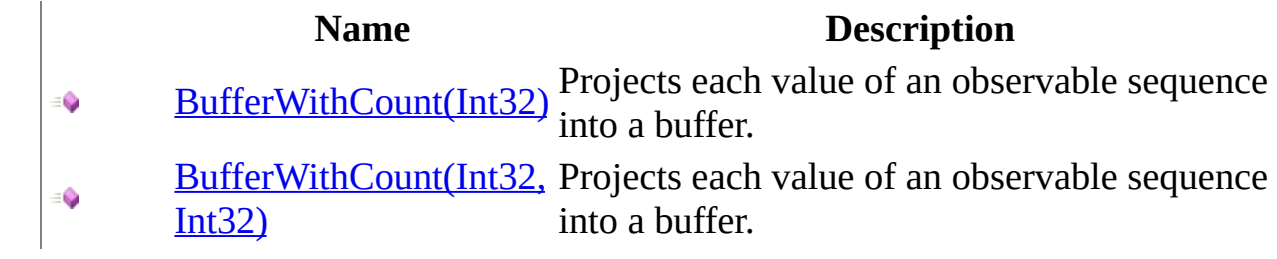

<span id="page-815-0"></span>[Observable](#page-757-0) Class Rx [Namespace](#page-0-0)

<span id="page-816-0"></span> $\blacktriangleright$  $\equiv$  $\Box$  Visual Basic  $\Box$  C# .NET Framework Class Library Observable..::.BufferWithCount Method (Int32) [Observable](#page-757-0) Class See [Also](#page-818-0) Send [Feedback](javascript:SubmitFeedback()

Projects each value of an observable sequence into a buffer.

**Namespace:** [Rx](#page-0-0) **Assembly:** RxJS (in RxJS.dll)

### **JavaScript**

function BufferWithCount(count);

### **Parameters**

count

Type: System..::.Int32

<span id="page-818-0"></span>[Observable](#page-757-0) Class [BufferWithCount](#page-813-0) Overload Rx [Namespace](#page-0-0)

<span id="page-819-0"></span> $\equiv$  $\blacktriangleright$  $\Box$  Visual Basic  $\Box$  C# .NET Framework Class Library Observable..::.BufferWithCount Method (Int32, Int32) [Observable](#page-757-0) Class See [Also](#page-821-0) Send [Feedback](javascript:SubmitFeedback()

Projects each value of an observable sequence into a buffer.

**Namespace:** <u>[Rx](#page-0-0)</u> **Assembly:** RxJS (in RxJS.dll)

### **JavaScript**

function BufferWithCount(count, skip);

#### **Parameters**

count

Type: System..::.Int32

skip

Type: System..::.Int32

<span id="page-821-0"></span>[Observable](#page-757-0) Class [BufferWithCount](#page-813-0) Overload Rx [Namespace](#page-0-0)

<span id="page-822-0"></span> $\blacktriangleright$  $\mathbf{P}$  $\equiv$ 

- $\Box$  Visual Basic  $\Box$  C#
- $\Box$  Include Protected Members
- $\Box$  Include Inherited Members

.NET Framework Class Library

Observable..::.BufferWithTime Method

[Observable](#page-757-0) Class See [Also](#page-824-0) Send [Feedback](javascript:SubmitFeedback()

# **Overload List**

- [BufferWithTime\(Int32\)](#page-825-0)  $\equiv$   $\bullet$
- [BufferWithTime\(Int32,](#page-828-0) €  $Int32)$
- [BufferWithTime\(Int32,](#page-831-0) €
	- Int32, Scheduler)

#### **Name Description**

Projects each value of an observable sequence into a buffer.

Projects each value of an observable sequence into a buffer.

Projects each value of an observable sequence into a buffer.

<span id="page-824-0"></span>[Observable](#page-757-0) Class Rx [Namespace](#page-0-0)

<span id="page-825-0"></span> $\blacktriangleright$  $\equiv$  $\Box$  Visual Basic  $\Box$  C# .NET Framework Class Library Observable..::.BufferWithTime Method (Int32) [Observable](#page-757-0) Class See [Also](#page-827-0) Send [Feedback](javascript:SubmitFeedback()

Projects each value of an observable sequence into a buffer.

**Namespace:** [Rx](#page-0-0) **Assembly:** RxJS (in RxJS.dll)

### **JavaScript**

function BufferWithTime(timeSpan);

#### **Parameters**

timeSpan Type: System..::.Int32

<span id="page-827-0"></span>[Observable](#page-757-0) Class [BufferWithTime](#page-822-0) Overload Rx [Namespace](#page-0-0)
$\blacktriangleright$  $\equiv$  $\Box$  Visual Basic  $\Box$  C# .NET Framework Class Library Observable..::.BufferWithTime Method (Int32, Int32) [Observable](#page-757-0) Class See [Also](#page-830-0) Send [Feedback](javascript:SubmitFeedback()

Projects each value of an observable sequence into a buffer.

**Namespace:** [Rx](#page-0-0) **Assembly:** RxJS (in RxJS.dll)

### **JavaScript**

function BufferWithTime(timeSpan, timeShift);

#### **Parameters**

timeSpan Type: System..::.Int32

timeShift Type: System..::.Int32

<span id="page-830-0"></span>[Observable](#page-757-0) Class [BufferWithTime](#page-822-0) Overload Rx [Namespace](#page-0-0)

 $\equiv$  $\blacktriangleright$  $\Box$  Visual Basic  $\Box$  C# .NET Framework Class Library Observable..::.BufferWithTime Method (Int32, Int32, Scheduler) [Observable](#page-757-0) Class See [Also](#page-833-0) Send [Feedback](javascript:SubmitFeedback()

Projects each value of an observable sequence into a buffer.

**Namespace:** <u>[Rx](#page-0-0)</u> **Assembly:** RxJS (in RxJS.dll)

#### **JavaScript**

function BufferWithTime(timeSpan, timeShift, scheduler);

#### **Parameters**

timeSpan Type: System..::.Int32

timeShift Type: System..::.Int32

scheduler Type: <u>[Rx..::.Scheduler](#page-1818-0)</u>

<span id="page-833-0"></span>[Observable](#page-757-0) Class [BufferWithTime](#page-822-0) Overload Rx [Namespace](#page-0-0)

<span id="page-834-0"></span> $\blacktriangleright$  $\mathbf{P}$  $\equiv$ 

- $\Box$  Visual Basic  $\Box$  C#
- $\Box$  Include Protected Members
- $\Box$  Include Inherited Members

.NET Framework Class Library

Observable..::.BufferWithTimeOrCount Method

[Observable](#page-757-0) Class See [Also](#page-836-0) Send [Feedback](javascript:SubmitFeedback()

# **Overload List**

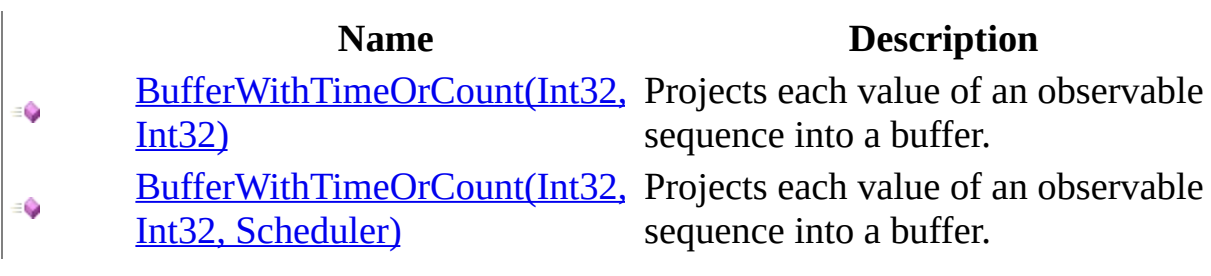

<span id="page-836-0"></span>[Observable](#page-757-0) Class Rx [Namespace](#page-0-0)

<span id="page-837-0"></span> $\equiv$  $\blacktriangleright$  $\Box$  Visual Basic  $\Box$  C# .NET Framework Class Library Observable..::.BufferWithTimeOrCount Method (Int32, Int32) [Observable](#page-757-0) Class See [Also](#page-839-0) Send [Feedback](javascript:SubmitFeedback()

Projects each value of an observable sequence into a buffer.

**Namespace:** <u>[Rx](#page-0-0)</u> **Assembly:** RxJS (in RxJS.dll)

### **JavaScript**

function BufferWithTimeOrCount(timeSpan, count);

#### **Parameters**

timeSpan Type: System..::.Int32

count

Type: System..::.Int32

<span id="page-839-0"></span>[Observable](#page-757-0) Class [BufferWithTimeOrCount](#page-834-0) Overload Rx [Namespace](#page-0-0)

<span id="page-840-0"></span> $\equiv$  $\blacktriangleright$  $\Box$  Visual Basic  $\Box$  C# .NET Framework Class Library Observable..::.BufferWithTimeOrCount Method (Int32, Int32, Scheduler) [Observable](#page-757-0) Class See [Also](#page-842-0) Send [Feedback](javascript:SubmitFeedback()

Projects each value of an observable sequence into a buffer.

**Namespace:** <u>[Rx](#page-0-0)</u> **Assembly:** RxJS (in RxJS.dll)

### **JavaScript**

function BufferWithTimeOrCount(timeSpan, count, scheduler);

#### **Parameters**

timeSpan Type: System..::.Int32

count Type: System..::.Int32

scheduler Type: <u>[Rx..::.Scheduler](#page-1818-0)</u>

<span id="page-842-0"></span>[Observable](#page-757-0) Class [BufferWithTimeOrCount](#page-834-0) Overload Rx [Namespace](#page-0-0)

<span id="page-843-0"></span> $\blacktriangleright$  $\mathbf{P}$  $\equiv$  $\Box$  Visual Basic  $\Box$  C#  $\Box$  Include Protected Members  $\Box$  Include Inherited Members .NET Framework Class Library Observable..::.Case Method [Observable](#page-757-0) Class See [Also](#page-845-0) Send [Feedback](javascript:SubmitFeedback()

# **Overload List**

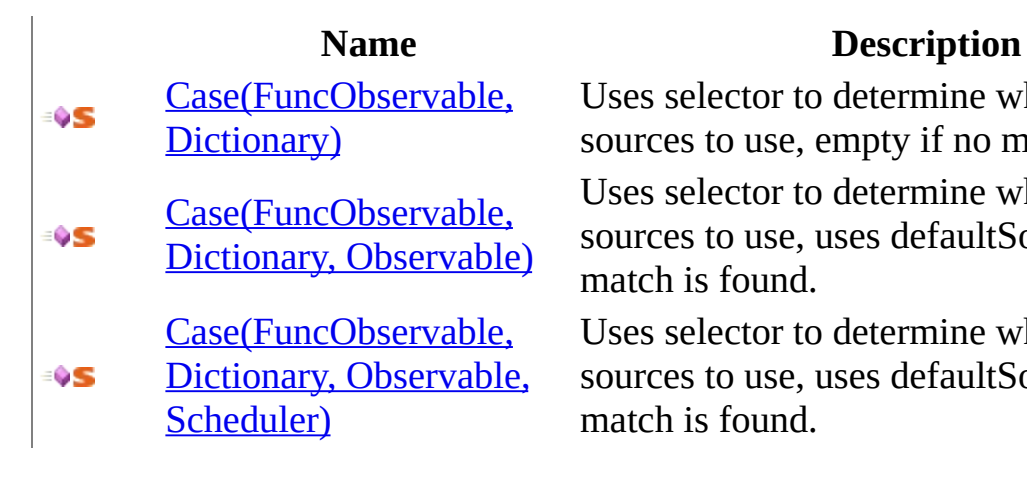

Uses selector to determine which source in sources to use, empty if no match is found. Uses selector to determine which source in sources to use, uses defaultSource if no match is found.

Uses selector to determine which source in sources to use, uses defaultSource if no match is found.

<span id="page-845-0"></span>[Observable](#page-757-0) Class Rx [Namespace](#page-0-0)

<span id="page-846-0"></span> $\equiv$  $\blacktriangleright$  $\Box$  Visual Basic  $\Box$  C# .NET Framework Class Library Observable..::.Case Method (FuncObservable, ) [Observable](#page-757-0) Class See [Also](#page-848-0) Send [Feedback](javascript:SubmitFeedback()

Uses selector to determine which source in sources to use, empty if no match is found.

**Namespace:** [Rx](#page-0-0) **Assembly:** RxJS (in RxJS.dll)

### **JavaScript**

Rx.Observable.Case = function(selector, sources);

#### **Parameters**

selector Type: [System..::.FuncObservable](#page-2293-0)

sources

Type: Dictionary

<span id="page-848-0"></span>[Observable](#page-757-0) Class Case [Overload](#page-843-0) Rx [Namespace](#page-0-0)

<span id="page-849-0"></span> $\equiv$  $\blacktriangleright$  $\Box$  Visual Basic  $\Box$  C# .NET Framework Class Library Observable..::.Case Method (FuncObservable, , Observable) [Observable](#page-757-0) Class See [Also](#page-851-0) Send [Feedback](javascript:SubmitFeedback()

Uses selector to determine which source in sources to use, uses defaultSource if no match is found.

**Namespace:** [Rx](#page-0-0) **Assembly:** RxJS (in RxJS.dll)

### **JavaScript**

Rx.Observable.Case = function(selector, sources, defaultSource);

#### **Parameters**

selector Type: [System..::.FuncObservable](#page-2293-0)

sources Type: Dictionary

defaultSource Type: <u>[Rx..::.Observable](#page-757-0)</u>

<span id="page-851-0"></span>[Observable](#page-757-0) Class Case [Overload](#page-843-0) Rx [Namespace](#page-0-0)

<span id="page-852-0"></span> $\equiv$  $\blacktriangleright$  $\Box$  Visual Basic  $\Box$  C# .NET Framework Class Library Observable..::.Case Method (FuncObservable, , Observable, Scheduler) [Observable](#page-757-0) Class See [Also](#page-854-0) Send [Feedback](javascript:SubmitFeedback()

Uses selector to determine which source in sources to use, uses defaultSource if no match is found.

**Namespace:** [Rx](#page-0-0) **Assembly:** RxJS (in RxJS.dll)

### **JavaScript**

 $Rx. Observeable.Case = function(self, sources, defaults 100$ 

#### **Parameters**

selector Type: [System..::.FuncObservable](#page-2293-0)

sources Type: Dictionary

defaultSource Type: <u>[Rx..::.Observable](#page-757-0)</u>

scheduler Type: [Rx..::.Scheduler](#page-1818-0)

<span id="page-854-0"></span>[Observable](#page-757-0) Class Case [Overload](#page-843-0) Rx [Namespace](#page-0-0)

<span id="page-855-0"></span> $\blacktriangleright$  $\mathbf{P}$  $\equiv$ 

- $\Box$  Visual Basic  $\Box$  C#
- $\Box$  Include Protected Members
- $\Box$  Include Inherited Members
- .NET Framework Class Library
- Observable..::.Catch Method
- [Observable](#page-757-0) Class See [Also](#page-857-0) Send [Feedback](javascript:SubmitFeedback()

# **Overload List**

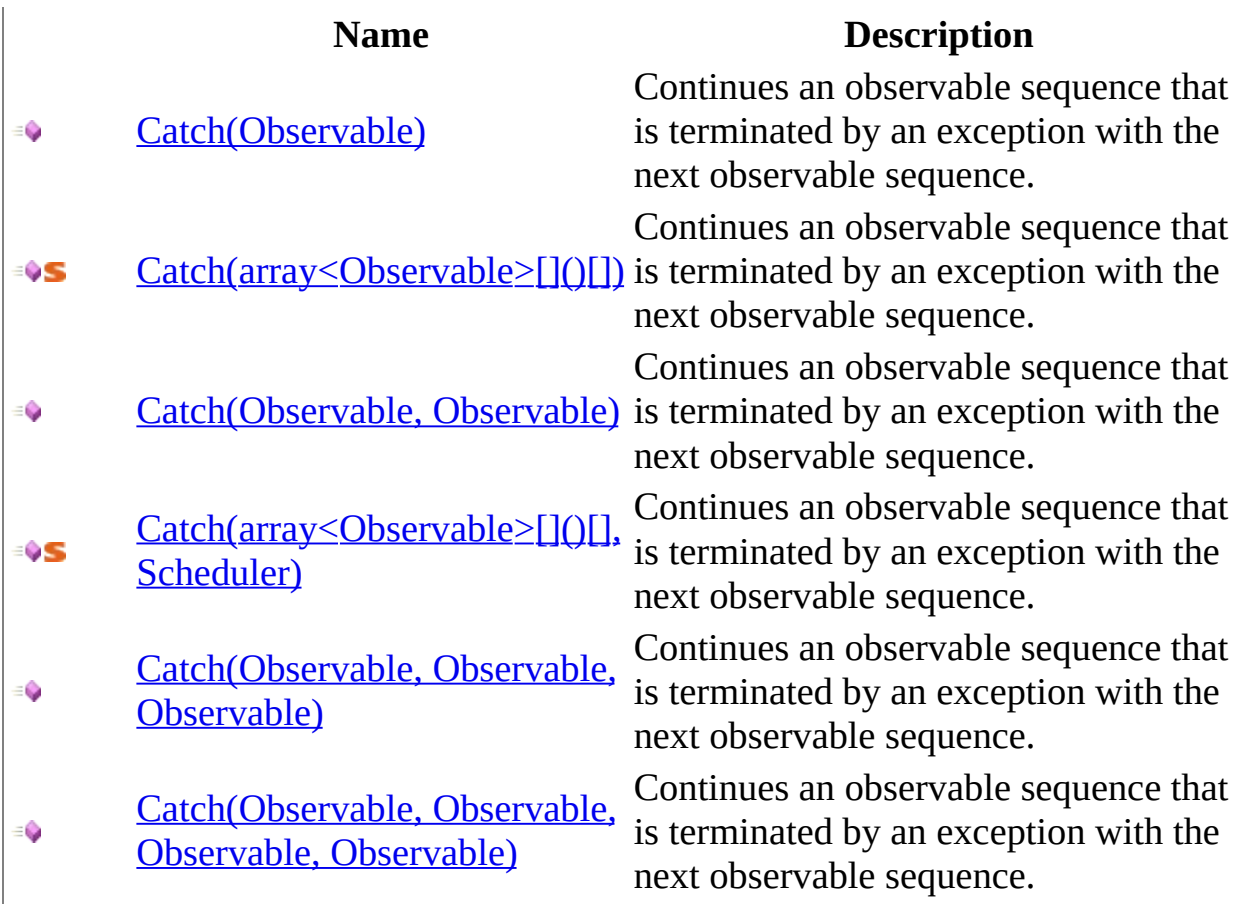

<span id="page-857-0"></span>[Observable](#page-757-0) Class Rx [Namespace](#page-0-0)

<span id="page-858-0"></span> $\equiv$  $\blacktriangleright$  $\Box$  Visual Basic  $\Box$  C# .NET Framework Class Library Observable..::.Catch Method (Observable) [Observable](#page-757-0) Class See [Also](#page-860-0) Send [Feedback](javascript:SubmitFeedback()

Continues an observable sequence that is terminated by an exception with the next observable sequence.

**Namespace:** [Rx](#page-0-0) **Assembly:** RxJS (in RxJS.dll)

### **JavaScript**

function Catch(o1);

#### **Parameters**

o1

Type: <u>[Rx..::.Observable](#page-757-0)</u>

<span id="page-860-0"></span>[Observable](#page-757-0) Class Catch [Overload](#page-855-0) Rx [Namespace](#page-0-0)

<span id="page-861-0"></span> $\equiv$  $\blacktriangleright$  $\Box$  Visual Basic  $\Box$  C# .NET Framework Class Library Observable..::.Catch Method (array<Observable>[]()[]) [Observable](#page-757-0) Class See [Also](#page-863-0) Send [Feedback](javascript:SubmitFeedback()

Continues an observable sequence that is terminated by an exception with the next observable sequence.

**Namespace:** [Rx](#page-0-0) **Assembly:** RxJS (in RxJS.dll)

### **JavaScript**

Rx.Observable.Catch = function(items);

#### **Parameters**

items

Type: array< <u>[Rx..::.Observable](#page-757-0)</u> >[]()[]

<span id="page-863-0"></span>[Observable](#page-757-0) Class Catch [Overload](#page-855-0) Rx [Namespace](#page-0-0)
$\equiv$  $\blacktriangleright$  $\Box$  Visual Basic  $\Box$  C# .NET Framework Class Library Observable..::.Catch Method (Observable, Observable) [Observable](#page-757-0) Class See [Also](#page-866-0) Send [Feedback](javascript:SubmitFeedback()

Continues an observable sequence that is terminated by an exception with the next observable sequence.

### **JavaScript**

function Catch(o1, o2);

#### **Parameters**

o1

Type: <u>[Rx..::.Observable](#page-757-0)</u>

o2

Type: <u>[Rx..::.Observable](#page-757-0)</u>

<span id="page-866-0"></span>[Observable](#page-757-0) Class Catch [Overload](#page-855-0) Rx [Namespace](#page-0-0)

 $\equiv$  $\blacktriangleright$  $\Box$  Visual Basic  $\Box$  C# .NET Framework Class Library Observable..::.Catch Method (array<Observable>[]()[], Scheduler) [Observable](#page-757-0) Class See [Also](#page-869-0) Send [Feedback](javascript:SubmitFeedback()

Continues an observable sequence that is terminated by an exception with the next observable sequence.

### **JavaScript**

Rx.Observable.Catch = function(items, scheduler);

#### **Parameters**

items

Type: array< <u>[Rx..::.Observable](#page-757-0)</u> >[]()[]

scheduler

Type: [Rx..::.Scheduler](#page-1818-0)

<span id="page-869-0"></span>[Observable](#page-757-0) Class Catch [Overload](#page-855-0) Rx [Namespace](#page-0-0)

 $\equiv$  $\blacktriangleright$  $\Box$  Visual Basic  $\Box$  C# .NET Framework Class Library Observable..::.Catch Method (Observable, Observable, Observable) [Observable](#page-757-0) Class See [Also](#page-872-0) Send [Feedback](javascript:SubmitFeedback()

Continues an observable sequence that is terminated by an exception with the next observable sequence.

### **JavaScript**

function Catch(o1, o2, o3);

#### **Parameters**

o1 Type: <u>[Rx..::.Observable](#page-757-0)</u>

#### o2

Type: <u>[Rx..::.Observable](#page-757-0)</u>

#### o3

Type: <u>[Rx..::.Observable](#page-757-0)</u>

<span id="page-872-0"></span>[Observable](#page-757-0) Class Catch [Overload](#page-855-0) Rx [Namespace](#page-0-0)

 $\equiv$  $\blacktriangleright$  $\Box$  Visual Basic  $\Box$  C# .NET Framework Class Library Observable..::.Catch Method (Observable, Observable, Observable, Observable) [Observable](#page-757-0) Class See [Also](#page-875-0) Send [Feedback](javascript:SubmitFeedback()

Continues an observable sequence that is terminated by an exception with the next observable sequence.

### **JavaScript**

function Catch(o1, o2, o3, o4);

### **Parameters**

o1 Type: <u>[Rx..::.Observable](#page-757-0)</u>

#### o2

Type: <u>[Rx..::.Observable](#page-757-0)</u>

#### o3

Type: <u>[Rx..::.Observable](#page-757-0)</u>

#### o4

Type: <u>[Rx..::.Observable](#page-757-0)</u>

<span id="page-875-0"></span>[Observable](#page-757-0) Class Catch [Overload](#page-855-0) Rx [Namespace](#page-0-0)

 $\equiv$  $\blacktriangleright$  $\Box$  Visual Basic  $\Box$  C# .NET Framework Class Library Observable..::.CombineLatest Method [Observable](#page-757-0) Class See [Also](#page-878-0) Send [Feedback](javascript:SubmitFeedback()

Merges two observable sequences into one observable sequence by using the selector function whenever one of the observable sequences has a new value.

### **JavaScript**

function CombineLatest(right, selector);

#### **Parameters**

right Type: <u>[Rx..::.Observable](#page-757-0)</u>

selector

Type: [System..::.FuncObjectObjectObject](#page-2254-0)

<span id="page-878-0"></span>[Observable](#page-757-0) Class Rx [Namespace](#page-0-0)

<span id="page-879-0"></span> $\blacktriangleright$  $\mathbf{P}$  $\equiv$ 

 $\Box$  Visual Basic  $\Box$  C#

 $\Box$  Include Protected Members

 $\Box$  Include Inherited Members

.NET Framework Class Library

Observable..::.Concat Method

[Observable](#page-757-0) Class See [Also](#page-881-0) Send [Feedback](javascript:SubmitFeedback()

# **Overload List**

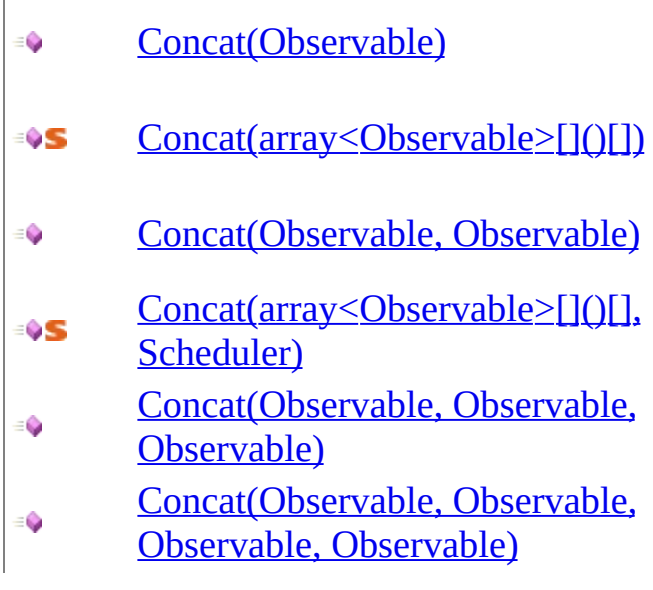

#### **Name Description**

Concatenates all the observable sequences. Concatenates all the observable sequences. Concatenates all the observable sequences. Concatenates all the observable sequences. Concatenates all the observable sequences. Concatenates all the observable sequences.

<span id="page-881-0"></span>[Observable](#page-757-0) Class Rx [Namespace](#page-0-0)

<span id="page-882-0"></span> $\blacktriangleright$  $\equiv$  $\Box$  Visual Basic  $\Box$  C# .NET Framework Class Library Observable..::.Concat Method (Observable) [Observable](#page-757-0) Class See [Also](#page-884-0) Send [Feedback](javascript:SubmitFeedback()

Concatenates all the observable sequences.

### **JavaScript**

function Concat(o1);

#### **Parameters**

o1

Type: <u>[Rx..::.Observable](#page-757-0)</u>

<span id="page-884-0"></span>[Observable](#page-757-0) Class Concat [Overload](#page-879-0) Rx [Namespace](#page-0-0)

<span id="page-885-0"></span> $\equiv$  $\blacktriangleright$  $\Box$  Visual Basic  $\Box$  C# .NET Framework Class Library Observable..::.Concat Method (array<Observable>[]()[]) [Observable](#page-757-0) Class See [Also](#page-887-0) Send [Feedback](javascript:SubmitFeedback()

Concatenates all the observable sequences.

### **JavaScript**

Rx.Observable.Concat = function(items);

#### **Parameters**

items

Type: array< <u>[Rx..::.Observable](#page-757-0)</u> >[]()[]

<span id="page-887-0"></span>[Observable](#page-757-0) Class Concat [Overload](#page-879-0) Rx [Namespace](#page-0-0)

<span id="page-888-0"></span> $\blacktriangleright$  $\equiv$  $\Box$  Visual Basic  $\Box$  C# .NET Framework Class Library Observable..::.Concat Method (Observable, Observable) [Observable](#page-757-0) Class See [Also](#page-890-0) Send [Feedback](javascript:SubmitFeedback()

Concatenates all the observable sequences.

### **JavaScript**

function Concat(o1, o2);

#### **Parameters**

o1

Type: <u>[Rx..::.Observable](#page-757-0)</u>

o2

Type: <u>[Rx..::.Observable](#page-757-0)</u>

<span id="page-890-0"></span>[Observable](#page-757-0) Class Concat [Overload](#page-879-0) Rx [Namespace](#page-0-0)

<span id="page-891-0"></span> $\equiv$  $\blacktriangleright$  $\Box$  Visual Basic  $\Box$  C# .NET Framework Class Library Observable..::.Concat Method (array<Observable>[]()[], Scheduler) [Observable](#page-757-0) Class See [Also](#page-893-0) Send [Feedback](javascript:SubmitFeedback()

Concatenates all the observable sequences.

### **JavaScript**

Rx.Observable.Concat = function(items, scheduler);

#### **Parameters**

items

Type: array< <u>[Rx..::.Observable](#page-757-0)</u> >[]()[]

scheduler

Type: [Rx..::.Scheduler](#page-1818-0)

<span id="page-893-0"></span>[Observable](#page-757-0) Class Concat [Overload](#page-879-0) Rx [Namespace](#page-0-0)

<span id="page-894-0"></span> $\equiv$  $\blacktriangleright$  $\Box$  Visual Basic  $\Box$  C# .NET Framework Class Library Observable..::.Concat Method (Observable, Observable, Observable) [Observable](#page-757-0) Class See [Also](#page-896-0) Send [Feedback](javascript:SubmitFeedback()

Concatenates all the observable sequences.

### **JavaScript**

function Concat(o1, o2, o3);

#### **Parameters**

o1 Type: <u>[Rx..::.Observable](#page-757-0)</u>

#### o2

Type: <u>[Rx..::.Observable](#page-757-0)</u>

#### o3

Type: <u>[Rx..::.Observable](#page-757-0)</u>

<span id="page-896-0"></span>[Observable](#page-757-0) Class Concat [Overload](#page-879-0) Rx [Namespace](#page-0-0)

<span id="page-897-0"></span> $\equiv$  $\blacktriangleright$  $\Box$  Visual Basic  $\Box$  C# .NET Framework Class Library Observable..::.Concat Method (Observable, Observable, Observable, Observable) [Observable](#page-757-0) Class See [Also](#page-899-0) Send [Feedback](javascript:SubmitFeedback()

Concatenates all the observable sequences.

### **JavaScript**

function Concat(o1, o2, o3, o4);

#### **Parameters**

o1 Type: <u>[Rx..::.Observable](#page-757-0)</u>

#### o2

Type: <u>[Rx..::.Observable](#page-757-0)</u>

#### o3

Type: <u>[Rx..::.Observable](#page-757-0)</u>

#### o4

Type: <u>[Rx..::.Observable](#page-757-0)</u>

<span id="page-899-0"></span>[Observable](#page-757-0) Class Concat [Overload](#page-879-0) Rx [Namespace](#page-0-0)
<span id="page-900-0"></span> $\blacktriangleright$  $\mathbf{P}$  $\equiv$ 

- $\Box$  Visual Basic  $\Box$  C#
- $\Box$  Include Protected Members
- $\Box$  Include Inherited Members

.NET Framework Class Library

Observable..::.Contains Method

[Observable](#page-757-0) Class See [Also](#page-902-0) Send [Feedback](javascript:SubmitFeedback()

# **Overload List**

 $\equiv$   $\bullet$ 

€

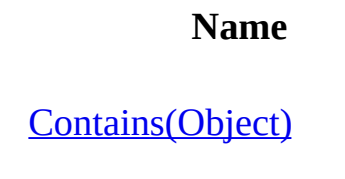

Contains(Object, [FuncObjectObjectBoolean\)](#page-906-0)

#### **Description**

Determines whether an observable sequence contains a specified element by using the default comparer. Determines whether an observable

sequence contains a specified element by using the specified comparer.

<span id="page-902-0"></span>[Observable](#page-757-0) Class Rx [Namespace](#page-0-0)

<span id="page-903-0"></span> $\equiv$  $\blacktriangleright$  $\Box$  Visual Basic  $\Box$  C# .NET Framework Class Library Observable..::.Contains Method (Object) [Observable](#page-757-0) Class See [Also](#page-905-0) Send [Feedback](javascript:SubmitFeedback()

Determines whether an observable sequence contains a specified element by using the default comparer.

**Namespace:** [Rx](#page-0-0) **Assembly:** RxJS (in RxJS.dll)

#### **JavaScript**

function Contains(value);

#### **Parameters**

value

Type: System..::.Object

<span id="page-905-0"></span>[Observable](#page-757-0) Class Contains [Overload](#page-900-0) Rx [Namespace](#page-0-0)

<span id="page-906-0"></span> $\equiv$  $\blacktriangleright$  $\Box$  Visual Basic  $\Box$  C# .NET Framework Class Library Observable..::.Contains Method (Object, FuncObjectObjectBoolean) [Observable](#page-757-0) Class See [Also](#page-908-0) Send [Feedback](javascript:SubmitFeedback()

Determines whether an observable sequence contains a specified element by using the specified comparer.

**Namespace:** [Rx](#page-0-0) **Assembly:** RxJS (in RxJS.dll)

#### **JavaScript**

function Contains(value, comparer);

#### **Parameters**

value

Type: System..::.Object

comparer

.<br>Type: <u>[System..::.FuncObjectObjectBoolean](#page-2228-0)</u>

<span id="page-908-0"></span>[Observable](#page-757-0) Class Contains [Overload](#page-900-0) Rx [Namespace](#page-0-0)

 $\equiv$  $\blacktriangleright$  $\Box$  Visual Basic  $\Box$  C# .NET Framework Class Library Observable..::.Count Method [Observable](#page-757-0) Class See [Also](#page-911-0) Send [Feedback](javascript:SubmitFeedback()

Returns an number representing the total number of elements in an observable sequence.

**Namespace:** <u>[Rx](#page-0-0)</u> **Assembly:** RxJS (in RxJS.dll)

#### **JavaScript**

function Count();

<span id="page-911-0"></span>[Observable](#page-757-0) Class Rx [Namespace](#page-0-0)

 $\blacktriangleright$  $\equiv$  $\Box$  Visual Basic  $\Box$  C# .NET Framework Class Library Observable..::.Create Method [Observable](#page-757-0) Class See [Also](#page-914-0) Send [Feedback](javascript:SubmitFeedback()

Creates an observable sequence from the subscribe implementation.

**Namespace:** <u>[Rx](#page-0-0)</u> **Assembly:** RxJS (in RxJS.dll)

#### **JavaScript**

Rx.Observable.Create = function(subcribe);

#### **Parameters**

subcribe

Type: [System..::.FuncObserverAction](#page-2319-0)

<span id="page-914-0"></span>[Observable](#page-757-0) Class Rx [Namespace](#page-0-0)

 $\equiv$  $\blacktriangleright$  $\Box$  Visual Basic  $\Box$  C# .NET Framework Class Library Observable..::.CreateWithDisposable Method [Observable](#page-757-0) Class See [Also](#page-917-0) Send [Feedback](javascript:SubmitFeedback()

Creates an observable sequence from the subscribe implementation.

**Namespace:** [Rx](#page-0-0) **Assembly:** RxJS (in RxJS.dll)

#### **JavaScript**

Rx.Observable.CreateWithDisposable = function(subcribe);

#### **Parameters**

subcribe

Type: [System..::.FuncObserverIDisposable](#page-2332-0)

<span id="page-917-0"></span>[Observable](#page-757-0) Class Rx [Namespace](#page-0-0)

 $\equiv$  $\blacktriangleright$  $\Box$  Visual Basic  $\Box$  C# .NET Framework Class Library Observable..::.Defer Method [Observable](#page-757-0) Class See [Also](#page-920-0) Send [Feedback](javascript:SubmitFeedback()

Returns an observable sequence that invokes the observableFactory function whenever a new observer subscribes.

**Namespace:** [Rx](#page-0-0) **Assembly:** RxJS (in RxJS.dll)

#### **JavaScript**

Rx.Observable.Defer = function(observableFactory);

#### **Parameters**

observableFactory Type: [System..::.FuncObservable](#page-2293-0)

<span id="page-920-0"></span>[Observable](#page-757-0) Class Rx [Namespace](#page-0-0)

<span id="page-921-0"></span> $\blacktriangleright$  $\mathbf{F}$  $\equiv$ 

 $\Box$  Visual Basic  $\Box$  C#

 $\Box$  Include Protected Members

 $\Box$  Include Inherited Members

.NET Framework Class Library

Observable..::.Delay Method

[Observable](#page-757-0) Class See [Also](#page-923-0) Send [Feedback](javascript:SubmitFeedback()

# **Overload List**

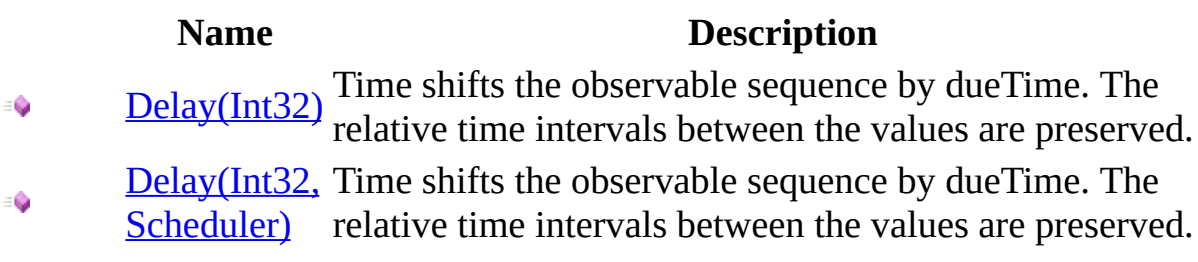

<span id="page-923-0"></span>[Observable](#page-757-0) Class Rx [Namespace](#page-0-0)

<span id="page-924-0"></span> $\equiv$  $\blacktriangleright$  $\Box$  Visual Basic  $\Box$  C# .NET Framework Class Library Observable..::.Delay Method (Int32) [Observable](#page-757-0) Class See [Also](#page-926-0) Send [Feedback](javascript:SubmitFeedback()

Time shifts the observable sequence by dueTime. The relative time intervals between the values are preserved.

**Namespace:** [Rx](#page-0-0) **Assembly:** RxJS (in RxJS.dll)

#### **JavaScript**

function Delay(dueTime);

#### **Parameters**

dueTime Type: System..::.Int32

<span id="page-926-0"></span>[Observable](#page-757-0) Class Delay [Overload](#page-921-0) Rx [Namespace](#page-0-0)

<span id="page-927-0"></span> $\equiv$  $\blacktriangleright$  $\Box$  Visual Basic  $\Box$  C# .NET Framework Class Library Observable..::.Delay Method (Int32, Scheduler) [Observable](#page-757-0) Class See [Also](#page-929-0) Send [Feedback](javascript:SubmitFeedback()

Time shifts the observable sequence by dueTime. The relative time intervals between the values are preserved.

**Namespace:** [Rx](#page-0-0) **Assembly:** RxJS (in RxJS.dll)

#### **JavaScript**

function Delay(dueTime, scheduler);

#### **Parameters**

dueTime Type: System..::.Int32

scheduler Type: [Rx..::.Scheduler](#page-1818-0)

<span id="page-929-0"></span>[Observable](#page-757-0) Class Delay [Overload](#page-921-0) Rx [Namespace](#page-0-0)

 $\equiv$  $\blacktriangleright$  $\Box$  Visual Basic  $\Box$  C# .NET Framework Class Library Observable..::.Dematerialize Method [Observable](#page-757-0) Class See [Also](#page-932-0) Send [Feedback](javascript:SubmitFeedback()

Dematerializes the explicit notification values of an observable sequence as implicit notifications.

**Namespace:** [Rx](#page-0-0) **Assembly:** RxJS (in RxJS.dll)

#### **JavaScript**

function Dematerialize();

<span id="page-932-0"></span>[Observable](#page-757-0) Class Rx [Namespace](#page-0-0)

 $\blacktriangleright$  $\mathbf{F}$  $\equiv$ 

- $\Box$  Visual Basic  $\Box$  C#
- $\Box$  Include Protected Members
- $\Box$  Include Inherited Members

.NET Framework Class Library

Observable..::.DistinctUntilChanged Method

[Observable](#page-757-0) Class See [Also](#page-935-0) Send [Feedback](javascript:SubmitFeedback()

# **Overload List**

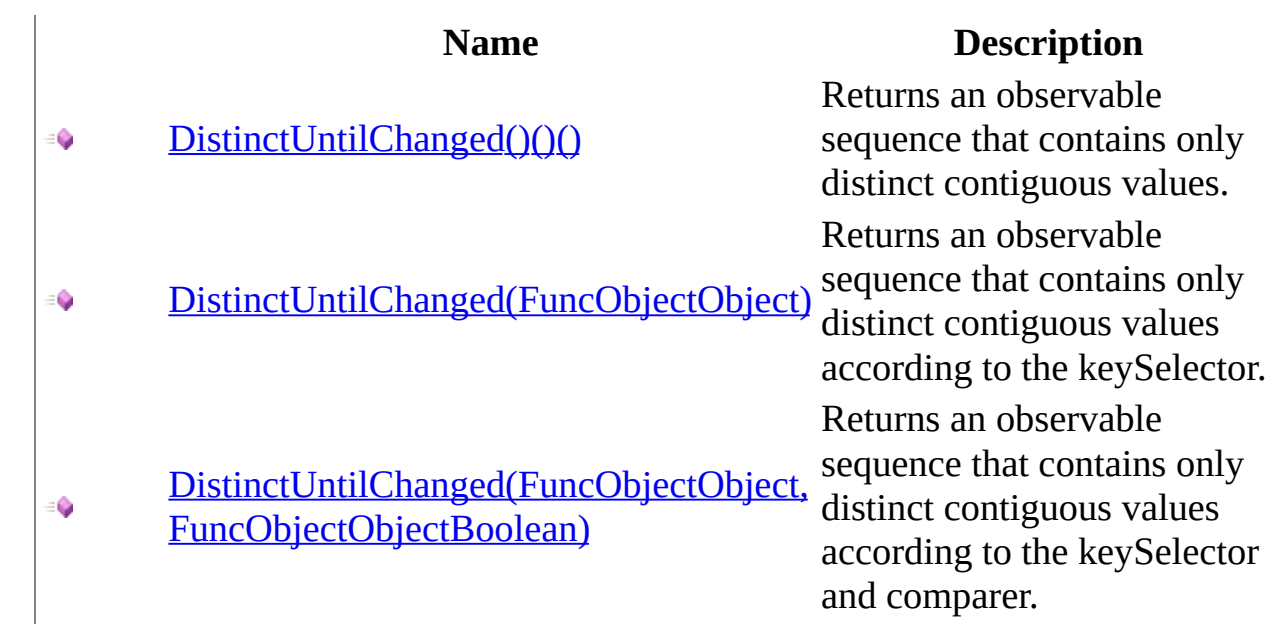

<span id="page-935-0"></span>[Observable](#page-757-0) Class Rx [Namespace](#page-0-0)
$\blacktriangleright$  $\equiv$  $\Box$  Visual Basic  $\Box$  C# .NET Framework Class Library Observable..::.DistinctUntilChanged Method [Observable](#page-757-0) Class See [Also](#page-938-0) Send [Feedback](javascript:SubmitFeedback()

Returns an observable sequence that contains only distinct contiguous values.

### **JavaScript**

function DistinctUntilChanged();

<span id="page-938-0"></span>[Observable](#page-757-0) Class [DistinctUntilChanged](#page-933-0) Overload Rx [Namespace](#page-0-0)

 $\equiv$  $\blacktriangleright$  $\Box$  Visual Basic  $\Box$  C# .NET Framework Class Library Observable..::.DistinctUntilChanged Method (FuncObjectObject) [Observable](#page-757-0) Class See [Also](#page-941-0) Send [Feedback](javascript:SubmitFeedback()

Returns an observable sequence that contains only distinct contiguous values according to the keySelector.

### **JavaScript**

function DistinctUntilChanged(keySelector);

#### **Parameters**

keySelector Type: [System..::.FuncObjectObject](#page-2215-0)

<span id="page-941-0"></span>[Observable](#page-757-0) Class [DistinctUntilChanged](#page-933-0) Overload Rx [Namespace](#page-0-0)

 $\equiv$  $\blacktriangleright$  $\Box$  Visual Basic  $\Box$  C# .NET Framework Class Library Observable..::.DistinctUntilChanged Method (FuncObjectObject, FuncObjectObjectBoolean) [Observable](#page-757-0) Class See [Also](#page-944-0) Send [Feedback](javascript:SubmitFeedback()

Returns an observable sequence that contains only distinct contiguous values according to the keySelector and comparer.

#### **JavaScript**

function DistinctUntilChanged(keySelector, comparer);

#### **Parameters**

keySelector

Type: [System..::.FuncObjectObject](#page-2215-0)

comparer

.<br>Type: <u>[System..::.FuncObjectObjectBoolean](#page-2228-0)</u>

<span id="page-944-0"></span>[Observable](#page-757-0) Class [DistinctUntilChanged](#page-933-0) Overload Rx [Namespace](#page-0-0)

<span id="page-945-0"></span> $\blacktriangleright$  $\mathbf{P}$  $\equiv$  $\Box$  Visual Basic  $\Box$  C#  $\Box$  Include Protected Members  $\Box$  Include Inherited Members .NET Framework Class Library Observable..::.Do Method [Observable](#page-757-0) Class See [Also](#page-947-0) Send [Feedback](javascript:SubmitFeedback()

# **Overload List**

### **Name Description**

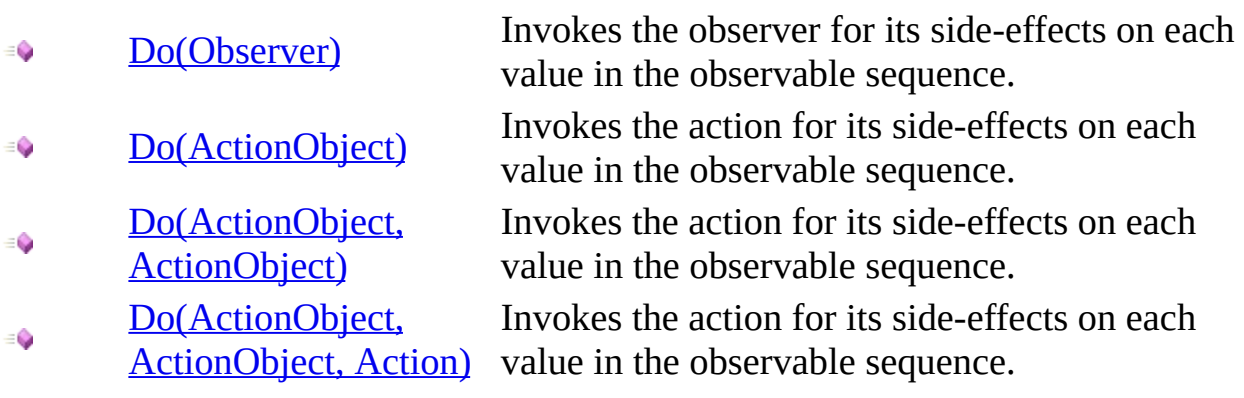

<span id="page-947-0"></span>[Observable](#page-757-0) Class Rx [Namespace](#page-0-0)

<span id="page-948-0"></span> $\equiv$  $\blacktriangleright$  $\Box$  Visual Basic  $\Box$  C# .NET Framework Class Library Observable..::.Do Method (Observer) [Observable](#page-757-0) Class See [Also](#page-950-0) Send [Feedback](javascript:SubmitFeedback()

Invokes the observer for its side-effects on each value in the observable sequence.

### **JavaScript**

function Do(observer);

#### **Parameters**

observer Type: <u>[Rx..::.Observer](#page-1617-0)</u>

<span id="page-950-0"></span>[Observable](#page-757-0) Class Do [Overload](#page-945-0) Rx [Namespace](#page-0-0)

<span id="page-951-0"></span> $\equiv$  $\blacktriangleright$  $\Box$  Visual Basic  $\Box$  C# .NET Framework Class Library Observable..::.Do Method (ActionObject) [Observable](#page-757-0) Class See [Also](#page-953-0) Send [Feedback](javascript:SubmitFeedback()

Invokes the action for its side-effects on each value in the observable sequence.

### **JavaScript**

function Do(onNext);

#### **Parameters**

onNext

Type: [System..::.ActionObject](#page-2059-0)

<span id="page-953-0"></span>[Observable](#page-757-0) Class Do [Overload](#page-945-0) Rx [Namespace](#page-0-0)

<span id="page-954-0"></span> $\equiv$  $\blacktriangleright$  $\Box$  Visual Basic  $\Box$  C# .NET Framework Class Library Observable..::.Do Method (ActionObject, ActionObject) [Observable](#page-757-0) Class See [Also](#page-956-0) Send [Feedback](javascript:SubmitFeedback()

Invokes the action for its side-effects on each value in the observable sequence.

### **JavaScript**

function Do(onNext, onError);

#### **Parameters**

onNext Type: [System..::.ActionObject](#page-2059-0)

onError Type: [System..::.ActionObject](#page-2059-0)

<span id="page-956-0"></span>[Observable](#page-757-0) Class Do [Overload](#page-945-0) Rx [Namespace](#page-0-0)

<span id="page-957-0"></span> $\equiv$  $\blacktriangleright$  $\Box$  Visual Basic  $\Box$  C# .NET Framework Class Library Observable..::.Do Method (ActionObject, ActionObject, Action) [Observable](#page-757-0) Class See [Also](#page-959-0) Send [Feedback](javascript:SubmitFeedback()

Invokes the action for its side-effects on each value in the observable sequence.

#### **JavaScript**

function Do(onNext, onError, onCompleted);

#### **Parameters**

onNext Type: [System..::.ActionObject](#page-2059-0)

onError

Type: [System..::.ActionObject](#page-2059-0)

onCompleted Type: [System..::.Action](#page-2007-0)

<span id="page-959-0"></span>[Observable](#page-757-0) Class Do [Overload](#page-945-0) Rx [Namespace](#page-0-0)

 $\blacktriangleright$  $\equiv$  $\Box$  Visual Basic  $\Box$  C# .NET Framework Class Library Observable..::.DoWhile Method [Observable](#page-757-0) Class See [Also](#page-962-0) Send [Feedback](javascript:SubmitFeedback()

Repeats source as long as condition holds.

### **JavaScript**

Rx.Observable.DoWhile = function(source, condition);

#### **Parameters**

source Type: <u>[Rx..::.Observable](#page-757-0)</u>

condition Type: [System..::.FuncBoolean](#page-2072-0)

<span id="page-962-0"></span>[Observable](#page-757-0) Class Rx [Namespace](#page-0-0)

<span id="page-963-0"></span> $\blacktriangleright$  $\mathbf{F}$  $\equiv$ 

 $\Box$  Visual Basic  $\Box$  C#

 $\Box$  Include Protected Members

 $\Box$  Include Inherited Members

.NET Framework Class Library

Observable..::.Empty Method

[Observable](#page-757-0) Class See [Also](#page-965-0) Send [Feedback](javascript:SubmitFeedback()

# **Overload List**

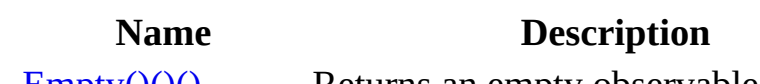

[Empty\(\)\(\)\(\)](#page-966-0) Returns an empty observable sequence. ªŶS

[Empty\(Scheduler\)](#page-969-0) Returns an empty observable sequence.₹ŶS

<span id="page-965-0"></span>[Observable](#page-757-0) Class Rx [Namespace](#page-0-0)

<span id="page-966-0"></span> $\blacktriangleright$  $\equiv$  $\Box$  Visual Basic  $\Box$  C# .NET Framework Class Library Observable..::.Empty Method [Observable](#page-757-0) Class See [Also](#page-968-0) Send [Feedback](javascript:SubmitFeedback()

Returns an empty observable sequence.

### **JavaScript**

Rx.Observable.Empty = function();

<span id="page-968-0"></span>[Observable](#page-757-0) Class Empty [Overload](#page-963-0) Rx [Namespace](#page-0-0)

<span id="page-969-0"></span> $\blacktriangleright$  $\equiv$  $\Box$  Visual Basic  $\Box$  C# .NET Framework Class Library Observable..::.Empty Method (Scheduler) [Observable](#page-757-0) Class See [Also](#page-971-0) Send [Feedback](javascript:SubmitFeedback()

Returns an empty observable sequence.

### **JavaScript**

Rx.Observable.Empty = function(scheduler);

#### **Parameters**

scheduler Type: <u>[Rx..::.Scheduler](#page-1818-0)</u>

<span id="page-971-0"></span>[Observable](#page-757-0) Class Empty [Overload](#page-963-0) Rx [Namespace](#page-0-0)
$\blacktriangleright$  $\equiv$  $\Box$  Visual Basic  $\Box$  C# .NET Framework Class Library Observable..::.Final Method [Observable](#page-757-0) Class See [Also](#page-974-0) Send [Feedback](javascript:SubmitFeedback()

Returns an observable that contains only the final OnNext value.

### **JavaScript**

function Final();

<span id="page-974-0"></span>[Observable](#page-757-0) Class Rx [Namespace](#page-0-0)

 $\equiv$  $\blacktriangleright$  $\Box$  Visual Basic  $\Box$  C# .NET Framework Class Library Observable..::.Finally Method [Observable](#page-757-0) Class See [Also](#page-977-0) Send [Feedback](javascript:SubmitFeedback()

Invokes finallyAction after source observable sequence terminates normally or by an exception.

### **JavaScript**

function Finally(finallyAction);

### **Parameters**

finallyAction Type: **[System..::.Action](#page-2007-0)** 

<span id="page-977-0"></span>[Observable](#page-757-0) Class Rx [Namespace](#page-0-0)

 $\equiv$  $\blacktriangleright$  $\Box$  Visual Basic  $\Box$  C# .NET Framework Class Library Observable..::.For Method [Observable](#page-757-0) Class See [Also](#page-980-0) Send [Feedback](javascript:SubmitFeedback()

Concatenates the observable sequences obtained by running the resultSelector for each element in source.

### **JavaScript**

Rx.Observable.For = function(source, resultSelector);

### **Parameters**

source

Type: System..::.Array

resultSelector

Type: [System..::.FuncObjectObservable](#page-2267-0)

<span id="page-980-0"></span>[Observable](#page-757-0) Class Rx [Namespace](#page-0-0)

<span id="page-981-0"></span> $\blacktriangleright$  $\mathbf{P}$  $\equiv$ 

- $\Box$  Visual Basic  $\Box$  C#
- $\Box$  Include Protected Members
- $\Box$  Include Inherited Members

.NET Framework Class Library

Observable..::.ForkJoin Method

[Observable](#page-757-0) Class See [Also](#page-983-0) Send [Feedback](javascript:SubmitFeedback()

# **Overload List**

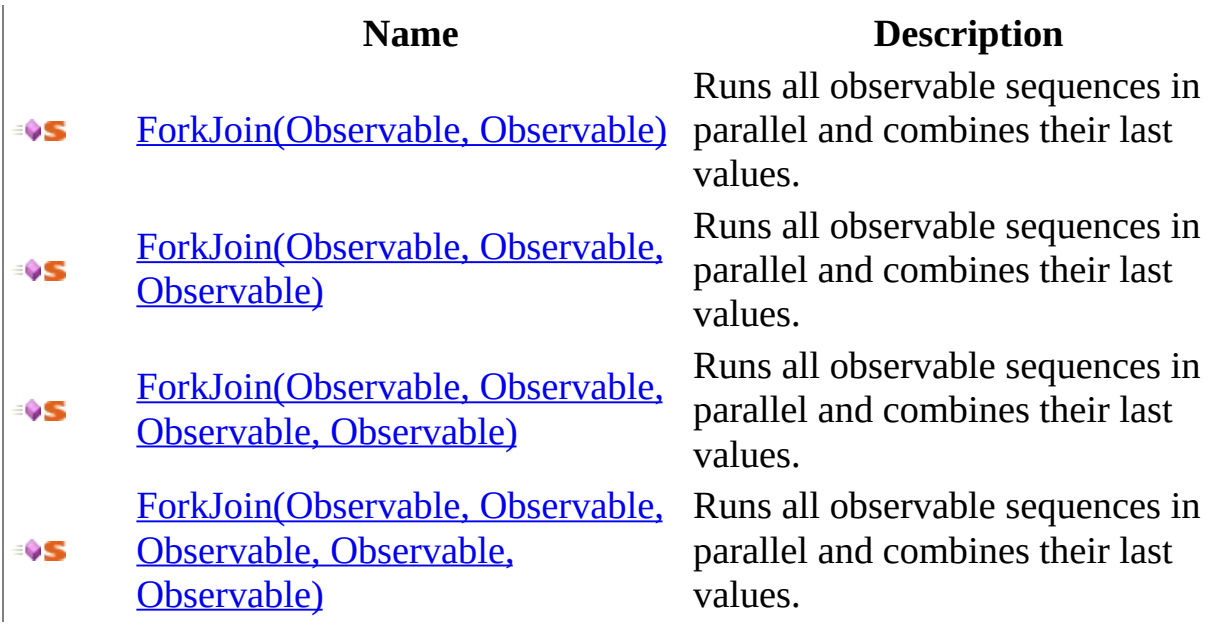

<span id="page-983-0"></span>[Observable](#page-757-0) Class Rx [Namespace](#page-0-0)

<span id="page-984-0"></span> $\equiv$  $\blacktriangleright$  $\Box$  Visual Basic  $\Box$  C# .NET Framework Class Library Observable..::.ForkJoin Method (Observable, Observable) [Observable](#page-757-0) Class See [Also](#page-986-0) Send [Feedback](javascript:SubmitFeedback()

Runs all observable sequences in parallel and combines their last values.

### **JavaScript**

Rx.Observable.ForkJoin = function(o1, o2);

### **Parameters**

#### o1

Type: <u>[Rx..::.Observable](#page-757-0)</u>

#### o2

Type: <u>[Rx..::.Observable](#page-757-0)</u>

<span id="page-986-0"></span>[Observable](#page-757-0) Class ForkJoin [Overload](#page-981-0) Rx [Namespace](#page-0-0)

<span id="page-987-0"></span> $\equiv$  $\blacktriangleright$  $\Box$  Visual Basic  $\Box$  C# .NET Framework Class Library Observable..::.ForkJoin Method (Observable, Observable, Observable) [Observable](#page-757-0) Class See [Also](#page-989-0) Send [Feedback](javascript:SubmitFeedback()

Runs all observable sequences in parallel and combines their last values.

### **JavaScript**

Rx.Observable.ForkJoin = function(o1, o2, o3);

### **Parameters**

o1

Type: <u>[Rx..::.Observable](#page-757-0)</u>

#### o2

Type: <u>[Rx..::.Observable](#page-757-0)</u>

### o3

Type: <u>[Rx..::.Observable](#page-757-0)</u>

<span id="page-989-0"></span>[Observable](#page-757-0) Class ForkJoin [Overload](#page-981-0) Rx [Namespace](#page-0-0)

<span id="page-990-0"></span> $\equiv$  $\blacktriangleright$  $\Box$  Visual Basic  $\Box$  C# .NET Framework Class Library Observable..::.ForkJoin Method (Observable, Observable, Observable, Observable) [Observable](#page-757-0) Class See [Also](#page-992-0) Send [Feedback](javascript:SubmitFeedback()

Runs all observable sequences in parallel and combines their last values.

### **JavaScript**

Rx.Observable.ForkJoin = function(o1, o2, o3, o4);

### **Parameters**

o1 Type: <u>[Rx..::.Observable](#page-757-0)</u>

#### o2

Type: <u>[Rx..::.Observable](#page-757-0)</u>

#### o3

Type: <u>[Rx..::.Observable](#page-757-0)</u>

#### o4

Type: <u>[Rx..::.Observable](#page-757-0)</u>

<span id="page-992-0"></span>[Observable](#page-757-0) Class ForkJoin [Overload](#page-981-0) Rx [Namespace](#page-0-0)

<span id="page-993-0"></span> $\equiv$  $\blacktriangleright$  $\Box$  Visual Basic  $\Box$  C# .NET Framework Class Library Observable..::.ForkJoin Method (Observable, Observable, Observable, Observable, Observable) [Observable](#page-757-0) Class See [Also](#page-995-0) Send [Feedback](javascript:SubmitFeedback()

Runs all observable sequences in parallel and combines their last values.

### **JavaScript**

 $Rx.0$ bservable.ForkJoin = function( $01, 02, 03, 04, 05$ );

### **Parameters**

o1 Type: <u>[Rx..::.Observable](#page-757-0)</u>

#### o2

Type: <u>[Rx..::.Observable](#page-757-0)</u>

#### o3

Type: <u>[Rx..::.Observable](#page-757-0)</u>

#### o4

Type: <u>[Rx..::.Observable](#page-757-0)</u>

### o5

Type: <u>[Rx..::.Observable](#page-757-0)</u>

<span id="page-995-0"></span>[Observable](#page-757-0) Class ForkJoin [Overload](#page-981-0) Rx [Namespace](#page-0-0)

<span id="page-996-0"></span> $\blacktriangleright$  $\mathbf{F}$  $\equiv$ 

- $\Box$  Visual Basic  $\Box$  C#
- $\Box$  Include Protected Members
- $\Box$  Include Inherited Members

.NET Framework Class Library

Observable..::.FromArray Method

[Observable](#page-757-0) Class See [Also](#page-998-0) Send [Feedback](javascript:SubmitFeedback()

# **Overload List**

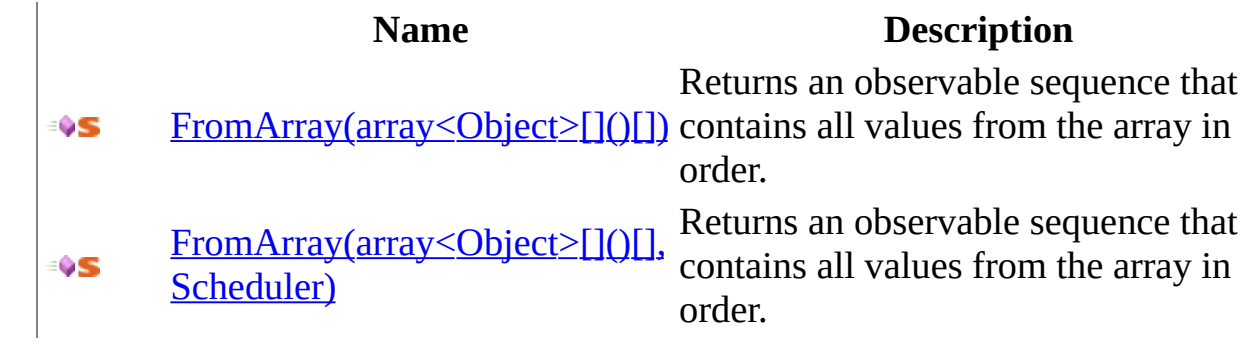

<span id="page-998-0"></span>[Observable](#page-757-0) Class Rx [Namespace](#page-0-0)

<span id="page-999-0"></span> $\equiv$  $\blacktriangleright$  $\Box$  Visual Basic  $\Box$  C# .NET Framework Class Library Observable..::.FromArray Method (array<Object>[]()[]) [Observable](#page-757-0) Class See [Also](#page-1001-0) Send [Feedback](javascript:SubmitFeedback()

Returns an observable sequence that contains all values from the array in order.

### **JavaScript**

Rx.Observable.FromArray = function(items);

### **Parameters**

items

Type: array< System..::.Object >[]()[]

<span id="page-1001-0"></span>[Observable](#page-757-0) Class [FromArray](#page-996-0) Overload Rx [Namespace](#page-0-0)

<span id="page-1002-0"></span> $\equiv$  $\blacktriangleright$  $\Box$  Visual Basic  $\Box$  C# .NET Framework Class Library Observable..::.FromArray Method (array<Object>[]()[], Scheduler) [Observable](#page-757-0) Class See [Also](#page-1004-0) Send [Feedback](javascript:SubmitFeedback()

Returns an observable sequence that contains all values from the array in order.

### **JavaScript**

Rx.Observable.FromArray = function(items, scheduler);

### **Parameters**

items

Type: array< System..::.Object >[]()[]

scheduler

Type: [Rx..::.Scheduler](#page-1818-0)

<span id="page-1004-0"></span>[Observable](#page-757-0) Class [FromArray](#page-996-0) Overload Rx [Namespace](#page-0-0)

 $\blacktriangleright$  $\mathbf{P}$  $\equiv$ 

- $\Box$  Visual Basic  $\Box$  C#
- $\Box$  Include Protected Members
- $\Box$  Include Inherited Members

.NET Framework Class Library

Observable..::.FromDOMEvent Method

[Observable](#page-757-0) Class See [Also](#page-1007-0) Send [Feedback](javascript:SubmitFeedback()

# **Overload List**

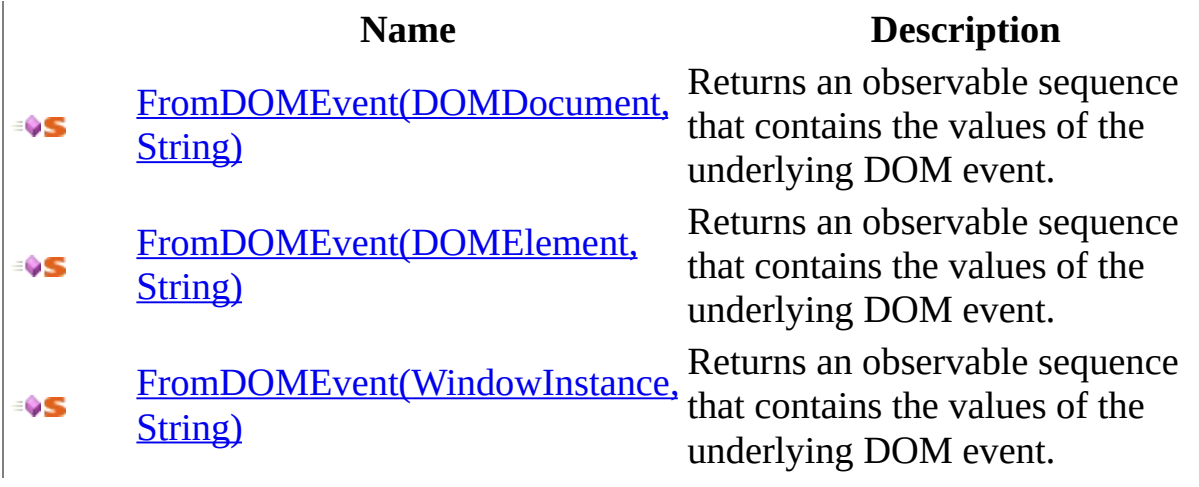

<span id="page-1007-0"></span>[Observable](#page-757-0) Class Rx [Namespace](#page-0-0)
$\equiv$  $\blacktriangleright$  $\Box$  Visual Basic  $\Box$  C# .NET Framework Class Library Observable..::.FromDOMEvent Method (, String) [Observable](#page-757-0) Class See [Also](#page-1010-0) Send [Feedback](javascript:SubmitFeedback()

Returns an observable sequence that contains the values of the underlying DOM event.

### **JavaScript**

Rx.Observable.FromDOMEvent = function(document, eventName);

#### **Parameters**

document Type: DOMDocument

<span id="page-1010-0"></span>[Observable](#page-757-0) Class [FromDOMEvent](#page-1005-0) Overload Rx [Namespace](#page-0-0)

 $\equiv$  $\blacktriangleright$  $\Box$  Visual Basic  $\Box$  C# .NET Framework Class Library Observable..::.FromDOMEvent Method (, String) [Observable](#page-757-0) Class See [Also](#page-1013-0) Send [Feedback](javascript:SubmitFeedback()

Returns an observable sequence that contains the values of the underlying DOM event.

### **JavaScript**

Rx.Observable.FromDOMEvent = function(element, eventName);

#### **Parameters**

element Type: DOMElement

<span id="page-1013-0"></span>[Observable](#page-757-0) Class [FromDOMEvent](#page-1005-0) Overload Rx [Namespace](#page-0-0)

 $\equiv$  $\blacktriangleright$  $\Box$  Visual Basic  $\Box$  C# .NET Framework Class Library Observable..::.FromDOMEvent Method (, String) [Observable](#page-757-0) Class See [Also](#page-1016-0) Send [Feedback](javascript:SubmitFeedback()

Returns an observable sequence that contains the values of the underlying DOM event.

### **JavaScript**

Rx.Observable.FromDOMEvent = function(window, eventName);

### **Parameters**

window Type: WindowInstance

<span id="page-1016-0"></span>[Observable](#page-757-0) Class [FromDOMEvent](#page-1005-0) Overload Rx [Namespace](#page-0-0)

<span id="page-1017-0"></span> $\blacktriangleright$  $\mathbf{P}$  $\equiv$ 

- $\Box$  Visual Basic  $\Box$  C#
- $\Box$  Include Protected Members
- $\Box$  Include Inherited Members

.NET Framework Class Library

Observable..::.FromHtmlEvent Method

[Observable](#page-757-0) Class See [Also](#page-1019-0) Send [Feedback](javascript:SubmitFeedback()

# **Overload List**

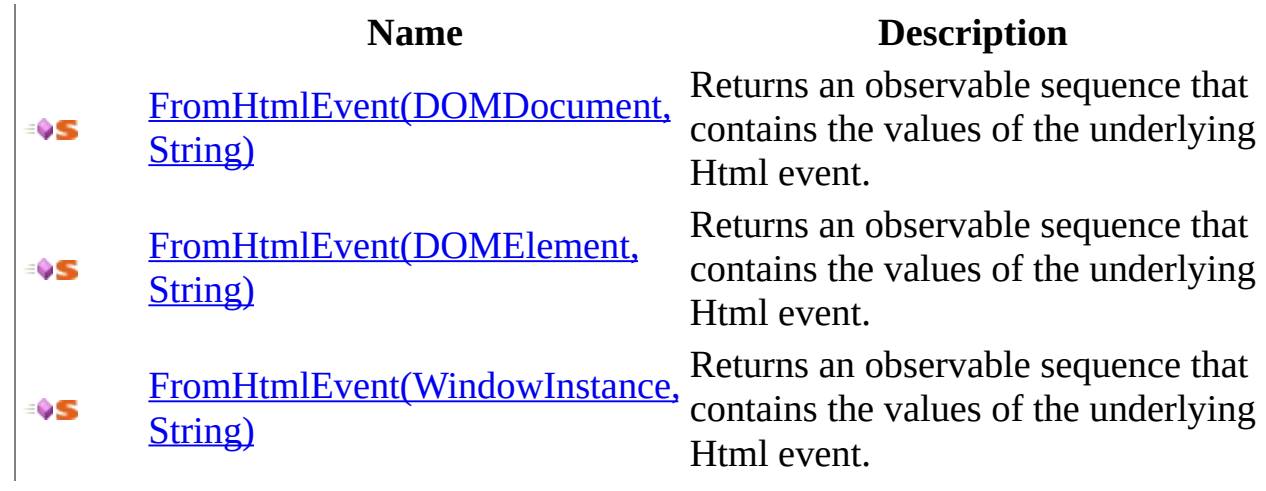

<span id="page-1019-0"></span>[Observable](#page-757-0) Class Rx [Namespace](#page-0-0)

<span id="page-1020-0"></span> $\equiv$  $\blacktriangleright$  $\Box$  Visual Basic  $\Box$  C# .NET Framework Class Library Observable..::.FromHtmlEvent Method (, String) [Observable](#page-757-0) Class See [Also](#page-1022-0) Send [Feedback](javascript:SubmitFeedback()

Returns an observable sequence that contains the values of the underlying Html event.

### **JavaScript**

Rx.Observable.FromHtmlEvent = function(document, eventName);

### **Parameters**

document Type: DOMDocument

<span id="page-1022-0"></span>[Observable](#page-757-0) Class [FromHtmlEvent](#page-1017-0) Overload Rx [Namespace](#page-0-0)

<span id="page-1023-0"></span> $\equiv$  $\blacktriangleright$  $\Box$  Visual Basic  $\Box$  C# .NET Framework Class Library Observable..::.FromHtmlEvent Method (, String) [Observable](#page-757-0) Class See [Also](#page-1025-0) Send [Feedback](javascript:SubmitFeedback()

Returns an observable sequence that contains the values of the underlying Html event.

### **JavaScript**

Rx.Observable.FromHtmlEvent = function(element, eventName);

#### **Parameters**

element Type: DOMElement

<span id="page-1025-0"></span>[Observable](#page-757-0) Class [FromHtmlEvent](#page-1017-0) Overload Rx [Namespace](#page-0-0)

<span id="page-1026-0"></span> $\equiv$  $\blacktriangleright$  $\Box$  Visual Basic  $\Box$  C# .NET Framework Class Library Observable..::.FromHtmlEvent Method (, String) [Observable](#page-757-0) Class See [Also](#page-1028-0) Send [Feedback](javascript:SubmitFeedback()

Returns an observable sequence that contains the values of the underlying Html event.

### **JavaScript**

Rx.Observable.FromHtmlEvent = function(window, eventName);

### **Parameters**

window Type: WindowInstance

<span id="page-1028-0"></span>[Observable](#page-757-0) Class [FromHtmlEvent](#page-1017-0) Overload Rx [Namespace](#page-0-0)

<span id="page-1029-0"></span> $\blacktriangleright$  $\mathbf{P}$  $\equiv$ 

- $\Box$  Visual Basic  $\Box$  C#
- $\Box$  Include Protected Members
- $\Box$  Include Inherited Members

.NET Framework Class Library

Observable..::.FromIEEvent Method

[Observable](#page-757-0) Class See [Also](#page-1031-0) Send [Feedback](javascript:SubmitFeedback()

# **Overload List**

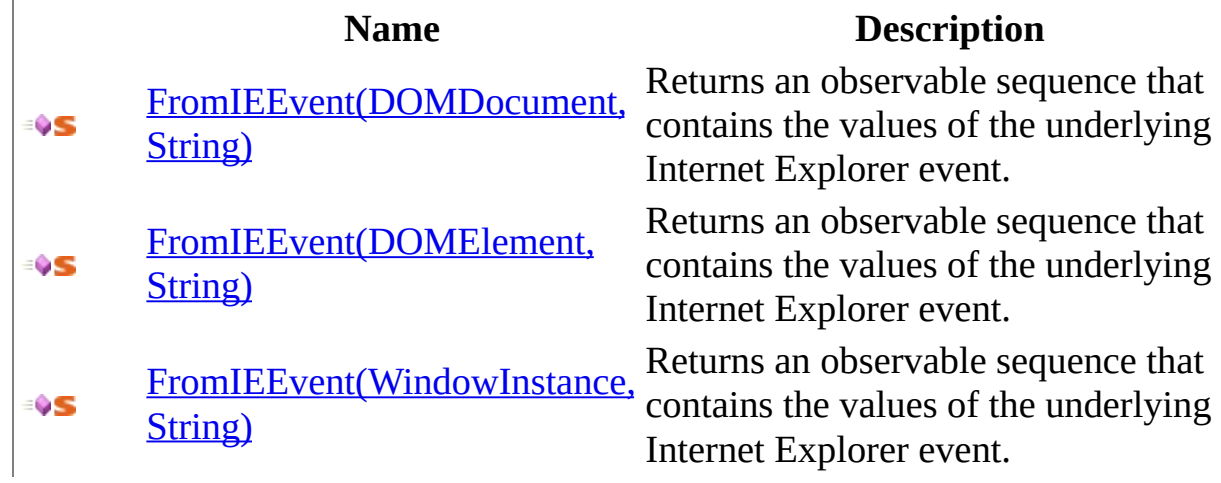

<span id="page-1031-0"></span>[Observable](#page-757-0) Class Rx [Namespace](#page-0-0)

<span id="page-1032-0"></span> $\equiv$  $\blacktriangleright$  $\Box$  Visual Basic  $\Box$  C# .NET Framework Class Library Observable..::.FromIEEvent Method (, String) [Observable](#page-757-0) Class See [Also](#page-1034-0) Send [Feedback](javascript:SubmitFeedback()

Returns an observable sequence that contains the values of the underlying Internet Explorer event.

### **JavaScript**

Rx.Observable.FromIEEvent = function(document, eventName);

#### **Parameters**

document Type: DOMDocument

<span id="page-1034-0"></span>[Observable](#page-757-0) Class [FromIEEvent](#page-1029-0) Overload Rx [Namespace](#page-0-0)

<span id="page-1035-0"></span> $\equiv$  $\blacktriangleright$  $\Box$  Visual Basic  $\Box$  C# .NET Framework Class Library Observable..::.FromIEEvent Method (, String) [Observable](#page-757-0) Class See [Also](#page-1037-0) Send [Feedback](javascript:SubmitFeedback()

Returns an observable sequence that contains the values of the underlying Internet Explorer event.

### **JavaScript**

Rx.Observable.FromIEEvent = function(element, eventName);

### **Parameters**

element Type: DOMElement

<span id="page-1037-0"></span>[Observable](#page-757-0) Class [FromIEEvent](#page-1029-0) Overload Rx [Namespace](#page-0-0)

<span id="page-1038-0"></span> $\equiv$  $\blacktriangleright$  $\Box$  Visual Basic  $\Box$  C# .NET Framework Class Library Observable..::.FromIEEvent Method (, String) [Observable](#page-757-0) Class See [Also](#page-1040-0) Send [Feedback](javascript:SubmitFeedback()

Returns an observable sequence that contains the values of the underlying Internet Explorer event.

### **JavaScript**

Rx.Observable.FromIEEvent = function(window, eventName);

#### **Parameters**

window Type: WindowInstance

<span id="page-1040-0"></span>[Observable](#page-757-0) Class [FromIEEvent](#page-1029-0) Overload Rx [Namespace](#page-0-0)

 $\blacktriangleright$  $\mathbf{P}$  $\equiv$ 

- $\Box$  Visual Basic  $\Box$  C#
- $\Box$  Include Protected Members
- $\Box$  Include Inherited Members

.NET Framework Class Library

Observable..::.Generate Method

[Observable](#page-757-0) Class See [Also](#page-1043-0) Send [Feedback](javascript:SubmitFeedback()

### **Overload List**

[Generate\(FuncObject,](#page-1044-0) FuncObjectBoolean, ÷ÛS FuncObjectObject, FuncObjectObject) [Generate\(FuncObject,](#page-1047-0) FuncObjectBoolean, ∶¢S FuncObjectObject, FuncObjectObject, Scheduler)

#### **Name Description**

Generates an observable sequence by iterating a state from an initial state until the condition fails.

Generates an observable sequence by iterating a state from an initial state until the condition fails.

<span id="page-1043-0"></span>[Observable](#page-757-0) Class Rx [Namespace](#page-0-0)
$\equiv$  $\blacktriangleright$  $\Box$  Visual Basic  $\Box$  C# .NET Framework Class Library Observable..::.Generate Method (FuncObject, FuncObjectBoolean, FuncObjectObject, FuncObjectObject) [Observable](#page-757-0) Class See [Also](#page-1046-0) Send [Feedback](javascript:SubmitFeedback()

Generates an observable sequence by iterating a state from an initial state until the condition fails.

**Namespace:** [Rx](#page-0-0) **Assembly:** RxJS (in RxJS.dll)

### **JavaScript**

Rx.Observable.Generate = function(initialState, condition, iterate,

#### **Parameters**

### initialState

Type: [System..::.FuncObject](#page-2124-0)

#### condition

Type: [System..::.FuncObjectBoolean](#page-2163-0)

#### iterate

Type: [System..::.FuncObjectObject](#page-2215-0)

#### resultSelector

Type: [System..::.FuncObjectObject](#page-2215-0)

<span id="page-1046-0"></span>[Observable](#page-757-0) Class Generate [Overload](#page-1041-0) Rx [Namespace](#page-0-0)

 $\equiv$  $\blacktriangleright$  $\Box$  Visual Basic  $\Box$  C# .NET Framework Class Library Observable..::.Generate Method (FuncObject, FuncObjectBoolean, FuncObjectObject, FuncObjectObject, Scheduler) [Observable](#page-757-0) Class See [Also](#page-1049-0) Send [Feedback](javascript:SubmitFeedback()

Generates an observable sequence by iterating a state from an initial state until the condition fails.

**Namespace:** [Rx](#page-0-0) **Assembly:** RxJS (in RxJS.dll)

### **JavaScript**

Rx.Observable.Generate = function(initialState, condition, iterate,

#### **Parameters**

#### initialState

Type: [System..::.FuncObject](#page-2124-0)

#### condition

Type: [System..::.FuncObjectBoolean](#page-2163-0)

#### iterate

Type: [System..::.FuncObjectObject](#page-2215-0)

#### resultSelector

Type: [System..::.FuncObjectObject](#page-2215-0)

#### scheduler

Type: [Rx..::.Scheduler](#page-1818-0)

<span id="page-1049-0"></span>[Observable](#page-757-0) Class Generate [Overload](#page-1041-0) Rx [Namespace](#page-0-0)

<span id="page-1050-0"></span> $\blacktriangleright$  $\mathbf{P}$  $\equiv$ 

- $\Box$  Visual Basic  $\Box$  C#
- $\Box$  Include Protected Members
- $\Box$  Include Inherited Members

.NET Framework Class Library

Observable..::.GenerateWithTime Method

[Observable](#page-757-0) Class See [Also](#page-1052-0) Send [Feedback](javascript:SubmitFeedback()

# **Overload List**

#### **Name Description** [GenerateWithTime\(FuncObject,](#page-1053-0) FuncObjectBoolean, ÷ÛS FuncObjectObject, FuncObjectObject, FuncObjectInt32) [GenerateWithTime\(FuncObject,](#page-1056-0) FuncObjectBoolean, ∶¢S FuncObjectObject, FuncObjectObject, FuncObjectInt32, Scheduler)

Generates an observable sequence by iterating a state from an initial state until the condition fails.

Generates an observable sequence by iterating a state from an initial state until the condition fails.

<span id="page-1052-0"></span>[Observable](#page-757-0) Class Rx [Namespace](#page-0-0)

<span id="page-1053-0"></span> $\equiv$  $\blacktriangleright$  $\Box$  Visual Basic  $\Box$  C# .NET Framework Class Library Observable..::.GenerateWithTime Method (FuncObject, FuncObjectBoolean, FuncObjectObject, FuncObjectObject, FuncObjectInt32) [Observable](#page-757-0) Class See [Also](#page-1055-0) Send [Feedback](javascript:SubmitFeedback()

Generates an observable sequence by iterating a state from an initial state until the condition fails.

**Namespace:** [Rx](#page-0-0) **Assembly:** RxJS (in RxJS.dll)

### **JavaScript**

 $Rx. Observeable. GenerateWithTime = function(intitalState, condition, if...):$ 

#### **Parameters**

### initialState

Type: [System..::.FuncObject](#page-2124-0)

#### condition

Type: [System..::.FuncObjectBoolean](#page-2163-0)

#### iterate

Type: [System..::.FuncObjectObject](#page-2215-0)

#### resultSelector

Type: [System..::.FuncObjectObject](#page-2215-0)

#### timeSelector

Type: [System..::.FuncObjectInt32](#page-2176-0)

<span id="page-1055-0"></span>[Observable](#page-757-0) Class [GenerateWithTime](#page-1050-0) Overload Rx [Namespace](#page-0-0)

<span id="page-1056-0"></span> $\equiv$  $\blacktriangleright$  $\Box$  Visual Basic  $\Box$  C# .NET Framework Class Library Observable..::.GenerateWithTime Method (FuncObject, FuncObjectBoolean, FuncObjectObject, FuncObjectObject, FuncObjectInt32, Scheduler) [Observable](#page-757-0) Class See [Also](#page-1058-0) Send [Feedback](javascript:SubmitFeedback()

Generates an observable sequence by iterating a state from an initial state until the condition fails.

**Namespace:** [Rx](#page-0-0) **Assembly:** RxJS (in RxJS.dll)

### **JavaScript**

 $Rx. Observeable. GenerateWithTime = function(intitalState, condition, if...):$ 

#### **Parameters**

initialState

Type: [System..::.FuncObject](#page-2124-0)

condition

Type: [System..::.FuncObjectBoolean](#page-2163-0)

iterate

Type: [System..::.FuncObjectObject](#page-2215-0)

resultSelector

Type: [System..::.FuncObjectObject](#page-2215-0)

timeSelector

Type: [System..::.FuncObjectInt32](#page-2176-0)

scheduler

Type: [Rx..::.Scheduler](#page-1818-0)

<span id="page-1058-0"></span>[Observable](#page-757-0) Class [GenerateWithTime](#page-1050-0) Overload Rx [Namespace](#page-0-0)

<span id="page-1059-0"></span> $\blacktriangleright$  $\mathbf{F}$  $\equiv$ 

 $\Box$  Visual Basic  $\Box$  C#

 $\Box$  Include Protected Members

 $\Box$  Include Inherited Members

.NET Framework Class Library

Observable..::.GroupBy Method

[Observable](#page-757-0) Class See [Also](#page-1061-0) Send [Feedback](javascript:SubmitFeedback()

# **Overload List**

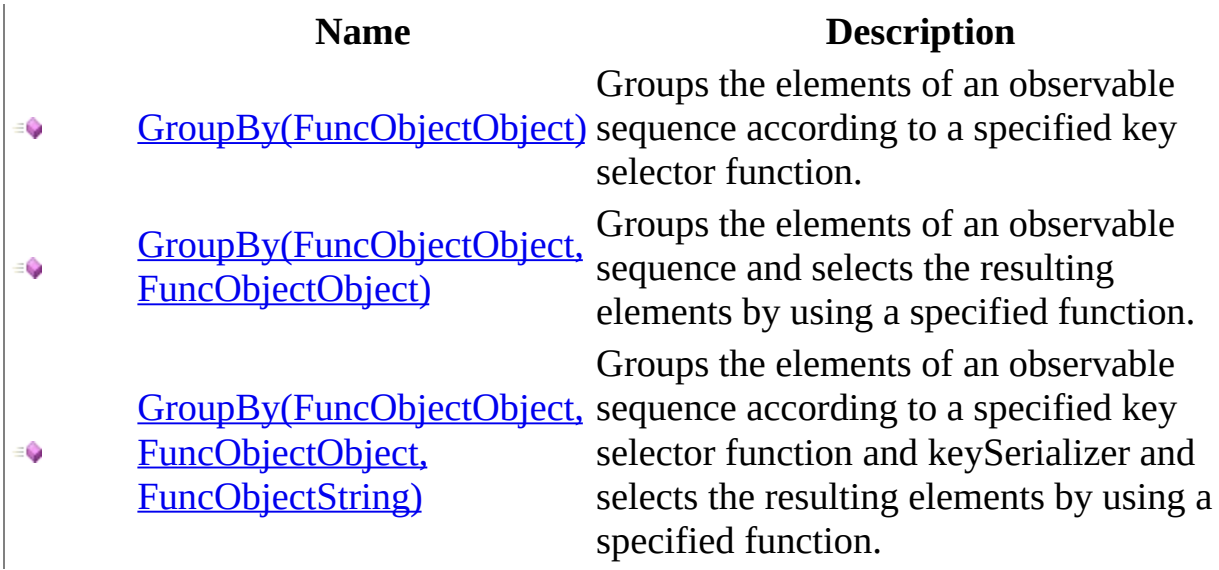

<span id="page-1061-0"></span>[Observable](#page-757-0) Class Rx [Namespace](#page-0-0)

<span id="page-1062-0"></span> $\equiv$  $\blacktriangleright$  $\Box$  Visual Basic  $\Box$  C# .NET Framework Class Library Observable..::.GroupBy Method (FuncObjectObject) [Observable](#page-757-0) Class See [Also](#page-1064-0) Send [Feedback](javascript:SubmitFeedback()

Groups the elements of an observable sequence according to a specified key selector function.

**Namespace:** [Rx](#page-0-0) **Assembly:** RxJS (in RxJS.dll)

### **JavaScript**

function GroupBy(keySelector);

### **Parameters**

keySelector Type: [System..::.FuncObjectObject](#page-2215-0)

<span id="page-1064-0"></span>[Observable](#page-757-0) Class [GroupBy](#page-1059-0) Overload Rx [Namespace](#page-0-0)

<span id="page-1065-0"></span> $\equiv$  $\blacktriangleright$  $\Box$  Visual Basic  $\Box$  C# .NET Framework Class Library Observable..::.GroupBy Method (FuncObjectObject, FuncObjectObject) [Observable](#page-757-0) Class See [Also](#page-1067-0) Send [Feedback](javascript:SubmitFeedback()

Groups the elements of an observable sequence and selects the resulting elements by using a specified function.

**Namespace:** [Rx](#page-0-0) **Assembly:** RxJS (in RxJS.dll)

### **JavaScript**

function GroupBy(keySelector, elementSelector);

### **Parameters**

keySelector Type: [System..::.FuncObjectObject](#page-2215-0)

elementSelector Type: [System..::.FuncObjectObject](#page-2215-0)

<span id="page-1067-0"></span>[Observable](#page-757-0) Class [GroupBy](#page-1059-0) Overload Rx [Namespace](#page-0-0)

<span id="page-1068-0"></span> $\equiv$  $\blacktriangleright$  $\Box$  Visual Basic  $\Box$  C# .NET Framework Class Library Observable..::.GroupBy Method (FuncObjectObject, FuncObjectObject, FuncObjectString) [Observable](#page-757-0) Class See [Also](#page-1070-0) Send [Feedback](javascript:SubmitFeedback()

Groups the elements of an observable sequence according to a specified key selector function and keySerializer and selects the resulting elements by using a specified function.

**Namespace:** [Rx](#page-0-0) **Assembly:** RxJS (in RxJS.dll)

### **JavaScript**

function GroupBy(keySelector, elementSelector, keySerializer);

#### **Parameters**

keySelector Type: [System..::.FuncObjectObject](#page-2215-0)

elementSelector Type: [System..::.FuncObjectObject](#page-2215-0)

keySerializer Type: [System..::.FuncObjectString](#page-2280-0)

<span id="page-1070-0"></span>[Observable](#page-757-0) Class [GroupBy](#page-1059-0) Overload Rx [Namespace](#page-0-0)

 $\blacktriangleright$  $\frac{1}{2}$  $\Box$  Visual Basic  $\Box$  C# .NET Framework Class Library Observable..::.If Method [Observable](#page-757-0) Class See [Also](#page-1073-0) Send [Feedback](javascript:SubmitFeedback()

If condition is true, then thenSource else elseSource.

**Namespace:** <u>[Rx](#page-0-0)</u> **Assembly:** RxJS (in RxJS.dll)

### **JavaScript**

Rx.Observable.If = function(condition, thenSource, elseSource);

### **Parameters**

condition Type: [System..::.FuncBoolean](#page-2072-0)

thenSource Type: <u>[Rx..::.Observable](#page-757-0)</u>

elseSource Type: <u>[Rx..::.Observable](#page-757-0)</u>

<span id="page-1073-0"></span>[Observable](#page-757-0) Class Rx [Namespace](#page-0-0)

<span id="page-1074-0"></span> $\blacktriangleright$  $\mathbf{P}$  $\equiv$ 

- $\Box$  Visual Basic  $\Box$  C#
- $\Box$  Include Protected Members
- $\Box$  Include Inherited Members

.NET Framework Class Library

Observable..::.Interval Method

[Observable](#page-757-0) Class See [Also](#page-1076-0) Send [Feedback](javascript:SubmitFeedback()

# **Overload List**

### **Name Description**

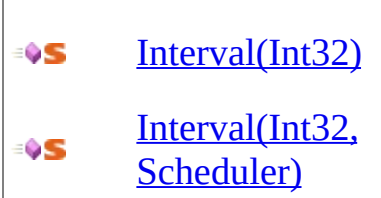

Returns an observable sequence that produces a value after each period.

Returns an observable sequence that produces a value after each period.

<span id="page-1076-0"></span>[Observable](#page-757-0) Class Rx [Namespace](#page-0-0)

<span id="page-1077-0"></span> $\blacktriangleright$  $\equiv$  $\Box$  Visual Basic  $\Box$  C# .NET Framework Class Library Observable..::.Interval Method (Int32) [Observable](#page-757-0) Class See [Also](#page-1079-0) Send [Feedback](javascript:SubmitFeedback()

Returns an observable sequence that produces a value after each period.

**Namespace:** <u>[Rx](#page-0-0)</u> **Assembly:** RxJS (in RxJS.dll)

### **JavaScript**

Rx.Observable.Interval = function(period);

### **Parameters**

period

Type: System..::.Int32

<span id="page-1079-0"></span>[Observable](#page-757-0) Class Interval [Overload](#page-1074-0) Rx [Namespace](#page-0-0)
$\blacktriangleright$  $\equiv$  $\Box$  Visual Basic  $\Box$  C# .NET Framework Class Library Observable..::.Interval Method (Int32, Scheduler) [Observable](#page-757-0) Class See [Also](#page-1082-0) Send [Feedback](javascript:SubmitFeedback()

Returns an observable sequence that produces a value after each period.

## **JavaScript**

Rx.Observable.Interval = function(period, scheduler);

### **Parameters**

period Type: System..::.Int32

scheduler Type: [Rx..::.Scheduler](#page-1818-0)

<span id="page-1082-0"></span>[Observable](#page-757-0) Class Interval [Overload](#page-1074-0) Rx [Namespace](#page-0-0)

 $\blacktriangleright$  $\equiv$  $\Box$  Visual Basic  $\Box$  C# .NET Framework Class Library Observable..::.IsEmpty Method [Observable](#page-757-0) Class See [Also](#page-1085-0) Send [Feedback](javascript:SubmitFeedback()

Determines whether an observable sequence is empty.

## **JavaScript**

function IsEmpty();

<span id="page-1085-0"></span>[Observable](#page-757-0) Class Rx [Namespace](#page-0-0)

<span id="page-1086-0"></span> $\blacktriangleright$  $\mathbf{P}$  $\equiv$  $\Box$  Visual Basic  $\Box$  C#  $\Box$  Include Protected Members  $\Box$  Include Inherited Members .NET Framework Class Library Observable..::.Join Method

[Observable](#page-757-0) Class See [Also](#page-1088-0) Send [Feedback](javascript:SubmitFeedback()

# **Overload List**

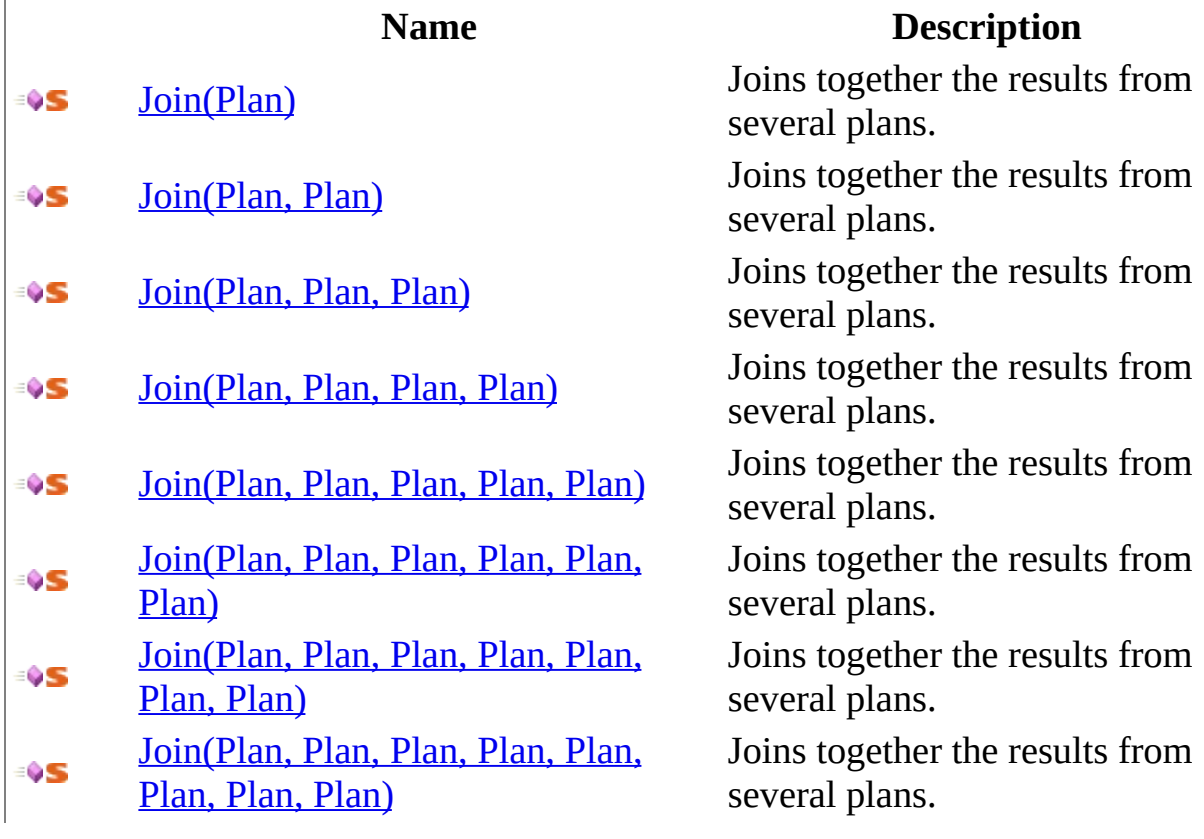

<span id="page-1088-0"></span>[Observable](#page-757-0) Class Rx [Namespace](#page-0-0)

<span id="page-1089-0"></span> $\blacktriangleright$  $\equiv$  $\Box$  Visual Basic  $\Box$  C# .NET Framework Class Library Observable..::.Join Method (Plan) [Observable](#page-757-0) Class See [Also](#page-1091-0) Send [Feedback](javascript:SubmitFeedback()

Joins together the results from several plans.

## **JavaScript**

Rx.Observable.Join = function(p1);

### **Parameters**

p1

<span id="page-1091-0"></span>[Observable](#page-757-0) Class Join [Overload](#page-1086-0) Rx [Namespace](#page-0-0)

<span id="page-1092-0"></span> $\blacktriangleright$  $\equiv$  $\Box$  Visual Basic  $\Box$  C# .NET Framework Class Library Observable..::.Join Method (Plan, Plan) [Observable](#page-757-0) Class See [Also](#page-1094-0) Send [Feedback](javascript:SubmitFeedback()

Joins together the results from several plans.

## **JavaScript**

Rx.Observable.Join = function(p1, p2);

### **Parameters**

### p1

Type: <u>Rx..:..Plan</u>

## p2

<span id="page-1094-0"></span>[Observable](#page-757-0) Class Join [Overload](#page-1086-0) Rx [Namespace](#page-0-0)

<span id="page-1095-0"></span> $\blacktriangleright$  $\equiv$  $\Box$  Visual Basic  $\Box$  C# .NET Framework Class Library Observable..::.Join Method (Plan, Plan, Plan) [Observable](#page-757-0) Class See [Also](#page-1097-0) Send [Feedback](javascript:SubmitFeedback()

Joins together the results from several plans.

## **JavaScript**

Rx.Observable.Join = function(p1, p2, p3);

### **Parameters**

### p1

Type: <u>[Rx..::.Plan](#page-1673-0)</u>

### p2

Type: <u>[Rx..::.Plan](#page-1673-0)</u>

### p3

<span id="page-1097-0"></span>[Observable](#page-757-0) Class Join [Overload](#page-1086-0) Rx [Namespace](#page-0-0)

<span id="page-1098-0"></span> $\blacktriangleright$  $\equiv$  $\Box$  Visual Basic  $\Box$  C# .NET Framework Class Library Observable..::.Join Method (Plan, Plan, Plan, Plan) [Observable](#page-757-0) Class See [Also](#page-1100-0) Send [Feedback](javascript:SubmitFeedback()

Joins together the results from several plans.

## **JavaScript**

Rx.Observable.Join = function(p1, p2, p3, p4);

### **Parameters**

### p1

Type: <u>[Rx..::.Plan](#page-1673-0)</u>

### p2

Type: <u>[Rx..::.Plan](#page-1673-0)</u>

### p3

Type: <u>[Rx..::.Plan](#page-1673-0)</u>

### p4

<span id="page-1100-0"></span>[Observable](#page-757-0) Class Join [Overload](#page-1086-0) Rx [Namespace](#page-0-0)

<span id="page-1101-0"></span> $\blacktriangleright$  $\equiv$  $\Box$  Visual Basic  $\Box$  C# .NET Framework Class Library Observable..::.Join Method (Plan, Plan, Plan, Plan, Plan) [Observable](#page-757-0) Class See [Also](#page-1103-0) Send [Feedback](javascript:SubmitFeedback()

Joins together the results from several plans.

## **JavaScript**

 $Rx.0$ bservable.Join = function( $p1$ ,  $p2$ ,  $p3$ ,  $p4$ ,  $p5$ );

### **Parameters**

p1 Type: <u>[Rx..::.Plan](#page-1673-0)</u>

## p2

Type: <u>[Rx..::.Plan](#page-1673-0)</u>

### p3

Type: <u>[Rx..::.Plan](#page-1673-0)</u>

#### p4

Type: <u>[Rx..::.Plan](#page-1673-0)</u>

### p5

<span id="page-1103-0"></span>[Observable](#page-757-0) Class Join [Overload](#page-1086-0) Rx [Namespace](#page-0-0)

<span id="page-1104-0"></span> $\blacktriangleright$  $\equiv$  $\Box$  Visual Basic  $\Box$  C# .NET Framework Class Library Observable..::.Join Method (Plan, Plan, Plan, Plan, Plan, Plan) [Observable](#page-757-0) Class See [Also](#page-1106-0) Send [Feedback](javascript:SubmitFeedback()

Joins together the results from several plans.

### **JavaScript**

 $Rx.0$ bservable.Join = function( $p1$ ,  $p2$ ,  $p3$ ,  $p4$ ,  $p5$ ,  $p6$ );

### **Parameters**

p1 Type: [Rx..::.Plan](#page-1673-0)

### p2

Type: <u>[Rx..::.Plan](#page-1673-0)</u>

### p3

Type: <u>[Rx..::.Plan](#page-1673-0)</u>

#### p4

Type: <u>[Rx..::.Plan](#page-1673-0)</u>

### p5

Type: [Rx..::.Plan](#page-1673-0)

### p6

<span id="page-1106-0"></span>[Observable](#page-757-0) Class Join [Overload](#page-1086-0) Rx [Namespace](#page-0-0)

<span id="page-1107-0"></span> $\blacktriangleright$  $\equiv$  $\Box$  Visual Basic  $\Box$  C# .NET Framework Class Library Observable..::.Join Method (Plan, Plan, Plan, Plan, Plan, Plan, Plan) [Observable](#page-757-0) Class See [Also](#page-1109-0) Send [Feedback](javascript:SubmitFeedback()

Joins together the results from several plans.

### **JavaScript**

Rx.Observable.Join = function(p1, p2, p3, p4, p5, p6, p7);

### **Parameters**

p1 Type: <u>[Rx..::.Plan](#page-1673-0)</u>

#### p2

Type: <u>[Rx..::.Plan](#page-1673-0)</u>

### p3

Type: <u>[Rx..::.Plan](#page-1673-0)</u>

#### p4

Type: <u>[Rx..::.Plan](#page-1673-0)</u>

### p5

Type: [Rx..::.Plan](#page-1673-0)

#### p6

Type: <u>[Rx..::.Plan](#page-1673-0)</u>

#### p7

<span id="page-1109-0"></span>[Observable](#page-757-0) Class Join [Overload](#page-1086-0) Rx [Namespace](#page-0-0)

<span id="page-1110-0"></span> $\blacktriangleright$  $\equiv$  $\Box$  Visual Basic  $\Box$  C# .NET Framework Class Library Observable..::.Join Method (Plan, Plan, Plan, Plan, Plan, Plan, Plan, Plan) [Observable](#page-757-0) Class See [Also](#page-1112-0) Send [Feedback](javascript:SubmitFeedback()

Joins together the results from several plans.

### **JavaScript**

 $Rx.0$ bservable.Join = function(p1, p2, p3, p4, p5, p6, p7, p8);

### **Parameters**

p1 Type: <u>[Rx..::.Plan](#page-1673-0)</u>

#### p2

Type: <u>[Rx..::.Plan](#page-1673-0)</u>

### p3

Type: <u>[Rx..::.Plan](#page-1673-0)</u>

#### p4

Type: <u>[Rx..::.Plan](#page-1673-0)</u>

### p5

Type: [Rx..::.Plan](#page-1673-0)

### p6

Type: [Rx..::.Plan](#page-1673-0)

#### p7

Type: [Rx..::.Plan](#page-1673-0)

### p8

<span id="page-1112-0"></span>[Observable](#page-757-0) Class Join [Overload](#page-1086-0) Rx [Namespace](#page-0-0)

 $\blacktriangleright$  $\mathbf{P}$  $\equiv$  $\Box$  Visual Basic  $\Box$  C#  $\Box$  Include Protected Members  $\Box$  Include Inherited Members .NET Framework Class Library Observable..::.Let Method [Observable](#page-757-0) Class See [Also](#page-1115-0) Send [Feedback](javascript:SubmitFeedback()

# **Overload List**

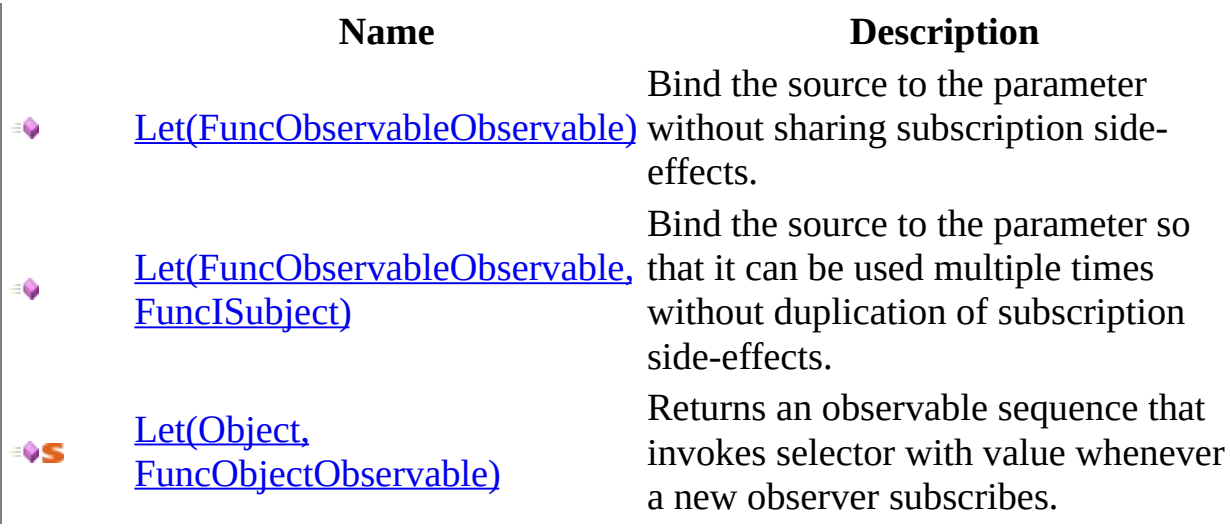

<span id="page-1115-0"></span>[Observable](#page-757-0) Class Rx [Namespace](#page-0-0)
$\equiv$  $\blacktriangleright$  $\Box$  Visual Basic  $\Box$  C# .NET Framework Class Library Observable..::.Let Method (FuncObservableObservable) [Observable](#page-757-0) Class See [Also](#page-1118-0) Send [Feedback](javascript:SubmitFeedback()

Bind the source to the parameter without sharing subscription side-effects.

### **JavaScript**

function Let(func);

#### **Parameters**

func

Type: [System..::.FuncObservableObservable](#page-2306-0)

<span id="page-1118-0"></span>[Observable](#page-757-0) Class Let [Overload](#page-1113-0) Rx [Namespace](#page-0-0)

 $\equiv$  $\blacktriangleright$  $\Box$  Visual Basic  $\Box$  C# .NET Framework Class Library Observable..::.Let Method (FuncObservableObservable, FuncISubject) [Observable](#page-757-0) Class See [Also](#page-1121-0) Send [Feedback](javascript:SubmitFeedback()

Bind the source to the parameter so that it can be used multiple times without duplication of subscription side-effects.

### **JavaScript**

function Let(func, subjectFactory);

#### **Parameters**

func

Type: [System..::.FuncObservableObservable](#page-2306-0)

subjectFactory Type: [System..::.FuncISubject](#page-2111-0)

<span id="page-1121-0"></span>[Observable](#page-757-0) Class Let [Overload](#page-1113-0) Rx [Namespace](#page-0-0)

 $\equiv$  $\blacktriangleright$  $\Box$  Visual Basic  $\Box$  C# .NET Framework Class Library Observable..::.Let Method (Object, FuncObjectObservable) [Observable](#page-757-0) Class See [Also](#page-1124-0) Send [Feedback](javascript:SubmitFeedback()

Returns an observable sequence that invokes selector with value whenever a new observer subscribes.

### **JavaScript**

Rx.Observable.Let = function(source, resultSelector);

#### **Parameters**

source

Type: System..::.Object

resultSelector

Type: [System..::.FuncObjectObservable](#page-2267-0)

<span id="page-1124-0"></span>[Observable](#page-757-0) Class Let [Overload](#page-1113-0) Rx [Namespace](#page-0-0)

 $\equiv$  $\blacktriangleright$  $\Box$  Visual Basic  $\Box$  C# .NET Framework Class Library Observable..::.Materialize Method [Observable](#page-757-0) Class See [Also](#page-1127-0) Send [Feedback](javascript:SubmitFeedback()

Materializes the implicit notifications of an observable sequence as explicit notification values.

### **JavaScript**

function Materialize();

<span id="page-1127-0"></span>[Observable](#page-757-0) Class Rx [Namespace](#page-0-0)

 $\blacktriangleright$  $\equiv$  $\Box$  Visual Basic  $\Box$  C# .NET Framework Class Library Observable..::.Max Method [Observable](#page-757-0) Class See [Also](#page-1130-0) Send [Feedback](javascript:SubmitFeedback()

Returns the maximum value in an observable sequence.

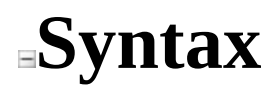

### **JavaScript**

function Max();

<span id="page-1130-0"></span>[Observable](#page-757-0) Class Rx [Namespace](#page-0-0)

<span id="page-1131-0"></span> $\blacktriangleright$  $\mathbf{P}$  $\equiv$ 

 $\Box$  Visual Basic  $\Box$  C#

 $\Box$  Include Protected Members

 $\Box$  Include Inherited Members

.NET Framework Class Library

Observable..::.MaxBy Method

[Observable](#page-757-0) Class See [Also](#page-1133-0) Send [Feedback](javascript:SubmitFeedback()

# **Overload List**

- [MaxBy\(FuncObjectObject\)](#page-1134-0)  $\equiv$   $\bullet$
- [MaxBy\(FuncObjectObject,](#page-1137-0) € FuncObjectObjectInt32)

#### **Name Description**

Returns the elements in an observable sequence with the maximum key value.

Returns the elements in an observable sequence with the maximum key value by using the specified comparer.

<span id="page-1133-0"></span>[Observable](#page-757-0) Class Rx [Namespace](#page-0-0)

<span id="page-1134-0"></span> $\blacktriangleright$  $\equiv$  $\Box$  Visual Basic  $\Box$  C# .NET Framework Class Library Observable..::.MaxBy Method (FuncObjectObject) [Observable](#page-757-0) Class See [Also](#page-1136-0) Send [Feedback](javascript:SubmitFeedback()

Returns the elements in an observable sequence with the maximum key value.

### **JavaScript**

function MaxBy(keySelector);

#### **Parameters**

keySelector Type: [System..::.FuncObjectObject](#page-2215-0)

<span id="page-1136-0"></span>[Observable](#page-757-0) Class MaxBy [Overload](#page-1131-0) Rx [Namespace](#page-0-0)

<span id="page-1137-0"></span> $\equiv$  $\blacktriangleright$  $\Box$  Visual Basic  $\Box$  C# .NET Framework Class Library Observable..::.MaxBy Method (FuncObjectObject, FuncObjectObjectInt32) [Observable](#page-757-0) Class See [Also](#page-1139-0) Send [Feedback](javascript:SubmitFeedback()

Returns the elements in an observable sequence with the maximum key value by using the specified comparer.

### **JavaScript**

function MaxBy(keySelector, comparer);

#### **Parameters**

keySelector Type: [System..::.FuncObjectObject](#page-2215-0)

comparer

.<br>Type: <u>[System..::.FuncObjectObjectInt32](#page-2241-0)</u>

<span id="page-1139-0"></span>[Observable](#page-757-0) Class MaxBy [Overload](#page-1131-0) Rx [Namespace](#page-0-0)

<span id="page-1140-0"></span> $\blacktriangleright$  $\mathbf{F}$  $\equiv$ 

 $\Box$  Visual Basic  $\Box$  C#

 $\Box$  Include Protected Members

 $\Box$  Include Inherited Members

.NET Framework Class Library

Observable..::.Merge Method

[Observable](#page-757-0) Class See [Also](#page-1142-0) Send [Feedback](javascript:SubmitFeedback()

# **Overload List**

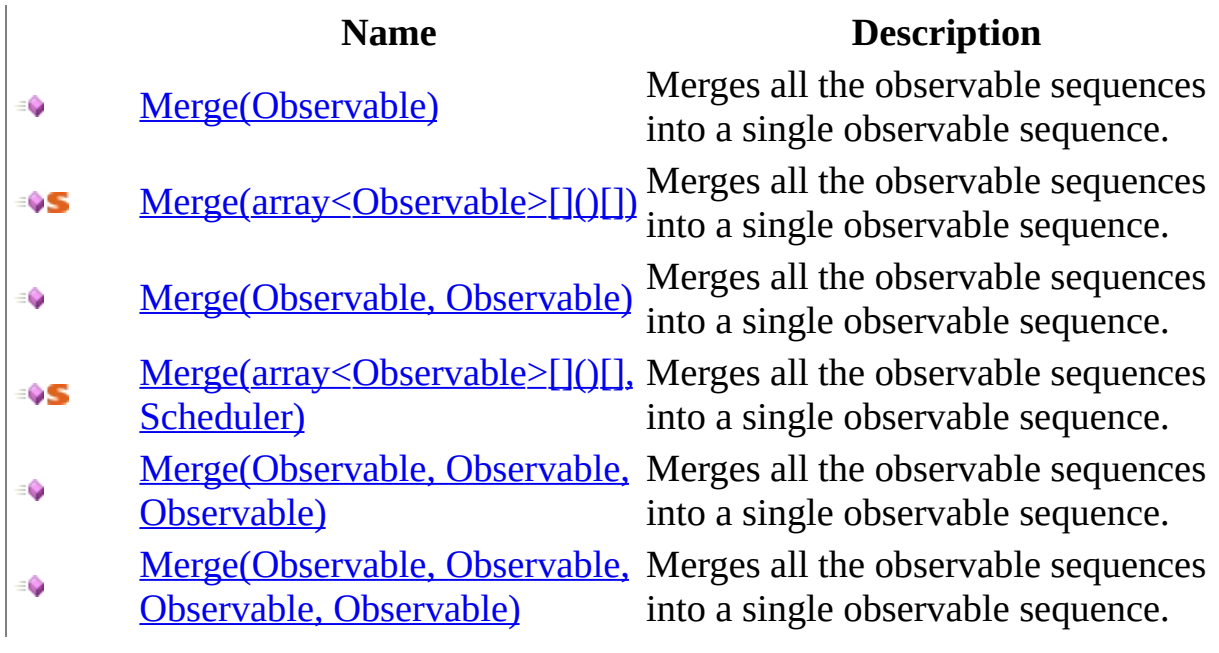

<span id="page-1142-0"></span>[Observable](#page-757-0) Class Rx [Namespace](#page-0-0)

<span id="page-1143-0"></span> $\equiv$  $\blacktriangleright$  $\Box$  Visual Basic  $\Box$  C# .NET Framework Class Library Observable..::.Merge Method (Observable) [Observable](#page-757-0) Class See [Also](#page-1145-0) Send [Feedback](javascript:SubmitFeedback()

Merges all the observable sequences into a single observable sequence.

### **JavaScript**

function Merge(o1);

#### **Parameters**

o1

Type: <u>[Rx..::.Observable](#page-757-0)</u>

<span id="page-1145-0"></span>[Observable](#page-757-0) Class Merge [Overload](#page-1140-0) Rx [Namespace](#page-0-0)

<span id="page-1146-0"></span> $\equiv$  $\blacktriangleright$  $\Box$  Visual Basic  $\Box$  C# .NET Framework Class Library Observable..::.Merge Method (array<Observable>[]()[]) [Observable](#page-757-0) Class See [Also](#page-1148-0) Send [Feedback](javascript:SubmitFeedback()

Merges all the observable sequences into a single observable sequence.

### **JavaScript**

Rx.Observable.Merge = function(items);

#### **Parameters**

items

Type: array< <u>[Rx..::.Observable](#page-757-0)</u> >[]()[]

<span id="page-1148-0"></span>[Observable](#page-757-0) Class Merge [Overload](#page-1140-0) Rx [Namespace](#page-0-0)

<span id="page-1149-0"></span> $\equiv$  $\blacktriangleright$  $\Box$  Visual Basic  $\Box$  C# .NET Framework Class Library Observable..::.Merge Method (Observable, Observable) [Observable](#page-757-0) Class See [Also](#page-1151-0) Send [Feedback](javascript:SubmitFeedback()

Merges all the observable sequences into a single observable sequence.

### **JavaScript**

function Merge(o1, o2);

#### **Parameters**

o1

Type: <u>[Rx..::.Observable](#page-757-0)</u>

o2

Type: <u>[Rx..::.Observable](#page-757-0)</u>

<span id="page-1151-0"></span>[Observable](#page-757-0) Class Merge [Overload](#page-1140-0) Rx [Namespace](#page-0-0)
$\equiv$  $\blacktriangleright$  $\Box$  Visual Basic  $\Box$  C# .NET Framework Class Library Observable..::.Merge Method (array<Observable>[]()[], Scheduler) [Observable](#page-757-0) Class See [Also](#page-1154-0) Send [Feedback](javascript:SubmitFeedback()

Merges all the observable sequences into a single observable sequence.

#### **JavaScript**

Rx.Observable.Merge = function(items, scheduler);

#### **Parameters**

items

Type: array< <u>[Rx..::.Observable](#page-757-0)</u> >[]()[]

scheduler

Type: [Rx..::.Scheduler](#page-1818-0)

<span id="page-1154-0"></span>[Observable](#page-757-0) Class Merge [Overload](#page-1140-0) Rx [Namespace](#page-0-0)

 $\equiv$  $\blacktriangleright$  $\Box$  Visual Basic  $\Box$  C# .NET Framework Class Library Observable..::.Merge Method (Observable, Observable, Observable) [Observable](#page-757-0) Class See [Also](#page-1157-0) Send [Feedback](javascript:SubmitFeedback()

Merges all the observable sequences into a single observable sequence.

#### **JavaScript**

function Merge(o1, o2, o3);

#### **Parameters**

o1 Type: <u>[Rx..::.Observable](#page-757-0)</u>

#### o2

Type: <u>[Rx..::.Observable](#page-757-0)</u>

#### o3

Type: <u>[Rx..::.Observable](#page-757-0)</u>

<span id="page-1157-0"></span>[Observable](#page-757-0) Class Merge [Overload](#page-1140-0) Rx [Namespace](#page-0-0)

 $\equiv$  $\blacktriangleright$  $\Box$  Visual Basic  $\Box$  C# .NET Framework Class Library Observable..::.Merge Method (Observable, Observable, Observable, Observable) [Observable](#page-757-0) Class See [Also](#page-1160-0) Send [Feedback](javascript:SubmitFeedback()

Merges all the observable sequences into a single observable sequence.

#### **JavaScript**

function Merge(o1, o2, o3, o4);

#### **Parameters**

o1 Type: <u>[Rx..::.Observable](#page-757-0)</u>

#### o2

Type: <u>[Rx..::.Observable](#page-757-0)</u>

#### o3

Type: <u>[Rx..::.Observable](#page-757-0)</u>

#### o4

Type: <u>[Rx..::.Observable](#page-757-0)</u>

<span id="page-1160-0"></span>[Observable](#page-757-0) Class Merge [Overload](#page-1140-0) Rx [Namespace](#page-0-0)

 $\equiv$  $\blacktriangleright$  $\Box$  Visual Basic  $\Box$  C# .NET Framework Class Library Observable..::.MergeObservable Method [Observable](#page-757-0) Class See [Also](#page-1163-0) Send [Feedback](javascript:SubmitFeedback()

Merges an observable sequence of observable sequences into an observable sequence.

### **JavaScript**

function MergeObservable();

<span id="page-1163-0"></span>[Observable](#page-757-0) Class Rx [Namespace](#page-0-0)

 $\blacktriangleright$  $\equiv$  $\Box$  Visual Basic  $\Box$  C# .NET Framework Class Library Observable..::.Min Method [Observable](#page-757-0) Class See [Also](#page-1166-0) Send [Feedback](javascript:SubmitFeedback()

Returns the minimum value in an observable sequence.

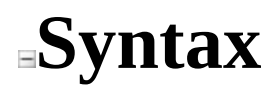

### **JavaScript**

function Min();

<span id="page-1166-0"></span>[Observable](#page-757-0) Class Rx [Namespace](#page-0-0)

<span id="page-1167-0"></span> $\blacktriangleright$  $\mathbf{P}$  $\equiv$ 

 $\Box$  Visual Basic  $\Box$  C#

 $\Box$  Include Protected Members

 $\Box$  Include Inherited Members

.NET Framework Class Library

Observable..::.MinBy Method

[Observable](#page-757-0) Class See [Also](#page-1169-0) Send [Feedback](javascript:SubmitFeedback()

# **Overload List**

#### **Name Description**

- [MinBy\(FuncObjectObject\)](#page-1170-0) €
- [MinBy\(FuncObjectObject,](#page-1173-0) € FuncObjectObjectInt32)

Returns the elements in an observable sequence with the minimum key value.

Returns the elements in an observable sequence with the minimum key value by using the specified comparer.

<span id="page-1169-0"></span>[Observable](#page-757-0) Class Rx [Namespace](#page-0-0)

<span id="page-1170-0"></span> $\blacktriangleright$  $\equiv$  $\Box$  Visual Basic  $\Box$  C# .NET Framework Class Library Observable..::.MinBy Method (FuncObjectObject) [Observable](#page-757-0) Class See [Also](#page-1172-0) Send [Feedback](javascript:SubmitFeedback()

Returns the elements in an observable sequence with the minimum key value.

#### **JavaScript**

function MinBy(keySelector);

#### **Parameters**

keySelector Type: [System..::.FuncObjectObject](#page-2215-0)

<span id="page-1172-0"></span>[Observable](#page-757-0) Class MinBy [Overload](#page-1167-0) Rx [Namespace](#page-0-0)

<span id="page-1173-0"></span> $\equiv$  $\blacktriangleright$  $\Box$  Visual Basic  $\Box$  C# .NET Framework Class Library Observable..::.MinBy Method (FuncObjectObject, FuncObjectObjectInt32) [Observable](#page-757-0) Class See [Also](#page-1175-0) Send [Feedback](javascript:SubmitFeedback()

Returns the elements in an observable sequence with the minimum key value by using the specified comparer.

#### **JavaScript**

function MinBy(keySelector, comparer);

#### **Parameters**

keySelector Type: [System..::.FuncObjectObject](#page-2215-0)

comparer

.<br>Type: <u>[System..::.FuncObjectObjectInt32](#page-2241-0)</u>

<span id="page-1175-0"></span>[Observable](#page-757-0) Class MinBy [Overload](#page-1167-0) Rx [Namespace](#page-0-0)

 $\blacktriangleright$  $\equiv$  $\Box$  Visual Basic  $\Box$  C# .NET Framework Class Library Observable..::.Never Method [Observable](#page-757-0) Class See [Also](#page-1178-0) Send [Feedback](javascript:SubmitFeedback()

Returns a non-terminating observable sequence.

#### **JavaScript**

Rx.Observable.Never = function();

<span id="page-1178-0"></span>[Observable](#page-757-0) Class Rx [Namespace](#page-0-0)

<span id="page-1179-0"></span> $\blacktriangleright$  $\mathbf{P}$  $\equiv$ 

- $\Box$  Visual Basic  $\Box$  C#
- $\Box$  Include Protected Members
- $\Box$  Include Inherited Members

.NET Framework Class Library

Observable..::.OnErrorResumeNext Method

[Observable](#page-757-0) Class See [Also](#page-1182-0) Send [Feedback](javascript:SubmitFeedback()

# **Overload List**

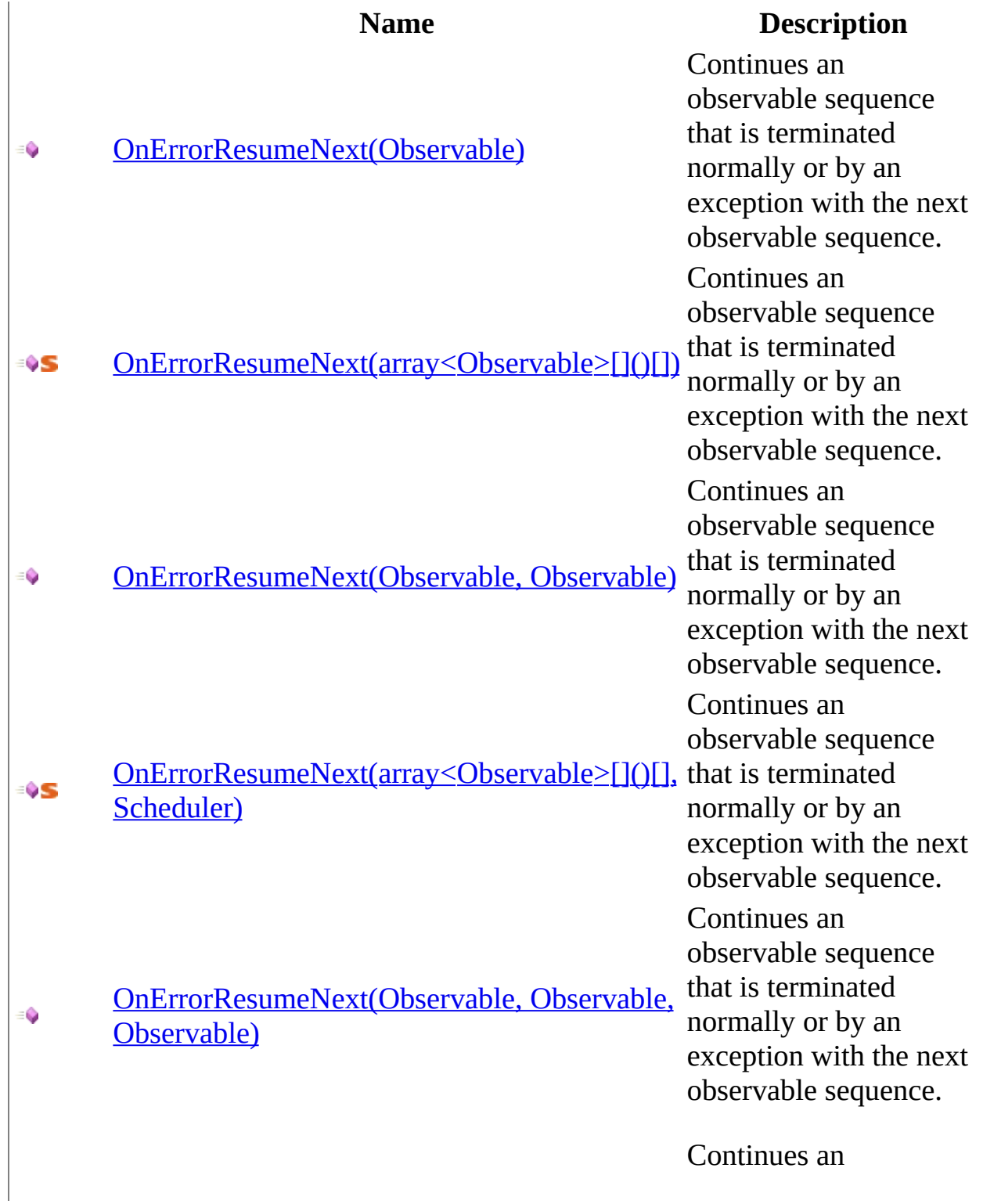

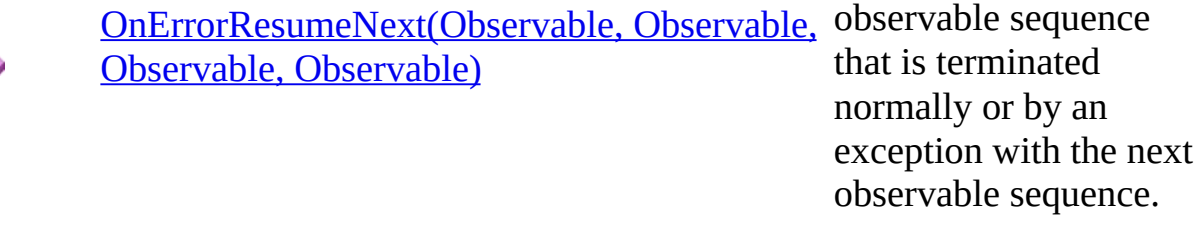

<span id="page-1182-0"></span>[Observable](#page-757-0) Class Rx [Namespace](#page-0-0)

<span id="page-1183-0"></span> $\equiv$  $\blacktriangleright$  $\Box$  Visual Basic  $\Box$  C# .NET Framework Class Library Observable..::.OnErrorResumeNext Method (Observable) [Observable](#page-757-0) Class See [Also](#page-1185-0) Send [Feedback](javascript:SubmitFeedback()

Continues an observable sequence that is terminated normally or by an exception with the next observable sequence.

#### **JavaScript**

function OnErrorResumeNext(o1);

#### **Parameters**

o1

Type: <u>[Rx..::.Observable](#page-757-0)</u>

<span id="page-1185-0"></span>[Observable](#page-757-0) Class [OnErrorResumeNext](#page-1179-0) Overload Rx [Namespace](#page-0-0)

<span id="page-1186-0"></span> $\equiv$  $\blacktriangleright$  $\Box$  Visual Basic  $\Box$  C# .NET Framework Class Library Observable..::.OnErrorResumeNext Method (array<Observable>[]()[]) [Observable](#page-757-0) Class See [Also](#page-1188-0) Send [Feedback](javascript:SubmitFeedback()

Continues an observable sequence that is terminated normally or by an exception with the next observable sequence.

#### **JavaScript**

Rx.Observable.OnErrorResumeNext = function(items);

#### **Parameters**

items

Type: array< <u>[Rx..::.Observable](#page-757-0)</u> >[]()[]
[Observable](#page-757-0) Class [OnErrorResumeNext](#page-1179-0) Overload Rx [Namespace](#page-0-0)

 $\equiv$  $\blacktriangleright$  $\Box$  Visual Basic  $\Box$  C# .NET Framework Class Library Observable..::.OnErrorResumeNext Method (Observable, Observable) [Observable](#page-757-0) Class See [Also](#page-1191-0) Send [Feedback](javascript:SubmitFeedback()

Continues an observable sequence that is terminated normally or by an exception with the next observable sequence.

### **JavaScript**

function OnErrorResumeNext(o1, o2);

### **Parameters**

o1

Type: <u>[Rx..::.Observable](#page-757-0)</u>

o2

Type: <u>[Rx..::.Observable](#page-757-0)</u>

<span id="page-1191-0"></span>[Observable](#page-757-0) Class [OnErrorResumeNext](#page-1179-0) Overload Rx [Namespace](#page-0-0)

 $\equiv$  $\blacktriangleright$  $\Box$  Visual Basic  $\Box$  C# .NET Framework Class Library Observable..::.OnErrorResumeNext Method (array<Observable>[]()[], Scheduler) [Observable](#page-757-0) Class See [Also](#page-1194-0) Send [Feedback](javascript:SubmitFeedback()

Continues an observable sequence that is terminated normally or by an exception with the next observable sequence.

### **JavaScript**

Rx.Observable.OnErrorResumeNext = function(items, scheduler);

#### **Parameters**

items

Type: array< <u>[Rx..::.Observable](#page-757-0)</u> >[]()[]

scheduler

Type: [Rx..::.Scheduler](#page-1818-0)

<span id="page-1194-0"></span>[Observable](#page-757-0) Class [OnErrorResumeNext](#page-1179-0) Overload Rx [Namespace](#page-0-0)

 $\equiv$  $\blacktriangleright$  $\Box$  Visual Basic  $\Box$  C# .NET Framework Class Library Observable..::.OnErrorResumeNext Method (Observable, Observable, Observable) [Observable](#page-757-0) Class See [Also](#page-1197-0) Send [Feedback](javascript:SubmitFeedback()

Continues an observable sequence that is terminated normally or by an exception with the next observable sequence.

### **JavaScript**

function OnErrorResumeNext(o1, o2, o3);

#### **Parameters**

o1 Type: <u>[Rx..::.Observable](#page-757-0)</u>

#### o2

Type: <u>[Rx..::.Observable](#page-757-0)</u>

#### o3

Type: <u>[Rx..::.Observable](#page-757-0)</u>

<span id="page-1197-0"></span>[Observable](#page-757-0) Class [OnErrorResumeNext](#page-1179-0) Overload Rx [Namespace](#page-0-0)

 $\equiv$  $\blacktriangleright$  $\Box$  Visual Basic  $\Box$  C# .NET Framework Class Library Observable..::.OnErrorResumeNext Method (Observable, Observable, Observable, Observable) [Observable](#page-757-0) Class See [Also](#page-1200-0) Send [Feedback](javascript:SubmitFeedback()

Continues an observable sequence that is terminated normally or by an exception with the next observable sequence.

### **JavaScript**

function OnErrorResumeNext(o1, o2, o3, o4);

### **Parameters**

o1 Type: <u>[Rx..::.Observable](#page-757-0)</u>

#### o2

Type: <u>[Rx..::.Observable](#page-757-0)</u>

#### o3

Type: <u>[Rx..::.Observable](#page-757-0)</u>

#### o4

Type: <u>[Rx..::.Observable](#page-757-0)</u>

<span id="page-1200-0"></span>[Observable](#page-757-0) Class [OnErrorResumeNext](#page-1179-0) Overload Rx [Namespace](#page-0-0)

<span id="page-1201-0"></span> $\blacktriangleright$  $\mathbf{P}$  $\equiv$ 

- $\Box$  Visual Basic  $\Box$  C#
- $\Box$  Include Protected Members
- $\Box$  Include Inherited Members
- .NET Framework Class Library
- Observable..::.Prune Method
- [Observable](#page-757-0) Class See [Also](#page-1203-0) Send [Feedback](javascript:SubmitFeedback()

# **Overload List**

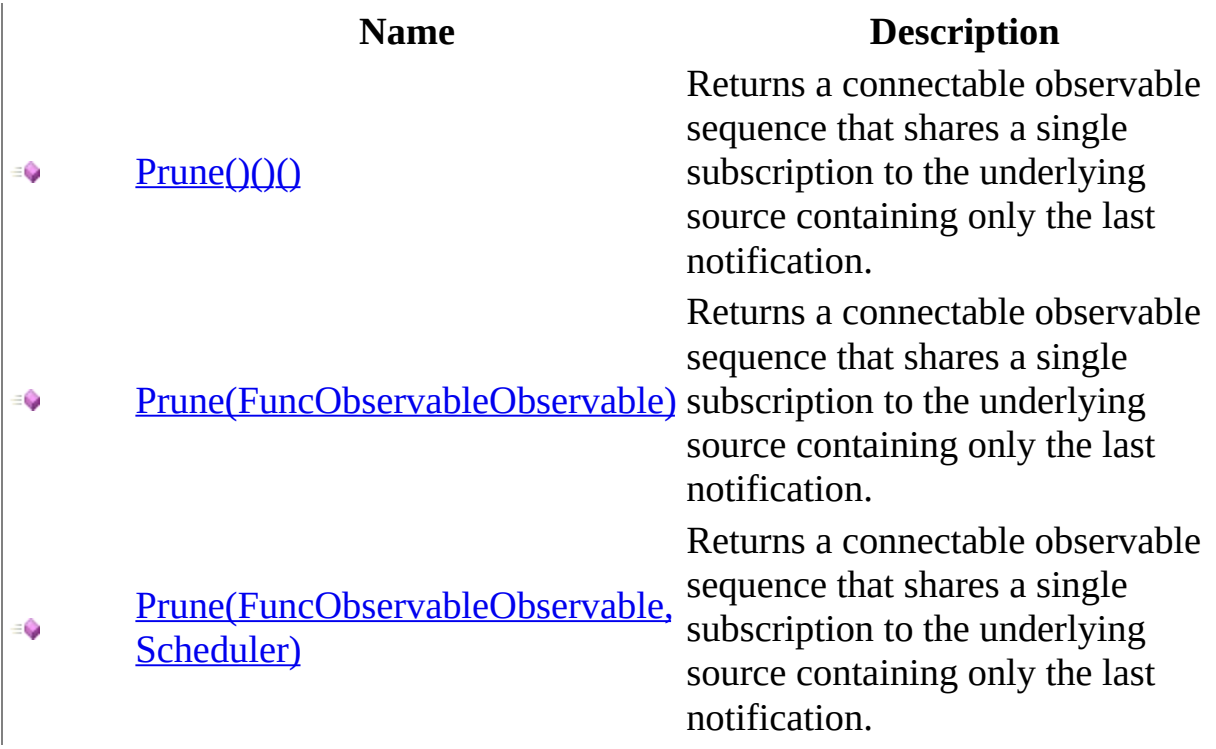

<span id="page-1203-0"></span>[Observable](#page-757-0) Class Rx [Namespace](#page-0-0)

<span id="page-1204-0"></span> $\equiv$  $\blacktriangleright$  $\Box$  Visual Basic  $\Box$  C# .NET Framework Class Library Observable..::.Prune Method [Observable](#page-757-0) Class See [Also](#page-1206-0) Send [Feedback](javascript:SubmitFeedback()

Returns a connectable observable sequence that shares a single subscription to the underlying source containing only the last notification.

## **JavaScript**

function Prune();

<span id="page-1206-0"></span>[Observable](#page-757-0) Class Prune [Overload](#page-1201-0) Rx [Namespace](#page-0-0)

<span id="page-1207-0"></span> $\equiv$  $\blacktriangleright$  $\Box$  Visual Basic  $\Box$  C# .NET Framework Class Library Observable..::.Prune Method (FuncObservableObservable) [Observable](#page-757-0) Class See [Also](#page-1209-0) Send [Feedback](javascript:SubmitFeedback()

Returns a connectable observable sequence that shares a single subscription to the underlying source containing only the last notification.

### **JavaScript**

function Prune(selector);

### **Parameters**

selector

Type: [System..::.FuncObservableObservable](#page-2306-0)

<span id="page-1209-0"></span>[Observable](#page-757-0) Class Prune [Overload](#page-1201-0) Rx [Namespace](#page-0-0)

<span id="page-1210-0"></span> $\equiv$  $\blacktriangleright$  $\Box$  Visual Basic  $\Box$  C# .NET Framework Class Library Observable..::.Prune Method (FuncObservableObservable, Scheduler) [Observable](#page-757-0) Class See [Also](#page-1212-0) Send [Feedback](javascript:SubmitFeedback()

Returns a connectable observable sequence that shares a single subscription to the underlying source containing only the last notification.

### **JavaScript**

function Prune(selector, scheduler);

#### **Parameters**

selector

Type: [System..::.FuncObservableObservable](#page-2306-0)

scheduler

Type: [Rx..::.Scheduler](#page-1818-0)

<span id="page-1212-0"></span>[Observable](#page-757-0) Class Prune [Overload](#page-1201-0) Rx [Namespace](#page-0-0)

<span id="page-1213-0"></span> $\blacktriangleright$  $\mathbf{P}$  $\equiv$ 

- $\Box$  Visual Basic  $\Box$  C#
- $\Box$  Include Protected Members
- $\Box$  Include Inherited Members

.NET Framework Class Library

Observable..::.Publish Method

[Observable](#page-757-0) Class See [Also](#page-1215-0) Send [Feedback](javascript:SubmitFeedback()

# **Overload List**

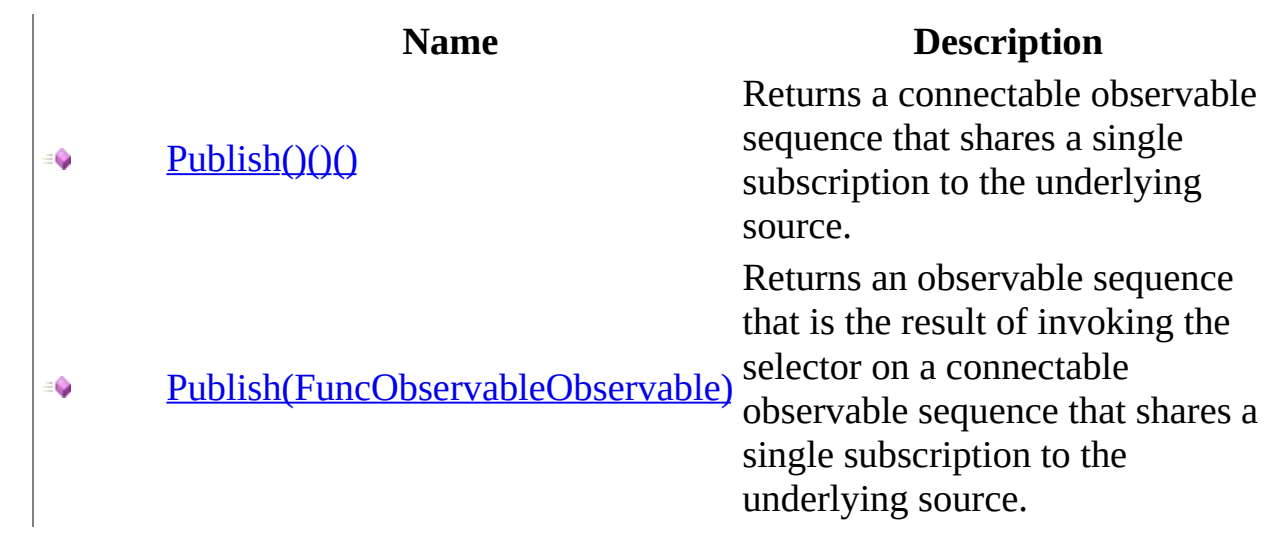

<span id="page-1215-0"></span>[Observable](#page-757-0) Class Rx [Namespace](#page-0-0)

<span id="page-1216-0"></span> $\equiv$  $\blacktriangleright$  $\Box$  Visual Basic  $\Box$  C# .NET Framework Class Library Observable..::.Publish Method [Observable](#page-757-0) Class See [Also](#page-1218-0) Send [Feedback](javascript:SubmitFeedback()

Returns a connectable observable sequence that shares a single subscription to the underlying source.

## **JavaScript**

function Publish();

<span id="page-1218-0"></span>[Observable](#page-757-0) Class Publish [Overload](#page-1213-0) Rx [Namespace](#page-0-0)

<span id="page-1219-0"></span> $\equiv$  $\blacktriangleright$  $\Box$  Visual Basic  $\Box$  C# .NET Framework Class Library Observable..::.Publish Method (FuncObservableObservable) [Observable](#page-757-0) Class See [Also](#page-1221-0) Send [Feedback](javascript:SubmitFeedback()

Returns an observable sequence that is the result of invoking the selector on a connectable observable sequence that shares a single subscription to the underlying source.

### **JavaScript**

function Publish(selector);

#### **Parameters**

selector

Type: [System..::.FuncObservableObservable](#page-2306-0)

<span id="page-1221-0"></span>[Observable](#page-757-0) Class Publish [Overload](#page-1213-0) Rx [Namespace](#page-0-0)

 $\blacktriangleright$  $\mathbf{F}$  $\equiv$ 

 $\Box$  Visual Basic  $\Box$  C#

 $\Box$  Include Protected Members

 $\Box$  Include Inherited Members

.NET Framework Class Library

Observable..::.Range Method

[Observable](#page-757-0) Class See [Also](#page-1224-0) Send [Feedback](javascript:SubmitFeedback()

# **Overload List**

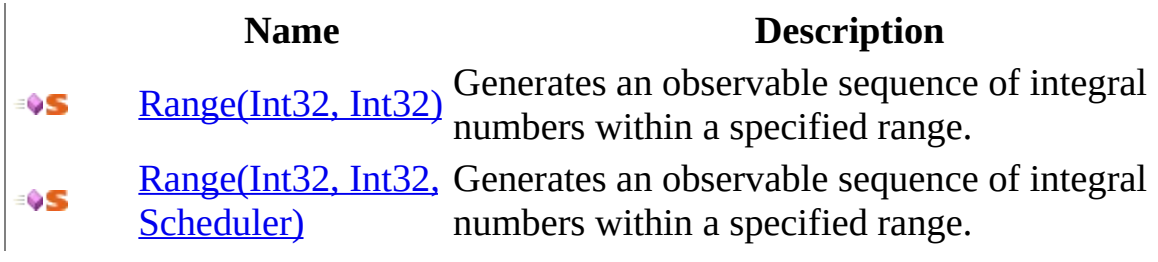
[Observable](#page-757-0) Class Rx [Namespace](#page-0-0)

 $\blacktriangleright$  $\equiv$  $\Box$  Visual Basic  $\Box$  C# .NET Framework Class Library Observable..::.Range Method (Int32, Int32) [Observable](#page-757-0) Class See [Also](#page-1227-0) Send [Feedback](javascript:SubmitFeedback()

Generates an observable sequence of integral numbers within a specified range.

**Namespace:** <u>[Rx](#page-0-0)</u> **Assembly:** RxJS (in RxJS.dll)

#### **JavaScript**

Rx.Observable.Range = function(start, count);

#### **Parameters**

start

Type: System..::.Int32

count

Type: System..::.Int32

<span id="page-1227-0"></span>[Observable](#page-757-0) Class Range [Overload](#page-1222-0) Rx [Namespace](#page-0-0)

 $\equiv$  $\blacktriangleright$  $\Box$  Visual Basic  $\Box$  C# .NET Framework Class Library Observable..::.Range Method (Int32, Int32, Scheduler) [Observable](#page-757-0) Class See [Also](#page-1230-0) Send [Feedback](javascript:SubmitFeedback()

Generates an observable sequence of integral numbers within a specified range.

**Namespace:** <u>[Rx](#page-0-0)</u> **Assembly:** RxJS (in RxJS.dll)

#### **JavaScript**

Rx.Observable.Range = function(start, count, scheduler);

#### **Parameters**

start

Type: System..::.Int32

count

Type: System..::.Int32

scheduler Type: <u>[Rx..::.Scheduler](#page-1818-0)</u>

<span id="page-1230-0"></span>[Observable](#page-757-0) Class Range [Overload](#page-1222-0) Rx [Namespace](#page-0-0)

 $\equiv$  $\blacktriangleright$  $\Box$  Visual Basic  $\Box$  C# .NET Framework Class Library Observable..::.RemoveInterval Method [Observable](#page-757-0) Class See [Also](#page-1233-0) Send [Feedback](javascript:SubmitFeedback()

Removes the timestamp from each value of an observable sequence.

**Namespace:** <u>[Rx](#page-0-0)</u> **Assembly:** RxJS (in RxJS.dll)

### **JavaScript**

function RemoveInterval();

<span id="page-1233-0"></span>[Observable](#page-757-0) Class Rx [Namespace](#page-0-0)

 $\equiv$  $\blacktriangleright$  $\Box$  Visual Basic  $\Box$  C# .NET Framework Class Library Observable..::.RemoveTimestamp Method [Observable](#page-757-0) Class See [Also](#page-1236-0) Send [Feedback](javascript:SubmitFeedback()

Removes the timestamp from each value of an observable sequence.

**Namespace:** <u>[Rx](#page-0-0)</u> **Assembly:** RxJS (in RxJS.dll)

### **JavaScript**

function RemoveTimestamp();

<span id="page-1236-0"></span>[Observable](#page-757-0) Class Rx [Namespace](#page-0-0)

<span id="page-1237-0"></span> $\blacktriangleright$  $\mathbf{F}$  $\equiv$ 

 $\Box$  Visual Basic  $\Box$  C#

 $\Box$  Include Protected Members

 $\Box$  Include Inherited Members

.NET Framework Class Library

Observable..::.Repeat Method

[Observable](#page-757-0) Class See [Also](#page-1239-0) Send [Feedback](javascript:SubmitFeedback()

# **Overload List**

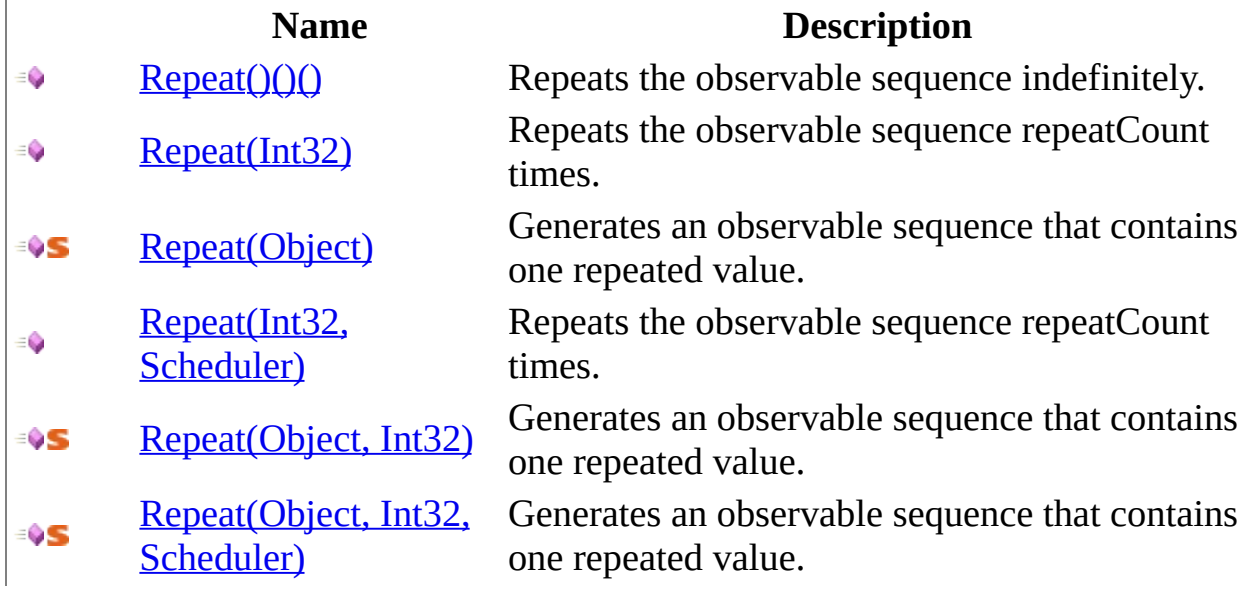

<span id="page-1239-0"></span>[Observable](#page-757-0) Class Rx [Namespace](#page-0-0)

<span id="page-1240-0"></span> $\blacktriangleright$  $\equiv$  $\Box$  Visual Basic  $\Box$  C# .NET Framework Class Library Observable..::.Repeat Method [Observable](#page-757-0) Class See [Also](#page-1242-0) Send [Feedback](javascript:SubmitFeedback()

Repeats the observable sequence indefinitely.

**Namespace:** [Rx](#page-0-0) **Assembly:** RxJS (in RxJS.dll)

### **JavaScript**

function Repeat();

<span id="page-1242-0"></span>[Observable](#page-757-0) Class Repeat [Overload](#page-1237-0) Rx [Namespace](#page-0-0)

<span id="page-1243-0"></span> $\blacktriangleright$  $\equiv$  $\Box$  Visual Basic  $\Box$  C# .NET Framework Class Library Observable..::.Repeat Method (Int32) [Observable](#page-757-0) Class See [Also](#page-1245-0) Send [Feedback](javascript:SubmitFeedback()

Repeats the observable sequence repeatCount times.

**Namespace:** [Rx](#page-0-0) **Assembly:** RxJS (in RxJS.dll)

### **JavaScript**

function Repeat(count);

#### **Parameters**

count

Type: System..::.Int32

<span id="page-1245-0"></span>[Observable](#page-757-0) Class Repeat [Overload](#page-1237-0) Rx [Namespace](#page-0-0)

<span id="page-1246-0"></span> $\blacktriangleright$  $\equiv$  $\Box$  Visual Basic  $\Box$  C# .NET Framework Class Library Observable..::.Repeat Method (Object) [Observable](#page-757-0) Class See [Also](#page-1248-0) Send [Feedback](javascript:SubmitFeedback()

Generates an observable sequence that contains one repeated value.

**Namespace:** <u>[Rx](#page-0-0)</u> **Assembly:** RxJS (in RxJS.dll)

### **JavaScript**

Rx.Observable.Repeat = function(value);

#### **Parameters**

value

Type: System..::.Object

<span id="page-1248-0"></span>[Observable](#page-757-0) Class Repeat [Overload](#page-1237-0) Rx [Namespace](#page-0-0)

<span id="page-1249-0"></span> $\blacktriangleright$  $\equiv$  $\Box$  Visual Basic  $\Box$  C# .NET Framework Class Library Observable..::.Repeat Method (Int32, Scheduler) [Observable](#page-757-0) Class See [Also](#page-1251-0) Send [Feedback](javascript:SubmitFeedback()

Repeats the observable sequence repeatCount times.

**Namespace:** [Rx](#page-0-0) **Assembly:** RxJS (in RxJS.dll)

#### **JavaScript**

function Repeat(count, scheduler);

#### **Parameters**

count Type: System..::.Int32

scheduler Type: [Rx..::.Scheduler](#page-1818-0)

<span id="page-1251-0"></span>[Observable](#page-757-0) Class Repeat [Overload](#page-1237-0) Rx [Namespace](#page-0-0)

<span id="page-1252-0"></span> $\blacktriangleright$  $\equiv$  $\Box$  Visual Basic  $\Box$  C# .NET Framework Class Library Observable..::.Repeat Method (Object, Int32) [Observable](#page-757-0) Class See [Also](#page-1254-0) Send [Feedback](javascript:SubmitFeedback()

Generates an observable sequence that contains one repeated value.

**Namespace:** <u>[Rx](#page-0-0)</u> **Assembly:** RxJS (in RxJS.dll)

#### **JavaScript**

Rx.Observable.Repeat = function(value, count);

#### **Parameters**

value

Type: System..::.Object

count

Type: System..::.Int32

<span id="page-1254-0"></span>[Observable](#page-757-0) Class Repeat [Overload](#page-1237-0) Rx [Namespace](#page-0-0)

<span id="page-1255-0"></span> $\equiv$  $\blacktriangleright$  $\Box$  Visual Basic  $\Box$  C# .NET Framework Class Library Observable..::.Repeat Method (Object, Int32, Scheduler) [Observable](#page-757-0) Class See [Also](#page-1257-0) Send [Feedback](javascript:SubmitFeedback()

Generates an observable sequence that contains one repeated value.

**Namespace:** <u>[Rx](#page-0-0)</u> **Assembly:** RxJS (in RxJS.dll)

### **JavaScript**

Rx.Observable.Repeat = function(value, count, scheduler);

#### **Parameters**

value Type: System..::.Object

count Type: System..::.Int32

scheduler Type: <u>[Rx..::.Scheduler](#page-1818-0)</u>

<span id="page-1257-0"></span>[Observable](#page-757-0) Class Repeat [Overload](#page-1237-0) Rx [Namespace](#page-0-0)

 $\blacktriangleright$  $\mathbf{F}$  $\equiv$ 

 $\Box$  Visual Basic  $\Box$  C#

 $\Box$  Include Protected Members

 $\Box$  Include Inherited Members

.NET Framework Class Library

Observable..::.Replay Method

[Observable](#page-757-0) Class See [Also](#page-1260-0) Send [Feedback](javascript:SubmitFeedback()

# **Overload List**

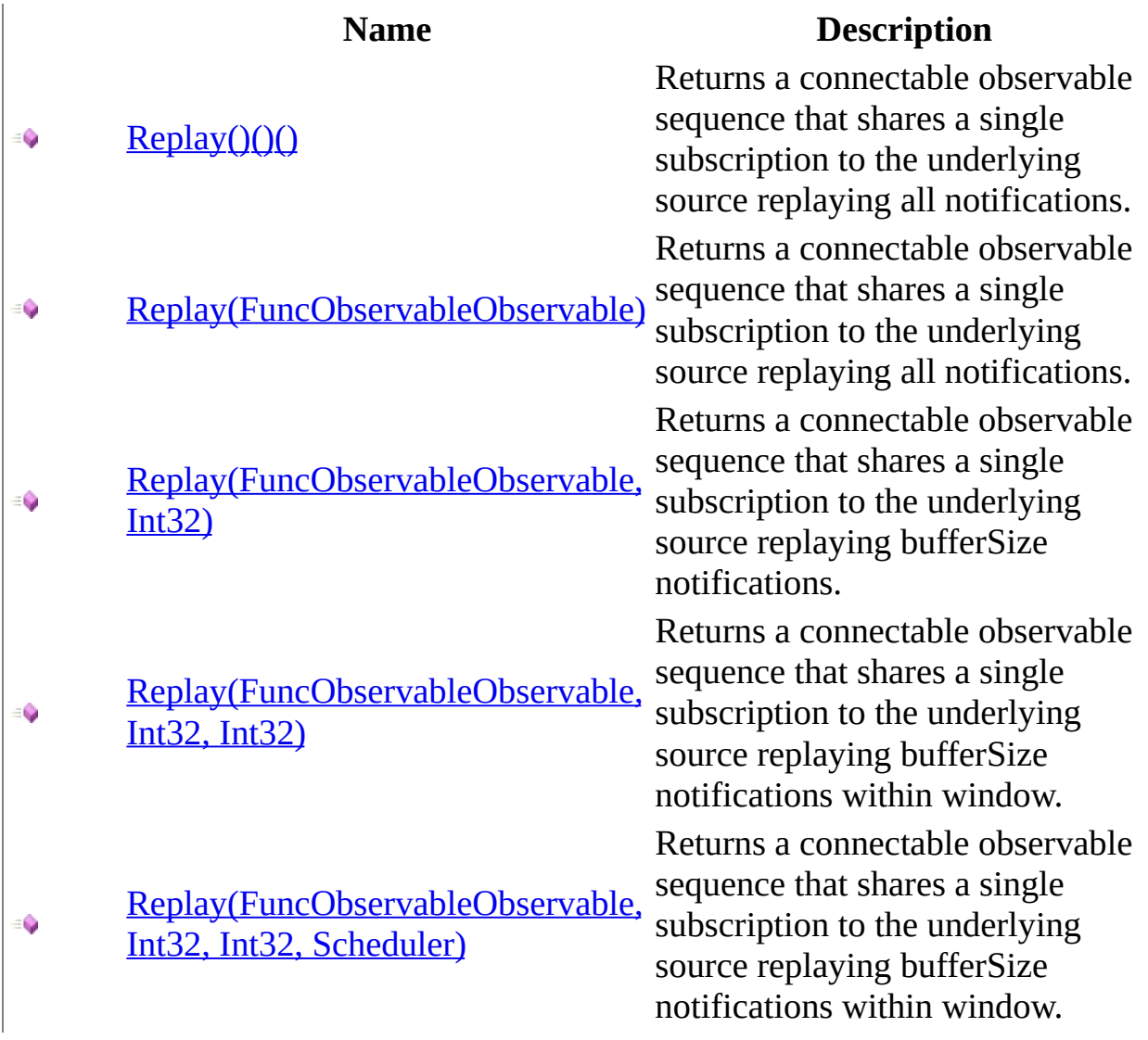
[Observable](#page-757-0) Class Rx [Namespace](#page-0-0)

 $\equiv$  $\blacktriangleright$  $\Box$  Visual Basic  $\Box$  C# .NET Framework Class Library Observable..::.Replay Method [Observable](#page-757-0) Class See [Also](#page-1263-0) Send [Feedback](javascript:SubmitFeedback()

Returns a connectable observable sequence that shares a single subscription to the underlying source replaying all notifications.

**Namespace:** [Rx](#page-0-0) **Assembly:** RxJS (in RxJS.dll)

#### **JavaScript**

function Replay();

<span id="page-1263-0"></span>[Observable](#page-757-0) Class Replay [Overload](#page-1258-0) Rx [Namespace](#page-0-0)

 $\equiv$  $\blacktriangleright$  $\Box$  Visual Basic  $\Box$  C# .NET Framework Class Library Observable..::.Replay Method (FuncObservableObservable) [Observable](#page-757-0) Class See [Also](#page-1266-0) Send [Feedback](javascript:SubmitFeedback()

Returns a connectable observable sequence that shares a single subscription to the underlying source replaying all notifications.

**Namespace:** [Rx](#page-0-0) **Assembly:** RxJS (in RxJS.dll)

#### **JavaScript**

function Replay(selector);

#### **Parameters**

selector

Type: [System..::.FuncObservableObservable](#page-2306-0)

<span id="page-1266-0"></span>[Observable](#page-757-0) Class Replay [Overload](#page-1258-0) Rx [Namespace](#page-0-0)

 $\equiv$  $\blacktriangleright$  $\Box$  Visual Basic  $\Box$  C# .NET Framework Class Library Observable..::.Replay Method (FuncObservableObservable, Int32) [Observable](#page-757-0) Class See [Also](#page-1269-0) Send [Feedback](javascript:SubmitFeedback()

Returns a connectable observable sequence that shares a single subscription to the underlying source replaying bufferSize notifications.

**Namespace:** [Rx](#page-0-0) **Assembly:** RxJS (in RxJS.dll)

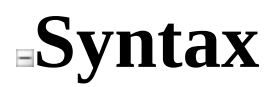

#### **JavaScript**

function Replay(selector, bufferSize);

#### **Parameters**

selector

Type: [System..::.FuncObservableObservable](#page-2306-0)

bufferSize Type: System..::.Int32

<span id="page-1269-0"></span>[Observable](#page-757-0) Class Replay [Overload](#page-1258-0) Rx [Namespace](#page-0-0)

 $\equiv$  $\blacktriangleright$  $\Box$  Visual Basic  $\Box$  C# .NET Framework Class Library Observable..::.Replay Method (FuncObservableObservable, Int32, Int32) [Observable](#page-757-0) Class See [Also](#page-1272-0) Send [Feedback](javascript:SubmitFeedback()

Returns a connectable observable sequence that shares a single subscription to the underlying source replaying bufferSize notifications within window.

**Namespace:** [Rx](#page-0-0) **Assembly:** RxJS (in RxJS.dll)

#### **JavaScript**

function Replay(selector, bufferSize, window);

#### **Parameters**

selector

Type: [System..::.FuncObservableObservable](#page-2306-0)

bufferSize

Type: System..::.Int32

window

Type: System..::.Int32

<span id="page-1272-0"></span>[Observable](#page-757-0) Class Replay [Overload](#page-1258-0) Rx [Namespace](#page-0-0)

 $\equiv$  $\blacktriangleright$  $\Box$  Visual Basic  $\Box$  C# .NET Framework Class Library Observable..::.Replay Method (FuncObservableObservable, Int32, Int32, Scheduler) [Observable](#page-757-0) Class See [Also](#page-1275-0) Send [Feedback](javascript:SubmitFeedback()

Returns a connectable observable sequence that shares a single subscription to the underlying source replaying bufferSize notifications within window.

**Namespace:** [Rx](#page-0-0) **Assembly:** RxJS (in RxJS.dll)

#### **JavaScript**

function Replay(selector, bufferSize, window, scheduler);

#### **Parameters**

selector

Type: [System..::.FuncObservableObservable](#page-2306-0)

bufferSize

Type: System..::.Int32

window Type: System..::.Int32

scheduler Type: [Rx..::.Scheduler](#page-1818-0)

<span id="page-1275-0"></span>[Observable](#page-757-0) Class Replay [Overload](#page-1258-0) Rx [Namespace](#page-0-0)

<span id="page-1276-0"></span> $\blacktriangleright$  $\mathbf{P}$  $\equiv$ 

 $\Box$  Visual Basic  $\Box$  C#

 $\Box$  Include Protected Members

 $\Box$  Include Inherited Members

.NET Framework Class Library

Observable..::.Retry Method

[Observable](#page-757-0) Class See [Also](#page-1278-0) Send [Feedback](javascript:SubmitFeedback()

# **Overload List**

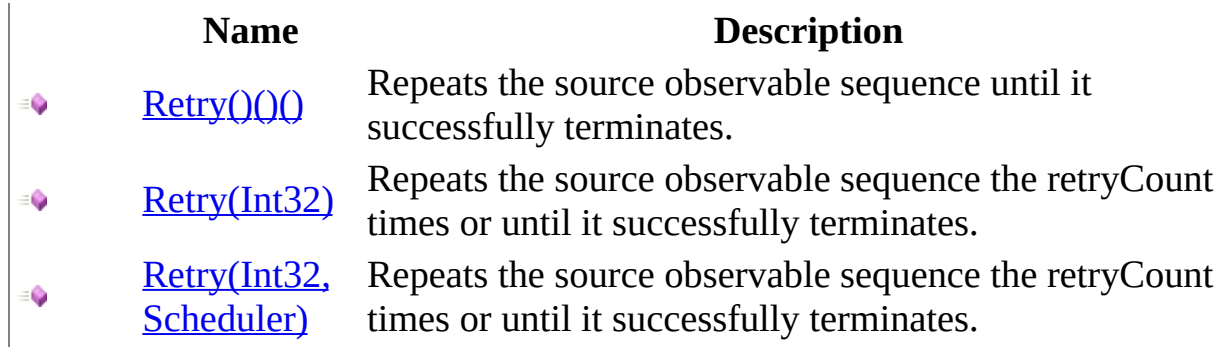

<span id="page-1278-0"></span>[Observable](#page-757-0) Class Rx [Namespace](#page-0-0)

<span id="page-1279-0"></span> $\blacktriangleright$  $\equiv$  $\Box$  Visual Basic  $\Box$  C# .NET Framework Class Library Observable..::.Retry Method [Observable](#page-757-0) Class See [Also](#page-1281-0) Send [Feedback](javascript:SubmitFeedback()

Repeats the source observable sequence until it successfully terminates.

**Namespace:** <u>[Rx](#page-0-0)</u> **Assembly:** RxJS (in RxJS.dll)

#### **JavaScript**

function Retry();

<span id="page-1281-0"></span>[Observable](#page-757-0) Class Retry [Overload](#page-1276-0) Rx [Namespace](#page-0-0)

<span id="page-1282-0"></span> $\equiv$  $\blacktriangleright$  $\Box$  Visual Basic  $\Box$  C# .NET Framework Class Library Observable..::.Retry Method (Int32) [Observable](#page-757-0) Class See [Also](#page-1284-0) Send [Feedback](javascript:SubmitFeedback()

Repeats the source observable sequence the retryCount times or until it successfully terminates.

**Namespace:** [Rx](#page-0-0) **Assembly:** RxJS (in RxJS.dll)

#### **JavaScript**

function Retry(count);

#### **Parameters**

count

Type: System..::.Int32

<span id="page-1284-0"></span>[Observable](#page-757-0) Class Retry [Overload](#page-1276-0) Rx [Namespace](#page-0-0)

<span id="page-1285-0"></span> $\equiv$  $\blacktriangleright$  $\Box$  Visual Basic  $\Box$  C# .NET Framework Class Library Observable..::.Retry Method (Int32, Scheduler) [Observable](#page-757-0) Class See [Also](#page-1287-0) Send [Feedback](javascript:SubmitFeedback()

Repeats the source observable sequence the retryCount times or until it successfully terminates.

**Namespace:** [Rx](#page-0-0) **Assembly:** RxJS (in RxJS.dll)

#### **JavaScript**

function Retry(count, scheduler);

#### **Parameters**

count Type: System..::.Int32

scheduler Type: [Rx..::.Scheduler](#page-1818-0)

<span id="page-1287-0"></span>[Observable](#page-757-0) Class Retry [Overload](#page-1276-0) Rx [Namespace](#page-0-0)

<span id="page-1288-0"></span> $\blacktriangleright$  $\mathbf{P}$  $\equiv$ 

- $\Box$  Visual Basic  $\Box$  C#
- $\Box$  Include Protected Members
- $\Box$  Include Inherited Members

.NET Framework Class Library

Observable..::.Return Method

[Observable](#page-757-0) Class See [Also](#page-1290-0) Send [Feedback](javascript:SubmitFeedback()

# **Overload List**

#### **Name Description**

[Return\(Object\)](#page-1291-0) ÷ŶS [Return\(Object,](#page-1294-0) ÷ŶS Scheduler)

Returns an observable sequence that contains a single value.

Returns an observable sequence that contains a single value.

<span id="page-1290-0"></span>[Observable](#page-757-0) Class Rx [Namespace](#page-0-0)

<span id="page-1291-0"></span> $\blacktriangleright$  $\equiv$  $\Box$  Visual Basic  $\Box$  C# .NET Framework Class Library Observable..::.Return Method (Object) [Observable](#page-757-0) Class See [Also](#page-1293-0) Send [Feedback](javascript:SubmitFeedback()

Returns an observable sequence that contains a single value.

**Namespace:** <u>[Rx](#page-0-0)</u> **Assembly:** RxJS (in RxJS.dll)

#### **JavaScript**

Rx.Observable.Return = function(value);

#### **Parameters**

value

Type: System..::.Object

<span id="page-1293-0"></span>[Observable](#page-757-0) Class Return [Overload](#page-1288-0) Rx [Namespace](#page-0-0)

<span id="page-1294-0"></span> $\blacktriangleright$  $\equiv$  $\Box$  Visual Basic  $\Box$  C# .NET Framework Class Library Observable..::.Return Method (Object, Scheduler) [Observable](#page-757-0) Class See [Also](#page-1296-0) Send [Feedback](javascript:SubmitFeedback()

Returns an observable sequence that contains a single value.

**Namespace:** <u>[Rx](#page-0-0)</u> **Assembly:** RxJS (in RxJS.dll)

#### **JavaScript**

Rx.Observable.Return = function(value, scheduler);

#### **Parameters**

value

Type: System..::.Object

scheduler

Type: [Rx..::.Scheduler](#page-1818-0)
[Observable](#page-757-0) Class Return [Overload](#page-1288-0) Rx [Namespace](#page-0-0)

<span id="page-1297-0"></span> $\blacktriangleright$  $\mathbf{F}$  $\equiv$ 

- $\Box$  Visual Basic  $\Box$  C#
- $\Box$  Include Protected Members
- $\Box$  Include Inherited Members

.NET Framework Class Library

Observable..::.Sample Method

[Observable](#page-757-0) Class See [Also](#page-1299-0) Send [Feedback](javascript:SubmitFeedback()

# **Overload List**

[Sample\(Int32\)](#page-1300-0)  $\equiv$ [Sample\(Int32,](#page-1303-0)  $\equiv$ 

Scheduler)

### **Name Description**

Samples the observable sequence at each interval.

Samples the observable sequence at each interval.

<span id="page-1299-0"></span>[Observable](#page-757-0) Class Rx [Namespace](#page-0-0)

<span id="page-1300-0"></span> $\blacktriangleright$  $\equiv$  $\Box$  Visual Basic  $\Box$  C# .NET Framework Class Library Observable..::.Sample Method (Int32) [Observable](#page-757-0) Class See [Also](#page-1302-0) Send [Feedback](javascript:SubmitFeedback()

Samples the observable sequence at each interval.

### **JavaScript**

function Sample(interval);

### **Parameters**

interval

Type: System..::.Int32

<span id="page-1302-0"></span>[Observable](#page-757-0) Class Sample [Overload](#page-1297-0) Rx [Namespace](#page-0-0)

<span id="page-1303-0"></span> $\blacktriangleright$  $\equiv$  $\Box$  Visual Basic  $\Box$  C# .NET Framework Class Library Observable..::.Sample Method (Int32, Scheduler) [Observable](#page-757-0) Class See [Also](#page-1305-0) Send [Feedback](javascript:SubmitFeedback()

Samples the observable sequence at each interval.

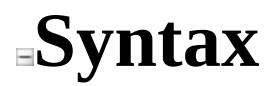

### **JavaScript**

function Sample(interval, scheduler);

### **Parameters**

interval Type: System..::.Int32

scheduler Type: [Rx..::.Scheduler](#page-1818-0)

<span id="page-1305-0"></span>[Observable](#page-757-0) Class Sample [Overload](#page-1297-0) Rx [Namespace](#page-0-0)

 $\equiv$  $\blacktriangleright$  $\Box$  Visual Basic  $\Box$  C# .NET Framework Class Library Observable..::.Scan Method [Observable](#page-757-0) Class See [Also](#page-1308-0) Send [Feedback](javascript:SubmitFeedback()

Applies an accumulator function over an observable sequence and returns each intermediate result. The specified seed value is used as the initial accumulator value.

### **JavaScript**

function Scan(seed, accumulator);

### **Parameters**

seed

Type: System..::.Object

accumulator

Type: [System..::.FuncObjectObjectObject](#page-2254-0)

<span id="page-1308-0"></span>[Observable](#page-757-0) Class Rx [Namespace](#page-0-0)

 $\equiv$  $\blacktriangleright$  $\Box$  Visual Basic  $\Box$  C# .NET Framework Class Library Observable..::.Scan0 Method [Observable](#page-757-0) Class See [Also](#page-1311-0) Send [Feedback](javascript:SubmitFeedback()

Applies an accumulator function over an observable sequence and returns each intermediate result. The specified seed value is prepended to the sequence once a message comes in.

### **JavaScript**

function Scan0(seed, accumulator);

### **Parameters**

seed

Type: System..::.Object

accumulator

Type: [System..::.FuncObjectObjectObject](#page-2254-0)

<span id="page-1311-0"></span>[Observable](#page-757-0) Class Rx [Namespace](#page-0-0)

 $\equiv$  $\blacktriangleright$  $\Box$  Visual Basic  $\Box$  C# .NET Framework Class Library Observable..::.Scan1 Method [Observable](#page-757-0) Class See [Also](#page-1314-0) Send [Feedback](javascript:SubmitFeedback()

Applies an accumulator function over an observable sequence and returns each intermediate result.

### **JavaScript**

function Scan1(accumulator);

### **Parameters**

accumulator

Type: [System..::.FuncObjectObjectObject](#page-2254-0)

<span id="page-1314-0"></span>[Observable](#page-757-0) Class Rx [Namespace](#page-0-0)

<span id="page-1315-0"></span> $\blacktriangleright$  $\mathbf{P}$  $\equiv$ 

- $\Box$  Visual Basic  $\Box$  C#
- $\Box$  Include Protected Members
- $\Box$  Include Inherited Members
- .NET Framework Class Library
- Observable..::.Select Method
- [Observable](#page-757-0) Class See [Also](#page-1317-0) Send [Feedback](javascript:SubmitFeedback()

# **Overload List**

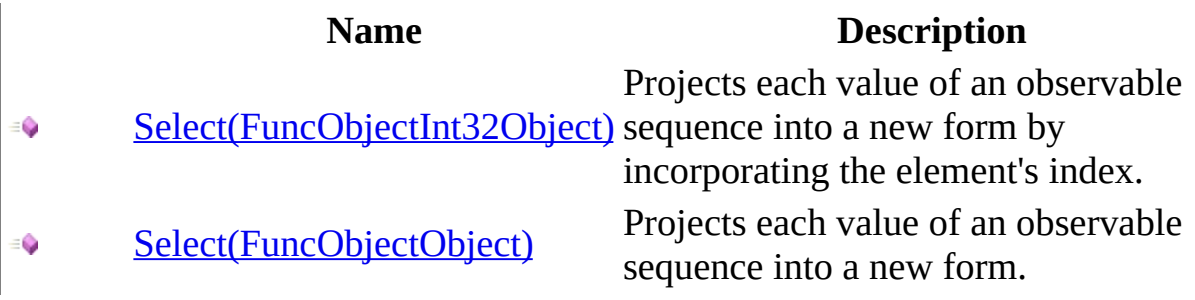

<span id="page-1317-0"></span>[Observable](#page-757-0) Class Rx [Namespace](#page-0-0)

<span id="page-1318-0"></span> $\equiv$  $\blacktriangleright$  $\Box$  Visual Basic  $\Box$  C# .NET Framework Class Library Observable..::.Select Method (FuncObjectInt32Object) [Observable](#page-757-0) Class See [Also](#page-1320-0) Send [Feedback](javascript:SubmitFeedback()

Projects each value of an observable sequence into a new form by incorporating the element's index.

### **JavaScript**

function Select(selector);

### **Parameters**

selector

Type: [System..::.FuncObjectInt32Object](#page-2202-0)

<span id="page-1320-0"></span>[Observable](#page-757-0) Class **Select [Overload](#page-1315-0)** Rx [Namespace](#page-0-0)

<span id="page-1321-0"></span> $\equiv$  $\blacktriangleright$  $\Box$  Visual Basic  $\Box$  C# .NET Framework Class Library Observable..::.Select Method (FuncObjectObject) [Observable](#page-757-0) Class See [Also](#page-1323-0) Send [Feedback](javascript:SubmitFeedback()

Projects each value of an observable sequence into a new form.

### **JavaScript**

function Select(selector);

### **Parameters**

selector

Type: [System..::.FuncObjectObject](#page-2215-0)

<span id="page-1323-0"></span>[Observable](#page-757-0) Class **Select [Overload](#page-1315-0)** Rx [Namespace](#page-0-0)

 $\equiv$  $\blacktriangleright$  $\Box$  Visual Basic  $\Box$  C# .NET Framework Class Library Observable..::.SelectMany Method [Observable](#page-757-0) Class See [Also](#page-1326-0) Send [Feedback](javascript:SubmitFeedback()

Projects each value of an observable sequence to an observable sequence and flattens the resulting observable sequences into one observable sequence.

### **JavaScript**

function SelectMany(selector);

### **Parameters**

selector

Type: [System..::.FuncObjectObservable](#page-2267-0)

<span id="page-1326-0"></span>[Observable](#page-757-0) Class Rx [Namespace](#page-0-0)

 $\equiv$  $\blacktriangleright$  $\Box$  Visual Basic  $\Box$  C# .NET Framework Class Library Observable..::.Skip Method [Observable](#page-757-0) Class See [Also](#page-1329-0) Send [Feedback](javascript:SubmitFeedback()

Bypasses a specified number of values in an observable sequence and then returns the remaining values.

### **JavaScript**

function Skip(count);

### **Parameters**

count

Type: System..::.Int32

<span id="page-1329-0"></span>[Observable](#page-757-0) Class Rx [Namespace](#page-0-0)

 $\equiv$  $\blacktriangleright$  $\Box$  Visual Basic  $\Box$  C# .NET Framework Class Library Observable..::.SkipLast Method [Observable](#page-757-0) Class See [Also](#page-1332-0) Send [Feedback](javascript:SubmitFeedback()

Bypasses a specified number of values at the end of an observable sequence.

### **JavaScript**

Rx.Observable.SkipLast = function(count);

### **Parameters**

count

Type: System..::.Int32
[Observable](#page-757-0) Class Rx [Namespace](#page-0-0)

 $\equiv$  $\blacktriangleright$  $\Box$  Visual Basic  $\Box$  C# .NET Framework Class Library Observable..::.SkipUntil Method [Observable](#page-757-0) Class See [Also](#page-1335-0) Send [Feedback](javascript:SubmitFeedback()

Returns the values from the source observable sequence only after the other observable sequence produces a value.

## **JavaScript**

function SkipUntil(other);

#### **Parameters**

other

Type: <u>[Rx..::.Observable](#page-757-0)</u>

<span id="page-1335-0"></span>[Observable](#page-757-0) Class Rx [Namespace](#page-0-0)

 $\equiv$  $\blacktriangleright$  $\Box$  Visual Basic  $\Box$  C# .NET Framework Class Library Observable..::.SkipWhile Method [Observable](#page-757-0) Class See [Also](#page-1338-0) Send [Feedback](javascript:SubmitFeedback()

Bypasses values in an observable sequence as long as a specified condition is true and then returns the remaining values.

## **JavaScript**

function SkipWhile(predicate);

#### **Parameters**

predicate Type: [System..::.FuncObjectBoolean](#page-2163-0)

<span id="page-1338-0"></span>[Observable](#page-757-0) Class Rx [Namespace](#page-0-0)

<span id="page-1339-0"></span> $\blacktriangleright$  $\mathbf{P}$  $\equiv$  $\Box$  Visual Basic  $\Box$  C#  $\Box$  Include Protected Members  $\Box$  Include Inherited Members .NET Framework Class Library Observable..::.Start Method [Observable](#page-757-0) Class See [Also](#page-1343-0) Send [Feedback](javascript:SubmitFeedback()

# **Overload List**

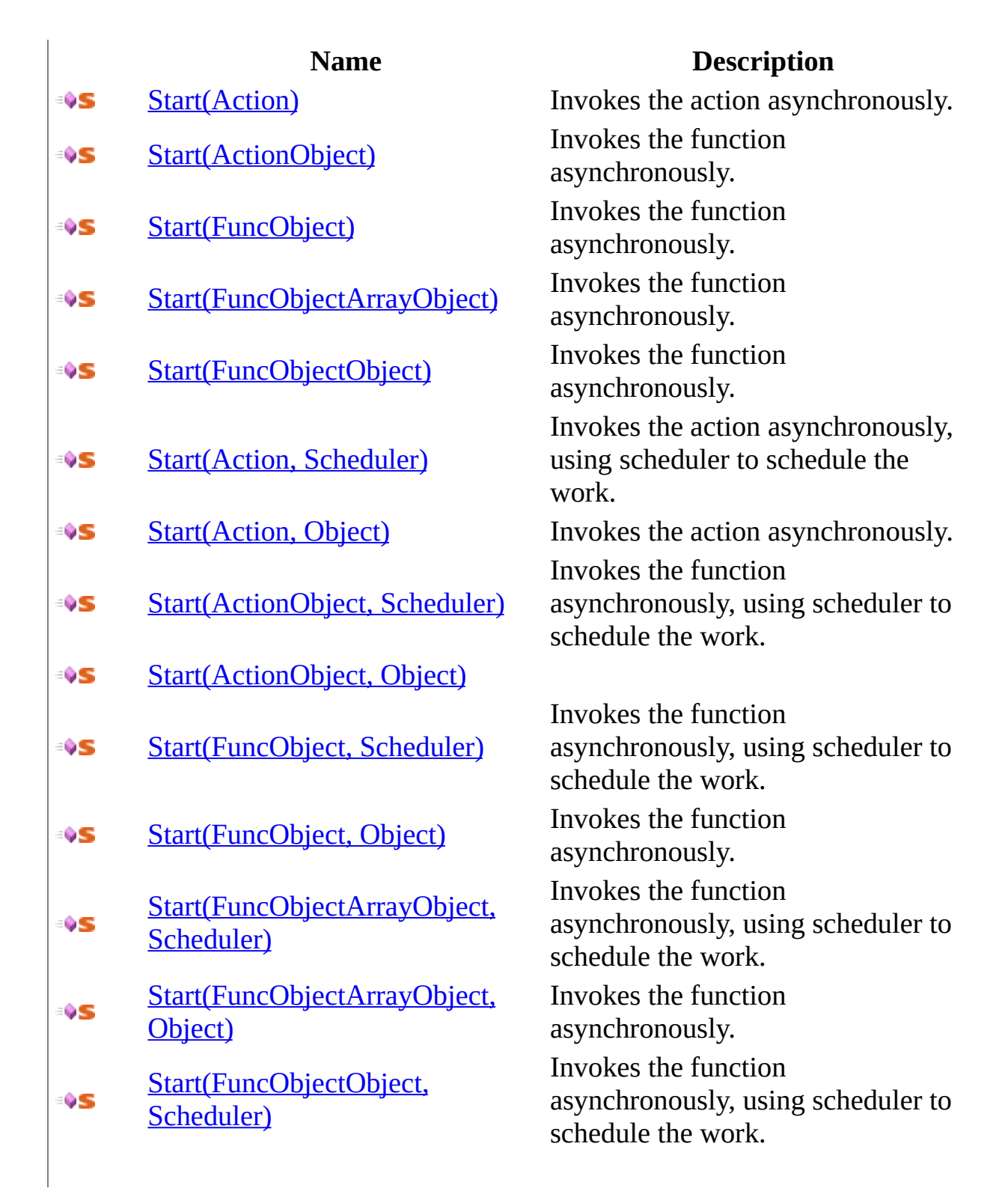

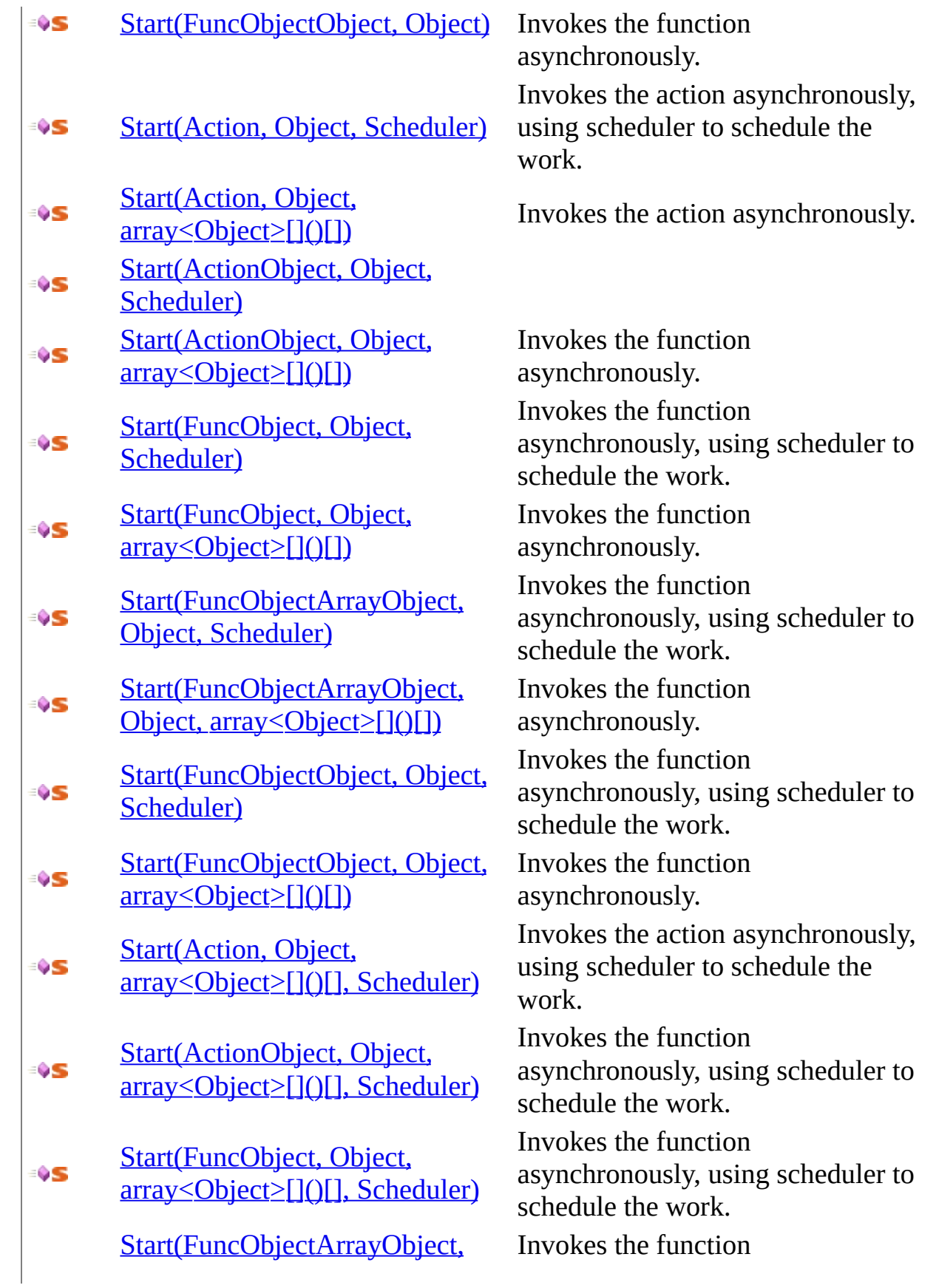

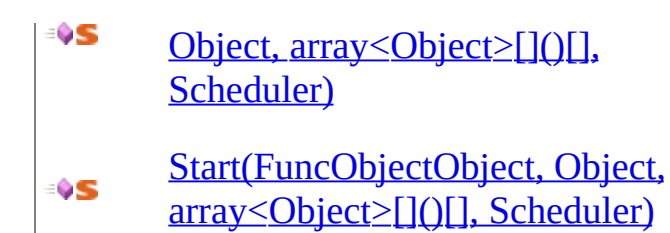

asynchronously, using scheduler to schedule the work.

Invokes the function asynchronously, using scheduler to schedule the work.

<span id="page-1343-0"></span>[Observable](#page-757-0) Class Rx [Namespace](#page-0-0)

<span id="page-1344-0"></span> $\blacktriangleright$  $\equiv$  $\Box$  Visual Basic  $\Box$  C# .NET Framework Class Library Observable..::.Start Method (Action) [Observable](#page-757-0) Class See [Also](#page-1346-0) Send [Feedback](javascript:SubmitFeedback()

Invokes the action asynchronously.

## **JavaScript**

Rx.Observable.Start = function(original);

#### **Parameters**

original Type: [System..::.Action](#page-2007-0)

<span id="page-1346-0"></span>[Observable](#page-757-0) Class Start [Overload](#page-1339-0) Rx [Namespace](#page-0-0)

<span id="page-1347-0"></span> $\blacktriangleright$  $\equiv$  $\Box$  Visual Basic  $\Box$  C# .NET Framework Class Library Observable..::.Start Method (ActionObject) [Observable](#page-757-0) Class See [Also](#page-1349-0) Send [Feedback](javascript:SubmitFeedback()

Invokes the function asynchronously.

## **JavaScript**

Rx.Observable.Start = function(original);

#### **Parameters**

original Type: [System..::.ActionObject](#page-2059-0)

<span id="page-1349-0"></span>[Observable](#page-757-0) Class Start [Overload](#page-1339-0) Rx [Namespace](#page-0-0)

<span id="page-1350-0"></span> $\blacktriangleright$  $\equiv$  $\Box$  Visual Basic  $\Box$  C# .NET Framework Class Library Observable..::.Start Method (FuncObject) [Observable](#page-757-0) Class See [Also](#page-1352-0) Send [Feedback](javascript:SubmitFeedback()

Invokes the function asynchronously.

## **JavaScript**

Rx.Observable.Start = function(original);

### **Parameters**

original Type: **[System..::.FuncObject](#page-2124-0)** 

<span id="page-1352-0"></span>[Observable](#page-757-0) Class Start [Overload](#page-1339-0) Rx [Namespace](#page-0-0)

<span id="page-1353-0"></span> $\blacktriangleright$  $\equiv$  $\Box$  Visual Basic  $\Box$  C# .NET Framework Class Library Observable..::.Start Method (FuncObjectArrayObject) [Observable](#page-757-0) Class See [Also](#page-1355-0) Send [Feedback](javascript:SubmitFeedback()

Invokes the function asynchronously.

## **JavaScript**

Rx.Observable.Start = function(original);

#### **Parameters**

original

Type: [System..::.FuncObjectArrayObject](#page-2137-0)

<span id="page-1355-0"></span>[Observable](#page-757-0) Class Start [Overload](#page-1339-0) Rx [Namespace](#page-0-0)

<span id="page-1356-0"></span> $\blacktriangleright$  $\equiv$  $\Box$  Visual Basic  $\Box$  C# .NET Framework Class Library Observable..::.Start Method (FuncObjectObject) [Observable](#page-757-0) Class See [Also](#page-1358-0) Send [Feedback](javascript:SubmitFeedback()

Invokes the function asynchronously.

## **JavaScript**

Rx.Observable.Start = function(original);

#### **Parameters**

original

Type: [System..::.FuncObjectObject](#page-2215-0)

<span id="page-1358-0"></span>[Observable](#page-757-0) Class Start [Overload](#page-1339-0) Rx [Namespace](#page-0-0)

<span id="page-1359-0"></span> $\equiv$  $\blacktriangleright$  $\Box$  Visual Basic  $\Box$  C# .NET Framework Class Library Observable..::.Start Method (Action, Scheduler) [Observable](#page-757-0) Class See [Also](#page-1361-0) Send [Feedback](javascript:SubmitFeedback()

Invokes the action asynchronously, using scheduler to schedule the work.

## **JavaScript**

Rx.Observable.Start = function(original, scheduler);

#### **Parameters**

original Type: [System..::.Action](#page-2007-0)

scheduler Type: [Rx..::.Scheduler](#page-1818-0)

<span id="page-1361-0"></span>[Observable](#page-757-0) Class Start [Overload](#page-1339-0) Rx [Namespace](#page-0-0)

<span id="page-1362-0"></span> $\blacktriangleright$  $\equiv$  $\Box$  Visual Basic  $\Box$  C# .NET Framework Class Library Observable..::.Start Method (Action, Object) [Observable](#page-757-0) Class See [Also](#page-1364-0) Send [Feedback](javascript:SubmitFeedback()

Invokes the action asynchronously.

## **JavaScript**

Rx.Observable.Start = function(original, instance);

#### **Parameters**

original Type: [System..::.Action](#page-2007-0)

instance Type: System..::.Object

<span id="page-1364-0"></span>[Observable](#page-757-0) Class Start [Overload](#page-1339-0) Rx [Namespace](#page-0-0)

<span id="page-1365-0"></span> $\equiv$  $\blacktriangleright$  $\Box$  Visual Basic  $\Box$  C# .NET Framework Class Library Observable..::.Start Method (ActionObject, Scheduler) [Observable](#page-757-0) Class See [Also](#page-1367-0) Send [Feedback](javascript:SubmitFeedback()

Invokes the function asynchronously, using scheduler to schedule the work.

## **JavaScript**

Rx.Observable.Start = function(original, scheduler);

#### **Parameters**

original Type: [System..::.ActionObject](#page-2059-0)

scheduler Type: [Rx..::.Scheduler](#page-1818-0)

<span id="page-1367-0"></span>[Observable](#page-757-0) Class Start [Overload](#page-1339-0) Rx [Namespace](#page-0-0)
$\blacktriangleright$  $\frac{1}{2}$  $\Box$  Visual Basic  $\Box$  C# .NET Framework Class Library Observable..::.Start Method (ActionObject, Object) [Observable](#page-757-0) Class See [Also](#page-1370-0) Send [Feedback](javascript:SubmitFeedback()

### **JavaScript**

Rx.Observable.Start = function(original, instance);

#### **Parameters**

original Type: [System..::.ActionObject](#page-2059-0)

instance Type: System..::.Object

<span id="page-1370-0"></span>[Observable](#page-757-0) Class Start [Overload](#page-1339-0) Rx [Namespace](#page-0-0)

 $\equiv$  $\blacktriangleright$  $\Box$  Visual Basic  $\Box$  C# .NET Framework Class Library Observable..::.Start Method (FuncObject, Scheduler) [Observable](#page-757-0) Class See [Also](#page-1373-0) Send [Feedback](javascript:SubmitFeedback()

Invokes the function asynchronously, using scheduler to schedule the work.

### **JavaScript**

Rx.Observable.Start = function(original, scheduler);

#### **Parameters**

original Type: [System..::.FuncObject](#page-2124-0)

scheduler Type: [Rx..::.Scheduler](#page-1818-0)

<span id="page-1373-0"></span>[Observable](#page-757-0) Class Start [Overload](#page-1339-0) Rx [Namespace](#page-0-0)

 $\blacktriangleright$  $\equiv$  $\Box$  Visual Basic  $\Box$  C# .NET Framework Class Library Observable..::.Start Method (FuncObject, Object) [Observable](#page-757-0) Class See [Also](#page-1376-0) Send [Feedback](javascript:SubmitFeedback()

Invokes the function asynchronously.

### **JavaScript**

Rx.Observable.Start = function(original, instance);

#### **Parameters**

original Type: [System..::.FuncObject](#page-2124-0)

instance Type: System..::.Object

<span id="page-1376-0"></span>[Observable](#page-757-0) Class Start [Overload](#page-1339-0) Rx [Namespace](#page-0-0)

 $\equiv$  $\blacktriangleright$  $\Box$  Visual Basic  $\Box$  C# .NET Framework Class Library Observable..::.Start Method (FuncObjectArrayObject, Scheduler) [Observable](#page-757-0) Class See [Also](#page-1379-0) Send [Feedback](javascript:SubmitFeedback()

Invokes the function asynchronously, using scheduler to schedule the work.

### **JavaScript**

Rx.Observable.Start = function(original, scheduler);

#### **Parameters**

original Type: [System..::.FuncObjectArrayObject](#page-2137-0)

scheduler

Type: <u>[Rx..::.Scheduler](#page-1818-0)</u>

<span id="page-1379-0"></span>[Observable](#page-757-0) Class Start [Overload](#page-1339-0) Rx [Namespace](#page-0-0)

 $\blacktriangleright$  $\equiv$  $\Box$  Visual Basic  $\Box$  C# .NET Framework Class Library Observable..::.Start Method (FuncObjectArrayObject, Object) [Observable](#page-757-0) Class See [Also](#page-1382-0) Send [Feedback](javascript:SubmitFeedback()

Invokes the function asynchronously.

### **JavaScript**

Rx.Observable.Start = function(original, instance);

#### **Parameters**

original Type: [System..::.FuncObjectArrayObject](#page-2137-0)

instance

Type: System..::.Object

<span id="page-1382-0"></span>[Observable](#page-757-0) Class Start [Overload](#page-1339-0) Rx [Namespace](#page-0-0)

 $\equiv$  $\blacktriangleright$  $\Box$  Visual Basic  $\Box$  C# .NET Framework Class Library Observable..::.Start Method (FuncObjectObject, Scheduler) [Observable](#page-757-0) Class See [Also](#page-1385-0) Send [Feedback](javascript:SubmitFeedback()

Invokes the function asynchronously, using scheduler to schedule the work.

### **JavaScript**

Rx.Observable.Start = function(original, scheduler);

#### **Parameters**

original Type: [System..::.FuncObjectObject](#page-2215-0)

scheduler

Type: [Rx..::.Scheduler](#page-1818-0)

<span id="page-1385-0"></span>[Observable](#page-757-0) Class Start [Overload](#page-1339-0) Rx [Namespace](#page-0-0)

 $\blacktriangleright$  $\equiv$  $\Box$  Visual Basic  $\Box$  C# .NET Framework Class Library Observable..::.Start Method (FuncObjectObject, Object) [Observable](#page-757-0) Class See [Also](#page-1388-0) Send [Feedback](javascript:SubmitFeedback()

Invokes the function asynchronously.

### **JavaScript**

Rx.Observable.Start = function(original, instance);

#### **Parameters**

original Type: [System..::.FuncObjectObject](#page-2215-0)

instance Type: System..::.Object

<span id="page-1388-0"></span>[Observable](#page-757-0) Class Start [Overload](#page-1339-0) Rx [Namespace](#page-0-0)

 $\equiv$  $\blacktriangleright$  $\Box$  Visual Basic  $\Box$  C# .NET Framework Class Library Observable..::.Start Method (Action, Object, Scheduler) [Observable](#page-757-0) Class See [Also](#page-1391-0) Send [Feedback](javascript:SubmitFeedback()

Invokes the action asynchronously, using scheduler to schedule the work.

### **JavaScript**

Rx.Observable.Start = function(original, instance, scheduler);

#### **Parameters**

original Type: [System..::.Action](#page-2007-0)

instance Type: System..::.Object

scheduler Type: <u>[Rx..::.Scheduler](#page-1818-0)</u>

<span id="page-1391-0"></span>[Observable](#page-757-0) Class Start [Overload](#page-1339-0) Rx [Namespace](#page-0-0)

 $\blacktriangleright$  $\equiv$  $\Box$  Visual Basic  $\Box$  C# .NET Framework Class Library Observable..::.Start Method (Action, Object, array<Object>[]()[]) [Observable](#page-757-0) Class See [Also](#page-1394-0) Send [Feedback](javascript:SubmitFeedback()

Invokes the action asynchronously.

#### **JavaScript**

 $Rx. Observeable. Start = function(original, instance, arguments);$ 

#### **Parameters**

original Type: **System..::** Action

instance

Type: System..::.Object

arguments

Type: array< System..::.Object >[]()[]

<span id="page-1394-0"></span>[Observable](#page-757-0) Class Start [Overload](#page-1339-0) Rx [Namespace](#page-0-0)

 $\blacktriangleright$  $\frac{1}{2}$  $\Box$  Visual Basic  $\Box$  C# .NET Framework Class Library Observable..::.Start Method (ActionObject, Object, Scheduler) [Observable](#page-757-0) Class See [Also](#page-1397-0) Send [Feedback](javascript:SubmitFeedback()

#### **JavaScript**

Rx.Observable.Start = function(original, instance, scheduler);

#### **Parameters**

original Type: [System..::.ActionObject](#page-2059-0)

instance Type: System..::.Object

scheduler Type: <u>[Rx..::.Scheduler](#page-1818-0)</u>

<span id="page-1397-0"></span>[Observable](#page-757-0) Class Start [Overload](#page-1339-0) Rx [Namespace](#page-0-0)

 $\equiv$  $\blacktriangleright$  $\Box$  Visual Basic  $\Box$  C# .NET Framework Class Library Observable..::.Start Method (ActionObject, Object, array<Object>[]()[]) [Observable](#page-757-0) Class See [Also](#page-1400-0) Send [Feedback](javascript:SubmitFeedback()

Invokes the function asynchronously.

#### **JavaScript**

 $Rx. Observeable. Start = function(original, instance, arguments);$ 

#### **Parameters**

original Type: [System..::.ActionObject](#page-2059-0)

instance

Type: System..::.Object

arguments

Type: array< System..::.Object >[]()[]

<span id="page-1400-0"></span>[Observable](#page-757-0) Class Start [Overload](#page-1339-0) Rx [Namespace](#page-0-0)

 $\equiv$  $\blacktriangleright$  $\Box$  Visual Basic  $\Box$  C# .NET Framework Class Library Observable..::.Start Method (FuncObject, Object, Scheduler) [Observable](#page-757-0) Class See [Also](#page-1403-0) Send [Feedback](javascript:SubmitFeedback()

Invokes the function asynchronously, using scheduler to schedule the work.

#### **JavaScript**

Rx.Observable.Start = function(original, instance, scheduler);

#### **Parameters**

original Type: [System..::.FuncObject](#page-2124-0)

instance Type: System..::.Object

scheduler Type: <u>[Rx..::.Scheduler](#page-1818-0)</u>

<span id="page-1403-0"></span>[Observable](#page-757-0) Class Start [Overload](#page-1339-0) Rx [Namespace](#page-0-0)
$\blacktriangleright$  $\equiv$  $\Box$  Visual Basic  $\Box$  C# .NET Framework Class Library Observable..::.Start Method (FuncObject, Object, array<Object>[]()[]) [Observable](#page-757-0) Class See [Also](#page-1406-0) Send [Feedback](javascript:SubmitFeedback()

Invokes the function asynchronously.

### **JavaScript**

 $Rx. Observeable. Start = function(original, instance, arguments);$ 

#### **Parameters**

original Type: [System..::.FuncObject](#page-2124-0)

instance

Type: System..::.Object

arguments

Type: array< System..::.Object >[]()[]

<span id="page-1406-0"></span>[Observable](#page-757-0) Class Start [Overload](#page-1339-0) Rx [Namespace](#page-0-0)

 $\equiv$  $\blacktriangleright$  $\Box$  Visual Basic  $\Box$  C# .NET Framework Class Library Observable..::.Start Method (FuncObjectArrayObject, Object, Scheduler) [Observable](#page-757-0) Class See [Also](#page-1409-0) Send [Feedback](javascript:SubmitFeedback()

Invokes the function asynchronously, using scheduler to schedule the work.

### **JavaScript**

Rx.Observable.Start = function(original, instance, scheduler);

#### **Parameters**

original Type: [System..::.FuncObjectArrayObject](#page-2137-0)

instance Type: System..::.Object

scheduler Type: <u>[Rx..::.Scheduler](#page-1818-0)</u>

<span id="page-1409-0"></span>[Observable](#page-757-0) Class Start [Overload](#page-1339-0) Rx [Namespace](#page-0-0)

 $\equiv$  $\blacktriangleright$  $\Box$  Visual Basic  $\Box$  C# .NET Framework Class Library Observable..::.Start Method (FuncObjectArrayObject, Object, array<Object>[]() []) [Observable](#page-757-0) Class See [Also](#page-1412-0) Send [Feedback](javascript:SubmitFeedback()

Invokes the function asynchronously.

### **JavaScript**

 $Rx. Observeable. Start = function(original, instance, arguments);$ 

#### **Parameters**

original

Type: [System..::.FuncObjectArrayObject](#page-2137-0)

instance

Type: System..::.Object

arguments

Type: array< System..::.Object >[]()[]

<span id="page-1412-0"></span>[Observable](#page-757-0) Class Start [Overload](#page-1339-0) Rx [Namespace](#page-0-0)

 $\equiv$  $\blacktriangleright$  $\Box$  Visual Basic  $\Box$  C# .NET Framework Class Library Observable..::.Start Method (FuncObjectObject, Object, Scheduler) [Observable](#page-757-0) Class See [Also](#page-1415-0) Send [Feedback](javascript:SubmitFeedback()

Invokes the function asynchronously, using scheduler to schedule the work.

### **JavaScript**

Rx.Observable.Start = function(original, instance, scheduler);

#### **Parameters**

original Type: [System..::.FuncObjectObject](#page-2215-0)

instance Type: System..::.Object

scheduler Type: <u>[Rx..::.Scheduler](#page-1818-0)</u>

<span id="page-1415-0"></span>[Observable](#page-757-0) Class Start [Overload](#page-1339-0) Rx [Namespace](#page-0-0)

 $\equiv$  $\blacktriangleright$  $\Box$  Visual Basic  $\Box$  C# .NET Framework Class Library Observable..::.Start Method (FuncObjectObject, Object, array<Object>[]()[]) [Observable](#page-757-0) Class See [Also](#page-1418-0) Send [Feedback](javascript:SubmitFeedback()

Invokes the function asynchronously.

### **JavaScript**

 $Rx. Observeable. Start = function(original, instance, arguments);$ 

#### **Parameters**

original

Type: [System..::.FuncObjectObject](#page-2215-0)

instance

Type: System..::.Object

arguments

Type: array< System..::.Object >[]()[]

<span id="page-1418-0"></span>[Observable](#page-757-0) Class Start [Overload](#page-1339-0) Rx [Namespace](#page-0-0)

 $\equiv$  $\blacktriangleright$  $\Box$  Visual Basic  $\Box$  C# .NET Framework Class Library Observable..::.Start Method (Action, Object, array<Object>[]()[], Scheduler) [Observable](#page-757-0) Class See [Also](#page-1421-0) Send [Feedback](javascript:SubmitFeedback()

Invokes the action asynchronously, using scheduler to schedule the work.

### **JavaScript**

 $Rx. Observeable. Start = function(original, instance, arguments, schedule)$ 

#### **Parameters**

original Type: [System..::.Action](#page-2007-0)

instance Type: System..::.Object

arguments Type: array< System..::.Object >[]()[]

scheduler Type: [Rx..::.Scheduler](#page-1818-0)

<span id="page-1421-0"></span>[Observable](#page-757-0) Class Start [Overload](#page-1339-0) Rx [Namespace](#page-0-0)

 $\equiv$  $\blacktriangleright$  $\Box$  Visual Basic  $\Box$  C# .NET Framework Class Library Observable..::.Start Method (ActionObject, Object, array<Object>[]()[], Scheduler) [Observable](#page-757-0) Class See [Also](#page-1424-0) Send [Feedback](javascript:SubmitFeedback()

Invokes the function asynchronously, using scheduler to schedule the work.

### **JavaScript**

 $Rx. Observeable. Start = function(original, instance, arguments, schedule)$ 

#### **Parameters**

original Type: [System..::.ActionObject](#page-2059-0)

instance

Type: System..::.Object

arguments

Type: array< System..::.Object >[]()[]

scheduler

Type: [Rx..::.Scheduler](#page-1818-0)

<span id="page-1424-0"></span>[Observable](#page-757-0) Class Start [Overload](#page-1339-0) Rx [Namespace](#page-0-0)

 $\equiv$  $\blacktriangleright$  $\Box$  Visual Basic  $\Box$  C# .NET Framework Class Library Observable..::.Start Method (FuncObject, Object, array<Object>[]()[], Scheduler) [Observable](#page-757-0) Class See [Also](#page-1427-0) Send [Feedback](javascript:SubmitFeedback()

Invokes the function asynchronously, using scheduler to schedule the work.

### **JavaScript**

 $Rx. Observeable. Start = function(original, instance, arguments, schedule)$ 

#### **Parameters**

original Type: [System..::.FuncObject](#page-2124-0)

instance Type: System..::.Object

arguments Type: array< System..::.Object >[]()[]

scheduler Type: [Rx..::.Scheduler](#page-1818-0)

<span id="page-1427-0"></span>[Observable](#page-757-0) Class Start [Overload](#page-1339-0) Rx [Namespace](#page-0-0)

 $\equiv$  $\blacktriangleright$  $\Box$  Visual Basic  $\Box$  C# .NET Framework Class Library Observable..::.Start Method (FuncObjectArrayObject, Object, array<Object>[]() [], Scheduler) [Observable](#page-757-0) Class See [Also](#page-1430-0) Send [Feedback](javascript:SubmitFeedback()

Invokes the function asynchronously, using scheduler to schedule the work.

### **JavaScript**

 $Rx. Observeable. Start = function(original, instance, arguments, schedule)$ 

#### **Parameters**

original

Type: [System..::.FuncObjectArrayObject](#page-2137-0)

instance

Type: System..::.Object

arguments

Type: array< System..::.Object >[]()[]

scheduler

Type: [Rx..::.Scheduler](#page-1818-0)

<span id="page-1430-0"></span>[Observable](#page-757-0) Class Start [Overload](#page-1339-0) Rx [Namespace](#page-0-0)

 $\equiv$  $\blacktriangleright$  $\Box$  Visual Basic  $\Box$  C# .NET Framework Class Library Observable..::.Start Method (FuncObjectObject, Object, array<Object>[]()[], Scheduler) [Observable](#page-757-0) Class See [Also](#page-1433-0) Send [Feedback](javascript:SubmitFeedback()

Invokes the function asynchronously, using scheduler to schedule the work.

### **JavaScript**

 $Rx. Observeable. Start = function(original, instance, arguments, schedule)$ 

#### **Parameters**

original

Type: [System..::.FuncObjectObject](#page-2215-0)

instance

Type: System..::.Object

arguments

Type: array< System..::.Object >[]()[]

scheduler

Type: [Rx..::.Scheduler](#page-1818-0)

<span id="page-1433-0"></span>[Observable](#page-757-0) Class Start [Overload](#page-1339-0) Rx [Namespace](#page-0-0)

<span id="page-1434-0"></span> $\blacktriangleright$  $\mathbf{P}$  $\equiv$ 

- $\Box$  Visual Basic  $\Box$  C#
- $\Box$  Include Protected Members
- $\Box$  Include Inherited Members

.NET Framework Class Library

Observable..::.StartWith Method

[Observable](#page-757-0) Class See [Also](#page-1436-0) Send [Feedback](javascript:SubmitFeedback()

# **Overload List**

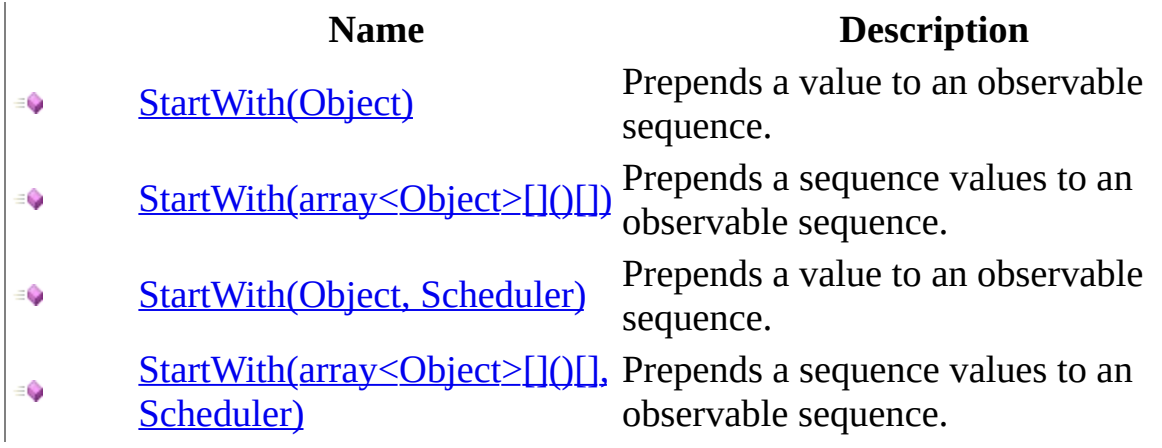

<span id="page-1436-0"></span>[Observable](#page-757-0) Class Rx [Namespace](#page-0-0)

<span id="page-1437-0"></span> $\blacktriangleright$  $\equiv$  $\Box$  Visual Basic  $\Box$  C# .NET Framework Class Library Observable..::.StartWith Method (Object) [Observable](#page-757-0) Class See [Also](#page-1439-0) Send [Feedback](javascript:SubmitFeedback()

Prepends a value to an observable sequence.

### **JavaScript**

function StartWith(value);

### **Parameters**

value

Type: System..::.Object

<span id="page-1439-0"></span>[Observable](#page-757-0) Class **[StartWith](#page-1434-0) Overload** Rx [Namespace](#page-0-0)
$\equiv$  $\blacktriangleright$  $\Box$  Visual Basic  $\Box$  C# .NET Framework Class Library Observable..::.StartWith Method (array<Object>[]()[]) [Observable](#page-757-0) Class See [Also](#page-1442-0) Send [Feedback](javascript:SubmitFeedback()

Prepends a sequence values to an observable sequence.

#### **JavaScript**

function StartWith(values);

#### **Parameters**

values

Type: array< System..::.Object >[]()[]

<span id="page-1442-0"></span>[Observable](#page-757-0) Class **[StartWith](#page-1434-0) Overload** Rx [Namespace](#page-0-0)

 $\blacktriangleright$  $\equiv$  $\Box$  Visual Basic  $\Box$  C# .NET Framework Class Library Observable..::.StartWith Method (Object, Scheduler) [Observable](#page-757-0) Class See [Also](#page-1445-0) Send [Feedback](javascript:SubmitFeedback()

Prepends a value to an observable sequence.

#### **JavaScript**

function StartWith(value, scheduler);

#### **Parameters**

value Type: System..::.Object

scheduler Type: <u>[Rx..::.Scheduler](#page-1818-0)</u>

<span id="page-1445-0"></span>[Observable](#page-757-0) Class **[StartWith](#page-1434-0) Overload** Rx [Namespace](#page-0-0)

 $\equiv$  $\blacktriangleright$  $\Box$  Visual Basic  $\Box$  C# .NET Framework Class Library Observable..::.StartWith Method (array<Object>[]()[], Scheduler) [Observable](#page-757-0) Class See [Also](#page-1448-0) Send [Feedback](javascript:SubmitFeedback()

Prepends a sequence values to an observable sequence.

#### **JavaScript**

function StartWith(values, scheduler);

#### **Parameters**

values

Type: array< System..::.Object >[]()[]

scheduler

Type: <u>[Rx..::.Scheduler](#page-1818-0)</u>

<span id="page-1448-0"></span>[Observable](#page-757-0) Class **[StartWith](#page-1434-0) Overload** Rx [Namespace](#page-0-0)

<span id="page-1449-0"></span> $\blacktriangleright$  $\mathbf{P}$  $\equiv$ 

- $\Box$  Visual Basic  $\Box$  C#
- $\Box$  Include Protected Members
- $\Box$  Include Inherited Members

.NET Framework Class Library

Observable..::.Subscribe Method

[Observable](#page-757-0) Class See [Also](#page-1451-0) Send [Feedback](javascript:SubmitFeedback()

# **Overload List**

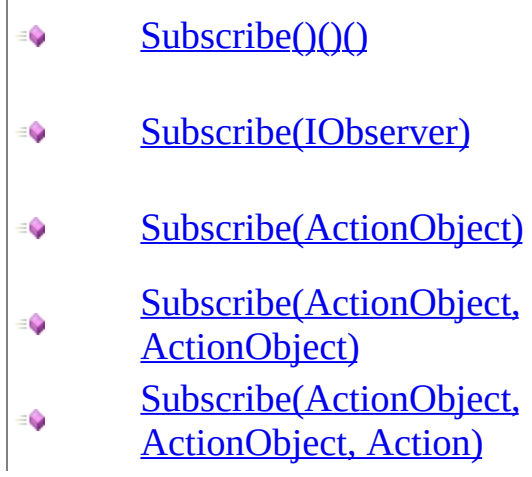

#### **Name Description**

Subscribes to the observable sequence for its side-effects. Subscribes an observer to the observable sequence. Subscribes an observer to the observable sequence. Subscribes an observer to the observable sequence. Subscribes an observer to the observable sequence.

<span id="page-1451-0"></span>[Observable](#page-757-0) Class Rx [Namespace](#page-0-0)

<span id="page-1452-0"></span> $\equiv$  $\blacktriangleright$  $\Box$  Visual Basic  $\Box$  C# .NET Framework Class Library Observable..::.Subscribe Method [Observable](#page-757-0) Class See [Also](#page-1454-0) Send [Feedback](javascript:SubmitFeedback()

Subscribes to the observable sequence for its side-effects.

#### **JavaScript**

function Subscribe();

<span id="page-1454-0"></span>[Observable](#page-757-0) Class [Subscribe](#page-1449-0) Overload Rx [Namespace](#page-0-0)

<span id="page-1455-0"></span> $\blacktriangleright$  $\equiv$  $\Box$  Visual Basic  $\Box$  C# .NET Framework Class Library Observable..::.Subscribe Method (IObserver) [Observable](#page-757-0) Class See [Also](#page-1457-0) Send [Feedback](javascript:SubmitFeedback()

Subscribes an observer to the observable sequence.

#### **JavaScript**

function Subscribe(observer);

#### **Parameters**

observer Type: <u>[Rx..::.IObserver](#page-549-0)</u>

#### **Implements**

[IObservable..::.Subscribe\(IObserver\)](#page-546-0)

<span id="page-1457-0"></span>[Observable](#page-757-0) Class [Subscribe](#page-1449-0) Overload Rx [Namespace](#page-0-0)

<span id="page-1458-0"></span> $\equiv$  $\blacktriangleright$  $\Box$  Visual Basic  $\Box$  C# .NET Framework Class Library Observable..::.Subscribe Method (ActionObject) [Observable](#page-757-0) Class See [Also](#page-1460-0) Send [Feedback](javascript:SubmitFeedback()

Subscribes an observer to the observable sequence.

#### **JavaScript**

function Subscribe(onNext);

#### **Parameters**

onNext Type: [System..::.ActionObject](#page-2059-0)

<span id="page-1460-0"></span>[Observable](#page-757-0) Class [Subscribe](#page-1449-0) Overload Rx [Namespace](#page-0-0)

<span id="page-1461-0"></span> $\equiv$  $\blacktriangleright$  $\Box$  Visual Basic  $\Box$  C# .NET Framework Class Library Observable..::.Subscribe Method (ActionObject, ActionObject) [Observable](#page-757-0) Class See [Also](#page-1463-0) Send [Feedback](javascript:SubmitFeedback()

Subscribes an observer to the observable sequence.

#### **JavaScript**

function Subscribe(onNext, onError);

#### **Parameters**

onNext Type: [System..::.ActionObject](#page-2059-0)

onError Type: [System..::.ActionObject](#page-2059-0)

<span id="page-1463-0"></span>[Observable](#page-757-0) Class [Subscribe](#page-1449-0) Overload Rx [Namespace](#page-0-0)

<span id="page-1464-0"></span> $\equiv$  $\blacktriangleright$  $\Box$  Visual Basic  $\Box$  C# .NET Framework Class Library Observable..::.Subscribe Method (ActionObject, ActionObject, Action) [Observable](#page-757-0) Class See [Also](#page-1466-0) Send [Feedback](javascript:SubmitFeedback()

Subscribes an observer to the observable sequence.

#### **JavaScript**

function Subscribe(onNext, onError, onCompleted);

#### **Parameters**

onNext Type: [System..::.ActionObject](#page-2059-0)

onError

Type: [System..::.ActionObject](#page-2059-0)

onCompleted Type: **System..::** Action

<span id="page-1466-0"></span>[Observable](#page-757-0) Class [Subscribe](#page-1449-0) Overload Rx [Namespace](#page-0-0)

 $\blacktriangleright$  $\equiv$  $\Box$  Visual Basic  $\Box$  C# .NET Framework Class Library Observable..::.Sum Method [Observable](#page-757-0) Class See [Also](#page-1469-0) Send [Feedback](javascript:SubmitFeedback()

Computes the sum of a sequence of numeric values.

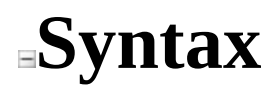

#### **JavaScript**

function Sum();

<span id="page-1469-0"></span>[Observable](#page-757-0) Class Rx [Namespace](#page-0-0)

 $\equiv$  $\blacktriangleright$  $\Box$  Visual Basic  $\Box$  C# .NET Framework Class Library Observable..::.Switch Method [Observable](#page-757-0) Class See [Also](#page-1472-0) Send [Feedback](javascript:SubmitFeedback()

Transforms an observable sequence of observable sequences into an observable sequence producing values only from the most recent observable sequence.

#### **JavaScript**

function Switch();

<span id="page-1472-0"></span>[Observable](#page-757-0) Class Rx [Namespace](#page-0-0)

 $\blacktriangleright$  $\mathbf{P}$  $\frac{1}{2}$ 

 $\Box$  Visual Basic  $\Box$  C#

 $\Box$  Include Protected Members

 $\Box$  Include Inherited Members

.NET Framework Class Library

Observable..::.Take Method

[Observable](#page-757-0) Class See [Also](#page-1475-0) Send [Feedback](javascript:SubmitFeedback()

# **Overload List**

#### **Name Description**

[Take\(Int32\)](#page-1476-0)  $\equiv$   $\bullet$ [Take\(Int32,](#page-1479-0)  $\equiv$ Scheduler)

Returns a specified number of contiguous values from the start of an observable sequence.

Returns a specified number of contiguous values from the start of an observable sequence.

<span id="page-1475-0"></span>[Observable](#page-757-0) Class Rx [Namespace](#page-0-0)
$\equiv$  $\blacktriangleright$  $\Box$  Visual Basic  $\Box$  C# .NET Framework Class Library Observable..::.Take Method (Int32) [Observable](#page-757-0) Class See [Also](#page-1478-0) Send [Feedback](javascript:SubmitFeedback()

Returns a specified number of contiguous values from the start of an observable sequence.

### **JavaScript**

function Take(count);

### **Parameters**

count

Type: System..::.Int32

<span id="page-1478-0"></span>[Observable](#page-757-0) Class Take [Overload](#page-1473-0) Rx [Namespace](#page-0-0)

 $\equiv$  $\blacktriangleright$  $\Box$  Visual Basic  $\Box$  C# .NET Framework Class Library Observable..::.Take Method (Int32, Scheduler) [Observable](#page-757-0) Class See [Also](#page-1481-0) Send [Feedback](javascript:SubmitFeedback()

Returns a specified number of contiguous values from the start of an observable sequence.

### **JavaScript**

function Take(count, scheduler);

### **Parameters**

count Type: System..::.Int32

scheduler Type: [Rx..::.Scheduler](#page-1818-0)

<span id="page-1481-0"></span>[Observable](#page-757-0) Class Take [Overload](#page-1473-0) Rx [Namespace](#page-0-0)

 $\equiv$  $\blacktriangleright$  $\Box$  Visual Basic  $\Box$  C# .NET Framework Class Library Observable..::.TakeLast Method [Observable](#page-757-0) Class See [Also](#page-1484-0) Send [Feedback](javascript:SubmitFeedback()

Returns a specified number of contiguous values from the end of an observable sequence.

### **JavaScript**

Rx.Observable.TakeLast = function(count);

### **Parameters**

count

Type: System..::.Int32

<span id="page-1484-0"></span>[Observable](#page-757-0) Class Rx [Namespace](#page-0-0)

 $\equiv$  $\blacktriangleright$  $\Box$  Visual Basic  $\Box$  C# .NET Framework Class Library Observable..::.TakeUntil Method [Observable](#page-757-0) Class See [Also](#page-1487-0) Send [Feedback](javascript:SubmitFeedback()

Returns the values from the source observable sequence until the other observable sequence produces a value.

### **JavaScript**

function TakeUntil(other);

### **Parameters**

other

Type: <u>[Rx..::.Observable](#page-757-0)</u>

<span id="page-1487-0"></span>[Observable](#page-757-0) Class Rx [Namespace](#page-0-0)

 $\equiv$  $\blacktriangleright$  $\Box$  Visual Basic  $\Box$  C# .NET Framework Class Library Observable..::.TakeWhile Method [Observable](#page-757-0) Class See [Also](#page-1490-0) Send [Feedback](javascript:SubmitFeedback()

Returns values from an observable sequence as long as a specified condition is true, and then skips the remaining values.

### **JavaScript**

function TakeWhile(predicate);

### **Parameters**

predicate Type: [System..::.FuncObjectBoolean](#page-2163-0)

<span id="page-1490-0"></span>[Observable](#page-757-0) Class Rx [Namespace](#page-0-0)

 $\equiv$  $\blacktriangleright$  $\Box$  Visual Basic  $\Box$  C# .NET Framework Class Library Observable..::.Then Method [Observable](#page-757-0) Class See [Also](#page-1493-0) Send [Feedback](javascript:SubmitFeedback()

Matches when the observable sequence has an available value and projects the value.

### **JavaScript**

function Then(selector);

### **Parameters**

selector Type: Function

<span id="page-1493-0"></span>[Observable](#page-757-0) Class Rx [Namespace](#page-0-0)

<span id="page-1494-0"></span> $\blacktriangleright$  $\mathbf{P}$  $\equiv$ 

- $\Box$  Visual Basic  $\Box$  C#
- $\Box$  Include Protected Members
- $\Box$  Include Inherited Members

.NET Framework Class Library

Observable..::.Throttle Method

[Observable](#page-757-0) Class See [Also](#page-1496-0) Send [Feedback](javascript:SubmitFeedback()

# **Overload List**

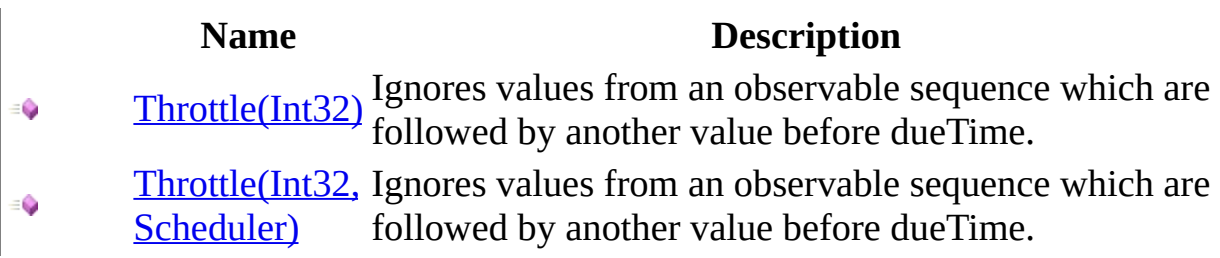

<span id="page-1496-0"></span>[Observable](#page-757-0) Class Rx [Namespace](#page-0-0)

<span id="page-1497-0"></span> $\equiv$  $\blacktriangleright$  $\Box$  Visual Basic  $\Box$  C# .NET Framework Class Library Observable..::.Throttle Method (Int32) [Observable](#page-757-0) Class See [Also](#page-1499-0) Send [Feedback](javascript:SubmitFeedback()

Ignores values from an observable sequence which are followed by another value before dueTime.

### **JavaScript**

function Throttle(dueTime);

### **Parameters**

dueTime Type: System..::.Int32

<span id="page-1499-0"></span>[Observable](#page-757-0) Class Throttle [Overload](#page-1494-0) Rx [Namespace](#page-0-0)

<span id="page-1500-0"></span> $\equiv$  $\blacktriangleright$  $\Box$  Visual Basic  $\Box$  C# .NET Framework Class Library Observable..::.Throttle Method (Int32, Scheduler) [Observable](#page-757-0) Class See [Also](#page-1502-0) Send [Feedback](javascript:SubmitFeedback()

Ignores values from an observable sequence which are followed by another value before dueTime.

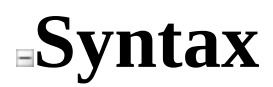

### **JavaScript**

function Throttle(dueTime, scheduler);

### **Parameters**

dueTime Type: System..::.Int32

scheduler Type: [Rx..::.Scheduler](#page-1818-0)

<span id="page-1502-0"></span>[Observable](#page-757-0) Class Throttle [Overload](#page-1494-0) Rx [Namespace](#page-0-0)

<span id="page-1503-0"></span> $\blacktriangleright$  $\mathbf{P}$  $\equiv$ 

 $\Box$  Visual Basic  $\Box$  C#

 $\Box$  Include Protected Members

 $\Box$  Include Inherited Members

.NET Framework Class Library

Observable..::.Throw Method

[Observable](#page-757-0) Class See [Also](#page-1505-0) Send [Feedback](javascript:SubmitFeedback()

# **Overload List**

### **Name Description**

[Throw\(Object\)](#page-1506-0) ÷ŶS [Throw\(Object,](#page-1509-0) ÷ŴS Scheduler)

Returns an observable sequence that terminates with an exception.

Returns an observable sequence that terminates with an exception.

<span id="page-1505-0"></span>[Observable](#page-757-0) Class Rx [Namespace](#page-0-0)

<span id="page-1506-0"></span> $\blacktriangleright$  $\equiv$  $\Box$  Visual Basic  $\Box$  C# .NET Framework Class Library Observable..::.Throw Method (Object) [Observable](#page-757-0) Class See [Also](#page-1508-0) Send [Feedback](javascript:SubmitFeedback()

Returns an observable sequence that terminates with an exception.

### **JavaScript**

Rx.Observable.Throw = function(exception);

### **Parameters**

exception Type: System..::.Object

<span id="page-1508-0"></span>[Observable](#page-757-0) Class Throw [Overload](#page-1503-0) Rx [Namespace](#page-0-0)

<span id="page-1509-0"></span> $\blacktriangleright$  $\equiv$  $\Box$  Visual Basic  $\Box$  C# .NET Framework Class Library Observable..::.Throw Method (Object, Scheduler) [Observable](#page-757-0) Class See [Also](#page-1511-0) Send [Feedback](javascript:SubmitFeedback()

Returns an observable sequence that terminates with an exception.

### **JavaScript**

Rx.Observable.Throw = function(exception, scheduler);

### **Parameters**

exception Type: System..::.Object

scheduler Type: [Rx..::.Scheduler](#page-1818-0)

<span id="page-1511-0"></span>[Observable](#page-757-0) Class Throw [Overload](#page-1503-0) Rx [Namespace](#page-0-0)
<span id="page-1512-0"></span> $\blacktriangleright$  $\mathbf{P}$  $\equiv$ 

- $\Box$  Visual Basic  $\Box$  C#
- $\Box$  Include Protected Members
- $\Box$  Include Inherited Members

.NET Framework Class Library

Observable..::.TimeInterval Method

[Observable](#page-757-0) Class See [Also](#page-1514-0) Send [Feedback](javascript:SubmitFeedback()

# **Overload List**

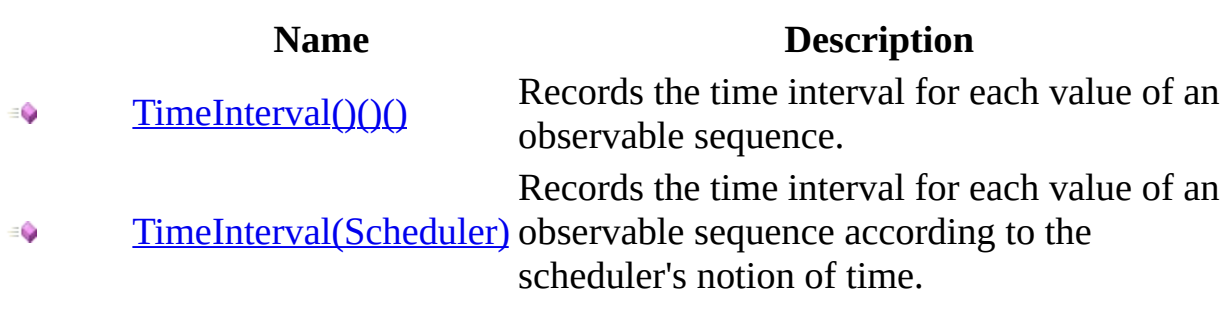

<span id="page-1514-0"></span>[Observable](#page-757-0) Class Rx [Namespace](#page-0-0)

<span id="page-1515-0"></span> $\blacktriangleright$  $\equiv$  $\Box$  Visual Basic  $\Box$  C# .NET Framework Class Library Observable..::.TimeInterval Method [Observable](#page-757-0) Class See [Also](#page-1517-0) Send [Feedback](javascript:SubmitFeedback()

Records the time interval for each value of an observable sequence.

**Namespace:** <u>[Rx](#page-0-0)</u> **Assembly:** RxJS (in RxJS.dll)

#### **JavaScript**

function TimeInterval();

<span id="page-1517-0"></span>[Observable](#page-757-0) Class [TimeInterval](#page-1512-0) Overload Rx [Namespace](#page-0-0)

<span id="page-1518-0"></span> $\equiv$  $\blacktriangleright$  $\Box$  Visual Basic  $\Box$  C# .NET Framework Class Library Observable..::.TimeInterval Method (Scheduler) [Observable](#page-757-0) Class See [Also](#page-1520-0) Send [Feedback](javascript:SubmitFeedback()

Records the time interval for each value of an observable sequence according to the scheduler's notion of time.

**Namespace:** [Rx](#page-0-0) **Assembly:** RxJS (in RxJS.dll)

#### **JavaScript**

function TimeInterval(scheduler);

#### **Parameters**

scheduler Type: <u>[Rx..::.Scheduler](#page-1818-0)</u>

<span id="page-1520-0"></span>[Observable](#page-757-0) Class [TimeInterval](#page-1512-0) Overload Rx [Namespace](#page-0-0)

<span id="page-1521-0"></span> $\blacktriangleright$  $\mathbf{P}$  $\equiv$ 

- $\Box$  Visual Basic  $\Box$  C#
- $\Box$  Include Protected Members
- $\Box$  Include Inherited Members

.NET Framework Class Library

Observable..::.Timeout Method

[Observable](#page-757-0) Class See [Also](#page-1523-0) Send [Feedback](javascript:SubmitFeedback()

## **Overload List**

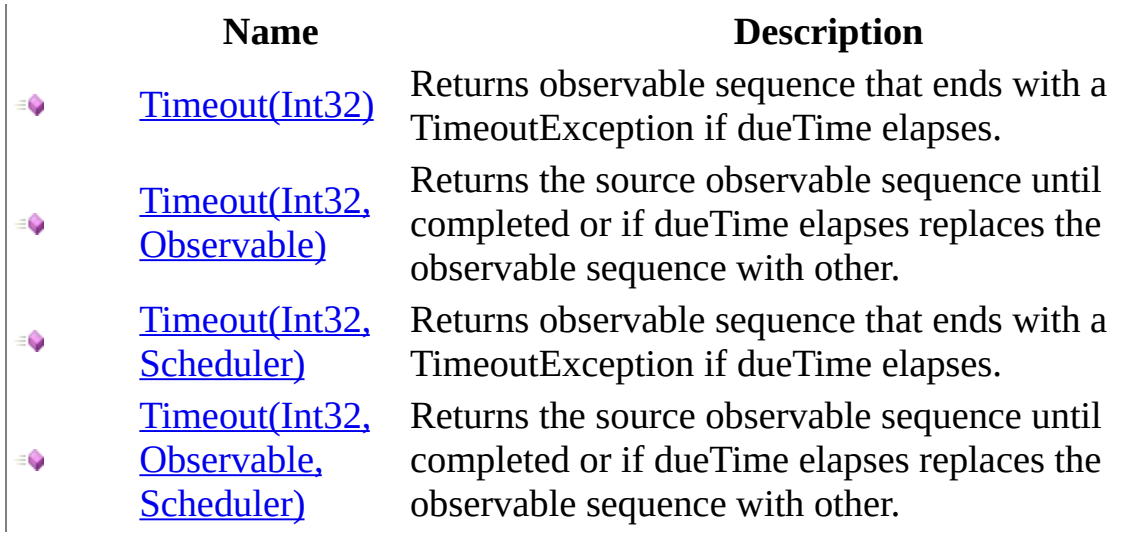

<span id="page-1523-0"></span>[Observable](#page-757-0) Class Rx [Namespace](#page-0-0)

<span id="page-1524-0"></span> $\equiv$  $\blacktriangleright$  $\Box$  Visual Basic  $\Box$  C# .NET Framework Class Library Observable..::.Timeout Method (Int32) [Observable](#page-757-0) Class See [Also](#page-1526-0) Send [Feedback](javascript:SubmitFeedback()

Returns observable sequence that ends with a TimeoutException if dueTime elapses.

**Namespace:** [Rx](#page-0-0) **Assembly:** RxJS (in RxJS.dll)

#### **JavaScript**

function Timeout(dueTime);

#### **Parameters**

dueTime Type: System..::.Int32

<span id="page-1526-0"></span>[Observable](#page-757-0) Class Timeout [Overload](#page-1521-0) Rx [Namespace](#page-0-0)

<span id="page-1527-0"></span> $\equiv$  $\blacktriangleright$  $\Box$  Visual Basic  $\Box$  C# .NET Framework Class Library Observable..::.Timeout Method (Int32, Observable) [Observable](#page-757-0) Class See [Also](#page-1529-0) Send [Feedback](javascript:SubmitFeedback()

Returns the source observable sequence until completed or if dueTime elapses replaces the observable sequence with other.

**Namespace:** [Rx](#page-0-0) **Assembly:** RxJS (in RxJS.dll)

#### **JavaScript**

function Timeout(dueTime, other);

#### **Parameters**

dueTime Type: System..::.Int32

other

Type: <u>[Rx..::.Observable](#page-757-0)</u>

<span id="page-1529-0"></span>[Observable](#page-757-0) Class Timeout [Overload](#page-1521-0) Rx [Namespace](#page-0-0)

<span id="page-1530-0"></span> $\equiv$  $\blacktriangleright$  $\Box$  Visual Basic  $\Box$  C# .NET Framework Class Library Observable..::.Timeout Method (Int32, Scheduler) [Observable](#page-757-0) Class See [Also](#page-1532-0) Send [Feedback](javascript:SubmitFeedback()

Returns observable sequence that ends with a TimeoutException if dueTime elapses.

**Namespace:** [Rx](#page-0-0) **Assembly:** RxJS (in RxJS.dll)

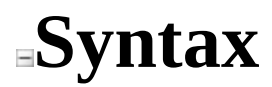

#### **JavaScript**

function Timeout(dueTime, scheduler);

#### **Parameters**

dueTime Type: System..::.Int32

scheduler Type: [Rx..::.Scheduler](#page-1818-0)

<span id="page-1532-0"></span>[Observable](#page-757-0) Class Timeout [Overload](#page-1521-0) Rx [Namespace](#page-0-0)

<span id="page-1533-0"></span> $\equiv$  $\blacktriangleright$  $\Box$  Visual Basic  $\Box$  C# .NET Framework Class Library Observable..::.Timeout Method (Int32, Observable, Scheduler) [Observable](#page-757-0) Class See [Also](#page-1535-0) Send [Feedback](javascript:SubmitFeedback()

Returns the source observable sequence until completed or if dueTime elapses replaces the observable sequence with other.

**Namespace:** [Rx](#page-0-0) **Assembly:** RxJS (in RxJS.dll)

#### **JavaScript**

function Timeout(dueTime, other, scheduler);

#### **Parameters**

dueTime Type: System..::.Int32

other Type: <u>[Rx..::.Observable](#page-757-0)</u>

scheduler Type: <u>[Rx..::.Scheduler](#page-1818-0)</u>

<span id="page-1535-0"></span>[Observable](#page-757-0) Class Timeout [Overload](#page-1521-0) Rx [Namespace](#page-0-0)

<span id="page-1536-0"></span> $\blacktriangleright$  $\mathbf{P}$  $\equiv$ 

- $\Box$  Visual Basic  $\Box$  C#
- $\Box$  Include Protected Members
- $\Box$  Include Inherited Members
- .NET Framework Class Library
- Observable..::.Timer Method
- [Observable](#page-757-0) Class See [Also](#page-1538-0) Send [Feedback](javascript:SubmitFeedback()

## **Overload List**

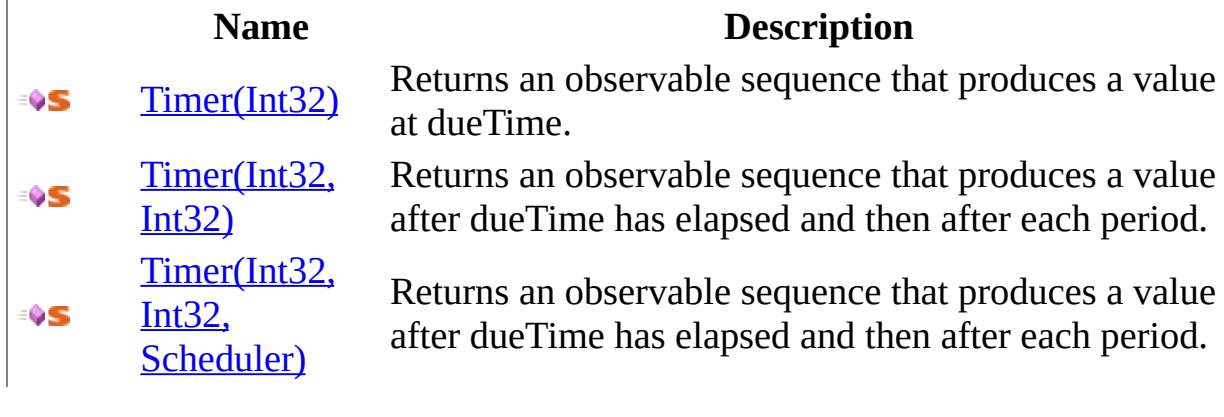

<span id="page-1538-0"></span>[Observable](#page-757-0) Class Rx [Namespace](#page-0-0)

<span id="page-1539-0"></span> $\blacktriangleright$  $\equiv$  $\Box$  Visual Basic  $\Box$  C# .NET Framework Class Library Observable..::.Timer Method (Int32) [Observable](#page-757-0) Class See [Also](#page-1541-0) Send [Feedback](javascript:SubmitFeedback()

Returns an observable sequence that produces a value at dueTime.

**Namespace:** <u>[Rx](#page-0-0)</u> **Assembly:** RxJS (in RxJS.dll)

#### **JavaScript**

Rx.Observable.Timer = function(dueTime);

#### **Parameters**

dueTime Type: System..::.Int32

<span id="page-1541-0"></span>[Observable](#page-757-0) Class Timer [Overload](#page-1536-0) Rx [Namespace](#page-0-0)

<span id="page-1542-0"></span> $\equiv$  $\blacktriangleright$  $\Box$  Visual Basic  $\Box$  C# .NET Framework Class Library Observable..::.Timer Method (Int32, Int32) [Observable](#page-757-0) Class See [Also](#page-1544-0) Send [Feedback](javascript:SubmitFeedback()

Returns an observable sequence that produces a value after dueTime has elapsed and then after each period.

**Namespace:** [Rx](#page-0-0) **Assembly:** RxJS (in RxJS.dll)

#### **JavaScript**

Rx.Observable.Timer = function(dueTime, period);

#### **Parameters**

dueTime Type: System..::.Int32

period Type: System..::.Int32

<span id="page-1544-0"></span>[Observable](#page-757-0) Class Timer [Overload](#page-1536-0) Rx [Namespace](#page-0-0)

<span id="page-1545-0"></span> $\equiv$  $\blacktriangleright$  $\Box$  Visual Basic  $\Box$  C# .NET Framework Class Library Observable..::.Timer Method (Int32, Int32, Scheduler) [Observable](#page-757-0) Class See [Also](#page-1547-0) Send [Feedback](javascript:SubmitFeedback()

Returns an observable sequence that produces a value after dueTime has elapsed and then after each period.

**Namespace:** [Rx](#page-0-0) **Assembly:** RxJS (in RxJS.dll)

#### **JavaScript**

Rx.Observable.Timer = function(dueTime, period, scheduler);

#### **Parameters**

dueTime Type: System..::.Int32

period Type: System..::.Int32

scheduler Type: <u>[Rx..::.Scheduler](#page-1818-0)</u>

<span id="page-1547-0"></span>[Observable](#page-757-0) Class Timer [Overload](#page-1536-0) Rx [Namespace](#page-0-0)
<span id="page-1548-0"></span> $\blacktriangleright$  $\mathbf{F}$  $\equiv$ 

- $\Box$  Visual Basic  $\Box$  C#
- $\Box$  Include Protected Members
- $\Box$  Include Inherited Members

.NET Framework Class Library

Observable..::.Timestamp Method

[Observable](#page-757-0) Class See [Also](#page-1550-0) Send [Feedback](javascript:SubmitFeedback()

# **Overload List**

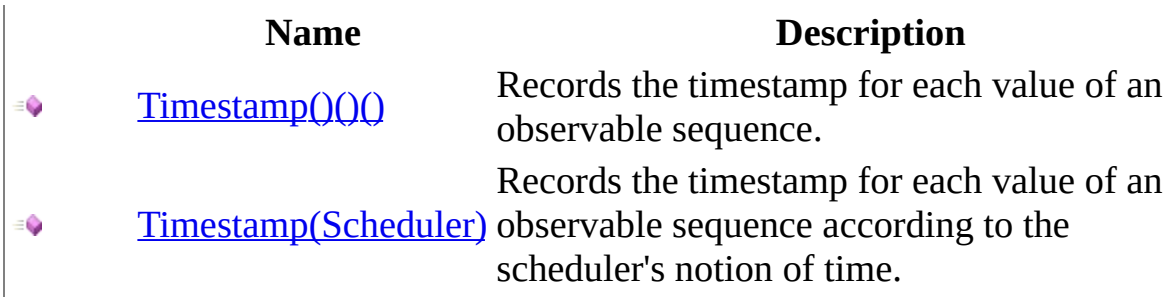

<span id="page-1550-0"></span>[Observable](#page-757-0) Class Rx [Namespace](#page-0-0)

<span id="page-1551-0"></span> $\equiv$  $\blacktriangleright$  $\Box$  Visual Basic  $\Box$  C# .NET Framework Class Library Observable..::.Timestamp Method [Observable](#page-757-0) Class See [Also](#page-1553-0) Send [Feedback](javascript:SubmitFeedback()

Records the timestamp for each value of an observable sequence.

### **JavaScript**

function Timestamp();

<span id="page-1553-0"></span>[Observable](#page-757-0) Class [Timestamp](#page-1548-0) Overload Rx [Namespace](#page-0-0)

<span id="page-1554-0"></span> $\equiv$  $\blacktriangleright$  $\Box$  Visual Basic  $\Box$  C# .NET Framework Class Library Observable..::.Timestamp Method (Scheduler) [Observable](#page-757-0) Class See [Also](#page-1556-0) Send [Feedback](javascript:SubmitFeedback()

Records the timestamp for each value of an observable sequence according to the scheduler's notion of time.

### **JavaScript**

function Timestamp(scheduler);

#### **Parameters**

scheduler Type: <u>[Rx..::.Scheduler](#page-1818-0)</u>

<span id="page-1556-0"></span>[Observable](#page-757-0) Class [Timestamp](#page-1548-0) Overload Rx [Namespace](#page-0-0)

<span id="page-1557-0"></span> $\blacktriangleright$  $\mathbf{F}$  $\equiv$ 

 $\Box$  Visual Basic  $\Box$  C#

 $\Box$  Include Protected Members

 $\Box$  Include Inherited Members

.NET Framework Class Library

Observable..::.ToAsync Method

[Observable](#page-757-0) Class See [Also](#page-1559-0) Send [Feedback](javascript:SubmitFeedback()

# **Overload List**

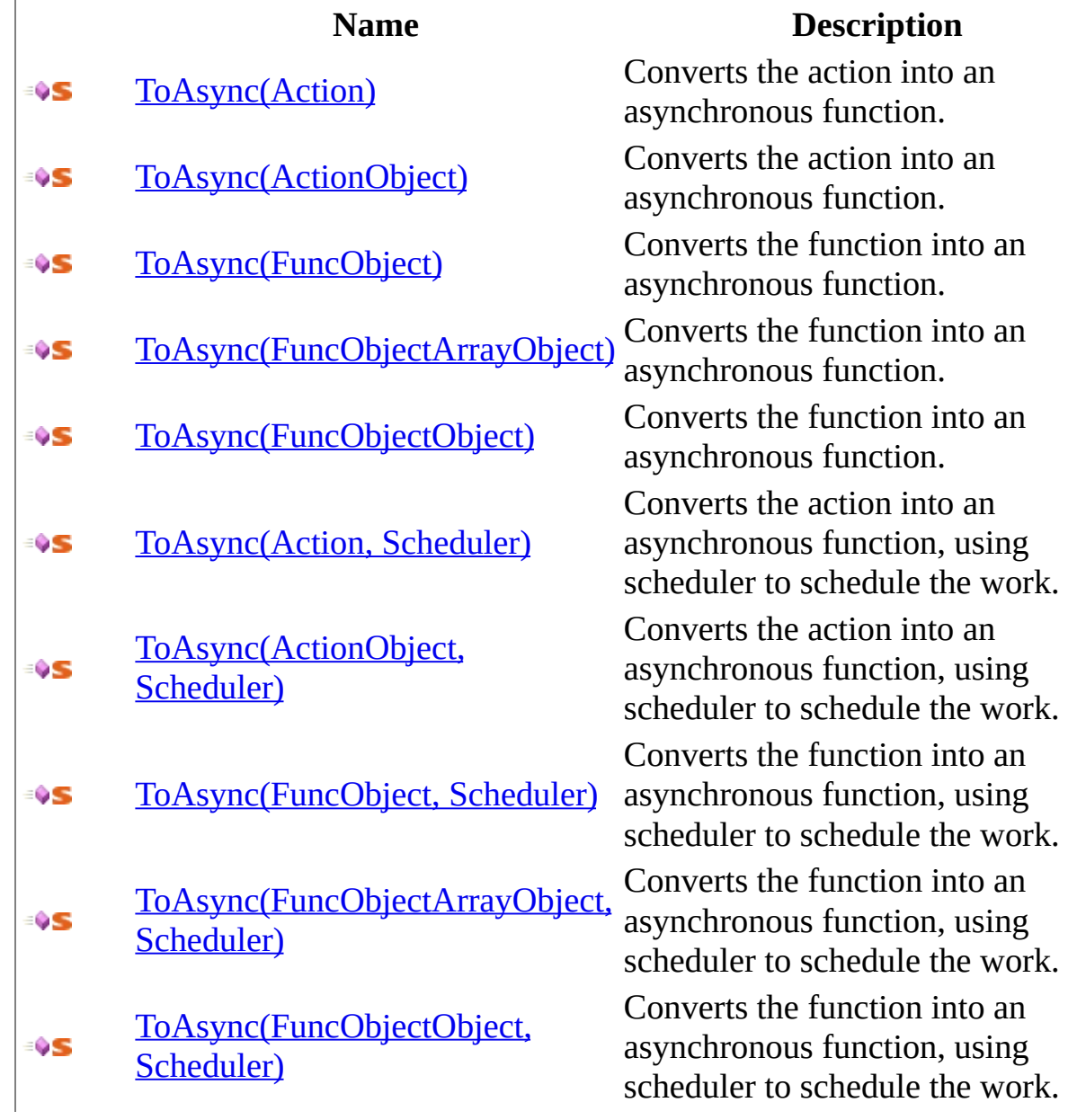

<span id="page-1559-0"></span>[Observable](#page-757-0) Class Rx [Namespace](#page-0-0)

<span id="page-1560-0"></span> $\blacktriangleright$  $\equiv$  $\Box$  Visual Basic  $\Box$  C# .NET Framework Class Library Observable..::.ToAsync Method (Action) [Observable](#page-757-0) Class See [Also](#page-1562-0) Send [Feedback](javascript:SubmitFeedback()

Converts the action into an asynchronous function.

#### **JavaScript**

Rx.Observable.ToAsync = function(original);

#### **Parameters**

original Type: [System..::.Action](#page-2007-0)

<span id="page-1562-0"></span>[Observable](#page-757-0) Class ToAsync [Overload](#page-1557-0) Rx [Namespace](#page-0-0)

<span id="page-1563-0"></span> $\blacktriangleright$  $\equiv$  $\Box$  Visual Basic  $\Box$  C# .NET Framework Class Library Observable..::.ToAsync Method (ActionObject) [Observable](#page-757-0) Class See [Also](#page-1565-0) Send [Feedback](javascript:SubmitFeedback()

Converts the action into an asynchronous function.

#### **JavaScript**

Rx.Observable.ToAsync = function(original);

#### **Parameters**

original

Type: [System..::.ActionObject](#page-2059-0)

<span id="page-1565-0"></span>[Observable](#page-757-0) Class ToAsync [Overload](#page-1557-0) Rx [Namespace](#page-0-0)

<span id="page-1566-0"></span> $\blacktriangleright$  $\equiv$  $\Box$  Visual Basic  $\Box$  C# .NET Framework Class Library Observable..::.ToAsync Method (FuncObject) [Observable](#page-757-0) Class See [Also](#page-1568-0) Send [Feedback](javascript:SubmitFeedback()

Converts the function into an asynchronous function.

#### **JavaScript**

Rx.Observable.ToAsync = function(original);

#### **Parameters**

original Type: **[System..::.FuncObject](#page-2124-0)** 

<span id="page-1568-0"></span>[Observable](#page-757-0) Class ToAsync [Overload](#page-1557-0) Rx [Namespace](#page-0-0)

<span id="page-1569-0"></span> $\blacktriangleright$  $\equiv$  $\Box$  Visual Basic  $\Box$  C# .NET Framework Class Library Observable..::.ToAsync Method (FuncObjectArrayObject) [Observable](#page-757-0) Class See [Also](#page-1571-0) Send [Feedback](javascript:SubmitFeedback()

Converts the function into an asynchronous function.

#### **JavaScript**

Rx.Observable.ToAsync = function(original);

#### **Parameters**

original

Type: [System..::.FuncObjectArrayObject](#page-2137-0)

<span id="page-1571-0"></span>[Observable](#page-757-0) Class ToAsync [Overload](#page-1557-0) Rx [Namespace](#page-0-0)

<span id="page-1572-0"></span> $\blacktriangleright$  $\equiv$  $\Box$  Visual Basic  $\Box$  C# .NET Framework Class Library Observable..::.ToAsync Method (FuncObjectObject) [Observable](#page-757-0) Class See [Also](#page-1574-0) Send [Feedback](javascript:SubmitFeedback()

Converts the function into an asynchronous function.

#### **JavaScript**

Rx.Observable.ToAsync = function(original);

#### **Parameters**

original

Type: [System..::.FuncObjectObject](#page-2215-0)

<span id="page-1574-0"></span>[Observable](#page-757-0) Class ToAsync [Overload](#page-1557-0) Rx [Namespace](#page-0-0)

<span id="page-1575-0"></span> $\equiv$  $\blacktriangleright$  $\Box$  Visual Basic  $\Box$  C# .NET Framework Class Library Observable..::.ToAsync Method (Action, Scheduler) [Observable](#page-757-0) Class See [Also](#page-1577-0) Send [Feedback](javascript:SubmitFeedback()

Converts the action into an asynchronous function, using scheduler to schedule the work.

#### **JavaScript**

Rx.Observable.ToAsync = function(original, scheduler);

#### **Parameters**

original Type: [System..::.Action](#page-2007-0)

scheduler Type: [Rx..::.Scheduler](#page-1818-0)

<span id="page-1577-0"></span>[Observable](#page-757-0) Class ToAsync [Overload](#page-1557-0) Rx [Namespace](#page-0-0)

<span id="page-1578-0"></span> $\equiv$  $\blacktriangleright$  $\Box$  Visual Basic  $\Box$  C# .NET Framework Class Library Observable..::.ToAsync Method (ActionObject, Scheduler) [Observable](#page-757-0) Class See [Also](#page-1580-0) Send [Feedback](javascript:SubmitFeedback()

Converts the action into an asynchronous function, using scheduler to schedule the work.

#### **JavaScript**

Rx.Observable.ToAsync = function(original, scheduler);

#### **Parameters**

original Type: [System..::.ActionObject](#page-2059-0)

scheduler Type: [Rx..::.Scheduler](#page-1818-0)

<span id="page-1580-0"></span>[Observable](#page-757-0) Class ToAsync [Overload](#page-1557-0) Rx [Namespace](#page-0-0)

<span id="page-1581-0"></span> $\equiv$  $\blacktriangleright$  $\Box$  Visual Basic  $\Box$  C# .NET Framework Class Library Observable..::.ToAsync Method (FuncObject, Scheduler) [Observable](#page-757-0) Class See [Also](#page-1583-0) Send [Feedback](javascript:SubmitFeedback()

Converts the function into an asynchronous function, using scheduler to schedule the work.

#### **JavaScript**

Rx.Observable.ToAsync = function(original, scheduler);

#### **Parameters**

original Type: [System..::.FuncObject](#page-2124-0)

scheduler Type: [Rx..::.Scheduler](#page-1818-0)

<span id="page-1583-0"></span>[Observable](#page-757-0) Class ToAsync [Overload](#page-1557-0) Rx [Namespace](#page-0-0)
$\equiv$  $\blacktriangleright$  $\Box$  Visual Basic  $\Box$  C# .NET Framework Class Library Observable..::.ToAsync Method (FuncObjectArrayObject, Scheduler) [Observable](#page-757-0) Class See [Also](#page-1586-0) Send [Feedback](javascript:SubmitFeedback()

Converts the function into an asynchronous function, using scheduler to schedule the work.

### **JavaScript**

Rx.Observable.ToAsync = function(original, scheduler);

#### **Parameters**

original Type: [System..::.FuncObjectArrayObject](#page-2137-0)

scheduler

Type: <u>[Rx..::.Scheduler](#page-1818-0)</u>

<span id="page-1586-0"></span>[Observable](#page-757-0) Class ToAsync [Overload](#page-1557-0) Rx [Namespace](#page-0-0)

 $\equiv$  $\blacktriangleright$  $\Box$  Visual Basic  $\Box$  C# .NET Framework Class Library Observable..::.ToAsync Method (FuncObjectObject, Scheduler) [Observable](#page-757-0) Class See [Also](#page-1589-0) Send [Feedback](javascript:SubmitFeedback()

Converts the function into an asynchronous function, using scheduler to schedule the work.

### **JavaScript**

Rx.Observable.ToAsync = function(original, scheduler);

#### **Parameters**

original Type: [System..::.FuncObjectObject](#page-2215-0)

scheduler

Type: <u>[Rx..::.Scheduler](#page-1818-0)</u>

<span id="page-1589-0"></span>[Observable](#page-757-0) Class ToAsync [Overload](#page-1557-0) Rx [Namespace](#page-0-0)

 $\equiv$  $\blacktriangleright$  $\Box$  Visual Basic  $\Box$  C# .NET Framework Class Library Observable..::.Using Method [Observable](#page-757-0) Class See [Also](#page-1592-0) Send [Feedback](javascript:SubmitFeedback()

Retrieves resource from resourceSelector for use in resourceUsage and disposes the resource once the resulting observable sequence terminates.

### **JavaScript**

Rx.Observable.Using = function(resourceSelector, resourceUsage);

#### **Parameters**

resourceSelector Type: [System..::.FuncIDisposable](#page-2085-0)

resourceUsage Type: [System..::.FuncIDisposableObservable](#page-2098-0)

<span id="page-1592-0"></span>[Observable](#page-757-0) Class Rx [Namespace](#page-0-0)

<span id="page-1593-0"></span> $\blacktriangleright$  $\mathbf{P}$  $\equiv$ 

- $\Box$  Visual Basic  $\Box$  C#
- $\Box$  Include Protected Members
- $\Box$  Include Inherited Members

.NET Framework Class Library

Observable..::.Where Method

[Observable](#page-757-0) Class See [Also](#page-1595-0) Send [Feedback](javascript:SubmitFeedback()

# **Overload List**

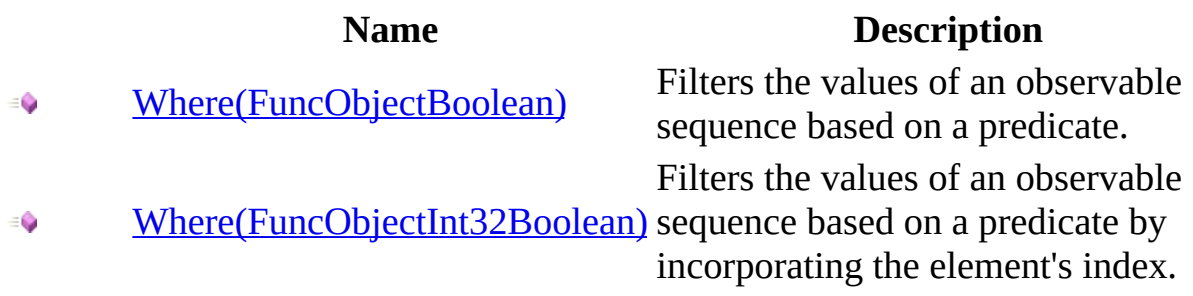

<span id="page-1595-0"></span>[Observable](#page-757-0) Class Rx [Namespace](#page-0-0)

<span id="page-1596-0"></span> $\blacktriangleright$  $\equiv$  $\Box$  Visual Basic  $\Box$  C# .NET Framework Class Library Observable..::.Where Method (FuncObjectBoolean) [Observable](#page-757-0) Class See [Also](#page-1598-0) Send [Feedback](javascript:SubmitFeedback()

Filters the values of an observable sequence based on a predicate.

### **JavaScript**

function Where(selector);

#### **Parameters**

selector

Type: [System..::.FuncObjectBoolean](#page-2163-0)

<span id="page-1598-0"></span>[Observable](#page-757-0) Class Where [Overload](#page-1593-0) Rx [Namespace](#page-0-0)

<span id="page-1599-0"></span> $\equiv$  $\blacktriangleright$  $\Box$  Visual Basic  $\Box$  C# .NET Framework Class Library Observable..::.Where Method (FuncObjectInt32Boolean) [Observable](#page-757-0) Class See [Also](#page-1601-0) Send [Feedback](javascript:SubmitFeedback()

Filters the values of an observable sequence based on a predicate by incorporating the element's index.

### **JavaScript**

function Where(selector);

#### **Parameters**

selector

Type: [System..::.FuncObjectInt32Boolean](#page-2189-0)

<span id="page-1601-0"></span>[Observable](#page-757-0) Class Where [Overload](#page-1593-0) Rx [Namespace](#page-0-0)

 $\blacktriangleright$  $\equiv$  $\Box$  Visual Basic  $\Box$  C# .NET Framework Class Library Observable..::.While Method [Observable](#page-757-0) Class See [Also](#page-1604-0) Send [Feedback](javascript:SubmitFeedback()

Repeats source as long as condition holds.

### **JavaScript**

Rx.Observable.While = function(condition, source);

#### **Parameters**

condition Type: [System..::.FuncBoolean](#page-2072-0)

source

Type: <u>[Rx..::.Observable](#page-757-0)</u>

<span id="page-1604-0"></span>[Observable](#page-757-0) Class Rx [Namespace](#page-0-0)

<span id="page-1605-0"></span> $\blacktriangleright$  $\mathbf{F}$  $\equiv$ 

- $\Box$  Visual Basic  $\Box$  C#
- $\Box$  Include Protected Members
- $\Box$  Include Inherited Members

.NET Framework Class Library

Observable..::.XmlHttpRequest Method

[Observable](#page-757-0) Class See [Also](#page-1607-0) Send [Feedback](javascript:SubmitFeedback()

# **Overload List**

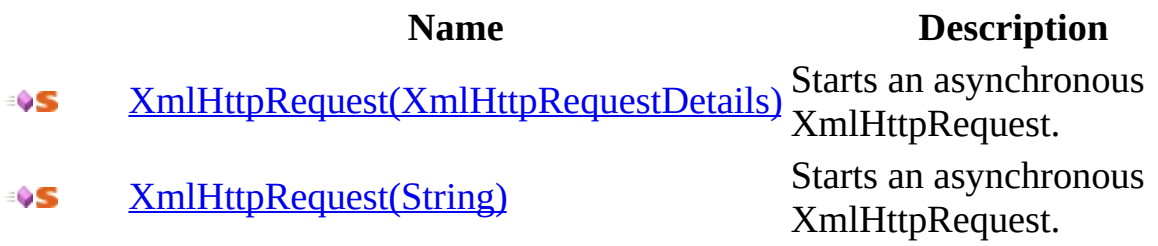

<span id="page-1607-0"></span>[Observable](#page-757-0) Class Rx [Namespace](#page-0-0)

<span id="page-1608-0"></span> $\blacktriangleright$  $\equiv$  $\Box$  Visual Basic  $\Box$  C# .NET Framework Class Library Observable..::.XmlHttpRequest Method (XmlHttpRequestDetails) [Observable](#page-757-0) Class See [Also](#page-1610-0) Send [Feedback](javascript:SubmitFeedback()

Starts an asynchronous XmlHttpRequest.

### **JavaScript**

Rx.Observable.XmlHttpRequest = function(details);

#### **Parameters**

details

Type: [Rx..::.XmlHttpRequestDetails](#page-1977-0)

<span id="page-1610-0"></span>[Observable](#page-757-0) Class [XmlHttpRequest](#page-1605-0) Overload Rx [Namespace](#page-0-0)

<span id="page-1611-0"></span> $\blacktriangleright$  $\equiv$  $\Box$  Visual Basic  $\Box$  C# .NET Framework Class Library Observable..::.XmlHttpRequest Method (String) [Observable](#page-757-0) Class See [Also](#page-1613-0) Send [Feedback](javascript:SubmitFeedback()

Starts an asynchronous XmlHttpRequest.

### **JavaScript**

Rx.Observable.XmlHttpRequest = function(url);

#### **Parameters**

url

Type: System..::.String

<span id="page-1613-0"></span>[Observable](#page-757-0) Class [XmlHttpRequest](#page-1605-0) Overload Rx [Namespace](#page-0-0)

 $\equiv$  $\blacktriangleright$  $\Box$  Visual Basic  $\Box$  C# .NET Framework Class Library Observable..::.Zip Method [Observable](#page-757-0) Class See [Also](#page-1616-0) Send [Feedback](javascript:SubmitFeedback()

Merges two observable sequences into one observable sequence by using the selector function.

### **JavaScript**

function Zip(right, selector);

#### **Parameters**

right Type: <u>[Rx..::.Observable](#page-757-0)</u>

selector

Type: [System..::.FuncObjectObjectObject](#page-2254-0)

<span id="page-1616-0"></span>[Observable](#page-757-0) Class Rx [Namespace](#page-0-0)

 $\blacktriangleright$  $\frac{1}{2}$  $\Box$  Visual Basic  $\Box$  C# .NET Framework Class Library Observer Class See [Also](#page-1620-0) Send [Feedback](javascript:SubmitFeedback()

Supports push-style iteration over an observable sequence.

### **JavaScript**

Rx.Observer = function();

Type.createClass( 'Rx.Observer', null, [Rx.IObserver](#page-549-0));

# **Inheritance Hierarchy**

System..::.Object Rx..::.Observer
#### Rx [Namespace](#page-0-0)

<span id="page-1621-0"></span> $\blacktriangleright$  $\mathbf{P}$  $\frac{1}{2}$ 

- $\Box$  Visual Basic  $\Box$  C#
- $\Box$  Include Protected Members
- $\Box$  Include Inherited Members
- .NET Framework Class Library
- Observer Constructor
- [Observer](#page-1617-0) Class See [Also](#page-1623-0) Send [Feedback](javascript:SubmitFeedback()

# **Overload List**

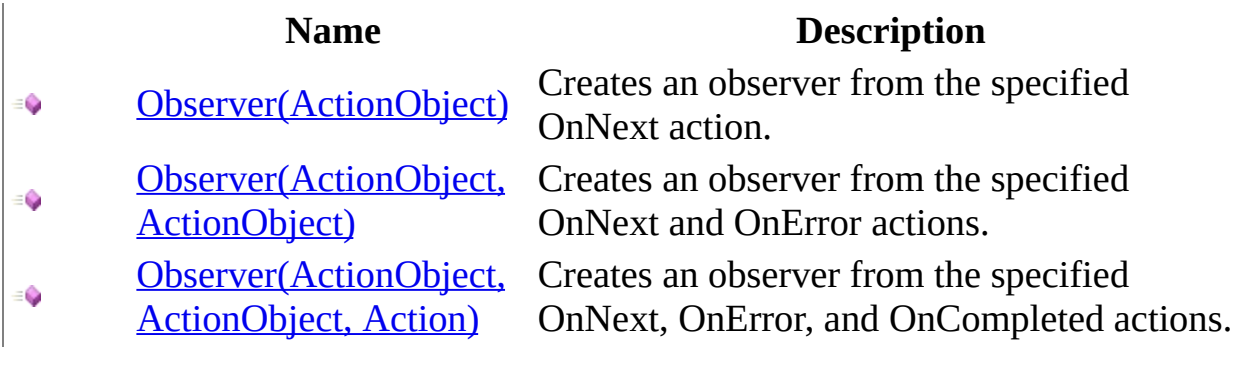

<span id="page-1623-0"></span>[Observer](#page-1617-0) Class Rx [Namespace](#page-0-0)

<span id="page-1624-0"></span> $\blacktriangleright$  $\equiv$  $\Box$  Visual Basic  $\Box$  C# .NET Framework Class Library Observer Constructor (ActionObject) [Observer](#page-1617-0) Class See [Also](#page-1626-0) Send [Feedback](javascript:SubmitFeedback()

Creates an observer from the specified OnNext action.

**Namespace:** [Rx](#page-0-0) **Assembly:** RxJS (in RxJS.dll)

#### **JavaScript**

Rx.Observer = function(onNext);

#### **Parameters**

onNext Type: [System..::.ActionObject](#page-2059-0)

<span id="page-1626-0"></span>[Observer](#page-1617-0) Class Observer [Overload](#page-1621-0) Rx [Namespace](#page-0-0)

<span id="page-1627-0"></span> $\equiv$  $\blacktriangleright$  $\Box$  Visual Basic  $\Box$  C# .NET Framework Class Library Observer Constructor (ActionObject, ActionObject) [Observer](#page-1617-0) Class See [Also](#page-1629-0) Send [Feedback](javascript:SubmitFeedback()

Creates an observer from the specified OnNext and OnError actions.

**Namespace:** [Rx](#page-0-0) **Assembly:** RxJS (in RxJS.dll)

#### **JavaScript**

Rx.Observer = function(onNext, onError);

#### **Parameters**

onNext Type: [System..::.ActionObject](#page-2059-0)

onError Type: [System..::.ActionObject](#page-2059-0)

<span id="page-1629-0"></span>[Observer](#page-1617-0) Class Observer [Overload](#page-1621-0) Rx [Namespace](#page-0-0)

<span id="page-1630-0"></span> $\equiv$  $\blacktriangleright$  $\Box$  Visual Basic  $\Box$  C# .NET Framework Class Library Observer Constructor (ActionObject, ActionObject, Action) [Observer](#page-1617-0) Class See [Also](#page-1632-0) Send [Feedback](javascript:SubmitFeedback()

Creates an observer from the specified OnNext, OnError, and OnCompleted actions.

**Namespace:** [Rx](#page-0-0) **Assembly:** RxJS (in RxJS.dll)

#### **JavaScript**

Rx.Observer = function(onNext, onError, onCompleted);

#### **Parameters**

onNext Type: [System..::.ActionObject](#page-2059-0)

onError

Type: [System..::.ActionObject](#page-2059-0)

onCompleted Type: **System..::** Action

<span id="page-1632-0"></span>[Observer](#page-1617-0) Class Observer [Overload](#page-1621-0) Rx [Namespace](#page-0-0)

 $\equiv$  $\blacktriangleright$  $\mathbf{P}$  $\Box$  Visual Basic  $\Box$  C#  $\Box$  Include Protected Members  $\hfill\Box$  Include Inherited Members .NET Framework Class Library Observer Methods [Observer](#page-1617-0) Class See [Also](#page-1635-0) Send [Feedback](javascript:SubmitFeedback()

The **[Observer](#page-1617-0)** type exposes the following members.

# **Methods**

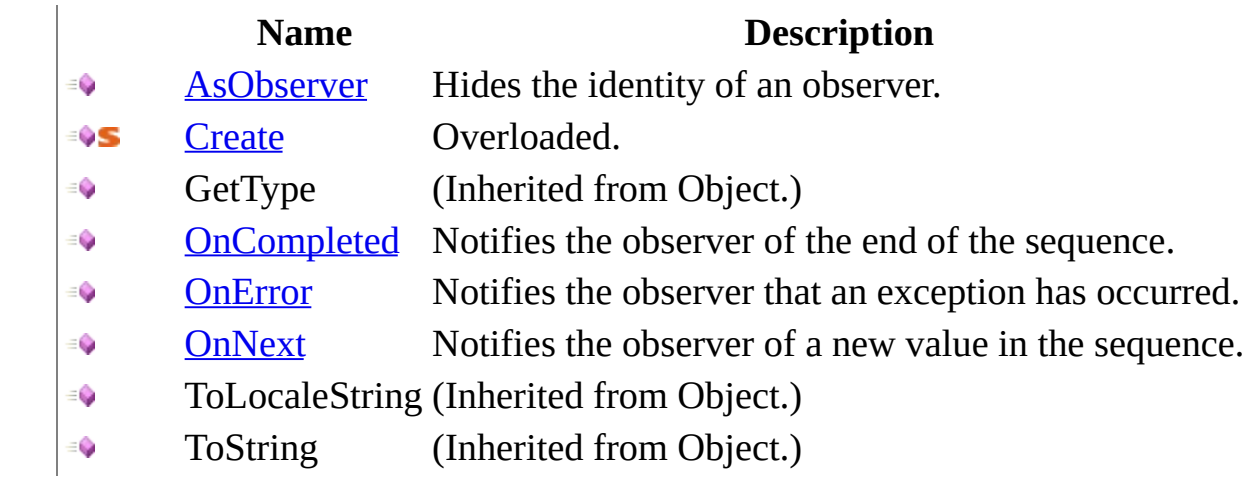

<span id="page-1635-0"></span>[Observer](#page-1617-0) Class Rx [Namespace](#page-0-0) Send **[feedback](javascript:SubmitFeedback()** on this topic to Microsoft.

<span id="page-1636-0"></span> $\blacktriangleright$  $\equiv$  $\Box$  Visual Basic  $\Box$  C# .NET Framework Class Library Observer..::.AsObserver Method [Observer](#page-1617-0) Class See [Also](#page-1638-0) Send [Feedback](javascript:SubmitFeedback()

Hides the identity of an observer.

**Namespace:** <u>[Rx](#page-0-0)</u> **Assembly:** RxJS (in RxJS.dll)

#### **JavaScript**

function AsObserver();

<span id="page-1638-0"></span>[Observer](#page-1617-0) Class Rx [Namespace](#page-0-0)

<span id="page-1639-0"></span> $\blacktriangleright$  $\mathbf{P}$  $\equiv$ 

 $\Box$  Visual Basic  $\Box$  C#

 $\Box$  Include Protected Members

 $\Box$  Include Inherited Members

.NET Framework Class Library

Observer..::.Create Method

[Observer](#page-1617-0) Class See [Also](#page-1641-0) Send [Feedback](javascript:SubmitFeedback()

# **Overload List**

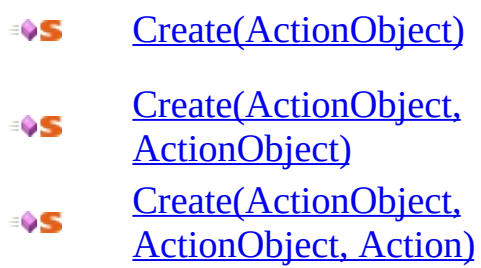

#### **Name Description**

Creates an observer from the specified OnNext action.

Creates an observer from the specified OnNext and OnError actions.

Creates an observer from the specified OnNext, OnError, and OnCompleted actions.

<span id="page-1641-0"></span>[Observer](#page-1617-0) Class Rx [Namespace](#page-0-0)

<span id="page-1642-0"></span> $\blacktriangleright$  $\equiv$  $\Box$  Visual Basic  $\Box$  C# .NET Framework Class Library Observer..::.Create Method (ActionObject) [Observer](#page-1617-0) Class See [Also](#page-1644-0) Send [Feedback](javascript:SubmitFeedback()

Creates an observer from the specified OnNext action.

**Namespace:** <u>[Rx](#page-0-0)</u> **Assembly:** RxJS (in RxJS.dll)

#### **JavaScript**

Rx.Observer.create = function(onNext);

#### **Parameters**

onNext

Type: [System..::.ActionObject](#page-2059-0)

<span id="page-1644-0"></span>[Observer](#page-1617-0) Class Create [Overload](#page-1639-0) Rx [Namespace](#page-0-0)

<span id="page-1645-0"></span> $\equiv$  $\blacktriangleright$  $\Box$  Visual Basic  $\Box$  C# .NET Framework Class Library Observer..::.Create Method (ActionObject, ActionObject) [Observer](#page-1617-0) Class See [Also](#page-1647-0) Send [Feedback](javascript:SubmitFeedback()

Creates an observer from the specified OnNext and OnError actions.

**Namespace:** [Rx](#page-0-0) **Assembly:** RxJS (in RxJS.dll)

#### **JavaScript**

Rx.Observer.create = function(onNext, onError);

#### **Parameters**

onNext Type: [System..::.ActionObject](#page-2059-0)

onError

Type: [System..::.ActionObject](#page-2059-0)

<span id="page-1647-0"></span>[Observer](#page-1617-0) Class Create [Overload](#page-1639-0) Rx [Namespace](#page-0-0)

<span id="page-1648-0"></span> $\equiv$  $\blacktriangleright$  $\Box$  Visual Basic  $\Box$  C# .NET Framework Class Library Observer..::.Create Method (ActionObject, ActionObject, Action) [Observer](#page-1617-0) Class See [Also](#page-1650-0) Send [Feedback](javascript:SubmitFeedback()

Creates an observer from the specified OnNext, OnError, and OnCompleted actions.

**Namespace:** [Rx](#page-0-0) **Assembly:** RxJS (in RxJS.dll)

#### **JavaScript**

Rx.Observer.create = function(onNext, onError, onCompleted);

#### **Parameters**

onNext Type: [System..::.ActionObject](#page-2059-0)

onError

Type: [System..::.ActionObject](#page-2059-0)

onCompleted Type: **System..::** Action

<span id="page-1650-0"></span>[Observer](#page-1617-0) Class Create [Overload](#page-1639-0) Rx [Namespace](#page-0-0)

<span id="page-1651-0"></span> $\blacktriangleright$  $\equiv$  $\Box$  Visual Basic  $\Box$  C# .NET Framework Class Library Observer..::.OnCompleted Method [Observer](#page-1617-0) Class See [Also](#page-1653-0) Send [Feedback](javascript:SubmitFeedback()

Notifies the observer of the end of the sequence.

**Namespace:** <u>[Rx](#page-0-0)</u> **Assembly:** RxJS (in RxJS.dll)

#### **JavaScript**

function OnCompleted();

#### **Implements**

[IObserver..::.OnCompleted\(\)\(\)\(\)](#page-555-0)

<span id="page-1653-0"></span>[Observer](#page-1617-0) Class Rx [Namespace](#page-0-0)

<span id="page-1654-0"></span> $\blacktriangleright$  $\equiv$  $\Box$  Visual Basic  $\Box$  C# .NET Framework Class Library Observer..::.OnError Method [Observer](#page-1617-0) Class See [Also](#page-1656-0) Send [Feedback](javascript:SubmitFeedback()

Notifies the observer that an exception has occurred.

**Namespace:** <u>[Rx](#page-0-0)</u> **Assembly:** RxJS (in RxJS.dll)

#### **JavaScript**

function OnError(value);

#### **Parameters**

value Type: System..::.Object

#### **Implements**

[IObserver..::.OnError\(Object\)](#page-558-0)
[Observer](#page-1617-0) Class Rx [Namespace](#page-0-0)

 $\blacktriangleright$  $\equiv$  $\Box$  Visual Basic  $\Box$  C# .NET Framework Class Library Observer..::.OnNext Method [Observer](#page-1617-0) Class See [Also](#page-1659-0) Send [Feedback](javascript:SubmitFeedback()

Notifies the observer of a new value in the sequence.

**Namespace:** <u>[Rx](#page-0-0)</u> **Assembly:** RxJS (in RxJS.dll)

### **JavaScript**

function OnNext(value);

#### **Parameters**

value Type: System..::.Object

#### **Implements**

[IObserver..::.OnNext\(Object\)](#page-561-0)

<span id="page-1659-0"></span>[Observer](#page-1617-0) Class Rx [Namespace](#page-0-0)

<span id="page-1660-0"></span> $\blacktriangleright$  $\sim$  $\Box$  Visual Basic  $\Box$  C# .NET Framework Class Library Pattern Class **See [Also](#page-1663-0) Send [Feedback](javascript:SubmitFeedback()** 

Represents a join pattern.

**Namespace:** [Rx](#page-0-0) **Assembly:** RxJS (in RxJS.dll)

### **JavaScript**

 $Rx.Patten = function()$ ;

Type.createClass( 'Rx.Pattern');

# **Inheritance Hierarchy**

System..::.Object Rx..::.Pattern

### <span id="page-1663-0"></span>Rx [Namespace](#page-0-0)

 $\equiv$  $\blacktriangleright$  $\mathbf{P}$  $\Box$  Visual Basic  $\Box$  C#  $\Box$  Include Protected Members  $\Box$  Include Inherited Members .NET Framework Class Library Pattern Methods [Pattern](#page-1660-0) Class See [Also](#page-1666-0) Send [Feedback](javascript:SubmitFeedback()

The **[Pattern](#page-1660-0)** type exposes the following members.

# **Methods**

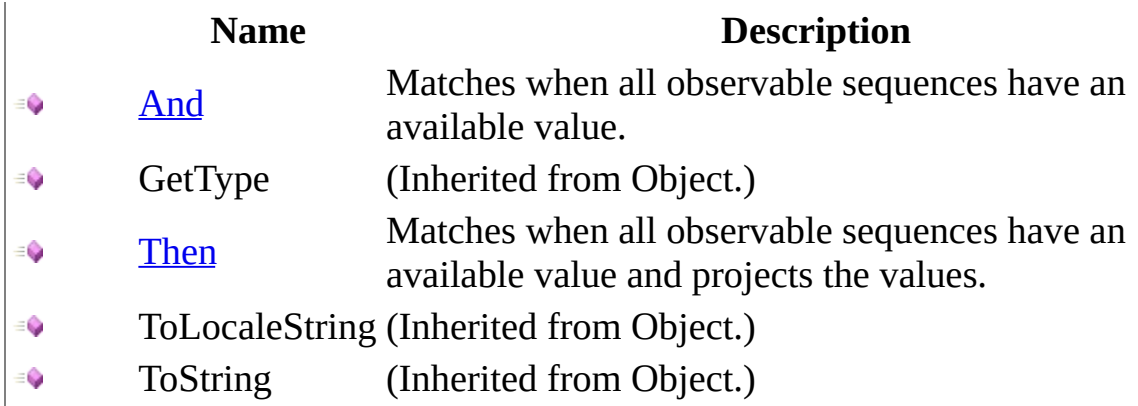

<span id="page-1666-0"></span>[Pattern](#page-1660-0) Class Rx [Namespace](#page-0-0) Send **[feedback](javascript:SubmitFeedback()** on this topic to Microsoft.

<span id="page-1667-0"></span> $\blacktriangleright$  $\equiv$  $\Box$  Visual Basic  $\Box$  C# .NET Framework Class Library Pattern..::.And Method [Pattern](#page-1660-0) Class See [Also](#page-1669-0) Send [Feedback](javascript:SubmitFeedback()

Matches when all observable sequences have an available value.

**Namespace:** <u>[Rx](#page-0-0)</u> **Assembly:** RxJS (in RxJS.dll)

### **JavaScript**

function And(other);

#### **Parameters**

other

Type: <u>[Rx..::.Observable](#page-757-0)</u>

#### <span id="page-1669-0"></span>[Pattern](#page-1660-0) Class Rx [Namespace](#page-0-0)

<span id="page-1670-0"></span> $\equiv$  $\blacktriangleright$  $\Box$  Visual Basic  $\Box$  C# .NET Framework Class Library Pattern..::.Then Method [Pattern](#page-1660-0) Class See [Also](#page-1672-0) Send [Feedback](javascript:SubmitFeedback()

Matches when all observable sequences have an available value and projects the values.

**Namespace:** [Rx](#page-0-0) **Assembly:** RxJS (in RxJS.dll)

### **JavaScript**

function Then(selector);

#### **Parameters**

selector Type: Function

#### <span id="page-1672-0"></span>[Pattern](#page-1660-0) Class Rx [Namespace](#page-0-0)

<span id="page-1673-0"></span> $\blacktriangleright$  $\sim$  $\Box$  Visual Basic  $\Box$  C# .NET Framework Class Library Plan Class **See [Also](#page-1676-0) Send [Feedback](javascript:SubmitFeedback()** 

Represents an execution plan for join patterns.

**Namespace:** [Rx](#page-0-0) **Assembly:** RxJS (in RxJS.dll)

### **JavaScript**

 $Rx.Plan = function()$ ;

Type.createClass( 'Rx.Plan');

# **Inheritance Hierarchy**

System..::.Object Rx..::.Plan

### <span id="page-1676-0"></span>Rx [Namespace](#page-0-0)

 $\blacktriangleright$  $\blacktriangleright$  $\equiv$ 

 $\Box$  Visual Basic  $\Box$  C#

 $\Box$  Include Protected Members

 $\Box$  Include Inherited Members

.NET Framework Class Library

Plan Methods

Plan [Class](#page-1673-0) See [Also](#page-1679-0) Send [Feedback](javascript:SubmitFeedback()

The **[Plan](#page-1673-0)** type exposes the following members.

# **Methods**

### **Name Description**

GetType (Inherited from Object.)  $\equiv$ 

ToLocaleString (Inherited from Object.)<br>ToString (Inherited from Object.)  $\equiv$ 

(Inherited from Object.) ≡Ô

<span id="page-1679-0"></span>Plan [Class](#page-1673-0) Rx [Namespace](#page-0-0) Send **[feedback](javascript:SubmitFeedback()** on this topic to Microsoft. <span id="page-1680-0"></span> $\equiv$  $\blacktriangleright$  $\Box$  Visual Basic  $\Box$  C# .NET Framework Class Library RefCountDisposable Class See [Also](#page-1683-0) Send [Feedback](javascript:SubmitFeedback()

Represents a disposable that only disposes its underlying disposable when all dependent disposables have been disposed.

**Namespace:** [Rx](#page-0-0) **Assembly:** RxJS (in RxJS.dll)

### **JavaScript**

Rx.RefCountDisposable = function();

Type.createClass( 'Rx.RefCountDisposable', null, IDisposable);

# **Inheritance Hierarchy**

System..::.Object Rx..::.RefCountDisposable

### <span id="page-1683-0"></span>Rx [Namespace](#page-0-0)

 $\equiv$  $\blacktriangleright$  $\Box$  Visual Basic  $\Box$  C# .NET Framework Class Library RefCountDisposable Constructor [RefCountDisposable](#page-1680-0) Class See [Also](#page-1686-0) Send [Feedback](javascript:SubmitFeedback()

Creates a disposable that only disposes its underlying disposable when all dependent disposables have been disposed.

**Namespace:** [Rx](#page-0-0) **Assembly:** RxJS (in RxJS.dll)

### **JavaScript**

Rx.RefCountDisposable = function();

<span id="page-1686-0"></span>[RefCountDisposable](#page-1680-0) Class Rx [Namespace](#page-0-0)

 $\blacktriangleright$  $\blacktriangleright$  $\equiv$ 

 $\Box$  Visual Basic  $\Box$  C#

 $\Box$  Include Protected Members

 $\Box$  Include Inherited Members

.NET Framework Class Library

RefCountDisposable Methods

[RefCountDisposable](#page-1680-0) Class See [Also](#page-1689-0) Send [Feedback](javascript:SubmitFeedback()

The **[RefCountDisposable](#page-1680-0)** type exposes the following members.

# **Methods**

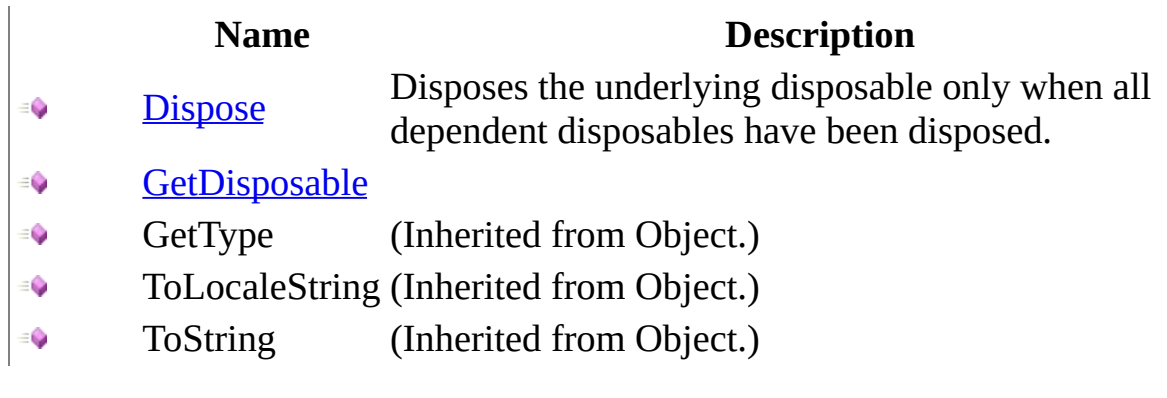

### <span id="page-1689-0"></span>[RefCountDisposable](#page-1680-0) Class

Rx [Namespace](#page-0-0) Send **[feedback](javascript:SubmitFeedback()** on this topic to Microsoft. <span id="page-1690-0"></span> $\equiv$  $\blacktriangleright$  $\Box$  Visual Basic  $\Box$  C# .NET Framework Class Library RefCountDisposable..::.Dispose Method [RefCountDisposable](#page-1680-0) Class See [Also](#page-1692-0) Send [Feedback](javascript:SubmitFeedback()

Disposes the underlying disposable only when all dependent disposables have been disposed.

**Namespace:** [Rx](#page-0-0) **Assembly:** RxJS (in RxJS.dll)

### **JavaScript**

function Dispose();

### **Implements**

IDisposable..::.Dispose()()()
[RefCountDisposable](#page-1680-0) Class Rx [Namespace](#page-0-0)

 $\blacktriangleright$  $\equiv$  $\Box$  Visual Basic  $\Box$  C# .NET Framework Class Library RefCountDisposable..::.GetDisposable Method [RefCountDisposable](#page-1680-0) Class See [Also](#page-1695-0) Send [Feedback](javascript:SubmitFeedback()

**Namespace:** [Rx](#page-0-0) **Assembly:** RxJS (in RxJS.dll)

# **Syntax**

### **JavaScript**

function GetDisposable();

<span id="page-1695-0"></span>[RefCountDisposable](#page-1680-0) Class Rx [Namespace](#page-0-0)

<span id="page-1696-0"></span> $\blacktriangleright$  $\equiv$  $\Box$  Visual Basic  $\Box$  C# .NET Framework Class Library ReplaySubject Class See [Also](#page-1699-0) Send [Feedback](javascript:SubmitFeedback()

Represents an object that is both an observable sequence as well as an observer.

**Namespace:** [Rx](#page-0-0) **Assembly:** RxJS (in RxJS.dll)

### **Syntax**

### **JavaScript**

Rx.ReplaySubject = function();

Type.createClass( 'Rx.ReplaySubject', [Rx.Observable](#page-757-0), [Rx.ISubject](#page-564-0), [Rx.IObservable](#page-540-0), [Rx.IObserver](#page-549-0));

# **Inheritance Hierarchy**

System..::.Object [Rx..::.Observable](#page-757-0) Rx..::.ReplaySubject [Rx..::.BehaviorSubject](#page-126-0)

### <span id="page-1699-0"></span>Rx [Namespace](#page-0-0)

<span id="page-1700-0"></span> $\blacktriangleright$  $\mathbf{F}$  $\equiv$ 

 $\Box$  Visual Basic  $\Box$  C#

 $\Box$  Include Protected Members

 $\Box$  Include Inherited Members

.NET Framework Class Library

ReplaySubject Constructor

[ReplaySubject](#page-1696-0) Class See [Also](#page-1702-0) Send [Feedback](javascript:SubmitFeedback()

# **Overload List**

### **Name Description**

- [ReplaySubject\(Int32,](#page-1703-0) Int32) Creates a replayable subject. €
	-
- [ReplaySubject\(Int32,](#page-1706-0) Int32, Scheduler) Creates a replayable subject. $\equiv$

### <span id="page-1702-0"></span>[ReplaySubject](#page-1696-0) Class Rx [Namespace](#page-0-0)

<span id="page-1703-0"></span> $\blacktriangleright$  $\equiv$  $\Box$  Visual Basic  $\Box$  C# .NET Framework Class Library ReplaySubject Constructor (Int32, Int32) [ReplaySubject](#page-1696-0) Class See [Also](#page-1705-0) Send [Feedback](javascript:SubmitFeedback()

Creates a replayable subject.

**Namespace:** [Rx](#page-0-0) **Assembly:** RxJS (in RxJS.dll)

### **Syntax**

### **JavaScript**

Rx.ReplaySubject = function(bufferSize, window);

### **Parameters**

bufferSize Type: System..::.Int32

window Type: System..::.Int32

<span id="page-1705-0"></span>[ReplaySubject](#page-1696-0) Class [ReplaySubject](#page-1700-0) Overload Rx [Namespace](#page-0-0)

<span id="page-1706-0"></span> $\blacktriangleright$  $\equiv$  $\Box$  Visual Basic  $\Box$  C# .NET Framework Class Library ReplaySubject Constructor (Int32, Int32, Scheduler) [ReplaySubject](#page-1696-0) Class See [Also](#page-1708-0) Send [Feedback](javascript:SubmitFeedback()

Creates a replayable subject.

**Namespace:** [Rx](#page-0-0) **Assembly:** RxJS (in RxJS.dll)

### **Syntax**

### **JavaScript**

Rx.ReplaySubject = function(bufferSize, window, scheduler);

### **Parameters**

bufferSize Type: System..::.Int32

window Type: System..::.Int32

scheduler Type: <u>[Rx..::.Scheduler](#page-1818-0)</u>

<span id="page-1708-0"></span>[ReplaySubject](#page-1696-0) Class [ReplaySubject](#page-1700-0) Overload Rx [Namespace](#page-0-0)

 $\equiv$  $\blacktriangleright$  $\blacktriangleright$  $\Box$  Visual Basic  $\Box$  C#  $\Box$  Include Protected Members  $\Box$  Include Inherited Members .NET Framework Class Library ReplaySubject Methods [ReplaySubject](#page-1696-0) Class See [Also](#page-1715-0) Send [Feedback](javascript:SubmitFeedback()

The **[ReplaySubject](#page-1696-0)** type exposes the following members.

# **Methods**

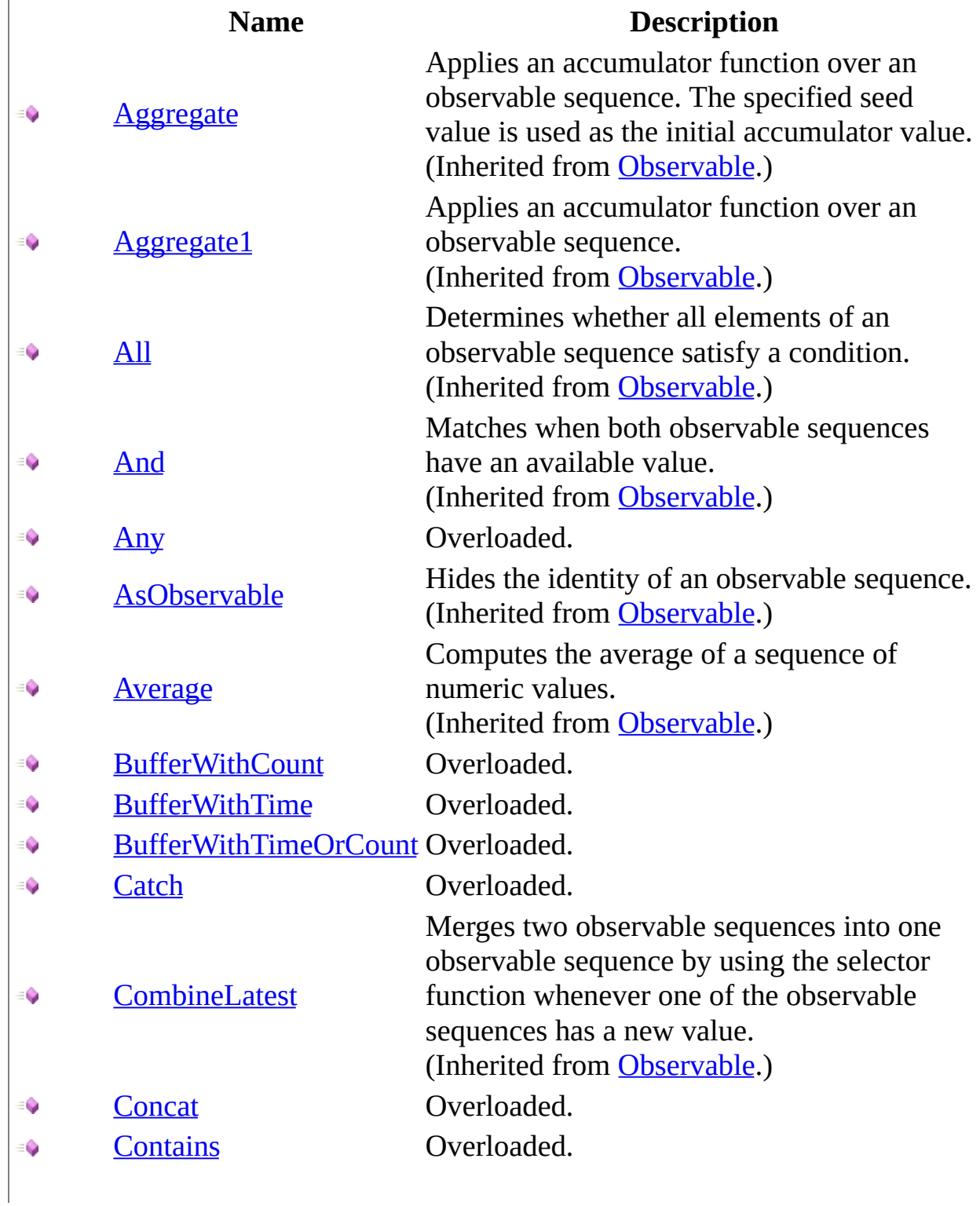

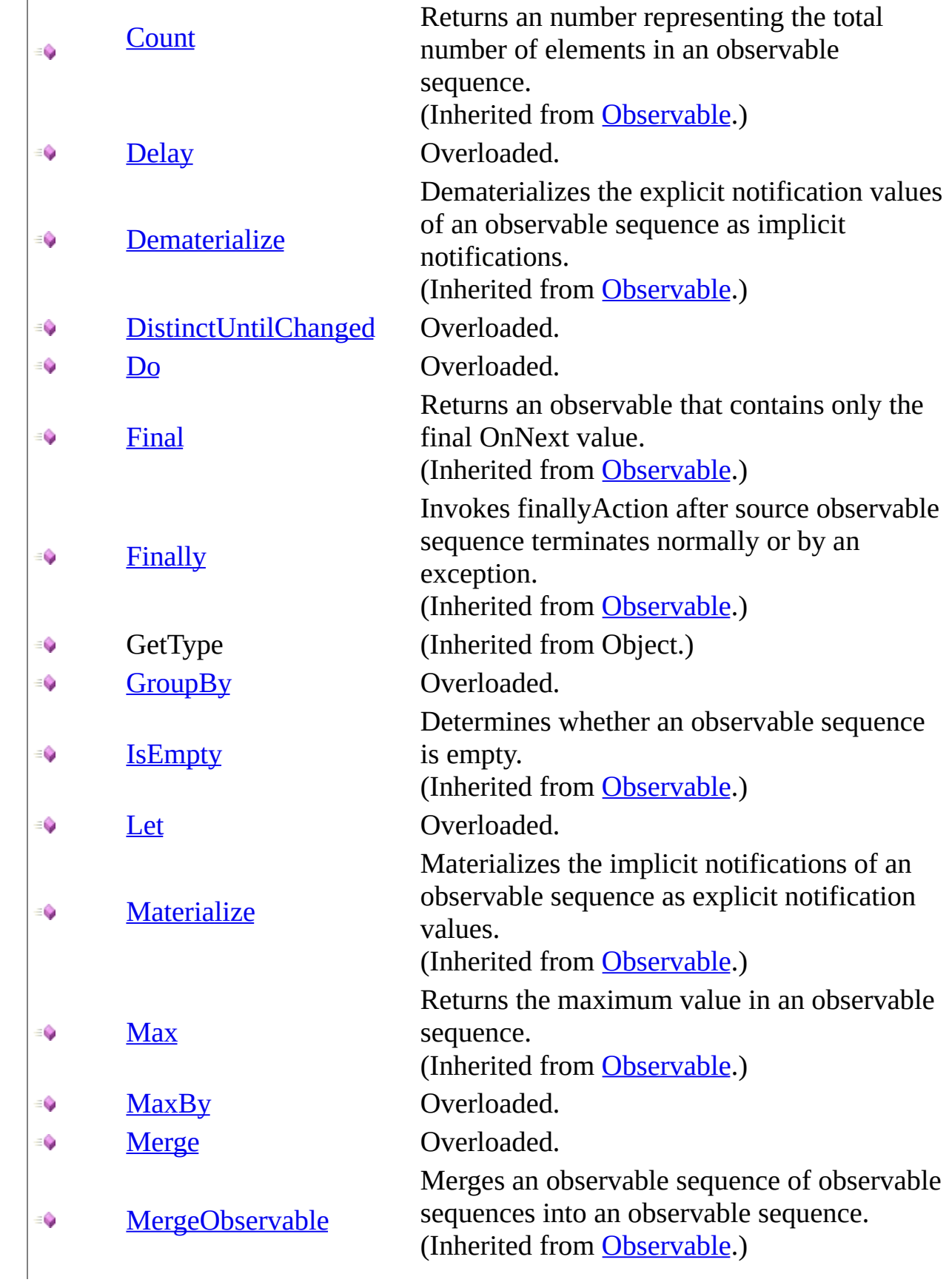

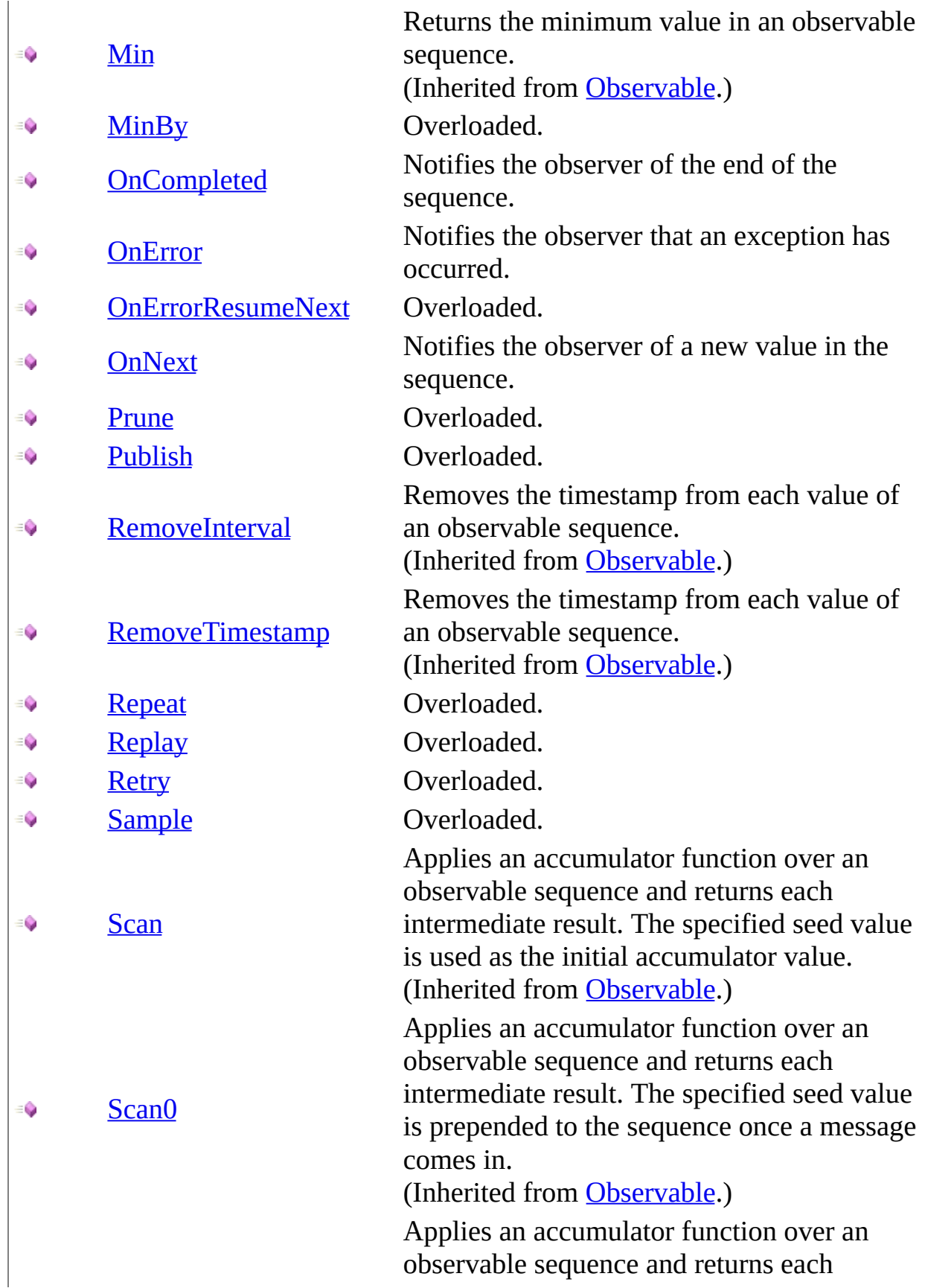

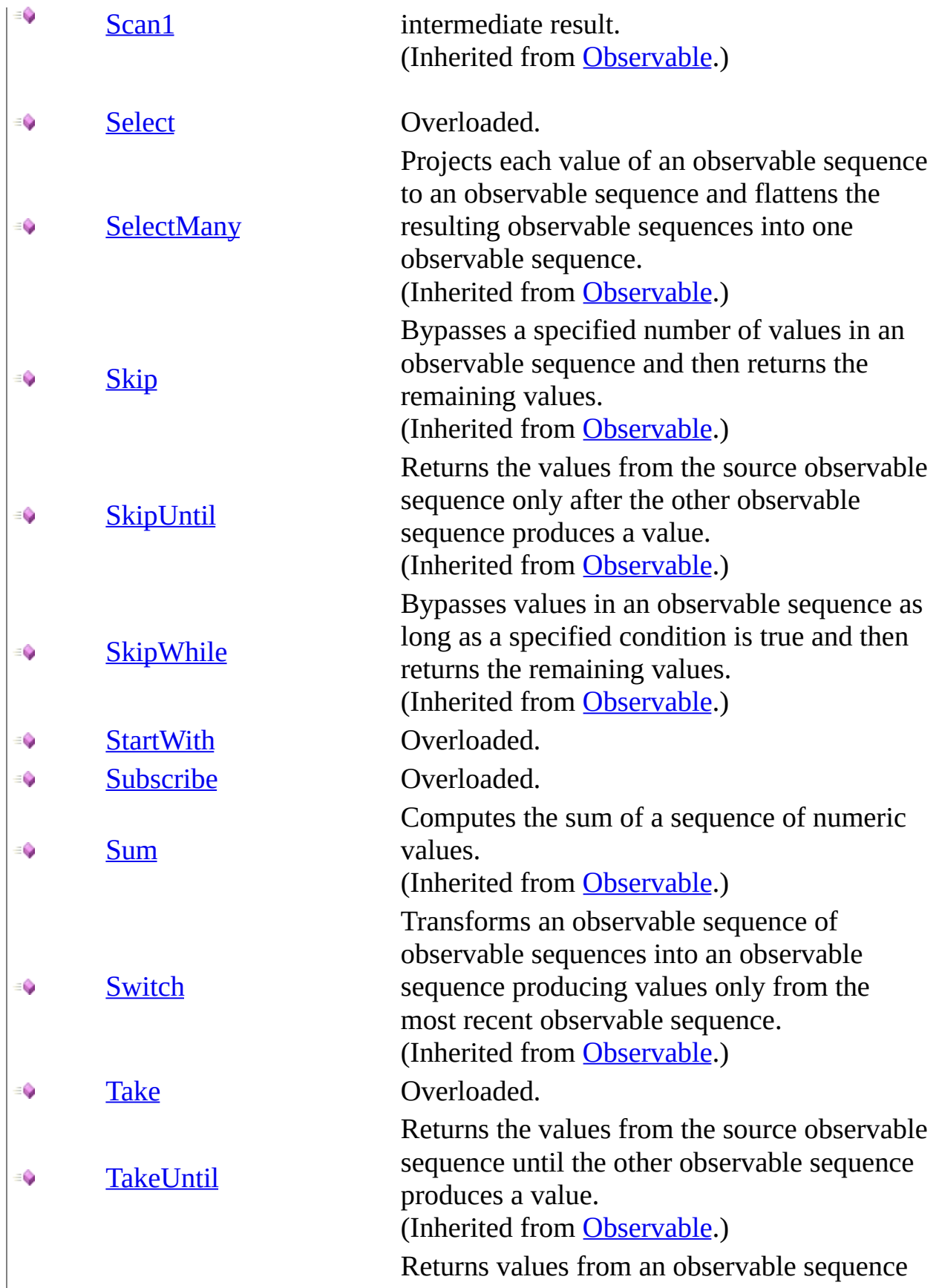

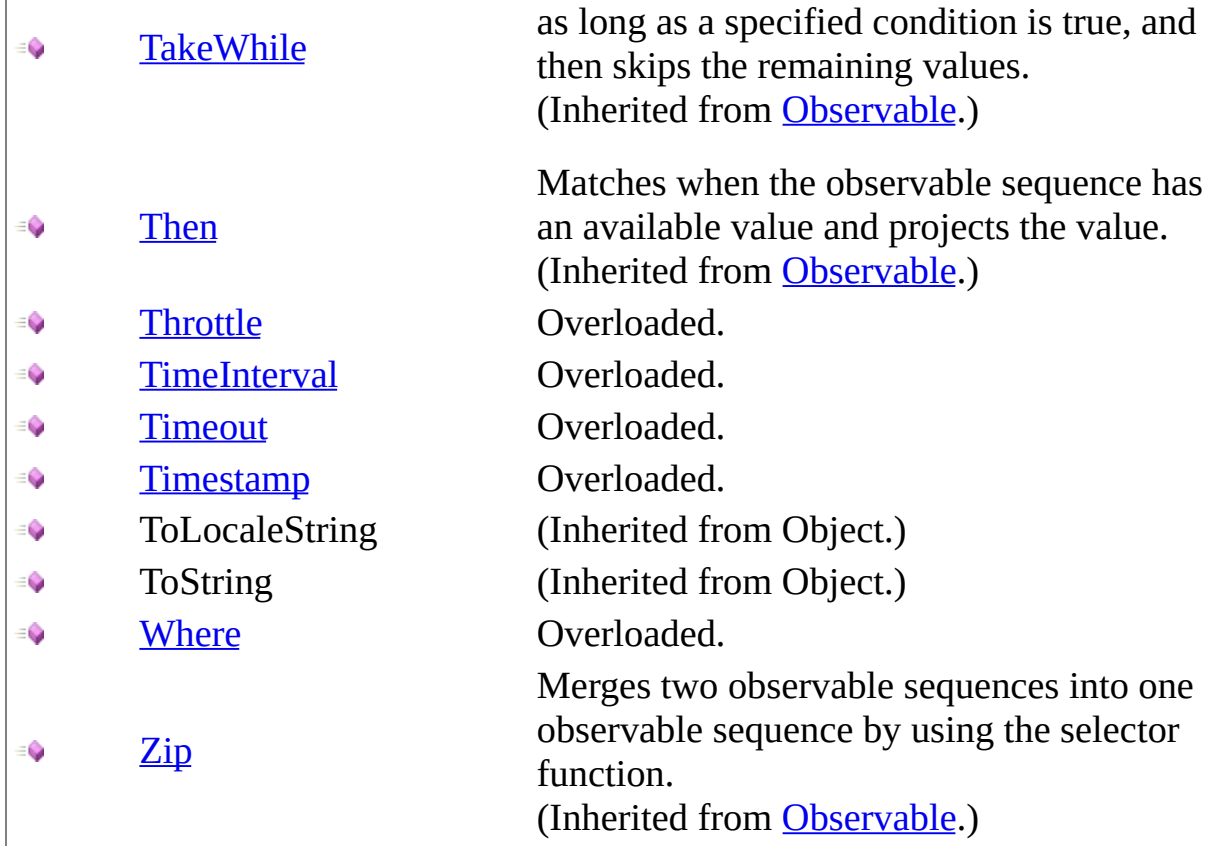

<span id="page-1715-0"></span>[ReplaySubject](#page-1696-0) Class Rx [Namespace](#page-0-0) Send **[feedback](javascript:SubmitFeedback()** on this topic to Microsoft.

<span id="page-1716-0"></span> $\blacktriangleright$  $\mathbf{F}$  $\equiv$ 

 $\Box$  Visual Basic  $\Box$  C#

 $\Box$  Include Protected Members

 $\Box$  Include Inherited Members

.NET Framework Class Library

ReplaySubject..::.Any Method

[ReplaySubject](#page-1696-0) Class See [Also](#page-1718-0) Send [Feedback](javascript:SubmitFeedback()

# **Overload List**

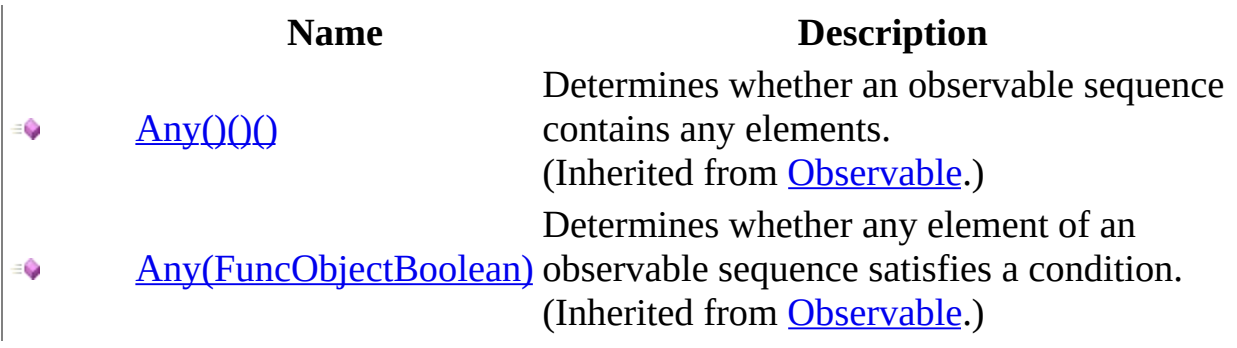

### <span id="page-1718-0"></span>[ReplaySubject](#page-1696-0) Class Rx [Namespace](#page-0-0)

<span id="page-1719-0"></span> $\blacktriangleright$  $\mathbf{F}$  $\equiv$ 

- $\Box$  Visual Basic  $\Box$  C#
- $\Box$  Include Protected Members
- $\Box$  Include Inherited Members

.NET Framework Class Library

ReplaySubject..::.BufferWithCount Method

[ReplaySubject](#page-1696-0) Class See [Also](#page-1721-0) Send [Feedback](javascript:SubmitFeedback()

# **Overload List**

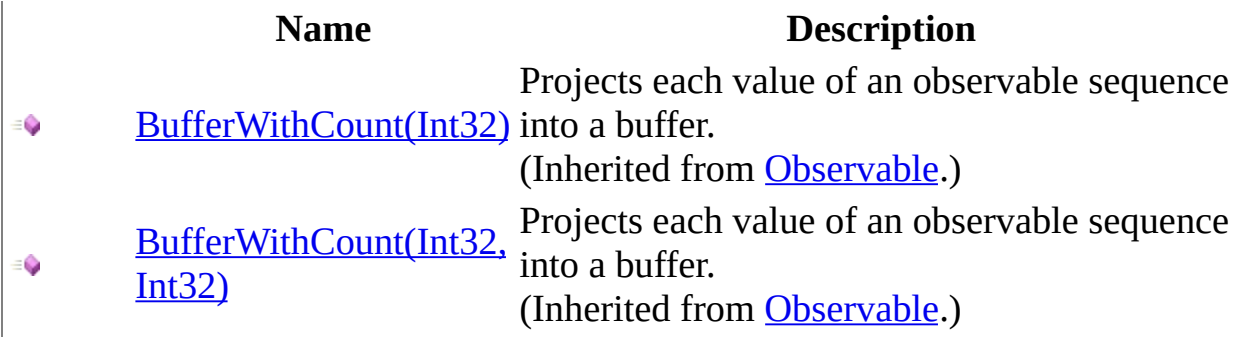

### <span id="page-1721-0"></span>[ReplaySubject](#page-1696-0) Class Rx [Namespace](#page-0-0)

<span id="page-1722-0"></span> $\blacktriangleright$  $\mathbf{F}$  $\equiv$ 

- $\Box$  Visual Basic  $\Box$  C#
- $\Box$  Include Protected Members
- $\Box$  Include Inherited Members

.NET Framework Class Library

ReplaySubject..::.BufferWithTime Method

[ReplaySubject](#page-1696-0) Class See [Also](#page-1724-0) Send [Feedback](javascript:SubmitFeedback()

# **Overload List**

[BufferWithTime\(Int32\)](#page-825-0) € [BufferWithTime\(Int32,](#page-828-0) ÷. Int32) [BufferWithTime\(Int32,](#page-831-0)  $\bullet$ Int32, Scheduler)

### **Name Description**

Projects each value of an observable sequence into a buffer. (Inherited from [Observable](#page-757-0).) Projects each value of an observable sequence into a buffer. (Inherited from [Observable](#page-757-0).) Projects each value of an observable sequence into a buffer. (Inherited from [Observable](#page-757-0).)

### <span id="page-1724-0"></span>[ReplaySubject](#page-1696-0) Class Rx [Namespace](#page-0-0)

<span id="page-1725-0"></span> $\blacktriangleright$  $\mathbf{F}$  $\equiv$ 

- $\Box$  Visual Basic  $\Box$  C#
- $\Box$  Include Protected Members
- $\Box$  Include Inherited Members

.NET Framework Class Library

ReplaySubject..::.BufferWithTimeOrCount Method

[ReplaySubject](#page-1696-0) Class See [Also](#page-1727-0) Send [Feedback](javascript:SubmitFeedback()

# **Overload List**

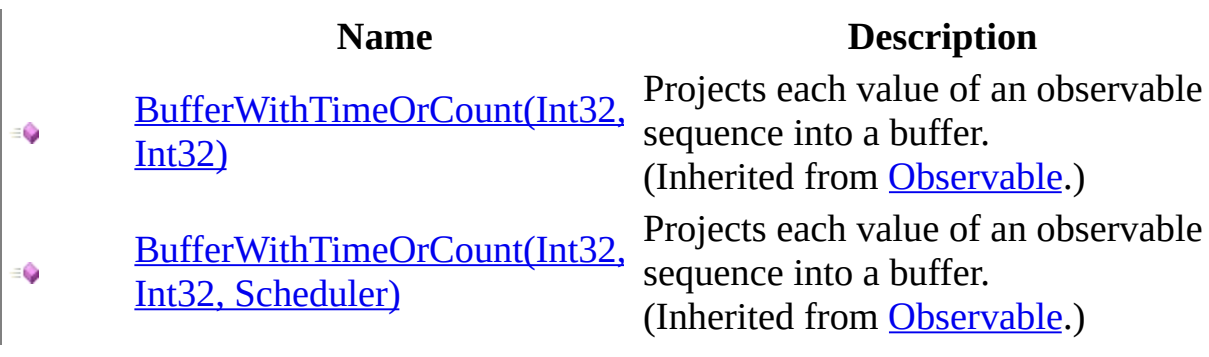

### <span id="page-1727-0"></span>[ReplaySubject](#page-1696-0) Class Rx [Namespace](#page-0-0)
$\Box$  Visual Basic  $\Box$  C#

 $\Box$  Include Protected Members

 $\Box$  Include Inherited Members

.NET Framework Class Library

ReplaySubject..::.Catch Method

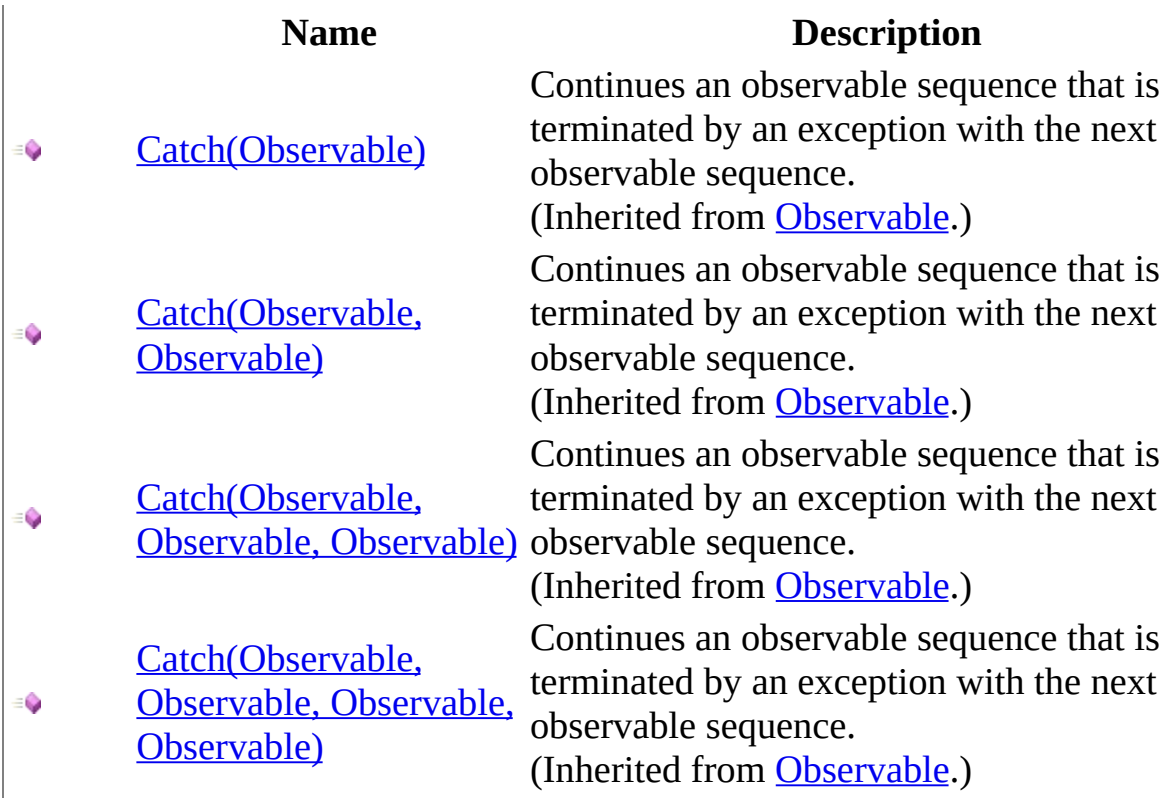

## <span id="page-1730-0"></span>[ReplaySubject](#page-1696-0) Class Rx [Namespace](#page-0-0)

 $\Box$  Visual Basic  $\Box$  C#

 $\Box$  Include Protected Members

 $\Box$  Include Inherited Members

.NET Framework Class Library

ReplaySubject..::.Concat Method

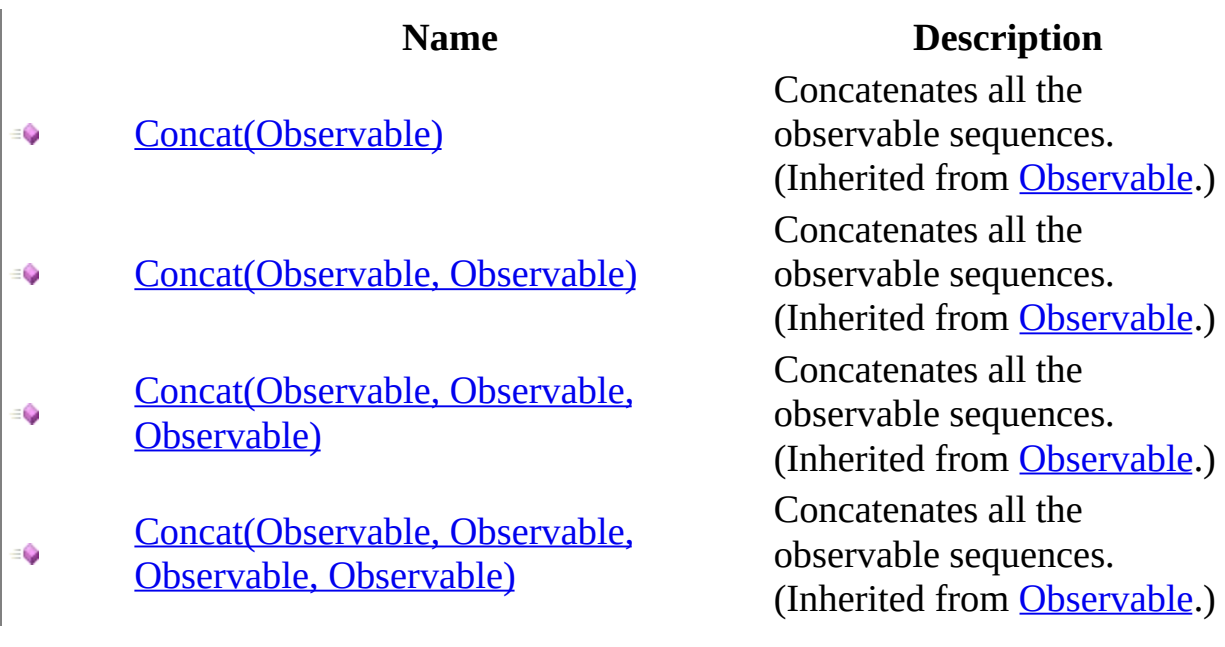

## <span id="page-1733-0"></span>[ReplaySubject](#page-1696-0) Class Rx [Namespace](#page-0-0)

- $\Box$  Visual Basic  $\Box$  C#
- $\Box$  Include Protected Members
- $\Box$  Include Inherited Members

.NET Framework Class Library

ReplaySubject..::.Contains Method

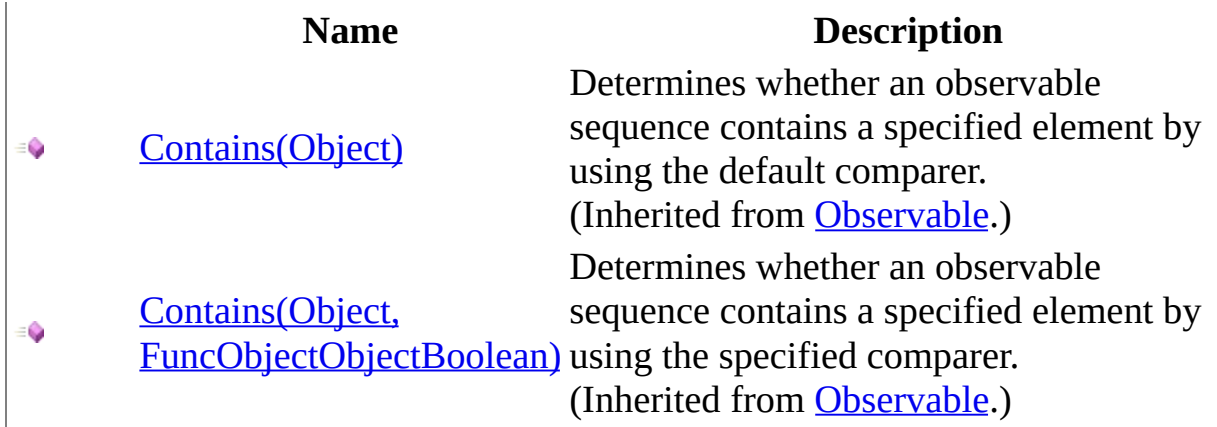

## <span id="page-1736-0"></span>[ReplaySubject](#page-1696-0) Class Rx [Namespace](#page-0-0)

 $\Box$  Visual Basic  $\Box$  C#

 $\Box$  Include Protected Members

 $\Box$  Include Inherited Members

.NET Framework Class Library

ReplaySubject..::.Delay Method

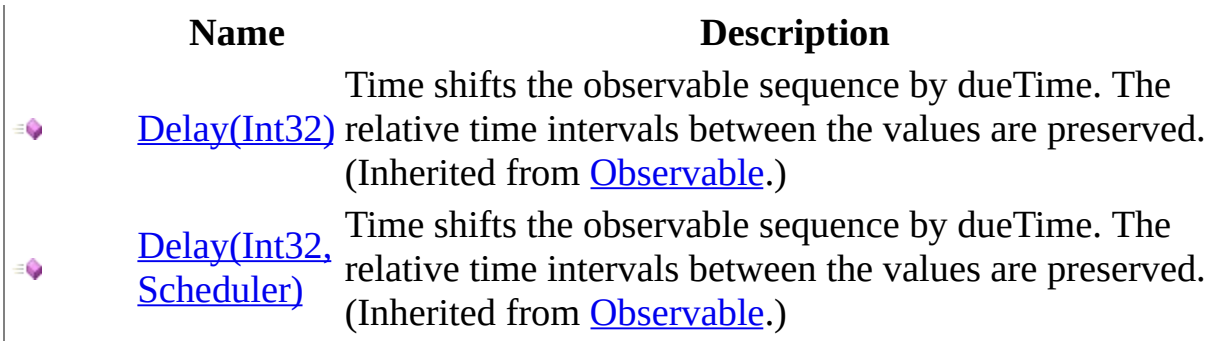

## <span id="page-1739-0"></span>[ReplaySubject](#page-1696-0) Class Rx [Namespace](#page-0-0)

- $\Box$  Visual Basic  $\Box$  C#
- $\Box$  Include Protected Members
- $\Box$  Include Inherited Members

.NET Framework Class Library

ReplaySubject..::.DistinctUntilChanged Method

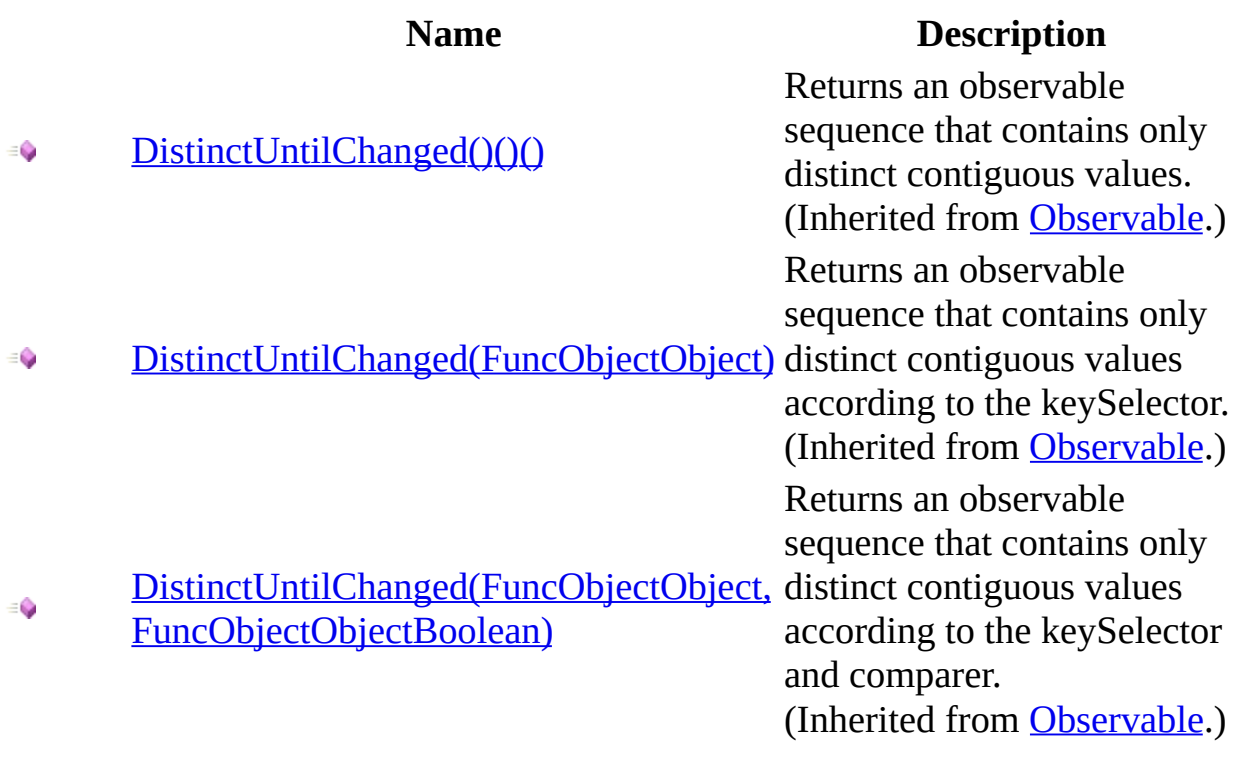

## <span id="page-1742-0"></span>[ReplaySubject](#page-1696-0) Class Rx [Namespace](#page-0-0)

 $\Box$  Visual Basic  $\Box$  C#

 $\Box$  Include Protected Members

 $\Box$  Include Inherited Members

.NET Framework Class Library

ReplaySubject..::.Do Method

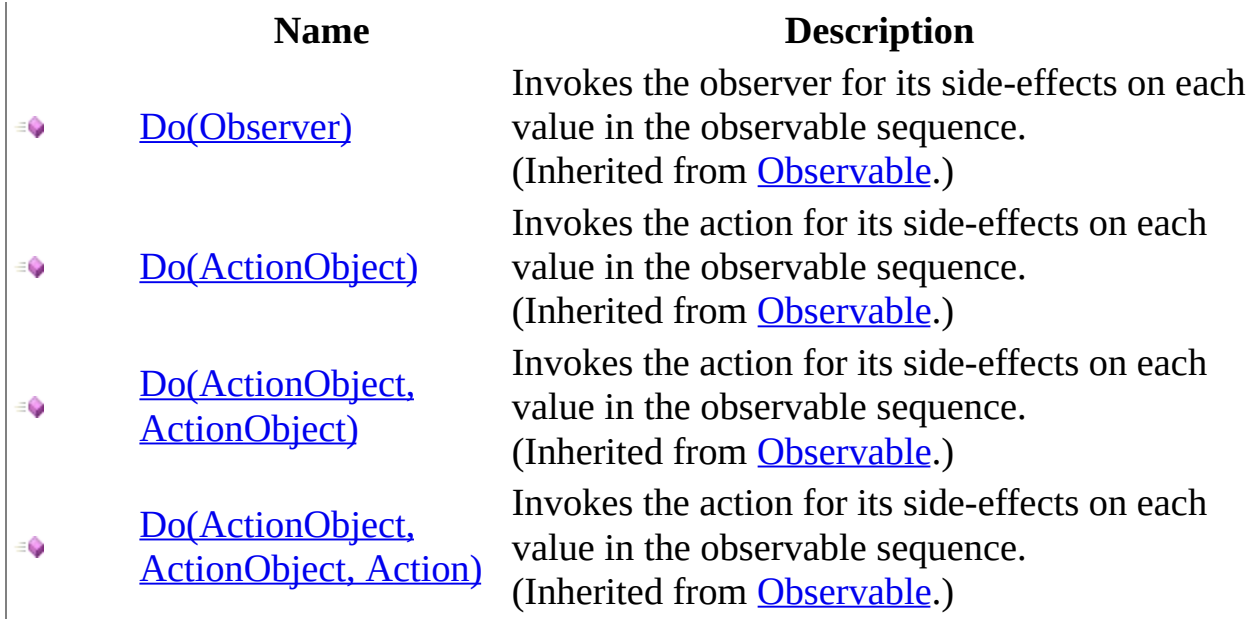

## <span id="page-1745-0"></span>[ReplaySubject](#page-1696-0) Class Rx [Namespace](#page-0-0)

- $\Box$  Visual Basic  $\Box$  C#
- $\Box$  Include Protected Members
- $\Box$  Include Inherited Members

.NET Framework Class Library

ReplaySubject..::.GroupBy Method

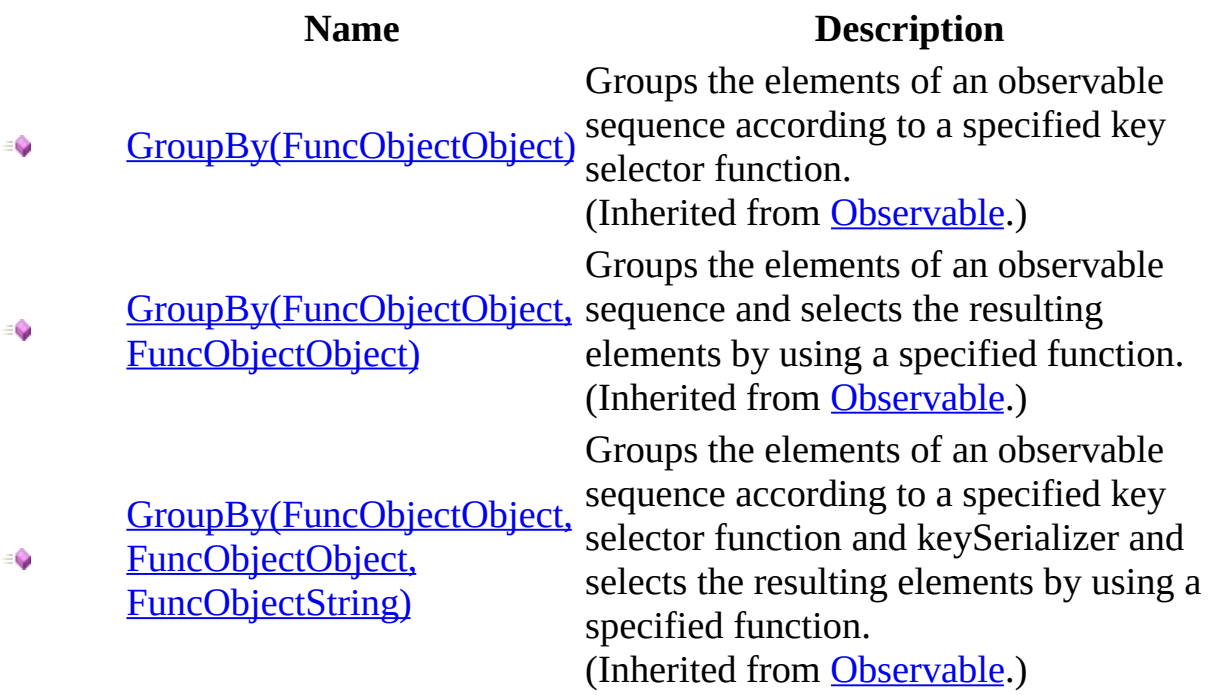

## <span id="page-1748-0"></span>[ReplaySubject](#page-1696-0) Class Rx [Namespace](#page-0-0)

 $\Box$  Visual Basic  $\Box$  C#

 $\Box$  Include Protected Members

 $\Box$  Include Inherited Members

.NET Framework Class Library

ReplaySubject..::.Let Method

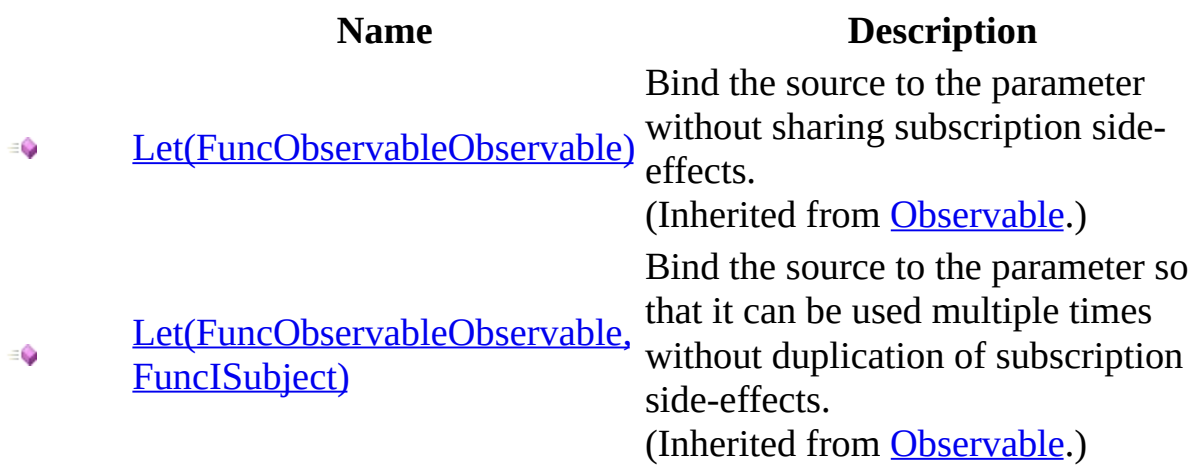

## <span id="page-1751-0"></span>[ReplaySubject](#page-1696-0) Class Rx [Namespace](#page-0-0)

 $\Box$  Visual Basic  $\Box$  C#

 $\Box$  Include Protected Members

 $\Box$  Include Inherited Members

.NET Framework Class Library

ReplaySubject..::.MaxBy Method

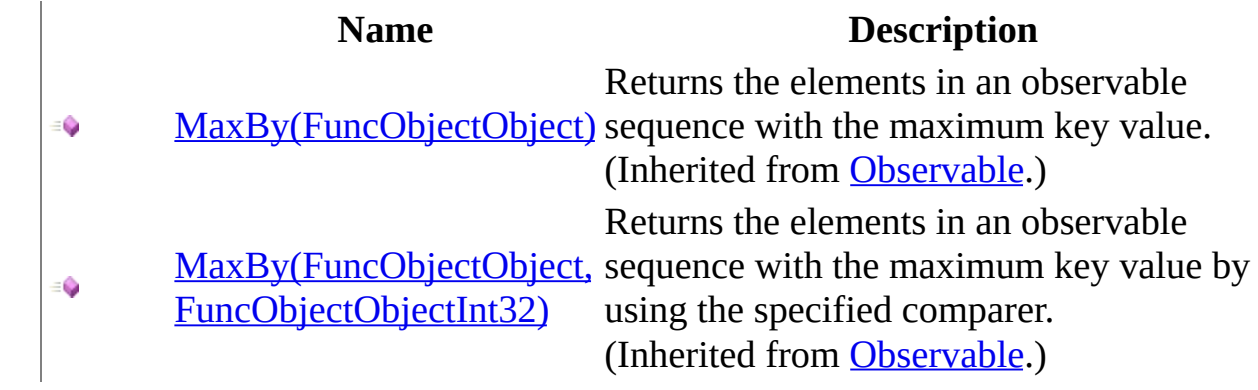

## <span id="page-1754-0"></span>[ReplaySubject](#page-1696-0) Class Rx [Namespace](#page-0-0)

 $\Box$  Visual Basic  $\Box$  C#

 $\Box$  Include Protected Members

 $\Box$  Include Inherited Members

.NET Framework Class Library

ReplaySubject..::.Merge Method

## **Name Description** [Merge\(Observable\)](#page-1143-0) - 0 [Merge\(Observable,](#page-1149-0)  $\bullet$ Observable) [Merge\(Observable,](#page-1155-0) ٥ Observable, Observable) [Merge\(Observable,](#page-1158-0) Observable, Observable, ۰ Observable)

Merges all the observable sequences into a single observable sequence. (Inherited from [Observable](#page-757-0).) Merges all the observable sequences into a single observable sequence. (Inherited from [Observable](#page-757-0).) Merges all the observable sequences into a single observable sequence. (Inherited from [Observable](#page-757-0).) Merges all the observable sequences into a single observable sequence. (Inherited from [Observable](#page-757-0).)

## <span id="page-1757-0"></span>[ReplaySubject](#page-1696-0) Class Rx [Namespace](#page-0-0)

 $\Box$  Visual Basic  $\Box$  C#

 $\Box$  Include Protected Members

 $\Box$  Include Inherited Members

.NET Framework Class Library

ReplaySubject..::.MinBy Method

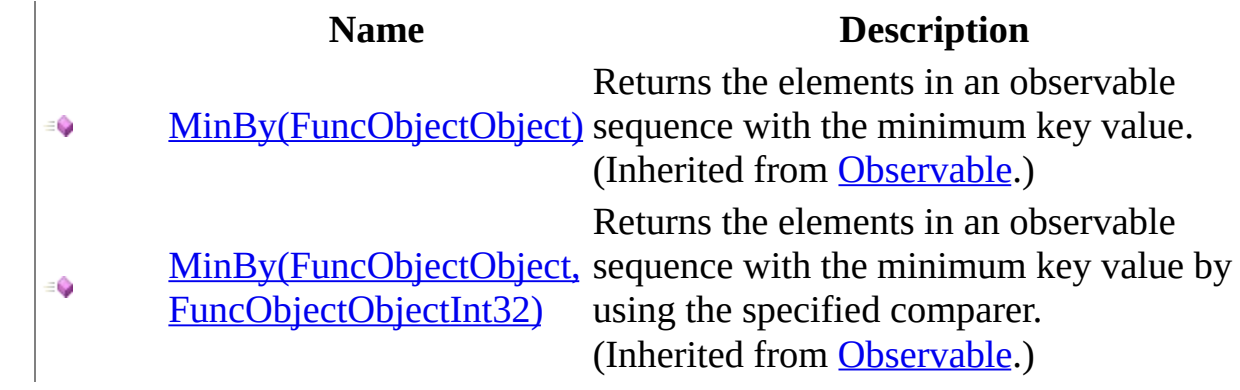

## <span id="page-1760-0"></span>[ReplaySubject](#page-1696-0) Class Rx [Namespace](#page-0-0)

 $\equiv$  $\blacktriangleright$  $\Box$  Visual Basic  $\Box$  C# .NET Framework Class Library ReplaySubject..::.OnCompleted Method [ReplaySubject](#page-1696-0) Class See [Also](#page-1763-0) Send [Feedback](javascript:SubmitFeedback()

Notifies the observer of the end of the sequence.

**Namespace:** [Rx](#page-0-0) **Assembly:** RxJS (in RxJS.dll)

## **Syntax**

## **JavaScript**

function OnCompleted();

## **Implements**

[IObserver..::.OnCompleted\(\)\(\)\(\)](#page-555-0)

## <span id="page-1763-0"></span>[ReplaySubject](#page-1696-0) Class Rx [Namespace](#page-0-0)
$\blacktriangleright$  $\equiv$  $\Box$  Visual Basic  $\Box$  C# .NET Framework Class Library ReplaySubject..::.OnError Method [ReplaySubject](#page-1696-0) Class See [Also](#page-1766-0) Send [Feedback](javascript:SubmitFeedback()

Notifies the observer that an exception has occurred.

**Namespace:** [Rx](#page-0-0) **Assembly:** RxJS (in RxJS.dll)

### **Syntax**

### **JavaScript**

function OnError(exception);

#### **Parameters**

exception Type: System..::.Object

#### **Implements**

[IObserver..::.OnError\(Object\)](#page-558-0)

#### <span id="page-1766-0"></span>[ReplaySubject](#page-1696-0) Class Rx [Namespace](#page-0-0)

- $\Box$  Visual Basic  $\Box$  C#
- $\Box$  Include Protected Members
- $\Box$  Include Inherited Members

.NET Framework Class Library

ReplaySubject..::.OnErrorResumeNext Method

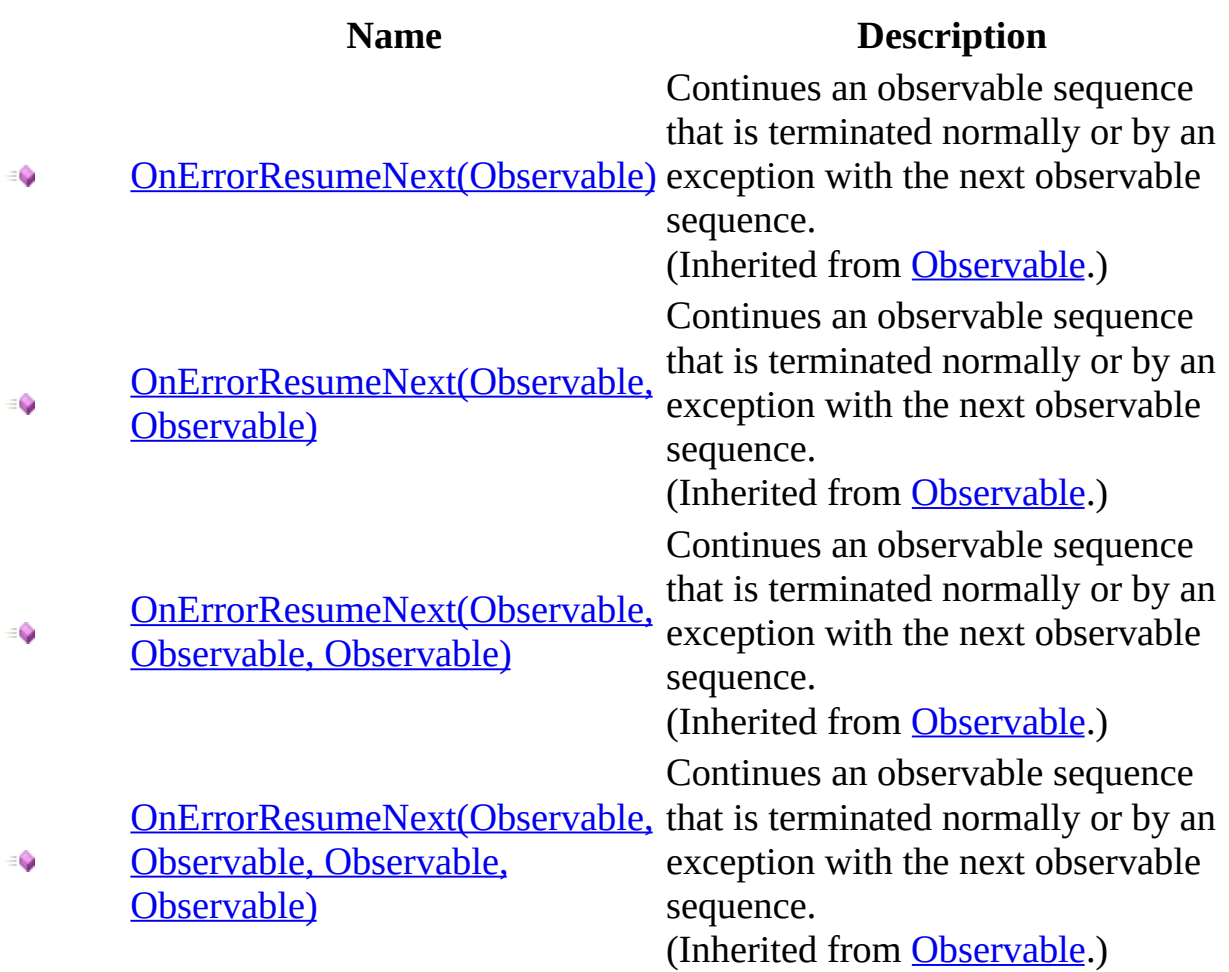

#### <span id="page-1769-0"></span>[ReplaySubject](#page-1696-0) Class Rx [Namespace](#page-0-0)

 $\blacktriangleright$  $\equiv$  $\Box$  Visual Basic  $\Box$  C# .NET Framework Class Library ReplaySubject..::.OnNext Method [ReplaySubject](#page-1696-0) Class See [Also](#page-1772-0) Send [Feedback](javascript:SubmitFeedback()

Notifies the observer of a new value in the sequence.

**Namespace:** [Rx](#page-0-0) **Assembly:** RxJS (in RxJS.dll)

### **Syntax**

### **JavaScript**

function OnNext(value);

#### **Parameters**

value Type: System..::.Object

#### **Implements**

[IObserver..::.OnNext\(Object\)](#page-561-0)

#### <span id="page-1772-0"></span>[ReplaySubject](#page-1696-0) Class Rx [Namespace](#page-0-0)

 $\Box$  Visual Basic  $\Box$  C#

 $\Box$  Include Protected Members

 $\Box$  Include Inherited Members

.NET Framework Class Library

ReplaySubject..::.Prune Method

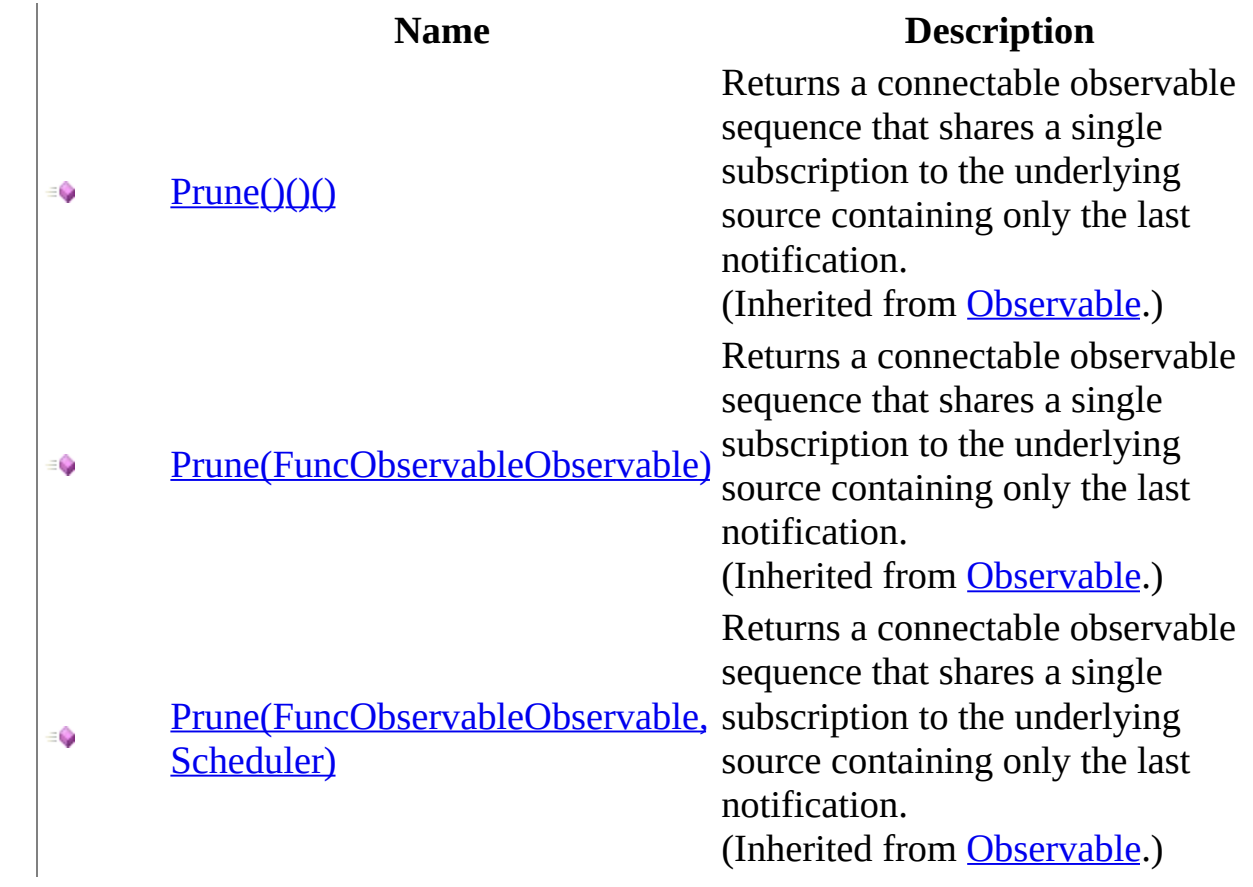

#### <span id="page-1775-0"></span>[ReplaySubject](#page-1696-0) Class Rx [Namespace](#page-0-0)

 $\Box$  Visual Basic  $\Box$  C#

 $\Box$  Include Protected Members

 $\Box$  Include Inherited Members

.NET Framework Class Library

ReplaySubject..::.Publish Method

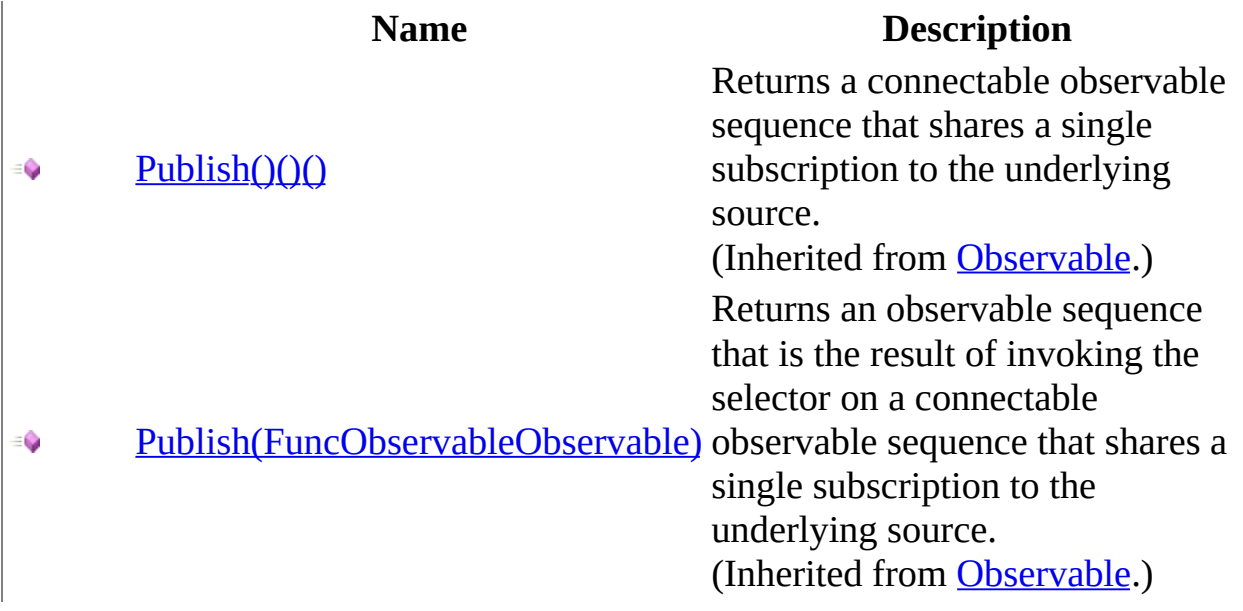

#### <span id="page-1778-0"></span>[ReplaySubject](#page-1696-0) Class Rx [Namespace](#page-0-0)

 $\Box$  Visual Basic  $\Box$  C#

 $\Box$  Include Protected Members

 $\Box$  Include Inherited Members

.NET Framework Class Library

ReplaySubject..::.Repeat Method

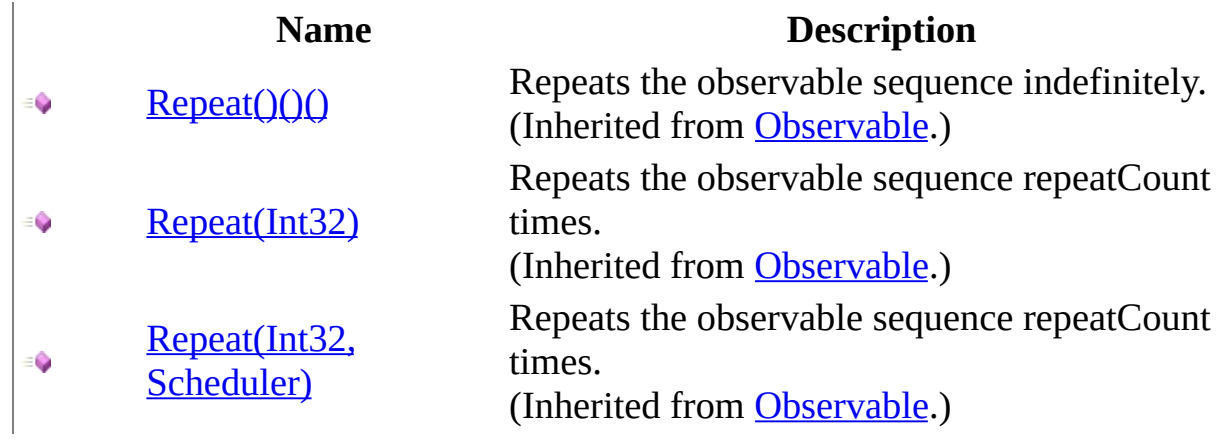

#### <span id="page-1781-0"></span>[ReplaySubject](#page-1696-0) Class Rx [Namespace](#page-0-0)

 $\Box$  Visual Basic  $\Box$  C#

 $\Box$  Include Protected Members

 $\Box$  Include Inherited Members

.NET Framework Class Library

ReplaySubject..::.Replay Method

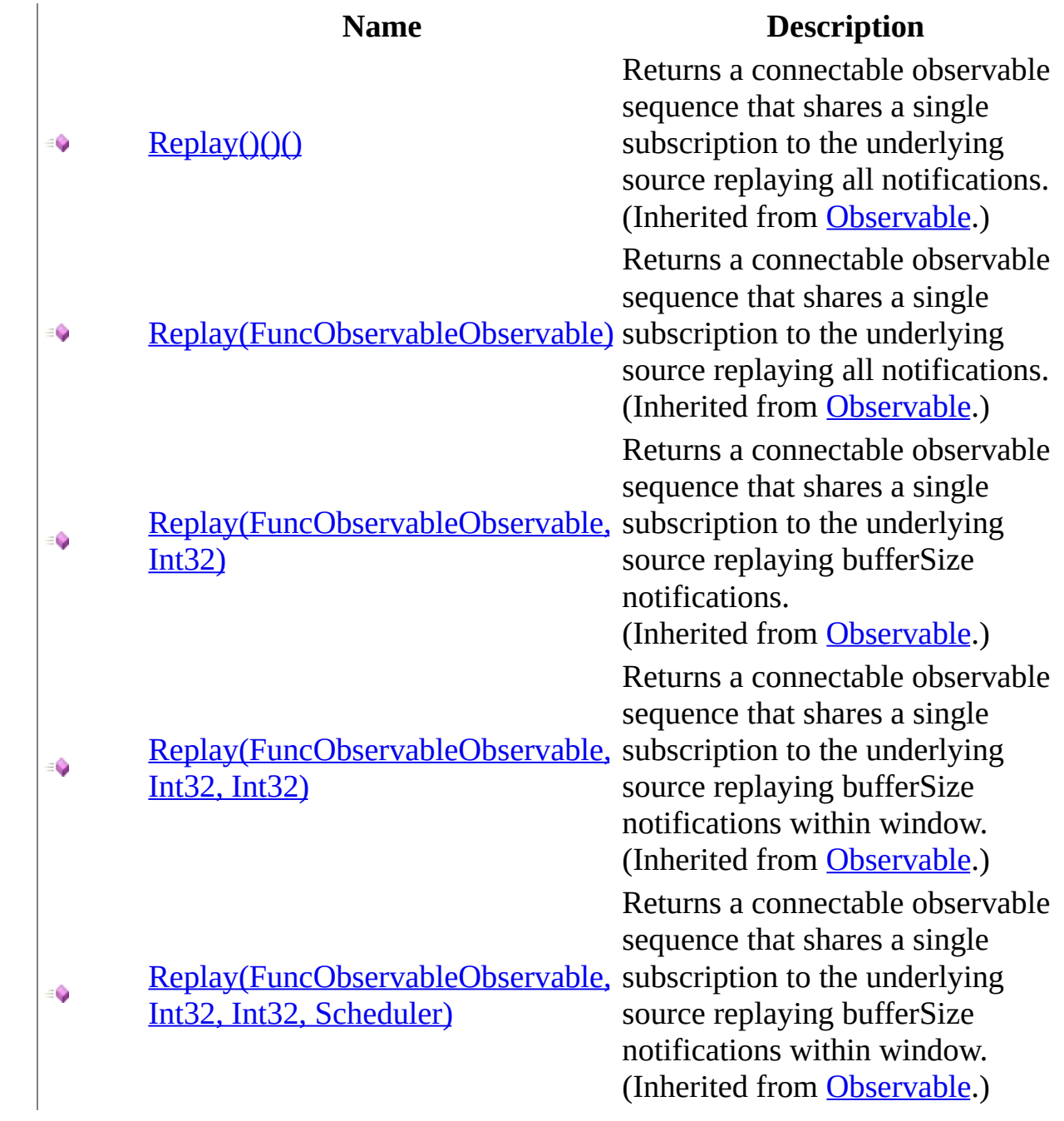

#### <span id="page-1784-0"></span>[ReplaySubject](#page-1696-0) Class Rx [Namespace](#page-0-0)

 $\Box$  Visual Basic  $\Box$  C#

 $\Box$  Include Protected Members

 $\Box$  Include Inherited Members

.NET Framework Class Library

ReplaySubject..::.Retry Method

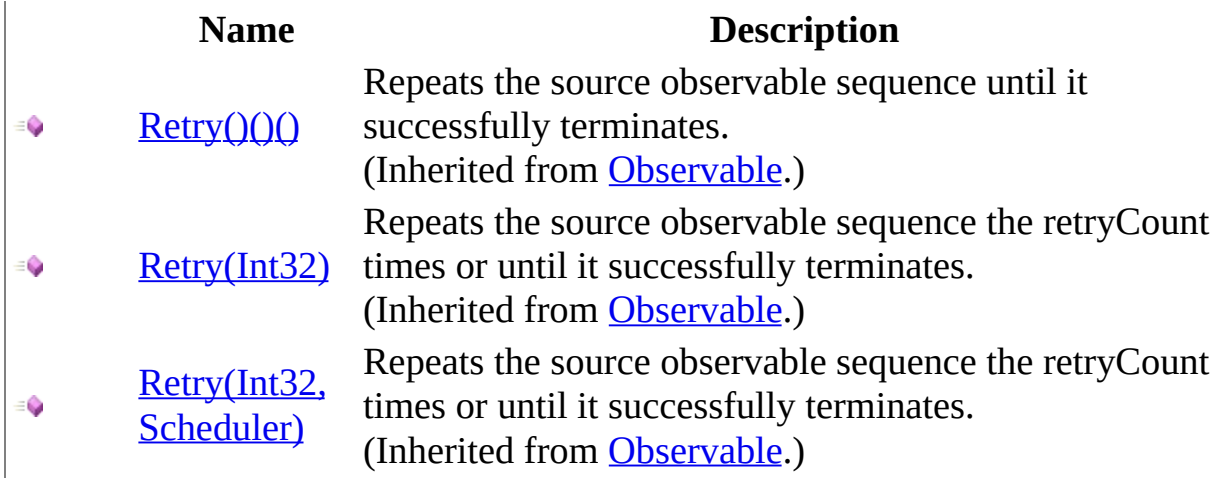

#### <span id="page-1787-0"></span>[ReplaySubject](#page-1696-0) Class Rx [Namespace](#page-0-0)

 $\Box$  Visual Basic  $\Box$  C#

 $\Box$  Include Protected Members

 $\Box$  Include Inherited Members

.NET Framework Class Library

ReplaySubject..::.Sample Method

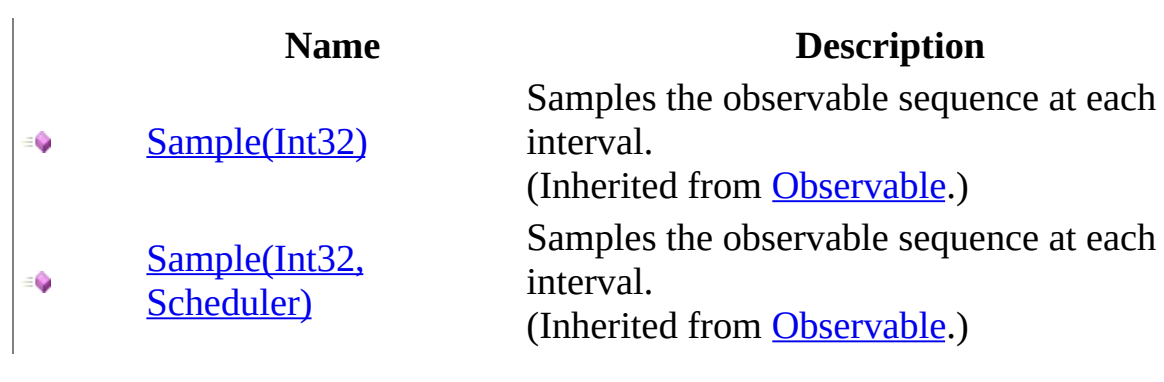

#### <span id="page-1790-0"></span>[ReplaySubject](#page-1696-0) Class Rx [Namespace](#page-0-0)

 $\Box$  Visual Basic  $\Box$  C#

 $\Box$  Include Protected Members

 $\Box$  Include Inherited Members

.NET Framework Class Library

ReplaySubject..::.Select Method

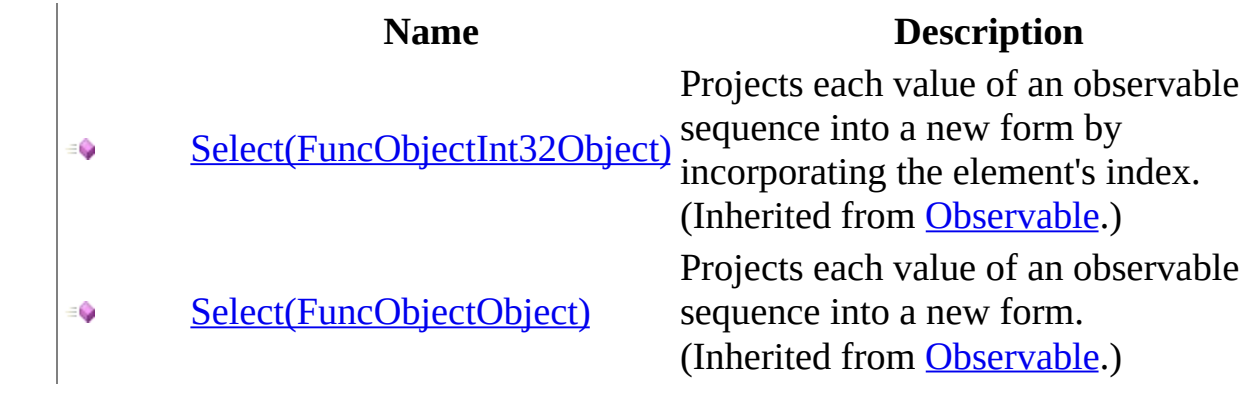

#### <span id="page-1793-0"></span>[ReplaySubject](#page-1696-0) Class Rx [Namespace](#page-0-0)

- $\Box$  Visual Basic  $\Box$  C#
- $\Box$  Include Protected Members
- $\Box$  Include Inherited Members

.NET Framework Class Library

ReplaySubject..::.StartWith Method

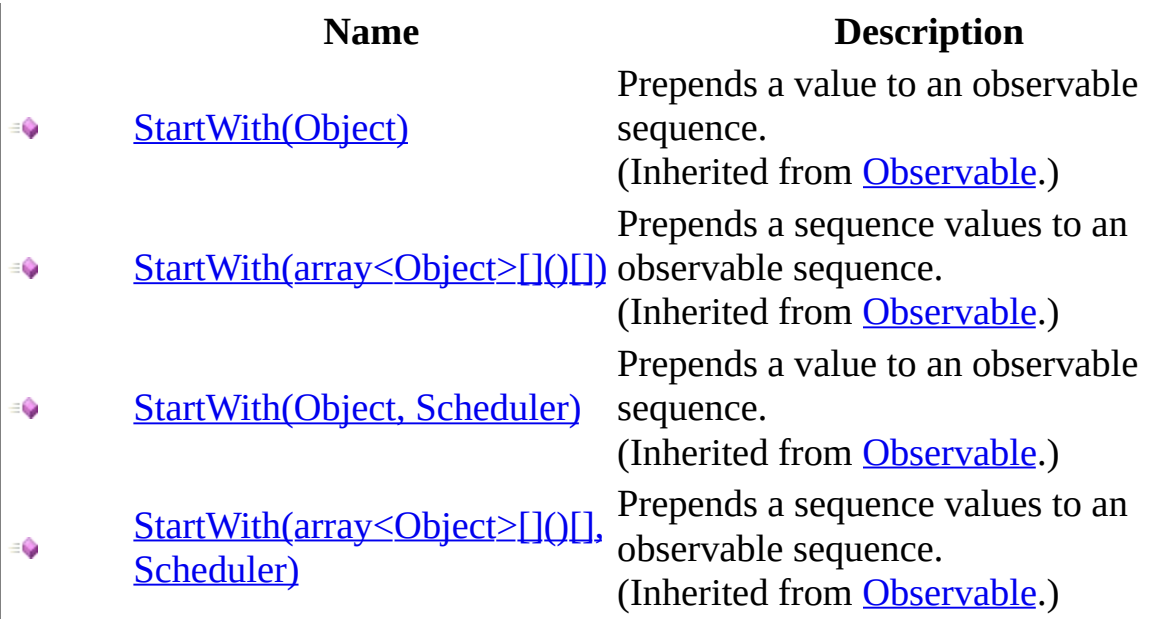

#### <span id="page-1796-0"></span>[ReplaySubject](#page-1696-0) Class Rx [Namespace](#page-0-0)

- $\Box$  Visual Basic  $\Box$  C#
- $\Box$  Include Protected Members
- $\Box$  Include Inherited Members

.NET Framework Class Library

ReplaySubject..::.Subscribe Method

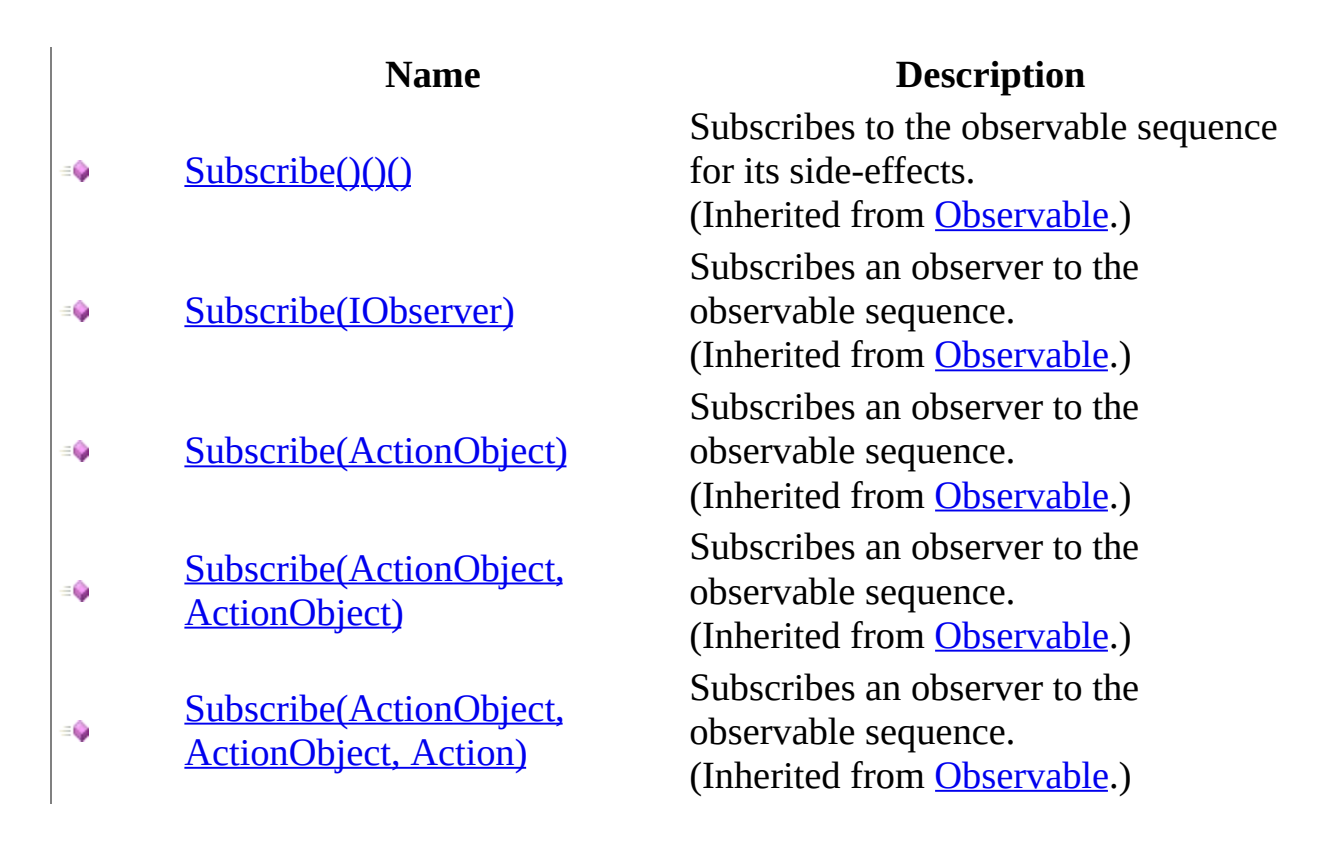

#### <span id="page-1799-0"></span>[ReplaySubject](#page-1696-0) Class Rx [Namespace](#page-0-0)
$\blacktriangleright$  $\mathbf{F}$  $\equiv$  $\Box$  Visual Basic  $\Box$  C#  $\Box$  Include Protected Members

 $\Box$  Include Inherited Members

.NET Framework Class Library

ReplaySubject..::.Take Method

[ReplaySubject](#page-1696-0) Class See [Also](#page-1802-0) Send [Feedback](javascript:SubmitFeedback()

# **Overload List**

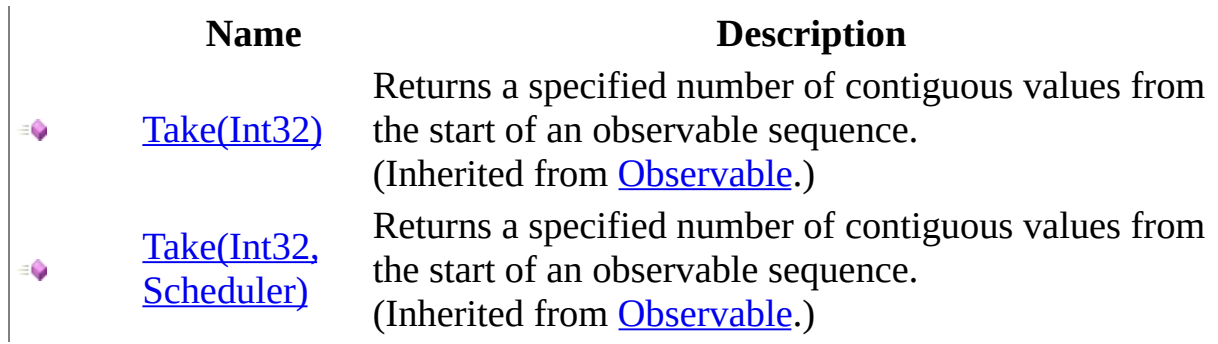

### <span id="page-1802-0"></span>[ReplaySubject](#page-1696-0) Class Rx [Namespace](#page-0-0)

 $\blacktriangleright$  $\mathbf{F}$  $\equiv$ 

 $\Box$  Visual Basic  $\Box$  C#

 $\Box$  Include Protected Members

 $\Box$  Include Inherited Members

.NET Framework Class Library

ReplaySubject..::.Throttle Method

[ReplaySubject](#page-1696-0) Class See [Also](#page-1805-0) Send [Feedback](javascript:SubmitFeedback()

# **Overload List**

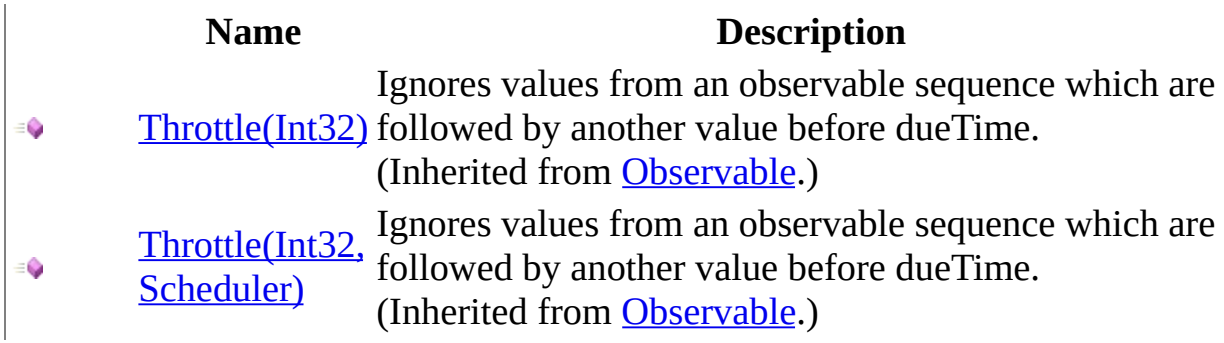

### <span id="page-1805-0"></span>[ReplaySubject](#page-1696-0) Class Rx [Namespace](#page-0-0)

 $\blacktriangleright$  $\mathbf{F}$  $\equiv$ 

- $\Box$  Visual Basic  $\Box$  C#
- $\Box$  Include Protected Members
- $\Box$  Include Inherited Members

.NET Framework Class Library

ReplaySubject..::.TimeInterval Method

[ReplaySubject](#page-1696-0) Class See [Also](#page-1808-0) Send [Feedback](javascript:SubmitFeedback()

# **Overload List**

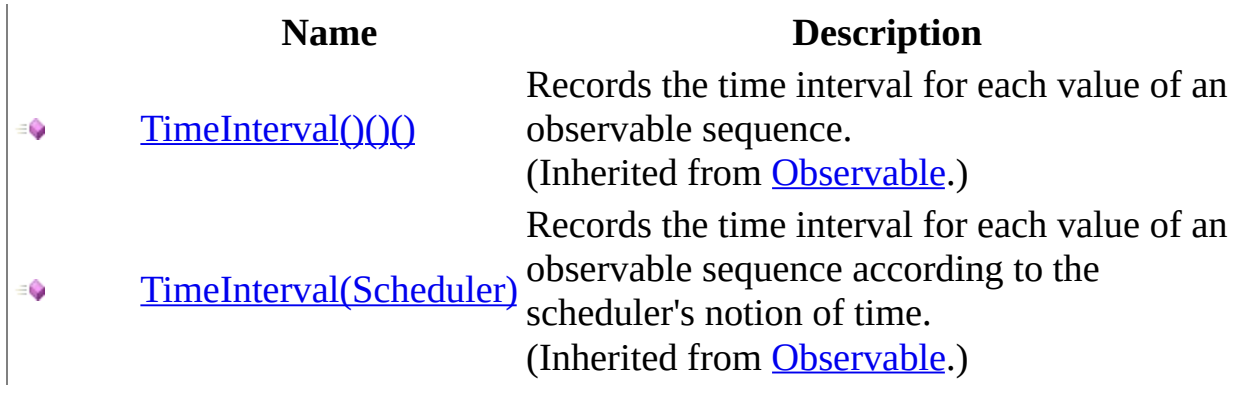

### <span id="page-1808-0"></span>[ReplaySubject](#page-1696-0) Class Rx [Namespace](#page-0-0)

 $\blacktriangleright$  $\mathbf{F}$  $\equiv$ 

- $\Box$  Visual Basic  $\Box$  C#
- $\Box$  Include Protected Members
- $\Box$  Include Inherited Members

.NET Framework Class Library

ReplaySubject..::.Timeout Method

[ReplaySubject](#page-1696-0) Class See [Also](#page-1811-0) Send [Feedback](javascript:SubmitFeedback()

# **Overload List**

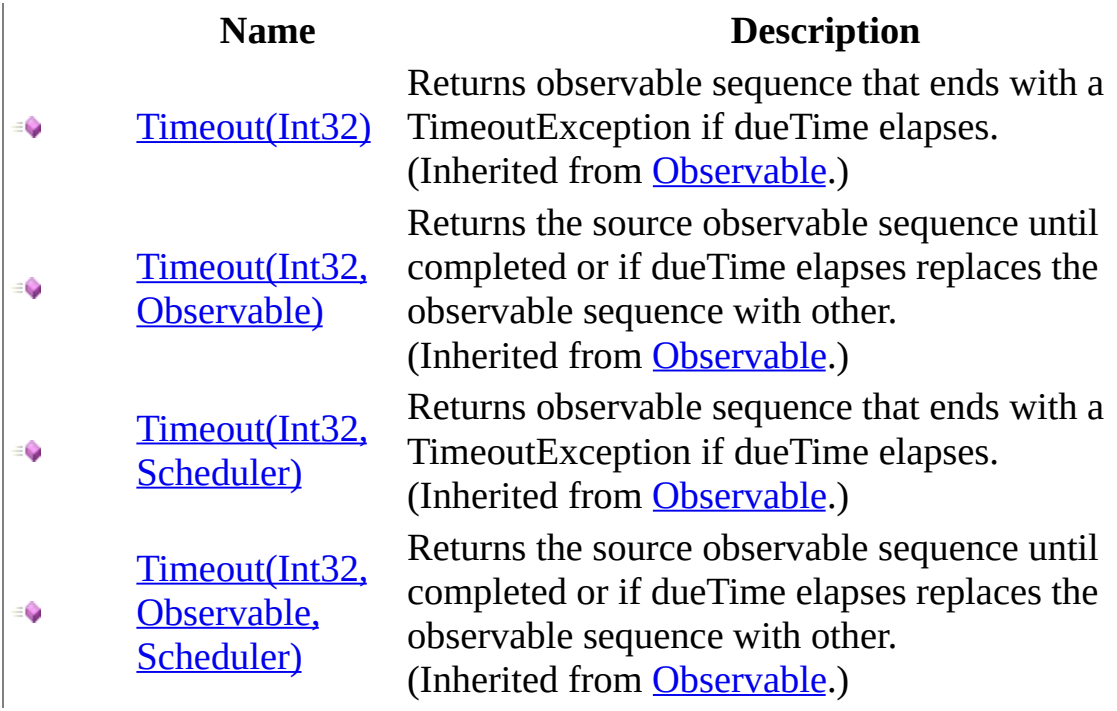

### <span id="page-1811-0"></span>[ReplaySubject](#page-1696-0) Class Rx [Namespace](#page-0-0)

 $\blacktriangleright$  $\mathbf{F}$  $\equiv$ 

- $\Box$  Visual Basic  $\Box$  C#
- $\Box$  Include Protected Members
- $\Box$  Include Inherited Members

.NET Framework Class Library

ReplaySubject..::.Timestamp Method

[ReplaySubject](#page-1696-0) Class See [Also](#page-1814-0) Send [Feedback](javascript:SubmitFeedback()

# **Overload List**

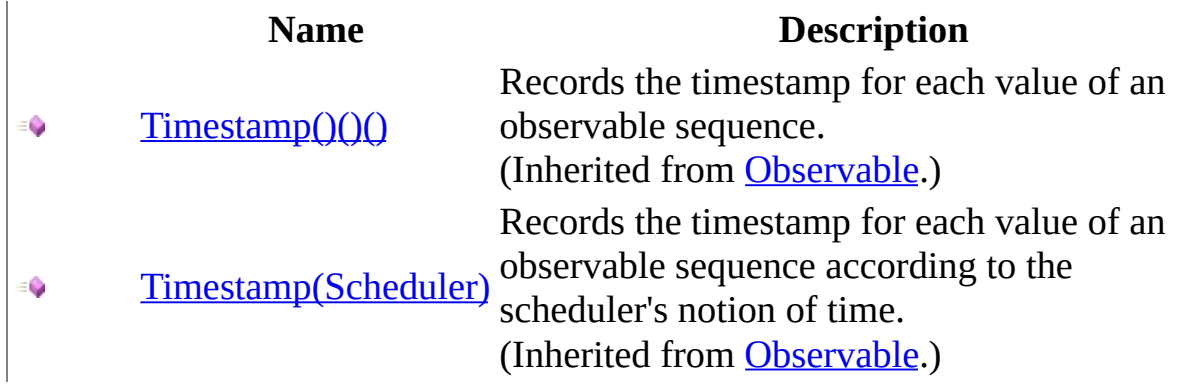

### <span id="page-1814-0"></span>[ReplaySubject](#page-1696-0) Class Rx [Namespace](#page-0-0)

 $\blacktriangleright$  $\mathbf{F}$  $\equiv$ 

 $\Box$  Visual Basic  $\Box$  C#

 $\Box$  Include Protected Members

 $\Box$  Include Inherited Members

.NET Framework Class Library

ReplaySubject..::.Where Method

[ReplaySubject](#page-1696-0) Class See [Also](#page-1817-0) Send [Feedback](javascript:SubmitFeedback()

# **Overload List**

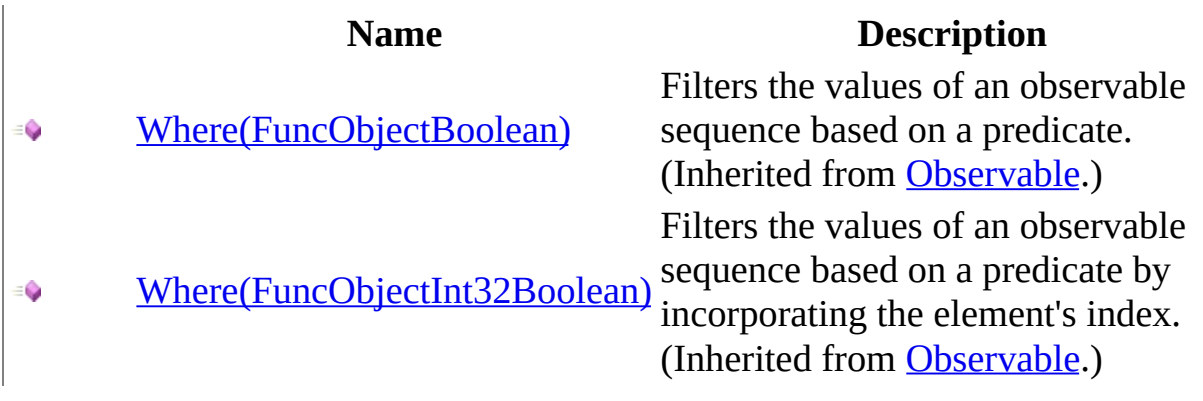

### <span id="page-1817-0"></span>[ReplaySubject](#page-1696-0) Class Rx [Namespace](#page-0-0)

<span id="page-1818-0"></span> $\blacktriangleright$  $\overline{\phantom{a}}$  $\Box$  Visual Basic  $\Box$  C# .NET Framework Class Library Scheduler Class See [Also](#page-1821-0) Send [Feedback](javascript:SubmitFeedback()

Represents an object that schedules units of work.

**Namespace:** [Rx](#page-0-0) **Assembly:** RxJS (in RxJS.dll)

# **Syntax**

### **JavaScript**

Rx.Scheduler = function();

Type.createClass( 'Rx.Scheduler');

# **Inheritance Hierarchy**

System..::.Object Rx..::.Scheduler

### <span id="page-1821-0"></span>Rx [Namespace](#page-0-0)

 $\equiv$  $\blacktriangleright$  $\Box$  Visual Basic  $\Box$  C# .NET Framework Class Library Scheduler Constructor [Scheduler](#page-1818-0) Class See [Also](#page-1824-0) Send [Feedback](javascript:SubmitFeedback()

Creates an observer from the specified schedule and scheduleWithTime actions.

**Namespace:** <u>[Rx](#page-0-0)</u> **Assembly:** RxJS (in RxJS.dll)

### **Syntax**

### **JavaScript**

Rx.Scheduler = function(schedule, scheduleWithTime);

#### **Parameters**

schedule Type: [System..::.Action](#page-2007-0)

scheduleWithTime Type: [System..::.ActionInt32](#page-2046-0)

<span id="page-1824-0"></span>[Scheduler](#page-1818-0) Class Rx [Namespace](#page-0-0)

 $\equiv$  $\blacktriangleright$  $\mathbf{P}$  $\Box$  Visual Basic  $\Box$  C#  $\Box$  Include Protected Members  $\Box$  Include Inherited Members .NET Framework Class Library Scheduler Methods [Scheduler](#page-1818-0) Class See [Also](#page-1827-0) Send [Feedback](javascript:SubmitFeedback()

The **[Scheduler](#page-1818-0)** type exposes the following members.

# **Methods**

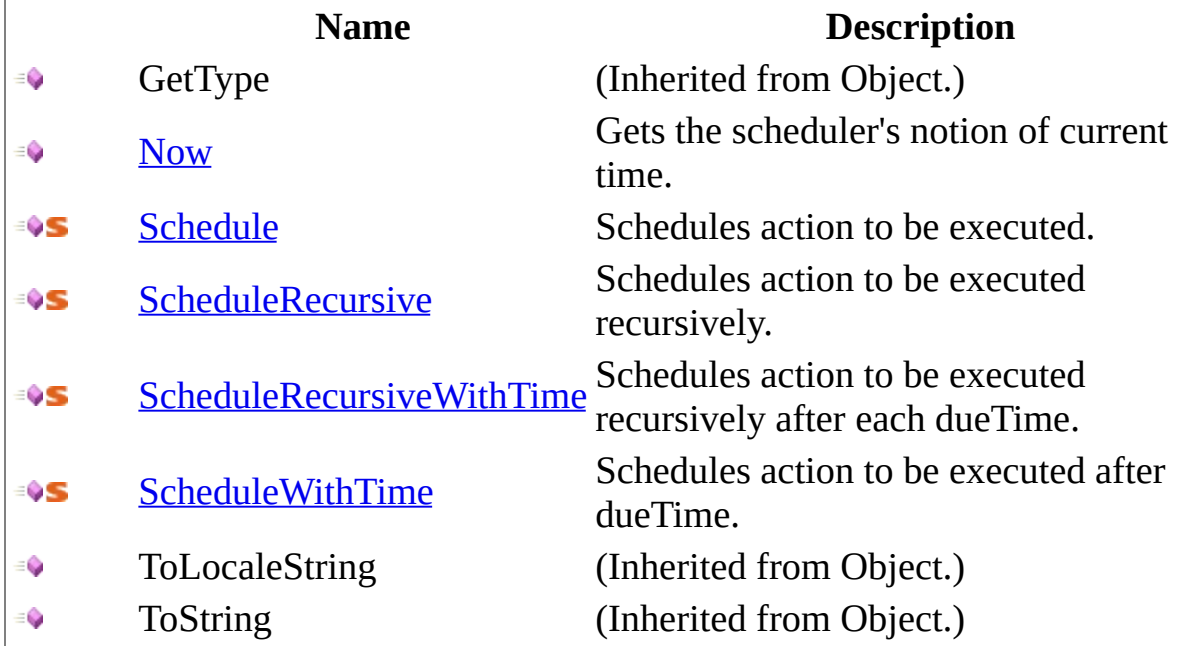

<span id="page-1827-0"></span>[Scheduler](#page-1818-0) Class Rx [Namespace](#page-0-0) Send **[feedback](javascript:SubmitFeedback()** on this topic to Microsoft.

<span id="page-1828-0"></span> $\blacktriangleright$  $\equiv$  $\Box$  Visual Basic  $\Box$  C# .NET Framework Class Library Scheduler..::.Now Method [Scheduler](#page-1818-0) Class See [Also](#page-1830-0) Send [Feedback](javascript:SubmitFeedback()

Gets the scheduler's notion of current time.

**Namespace:** [Rx](#page-0-0) **Assembly:** RxJS (in RxJS.dll)

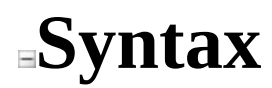

### **JavaScript**

function Now();

<span id="page-1830-0"></span>[Scheduler](#page-1818-0) Class Rx [Namespace](#page-0-0)

<span id="page-1831-0"></span> $\blacktriangleright$  $\frac{1}{2}$  $\Box$  Visual Basic  $\Box$  C# .NET Framework Class Library Scheduler..::.Schedule Method [Scheduler](#page-1818-0) Class See [Also](#page-1833-0) Send [Feedback](javascript:SubmitFeedback()

Schedules action to be executed.

**Namespace:** [Rx](#page-0-0) **Assembly:** RxJS (in RxJS.dll)

### **Syntax**

### **JavaScript**

Rx.Scheduler.Schedule = function(action);

#### **Parameters**

action

Type: [System..::.Action](#page-2007-0)

<span id="page-1833-0"></span>[Scheduler](#page-1818-0) Class Rx [Namespace](#page-0-0)

<span id="page-1834-0"></span> $\blacktriangleright$  $\equiv$  $\Box$  Visual Basic  $\Box$  C# .NET Framework Class Library Scheduler..::.ScheduleRecursive Method [Scheduler](#page-1818-0) Class See [Also](#page-1836-0) Send [Feedback](javascript:SubmitFeedback()

Schedules action to be executed recursively.

**Namespace:** [Rx](#page-0-0) **Assembly:** RxJS (in RxJS.dll)

### **Syntax**

### **JavaScript**

Rx.Scheduler.ScheduleRecursive = function(action);

#### **Parameters**

action

Type: [System..::.ActionAction](#page-2020-0)
[Scheduler](#page-1818-0) Class Rx [Namespace](#page-0-0)

 $\equiv$  $\blacktriangleright$  $\Box$  Visual Basic  $\Box$  C# .NET Framework Class Library Scheduler..::.ScheduleRecursiveWithTime Method [Scheduler](#page-1818-0) Class See [Also](#page-1839-0) Send [Feedback](javascript:SubmitFeedback()

Schedules action to be executed recursively after each dueTime.

**Namespace:** <u>[Rx](#page-0-0)</u> **Assembly:** RxJS (in RxJS.dll)

### **JavaScript**

Rx.Scheduler.ScheduleRecursiveWithTime = function(action, dueTime);

#### **Parameters**

action Type: [System..::.ActionActionInt32](#page-2033-0)

dueTime Type: System..::.Int32

<span id="page-1839-0"></span>[Scheduler](#page-1818-0) Class Rx [Namespace](#page-0-0)

 $\blacktriangleright$  $\equiv$  $\Box$  Visual Basic  $\Box$  C# .NET Framework Class Library Scheduler..::.ScheduleWithTime Method [Scheduler](#page-1818-0) Class See [Also](#page-1842-0) Send [Feedback](javascript:SubmitFeedback()

Schedules action to be executed after dueTime.

**Namespace:** [Rx](#page-0-0) **Assembly:** RxJS (in RxJS.dll)

### **JavaScript**

Rx.Scheduler.ScheduleWithTime = function(action, dueTime);

#### **Parameters**

action Type: **System..::** Action

dueTime Type: System..::.Int32

<span id="page-1842-0"></span>[Scheduler](#page-1818-0) Class Rx [Namespace](#page-0-0)

 $\equiv$  $\blacktriangleright$  $\blacktriangleright$  $\Box$  Visual Basic  $\Box$  C#  $\Box$  Include Protected Members  $\Box$  Include Inherited Members .NET Framework Class Library Scheduler Properties [Scheduler](#page-1818-0) Class See [Also](#page-1845-0) Send [Feedback](javascript:SubmitFeedback()

The **[Scheduler](#page-1818-0)** type exposes the following members.

# **Properties**

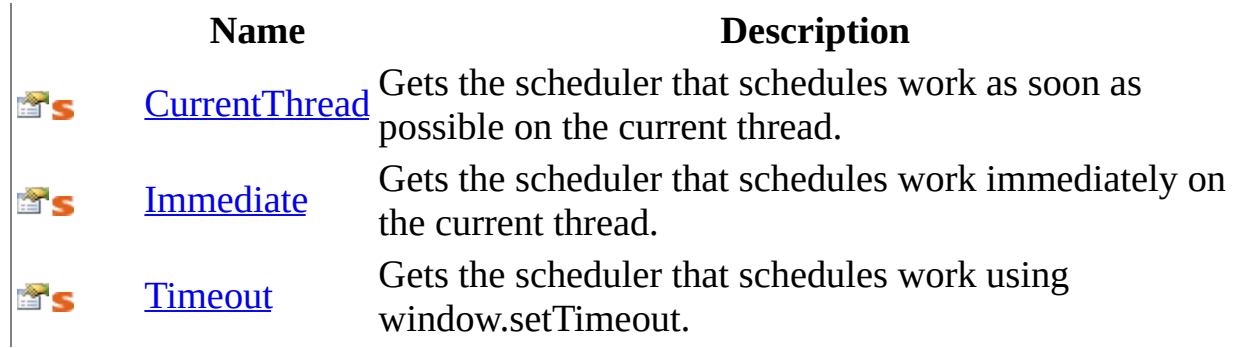

<span id="page-1845-0"></span>[Scheduler](#page-1818-0) Class Rx [Namespace](#page-0-0) Send **[feedback](javascript:SubmitFeedback()** on this topic to Microsoft. <span id="page-1846-0"></span> $\equiv$  $\blacktriangleright$  $\Box$  Visual Basic  $\Box$  C# .NET Framework Class Library Scheduler..::.CurrentThread Property [Scheduler](#page-1818-0) Class See [Also](#page-1848-0) Send [Feedback](javascript:SubmitFeedback()

Gets the scheduler that schedules work as soon as possible on the current thread.

**Namespace:** <u>[Rx](#page-0-0)</u> **Assembly:** RxJS (in RxJS.dll)

### **JavaScript**

Rx.Scheduler.CurrentThread

<span id="page-1848-0"></span>[Scheduler](#page-1818-0) Class Rx [Namespace](#page-0-0)

<span id="page-1849-0"></span> $\blacktriangleright$  $\equiv$  $\Box$  Visual Basic  $\Box$  C# .NET Framework Class Library Scheduler..::.Immediate Property [Scheduler](#page-1818-0) Class See [Also](#page-1851-0) Send [Feedback](javascript:SubmitFeedback()

Gets the scheduler that schedules work immediately on the current thread.

**Namespace:** <u>[Rx](#page-0-0)</u> **Assembly:** RxJS (in RxJS.dll)

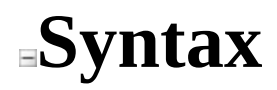

### **JavaScript**

Rx.Scheduler.Immediate

<span id="page-1851-0"></span>[Scheduler](#page-1818-0) Class Rx [Namespace](#page-0-0)

<span id="page-1852-0"></span> $\equiv$  $\blacktriangleright$  $\Box$  Visual Basic  $\Box$  C# .NET Framework Class Library Scheduler..::.Timeout Property [Scheduler](#page-1818-0) Class See [Also](#page-1854-0) Send [Feedback](javascript:SubmitFeedback()

Gets the scheduler that schedules work using window.setTimeout.

**Namespace:** <u>[Rx](#page-0-0)</u> **Assembly:** RxJS (in RxJS.dll)

### **JavaScript**

Rx.Scheduler.Timeout

<span id="page-1854-0"></span>[Scheduler](#page-1818-0) Class Rx [Namespace](#page-0-0)

<span id="page-1855-0"></span> $\blacktriangleright$  $\equiv$  $\Box$  Visual Basic  $\Box$  C# .NET Framework Class Library Subject Class See [Also](#page-1858-0) Send [Feedback](javascript:SubmitFeedback()

Represents an object that is both an observable sequence as well as an observer.

**Namespace:** [Rx](#page-0-0) **Assembly:** RxJS (in RxJS.dll)

### **JavaScript**

 $Rx.Subject = function()$ ;

Type.createClass( 'Rx.Subject', [Rx.Observable](#page-757-0), [Rx.ISubject](#page-564-0), [Rx.IObservable](#page-540-0), [Rx.IObserver](#page-549-0));

# **Inheritance Hierarchy**

System..::.Object [Rx..::.Observable](#page-757-0) Rx..::.Subject

### <span id="page-1858-0"></span>Rx [Namespace](#page-0-0)

<span id="page-1859-0"></span> $\blacktriangleright$  $\mathbf{P}$  $\equiv$ 

 $\Box$  Visual Basic  $\Box$  C#

 $\Box$  Include Protected Members

 $\Box$  Include Inherited Members

.NET Framework Class Library

Subject Constructor

[Subject](#page-1855-0) Class See [Also](#page-1861-0) Send [Feedback](javascript:SubmitFeedback()

## **Overload List**

**Name Description**

- €
- $Subject()()()$  Creates a subject.
- [Subject\(Scheduler\)](#page-1865-0) Creates a subject. €

#### <span id="page-1861-0"></span>**[Subject](#page-1855-0) Class** Rx [Namespace](#page-0-0)

<span id="page-1862-0"></span> $\blacktriangleright$  $\frac{1}{2}$  $\Box$  Visual Basic  $\Box$  C# .NET Framework Class Library Subject Constructor [Subject](#page-1855-0) Class See [Also](#page-1864-0) Send [Feedback](javascript:SubmitFeedback()

Creates a subject.

**Namespace:** [Rx](#page-0-0) **Assembly:** RxJS (in RxJS.dll)

### **JavaScript**

 $Rx.Subject = function()$ ;

<span id="page-1864-0"></span>**[Subject](#page-1855-0) Class Subject [Overload](#page-1859-0)** Rx [Namespace](#page-0-0)

<span id="page-1865-0"></span> $\blacktriangleright$  $\sim$  $\Box$  Visual Basic  $\Box$  C# .NET Framework Class Library Subject Constructor (Scheduler) [Subject](#page-1855-0) Class See [Also](#page-1867-0) Send [Feedback](javascript:SubmitFeedback()

Creates a subject.

**Namespace:** [Rx](#page-0-0) **Assembly:** RxJS (in RxJS.dll)

### **JavaScript**

Rx.Subject = function(scheduler);

#### **Parameters**

scheduler Type: [Rx..::.Scheduler](#page-1818-0)

<span id="page-1867-0"></span>**[Subject](#page-1855-0) Class Subject [Overload](#page-1859-0)** Rx [Namespace](#page-0-0)

 $\equiv$  $\blacktriangleright$  $\blacktriangleright$  $\Box$  Visual Basic  $\Box$  C#  $\Box$  Include Protected Members  $\Box$  Include Inherited Members .NET Framework Class Library Subject Methods [Subject](#page-1855-0) Class See [Also](#page-1874-0) Send [Feedback](javascript:SubmitFeedback()

The **[Subject](#page-1855-0)** type exposes the following members.

# **Methods**

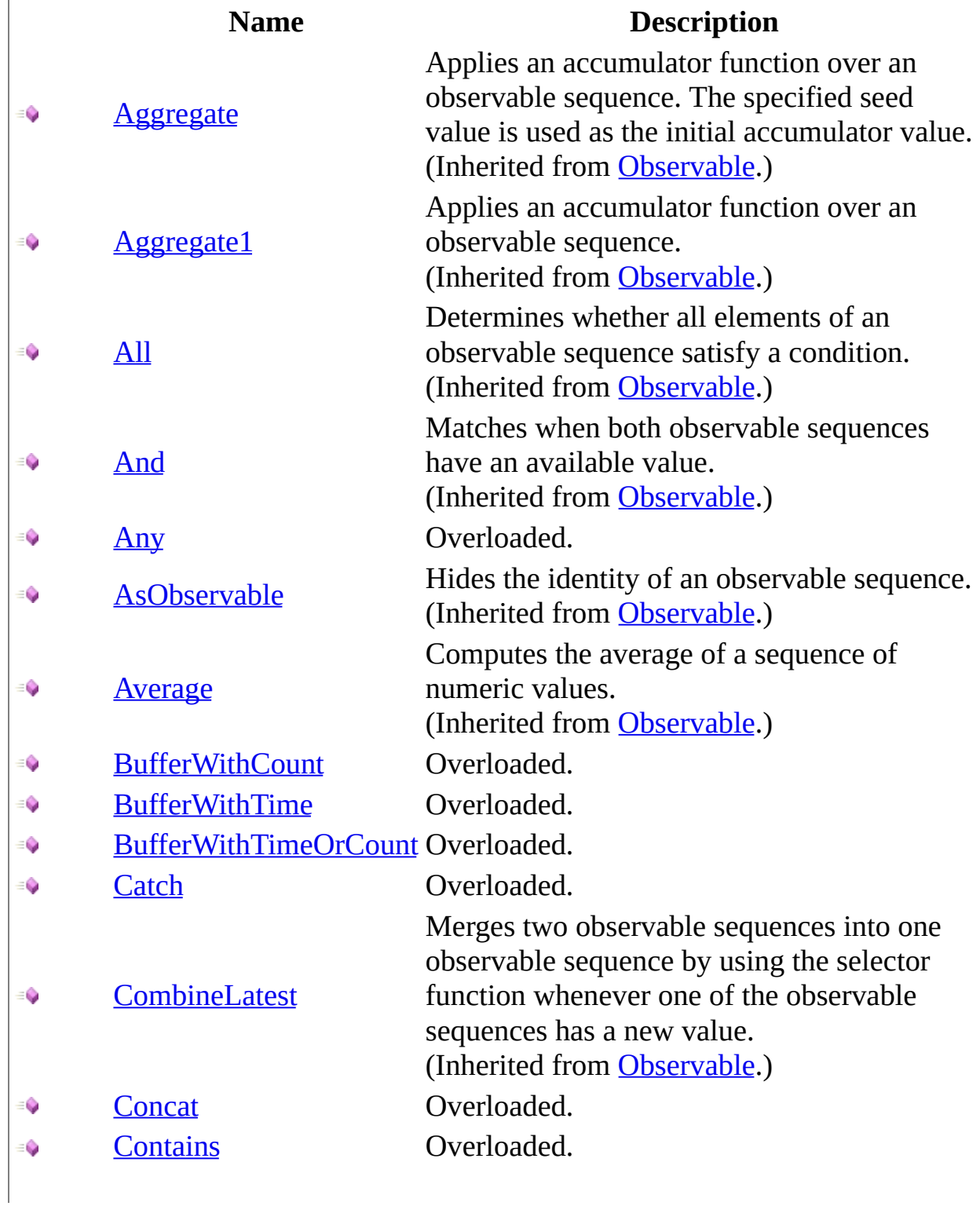

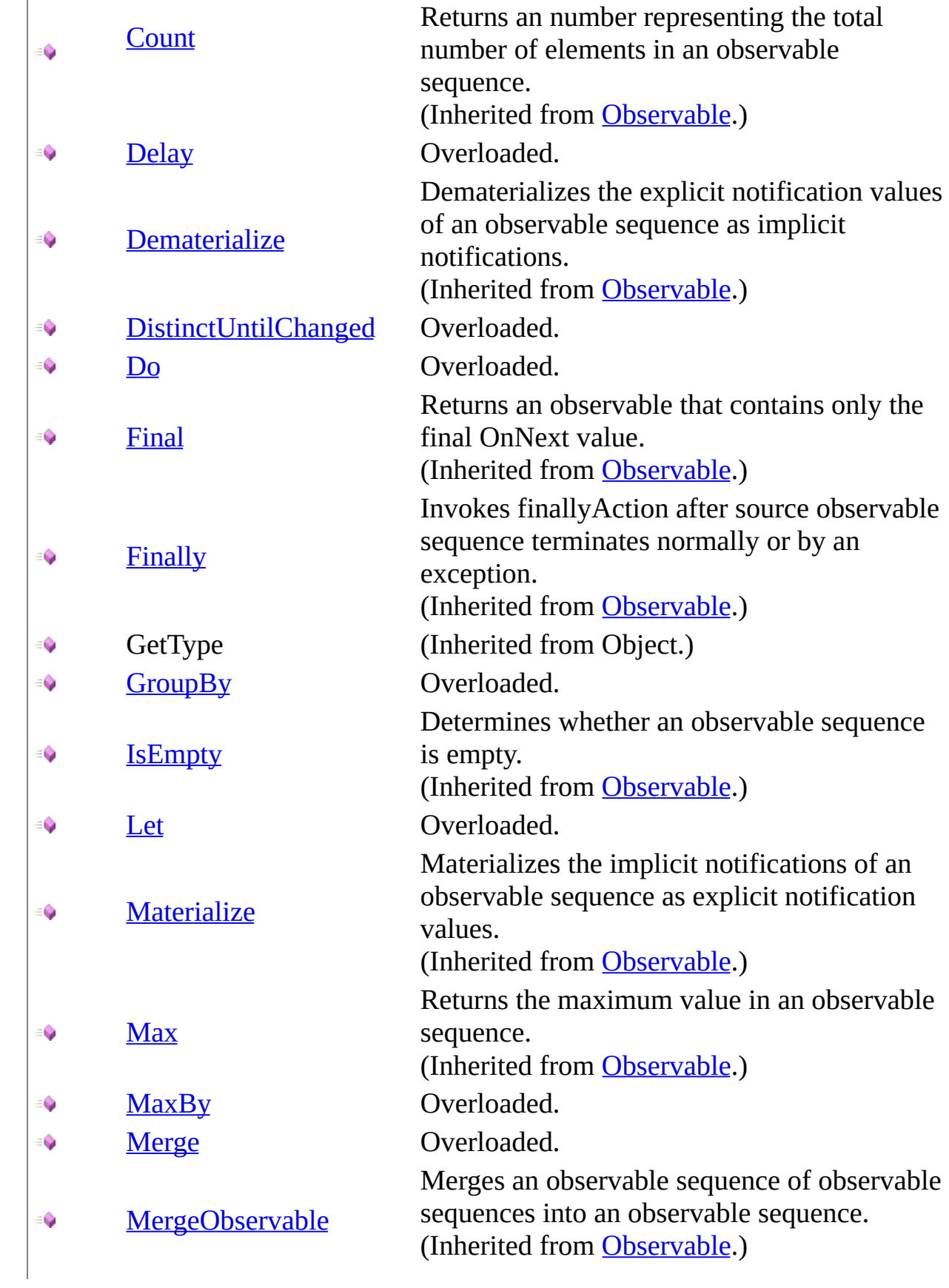

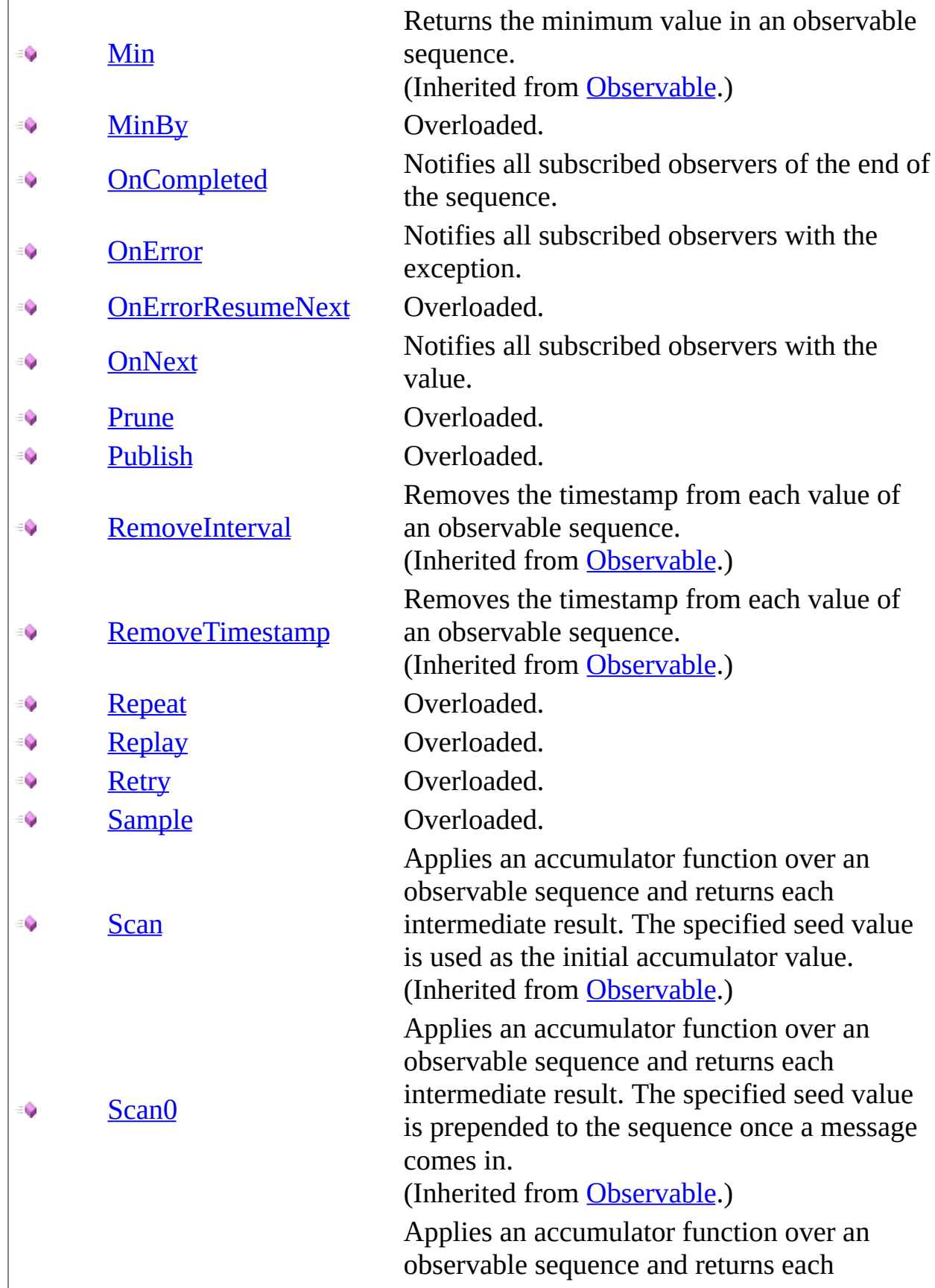
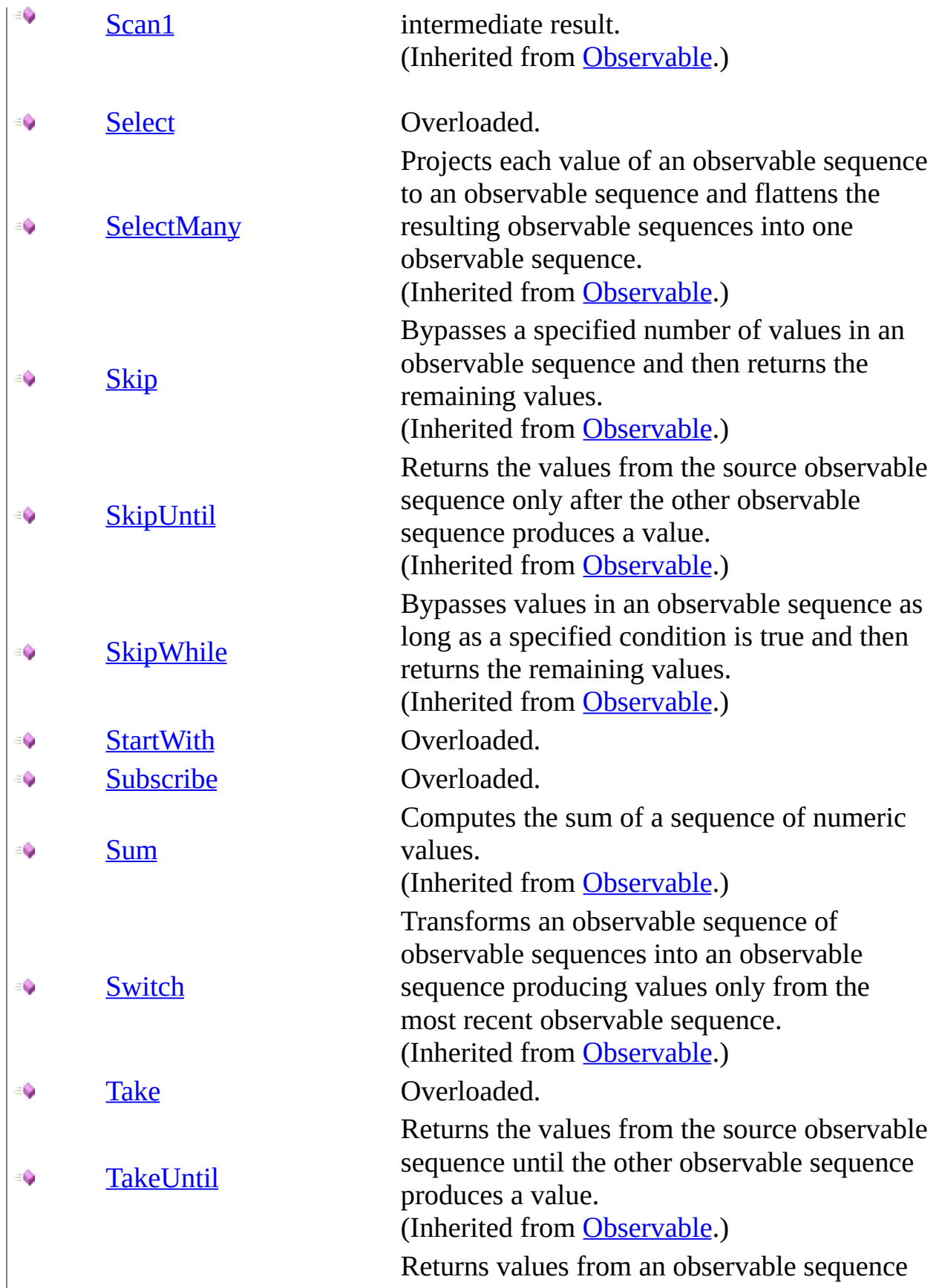

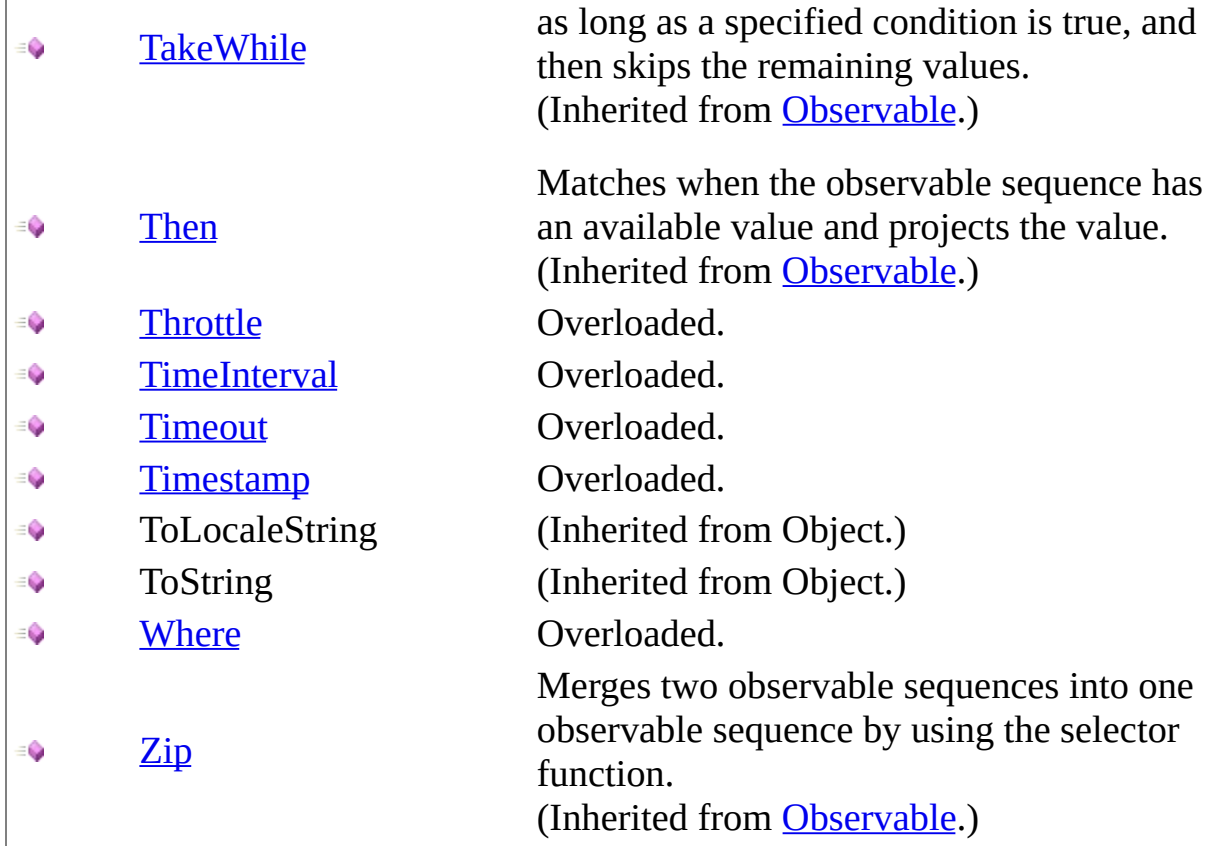

**[Subject](#page-1855-0) Class** Rx [Namespace](#page-0-0) Send **[feedback](javascript:SubmitFeedback()** on this topic to Microsoft.

 $\blacktriangleright$  $\mathbf{P}$  $\equiv$  $\Box$  Visual Basic  $\Box$  C#  $\Box$  Include Protected Members  $\Box$  Include Inherited Members .NET Framework Class Library Subject..::.Any Method [Subject](#page-1855-0) Class See [Also](#page-1877-0) Send [Feedback](javascript:SubmitFeedback()

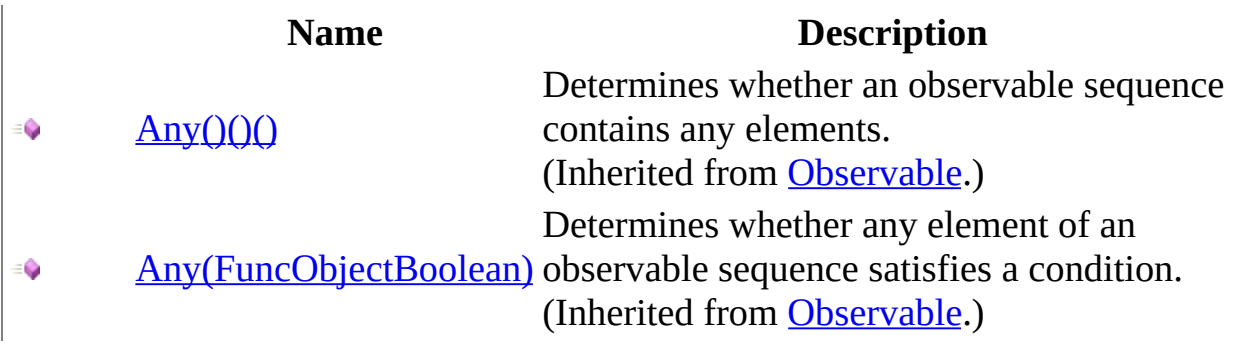

#### <span id="page-1877-0"></span>**[Subject](#page-1855-0) Class** Rx [Namespace](#page-0-0)

 $\blacktriangleright$  $\mathbf{P}$  $\equiv$ 

- $\Box$  Visual Basic  $\Box$  C#
- $\Box$  Include Protected Members
- $\Box$  Include Inherited Members

.NET Framework Class Library

Subject..::.BufferWithCount Method

[Subject](#page-1855-0) Class See [Also](#page-1880-0) Send [Feedback](javascript:SubmitFeedback()

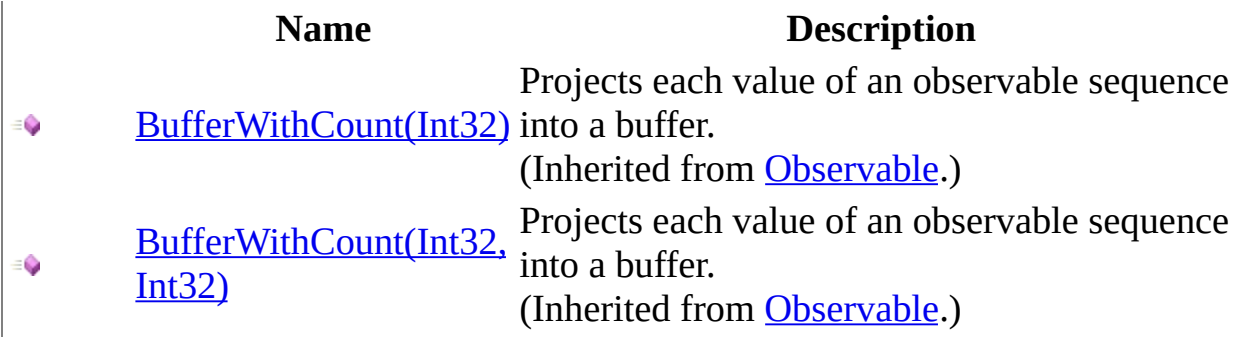

#### <span id="page-1880-0"></span>**[Subject](#page-1855-0) Class** Rx [Namespace](#page-0-0)

 $\blacktriangleright$  $\mathbf{P}$  $\equiv$ 

- $\Box$  Visual Basic  $\Box$  C#
- $\Box$  Include Protected Members
- $\Box$  Include Inherited Members

.NET Framework Class Library

Subject..::.BufferWithTime Method

[Subject](#page-1855-0) Class See [Also](#page-1883-0) Send [Feedback](javascript:SubmitFeedback()

[BufferWithTime\(Int32\)](#page-825-0) € [BufferWithTime\(Int32,](#page-828-0) ÷. Int32) [BufferWithTime\(Int32,](#page-831-0)  $\bullet$ Int32, Scheduler)

#### **Name Description**

Projects each value of an observable sequence into a buffer. (Inherited from [Observable](#page-757-0).) Projects each value of an observable sequence into a buffer. (Inherited from [Observable](#page-757-0).) Projects each value of an observable sequence into a buffer. (Inherited from [Observable](#page-757-0).)

#### <span id="page-1883-0"></span>**[Subject](#page-1855-0) Class** Rx [Namespace](#page-0-0)

 $\blacktriangleright$  $\mathbf{P}$  $\equiv$ 

- $\Box$  Visual Basic  $\Box$  C#
- $\Box$  Include Protected Members
- $\Box$  Include Inherited Members

.NET Framework Class Library

Subject..::.BufferWithTimeOrCount Method

[Subject](#page-1855-0) Class See [Also](#page-1886-0) Send [Feedback](javascript:SubmitFeedback()

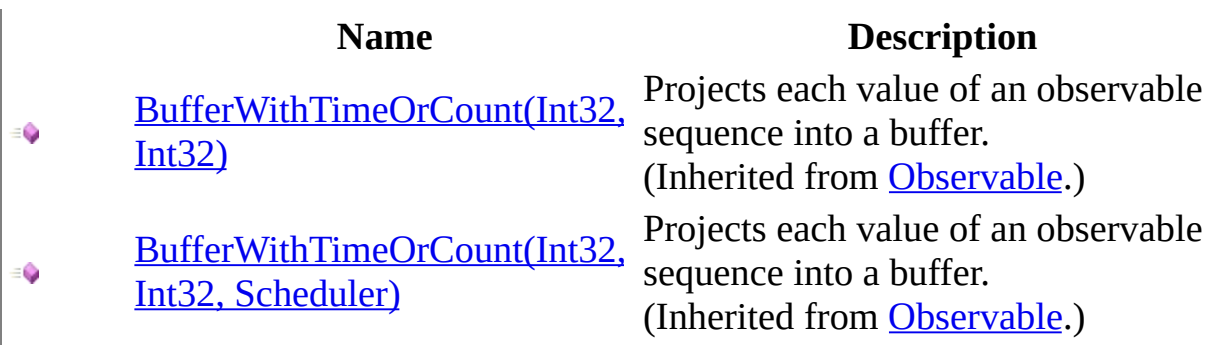

#### <span id="page-1886-0"></span>**[Subject](#page-1855-0) Class** Rx [Namespace](#page-0-0)

 $\blacktriangleright$  $\mathbf{P}$  $\equiv$  $\Box$  Visual Basic  $\Box$  C#  $\Box$  Include Protected Members  $\Box$  Include Inherited Members .NET Framework Class Library Subject..::.Catch Method [Subject](#page-1855-0) Class See [Also](#page-1889-0) Send [Feedback](javascript:SubmitFeedback()

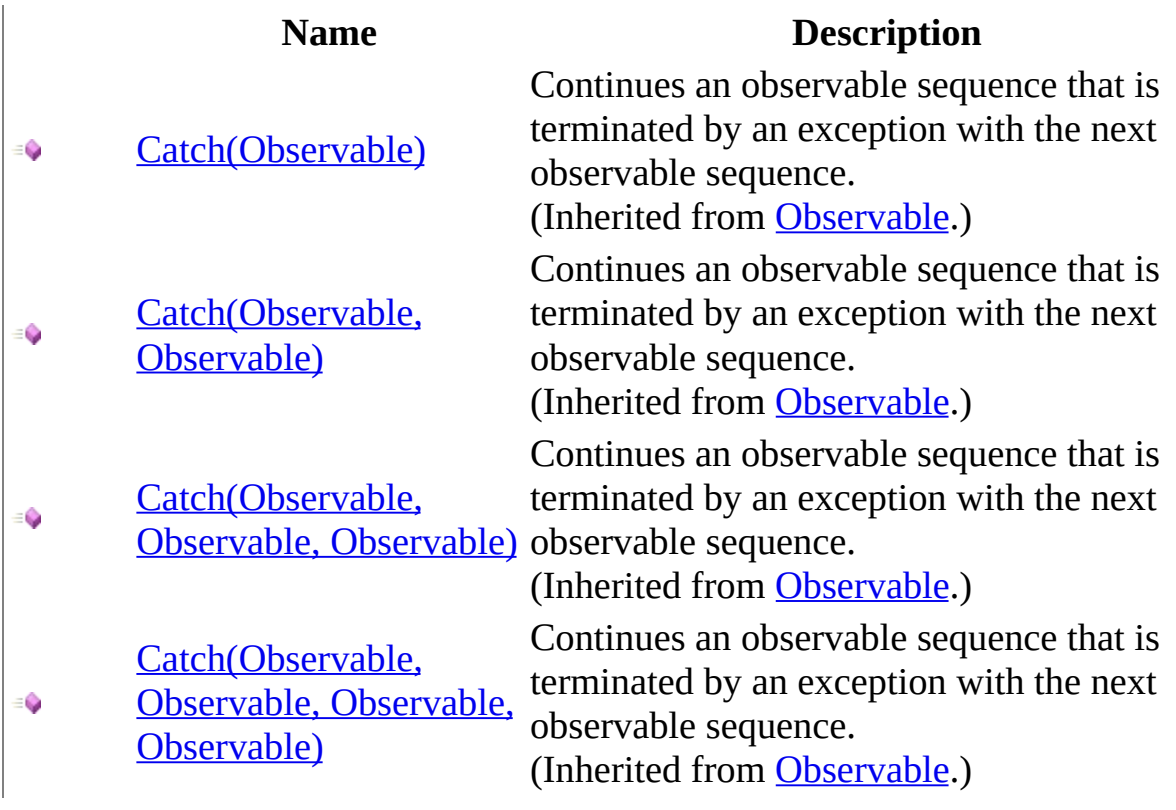

#### <span id="page-1889-0"></span>**[Subject](#page-1855-0) Class** Rx [Namespace](#page-0-0)

 $\blacktriangleright$  $\mathbf{P}$  $\equiv$  $\Box$  Visual Basic  $\Box$  C#  $\Box$  Include Protected Members  $\Box$  Include Inherited Members .NET Framework Class Library Subject..::.Concat Method [Subject](#page-1855-0) Class See [Also](#page-1892-0) Send [Feedback](javascript:SubmitFeedback()

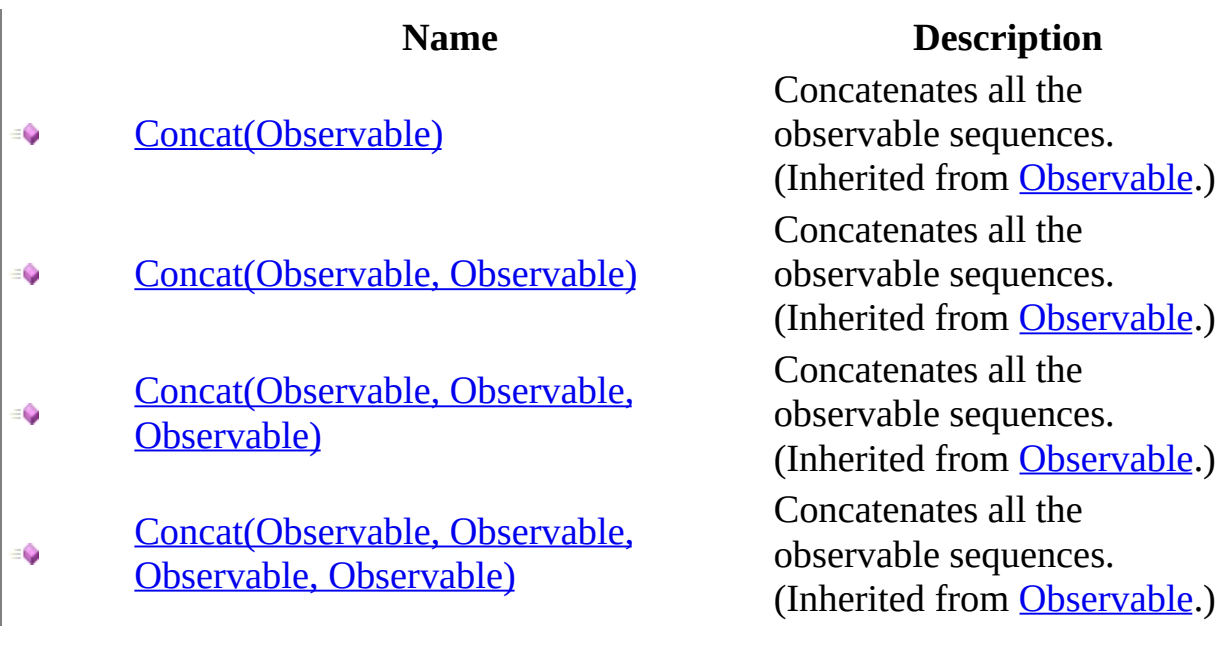

#### <span id="page-1892-0"></span>**[Subject](#page-1855-0) Class** Rx [Namespace](#page-0-0)

 $\blacktriangleright$  $\mathbf{P}$  $\equiv$ 

 $\Box$  Visual Basic  $\Box$  C#

 $\Box$  Include Protected Members

 $\Box$  Include Inherited Members

.NET Framework Class Library

Subject..::.Contains Method

[Subject](#page-1855-0) Class See [Also](#page-1895-0) Send [Feedback](javascript:SubmitFeedback()

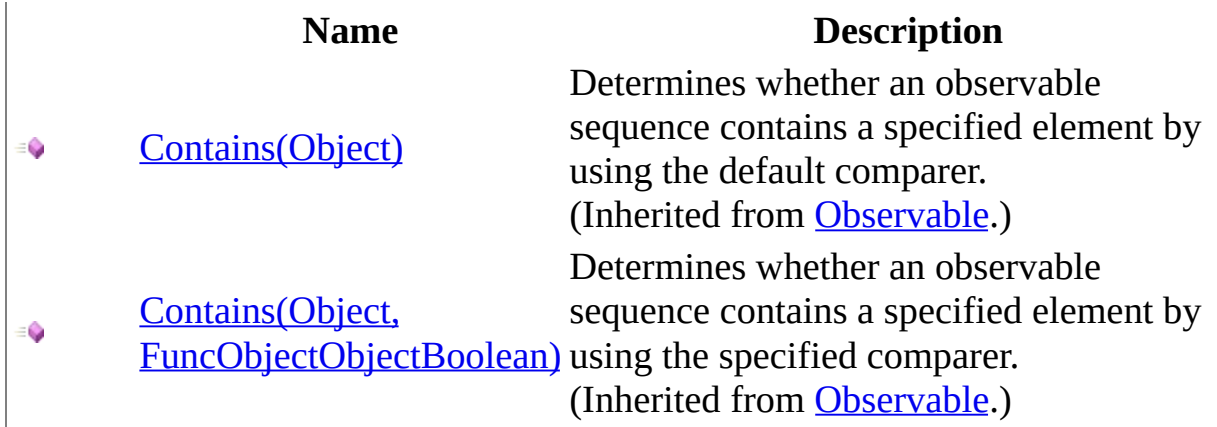

#### <span id="page-1895-0"></span>**[Subject](#page-1855-0) Class** Rx [Namespace](#page-0-0)

 $\blacktriangleright$  $\mathbf{F}$  $\equiv$  $\Box$  Visual Basic  $\Box$  C#  $\Box$  Include Protected Members  $\Box$  Include Inherited Members .NET Framework Class Library Subject..::.Delay Method [Subject](#page-1855-0) Class See [Also](#page-1898-0) Send [Feedback](javascript:SubmitFeedback()

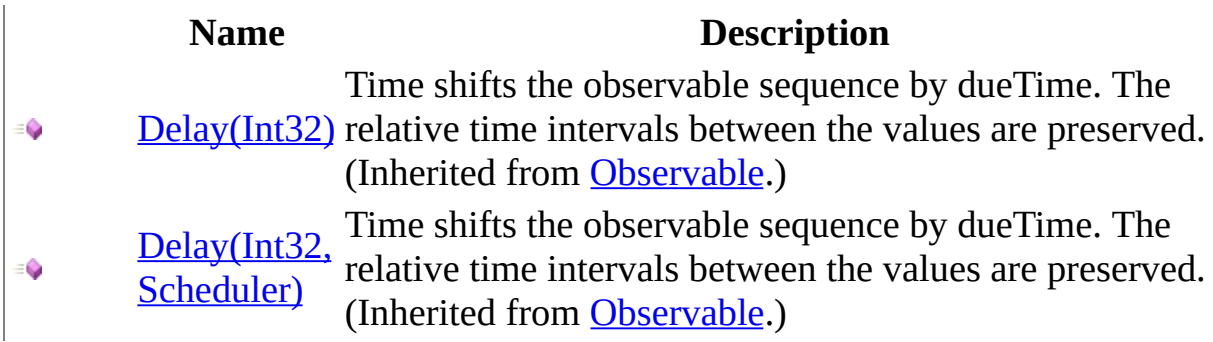

#### <span id="page-1898-0"></span>**[Subject](#page-1855-0) Class** Rx [Namespace](#page-0-0)

 $\blacktriangleright$  $\mathbf{F}$  $\equiv$ 

- $\Box$  Visual Basic  $\Box$  C#
- $\Box$  Include Protected Members
- $\Box$  Include Inherited Members

.NET Framework Class Library

Subject..::.DistinctUntilChanged Method

[Subject](#page-1855-0) Class See [Also](#page-1901-0) Send [Feedback](javascript:SubmitFeedback()

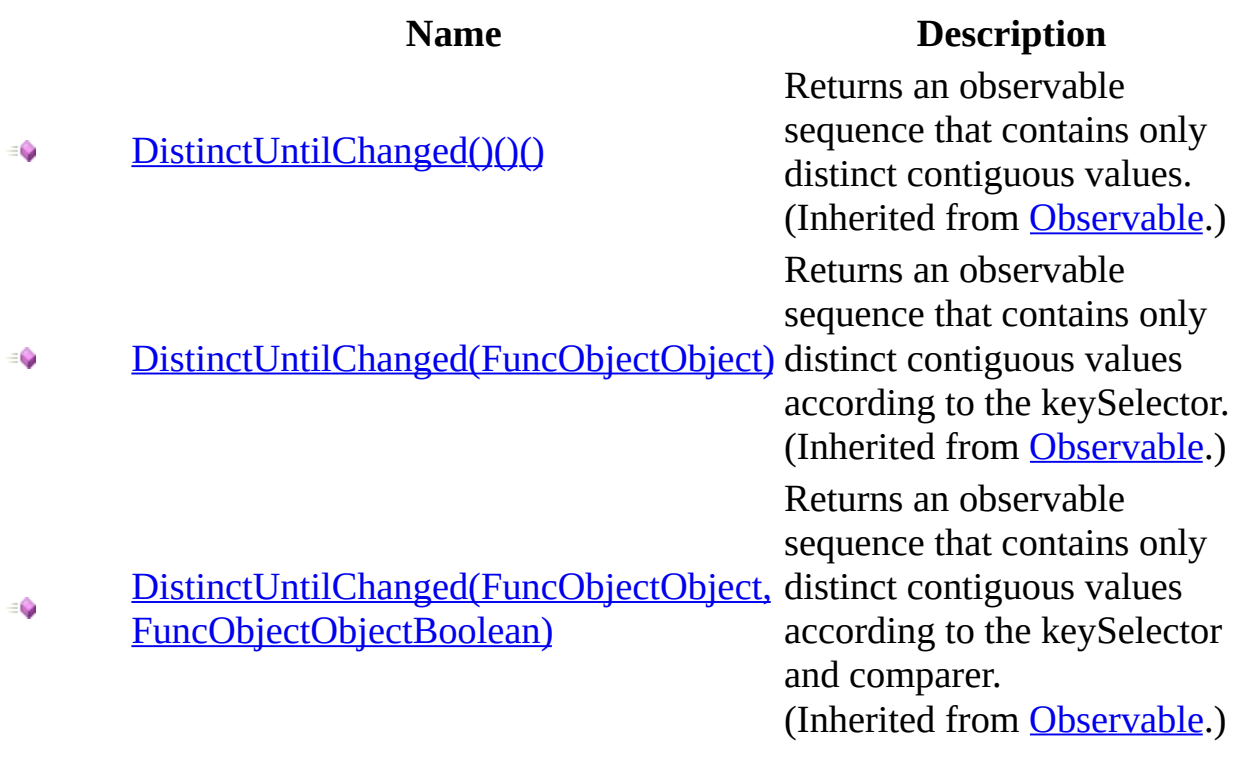

#### <span id="page-1901-0"></span>**[Subject](#page-1855-0) Class** Rx [Namespace](#page-0-0)

 $\blacktriangleright$  $\mathbf{P}$  $\equiv$  $\Box$  Visual Basic  $\Box$  C#  $\Box$  Include Protected Members  $\Box$  Include Inherited Members .NET Framework Class Library Subject..::.Do Method [Subject](#page-1855-0) Class See [Also](#page-1904-0) Send [Feedback](javascript:SubmitFeedback()

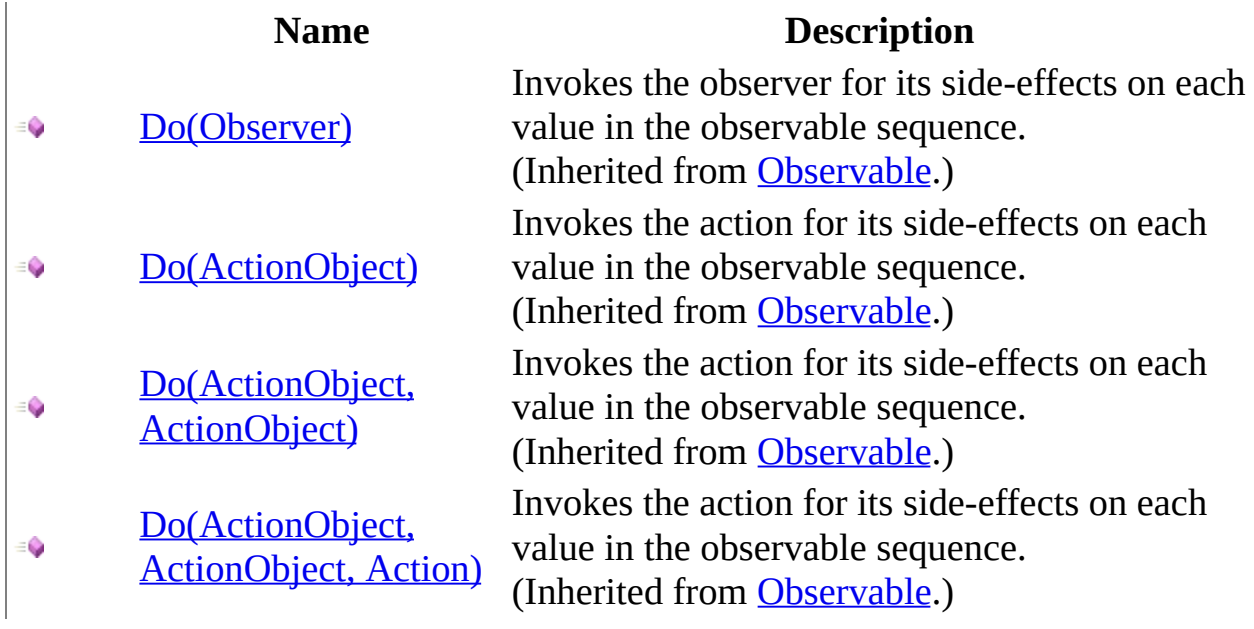

#### <span id="page-1904-0"></span>**[Subject](#page-1855-0) Class** Rx [Namespace](#page-0-0)

 $\blacktriangleright$  $\mathbf{F}$  $\equiv$  $\Box$  Visual Basic  $\Box$  C#  $\Box$  Include Protected Members

 $\Box$  Include Inherited Members

.NET Framework Class Library

Subject..::.GroupBy Method

[Subject](#page-1855-0) Class See [Also](#page-1907-0) Send [Feedback](javascript:SubmitFeedback()

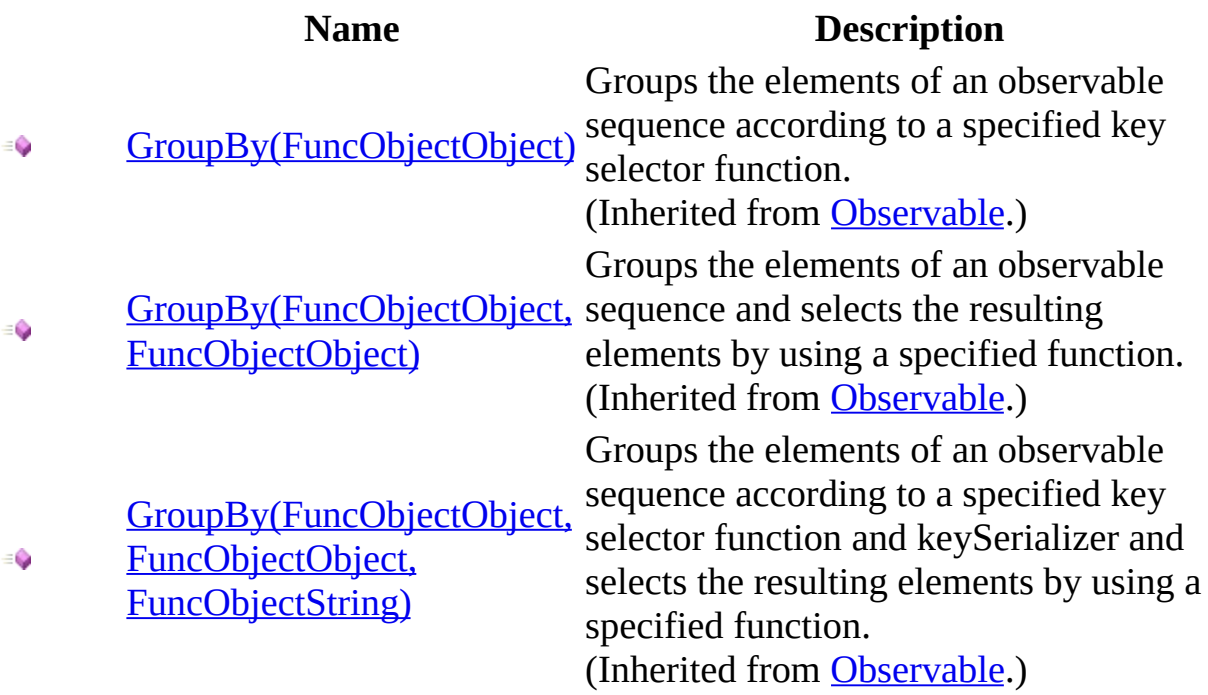

#### <span id="page-1907-0"></span>**[Subject](#page-1855-0) Class** Rx [Namespace](#page-0-0)
$\blacktriangleright$  $\mathbf{P}$  $\equiv$  $\Box$  Visual Basic  $\Box$  C#  $\Box$  Include Protected Members  $\Box$  Include Inherited Members .NET Framework Class Library Subject..::.Let Method [Subject](#page-1855-0) Class See [Also](#page-1910-0) Send [Feedback](javascript:SubmitFeedback()

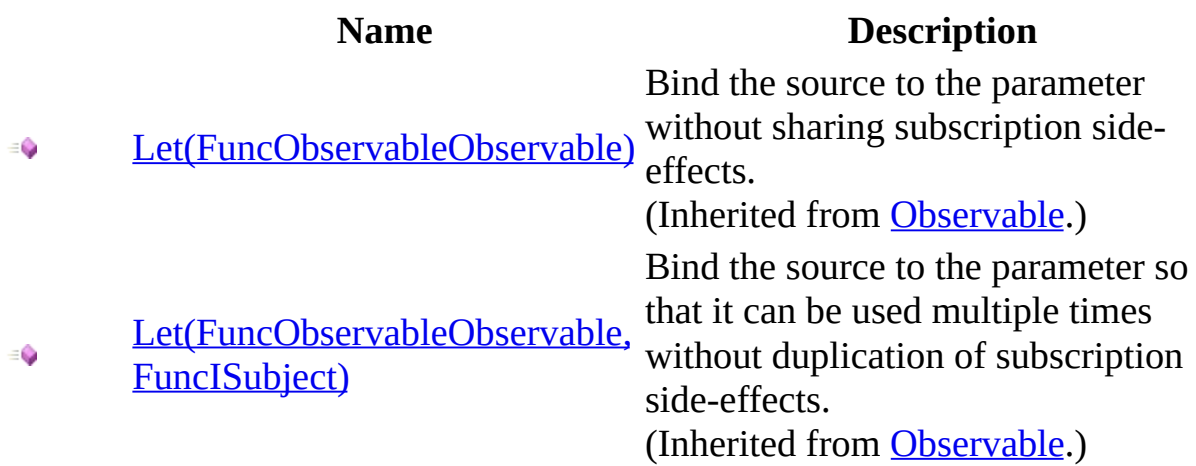

### <span id="page-1910-0"></span>**[Subject](#page-1855-0) Class** Rx [Namespace](#page-0-0)

 $\blacktriangleright$  $\mathbf{P}$  $\equiv$  $\Box$  Visual Basic  $\Box$  C#  $\Box$  Include Protected Members  $\Box$  Include Inherited Members .NET Framework Class Library Subject..::.MaxBy Method [Subject](#page-1855-0) Class See [Also](#page-1913-0) Send [Feedback](javascript:SubmitFeedback()

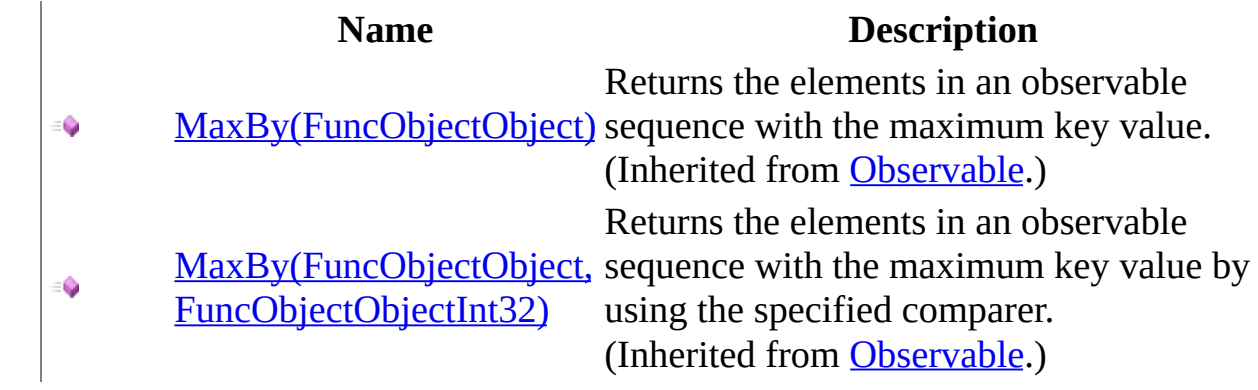

### <span id="page-1913-0"></span>**[Subject](#page-1855-0) Class** Rx [Namespace](#page-0-0)

 $\blacktriangleright$  $\mathbf{F}$  $\equiv$  $\Box$  Visual Basic  $\Box$  C#  $\Box$  Include Protected Members  $\Box$  Include Inherited Members .NET Framework Class Library Subject..::.Merge Method [Subject](#page-1855-0) Class See [Also](#page-1916-0) Send [Feedback](javascript:SubmitFeedback()

### **Name Description** [Merge\(Observable\)](#page-1143-0) - 0 [Merge\(Observable,](#page-1149-0)  $\bullet$ Observable) [Merge\(Observable,](#page-1155-0) ٥ Observable, Observable) [Merge\(Observable,](#page-1158-0) Observable, Observable, ۰ Observable)

Merges all the observable sequences into a single observable sequence. (Inherited from [Observable](#page-757-0).) Merges all the observable sequences into a single observable sequence. (Inherited from [Observable](#page-757-0).) Merges all the observable sequences into a single observable sequence. (Inherited from [Observable](#page-757-0).) Merges all the observable sequences into a single observable sequence. (Inherited from [Observable](#page-757-0).)

### <span id="page-1916-0"></span>**[Subject](#page-1855-0) Class** Rx [Namespace](#page-0-0)

 $\blacktriangleright$  $\mathbf{P}$  $\equiv$  $\Box$  Visual Basic  $\Box$  C#  $\Box$  Include Protected Members  $\Box$  Include Inherited Members .NET Framework Class Library Subject..::.MinBy Method [Subject](#page-1855-0) Class See [Also](#page-1919-0) Send [Feedback](javascript:SubmitFeedback()

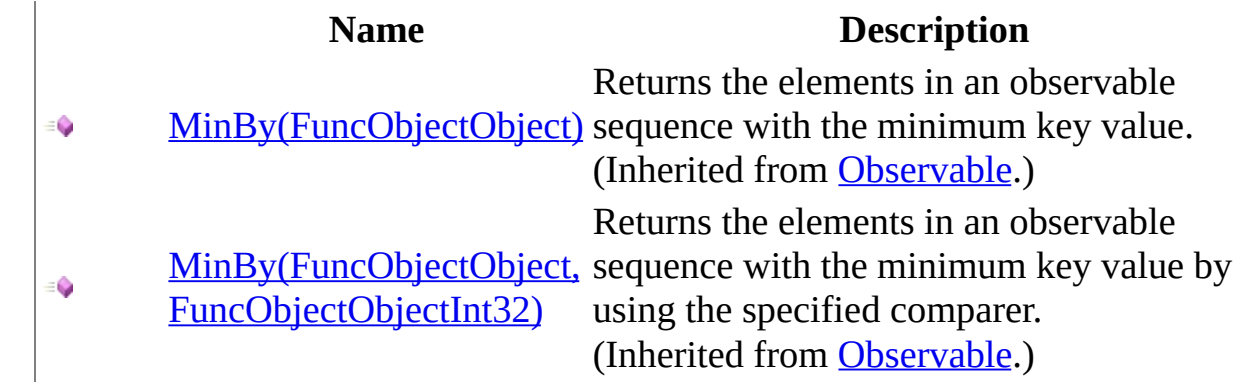

### <span id="page-1919-0"></span>**[Subject](#page-1855-0) Class** Rx [Namespace](#page-0-0)

 $\blacktriangleright$  $\equiv$  $\Box$  Visual Basic  $\Box$  C# .NET Framework Class Library Subject..::.OnCompleted Method [Subject](#page-1855-0) Class See [Also](#page-1922-0) Send [Feedback](javascript:SubmitFeedback()

Notifies all subscribed observers of the end of the sequence.

**Namespace:** [Rx](#page-0-0) **Assembly:** RxJS (in RxJS.dll)

# **Syntax**

### **JavaScript**

function OnCompleted();

### **Implements**

[IObserver..::.OnCompleted\(\)\(\)\(\)](#page-555-0)

### <span id="page-1922-0"></span>**[Subject](#page-1855-0) Class** Rx [Namespace](#page-0-0)

 $\blacktriangleright$  $\equiv$  $\Box$  Visual Basic  $\Box$  C# .NET Framework Class Library Subject..::.OnError Method [Subject](#page-1855-0) Class See [Also](#page-1925-0) Send [Feedback](javascript:SubmitFeedback()

Notifies all subscribed observers with the exception.

**Namespace:** [Rx](#page-0-0) **Assembly:** RxJS (in RxJS.dll)

# **Syntax**

### **JavaScript**

function OnError(exception);

#### **Parameters**

exception Type: System..::.Object

### **Implements**

[IObserver..::.OnError\(Object\)](#page-558-0)

### <span id="page-1925-0"></span>**[Subject](#page-1855-0) Class** Rx [Namespace](#page-0-0)

 $\blacktriangleright$  $\mathbf{F}$  $\equiv$ 

- $\Box$  Visual Basic  $\Box$  C#
- $\Box$  Include Protected Members
- $\Box$  Include Inherited Members

.NET Framework Class Library

Subject..::.OnErrorResumeNext Method

[Subject](#page-1855-0) Class See [Also](#page-1928-0) Send [Feedback](javascript:SubmitFeedback()

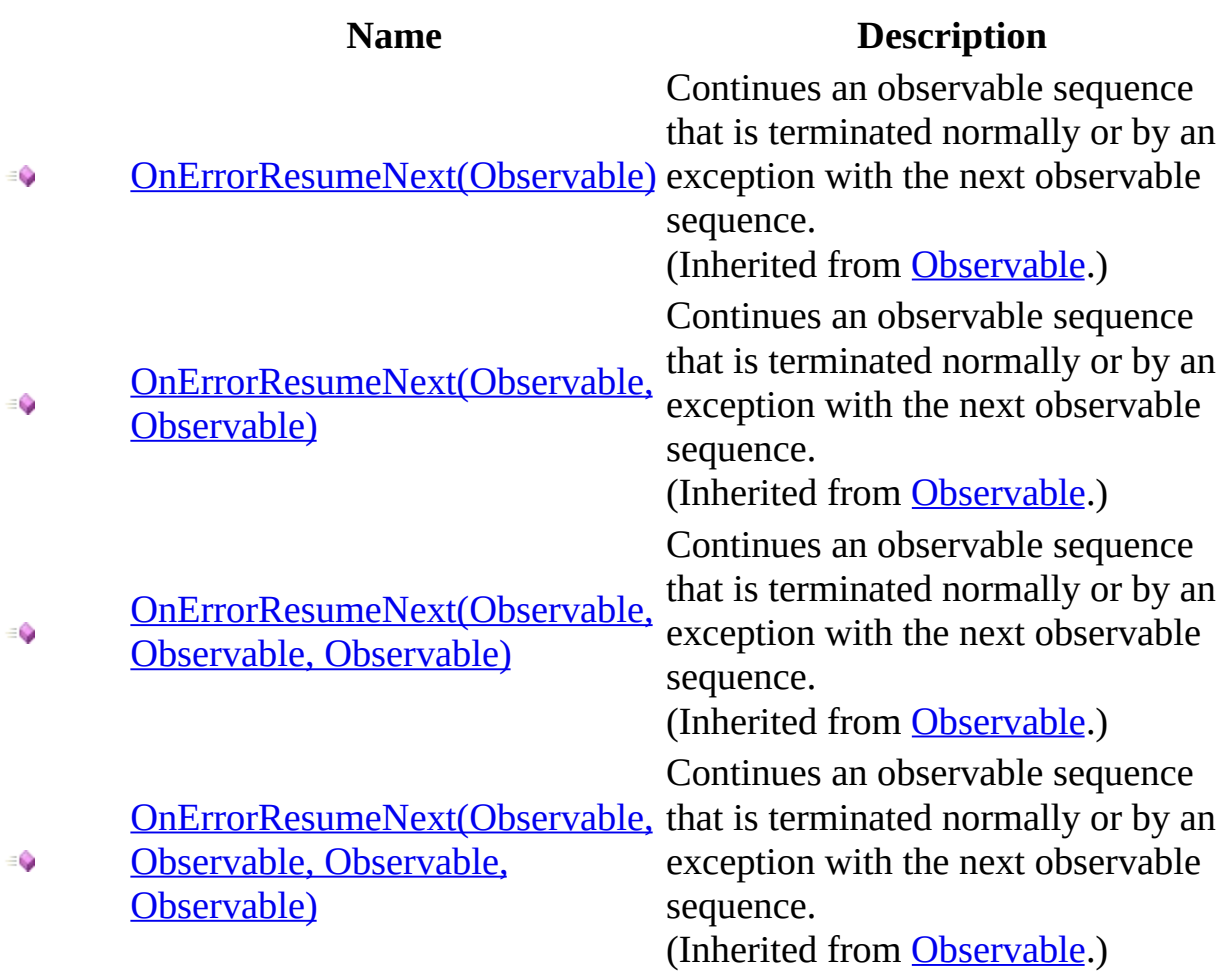

### <span id="page-1928-0"></span>**[Subject](#page-1855-0) Class** Rx [Namespace](#page-0-0)

 $\blacktriangleright$  $\equiv$  $\Box$  Visual Basic  $\Box$  C# .NET Framework Class Library Subject..::.OnNext Method [Subject](#page-1855-0) Class See [Also](#page-1931-0) Send [Feedback](javascript:SubmitFeedback()

Notifies all subscribed observers with the value.

**Namespace:** [Rx](#page-0-0) **Assembly:** RxJS (in RxJS.dll)

# **Syntax**

### **JavaScript**

function OnNext(value);

#### **Parameters**

value Type: System..::.Object

### **Implements**

[IObserver..::.OnNext\(Object\)](#page-561-0)

### <span id="page-1931-0"></span>**[Subject](#page-1855-0) Class** Rx [Namespace](#page-0-0)

 $\blacktriangleright$  $\mathbf{P}$  $\equiv$  $\Box$  Visual Basic  $\Box$  C#  $\Box$  Include Protected Members  $\Box$  Include Inherited Members .NET Framework Class Library Subject..::.Prune Method [Subject](#page-1855-0) Class See [Also](#page-1934-0) Send [Feedback](javascript:SubmitFeedback()

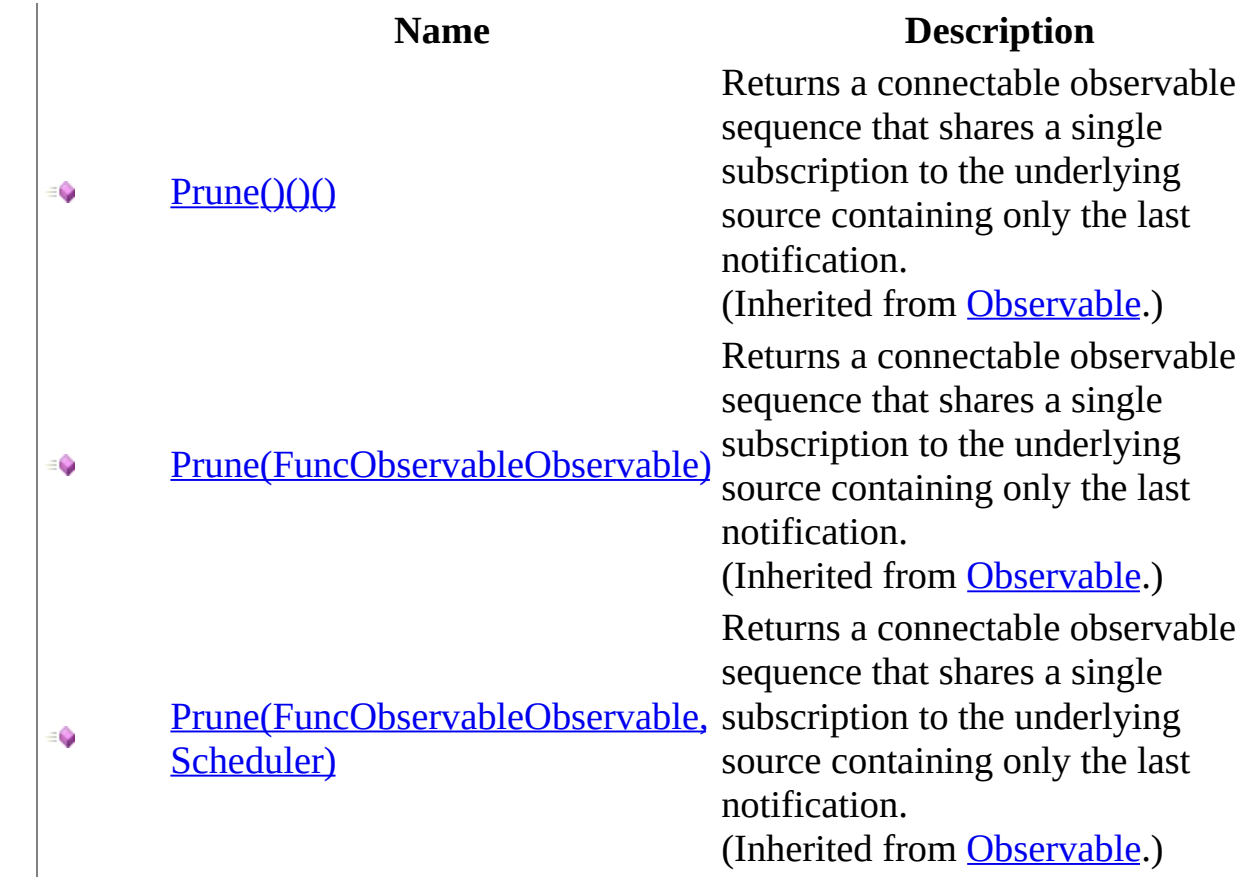

### <span id="page-1934-0"></span>**[Subject](#page-1855-0) Class** Rx [Namespace](#page-0-0)

 $\blacktriangleright$  $\mathbf{P}$  $\equiv$  $\Box$  Visual Basic  $\Box$  C#  $\Box$  Include Protected Members  $\Box$  Include Inherited Members .NET Framework Class Library Subject..::.Publish Method [Subject](#page-1855-0) Class See [Also](#page-1937-0) Send [Feedback](javascript:SubmitFeedback()

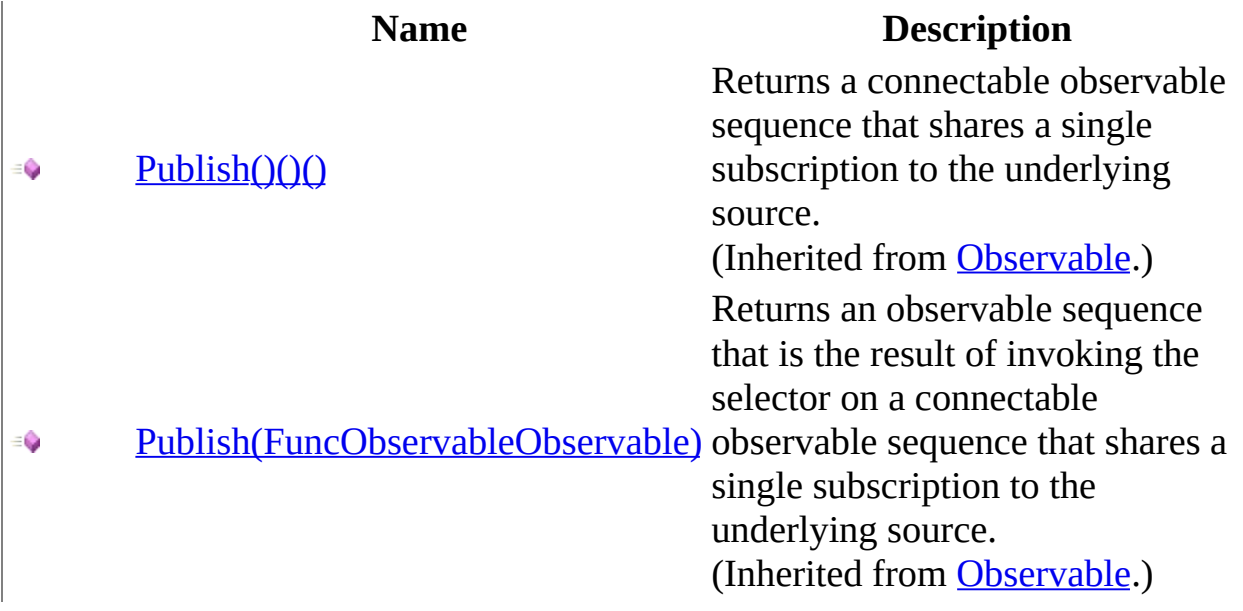

### <span id="page-1937-0"></span>**[Subject](#page-1855-0) Class** Rx [Namespace](#page-0-0)

 $\blacktriangleright$  $\mathbf{F}$  $\equiv$  $\Box$  Visual Basic  $\Box$  C#  $\Box$  Include Protected Members  $\Box$  Include Inherited Members .NET Framework Class Library Subject..::.Repeat Method [Subject](#page-1855-0) Class See [Also](#page-1940-0) Send [Feedback](javascript:SubmitFeedback()

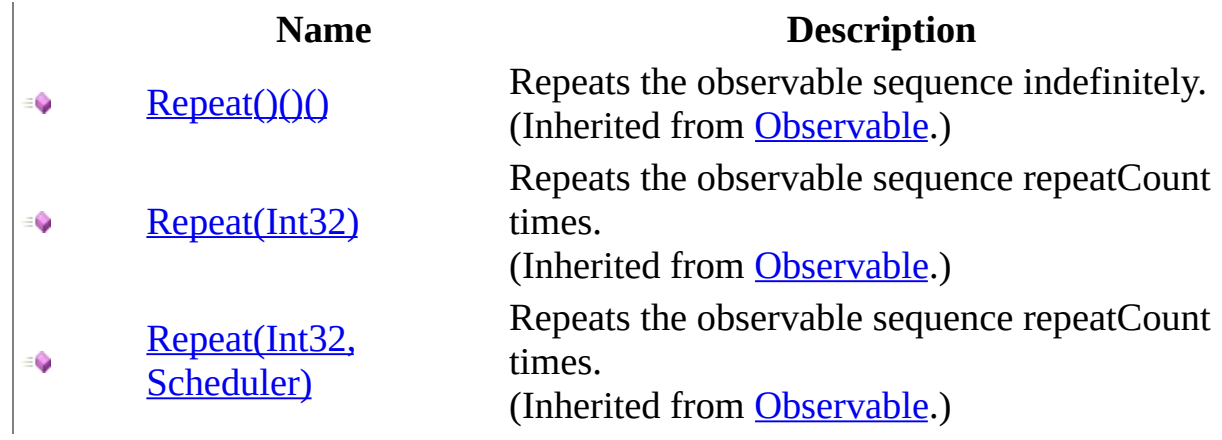

### <span id="page-1940-0"></span>**[Subject](#page-1855-0) Class** Rx [Namespace](#page-0-0)

 $\blacktriangleright$  $\mathbf{F}$  $\equiv$  $\Box$  Visual Basic  $\Box$  C#  $\Box$  Include Protected Members  $\Box$  Include Inherited Members .NET Framework Class Library Subject..::.Replay Method [Subject](#page-1855-0) Class See [Also](#page-1943-0) Send [Feedback](javascript:SubmitFeedback()

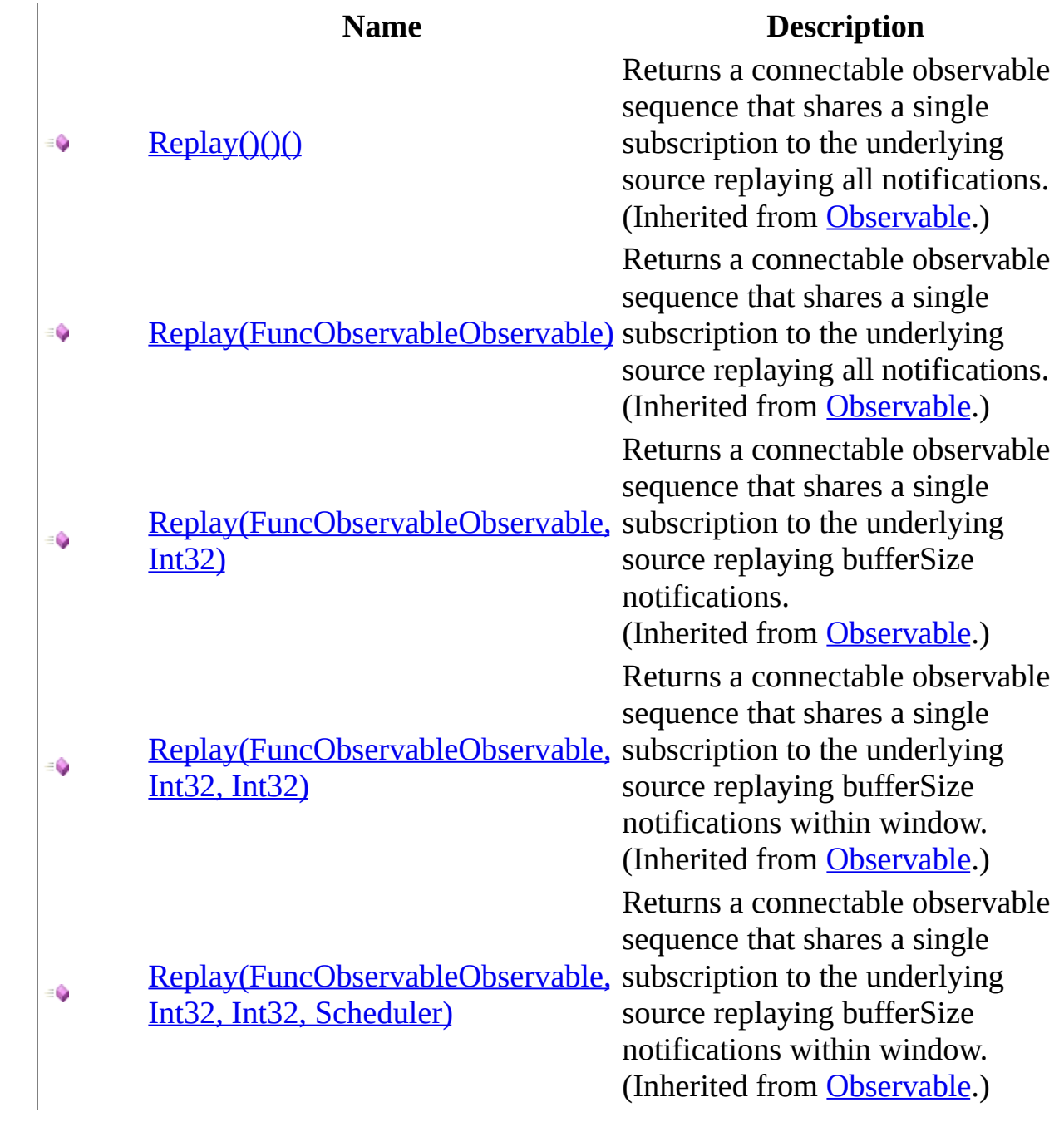

### <span id="page-1943-0"></span>**[Subject](#page-1855-0) Class** Rx [Namespace](#page-0-0)
$\blacktriangleright$  $\mathbf{P}$  $\equiv$  $\Box$  Visual Basic  $\Box$  C#  $\Box$  Include Protected Members  $\Box$  Include Inherited Members .NET Framework Class Library Subject..::.Retry Method [Subject](#page-1855-0) Class See [Also](#page-1946-0) Send [Feedback](javascript:SubmitFeedback()

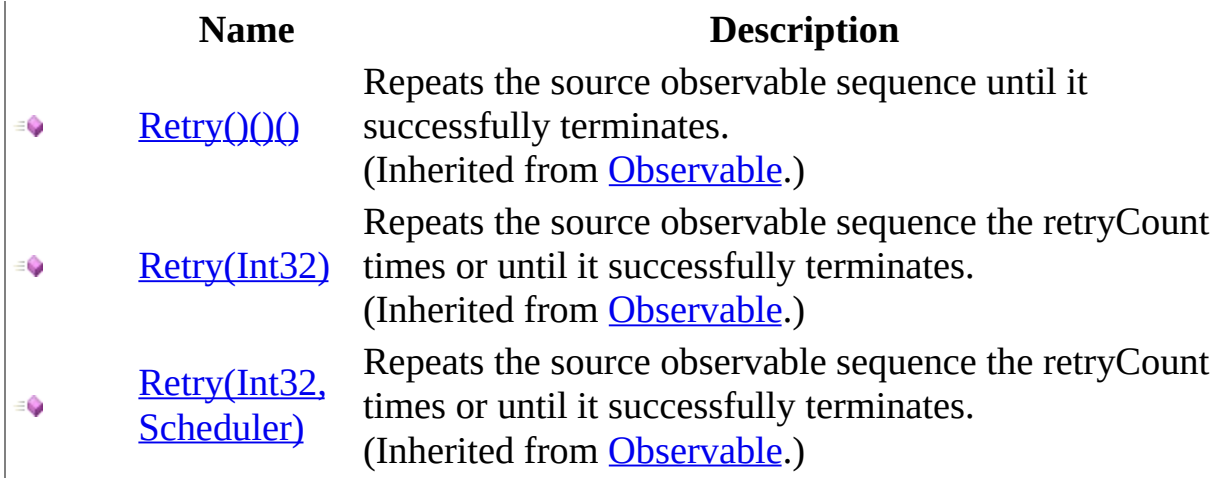

#### <span id="page-1946-0"></span>**[Subject](#page-1855-0) Class** Rx [Namespace](#page-0-0)

 $\blacktriangleright$  $\mathbf{F}$  $\equiv$  $\Box$  Visual Basic  $\Box$  C#  $\Box$  Include Protected Members  $\Box$  Include Inherited Members .NET Framework Class Library Subject..::.Sample Method [Subject](#page-1855-0) Class See [Also](#page-1949-0) Send [Feedback](javascript:SubmitFeedback()

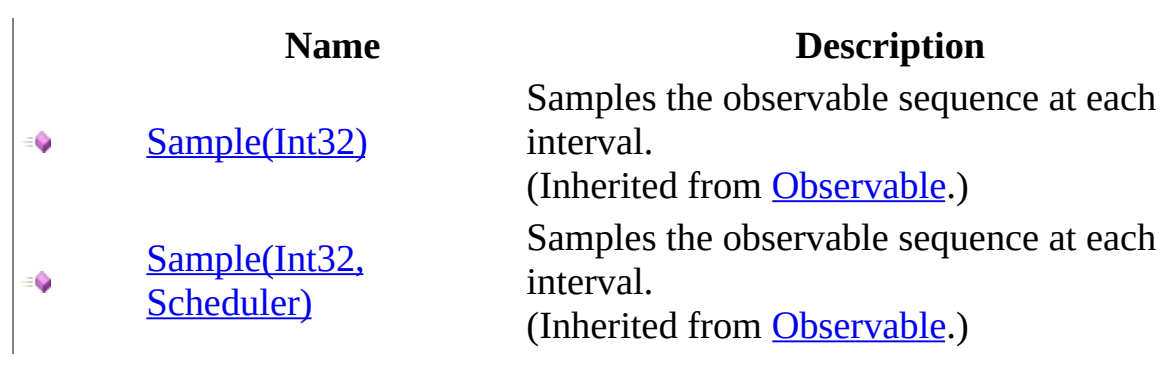

#### <span id="page-1949-0"></span>**[Subject](#page-1855-0) Class** Rx [Namespace](#page-0-0)

 $\blacktriangleright$  $\mathbf{P}$  $\equiv$  $\Box$  Visual Basic  $\Box$  C#  $\Box$  Include Protected Members  $\Box$  Include Inherited Members .NET Framework Class Library Subject..::.Select Method [Subject](#page-1855-0) Class See [Also](#page-1952-0) Send [Feedback](javascript:SubmitFeedback()

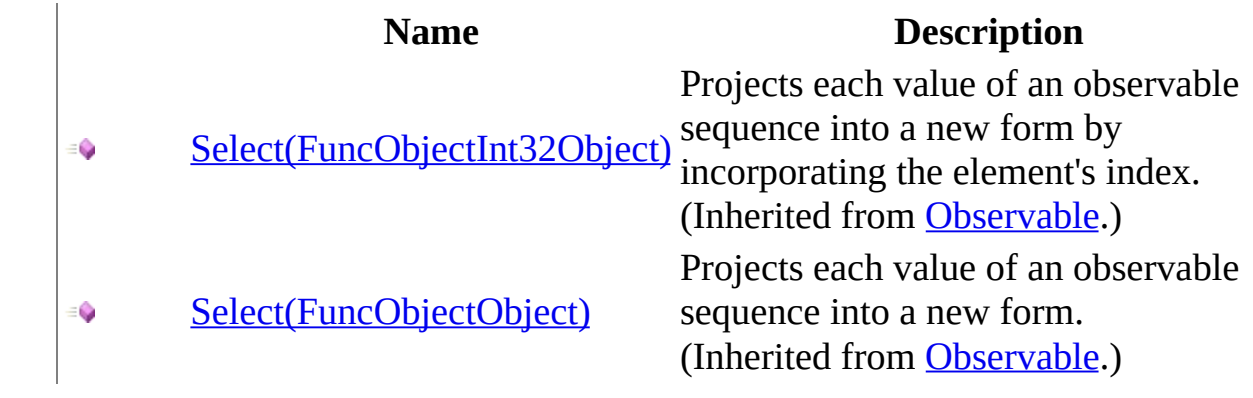

#### <span id="page-1952-0"></span>**[Subject](#page-1855-0) Class** Rx [Namespace](#page-0-0)

 $\blacktriangleright$  $\mathbf{P}$  $\equiv$ 

 $\Box$  Visual Basic  $\Box$  C#

 $\Box$  Include Protected Members

 $\Box$  Include Inherited Members

.NET Framework Class Library

Subject..::.StartWith Method

[Subject](#page-1855-0) Class See [Also](#page-1955-0) Send [Feedback](javascript:SubmitFeedback()

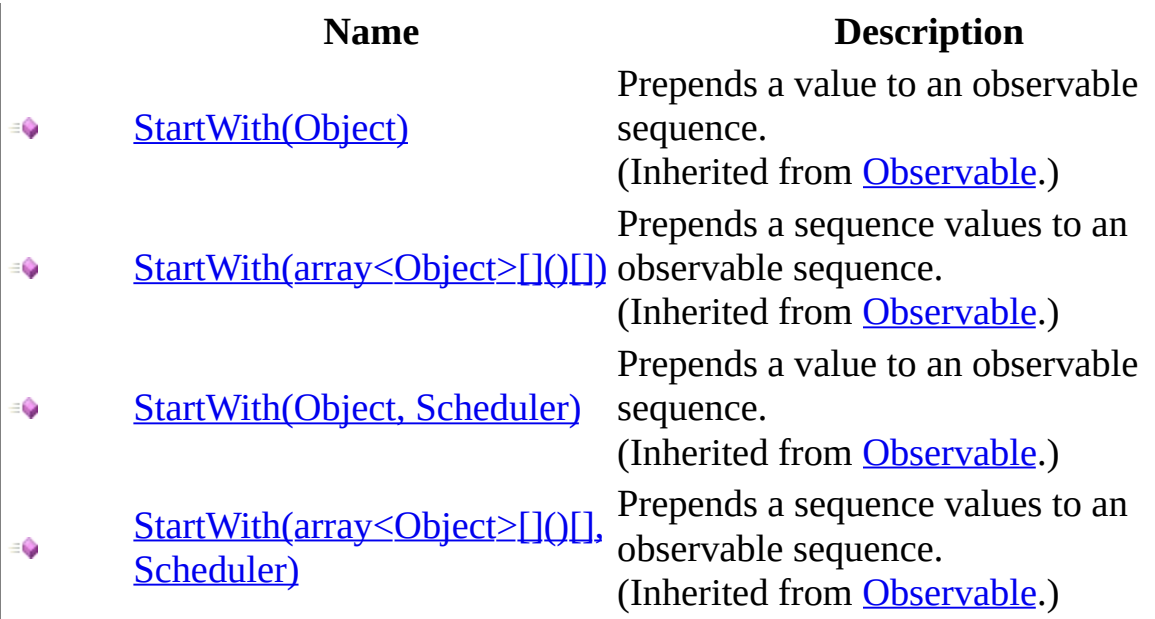

#### <span id="page-1955-0"></span>**[Subject](#page-1855-0) Class** Rx [Namespace](#page-0-0)

 $\blacktriangleright$  $\mathbf{P}$  $\equiv$ 

 $\Box$  Visual Basic  $\Box$  C#

 $\Box$  Include Protected Members

 $\Box$  Include Inherited Members

.NET Framework Class Library

Subject..::.Subscribe Method

[Subject](#page-1855-0) Class See [Also](#page-1958-0) Send [Feedback](javascript:SubmitFeedback()

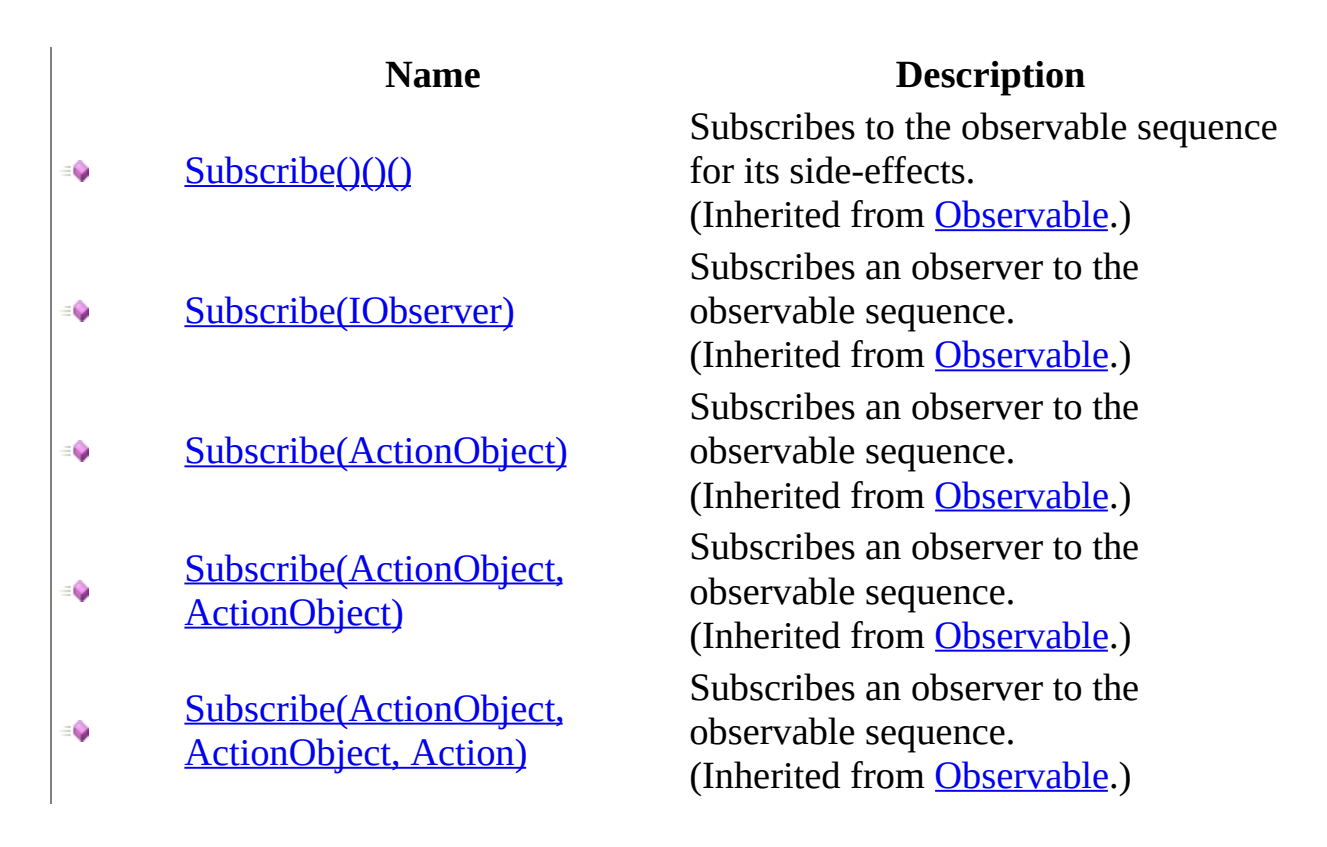

#### <span id="page-1958-0"></span>**[Subject](#page-1855-0) Class** Rx [Namespace](#page-0-0)

 $\blacktriangleright$  $\mathbf{P}$  $\equiv$  $\Box$  Visual Basic  $\Box$  C#  $\Box$  Include Protected Members  $\Box$  Include Inherited Members .NET Framework Class Library Subject..::.Take Method [Subject](#page-1855-0) Class See [Also](#page-1961-0) Send [Feedback](javascript:SubmitFeedback()

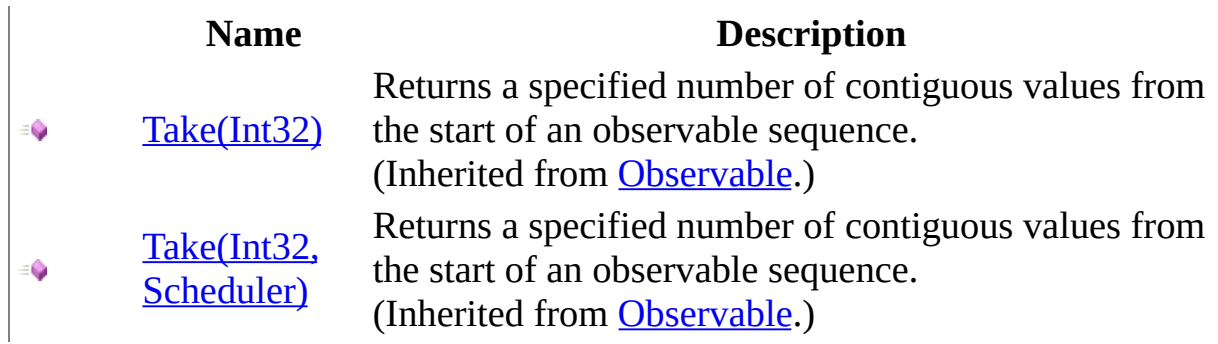

#### <span id="page-1961-0"></span>**[Subject](#page-1855-0) Class** Rx [Namespace](#page-0-0)

 $\blacktriangleright$  $\mathbf{P}$  $\equiv$ 

 $\Box$  Visual Basic  $\Box$  C#

 $\Box$  Include Protected Members

 $\Box$  Include Inherited Members

.NET Framework Class Library

Subject..::.Throttle Method

[Subject](#page-1855-0) Class See [Also](#page-1964-0) Send [Feedback](javascript:SubmitFeedback()

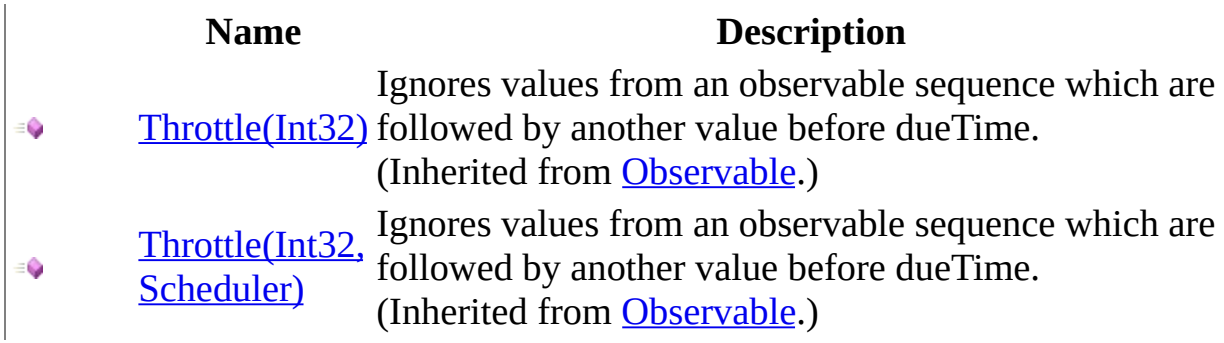

#### <span id="page-1964-0"></span>**[Subject](#page-1855-0) Class** Rx [Namespace](#page-0-0)

 $\blacktriangleright$  $\mathbf{F}$  $\equiv$ 

 $\Box$  Visual Basic  $\Box$  C#

 $\Box$  Include Protected Members

 $\Box$  Include Inherited Members

.NET Framework Class Library

Subject..::.TimeInterval Method

[Subject](#page-1855-0) Class See [Also](#page-1967-0) Send [Feedback](javascript:SubmitFeedback()

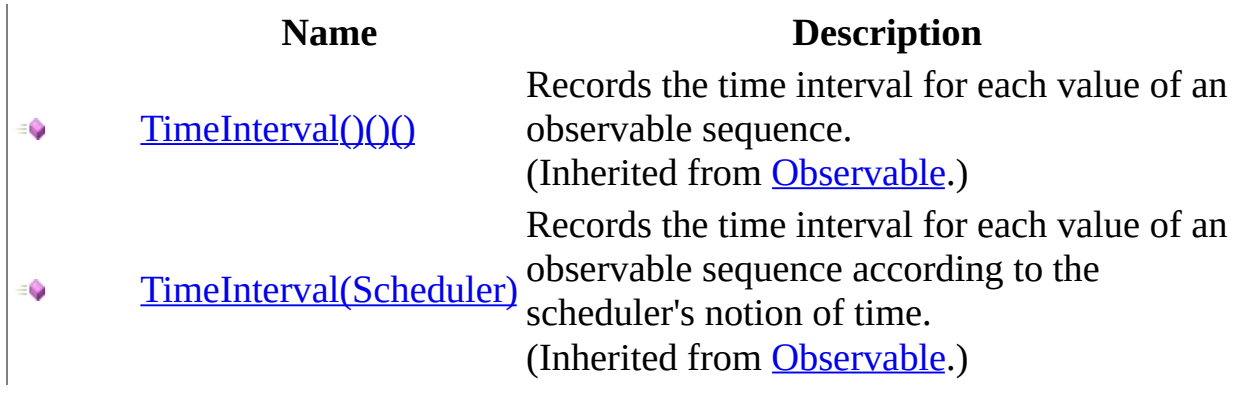

#### <span id="page-1967-0"></span>**[Subject](#page-1855-0) Class** Rx [Namespace](#page-0-0)

 $\blacktriangleright$  $\mathbf{P}$  $\equiv$  $\Box$  Visual Basic  $\Box$  C#  $\Box$  Include Protected Members  $\Box$  Include Inherited Members .NET Framework Class Library Subject..::.Timeout Method [Subject](#page-1855-0) Class See [Also](#page-1970-0) Send [Feedback](javascript:SubmitFeedback()

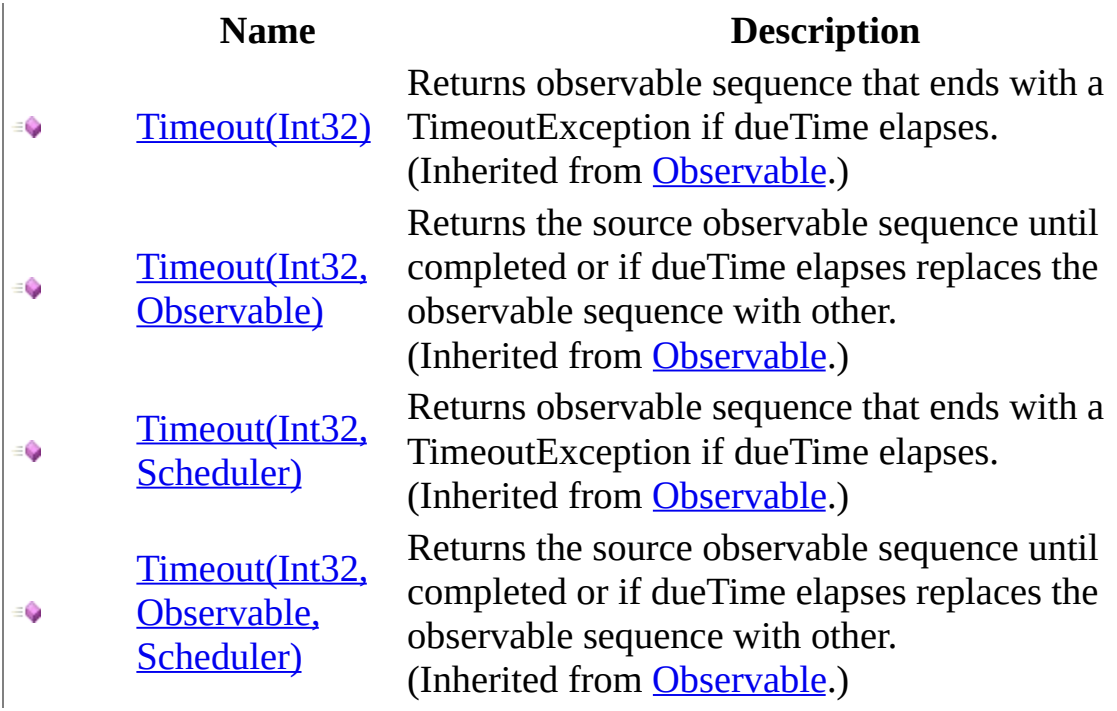

#### <span id="page-1970-0"></span>**[Subject](#page-1855-0) Class** Rx [Namespace](#page-0-0)

 $\blacktriangleright$  $\mathbf{F}$  $\equiv$ 

 $\Box$  Visual Basic  $\Box$  C#

 $\Box$  Include Protected Members

 $\Box$  Include Inherited Members

.NET Framework Class Library

Subject..::.Timestamp Method

[Subject](#page-1855-0) Class See [Also](#page-1973-0) Send [Feedback](javascript:SubmitFeedback()

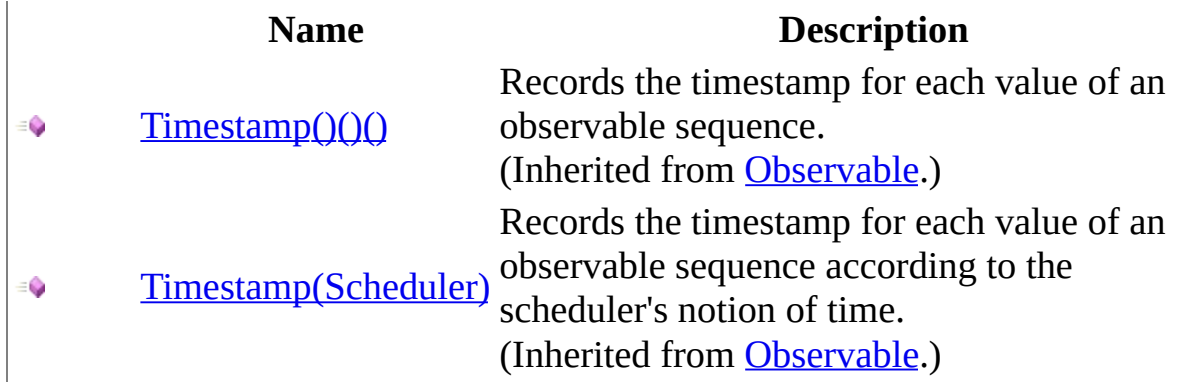

#### <span id="page-1973-0"></span>**[Subject](#page-1855-0) Class** Rx [Namespace](#page-0-0)

 $\blacktriangleright$  $\mathbf{P}$  $\equiv$  $\Box$  Visual Basic  $\Box$  C#  $\Box$  Include Protected Members  $\Box$  Include Inherited Members .NET Framework Class Library Subject..::.Where Method [Subject](#page-1855-0) Class See [Also](#page-1976-0) Send [Feedback](javascript:SubmitFeedback()

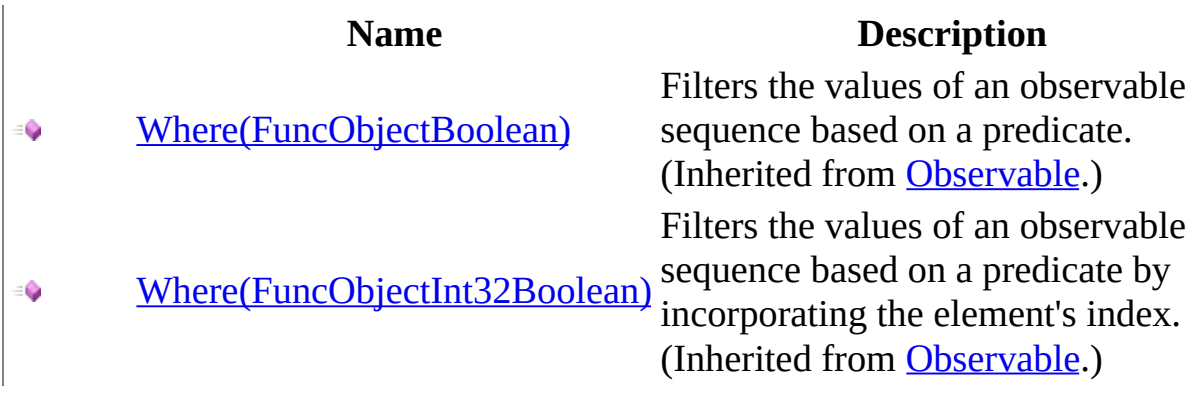

#### <span id="page-1976-0"></span>**[Subject](#page-1855-0) Class** Rx [Namespace](#page-0-0)

 $\equiv$  $\blacktriangleright$  $\Box$  Visual Basic  $\Box$  C# .NET Framework Class Library XmlHttpRequestDetails Class See [Also](#page-1980-0) Send [Feedback](javascript:SubmitFeedback()

Represents required and optional arguments passed into Observable.XmlHttpRequest.

**Namespace:** [Rx](#page-0-0) **Assembly:** RxJS (in RxJS.dll)

### **Syntax**

#### **JavaScript**

Rx.XmlHttpRequestDetails = function();

Type.createClass( 'Rx.XmlHttpRequestDetails');

# **Inheritance Hierarchy**

System..::.Object Rx..::.XmlHttpRequestDetails
#### Rx [Namespace](#page-0-0)

 $\equiv$  $\blacktriangleright$  $\Box$  Visual Basic  $\Box$  C# .NET Framework Class Library XmlHttpRequestDetails Constructor [XmlHttpRequestDetails](#page-1977-0) Class See [Also](#page-1983-0) Send [Feedback](javascript:SubmitFeedback()

Creates a new XmlHttpRequestDetails object.

**Namespace:** [Rx](#page-0-0) **Assembly:** RxJS (in RxJS.dll)

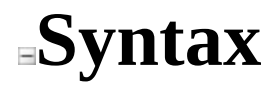

#### **JavaScript**

Rx.XmlHttpRequestDetails = function();

<span id="page-1983-0"></span>[XmlHttpRequestDetails](#page-1977-0) Class Rx [Namespace](#page-0-0)

 $\blacktriangleright$  $\blacktriangleright$  $\equiv$ 

- $\Box$  Visual Basic  $\Box$  C#
- $\Box$  Include Protected Members
- $\Box$  Include Inherited Members

.NET Framework Class Library

XmlHttpRequestDetails Methods

[XmlHttpRequestDetails](#page-1977-0) Class See [Also](#page-1986-0) Send [Feedback](javascript:SubmitFeedback()

The **[XmlHttpRequestDetails](#page-1977-0)** type exposes the following members.

# **Methods**

#### **Name Description**

GetType (Inherited from Object.)  $\equiv$ 

ToLocaleString (Inherited from Object.)<br>ToString (Inherited from Object.)  $\equiv$ 

(Inherited from Object.) ≡Ô

#### <span id="page-1986-0"></span>[XmlHttpRequestDetails](#page-1977-0) Class Rx [Namespace](#page-0-0) Send **[feedback](javascript:SubmitFeedback()** on this topic to Microsoft.

 $\blacktriangleright$  $\blacktriangleright$  $\equiv$ 

- $\Box$  Visual Basic  $\Box$  C#
- $\Box$  Include Protected Members
- $\Box$  Include Inherited Members

.NET Framework Class Library

XmlHttpRequestDetails Properties

[XmlHttpRequestDetails](#page-1977-0) Class See [Also](#page-1989-0) Send [Feedback](javascript:SubmitFeedback()

The **[XmlHttpRequestDetails](#page-1977-0)** type exposes the following members.

# **Properties**

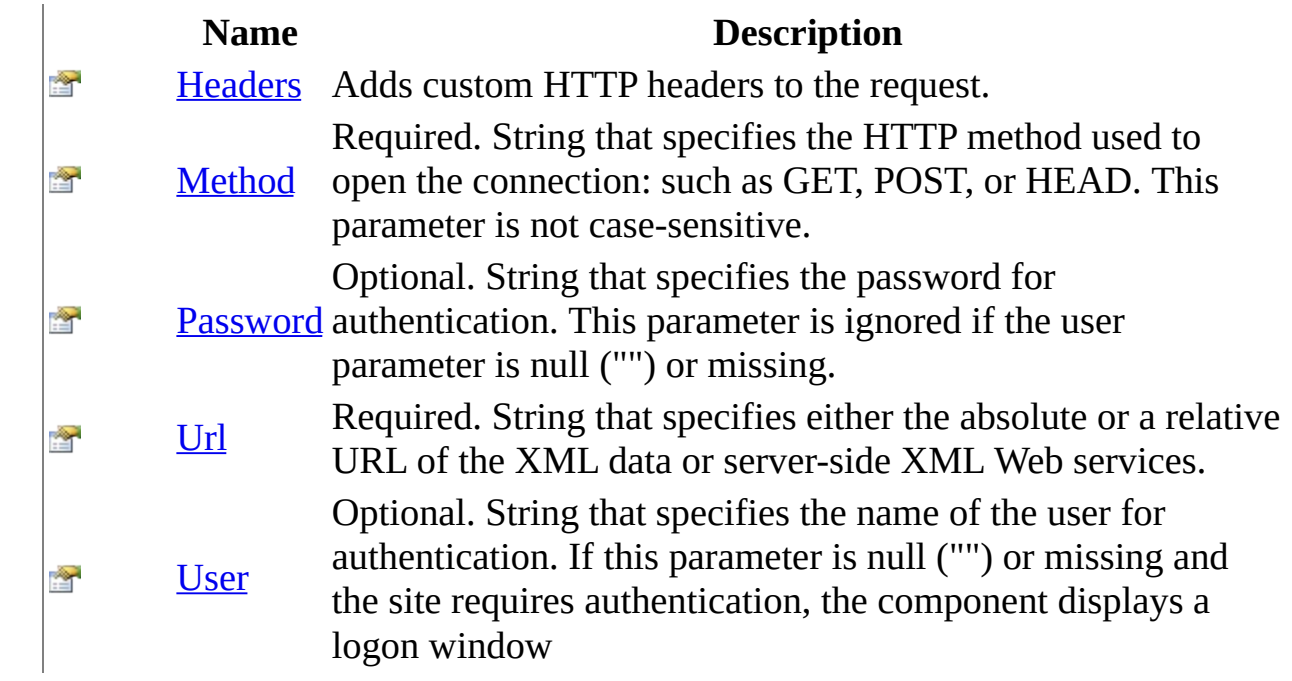

#### <span id="page-1989-0"></span>[XmlHttpRequestDetails](#page-1977-0) Class Rx [Namespace](#page-0-0) Send **[feedback](javascript:SubmitFeedback()** on this topic to Microsoft.

<span id="page-1990-0"></span> $\equiv$  $\blacktriangleright$  $\Box$  Visual Basic  $\Box$  C# .NET Framework Class Library XmlHttpRequestDetails..::.Headers Property [XmlHttpRequestDetails](#page-1977-0) Class See [Also](#page-1992-0) Send [Feedback](javascript:SubmitFeedback()

Adds custom HTTP headers to the request.

**Namespace:** [Rx](#page-0-0) **Assembly:** RxJS (in RxJS.dll)

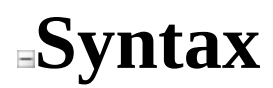

#### **JavaScript**

Headers

<span id="page-1992-0"></span>[XmlHttpRequestDetails](#page-1977-0) Class Rx [Namespace](#page-0-0)

<span id="page-1993-0"></span> $\equiv$  $\blacktriangleright$  $\Box$  Visual Basic  $\Box$  C# .NET Framework Class Library XmlHttpRequestDetails..::.Method Property [XmlHttpRequestDetails](#page-1977-0) Class See [Also](#page-1995-0) Send [Feedback](javascript:SubmitFeedback()

Required. String that specifies the HTTP method used to open the connection: such as GET, POST, or HEAD. This parameter is not case-sensitive.

**Namespace:** [Rx](#page-0-0) **Assembly:** RxJS (in RxJS.dll)

### **Syntax**

#### **JavaScript**

Method

<span id="page-1995-0"></span>[XmlHttpRequestDetails](#page-1977-0) Class Rx [Namespace](#page-0-0)

<span id="page-1996-0"></span> $\equiv$  $\blacktriangleright$  $\Box$  Visual Basic  $\Box$  C# .NET Framework Class Library XmlHttpRequestDetails..::.Password Property [XmlHttpRequestDetails](#page-1977-0) Class See [Also](#page-1998-0) Send [Feedback](javascript:SubmitFeedback()

Optional. String that specifies the password for authentication. This parameter is ignored if the user parameter is null ("") or missing.

**Namespace:** [Rx](#page-0-0) **Assembly:** RxJS (in RxJS.dll)

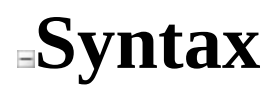

#### **JavaScript**

Password

<span id="page-1998-0"></span>[XmlHttpRequestDetails](#page-1977-0) Class Rx [Namespace](#page-0-0)

<span id="page-1999-0"></span> $\equiv$  $\blacktriangleright$  $\Box$  Visual Basic  $\Box$  C# .NET Framework Class Library XmlHttpRequestDetails..::.Url Property [XmlHttpRequestDetails](#page-1977-0) Class See [Also](#page-2001-0) Send [Feedback](javascript:SubmitFeedback()

Required. String that specifies either the absolute or a relative URL of the XML data or server-side XML Web services.

**Namespace:** [Rx](#page-0-0) **Assembly:** RxJS (in RxJS.dll)

## **Syntax**

#### **JavaScript**

Url

<span id="page-2001-0"></span>[XmlHttpRequestDetails](#page-1977-0) Class Rx [Namespace](#page-0-0)

<span id="page-2002-0"></span> $\equiv$  $\blacktriangleright$  $\Box$  Visual Basic  $\Box$  C# .NET Framework Class Library XmlHttpRequestDetails..::.User Property [XmlHttpRequestDetails](#page-1977-0) Class See [Also](#page-2004-0) Send [Feedback](javascript:SubmitFeedback()

Optional. String that specifies the name of the user for authentication. If this parameter is null ("") or missing and the site requires authentication, the component displays a logon window

**Namespace:** [Rx](#page-0-0) **Assembly:** RxJS (in RxJS.dll)

### **Syntax**

#### **JavaScript**

User

<span id="page-2004-0"></span>[XmlHttpRequestDetails](#page-1977-0) Class Rx [Namespace](#page-0-0)

<span id="page-2005-0"></span> $\blacktriangleright$  $\sim$  $\Box$  Visual Basic  $\Box$  C# .NET Framework Class Library System Namespace **Send [Feedback](javascript:SubmitFeedback()** 

# **Classes**

**Class Description**

- R [Action](#page-2007-0)
- 4g **[ActionAction](#page-2020-0)**
- R [ActionActionInt32](#page-2033-0)
- q, [ActionInt32](#page-2046-0)
- R **[ActionObject](#page-2059-0)**
- R **[FuncBoolean](#page-2072-0)**
- R **[FuncIDisposable](#page-2085-0)**
- 4g [FuncIDisposableObservable](#page-2098-0)
- q **[FuncISubject](#page-2111-0)**
- q **[FuncObject](#page-2124-0)**
- R [FuncObjectArrayObject](#page-2137-0)
- q [FuncObjectArrayObservable](#page-2150-0)
- q [FuncObjectBoolean](#page-2163-0)
- Q. [FuncObjectInt32](#page-2176-0)
- a, [FuncObjectInt32Boolean](#page-2189-0)
- a, [FuncObjectInt32Object](#page-2202-0)
- 4ķ **[FuncObjectObject](#page-2215-0)**
- R [FuncObjectObjectBoolean](#page-2228-0)
- a, [FuncObjectObjectInt32](#page-2241-0)
- 4z [FuncObjectObjectObject](#page-2254-0)
- 4g [FuncObjectObservable](#page-2267-0)
- 4g **[FuncObjectString](#page-2280-0)**
- q [FuncObservable](#page-2293-0)
- R [FuncObservableObservable](#page-2306-0)
- q **[FuncObserverAction](#page-2319-0)**
- a, [FuncObserverIDisposable](#page-2332-0)

<span id="page-2007-0"></span> $\blacktriangleright$  $\equiv$  $\Box$  Visual Basic  $\Box$  C# .NET Framework Class Library Action Class See [Also](#page-2010-0) Send [Feedback](javascript:SubmitFeedback()

**Namespace:** [System](#page-2005-0) **Assembly:** RxJS (in RxJS.dll)

#### **Syntax**

#### **JavaScript**

System.Action = function();

Type.createClass( 'System.Action', MulticastDelegate);

# **Inheritance Hierarchy**

System..::.Object System..::.Delegate System..::.MulticastDelegate System..::.Action

<span id="page-2010-0"></span>System [Namespace](#page-2005-0)

 $\mathbf{P}$  $\equiv$  $\Box$  Visual Basic  $\Box$  C# .NET Framework Class Library Action Constructor [Action](#page-2007-0) Class See [Also](#page-2013-0) Send [Feedback](javascript:SubmitFeedback()

**Namespace:** [System](#page-2005-0) **Assembly:** RxJS (in RxJS.dll)

#### **Syntax**

#### **JavaScript**

System.Action = function(object, method);

#### **Parameters**

object Type: System..::.Object

method Type: System..::.IntPtr

#### <span id="page-2013-0"></span>**[Action](#page-2007-0) Class** System [Namespace](#page-2005-0)

 $\equiv$  $\blacktriangleright$  $\mathbf{P}$  $\Box$  Visual Basic  $\Box$  C#  $\Box$  Include Protected Members  $\Box$  Include Inherited Members .NET Framework Class Library Action Methods [Action](#page-2007-0) Class See [Also](#page-2016-0) Send [Feedback](javascript:SubmitFeedback()

The **[Action](#page-2007-0)** type exposes the following members.

# **Methods**

#### **Name Description**

- GetType (Inherited from Object.)  $\equiv$
- [Invoke](#page-2017-0)  $\equiv$
- ToLocaleString (Inherited from Object.)  $\equiv$
- ToString (Inherited from Object.) $\equiv$   $\bullet$
**[Action](#page-2007-0) Class** System [Namespace](#page-2005-0) Send **[feedback](javascript:SubmitFeedback()** on this topic to Microsoft.

 $\blacktriangleright$  $\equiv$  $\Box$  Visual Basic  $\Box$  C# .NET Framework Class Library Action..::.Invoke Method [Action](#page-2007-0) Class See [Also](#page-2019-0) Send [Feedback](javascript:SubmitFeedback()

### **JavaScript**

function invoke();

#### <span id="page-2019-0"></span>**[Action](#page-2007-0) Class** System [Namespace](#page-2005-0)

<span id="page-2020-0"></span> $\blacktriangleright$  $\sim$  $\Box$  Visual Basic  $\Box$  C# .NET Framework Class Library ActionAction Class See [Also](#page-2023-0) Send [Feedback](javascript:SubmitFeedback()

#### **JavaScript**

System.ActionAction = function();

Type.createClass( 'System.ActionAction', MulticastDelegate);

# **Inheritance Hierarchy**

System..::.Object System..::.Delegate System..::.MulticastDelegate System..::.ActionAction

<span id="page-2023-0"></span>System [Namespace](#page-2005-0)

 $\mathbf{P}$  $\frac{1}{2}$  $\Box$  Visual Basic  $\Box$  C# .NET Framework Class Library ActionAction Constructor [ActionAction](#page-2020-0) Class See [Also](#page-2026-0) Send [Feedback](javascript:SubmitFeedback()

#### **JavaScript**

System.ActionAction = function(object, method);

#### **Parameters**

object Type: System..::.Object

method Type: System..::.IntPtr

<span id="page-2026-0"></span>**[ActionAction](#page-2020-0) Class** System [Namespace](#page-2005-0)

 $\equiv$  $\blacktriangleright$  $\mathbf{P}$  $\Box$  Visual Basic  $\Box$  C#  $\Box$  Include Protected Members  $\Box$  Include Inherited Members .NET Framework Class Library ActionAction Methods [ActionAction](#page-2020-0) Class See [Also](#page-2029-0) Send [Feedback](javascript:SubmitFeedback()

The **[ActionAction](#page-2020-0)** type exposes the following members.

# **Methods**

#### **Name Description**

- GetType (Inherited from Object.)  $\equiv$
- [Invoke](#page-2030-0)  $\equiv$
- ToLocaleString (Inherited from Object.)  $\equiv$
- ToString (Inherited from Object.) $\equiv$   $\bullet$

<span id="page-2029-0"></span>**[ActionAction](#page-2020-0) Class** System [Namespace](#page-2005-0)

<span id="page-2030-0"></span> $\blacktriangleright$  $\equiv$  $\Box$  Visual Basic  $\Box$  C# .NET Framework Class Library ActionAction..::.Invoke Method [ActionAction](#page-2020-0) Class See [Also](#page-2032-0) Send [Feedback](javascript:SubmitFeedback()

#### **JavaScript**

function invoke(value);

#### **Parameters**

value

Type: [System..::.Action](#page-2007-0)

<span id="page-2032-0"></span>**[ActionAction](#page-2020-0) Class** System [Namespace](#page-2005-0)

<span id="page-2033-0"></span> $\blacktriangleright$  $\sim$  $\Box$  Visual Basic  $\Box$  C# .NET Framework Class Library ActionActionInt32 Class See [Also](#page-2036-0) Send [Feedback](javascript:SubmitFeedback()

#### **JavaScript**

System.ActionActionInt32 = function();

```
Type.createClass(
'System.ActionActionInt32',
MulticastDelegate);
```
# **Inheritance Hierarchy**

System..::.Object System..::.Delegate System..::.MulticastDelegate System..::.ActionActionInt32

<span id="page-2036-0"></span>System [Namespace](#page-2005-0)

 $\blacktriangleright$  $\equiv$  $\Box$  Visual Basic  $\Box$  C# .NET Framework Class Library ActionActionInt32 Constructor [ActionActionInt32](#page-2033-0) Class See [Also](#page-2039-0) Send [Feedback](javascript:SubmitFeedback()

#### **JavaScript**

System.ActionActionInt32 = function(object, method);

#### **Parameters**

object Type: System..::.Object

method Type: System..::.IntPtr

<span id="page-2039-0"></span>[ActionActionInt32](#page-2033-0) Class System [Namespace](#page-2005-0)

 $\blacktriangleright$  $\mathbf{P}$  $\equiv$ 

- $\Box$  Visual Basic  $\Box$  C#
- $\Box$  Include Protected Members
- $\Box$  Include Inherited Members

.NET Framework Class Library

ActionActionInt32 Methods

[ActionActionInt32](#page-2033-0) Class See [Also](#page-2042-0) Send [Feedback](javascript:SubmitFeedback()

The **[ActionActionInt32](#page-2033-0)** type exposes the following members.

# **Methods**

#### **Name Description**

- GetType (Inherited from Object.)  $\equiv$
- [Invoke](#page-2043-0)  $\equiv$
- ToLocaleString (Inherited from Object.)  $\equiv$
- ToString (Inherited from Object.) $\equiv$   $\bullet$

<span id="page-2042-0"></span>[ActionActionInt32](#page-2033-0) Class

System [Namespace](#page-2005-0)

<span id="page-2043-0"></span> $\blacktriangleright$  $\equiv$  $\Box$  Visual Basic  $\Box$  C# .NET Framework Class Library ActionActionInt32..::.Invoke Method [ActionActionInt32](#page-2033-0) Class See [Also](#page-2045-0) Send [Feedback](javascript:SubmitFeedback()

#### **JavaScript**

function invoke(value);

#### **Parameters**

value

Type: [System..::.ActionInt32](#page-2046-0)

<span id="page-2045-0"></span>[ActionActionInt32](#page-2033-0) Class System [Namespace](#page-2005-0)

<span id="page-2046-0"></span> $\blacktriangleright$  $\equiv$  $\Box$  Visual Basic  $\Box$  C# .NET Framework Class Library ActionInt32 Class See [Also](#page-2049-0) Send [Feedback](javascript:SubmitFeedback()

#### **JavaScript**

System.ActionInt32 = function();

Type.createClass( 'System.ActionInt32', MulticastDelegate);

# **Inheritance Hierarchy**

System..::.Object System..::.Delegate System..::.MulticastDelegate System..::.ActionInt32

<span id="page-2049-0"></span>System [Namespace](#page-2005-0)

 $\mathbf{P}$  $\equiv$  $\Box$  Visual Basic  $\Box$  C# .NET Framework Class Library ActionInt32 Constructor [ActionInt32](#page-2046-0) Class See [Also](#page-2052-0) Send [Feedback](javascript:SubmitFeedback()

#### **JavaScript**

System.ActionInt32 = function(object, method);

#### **Parameters**

object Type: System..::.Object

method Type: System..::.IntPtr
[ActionInt32](#page-2046-0) Class System [Namespace](#page-2005-0)

 $\equiv$  $\blacktriangleright$  $\mathbf{P}$  $\Box$  Visual Basic  $\Box$  C#  $\Box$  Include Protected Members  $\Box$  Include Inherited Members .NET Framework Class Library ActionInt32 Methods [ActionInt32](#page-2046-0) Class See [Also](#page-2055-0) Send [Feedback](javascript:SubmitFeedback()

The **[ActionInt32](#page-2046-0)** type exposes the following members.

# **Methods**

### **Name Description**

- GetType (Inherited from Object.)  $\equiv$
- [Invoke](#page-2056-0)  $\equiv$
- ToLocaleString (Inherited from Object.)  $\equiv$
- ToString (Inherited from Object.) $\equiv$   $\bullet$

<span id="page-2055-0"></span>[ActionInt32](#page-2046-0) Class System [Namespace](#page-2005-0) Send **[feedback](javascript:SubmitFeedback()** on this topic to Microsoft.

<span id="page-2056-0"></span> $\blacktriangleright$  $\sim$  $\Box$  Visual Basic  $\Box$  C# .NET Framework Class Library ActionInt32..::.Invoke Method [ActionInt32](#page-2046-0) Class See [Also](#page-2058-0) Send [Feedback](javascript:SubmitFeedback()

### **JavaScript**

function invoke(value);

#### **Parameters**

value

Type: System..::.Int32

<span id="page-2058-0"></span>[ActionInt32](#page-2046-0) Class System [Namespace](#page-2005-0)

<span id="page-2059-0"></span> $\blacktriangleright$  $\frac{1}{2}$  $\Box$  Visual Basic  $\Box$  C# .NET Framework Class Library ActionObject Class See [Also](#page-2062-0) Send [Feedback](javascript:SubmitFeedback()

### **JavaScript**

System.ActionObject = function();

Type.createClass( 'System.ActionObject', MulticastDelegate);

# **Inheritance Hierarchy**

System..::.Object System..::.Delegate System..::.MulticastDelegate System..::.ActionObject

<span id="page-2062-0"></span>System [Namespace](#page-2005-0)

 $\blacktriangleright$  $\equiv$  $\Box$  Visual Basic  $\Box$  C# .NET Framework Class Library ActionObject Constructor [ActionObject](#page-2059-0) Class See [Also](#page-2065-0) Send [Feedback](javascript:SubmitFeedback()

### **JavaScript**

System.ActionObject = function(object, method);

#### **Parameters**

object Type: System..::.Object

method Type: System..::.IntPtr

<span id="page-2065-0"></span>[ActionObject](#page-2059-0) Class System [Namespace](#page-2005-0)

 $\equiv$  $\blacktriangleright$  $\blacktriangleright$  $\Box$  Visual Basic  $\Box$  C#  $\Box$  Include Protected Members  $\Box$  Include Inherited Members .NET Framework Class Library ActionObject Methods [ActionObject](#page-2059-0) Class See [Also](#page-2068-0) Send [Feedback](javascript:SubmitFeedback()

The **[ActionObject](#page-2059-0)** type exposes the following members.

# **Methods**

### **Name Description**

- GetType (Inherited from Object.)  $\equiv$
- [Invoke](#page-2069-0)  $\equiv$
- ToLocaleString (Inherited from Object.)  $\equiv$
- ToString (Inherited from Object.) $\equiv$   $\bullet$

<span id="page-2068-0"></span>**[ActionObject](#page-2059-0) Class** System [Namespace](#page-2005-0) Send **[feedback](javascript:SubmitFeedback()** on this topic to Microsoft.

<span id="page-2069-0"></span> $\blacktriangleright$  $\frac{1}{2}$  $\Box$  Visual Basic  $\Box$  C# .NET Framework Class Library ActionObject..::.Invoke Method [ActionObject](#page-2059-0) Class See [Also](#page-2071-0) Send [Feedback](javascript:SubmitFeedback()

### **JavaScript**

function invoke(value);

#### **Parameters**

value

Type: System..::.Object

<span id="page-2071-0"></span>[ActionObject](#page-2059-0) Class System [Namespace](#page-2005-0)

<span id="page-2072-0"></span> $\blacktriangleright$  $\sim$  $\Box$  Visual Basic  $\Box$  C# .NET Framework Class Library FuncBoolean Class See [Also](#page-2075-0) Send [Feedback](javascript:SubmitFeedback()

### **JavaScript**

System.FuncBoolean = function();

Type.createClass( 'System.FuncBoolean', MulticastDelegate);

# **Inheritance Hierarchy**

System..::.Object System..::.Delegate System..::.MulticastDelegate System..::.FuncBoolean

<span id="page-2075-0"></span>System [Namespace](#page-2005-0)

 $\mathbf{P}$  $\equiv$  $\Box$  Visual Basic  $\Box$  C# .NET Framework Class Library FuncBoolean Constructor [FuncBoolean](#page-2072-0) Class See [Also](#page-2078-0) Send [Feedback](javascript:SubmitFeedback()

### **JavaScript**

System.FuncBoolean = function(object, method);

#### **Parameters**

object Type: System..::.Object

method Type: System..::.IntPtr

<span id="page-2078-0"></span>[FuncBoolean](#page-2072-0) Class System [Namespace](#page-2005-0)

 $\equiv$  $\blacktriangleright$  $\mathbf{P}$  $\Box$  Visual Basic  $\Box$  C#  $\Box$  Include Protected Members  $\Box$  Include Inherited Members .NET Framework Class Library FuncBoolean Methods [FuncBoolean](#page-2072-0) Class See [Also](#page-2081-0) Send [Feedback](javascript:SubmitFeedback()

The **[FuncBoolean](#page-2072-0)** type exposes the following members.

# **Methods**

### **Name Description**

- GetType (Inherited from Object.)  $\equiv$
- [Invoke](#page-2082-0)  $\equiv$
- ToLocaleString (Inherited from Object.)  $\equiv$
- ToString (Inherited from Object.) $\equiv$   $\bullet$

<span id="page-2081-0"></span>[FuncBoolean](#page-2072-0) Class System [Namespace](#page-2005-0) Send **[feedback](javascript:SubmitFeedback()** on this topic to Microsoft.

<span id="page-2082-0"></span> $\blacktriangleright$  $\frac{1}{2}$  $\Box$  Visual Basic  $\Box$  C# .NET Framework Class Library FuncBoolean..::.Invoke Method [FuncBoolean](#page-2072-0) Class See [Also](#page-2084-0) Send [Feedback](javascript:SubmitFeedback()

### **JavaScript**

function invoke();

<span id="page-2084-0"></span>[FuncBoolean](#page-2072-0) Class System [Namespace](#page-2005-0)

 $\blacktriangleright$  $\frac{1}{2}$  $\Box$  Visual Basic  $\Box$  C# .NET Framework Class Library FuncIDisposable Class See [Also](#page-2088-0) Send [Feedback](javascript:SubmitFeedback()

### **JavaScript**

System.FuncIDisposable = function();

```
Type.createClass(
'System.FuncIDisposable',
MulticastDelegate);
```
# **Inheritance Hierarchy**

System..::.Object System..::.Delegate System..::.MulticastDelegate System..::.FuncIDisposable
System [Namespace](#page-2005-0)

 $\blacktriangleright$  $\frac{1}{2}$  $\Box$  Visual Basic  $\Box$  C# .NET Framework Class Library FuncIDisposable Constructor [FuncIDisposable](#page-2085-0) Class See [Also](#page-2091-0) Send [Feedback](javascript:SubmitFeedback()

#### **JavaScript**

System.FuncIDisposable = function(object, method);

#### **Parameters**

object Type: System..::.Object

method Type: System..::.IntPtr

<span id="page-2091-0"></span>[FuncIDisposable](#page-2085-0) Class System [Namespace](#page-2005-0)

 $\equiv$  $\blacktriangleright$  $\blacktriangleright$  $\Box$  Visual Basic  $\Box$  C#  $\Box$  Include Protected Members  $\Box$  Include Inherited Members .NET Framework Class Library FuncIDisposable Methods [FuncIDisposable](#page-2085-0) Class See [Also](#page-2094-0) Send [Feedback](javascript:SubmitFeedback()

The **[FuncIDisposable](#page-2085-0)** type exposes the following members.

# **Methods**

#### **Name Description**

- GetType (Inherited from Object.)  $\equiv$
- [Invoke](#page-2095-0)  $\equiv$
- ToLocaleString (Inherited from Object.)  $\equiv$
- ToString (Inherited from Object.) $\equiv$   $\bullet$

<span id="page-2094-0"></span>[FuncIDisposable](#page-2085-0) Class System [Namespace](#page-2005-0) Send **[feedback](javascript:SubmitFeedback()** on this topic to Microsoft.

<span id="page-2095-0"></span> $\blacktriangleright$  $\frac{1}{2}$  $\Box$  Visual Basic  $\Box$  C# .NET Framework Class Library FuncIDisposable..::.Invoke Method [FuncIDisposable](#page-2085-0) Class See [Also](#page-2097-0) Send [Feedback](javascript:SubmitFeedback()

#### **JavaScript**

function invoke();

<span id="page-2097-0"></span>[FuncIDisposable](#page-2085-0) Class System [Namespace](#page-2005-0)

<span id="page-2098-0"></span> $\blacktriangleright$  $\sim$  $\Box$  Visual Basic  $\Box$  C# .NET Framework Class Library FuncIDisposableObservable Class **See [Also](#page-2101-0) Send [Feedback](javascript:SubmitFeedback()** 

#### **JavaScript**

System.FuncIDisposableObservable = function();

```
Type.createClass(
'System.FuncIDisposableObservable',
MulticastDelegate);
```
## **Inheritance Hierarchy**

System..::.Object System..::.Delegate System..::.MulticastDelegate System..::.FuncIDisposableObservable

<span id="page-2101-0"></span>System [Namespace](#page-2005-0)

 $\blacktriangleright$  $\equiv$  $\Box$  Visual Basic  $\Box$  C# .NET Framework Class Library FuncIDisposableObservable Constructor [FuncIDisposableObservable](#page-2098-0) Class See [Also](#page-2104-0) Send [Feedback](javascript:SubmitFeedback()

#### **JavaScript**

System.FuncIDisposableObservable = function(object, method);

#### **Parameters**

object Type: System..::.Object

method Type: System..::.IntPtr

<span id="page-2104-0"></span>[FuncIDisposableObservable](#page-2098-0) Class System [Namespace](#page-2005-0)

 $\blacktriangleright$  $\blacktriangleright$  $\equiv$ 

- $\Box$  Visual Basic  $\Box$  C#
- $\Box$  Include Protected Members
- $\Box$  Include Inherited Members

.NET Framework Class Library

FuncIDisposableObservable Methods

[FuncIDisposableObservable](#page-2098-0) Class See [Also](#page-2107-0) Send [Feedback](javascript:SubmitFeedback()

The **[FuncIDisposableObservable](#page-2098-0)** type exposes the following members.

# **Methods**

#### **Name Description**

- GetType (Inherited from Object.)  $\equiv$
- [Invoke](#page-2108-0)  $\equiv$
- ToLocaleString (Inherited from Object.)  $\equiv$
- ToString (Inherited from Object.) $\equiv$   $\bullet$

<span id="page-2107-0"></span>[FuncIDisposableObservable](#page-2098-0) Class System [Namespace](#page-2005-0) Send **[feedback](javascript:SubmitFeedback()** on this topic to Microsoft.

<span id="page-2108-0"></span> $\blacktriangleright$  $\equiv$  $\Box$  Visual Basic  $\Box$  C# .NET Framework Class Library FuncIDisposableObservable..::.Invoke Method [FuncIDisposableObservable](#page-2098-0) Class See [Also](#page-2110-0) Send [Feedback](javascript:SubmitFeedback()

#### **JavaScript**

function invoke();

<span id="page-2110-0"></span>[FuncIDisposableObservable](#page-2098-0) Class System [Namespace](#page-2005-0)

<span id="page-2111-0"></span> $\blacktriangleright$  $\frac{1}{2}$  $\Box$  Visual Basic  $\Box$  C# .NET Framework Class Library FuncISubject Class See [Also](#page-2114-0) Send [Feedback](javascript:SubmitFeedback()

#### **JavaScript**

System.FuncISubject = function();

Type.createClass( 'System.FuncISubject', MulticastDelegate);

## **Inheritance Hierarchy**

System..::.Object System..::.Delegate System..::.MulticastDelegate System..::.FuncISubject

<span id="page-2114-0"></span>System [Namespace](#page-2005-0)

 $\blacktriangleright$  $\frac{1}{2}$  $\Box$  Visual Basic  $\Box$  C# .NET Framework Class Library FuncISubject Constructor [FuncISubject](#page-2111-0) Class See [Also](#page-2117-0) Send [Feedback](javascript:SubmitFeedback()

#### **JavaScript**

System.FuncISubject = function(object, method);

#### **Parameters**

object Type: System..::.Object

method Type: System..::.IntPtr

<span id="page-2117-0"></span>[FuncISubject](#page-2111-0) Class System [Namespace](#page-2005-0)

 $\equiv$  $\blacktriangleright$  $\blacktriangleright$  $\Box$  Visual Basic  $\Box$  C#  $\Box$  Include Protected Members  $\Box$  Include Inherited Members .NET Framework Class Library FuncISubject Methods [FuncISubject](#page-2111-0) Class See [Also](#page-2120-0) Send [Feedback](javascript:SubmitFeedback()

The **[FuncISubject](#page-2111-0)** type exposes the following members.

# **Methods**

#### **Name Description**

- GetType (Inherited from Object.)  $\equiv$
- [Invoke](#page-2121-0)  $\equiv$
- ToLocaleString (Inherited from Object.)  $\equiv$
- ToString (Inherited from Object.) $\equiv$   $\bullet$

<span id="page-2120-0"></span>[FuncISubject](#page-2111-0) Class System [Namespace](#page-2005-0) Send **[feedback](javascript:SubmitFeedback()** on this topic to Microsoft.

<span id="page-2121-0"></span> $\blacktriangleright$  $\frac{1}{2}$  $\Box$  Visual Basic  $\Box$  C# .NET Framework Class Library FuncISubject..::.Invoke Method [FuncISubject](#page-2111-0) Class See [Also](#page-2123-0) Send [Feedback](javascript:SubmitFeedback()

#### **JavaScript**

function invoke();

<span id="page-2123-0"></span>[FuncISubject](#page-2111-0) Class System [Namespace](#page-2005-0)
<span id="page-2124-0"></span> $\blacktriangleright$  $\frac{1}{2}$  $\Box$  Visual Basic  $\Box$  C# .NET Framework Class Library FuncObject Class See [Also](#page-2127-0) Send [Feedback](javascript:SubmitFeedback()

#### **JavaScript**

System.FuncObject = function();

Type.createClass( 'System.FuncObject', MulticastDelegate);

# **Inheritance Hierarchy**

System..::.Object System..::.Delegate System..::.MulticastDelegate System..::.FuncObject

<span id="page-2127-0"></span>System [Namespace](#page-2005-0)

 $\blacktriangleright$  $\sim$  $\Box$  Visual Basic  $\Box$  C# .NET Framework Class Library FuncObject Constructor [FuncObject](#page-2124-0) Class See [Also](#page-2130-0) Send [Feedback](javascript:SubmitFeedback()

#### **JavaScript**

System.FuncObject = function(object, method);

#### **Parameters**

object Type: System..::.Object

method Type: System..::.IntPtr

<span id="page-2130-0"></span>[FuncObject](#page-2124-0) Class System [Namespace](#page-2005-0)

 $\equiv$  $\blacktriangleright$  $\blacktriangleright$  $\Box$  Visual Basic  $\Box$  C#  $\Box$  Include Protected Members  $\Box$  Include Inherited Members .NET Framework Class Library FuncObject Methods [FuncObject](#page-2124-0) Class See [Also](#page-2133-0) Send [Feedback](javascript:SubmitFeedback()

The **[FuncObject](#page-2124-0)** type exposes the following members.

# **Methods**

#### **Name Description**

- GetType (Inherited from Object.)  $\equiv$
- [Invoke](#page-2134-0)  $\equiv$
- ToLocaleString (Inherited from Object.)  $\equiv$
- ToString (Inherited from Object.) $\equiv$   $\bullet$

<span id="page-2133-0"></span>[FuncObject](#page-2124-0) Class System [Namespace](#page-2005-0) Send **[feedback](javascript:SubmitFeedback()** on this topic to Microsoft.

<span id="page-2134-0"></span> $\blacktriangleright$  $\sim$  $\Box$  Visual Basic  $\Box$  C# .NET Framework Class Library FuncObject..::.Invoke Method [FuncObject](#page-2124-0) Class See [Also](#page-2136-0) Send [Feedback](javascript:SubmitFeedback()

#### **JavaScript**

function invoke();

<span id="page-2136-0"></span>[FuncObject](#page-2124-0) Class System [Namespace](#page-2005-0)

<span id="page-2137-0"></span> $\blacktriangleright$  $\sim$  $\Box$  Visual Basic  $\Box$  C# .NET Framework Class Library FuncObjectArrayObject Class **See [Also](#page-2140-0) Send [Feedback](javascript:SubmitFeedback()** 

#### **JavaScript**

System.FuncObjectArrayObject = function();

```
Type.createClass(
'System.FuncObjectArrayObject',
MulticastDelegate);
```
# **Inheritance Hierarchy**

System..::.Object System..::.Delegate System..::.MulticastDelegate System..::.FuncObjectArrayObject

<span id="page-2140-0"></span>System [Namespace](#page-2005-0)

 $\blacktriangleright$  $\frac{1}{2}$  $\Box$  Visual Basic  $\Box$  C# .NET Framework Class Library FuncObjectArrayObject Constructor [FuncObjectArrayObject](#page-2137-0) Class See [Also](#page-2143-0) Send [Feedback](javascript:SubmitFeedback()

#### **JavaScript**

System.FuncObjectArrayObject = function(object, method);

#### **Parameters**

object Type: System..::.Object

method Type: System..::.IntPtr

<span id="page-2143-0"></span>[FuncObjectArrayObject](#page-2137-0) Class **System [Namespace](#page-2005-0)** 

 $\blacktriangleright$  $\blacktriangleright$  $\equiv$ 

- $\Box$  Visual Basic  $\Box$  C#
- $\Box$  Include Protected Members
- $\Box$  Include Inherited Members

.NET Framework Class Library

FuncObjectArrayObject Methods

[FuncObjectArrayObject](#page-2137-0) Class See [Also](#page-2146-0) Send [Feedback](javascript:SubmitFeedback()

The **[FuncObjectArrayObject](#page-2137-0)** type exposes the following members.

# **Methods**

#### **Name Description**

- GetType (Inherited from Object.)  $\equiv$
- [Invoke](#page-2147-0)  $\equiv$
- ToLocaleString (Inherited from Object.)  $\equiv$
- ToString (Inherited from Object.) $\equiv$   $\bullet$

<span id="page-2146-0"></span>[FuncObjectArrayObject](#page-2137-0) Class System [Namespace](#page-2005-0) Send **[feedback](javascript:SubmitFeedback()** on this topic to Microsoft.

<span id="page-2147-0"></span> $\blacktriangleright$  $\equiv$  $\Box$  Visual Basic  $\Box$  C# .NET Framework Class Library FuncObjectArrayObject..::.Invoke Method [FuncObjectArrayObject](#page-2137-0) Class See [Also](#page-2149-0) Send [Feedback](javascript:SubmitFeedback()

#### **JavaScript**

function invoke(values);

#### **Parameters**

values

Type: array< System..::.Object >[]()[]

<span id="page-2149-0"></span>[FuncObjectArrayObject](#page-2137-0) Class **System [Namespace](#page-2005-0)** 

<span id="page-2150-0"></span> $\blacktriangleright$  $\sim$  $\Box$  Visual Basic  $\Box$  C# .NET Framework Class Library FuncObjectArrayObservable Class **See [Also](#page-2153-0) Send [Feedback](javascript:SubmitFeedback()** 

#### **JavaScript**

System.FuncObjectArrayObservable = function();

```
Type.createClass(
'System.FuncObjectArrayObservable',
MulticastDelegate);
```
# **Inheritance Hierarchy**

System..::.Object System..::.Delegate System..::.MulticastDelegate System..::.FuncObjectArrayObservable

<span id="page-2153-0"></span>System [Namespace](#page-2005-0)

 $\blacktriangleright$  $\equiv$  $\Box$  Visual Basic  $\Box$  C# .NET Framework Class Library FuncObjectArrayObservable Constructor [FuncObjectArrayObservable](#page-2150-0) Class See [Also](#page-2156-0) Send [Feedback](javascript:SubmitFeedback()

#### **JavaScript**

System.FuncObjectArrayObservable = function(object, method);

#### **Parameters**

object Type: System..::.Object

method Type: System..::.IntPtr

<span id="page-2156-0"></span>[FuncObjectArrayObservable](#page-2150-0) Class System [Namespace](#page-2005-0)

 $\blacktriangleright$  $\blacktriangleright$  $\equiv$ 

- $\Box$  Visual Basic  $\Box$  C#
- $\Box$  Include Protected Members
- $\Box$  Include Inherited Members

.NET Framework Class Library

FuncObjectArrayObservable Methods

[FuncObjectArrayObservable](#page-2150-0) Class See [Also](#page-2159-0) Send [Feedback](javascript:SubmitFeedback()

The **[FuncObjectArrayObservable](#page-2150-0)** type exposes the following members.

# **Methods**

#### **Name Description**

- GetType (Inherited from Object.)  $\equiv$
- [Invoke](#page-2160-0)  $\equiv$
- ToLocaleString (Inherited from Object.)  $\equiv$
- ToString (Inherited from Object.) $\equiv$   $\bullet$

<span id="page-2159-0"></span>[FuncObjectArrayObservable](#page-2150-0) Class System [Namespace](#page-2005-0) Send **[feedback](javascript:SubmitFeedback()** on this topic to Microsoft.
$\blacktriangleright$  $\equiv$  $\Box$  Visual Basic  $\Box$  C# .NET Framework Class Library FuncObjectArrayObservable..::.Invoke Method [FuncObjectArrayObservable](#page-2150-0) Class See [Also](#page-2162-0) Send [Feedback](javascript:SubmitFeedback()

#### **JavaScript**

function invoke(values);

#### **Parameters**

values

Type: array< System..::.Object >[]()[]

<span id="page-2162-0"></span>[FuncObjectArrayObservable](#page-2150-0) Class System [Namespace](#page-2005-0)

<span id="page-2163-0"></span> $\blacktriangleright$  $\sim$  $\Box$  Visual Basic  $\Box$  C# .NET Framework Class Library FuncObjectBoolean Class **See [Also](#page-2166-0) Send [Feedback](javascript:SubmitFeedback()** 

#### **JavaScript**

System.FuncObjectBoolean = function();

```
Type.createClass(
'System.FuncObjectBoolean',
MulticastDelegate);
```
# **Inheritance Hierarchy**

System..::.Object System..::.Delegate System..::.MulticastDelegate System..::.FuncObjectBoolean

<span id="page-2166-0"></span>System [Namespace](#page-2005-0)

 $\blacktriangleright$  $\frac{1}{2}$  $\Box$  Visual Basic  $\Box$  C# .NET Framework Class Library FuncObjectBoolean Constructor [FuncObjectBoolean](#page-2163-0) Class See [Also](#page-2169-0) Send [Feedback](javascript:SubmitFeedback()

#### **JavaScript**

System.FuncObjectBoolean = function(object, method);

#### **Parameters**

object Type: System..::.Object

method Type: System..::.IntPtr

<span id="page-2169-0"></span>[FuncObjectBoolean](#page-2163-0) Class System [Namespace](#page-2005-0)

 $\blacktriangleright$  $\blacktriangleright$  $\equiv$ 

- $\Box$  Visual Basic  $\Box$  C#
- $\Box$  Include Protected Members
- $\Box$  Include Inherited Members

.NET Framework Class Library

FuncObjectBoolean Methods

[FuncObjectBoolean](#page-2163-0) Class See [Also](#page-2172-0) Send [Feedback](javascript:SubmitFeedback()

The **[FuncObjectBoolean](#page-2163-0)** type exposes the following members.

# **Methods**

#### **Name Description**

- GetType (Inherited from Object.)  $\equiv$
- [Invoke](#page-2173-0)  $\equiv$
- ToLocaleString (Inherited from Object.)  $\equiv$
- ToString (Inherited from Object.) $\equiv$   $\bullet$

<span id="page-2172-0"></span>[FuncObjectBoolean](#page-2163-0) Class System [Namespace](#page-2005-0) Send **[feedback](javascript:SubmitFeedback()** on this topic to Microsoft.

<span id="page-2173-0"></span> $\blacktriangleright$  $\frac{1}{2}$  $\Box$  Visual Basic  $\Box$  C# .NET Framework Class Library FuncObjectBoolean..::.Invoke Method [FuncObjectBoolean](#page-2163-0) Class See [Also](#page-2175-0) Send [Feedback](javascript:SubmitFeedback()

#### **JavaScript**

function invoke(value);

#### **Parameters**

value

Type: System..::.Object

<span id="page-2175-0"></span>[FuncObjectBoolean](#page-2163-0) Class System [Namespace](#page-2005-0)

<span id="page-2176-0"></span> $\blacktriangleright$  $\frac{1}{2}$  $\Box$  Visual Basic  $\Box$  C# .NET Framework Class Library FuncObjectInt32 Class See [Also](#page-2179-0) Send [Feedback](javascript:SubmitFeedback()

#### **JavaScript**

System.FuncObjectInt32 = function();

```
Type.createClass(
'System.FuncObjectInt32',
MulticastDelegate);
```
# **Inheritance Hierarchy**

System..::.Object System..::.Delegate System..::.MulticastDelegate System..::.FuncObjectInt32

<span id="page-2179-0"></span>System [Namespace](#page-2005-0)

 $\blacktriangleright$  $\equiv$  $\Box$  Visual Basic  $\Box$  C# .NET Framework Class Library FuncObjectInt32 Constructor [FuncObjectInt32](#page-2176-0) Class See [Also](#page-2182-0) Send [Feedback](javascript:SubmitFeedback()

#### **JavaScript**

System.FuncObjectInt32 = function(object, method);

#### **Parameters**

object Type: System..::.Object

method Type: System..::.IntPtr

<span id="page-2182-0"></span>[FuncObjectInt32](#page-2176-0) Class System [Namespace](#page-2005-0)

 $\equiv$  $\blacktriangleright$  $\blacktriangleright$  $\Box$  Visual Basic  $\Box$  C#  $\Box$  Include Protected Members  $\Box$  Include Inherited Members .NET Framework Class Library FuncObjectInt32 Methods [FuncObjectInt32](#page-2176-0) Class See [Also](#page-2185-0) Send [Feedback](javascript:SubmitFeedback()

The **[FuncObjectInt32](#page-2176-0)** type exposes the following members.

# **Methods**

#### **Name Description**

- GetType (Inherited from Object.)  $\equiv$
- [Invoke](#page-2186-0)  $\equiv$
- ToLocaleString (Inherited from Object.)  $\equiv$
- ToString (Inherited from Object.) $\equiv$   $\bullet$

<span id="page-2185-0"></span>[FuncObjectInt32](#page-2176-0) Class System [Namespace](#page-2005-0) Send **[feedback](javascript:SubmitFeedback()** on this topic to Microsoft.

<span id="page-2186-0"></span> $\blacktriangleright$  $\frac{1}{2}$  $\Box$  Visual Basic  $\Box$  C# .NET Framework Class Library FuncObjectInt32..::.Invoke Method [FuncObjectInt32](#page-2176-0) Class See [Also](#page-2188-0) Send [Feedback](javascript:SubmitFeedback()

#### **JavaScript**

function invoke(value);

#### **Parameters**

value

Type: System..::.Object

<span id="page-2188-0"></span>[FuncObjectInt32](#page-2176-0) Class System [Namespace](#page-2005-0)

<span id="page-2189-0"></span> $\blacktriangleright$  $\sim$  $\Box$  Visual Basic  $\Box$  C# .NET Framework Class Library FuncObjectInt32Boolean Class **See [Also](#page-2192-0) Send [Feedback](javascript:SubmitFeedback()** 

#### **JavaScript**

System.FuncObjectInt32Boolean = function();

```
Type.createClass(
'System.FuncObjectInt32Boolean',
MulticastDelegate);
```
# **Inheritance Hierarchy**

System..::.Object System..::.Delegate System..::.MulticastDelegate System..::.FuncObjectInt32Boolean

<span id="page-2192-0"></span>System [Namespace](#page-2005-0)

 $\blacktriangleright$  $\frac{1}{2}$  $\Box$  Visual Basic  $\Box$  C# .NET Framework Class Library FuncObjectInt32Boolean Constructor [FuncObjectInt32Boolean](#page-2189-0) Class See [Also](#page-2195-0) Send [Feedback](javascript:SubmitFeedback()

#### **JavaScript**

System.FuncObjectInt32Boolean = function(object, method);

#### **Parameters**

object Type: System..::.Object

method Type: System..::.IntPtr

<span id="page-2195-0"></span>[FuncObjectInt32Boolean](#page-2189-0) Class System [Namespace](#page-2005-0)
$\blacktriangleright$  $\blacktriangleright$  $\equiv$ 

- $\Box$  Visual Basic  $\Box$  C#
- $\Box$  Include Protected Members
- $\Box$  Include Inherited Members

.NET Framework Class Library

FuncObjectInt32Boolean Methods

[FuncObjectInt32Boolean](#page-2189-0) Class See [Also](#page-2198-0) Send [Feedback](javascript:SubmitFeedback()

The **[FuncObjectInt32Boolean](#page-2189-0)** type exposes the following members.

# **Methods**

### **Name Description**

- GetType (Inherited from Object.)  $\equiv$
- [Invoke](#page-2199-0)  $\equiv$
- ToLocaleString (Inherited from Object.)  $\equiv$
- ToString (Inherited from Object.) $\equiv$   $\bullet$

<span id="page-2198-0"></span>[FuncObjectInt32Boolean](#page-2189-0) Class System [Namespace](#page-2005-0) Send **[feedback](javascript:SubmitFeedback()** on this topic to Microsoft.

<span id="page-2199-0"></span> $\blacktriangleright$  $\frac{1}{2}$  $\Box$  Visual Basic  $\Box$  C# .NET Framework Class Library FuncObjectInt32Boolean..::.Invoke Method [FuncObjectInt32Boolean](#page-2189-0) Class See [Also](#page-2201-0) Send [Feedback](javascript:SubmitFeedback()

### **JavaScript**

function invoke(value, count);

#### **Parameters**

value Type: System..::.Object

count

Type: System..::.Int32

<span id="page-2201-0"></span>[FuncObjectInt32Boolean](#page-2189-0) Class System [Namespace](#page-2005-0)

<span id="page-2202-0"></span> $\blacktriangleright$  $\sim$  $\Box$  Visual Basic  $\Box$  C# .NET Framework Class Library FuncObjectInt32Object Class **See [Also](#page-2205-0) Send [Feedback](javascript:SubmitFeedback()** 

### **JavaScript**

System.FuncObjectInt32Object = function();

```
Type.createClass(
'System.FuncObjectInt32Object',
MulticastDelegate);
```
# **Inheritance Hierarchy**

System..::.Object System..::.Delegate System..::.MulticastDelegate System..::.FuncObjectInt32Object

<span id="page-2205-0"></span>System [Namespace](#page-2005-0)

 $\blacktriangleright$  $\frac{1}{2}$  $\Box$  Visual Basic  $\Box$  C# .NET Framework Class Library FuncObjectInt32Object Constructor [FuncObjectInt32Object](#page-2202-0) Class See [Also](#page-2208-0) Send [Feedback](javascript:SubmitFeedback()

### **JavaScript**

System.FuncObjectInt32Object = function(object, method);

#### **Parameters**

object Type: System..::.Object

method Type: System..::.IntPtr

<span id="page-2208-0"></span>[FuncObjectInt32Object](#page-2202-0) Class System [Namespace](#page-2005-0)

 $\blacktriangleright$  $\blacktriangleright$  $\equiv$ 

- $\Box$  Visual Basic  $\Box$  C#
- $\Box$  Include Protected Members
- $\Box$  Include Inherited Members

.NET Framework Class Library

FuncObjectInt32Object Methods

[FuncObjectInt32Object](#page-2202-0) Class See [Also](#page-2211-0) Send [Feedback](javascript:SubmitFeedback()

The **[FuncObjectInt32Object](#page-2202-0)** type exposes the following members.

# **Methods**

### **Name Description**

- GetType (Inherited from Object.)  $\equiv$
- [Invoke](#page-2212-0)  $\equiv$
- ToLocaleString (Inherited from Object.)  $\equiv$
- ToString (Inherited from Object.) $\equiv$   $\bullet$

<span id="page-2211-0"></span>[FuncObjectInt32Object](#page-2202-0) Class System [Namespace](#page-2005-0) Send **[feedback](javascript:SubmitFeedback()** on this topic to Microsoft.

<span id="page-2212-0"></span> $\blacktriangleright$  $\equiv$  $\Box$  Visual Basic  $\Box$  C# .NET Framework Class Library FuncObjectInt32Object..::.Invoke Method [FuncObjectInt32Object](#page-2202-0) Class See [Also](#page-2214-0) Send [Feedback](javascript:SubmitFeedback()

### **JavaScript**

function invoke(value, count);

#### **Parameters**

value Type: System..::.Object

count

Type: System..::.Int32

<span id="page-2214-0"></span>[FuncObjectInt32Object](#page-2202-0) Class System [Namespace](#page-2005-0)

<span id="page-2215-0"></span> $\blacktriangleright$  $\sim$  $\Box$  Visual Basic  $\Box$  C# .NET Framework Class Library FuncObjectObject Class See [Also](#page-2218-0) Send [Feedback](javascript:SubmitFeedback()

### **JavaScript**

System.FuncObjectObject = function();

```
Type.createClass(
'System.FuncObjectObject',
MulticastDelegate);
```
# **Inheritance Hierarchy**

System..::.Object System..::.Delegate System..::.MulticastDelegate System..::.FuncObjectObject

<span id="page-2218-0"></span>System [Namespace](#page-2005-0)

 $\blacktriangleright$  $\frac{1}{2}$  $\Box$  Visual Basic  $\Box$  C# .NET Framework Class Library FuncObjectObject Constructor [FuncObjectObject](#page-2215-0) Class See [Also](#page-2221-0) Send [Feedback](javascript:SubmitFeedback()

### **JavaScript**

System.FuncObjectObject = function(object, method);

#### **Parameters**

object Type: System..::.Object

method Type: System..::.IntPtr

<span id="page-2221-0"></span>[FuncObjectObject](#page-2215-0) Class System [Namespace](#page-2005-0)

 $\blacktriangleright$  $\blacktriangleright$  $\equiv$ 

- $\Box$  Visual Basic  $\Box$  C#
- $\Box$  Include Protected Members
- $\Box$  Include Inherited Members

.NET Framework Class Library

FuncObjectObject Methods

[FuncObjectObject](#page-2215-0) Class See [Also](#page-2224-0) Send [Feedback](javascript:SubmitFeedback()

The **[FuncObjectObject](#page-2215-0)** type exposes the following members.

# **Methods**

### **Name Description**

- GetType (Inherited from Object.)  $\equiv$
- [Invoke](#page-2225-0)  $\equiv$
- ToLocaleString (Inherited from Object.)  $\equiv$
- ToString (Inherited from Object.) $\equiv$   $\bullet$

<span id="page-2224-0"></span>[FuncObjectObject](#page-2215-0) Class System [Namespace](#page-2005-0)

<span id="page-2225-0"></span> $\blacktriangleright$  $\frac{1}{2}$  $\Box$  Visual Basic  $\Box$  C# .NET Framework Class Library FuncObjectObject..::.Invoke Method [FuncObjectObject](#page-2215-0) Class See [Also](#page-2227-0) Send [Feedback](javascript:SubmitFeedback()

### **JavaScript**

function invoke(value);

#### **Parameters**

value

Type: System..::.Object

<span id="page-2227-0"></span>[FuncObjectObject](#page-2215-0) Class System [Namespace](#page-2005-0)

 $\blacktriangleright$  $\sim$  $\Box$  Visual Basic  $\Box$  C# .NET Framework Class Library FuncObjectObjectBoolean Class **See [Also](#page-2231-0) Send [Feedback](javascript:SubmitFeedback()** 

### **JavaScript**

System.FuncObjectObjectBoolean = function();

```
Type.createClass(
'System.FuncObjectObjectBoolean',
MulticastDelegate);
```
# **Inheritance Hierarchy**

System..::.Object System..::.Delegate System..::.MulticastDelegate System..::.FuncObjectObjectBoolean

<span id="page-2231-0"></span>System [Namespace](#page-2005-0)
$\blacktriangleright$  $\equiv$  $\Box$  Visual Basic  $\Box$  C# .NET Framework Class Library FuncObjectObjectBoolean Constructor [FuncObjectObjectBoolean](#page-2228-0) Class See [Also](#page-2234-0) Send [Feedback](javascript:SubmitFeedback()

### **JavaScript**

System.FuncObjectObjectBoolean = function(object, method);

#### **Parameters**

object Type: System..::.Object

method Type: System..::.IntPtr

<span id="page-2234-0"></span>[FuncObjectObjectBoolean](#page-2228-0) Class System [Namespace](#page-2005-0)

 $\blacktriangleright$  $\blacktriangleright$  $\equiv$ 

- $\Box$  Visual Basic  $\Box$  C#
- $\Box$  Include Protected Members
- $\Box$  Include Inherited Members

.NET Framework Class Library

FuncObjectObjectBoolean Methods

[FuncObjectObjectBoolean](#page-2228-0) Class See [Also](#page-2237-0) Send [Feedback](javascript:SubmitFeedback()

The **[FuncObjectObjectBoolean](#page-2228-0)** type exposes the following members.

# **Methods**

### **Name Description**

- GetType (Inherited from Object.)  $\equiv$
- [Invoke](#page-2238-0)  $\equiv$
- ToLocaleString (Inherited from Object.)  $\equiv$
- ToString (Inherited from Object.) $\equiv$   $\bullet$

<span id="page-2237-0"></span>[FuncObjectObjectBoolean](#page-2228-0) Class System [Namespace](#page-2005-0) Send **[feedback](javascript:SubmitFeedback()** on this topic to Microsoft.

<span id="page-2238-0"></span> $\blacktriangleright$  $\equiv$  $\Box$  Visual Basic  $\Box$  C# .NET Framework Class Library FuncObjectObjectBoolean..::.Invoke Method [FuncObjectObjectBoolean](#page-2228-0) Class See [Also](#page-2240-0) Send [Feedback](javascript:SubmitFeedback()

### **JavaScript**

function invoke(a, b);

#### **Parameters**

a

Type: System..::.Object

b

Type: System..::.Object

<span id="page-2240-0"></span>[FuncObjectObjectBoolean](#page-2228-0) Class System [Namespace](#page-2005-0)

<span id="page-2241-0"></span> $\blacktriangleright$  $\sim$  $\Box$  Visual Basic  $\Box$  C# .NET Framework Class Library FuncObjectObjectInt32 Class **See [Also](#page-2244-0) Send [Feedback](javascript:SubmitFeedback()** 

### **JavaScript**

System.FuncObjectObjectInt32 = function();

```
Type.createClass(
'System.FuncObjectObjectInt32',
MulticastDelegate);
```
# **Inheritance Hierarchy**

System..::.Object System..::.Delegate System..::.MulticastDelegate System..::.FuncObjectObjectInt32

<span id="page-2244-0"></span>System [Namespace](#page-2005-0)

 $\blacktriangleright$  $\frac{1}{2}$  $\Box$  Visual Basic  $\Box$  C# .NET Framework Class Library FuncObjectObjectInt32 Constructor [FuncObjectObjectInt32](#page-2241-0) Class See [Also](#page-2247-0) Send [Feedback](javascript:SubmitFeedback()

### **JavaScript**

System.FuncObjectObjectInt32 = function(object, method);

#### **Parameters**

object Type: System..::.Object

method Type: System..::.IntPtr

<span id="page-2247-0"></span>[FuncObjectObjectInt32](#page-2241-0) Class System [Namespace](#page-2005-0)

 $\blacktriangleright$  $\blacktriangleright$  $\equiv$ 

- $\Box$  Visual Basic  $\Box$  C#
- $\Box$  Include Protected Members
- $\Box$  Include Inherited Members

.NET Framework Class Library

FuncObjectObjectInt32 Methods

[FuncObjectObjectInt32](#page-2241-0) Class See [Also](#page-2250-0) Send [Feedback](javascript:SubmitFeedback()

The **[FuncObjectObjectInt32](#page-2241-0)** type exposes the following members.

# **Methods**

### **Name Description**

- GetType (Inherited from Object.)  $\equiv$
- [Invoke](#page-2251-0)  $\equiv$
- ToLocaleString (Inherited from Object.)  $\equiv$
- ToString (Inherited from Object.) $\equiv$   $\bullet$

<span id="page-2250-0"></span>[FuncObjectObjectInt32](#page-2241-0) Class System [Namespace](#page-2005-0) Send **[feedback](javascript:SubmitFeedback()** on this topic to Microsoft.

<span id="page-2251-0"></span> $\blacktriangleright$  $\equiv$  $\Box$  Visual Basic  $\Box$  C# .NET Framework Class Library FuncObjectObjectInt32..::.Invoke Method [FuncObjectObjectInt32](#page-2241-0) Class See [Also](#page-2253-0) Send [Feedback](javascript:SubmitFeedback()

### **JavaScript**

function invoke(a, b);

#### **Parameters**

a

Type: System..::.Object

b

Type: System..::.Object

<span id="page-2253-0"></span>[FuncObjectObjectInt32](#page-2241-0) Class System [Namespace](#page-2005-0)

<span id="page-2254-0"></span> $\blacktriangleright$  $\sim$  $\Box$  Visual Basic  $\Box$  C# .NET Framework Class Library FuncObjectObjectObject Class **See [Also](#page-2257-0) Send [Feedback](javascript:SubmitFeedback()** 

### **JavaScript**

System.FuncObjectObjectObject = function();

```
Type.createClass(
'System.FuncObjectObjectObject',
MulticastDelegate);
```
# **Inheritance Hierarchy**

System..::.Object System..::.Delegate System..::.MulticastDelegate System..::.FuncObjectObjectObject

<span id="page-2257-0"></span>System [Namespace](#page-2005-0)

 $\blacktriangleright$  $\equiv$  $\Box$  Visual Basic  $\Box$  C# .NET Framework Class Library FuncObjectObjectObject Constructor [FuncObjectObjectObject](#page-2254-0) Class See [Also](#page-2260-0) Send [Feedback](javascript:SubmitFeedback()

### **JavaScript**

System.FuncObjectObjectObject = function(object, method);

#### **Parameters**

object Type: System..::.Object

method Type: System..::.IntPtr

<span id="page-2260-0"></span>[FuncObjectObjectObject](#page-2254-0) Class System [Namespace](#page-2005-0)

 $\blacktriangleright$  $\blacktriangleright$  $\equiv$ 

- $\Box$  Visual Basic  $\Box$  C#
- $\Box$  Include Protected Members
- $\Box$  Include Inherited Members

.NET Framework Class Library

FuncObjectObjectObject Methods

[FuncObjectObjectObject](#page-2254-0) Class See [Also](#page-2263-0) Send [Feedback](javascript:SubmitFeedback()

The **[FuncObjectObjectObject](#page-2254-0)** type exposes the following members.

# **Methods**

### **Name Description**

- GetType (Inherited from Object.)  $\equiv$
- [Invoke](#page-2264-0)  $\equiv$
- ToLocaleString (Inherited from Object.)  $\equiv$
- ToString (Inherited from Object.) $\equiv$   $\bullet$

<span id="page-2263-0"></span>[FuncObjectObjectObject](#page-2254-0) Class System [Namespace](#page-2005-0) Send **[feedback](javascript:SubmitFeedback()** on this topic to Microsoft.

<span id="page-2264-0"></span> $\blacktriangleright$  $\equiv$  $\Box$  Visual Basic  $\Box$  C# .NET Framework Class Library FuncObjectObjectObject..::.Invoke Method [FuncObjectObjectObject](#page-2254-0) Class See [Also](#page-2266-0) Send [Feedback](javascript:SubmitFeedback()

### **JavaScript**

function invoke(o1, o2);

#### **Parameters**

o1

Type: System..::.Object

o2

Type: System..::.Object

<span id="page-2266-0"></span>[FuncObjectObjectObject](#page-2254-0) Class System [Namespace](#page-2005-0)

 $\blacktriangleright$  $\sim$  $\Box$  Visual Basic  $\Box$  C# .NET Framework Class Library FuncObjectObservable Class **See [Also](#page-2270-0) Send [Feedback](javascript:SubmitFeedback()**
#### **JavaScript**

System.FuncObjectObservable = function();

```
Type.createClass(
'System.FuncObjectObservable',
MulticastDelegate);
```
## **Inheritance Hierarchy**

System..::.Object System..::.Delegate System..::.MulticastDelegate System..::.FuncObjectObservable

System [Namespace](#page-2005-0)

 $\blacktriangleright$  $\frac{1}{2}$  $\Box$  Visual Basic  $\Box$  C# .NET Framework Class Library FuncObjectObservable Constructor [FuncObjectObservable](#page-2267-0) Class See [Also](#page-2273-0) Send [Feedback](javascript:SubmitFeedback()

#### **JavaScript**

System.FuncObjectObservable = function(object, method);

#### **Parameters**

object Type: System..::.Object

method Type: System..::.IntPtr

<span id="page-2273-0"></span>[FuncObjectObservable](#page-2267-0) Class System [Namespace](#page-2005-0)

 $\blacktriangleright$  $\blacktriangleright$  $\equiv$ 

- $\Box$  Visual Basic  $\Box$  C#
- $\Box$  Include Protected Members
- $\Box$  Include Inherited Members

.NET Framework Class Library

FuncObjectObservable Methods

[FuncObjectObservable](#page-2267-0) Class See [Also](#page-2276-0) Send [Feedback](javascript:SubmitFeedback()

The **[FuncObjectObservable](#page-2267-0)** type exposes the following members.

# **Methods**

#### **Name Description**

- GetType (Inherited from Object.)  $\equiv$
- [Invoke](#page-2277-0)  $\equiv$
- ToLocaleString (Inherited from Object.)  $\equiv$
- ToString (Inherited from Object.) $\equiv$   $\bullet$

<span id="page-2276-0"></span>[FuncObjectObservable](#page-2267-0) Class System [Namespace](#page-2005-0) Send **[feedback](javascript:SubmitFeedback()** on this topic to Microsoft.

<span id="page-2277-0"></span> $\blacktriangleright$  $\frac{1}{2}$  $\Box$  Visual Basic  $\Box$  C# .NET Framework Class Library FuncObjectObservable..::.Invoke Method [FuncObjectObservable](#page-2267-0) Class See [Also](#page-2279-0) Send [Feedback](javascript:SubmitFeedback()

#### **JavaScript**

function invoke(value);

#### **Parameters**

value

Type: System..::.Object

<span id="page-2279-0"></span>[FuncObjectObservable](#page-2267-0) Class System [Namespace](#page-2005-0)

<span id="page-2280-0"></span> $\blacktriangleright$  $\frac{1}{2}$  $\Box$  Visual Basic  $\Box$  C# .NET Framework Class Library FuncObjectString Class See [Also](#page-2283-0) Send [Feedback](javascript:SubmitFeedback()

#### **JavaScript**

System.FuncObjectString = function();

```
Type.createClass(
'System.FuncObjectString',
MulticastDelegate);
```
## **Inheritance Hierarchy**

System..::.Object System..::.Delegate System..::.MulticastDelegate System..::.FuncObjectString

<span id="page-2283-0"></span>System [Namespace](#page-2005-0)

 $\blacktriangleright$  $\frac{1}{2}$  $\Box$  Visual Basic  $\Box$  C# .NET Framework Class Library FuncObjectString Constructor [FuncObjectString](#page-2280-0) Class See [Also](#page-2286-0) Send [Feedback](javascript:SubmitFeedback()

#### **JavaScript**

System.FuncObjectString = function(object, method);

#### **Parameters**

object Type: System..::.Object

method Type: System..::.IntPtr

<span id="page-2286-0"></span>[FuncObjectString](#page-2280-0) Class System [Namespace](#page-2005-0)

 $\blacktriangleright$  $\blacktriangleright$  $\equiv$ 

- $\Box$  Visual Basic  $\Box$  C#
- $\Box$  Include Protected Members
- $\Box$  Include Inherited Members

.NET Framework Class Library

FuncObjectString Methods

[FuncObjectString](#page-2280-0) Class See [Also](#page-2289-0) Send [Feedback](javascript:SubmitFeedback()

The **[FuncObjectString](#page-2280-0)** type exposes the following members.

# **Methods**

#### **Name Description**

- GetType (Inherited from Object.)  $\equiv$
- [Invoke](#page-2290-0)  $\equiv$
- ToLocaleString (Inherited from Object.)  $\equiv$
- ToString (Inherited from Object.) $\equiv$   $\bullet$

<span id="page-2289-0"></span>[FuncObjectString](#page-2280-0) Class System [Namespace](#page-2005-0) Send **[feedback](javascript:SubmitFeedback()** on this topic to Microsoft.

<span id="page-2290-0"></span> $\blacktriangleright$  $\frac{1}{2}$  $\Box$  Visual Basic  $\Box$  C# .NET Framework Class Library FuncObjectString..::.Invoke Method [FuncObjectString](#page-2280-0) Class See [Also](#page-2292-0) Send [Feedback](javascript:SubmitFeedback()

#### **JavaScript**

function invoke(value);

#### **Parameters**

value

Type: System..::.Object

<span id="page-2292-0"></span>[FuncObjectString](#page-2280-0) Class System [Namespace](#page-2005-0)

<span id="page-2293-0"></span> $\blacktriangleright$  $\sim$  $\Box$  Visual Basic  $\Box$  C# .NET Framework Class Library FuncObservable Class See [Also](#page-2296-0) Send [Feedback](javascript:SubmitFeedback()

#### **JavaScript**

System.FuncObservable = function();

```
Type.createClass(
'System.FuncObservable',
MulticastDelegate);
```
## **Inheritance Hierarchy**

System..::.Object System..::.Delegate System..::.MulticastDelegate System..::.FuncObservable

<span id="page-2296-0"></span>System [Namespace](#page-2005-0)

 $\mathbf{P}$  $\frac{1}{2}$  $\Box$  Visual Basic  $\Box$  C# .NET Framework Class Library FuncObservable Constructor [FuncObservable](#page-2293-0) Class See [Also](#page-2299-0) Send [Feedback](javascript:SubmitFeedback()

#### **JavaScript**

System.FuncObservable = function(object, method);

#### **Parameters**

object Type: System..::.Object

method Type: System..::.IntPtr

<span id="page-2299-0"></span>[FuncObservable](#page-2293-0) Class System [Namespace](#page-2005-0)

 $\equiv$  $\blacktriangleright$  $\mathbf{P}$  $\Box$  Visual Basic  $\Box$  C#  $\Box$  Include Protected Members  $\Box$  Include Inherited Members .NET Framework Class Library FuncObservable Methods [FuncObservable](#page-2293-0) Class See [Also](#page-2302-0) Send [Feedback](javascript:SubmitFeedback()

The **[FuncObservable](#page-2293-0)** type exposes the following members.

# **Methods**

#### **Name Description**

- GetType (Inherited from Object.)  $\equiv$
- [Invoke](#page-2303-0)  $\equiv$
- ToLocaleString (Inherited from Object.)  $\equiv$
- ToString (Inherited from Object.) $\equiv$   $\bullet$

<span id="page-2302-0"></span>[FuncObservable](#page-2293-0) Class System [Namespace](#page-2005-0) Send **[feedback](javascript:SubmitFeedback()** on this topic to Microsoft.

<span id="page-2303-0"></span> $\blacktriangleright$  $\equiv$  $\Box$  Visual Basic  $\Box$  C# .NET Framework Class Library FuncObservable..::.Invoke Method [FuncObservable](#page-2293-0) Class See [Also](#page-2305-0) Send [Feedback](javascript:SubmitFeedback()
### **JavaScript**

function invoke();

[FuncObservable](#page-2293-0) Class System [Namespace](#page-2005-0)

<span id="page-2306-0"></span> $\blacktriangleright$  $\frac{1}{2}$  $\Box$  Visual Basic  $\Box$  C# .NET Framework Class Library FuncObservableObservable Class See [Also](#page-2309-0) Send [Feedback](javascript:SubmitFeedback()

### **JavaScript**

System.FuncObservableObservable = function();

```
Type.createClass(
'System.FuncObservableObservable',
MulticastDelegate);
```
# **Inheritance Hierarchy**

System..::.Object System..::.Delegate System..::.MulticastDelegate System..::.FuncObservableObservable

<span id="page-2309-0"></span>System [Namespace](#page-2005-0)

 $\blacktriangleright$  $\equiv$  $\Box$  Visual Basic  $\Box$  C# .NET Framework Class Library FuncObservableObservable Constructor [FuncObservableObservable](#page-2306-0) Class See [Also](#page-2312-0) Send [Feedback](javascript:SubmitFeedback()

### **JavaScript**

System.FuncObservableObservable = function(object, method);

#### **Parameters**

object Type: System..::.Object

method Type: System..::.IntPtr

<span id="page-2312-0"></span>[FuncObservableObservable](#page-2306-0) Class System [Namespace](#page-2005-0)

- $\blacktriangleright$  $\blacktriangleright$  $\equiv$
- $\Box$  Visual Basic  $\Box$  C#
- $\Box$  Include Protected Members
- $\Box$  Include Inherited Members

.NET Framework Class Library

FuncObservableObservable Methods

[FuncObservableObservable](#page-2306-0) Class See [Also](#page-2315-0) Send [Feedback](javascript:SubmitFeedback()

The **[FuncObservableObservable](#page-2306-0)** type exposes the following members.

# **Methods**

### **Name Description**

- GetType (Inherited from Object.)  $\equiv$
- [Invoke](#page-2316-0)  $\equiv$
- ToLocaleString (Inherited from Object.)  $\equiv$
- ToString (Inherited from Object.) $\equiv$   $\bullet$

<span id="page-2315-0"></span>[FuncObservableObservable](#page-2306-0) Class System [Namespace](#page-2005-0) Send **[feedback](javascript:SubmitFeedback()** on this topic to Microsoft.

<span id="page-2316-0"></span> $\blacktriangleright$  $\equiv$  $\Box$  Visual Basic  $\Box$  C# .NET Framework Class Library FuncObservableObservable..::.Invoke Method [FuncObservableObservable](#page-2306-0) Class See [Also](#page-2318-0) Send [Feedback](javascript:SubmitFeedback()

### **JavaScript**

function invoke(value);

#### **Parameters**

value

Type: <u>[Rx..::.Observable](#page-757-0)</u>

<span id="page-2318-0"></span>[FuncObservableObservable](#page-2306-0) Class System [Namespace](#page-2005-0)

<span id="page-2319-0"></span> $\blacktriangleright$  $\frac{1}{2}$  $\Box$  Visual Basic  $\Box$  C# .NET Framework Class Library FuncObserverAction Class See [Also](#page-2322-0) Send [Feedback](javascript:SubmitFeedback()

### **JavaScript**

System.FuncObserverAction = function();

```
Type.createClass(
'System.FuncObserverAction',
MulticastDelegate);
```
# **Inheritance Hierarchy**

System..::.Object System..::.Delegate System..::.MulticastDelegate System..::.FuncObserverAction

<span id="page-2322-0"></span>System [Namespace](#page-2005-0)

 $\blacktriangleright$  $\equiv$  $\Box$  Visual Basic  $\Box$  C# .NET Framework Class Library FuncObserverAction Constructor [FuncObserverAction](#page-2319-0) Class See [Also](#page-2325-0) Send [Feedback](javascript:SubmitFeedback()

### **JavaScript**

System.FuncObserverAction = function(object, method);

#### **Parameters**

object Type: System..::.Object

method Type: System..::.IntPtr

<span id="page-2325-0"></span>[FuncObserverAction](#page-2319-0) Class System [Namespace](#page-2005-0)

 $\blacktriangleright$  $\mathbf{P}$  $\equiv$ 

- $\Box$  Visual Basic  $\Box$  C#
- $\Box$  Include Protected Members
- $\Box$  Include Inherited Members

.NET Framework Class Library

FuncObserverAction Methods

[FuncObserverAction](#page-2319-0) Class See [Also](#page-2328-0) Send [Feedback](javascript:SubmitFeedback()

The **[FuncObserverAction](#page-2319-0)** type exposes the following members.

# **Methods**

### **Name Description**

- GetType (Inherited from Object.)  $\equiv$
- [Invoke](#page-2329-0)  $\equiv$
- ToLocaleString (Inherited from Object.)  $\equiv$
- ToString (Inherited from Object.) $\equiv$   $\bullet$

<span id="page-2328-0"></span>[FuncObserverAction](#page-2319-0) Class System [Namespace](#page-2005-0) Send **[feedback](javascript:SubmitFeedback()** on this topic to Microsoft.

<span id="page-2329-0"></span> $\blacktriangleright$  $\equiv$  $\Box$  Visual Basic  $\Box$  C# .NET Framework Class Library FuncObserverAction..::.Invoke Method [FuncObserverAction](#page-2319-0) Class See [Also](#page-2331-0) Send [Feedback](javascript:SubmitFeedback()

### **JavaScript**

function invoke(value);

#### **Parameters**

value

Type: <u>[Rx..::.Observer](#page-1617-0)</u>

<span id="page-2331-0"></span>[FuncObserverAction](#page-2319-0) Class System [Namespace](#page-2005-0)

<span id="page-2332-0"></span> $\blacktriangleright$  $\sim$  $\Box$  Visual Basic  $\Box$  C# .NET Framework Class Library FuncObserverIDisposable Class **See [Also](#page-2335-0) Send [Feedback](javascript:SubmitFeedback()** 

### **JavaScript**

System.FuncObserverIDisposable = function();

```
Type.createClass(
'System.FuncObserverIDisposable',
MulticastDelegate);
```
# **Inheritance Hierarchy**

System..::.Object System..::.Delegate System..::.MulticastDelegate System..::.FuncObserverIDisposable

<span id="page-2335-0"></span>System [Namespace](#page-2005-0)

 $\blacktriangleright$  $\equiv$  $\Box$  Visual Basic  $\Box$  C# .NET Framework Class Library FuncObserverIDisposable Constructor [FuncObserverIDisposable](#page-2332-0) Class See [Also](#page-2338-0) Send [Feedback](javascript:SubmitFeedback()

### **JavaScript**

System.FuncObserverIDisposable = function(object, method);

#### **Parameters**

object Type: System..::.Object

method Type: System..::.IntPtr

<span id="page-2338-0"></span>[FuncObserverIDisposable](#page-2332-0) Class System [Namespace](#page-2005-0)

 $\blacktriangleright$  $\blacktriangleright$  $\equiv$ 

- $\Box$  Visual Basic  $\Box$  C#
- $\Box$  Include Protected Members
- $\Box$  Include Inherited Members

.NET Framework Class Library

FuncObserverIDisposable Methods

[FuncObserverIDisposable](#page-2332-0) Class See [Also](#page-2341-0) Send [Feedback](javascript:SubmitFeedback()

The **[FuncObserverIDisposable](#page-2332-0)** type exposes the following members.
# **Methods**

#### **Name Description**

- GetType (Inherited from Object.)  $\equiv$
- [Invoke](#page-2342-0)  $\equiv$
- ToLocaleString (Inherited from Object.)  $\equiv$
- ToString (Inherited from Object.) $\equiv$   $\bullet$

## **See Also**

[FuncObserverIDisposable](#page-2332-0) Class System [Namespace](#page-2005-0) Send **[feedback](javascript:SubmitFeedback()** on this topic to Microsoft.

<span id="page-2342-0"></span> $\blacktriangleright$  $\equiv$  $\Box$  Visual Basic  $\Box$  C# .NET Framework Class Library FuncObserverIDisposable..::.Invoke Method [FuncObserverIDisposable](#page-2332-0) Class See [Also](#page-2344-0) Send [Feedback](javascript:SubmitFeedback()

**Namespace:** [System](#page-2005-0) **Assembly:** RxJS (in RxJS.dll)

### **Syntax**

#### **JavaScript**

function invoke(value);

#### **Parameters**

value

Type: <u>[Rx..::.Observer](#page-1617-0)</u>

## <span id="page-2344-0"></span>**See Also**

[FuncObserverIDisposable](#page-2332-0) Class System [Namespace](#page-2005-0)

Send **[feedback](javascript:SubmitFeedback()** on this topic to Microsoft.